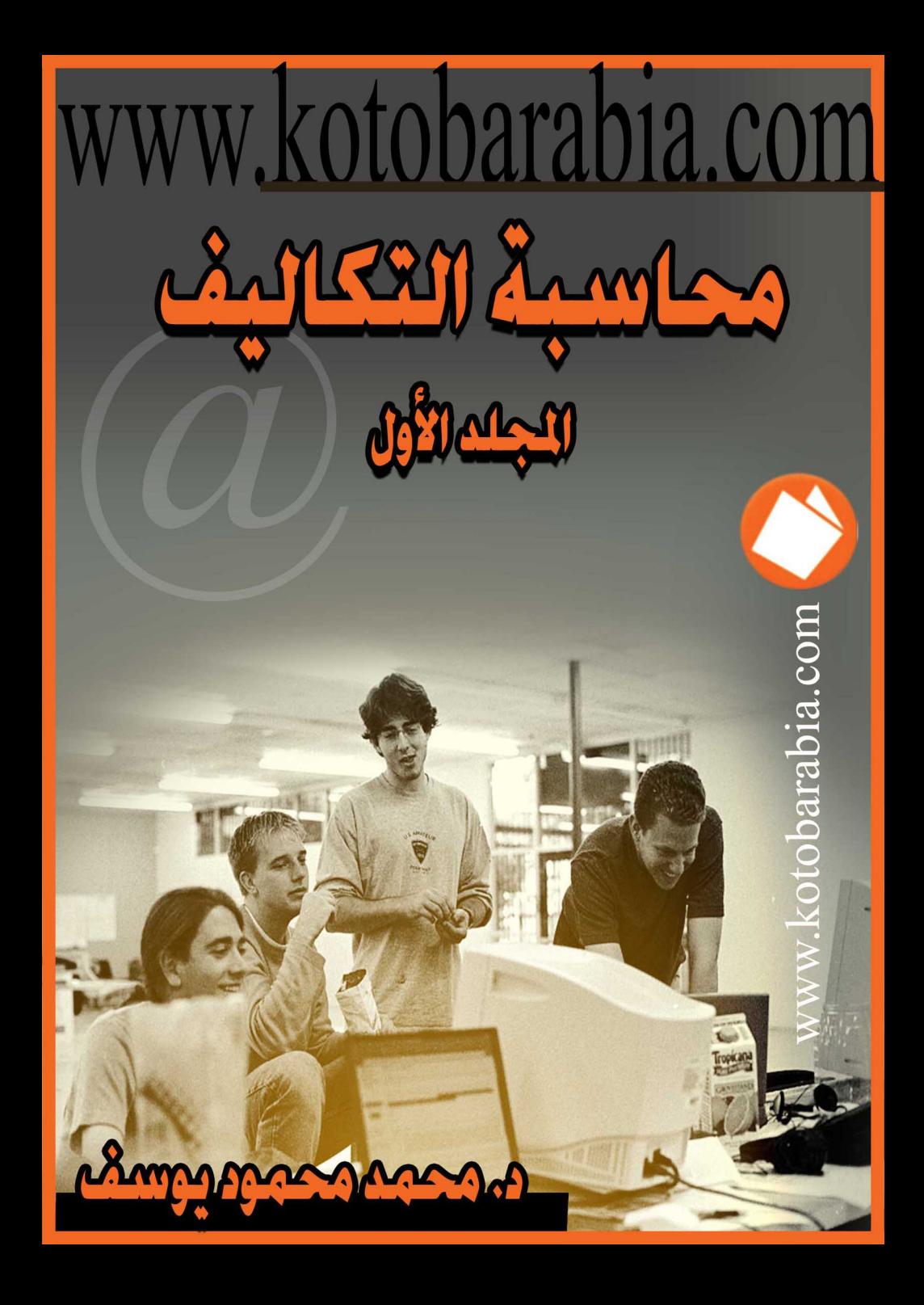

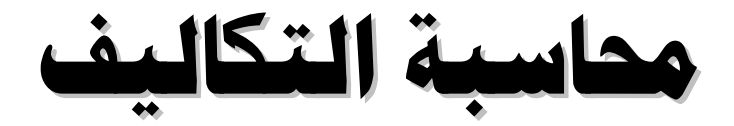

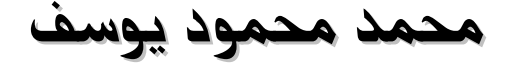

**City university – London – Business school** 

### **طبقا لقوانين الملكية الفكرية**

جميـــم حقــوق النـــشر و التـوزيـــم الالكترونـــي لمـذا المـمنـف محفوظـة لكتـب عربـيــة. يـحظـر **نـقل أو إعـادة نـسمْ أو إعـادة بـيـم ا**و جزء من **gאאv}/אh}%)عـبر الانترنـت أو لل مكتبــات الالكترونيــة أو الأقــراص المدمجــة أو اى وسيلة أخرى ) f{}א{y0\g {1%{** كتب عربيـة. هقـوق الطبــع الـو رقـى محفوظة للمؤلف أو نـاشره طبـقا للتـعاقدات الساريـة.

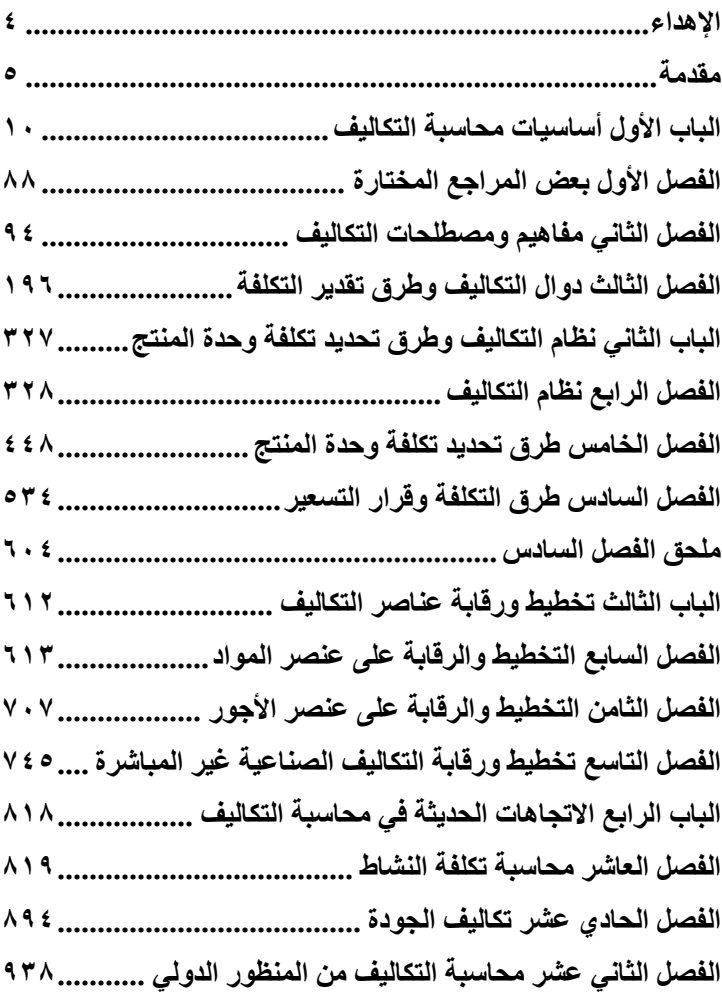

<span id="page-4-0"></span>

**إلى كُل إنسانٍ مخلصٍ في عمله...**

<span id="page-5-0"></span>تنبع من جراب المسدس، وحافظة النقود، والكتاب.

تحليلي ومنطقي. الحديثة. والمجلد الحالي ما هو إلا محاولة على الطريق نحو هي على النحو الآتي:

**الباب الأول**: يتناول مفاهيم التكلفة، والعلاقة بـين مجـالات وطرق استخدام دوال التكلفة في التنبؤ. **الباب الثاني**: يوضح الإطار العام لنظام التكاليف فـي ظـل ظروف التأكد وظروف الخطر وعدم التأكد. **الباب الثالث**: يستعرض إجراءات ومراحل التخطيط والرقابة والتكاليف الصناعية غير المباشـرة. كمـا يوضـح تكلفة وحدة المنتج. **الباب الرابع**: يتناول الاتجاهات الحديثة في محاسبة التكاليف، المنظور الدولي.

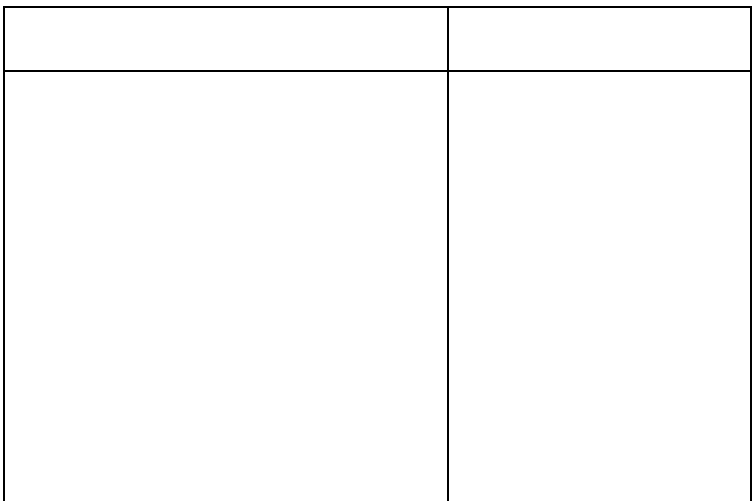

النحو الآتي:

 $\hspace{2.5cm} ($   $)$ العربية بما هو مفيد. **الدكتور الدكتور/ محمد محمود يوسف**

<span id="page-10-0"></span>الباب الأول

**الفصل الأول**: المحاسبة وإدارة المنشأة.

**الفصل الثاني**: مفاهيم ومصطلحات التكاليف.

**الفصل الثالث**: دوال التكاليف وطرق تقدير التكلفة.

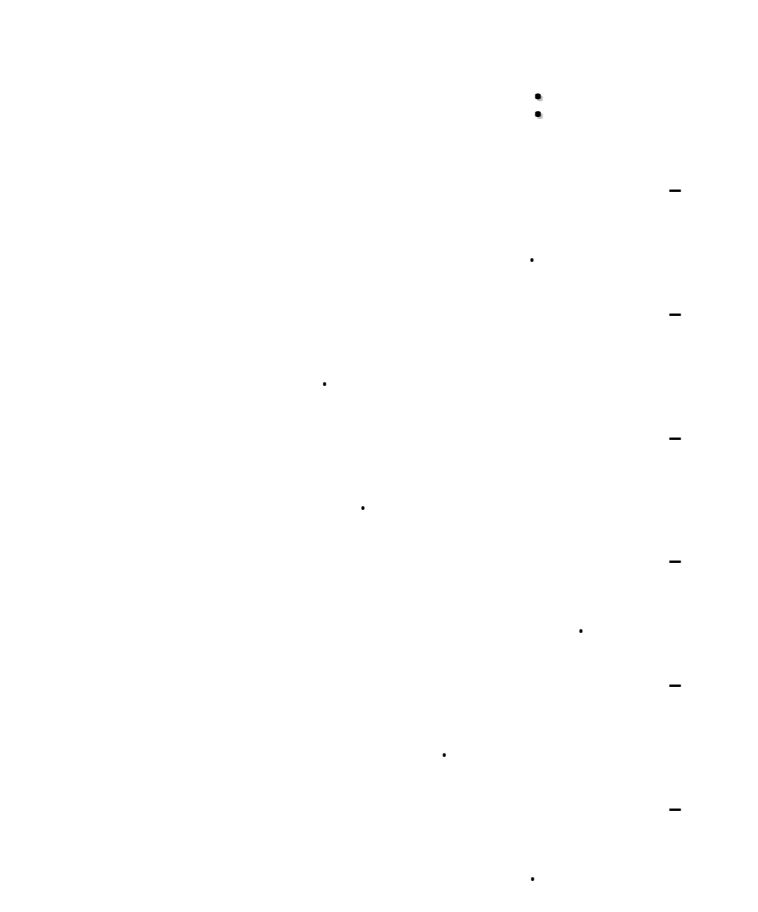

**مقدمة:**

المأمول في ترشيد القرارات الإدارية.

إنجاح هذا الدور. ومن ثم فإن هذا لفصل يهدف إلى تنـاول الأمور التالية:

أولاً: إدارة المنشأة ودورها في تحديد الغايات والأهداف. ثانيا: الهيكل التنظيمي والمعلومات المحاسبية.

ثالثًا: التطور التاريخي للتكاليف والمحاسبة الإدارية.

Goals

**إدارة المنشآت المنشآت: الغايات**

خامسا: ممارسة وآداب المهنة.

المالية.

Profit seeking organization

رابعا: مجالات التكاليف والمحاسبة الإدارية والمحاسـبة

للمنشأة تعتبر المحور الرئيسي للإدارة. وتعد هذه الغايات في

مديري الإدارات المختلفة. والعاملين بالمنشأة هم أكثر الفئات

Not for – profit

**والوظائف:** 

.organization

 $($ .(Return on equity – ROE)

Social profitability

تقديم منتجات وخدمات بجودة مرتفعة وبتكلفة معتدلة. ويغلب

جديدة، واستخدام الموارد بتكلفة أقل.

والتوجه باستثماراتهم إلى مجالات وأنشطة أخرى. كما قـد

Private profitability

Objectives

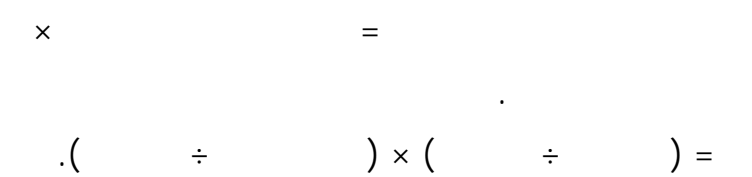

لينعكس على صافي الربح بنسبة مئوية في كل سنة.. وهكذا.

تحقيق الغاية على المدى البعيد.

أهداف قصيرة الأجل لتحقيق تلك الغاية كما يلي:

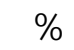

(Making – decisions)

تدعيم العمل وتحديد المكافآت، ومتابعـة تنفيـذ السياسـات.

وتقوم الإدارة بهذا الدور من خلال مستوياتها الثلاثـة: مـن

إدارة عليا ووسطى وتنفيذية. وتتعامـل الإدارة العليـا مـع

 $($ 

الوسطى ومنها إلى العليا.

Participation

Management control

الإداري بالمنشأة. وتمثل الرقابة إجراءات العمل التي يتبعها

البعض الرقابة الإدارية إلى نـوعين: الأول يمثـل الرقابـة

تنظيمـي بالمنشـأة. أمـا الرقابـة التشـغيلية أو التنفيذيـة

دقيق. ويعتبر نظام الرقابة التنفيذية نظاما رشيدا لأنه يمكـن

Operational control

 $($ 

Fedback

الهدف العام.

الأداء. ويرتبط هذا النظام بما يعرف بنظام التغذية المرتجعة

أنظمة الرقابة والتغذية المرتجعة لها. فالتخطيط يمثل عمليـة

تكوين برامج ذات إجراءات لمراحل وعمليـات التشـغيل.

احتياجات ومتطلبات تحقيق هذه الأهداف. ويعتمد التخطـيط

# Coordination

المحيط بالمنشأة. ولإنجاح عمليـة التخطـيط يجـب تـوفر

 $\big)$ 

ويؤثر بشكل سلبي على الجوانب المالية للمنشأة.

المنشأة. ويجب ألا تتوقف عملية صـياغة الأهـداف حـول

ومقبول من الجودة. ومن وجهـة نظـر منطـق الأعمـال

ضمن إطار عام تحدده معلمات أربعة رئيسية هي: لجوانب

الاقتصادية، التكنولوجية، الاجتماعية والسياسية لهذه الخطط.

 $.(\hspace{7mm})$ 

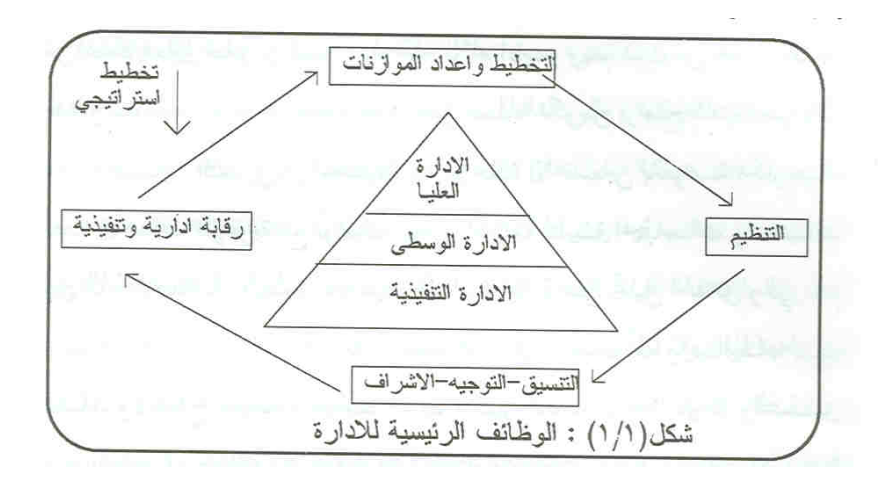

عاما لأهداف المنشأة والبيئة المحيطة بها على المدى البعيد.

كثيرا من الأنواع الأخرى. ويعمل التخطـيط الاسـتراتيجي

والتطلعات الخارجية التي تسعى إليها. ولا تُعد هذه الخطـط

كل منها.

 **:**Strategic Plans **استراتيجية**

 **:**Long range planes **الأجل**

Long –

.term budgets

قد تظهر من حين لآخر.

Short range

مستوى الوحدات المكونة للمنشأة. وتضمن هذه الموازنـات

**:**budgets

Budgets

Organizing

والهيكل التنظيمي لها. فالتنظيم يتم للأشـياء فـي حـين أن

الإدارة تتم على الأفراد. ومن فإن التنظيم يمثـل عمليـة

المهام المتشابهة معا. ومن ثم فهو الإطار العـام المتضـمن

لمجموعة الأنشطة التي تؤديها المنشأة. ويشـير اصـطلاح

التي يعتمد بعضها على البعض الآخـر. ويتطلـب التنظـيم

سنوية أو سنوية.

 $( / )$ 

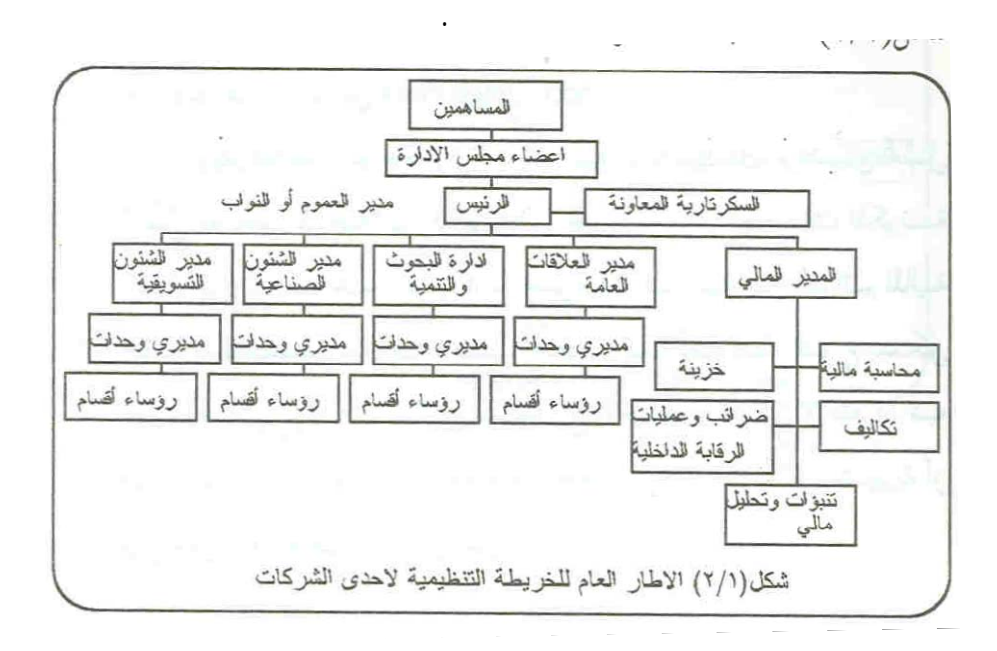

والأدوات والفروع المكونة للمنشأة. ويترتب علـى وظيفـة

 $\big)$ . (Controller

**للإدارة المالية المالية:** 

المفضلة لتحقيق تلك الأهداف.

ويمثل العرض السابق الإطار العام لعمل الإدارة بالمنشأة.

ما يعينها على أداء مهامها بشكل فعال وكفء.

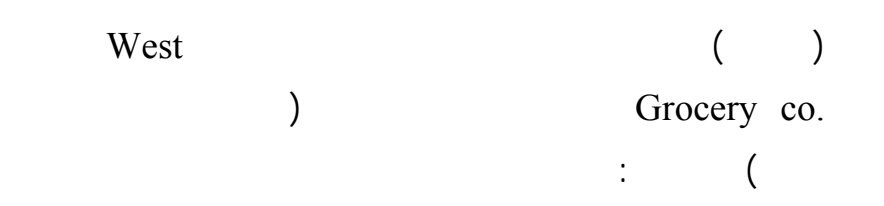

استخدام المعلومات المحاسبية المتاحة. وفي بعض الحـالات

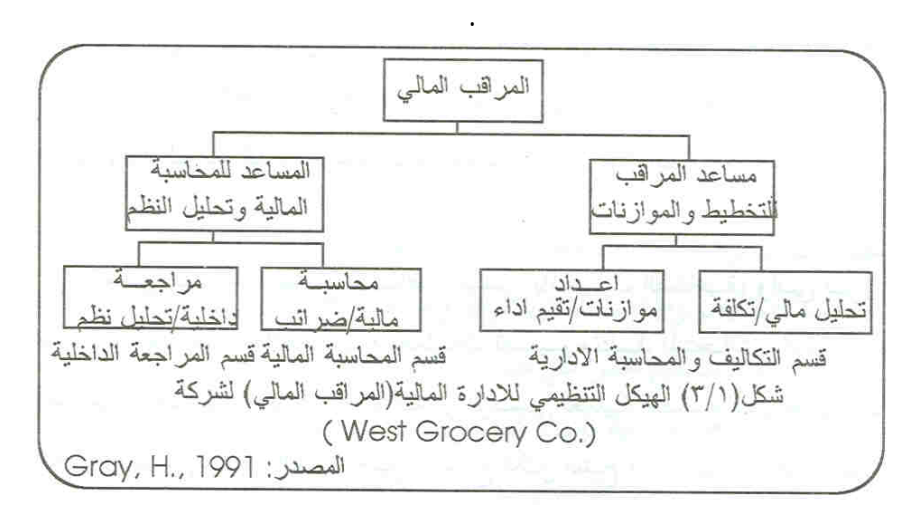

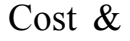

#### Managerial Department

في مجالات الرقابة وكفاءة التشغيل. ويتم تحليـل التكـاليف المالية. كما يجب التنسيق بينها وبين وظائف الأقسام الأخرى التسويق، العلاقات العامة والشئون القانونية. يقدمها قسم التكاليف. وتتم عملية المطابقة هذه خلال مراحل متعددة يتم توضيحها فيما بعد. كما أن التدفقات النقدية علـى

## and the set of intervals of  $\mathcal{O}$  is a set of  $\mathcal{O}$ تعاون جيد بين إدارة التصنيع وقسم التكاليف بالإدارة المالية. وتقوم **إدارة الأفراد** (أو شئون العاملين) بعق المقـابلات

المختلفة. وبجانب هذا الدور الرئيسي لعملية التصـنيع فـإن

شأن قبول أو رفض تصميم أو إنتاج منتج معين.

Labor cost

الإدارية.

Activity cost

بين إدارة الأفراد وقسم التكاليف.

وبسعر منافس والعمل على جذب عملاء جدد. وتحقيق مثـل

التي تخص مثل هذه المجالات.

خلق مجال للتعاون بينه وبين إدارة التسويق.

Uncertain

ومعدلات الأجور والمرتبات.

الأخرى من تصنيع، أفراد، تسويق وغيرها. ويتوقف مقـدار

المعلومات لمتخذ القرار. وعمليا فإن أغلب القرارات تعتمـد

على المعلومات المحاسبية كمحاولة للتنبؤ المستقبلي.

$$
(FASB - )
$$

كليا أو جزئيا. ويتطلب الأمر لتحقيق النفع من هـذه

المستقبل وإعداد التقديرات والتنبؤات المستقبلية. ومن

### Relevance

المحاسبية يجب أن تتصف بمعايير أساسية هي:

تكون ذات جدوى ونفع لمستخدميها. وطبقًا لبيـان مفـاهيم

Reliability **Exercise** 

وموضوعيا. ويتيح ذلك إمكانية الرجوع والاطـلاع

Verification

البيانات التاريخية الفعلية.

Representational faithfulness

Neutrality

في المعلومات المحاسبية.

بقسمة أكبر من القيمة الحقيقية لها. أما الصفة الثالثة

بنظرية القياس في المحاسبة. فالمعلومات المحاسـبية

سبيل المثال: قد تكون بعض أصول المنشأة مرهونة

# $($   $/$   $)$

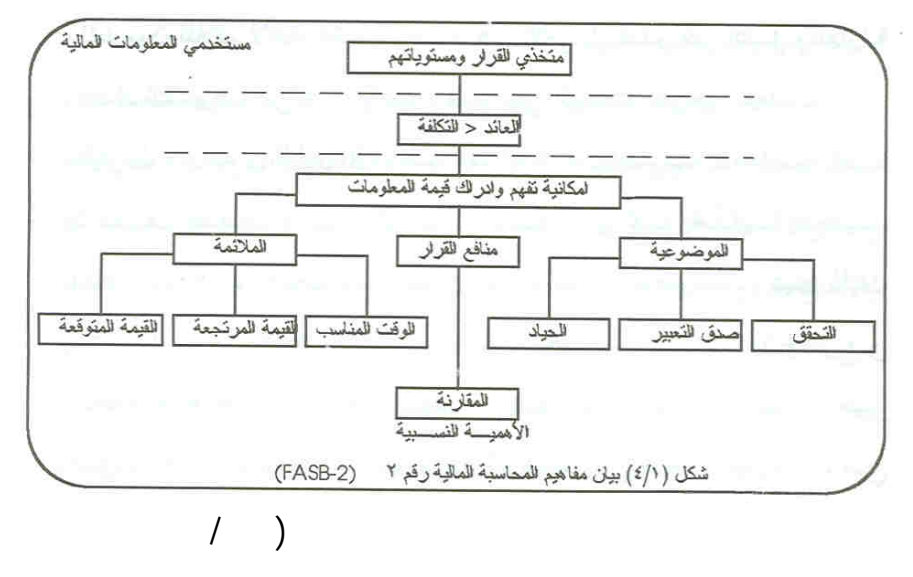

شراؤها أو بيعها. وتتوقف عملية الشراء أو البيع في ضـو

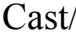

 $\cosh$  ( Benefit Analysis

النظم تفوق تكلفتها.

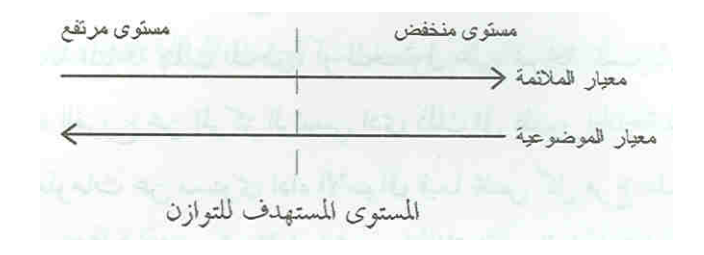

ضوء علاقة التكلف والعائد لإعداد هذه المعلومات. ويتطلب

يلي:

**الإدارية:** 

Inventory cost

المنشآت إلى الاقتراض من بعض جهات الائتمان والبنوك.

الزمن. ونظرا لاستمرار التوسع وظهور بعض المنشآت ذات

نوع بما يتفق والأهمية النسبية له.
Managed Hierarchical Enterprise

واضح بين موقع الإدارة المركزية ومواقع الإنتاج والتصنيع.

إلى التنسيق بين الوحدات والفروع المختلفة. وظهرت أهمية

بيعها أو تقديمها.

شريحة تسويقية أفضل. ونظرا لبعد هذه الفروع عن المركز

اللازمة للرقابة وتقيـيم الإدارة، ولقـد اسـتخدم Andrew

الوحدة من سوق لآخر. وبدأت تظهر نظم لعمليات التسـجيل

تكاليف شهرية (أو كل أسبوعين).

وليس لأغراض التسعير للمنتجات.

وتقييم أداء رؤساء الوحدات الإنتاجية المختلفة. كمـا تمـت

Carnegie

تشغيل.

(Kaplan, R, )

المختلفة. القياس التقليدي التي كانت تحسب للوحدة المنتجة والمباعـة. حول المنتج النمطي. لكل منتج، ومتابعتها والرقابة عليها. وانصب اهتمام رجـال

نظم متغيرة حسب طبيعتها. وبدا واضحا أن جهود العمـال أصبحت تمثل عاملاً أساسيا في ظل هذا النظام. لمراقبة العمال وتحديد أجورهم. ولقد ساعد ذلك على تحديـد وحدة. لم تحسم بعد. ومـع تعـدد المنتجـات وتنوعهـا وتكثيـف الاستثمارات الثابت ازدادت هـذه المشـكلة تعقيـدا. ولقـد

الضخمة ذات الاستثمارات المرتفعة (خاصة ما عرف عـن Dupont Powder co.

المباشرة (وهو ما يعرف باستخدام التكاليف المباشرة كأساس

 $\mathbf{I}$ 

الصناعات مثل الصناعات الكيماوية، البتـرول، والزجـاج.

 $\mathcal{L}$ 

لرأس المال على الأنشطة المتعددة لتعظيم منفعـة المنشـأة.

للتغلب على مثل ذه المشاكل. ولقد اقترحت بعض الشركات

and  $(\rightarrow$   $\rightarrow$   $)$ 

(والذي عرف بنموذج pont Du لتحديد Rol(. ولقد ظهـر Du pont

General Motors (GM)

والأساليب الجديدة المقترحة.

(The user Decision making approach)

بشكل أكبر وظهور أهمية المحاسبة الإدارية وتحليلاتها.

الإدارية في تلك الفترة لم يكن سريعا. فقد تطـور الموقـف

إعداد طرق بديلة لتحل محل مدخل التحميل الكلي للتكاليف.

لأغراض قرارات التسعير. ولقد تبين أن التقارير التي أعدت

The information economic approach

.(AIS)

من استخدام المعلومة وتكلفة إعدادها. ولقد اتضح أن إعـداد

متخذ القرار الإداري.

هذه المعلومات.

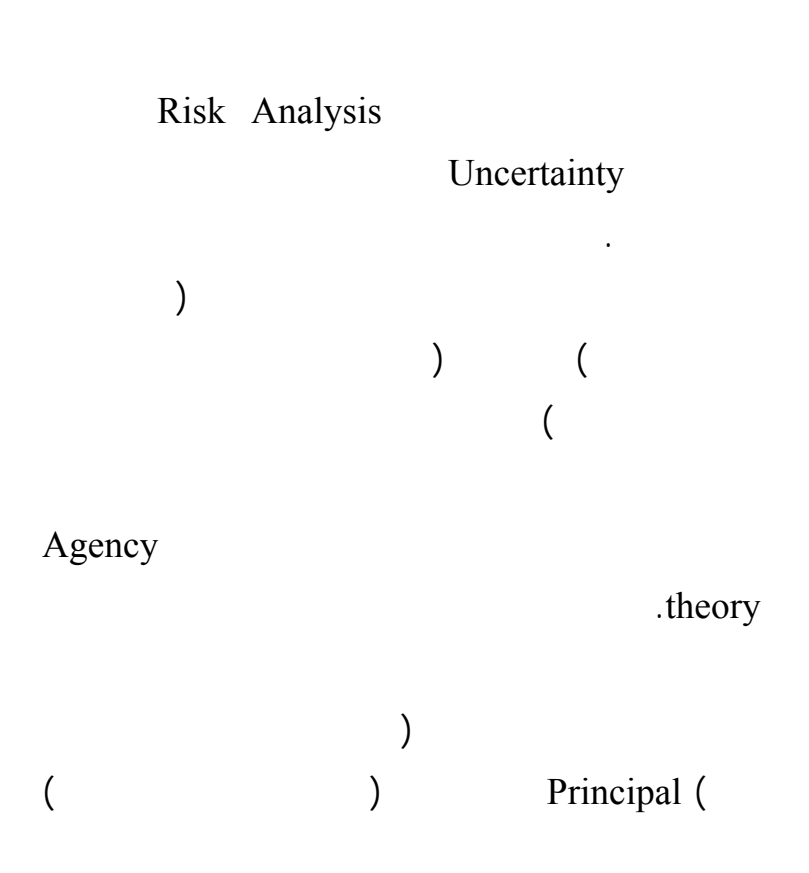

وطبيعة البدائل والنتائج المحتملة لكل حالة. وفي ضوء هـذا

Agent.

Utility function

 $\cdot ($ 

السلطات بشكل أكثر دقة نفعا.

الأصيل بالعقد. ولقد أصبح لهذا المدخل تأثير واضح في كل

من المحاسبة المالية والتكاليف والمحاسبة الإدارية. ويعمـل

الحديثة. فالتحول التكنولوجي الهائل الذي ساه في إحـلال

Conflict of interest

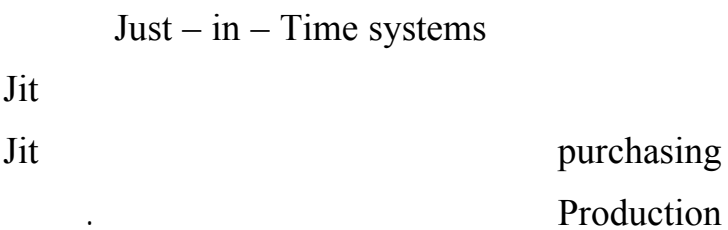

تكلف العمل المباشر. وأدى هذا التطور إلى ظهـور بعـض

Computer –

Integrated manufacturing system (CIM)

الخاصة بالاستثمار في مجالات التكنولوجية الحديثة.

المتاحة والنظم المتقدمة للعمل أهم بكثير من دورها السابق.

والمقترحة لكل حالة على حدة.

**التكاليف والمحاسبة والمحاسبة الإدارية الإدارية:** 

القرار في الوقت الحالي. وتقوم محاسبة التكاليف في الوقـت

 $\begin{pmatrix} 1 & 1 & 1 \end{pmatrix}$ 

المختلفة. وتضمن عمليات محاسبة التكاليف عملية التسـجيل

توضيح الدور الرئيسي لمحاسبة التكاليف في الجوانب التالية: **إعداد**: وتنفيذ الخطط في ظل الظروف التنافسية والاقتصادية المنشأة. **تحديد**: طرق التكلفة التي يمكن اتباعها لتحقيق رقابة فعالـة التكاليف مع تحسين ورفع مستوى الجودة. **الرقابة**: الفعلية على حركـة المخـزون وتحديـد تكـاليف خط إنتاج، النشاط، القسم، والإدارة. **حصر**: تكاليف المنشأة وتحديد الأربـاح الخاصـة بـالفترة المسئولة عن النواحي الضريبة.

ذات القبول العام GAAP. وإذا تم تجريد الموقـف لحالـة

والخارجي معا. إلا أنه في الواقع العملي عـادة مـا تكـون

مبسطة فإن الحالتين قد تتشابها.

وتخفيض التكاليف.

**الاختيار**: بين البدائل المتاحة في كل مـن الأجـل القصـير

المنتجات بأحجام وأوزان وفي أوقات مختلفة. كما قـد يـتم ودقيق ومحدد لتكلفة الوحدة يستخدم في كل من الحالتين معا. المنشآت الحديثة كبيرة الحجم ومتعددة المنتجات. وبشكل عام إنتاجية خط الإنتاج، ومناخ البيئة المنافسة. هذا مع مراعـاة ) is the following of the state of the state  $\lambda$  $\left($ لأغراض التخطيط استخدام نظم التكاليف المعيارية.

Transfer prices Oost/ Volume/ Profit / /

مصادر الإيرادات والفرص البديلـة. كـذلك يتطلـب دور

 $\begin{pmatrix} 1 & 1 & 1 & 1 \ 1 & 1 & 1 & 1 \end{pmatrix}$ 

**Budgeting** 

المختلفة في إعداد هذه الموازنات بشـكل كمـي. وتتعـاون

وحدود استخدامها فيما يلي:

Compensation system

لأغراض التخطيط والرقابة.

هذه الوسائل على سبيل المثال:

لهم.

الموازنات وما يتعلق بها من بيانات تكاليف. كما أن التداخل

تحديد مستوى المشاركة المطلوبة لإعداد وأداء الموازنة.

قدمت لتوفير الحافز المناسب للأداء وتحقيق الهـدف. ومـن

Performance system

Communication system

- توفير بعض الأنظمة الأخرى مثـل نظـم التـرويج

الموازنة. ولقد أخذت العديد من المشـروعات والدراسـات

- نظام جيد للاتصالات وتوصيل المعلومات في الوقت

تقويم أدائه.

والمديرين.

إلى المزيد.

المهارات والكفاءات.

**Controlling** costs

التكاليف التي تضمنها الموازنات التخطيطية. وتحدث عملية

تجميعية مع الخبرة العملية والبحـث العلمـي والتجريبـي.

مقارنة مستمرة بين الفعليات والتقديرات لهذه البنود.

Responsibility accounting

systems

Standard costing

 $(JIT)$ 

المعيارية والفعلية لكل منها.

Value  $-$  added activities

### Non – Value – Added activities

أو حذف الأنشطة من النوع الثاني.

المنافسة.

Pricing

مراعاة موقف التكاليف والعمل على تخفيضها. كما أن التقدم

لتبادل بعض منتجات أقسامها فيما بين بعضها البعض. فعلى

تحديد السعر المناسب مع الاسترشاد بالخبرة السابقة.

prices Transfer prices

 $($ 

البضاعة المباعة ومخزون آخر المدة.

مخرجات المحاسبة المالية.

وما يعتبر تكلفة متغيرة.

 $($ 

Generally accepted

.accounting principles (GAAP)

Direct costing Full Variable costing Absorption والذي يتمشـى مـع GAAP وقـد يلجـأ

والتي قد يدخل فيها جانب الخطر وعدم التأكد.

استغلاله من الطاقة المتاحة عند تحميل التكاليف. كما يظهر

**المفاضلة بين البدائل**: وتعتمد هـذه الوظيفـة للتكـاليف

الصلة باتخاذ القرار. ويمكن بناء على هذه المفاضلة اتخـاذ

أو خطوط الإنتاج. وفي هذا المجـال فـإن دور المحاسـبة تناولها لتحديد التكاليف والإيرادات وتحليلها للمفاضلة بينها. والمشكلات الإدارية التي تواجه متخذ القرار. من التكاليف والمحاسبة الإدارية. جانب، وبين التكاليف والمحاسبة المالية من جانب آخر. وقد الإدارية.

# Accounting information systems (AIS)

 $(AIS)$ 

# $( / / )$

المحاسبية هي:

واحتياجات متخذ القرار من المعلومات المحاسبية.

أوضحتها الدراسات المحاسبية في هذا المجال. والمجـالات

 $($ 

#### Timeliness

### (AIS pulators)

وما إذا كانت دورية أم استراتيجية. فالشكل التقليدي

إلى الشكل الملائم لاتخاذ القرار. والقنوات الفرعيـة

شهري، ربع سنوي). وتمر فترة زمنية يتم خلالهـا

 $\qquad \qquad$ 

الخارجية.

Lag of )

(time

الوقت قد تكون طويلة.

# الحالي في ظروف السوق.  $( / \t)$  $($

هذه القنوات داخل النظام المحاسبي بالمنشأة.

 $($ 

 $($  $($ 

للإدارة العليا إلا متأخرة بعض الشيء. فعامل التـزامن

المراجعة المسئولية.

 $\sim$   $\sim$   $\sim$ 

اتخا القرار.

### ) Throughput time

بالسوق. وتظهر أهمية هذه المعلومات في العديـد مـن

خاصة في ظل نظم الشراء الـوقتي والإنتـاج الـوقتي.

الإنتاجية). كما تحتاج العديد من القرارات الإدارية لـى

Strategic cost

Shank, j, k, ) ananagement

 $\left($ 

الإدارة العليا.

اتساعا للمصادر المختلفة للمعلومات. وحدوث هذا التطـور المعلومات المحاسبية ويدعم عملية ترشيد القـرار الإداري. وتقديرات أخرى بعيدة عن ظروف السوق الواقعية. - كما تستند لنظم التقليدية إلى أن المحاسبة الإداريـة وتحديد مستوى الدخل بالمنشأة. إطار محاسبة التكاليف. كما أن مراحل التحليل للتكاليف

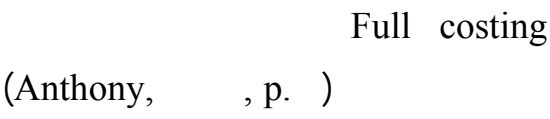

وتبويبات لتكاليف تلائم احتياجات مستخدمي المعلومات.

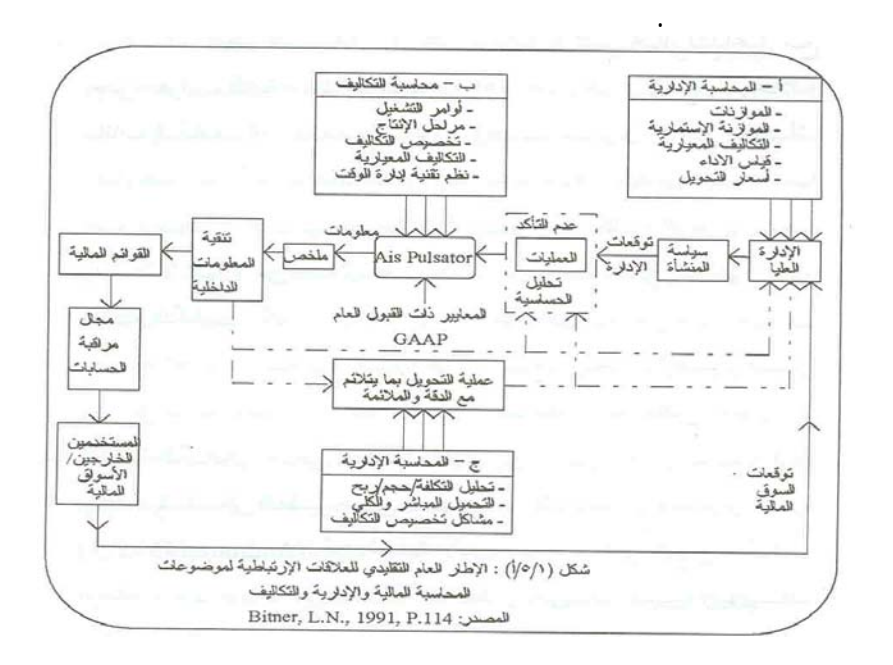

# $($  / /  $)$

الداخلية كما كان سابقًا.

يتضمنها على النحو التالي:

النظم الفرعية لهذا الاتجاه. ومن خلال اسـتقراء محتويـات

نظم المعلومات المحاسبية AIS بشكل فعال لتـدعيم

- في مجال تنوع مصادر البيانات المالية وغير المالية

- ويتم تنقية وتجهيز هذه المعلومات بشـكل مباشـر

### $($   $/$   $/$   $)$   $-$

النظام لتحليلها وتبويبها.

# نظم).<br>(AIS)

واردة مباشرة من المـوردين والعمـلاء. وعنـدما

#### Cost drivers

التكاليف. وقد يقودنا هذا إلى مناقشة أهمية تحليـل

وتوضيحه جيدا في الفصل العاشر. خاصـة عنـد

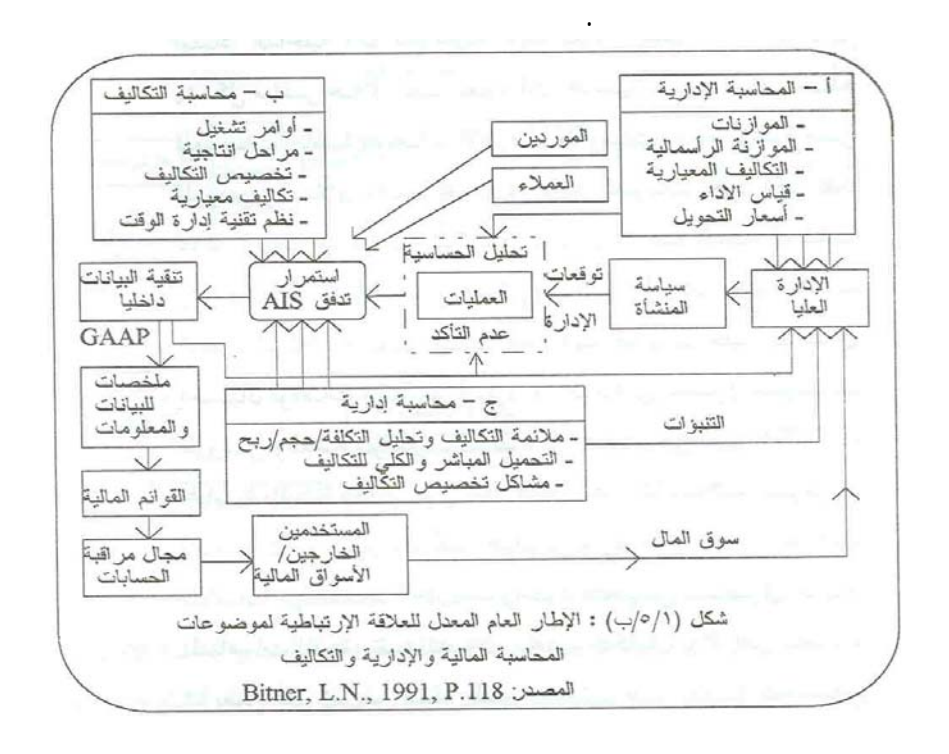

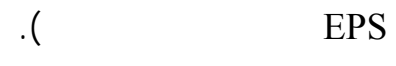

- أما في مجال اتخاذ القرار ومشكلة التزامن ما بـين

المحاسبة المالية والمحاسبة الإدارية، هذين العاملين هما:

- الأسواق المالية وما تحدثه من ضغوط على المديرين

- تستقبل الأسواق المالية فقط المخرجات غير المعدلة

(نظرا لعدم مرورها على تحليلات داخلية بـل إنهـا

مضللة.

تتفق وتحليلات المحاسبة الإدارية (مثـل قـرار

### تخضع لمتطلبات ومعـايير GAAP(. لـذلك فـإن

Efficient market theory

 $\big)$  $\overline{a}$  $\qquad \qquad ( )$  $($   $)$ 

من المحاسبة الإدارية والتكاليف بعد تنقيتها مباشرة.

للإدارة العليا.

المعرفة ووقت توفيرها.

المحاسبة المالية.

### حول تطبيق متطلبات GAAP والمعايير الدولية للمحاسبة.

الخطر وعدم التأكد. مما يتطلب من المديرين أن يأخذوا فـي

الخاصة بالمحاسبة المالية.

Exogenous variables

مخرجات القرارات.

المالية.

Sensitivity Analysis

إذا.. فعلى سبيل المثال: ماذا يحدث إذا تغييرت بالمثال: ماذا يحدث إذا تغييرت معادلات مع

الطلب، أو تكاليف الإنتاج. ويوضح هذا أهمية توفر تطبيقات

المحاسب الآلي من خلال استخدام القوائم المبرمجة Spread

sheet وبرامج المحاكاة.

Horngere, , )

 $(P)$ .

الأسلوب والعائد المتوقع في كل حالة.

عند التعامل داخل إطار نظم المعلومات المحاسبية.

التداخل والعلاقة بينهم في إطار نظم المعلومات المحاسبية.

ومن ثم فإن هذا الاتجاه قد تضمن تعديلات رئيسية:
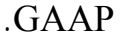

- استمرارية التدفق للبيانات المالية وغير المالية التـي

- التغلب على مشكلة التزامن وعدم ملائمة المعلومات

- توفير معلومات خارجية عن المـوردين والعمـلاء

والمواقف المختلفة لاتخاذ القرارات.

على المصادر الداخلية.

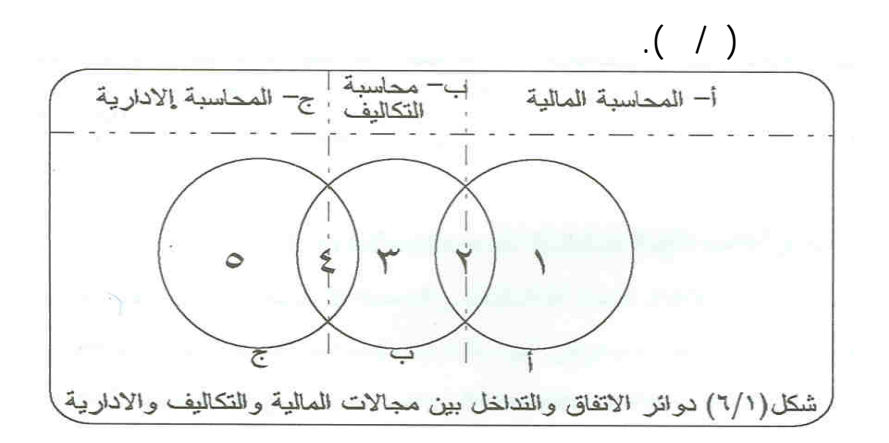

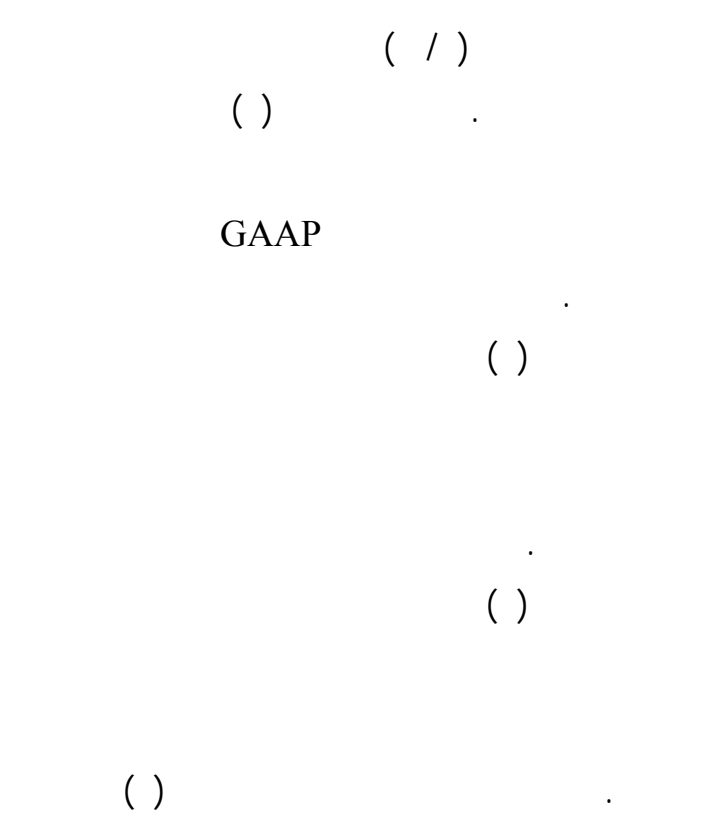

 $($ 

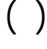

.GAAP

الموضوعية.

الاستخدام العام والخارجي.

الخارجي.

للأحداث السابقة.

التخطيطية.

 $( )$ 

والتنبؤات وتحليلات التكاليف المختلفة للأغراض المختلفة.

بيانات المحاسبة المالي . بيانات محاسبة التكاليف بيانات المحاسبة الإدارية

مع بعض التفاصيل. احتياجات المستخدم الداخلي. خاصة ومتعلقة بموضوع اتخـاذ

وخطوط الإنتاج. مستقبلية.

الداخلي.

يحدده مستخدم المعلومة.

المستخدم الداخلي.

تحليل التكاليف غير المباشرة. تقديرات حكمية.

مجالات التكاليف والإدارية والمالية على النحو التالي:

المحاسبة المالية.

# الفعلية (التاريخية) على وحدات الإنتاج والبيع.

#### *d* Certification &

#### **:**Ethics

Management Accountants

Certified

management accountant

National association of accountant (NAA)

#### للحصول على شهادة CMA ضرورة اجتياز اختبار يتضمن

وتوعية وتدريب المحاسبين فـي هـذا المجـال. ويشـترط

حصولهم عليها بعد. وقدمت مجموعة من المعـايير والتـي

تهدف إلى تحليل النفع لمجتمع الأعمال بصفة عامة.

Institute of

certified management Acc

NAA قواعد آداب ممارسـة المهنـة للمحاسـب الإداري

الامتحان.

CMA

**المقدرة المقدرة والكفاءة والكفاءة** Competence**:** 

- الحفاظ لى مستوى جيد من كفاءة الأداء المهني من

- إعداد المهام المهنية التي توكـل إليـه بمـا يتفـق

- إعداد التقارير بشـكل كامـل وواضـح وإجـراء

- عدم الإفصاح والحفاظ على سرية المعلومات الهامة

المخولة بذلك أو عند المطالبة القانونية.

خلال التنمية المستمرة لمهاراته ومعرفته.

والقوانين والتعليمات والمعايير الملائمة.

**السرية** Confidentiality**:** 

المحاسب الإداري تقع عليه مسئولية:

وموضوعية المعلومات.

يقع على المحاسب الإداري مسئولية:

رئيسية على النحو التالي:

## **الأمانة** Integrity**:**

تقع على المحاسب الإداري مسئولية:

للقواعد وآداب المهنة.

داخل المنشأة.

النصح لكافة الأطراف ذات الصلة.

- إحاطة الرؤساء بالمعلومات الهامة التي يتم التوصل

- تجنب الحصول على ميزة غير قانونية أو مخالفـة

ميزة شخصية أو امتيازات من خلال طرف ثالث.

- تجنب تعارض المصالح الأصلية والفرعية مع تقديم

- الابتعاد عن الدخول في أي نشاط خارجي من شأنه

- رفض أي هدايا أو مزايا أو إكراميات من شأنها أن

- الابتعاد كلية عن أي عمل يؤثر على الكيان الشرعي

والقانوني للمنشأة وأهداف آداب المهنة.

إليها أثناء العمل وفي التوقيت المناسب.

## **الموضوعية الموضوعية** Objectivity**:**

- إيصال المعلومات بأمانة وموضوعية كاملة.

- الإفصاح الكامل عن كافة المعلومـات ذات الصـلة

على المحاسب الإداري مسئولية:

المرفقة.

نشاط من شأنه الإساءة إلى المهنة.

جانب الإدارة.

منطقي أو تحقيق أداء جيد للنشاط.

- العمل على إدراك حـدود آداب وممارسـة المهنـة

- العمل على توصيل المعلومات ومـا تضـمنه مـن

- الابتعاد عن الدخول أو تدعيم أو المعاونـة فـي أي

Cost accounting standard

التكاليف. ولقد طبقت أعمال هـذه اللجنـة علـى عمليـات

والأساسية لمحاسبة التكاليف. ولقد أرسـت هـذه المعـايير

العملي والجوانب المهنية لمحاسبة التكاليف. كما ساعدت في

للعقود والتي تزيد عن حدود ١٠٠ ألف دولار.

board (CASB)

ولقد تم حل مجلس معايير محاسبة التكاليف CASB في

### تستخدم بفاعلية حتى الآن. ولقد أعيد المجلس (CASB (مر

Cost accounting standard (CAS)

Criteria

**المعيار الأول**: (٤٠١ CAS (ويتطلب اتباع مبدأ الاتساق في

إصدار تسع عشرة معيارا على النحو التالي:

الخاصة بالتكاليف.

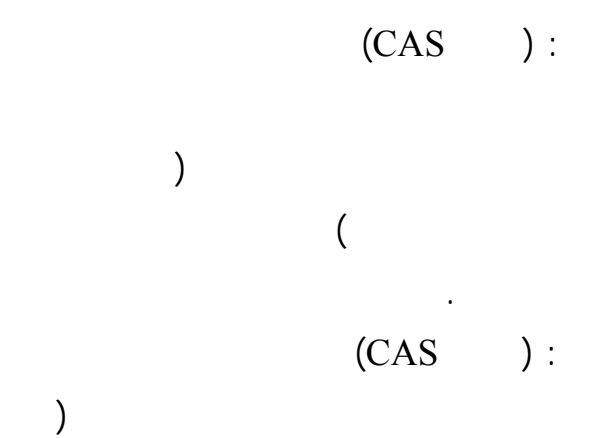

(Home office

الارتباطية أو ذات المنفعة الواضحة.

التكاليف مع توقعات حساب الربح.

**المعيار الرابع**: (٤٠٤ CAS (يعمل على تحديد مقياس للحد

**المعيار الخامس**: (٤٠٦ CAS (يلزم المقـاول أن يسـتخدم

الأدنى من الرسملة.

# **المعيار السابع**: (٤٠٧ CAS (حدد هـذا المعيـار أسـاس

**المعيار الثامن**: (٤٠٨ CAS (يتعامل مع التكاليف الخاصـة

والتجميع وتقارير العمالة والمواد المباشرة.

الاستخدام الفعلي للخدمات من هذا الأصل.

تكاليف شراء وحيازة المواد الخام.

**المعيار التاسع**: (٤٠٩ CAS (أوضح أن طريقـة الإهـلاك

بالفترة الزمنية.

- **المعيار العاشر**: (٤١٠ CAS (يتعامل مـع أسـس تحديـد
- **المعيار الثاني عشر**: (٤١٢ CAS (يتعامل مع أسس قيـاس
- **المعيار الثالث عشـر**: (٤١٣ CAS (يتعامـل مـع أسـس

التفويضات وتكاليف التقاعد.

تخصيص وتعديل تكاليف التعاقد.

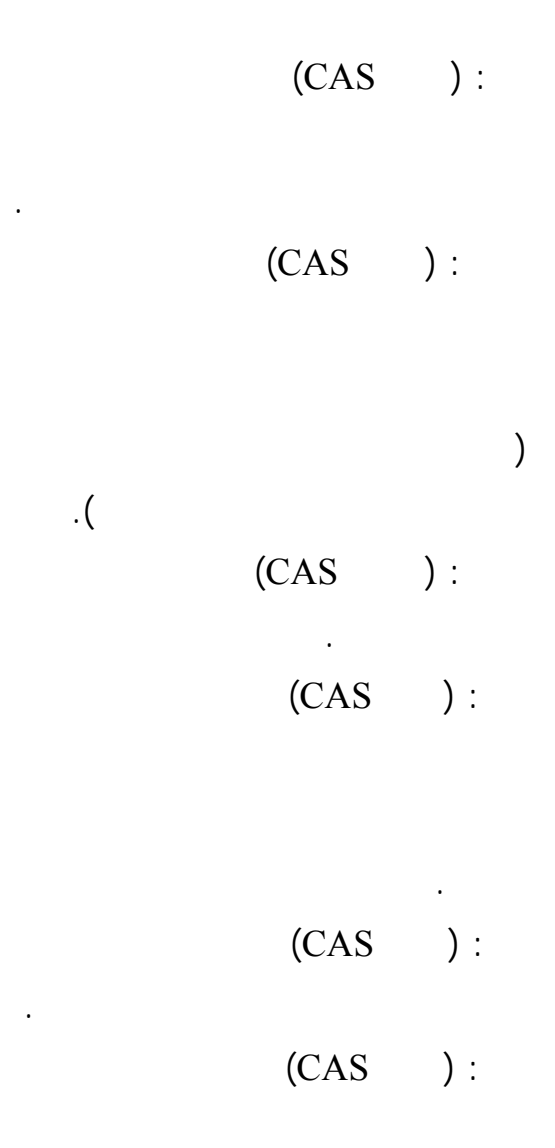

والمقترحات المقدمة بها.

الاهتمام بها بشكل يمكن الرجوع إليه في هذا الشـأن. نـه ومحتويات الكتاب الحالي. وتتناول الأجزاء التالية محاولـة

المجال.

**خلاصة:** 

#### $JIT$

الهيكل التنظيمي بغرض تحقيق الأهداف والغايات المنشودة.

الإنتاج من المواد الخام والعمالة وتقييم المخـزون. وتطـور

القرار والموضوعية المناسبة للاعتماد عليها.

الأرباح والمفاضلة بين البدائل. وكل من التكاليف والمحاسبة الإدارية. المدخل الحديث لنظم المعلومات المحاسبية. لأعمال مهنة المحاسبة. Selected references

- **Anthony**, R. N., "Reminiscences about management accounting". Journal of management accounting research, Fall

 $.$  pp.  $-$ 

٣٢.

- **Athinson,** A. A., "Financial and managerial accounting: The Odd Couple," CMA (Canada), December/ January , pp.  $-$
- **Bitner,** Larry N., "A Framework for teaching management accounting", Issues in accounting education, Vol.

 $No.$ ,  $Spring,$ , pp.

- **Horngern,** C. T., "Const and management accounting: Yesterday and today", Journal of management accounting research, Fall  $\qquad$ , pp.
- Tohnson, H. Thomas, "Professors, customers, and Value: Bringing a Global perpective to management accounting

education", Performance excellence in manufacturing and service organizations, Proceedings of the third annual management accounting symposium, American accounting association,

pp.  $-$ .

٦٥.

- **Kaplan,** R. S., "One cost system Ins't enough", Harvard business review, January/ February, pp.  $-$
- **Ricketts,** D. & Jack Gary, "Managerial accounting" Houghton Mifflin company, Boston, U.S.A.,
- Shank, J. K., "Strategic cost management: New wine or Just new bottles", Journal of management accounting research Fall  $\qquad$ , pp.
- **Sussman,** Paul E., "Motivating financial personal, The journal of accountancy,  $Vol$ , No , p. .

( ) ( ) ( ) ( ) باختصار: / هناك علاقة بـين المحاسـبة الماليـة والمحاسـبة الإدارية.  $/$ محاسبة التكاليف بشكل أكثر من المحاسبة المالية.  $\sqrt{ }$ على الاعتماد فقط على المصادر الداخلية للمعلومات.  $/$ 

المخزون السلعي وتكلفة البضاعة المباعة.

/ يفضل حصول المحاسـب الإداري علـى شـهادة CMA لممارسة المهنة. ( ) وضح الفروق الأساسية للعلاقة بين المحاسب الماليـة

( ) حدد المسئوليات التي تقع على المحاسب الإداري عنـد

تتوفر لديه.

لنظم المعلومات المحاسبية.

# **حالة عملية ( )**

- عدد الوحدات المتوقعة من المنتج والتي يمكـن أن

- التنبؤ من خلال تقدير موقـف إيـرادات المبيعـات

- التقديرات الخاصة بصافي الدخل الربع سنوي داخل

.  $= a$  $= B$  $\overline{C}$  =  $\overline{C}$ 

المراحل التالية:

تباع في العام القادم.

.١٩٩

السنة .١٩٩

الخطط بالمنشأة:

# **حالة عملية ( )**

# افترض أرقاما لكل من س، ص، لتقدير الأربـاح ( )

أم التكاليف أم الإدارية.

الأرباح المتوقعة للعام القادم استنادا على ربحية العا الحالي.

- افترض على الأقل ثلاث حالات. - حاول أن تقارن بين نتائج هذه الحالات الثلاثة. - كتاب رأيك بشأن العلاقة بـين الماليـة والتكـاليف

والإدارية في ظل هذه الحالة المبسطة.

تكلفتها . وبغرض أن إدارة المنشأة ترغـب فـي تقـدير

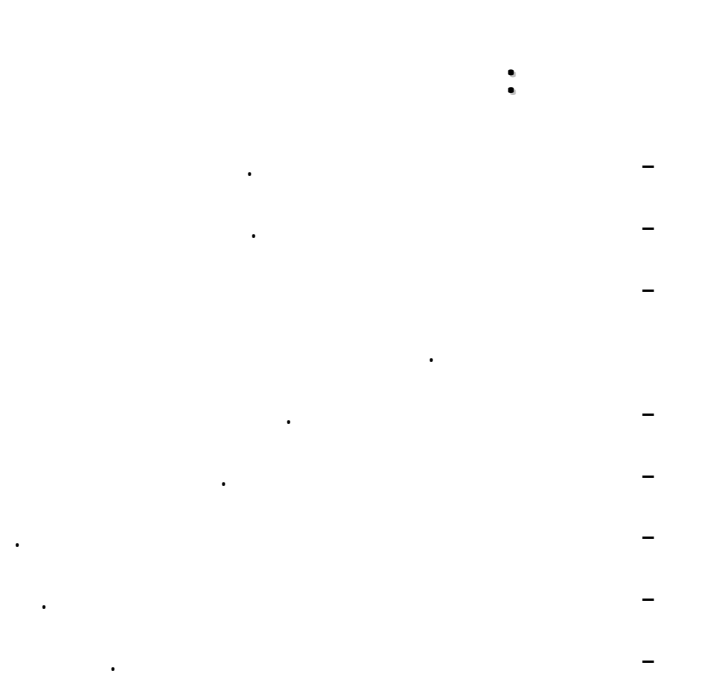

**مقدمة:** 

لمستخدمي القرار. لذلك فإن العديد من مصطلحات التكاليف

قد ظهر لتلبية الأغراض المختلفة لاستخدام بيانات التكاليف.

منها وبما يتناسب مع طبيعة كل نشاط.

توضيح المعالجة المحاسبية الواجب اتباعها في كل حالة.

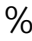

**مفهوم التكلفة التكلفة:** 

المنشآت الصناعية.

إلى تناول الموضوعات التالية:

أولا: مفهوم التكلفة ووحدة حساب التكلفة.

ثانيا: التكاليف حسب علاقتها بحجم النشاط.

ثالثًا: علاقة التكاليف بوحدة النشاط.

رابعا: العناصر الثلاثة الرئيسية للتكلفة.

خامسا: علاقة التكاليف بالفترة المحاسبية.

سادسا: التكاليف حسب علاقتها بوظائف إدارة المنشأة.

بنشاط تصميم وتجربة هذا المنتج. ومن ثم فإن الدور التقليدي  $\%$  $\hspace{.1cm} 1 \hspace{1.1cm} 1 \hspace{1.1cm} 1$ 

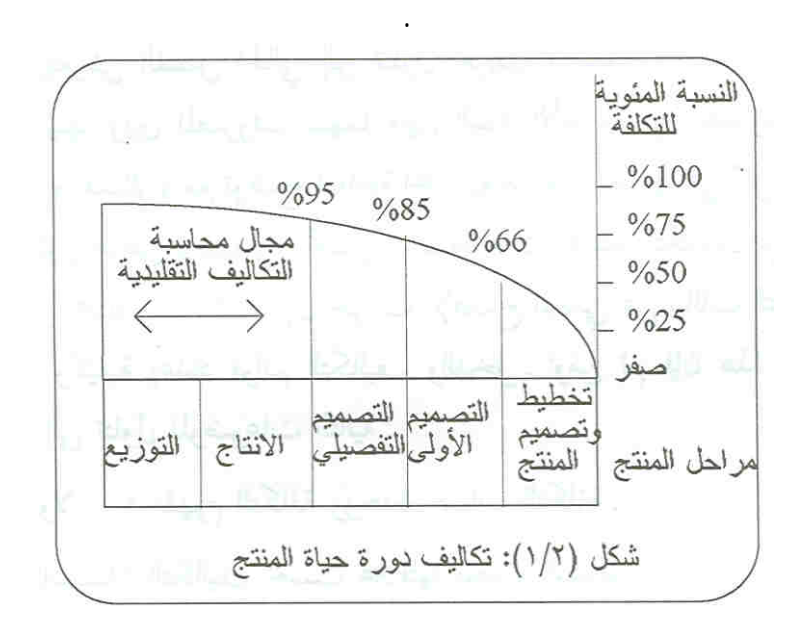

Aicpa

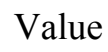

محددة مسبقًا.

### $\big)$  $\left($

في منشآت النشاط الصناعي. ولقد كان واضـحا أن تحديـد

العديد من المفاهيم والمعاني. وفي حقيقة الأمر فإن مصطلح

التاريخية والتقديرية، التكاليف المباشرة وغير المباشرة.

المحاسبة الأمريكية AAA تناولت تعريـف التكلفـة طبقًـا

(Cost )

مجالات التطبيق ومن ثم في المعنى الخاص بها.

بالمنشأة يتوقف على هذا المفهوم ومجال استخدامه.

The Event Predetermined and  $\blacksquare$ والتكلفة الفعلية التي وقعت بعد حـدوث الحـدث Actual

The national association of cost ) accountants (NACA)

سليما. ولقد أوضحت إحـدى دراسـات الجمعيـة القوميـة

# (Roffish, N., )

٨٥ % لى ٩٠ % من التكلفة تحدث في مجـال الإشـراف

المخرجات من مدخلات مختلفة للتكلفة.

على عملية التشغيل. وتعتبر تكلفـة هـذه المكونـات هـي

المختلفة لاستخدام كل منها.

أو سلعة معينة.

عناصر التكاليف المختلفة بوحـدة حسـاب التكلفـة Cost

.object

إنتاج معين ممث في وحدات إنتاج أو وحدات خدمية معينة. عناصر التكلفة المختلفة. المباعة يتطلب إنفاق مبلغ معين. وبفرض أن الدقيقـة فـي حساب التكلفة (دقيقة إعلان) تتكلف ٣٠٠٠ جنيه، وإذا كانت ٩٠٠٠ جنيه. ويتضح من ذلك أن وحدة حساب التكلفـة قـد

من جوانب التخطيط والرقابة.

لحساب التكاليف والتي تحدث داخل أحد الأنشطة بالمنشأة.

Expense

الأصول أو المصروفات أو الخسائر. فمـن وجهـة النظـر

بين المصروف الإيرادي والإيرادي المؤجل والرأسمالي. فإذا

إيراديا ويحمل على حساب الأرباح والخسائر. أما إذا الأرباح والخسائر. أما إذا الأرباح والخسائر. أما إذا امتدت

للمنشأة.

المالية.

Amortization

## Capital expense بالأصول سواء كانت ملموسة Tangible أو غير ملموسـة

مؤجلا. أما النوع الثالث مـن المصـروفات والـذي يمثـل

Intangible

Deperciation

 $( \; )$ 

(Depletion

المحل وحقوق الاختراع والتأليف.

حالية أو مستقبلية.

Amortization

 $\left($  (and  $\right)$ 

هذا المصروف بعمليات الإنتاج أو البيع أو تأجير خـدمات.

بوحدة إنتاج أو نشاط معين (وحدة حساب التكلفة). فإذا أمكننا ما يعرف بالمصروف الإيرادي. ولذلك فإن الأحداث المختلفة ويجب العمل على التمييز بين هذه البنود بعضها البعض.  $\mathcal{N}$  (  $\mathcal{N}$  , and  $\mathcal{N}$  are  $\mathcal{N}$  and  $\mathcal{N}$ الإدارة ردها مرة أخرى للمورد. كما تم صرف ٤٠٠ متـر  $($   $/$   $)$ 

للمنشأة.

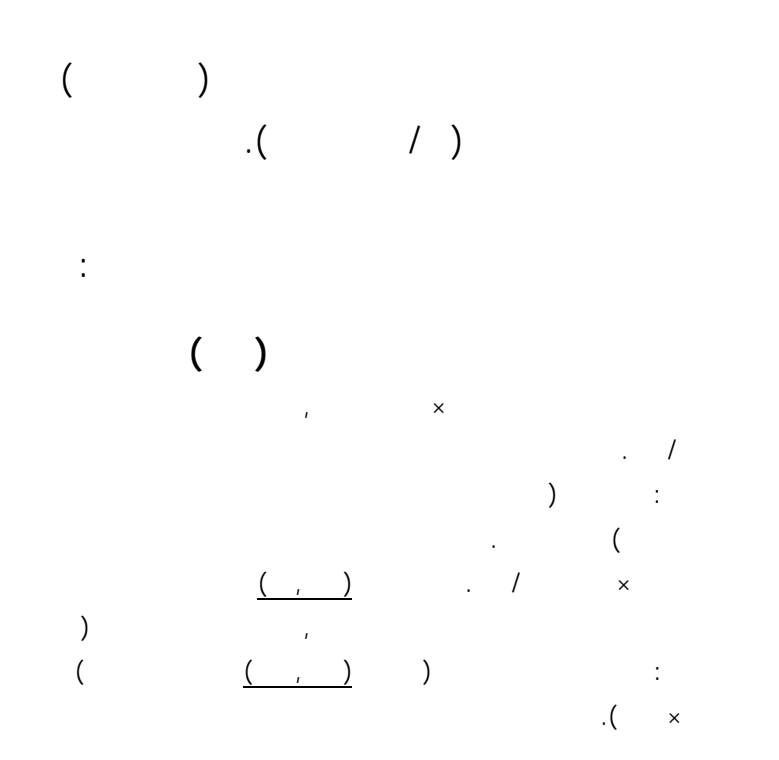

مسموحا به نتيجة تقطيع الألواح إلى أجزاء مختلفة.

 $\mathbf{r} = \mathbf{r}$ ٣٢٠,٠٠٠ كميــة متاحــة

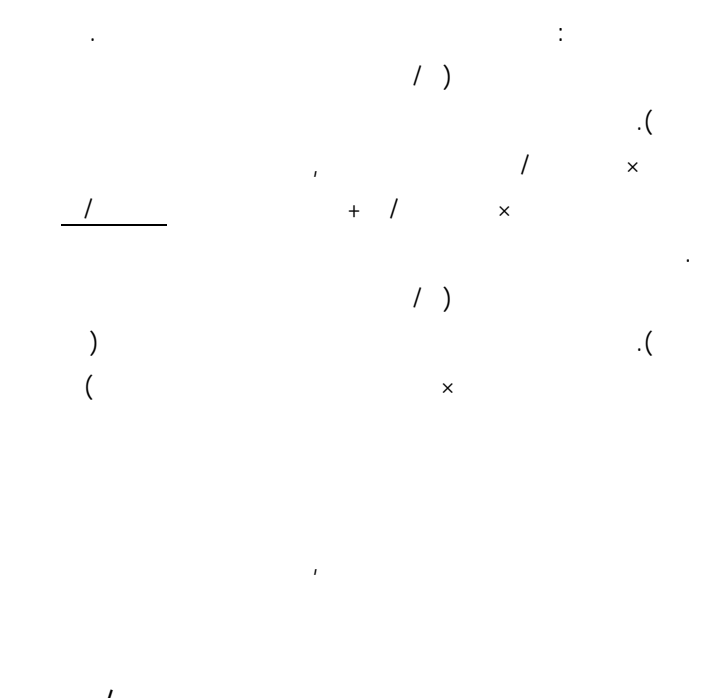

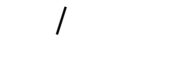

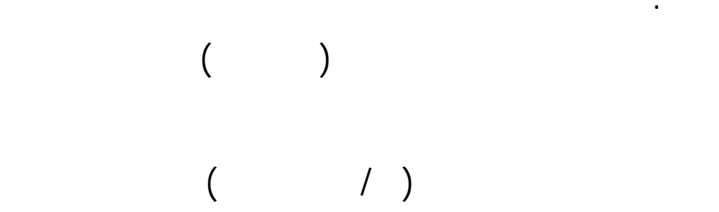

يتضمن التالف أو الضياع المسموح به فقط. أما التالف غير

الخام. كما أن تكلفة المواد الخام الخاصة بالتشغيل تمثل تكلفة

الخام وإظهارها بقيمة غير حقيقية.

أثناء العمل. فإذا علمت أن أجر العامل في الساعة يبلـغ ١٥ جنيه/ ساعة فيمكن تحديد تكلفة عنصر الأجور والتي يجـب النحو التالي: التكلفة التي يتحملها أم التشغيل كعنصر أجور:

 $(\times)$
$(\begin{array}{ccc} \times & \times & \cdots \end{array})$ التشغيل المستفيد.  $($   $\times$   $, )$  $\frac{1}{2}$ ,  $\frac{1}{2}$  $\mathbf{r}$ , جنيه يرحـل إلـى حسـاب

إجمالي الأجور ٧٥ جنيه إلا أن ما يعتبر كتكلفة هـو ٦٧,

Expenditure

والخسائر.

 $($ 

Budgets

ومصروفات التجربة والتركيب ١٥٠,٠٠٠ جنيه. ومن ثـم

 $\epsilon$  below the initial properties of  $\epsilon$ 

السنوات (وليكن عشر سنوات) فإنه يجب توزيع هذه النفقـة

Capital Current

Depreciation

$$
\begin{array}{c}\n \cdot & \cdot & \cdot & \cdot \\
\cdot & \cdot & \cdot & \cdot \\
\cdot & \cdot & \cdot & \cdot \\
\hline\n \end{array}
$$

وحددت قيمة النفاية للأصل ٢٠٠,٠٠٠ جنيـه فـإن قيمـة

 $\qquad \qquad (\; )$ 

إلى:

Declining – balance Straight – line

The sum of the digits years الطريقة المجمعة المقسـط الثابـت والمتنـاقص The

combined declining balance  $&$  Straight - Line Multiple straight line

- Jones, Ralph conghenour, effects of price level changes on business income, Capital & Taxes AAA, Florida,

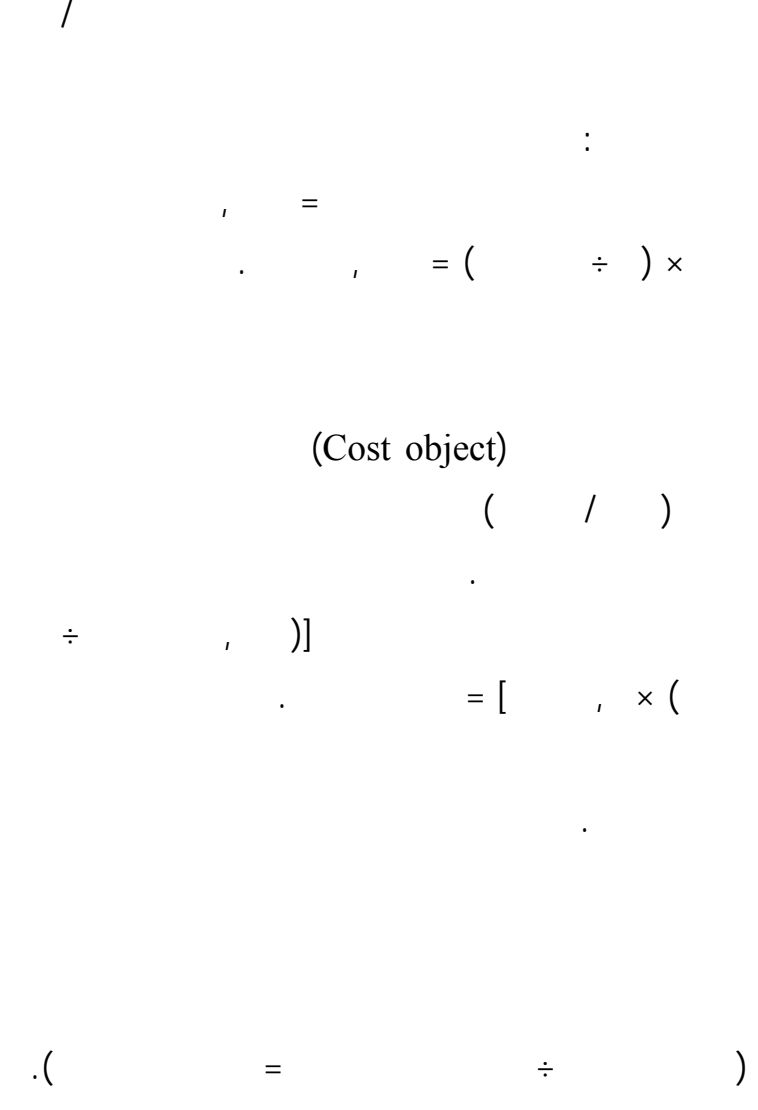

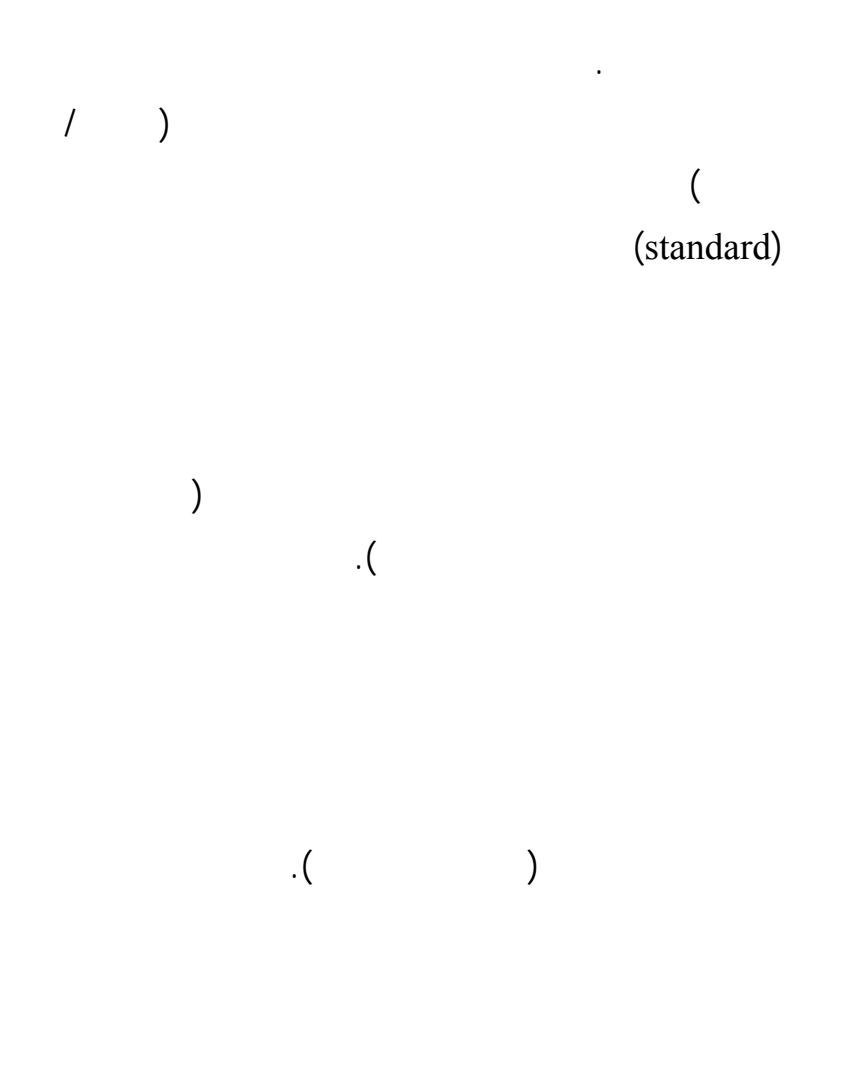

# $($

 $($ من قبل.

# **مصطلحات التكاليف التكاليف:**

القرار تصل إلى تبويبات أو تصنيفات مختلفة لهذه التكاليف. (Traceability)

الأداء. وفي حالة تعدي الإنفاق حدود هذه المعايير اعتبـرت

والخسائر. ومن ثم حتى يمكن اعتبار البند عنصر تكلفة يجب

تعدد مفاهيم ومصطلحات التكاليف والتي تتلاءم وكل تطبيق.

نتائج كل قرار. ومن ثم فإن ثقة متخذ القرار تنبع من فهمـه

Costs in

**:**relation to the volume of activity

وفيما يلي استعراض لأهم هذه التحليلات لعناصر التكلفة:

عليها.

القرارات أو إعداد التنبؤات للدراسات المستقبلية.

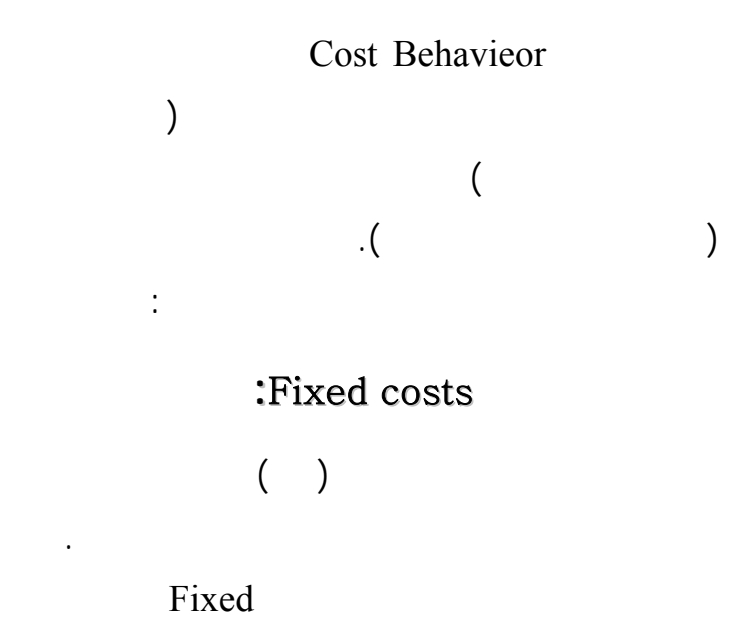

مع تغير حجم النشاط. ويمكن توضـيح ذلـك مـن خـلال

أو النشاط. ومن ثم فإن هذه المرتبات تمثل تكاليف ثابتة لأنها

 $($   $)$ 

المستغلة.

 $($ 

 $($   $/$   $)$ 

القيمة  $-1250$ الايجار (تكلفة ثتبته)  $-1000$ 750  $-500$  $250$ حجم النشاط (التخزين أو الانتاج) المساحة المستغلة  $\frac{1}{\%100}$ %30 %20 %10  $-0.0000000$ شكل (٢/٢) التكاليف الثابتة وتغير حجم النشاط – ايجار مخزن

 $( / )$ 

 $(1)$ 

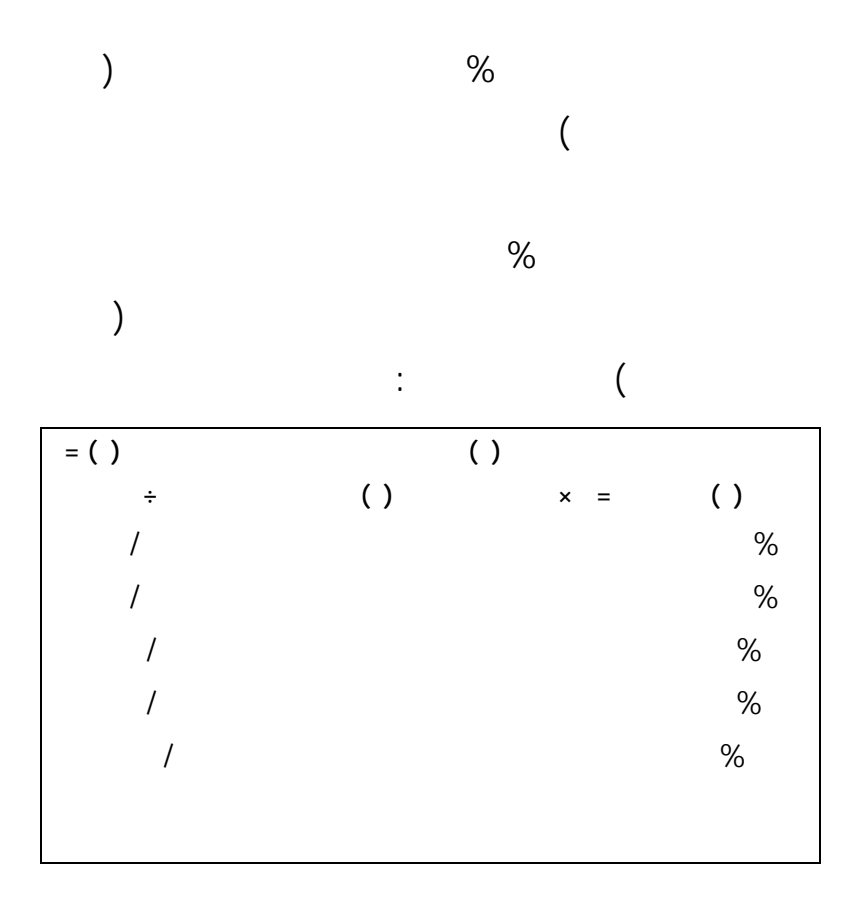

في حالة الاستغلال الكامل للطاقة المتاحة.

 $($   $/$   $)$ 

Relevant range

جديدة وهكذا.

للتكلفة الثابتة للوحدة.

 $($ %)

جنيه هو استغلال المساحة التخزينية من إلى ٥٠٠ .

أما . وملائمة في حالة استغلال مساحة المخزن حتى مساحة المخزن حتى مساحة المخزن حتى مساحة المخزن حتى مخزن حتى مخزن

 $\%$ 

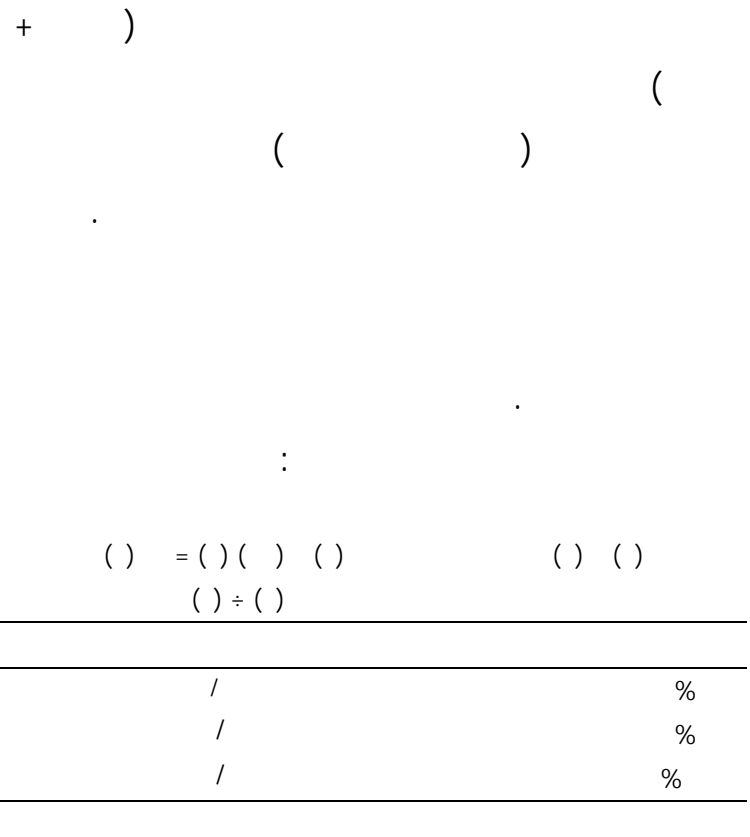

تبلغ ٣٠٠ متر مربع. ومن ثم فإن إجمالي التكاليف الثابتـة

التخزينية.

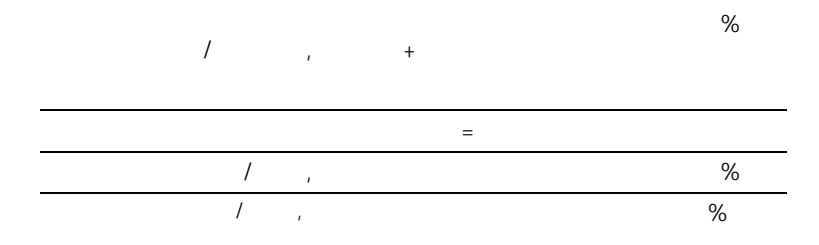

النشاط (التخزين) على النحو المبـين فـي شـكل ( / ).

 $Step -$ 

.fanction cost

٨٠٠ جنيه.

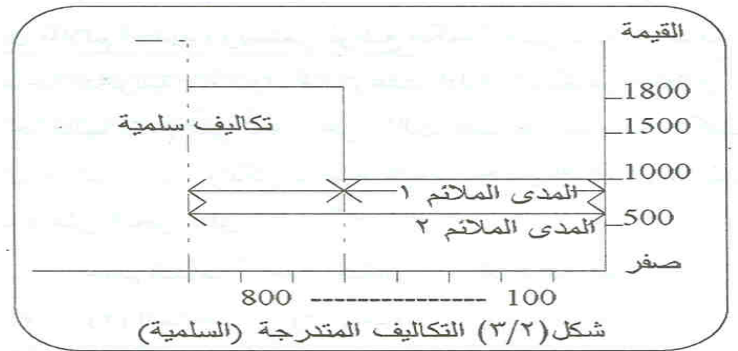

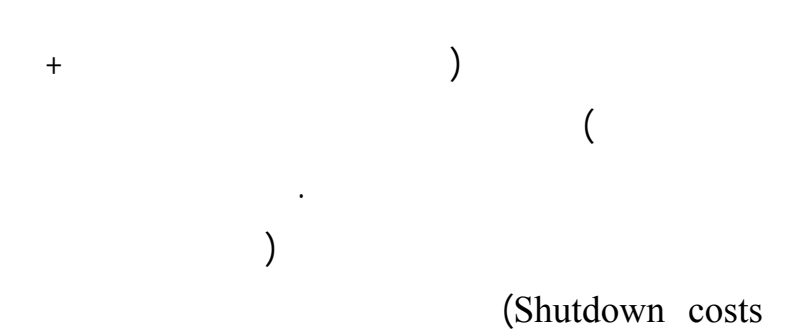

١٢٠٠ جنيه. ومن ثم فإنه إذا لم يتم الاستغناء عن المخـزن

والاستغناء عن بعض المخازن والتي سبق وتم أجيرها.

الضروري لاستمرار المستوى المنخفض من الإنتاج. وقـد

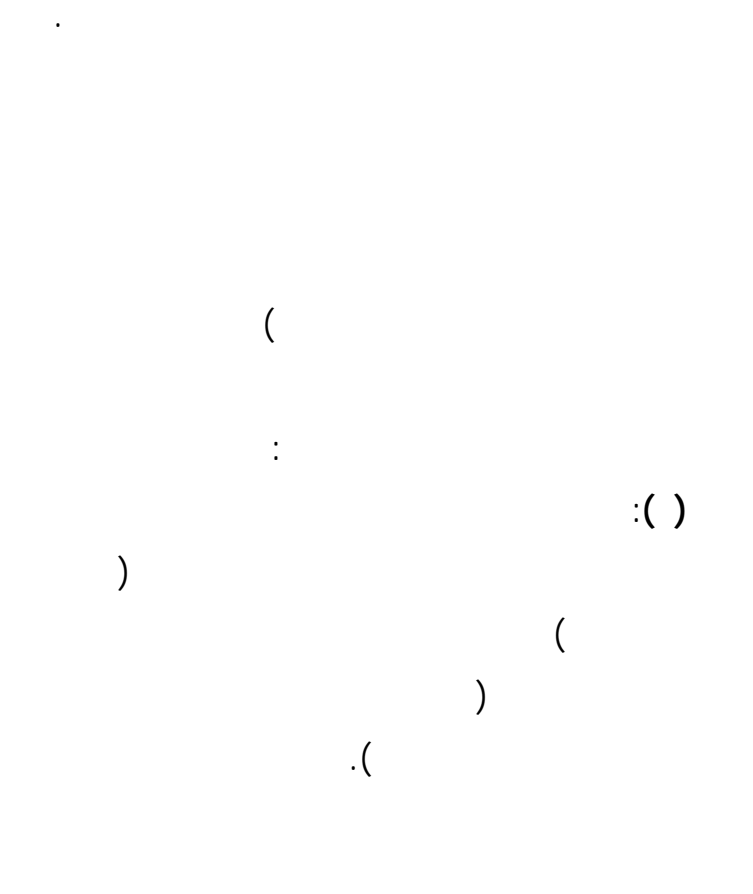

أو تخفيض النشاط إلى أدنى حد ممكن.

**الحل**: إجمالي التكاليف الثابتة عند مسـتوى ٣٥٠٠ سـاعة  $=$   $\times$   $=$ ١٤٠٠٠ جنيه. التكلفة لمستوى ٣٥٠٠ ساعة. إذًا إجمالي التكاليف الثابتـة لمسـتوى ٥٠٠٠ سـاعة = ١٤٠٠٠ جنيه.  $\frac{1}{2}$  $\frac{1}{2}$  ,  $\frac{1}{2}$  ,  $\frac{1}{2}$  ,  $\frac{1}{2}$  ,  $\frac{1}{2}$  ,  $\frac{1}{2}$  ,  $\frac{1}{2}$  ,  $\frac{1}{2}$ ويتضح أن تكلفة الساعة انخفضت مع زيادة حجم النشاط.

إنتاج ١٨٥٠ وحدة.

٣٠٠ جنيه وحجم الإنتاج في الوردية ١٠٠٠ وحدة.

 $\ddot{\phantom{1}}$  ( )

**الحل**: لإنتاج ١٨٥٠ وحدة فإن الأمر يحتاج إلـى ضـرورة

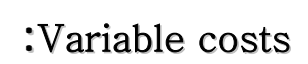

٥٠٠ جنيه وتكلفة الوحدة المنتجة من هذه التكاليف =

 $1 - \frac{1}{2}$   $1 - \frac{1}{2}$   $1 - \frac{1}{2}$  =  $\frac{1}{2}$   $1 - \frac{1}{2}$ 

 $($ 

 $\%$ 

من ذل . ونظرا لمرونة هذه التكاليف تبعا لعلاقتها مع حجـم

عند تحليل التكاليف إلى مباشرة وغير مباشرة.

المرنة.

 $\%$ 

 $\frac{1}{2}$  .  $\frac{1}{2}$  .  $\%$ 

#### $\overline{1}$

Cost Driver

المنتجات في مصنع للأخشاب تبلغ ١٠٠٠ جنيه. ومن ثم فإن

حدود ١٠٠٠ جنيه للوحدة المنتجة.

توضيحية بيانيا كما يلي:

جنيه وفي حالة إنتاج ٢٠ وحدة تبلغ ٢٠,٠٠٠ جنيه. ومن ثم

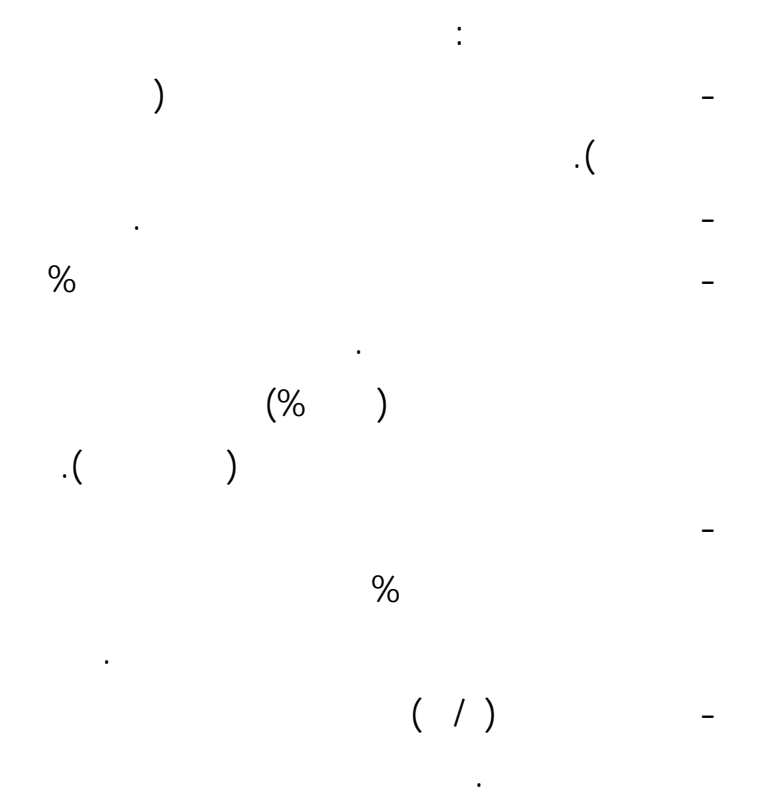

التكاليف مع التغير في حجم النشاط والعكس.

لتحميل وحدات النشاط بنصيبها من تكلفة العمالة.

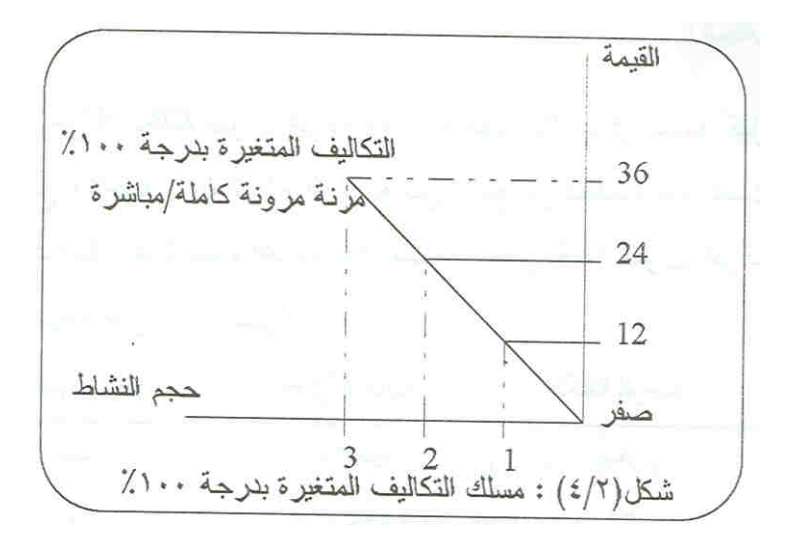

 $\frac{1}{2}$ %

 $)$ 

 $\%$ 

Setup cost  $($  $\big)$ 

الإنتاج للعمل. وتعتبر تكاليف التجهيز لـلآلات فـي بدايـة

إنتاجها.

المتغير).

توضيحه على النحو التالي:

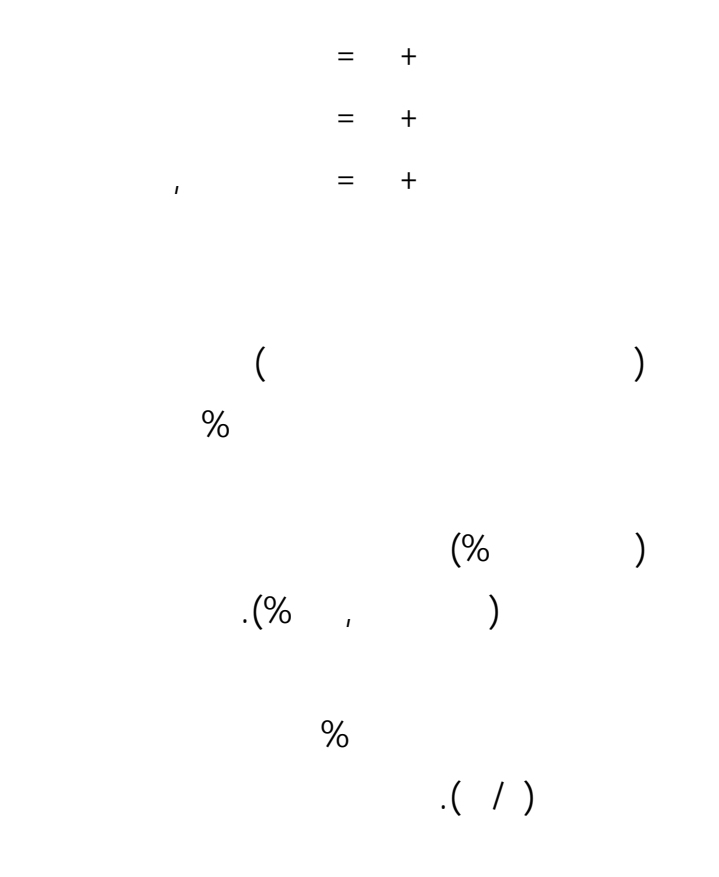

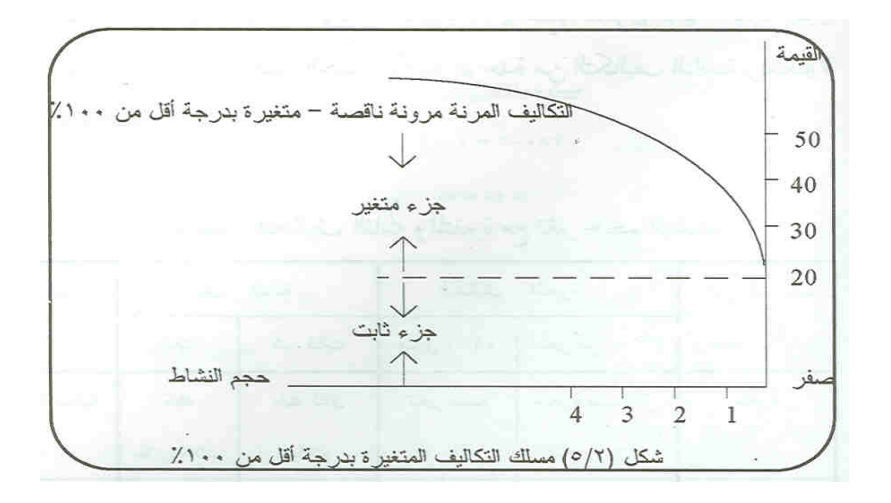

in a contract of the contract of the contract of the contract of the contract of the contract of the contract of the contract of the contract of the contract of the contract of the contract of the contract of the contract

 $\%$  the increase the increase in  $\%$ 

كلما ارتفع حجم الإنتاج أو النشاط.

التكاليف cost Total عن مسلك تكلفة الوحـدة cost Unit

المستخدمة.

 $($ 

أو وحدة الإنتاج الطبيعية.

والإجمالي.

الظروف المختلفة داخل الأنشطة طبيعية المنشأة ومجالها.

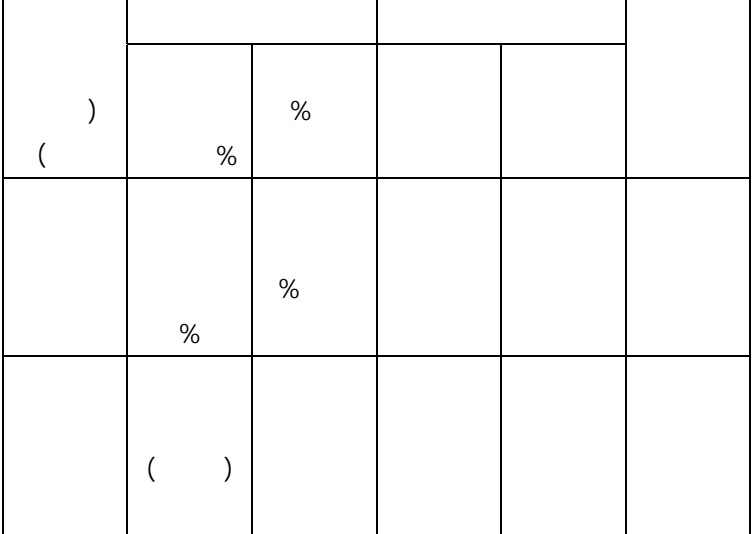

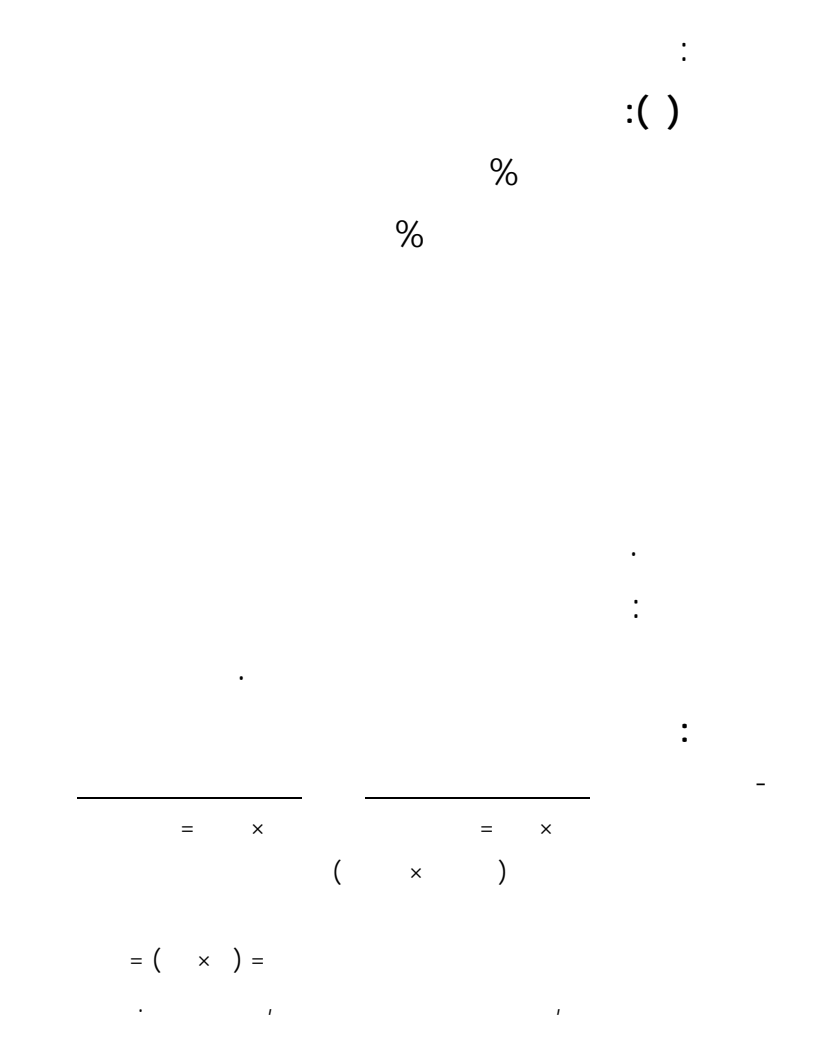

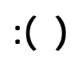

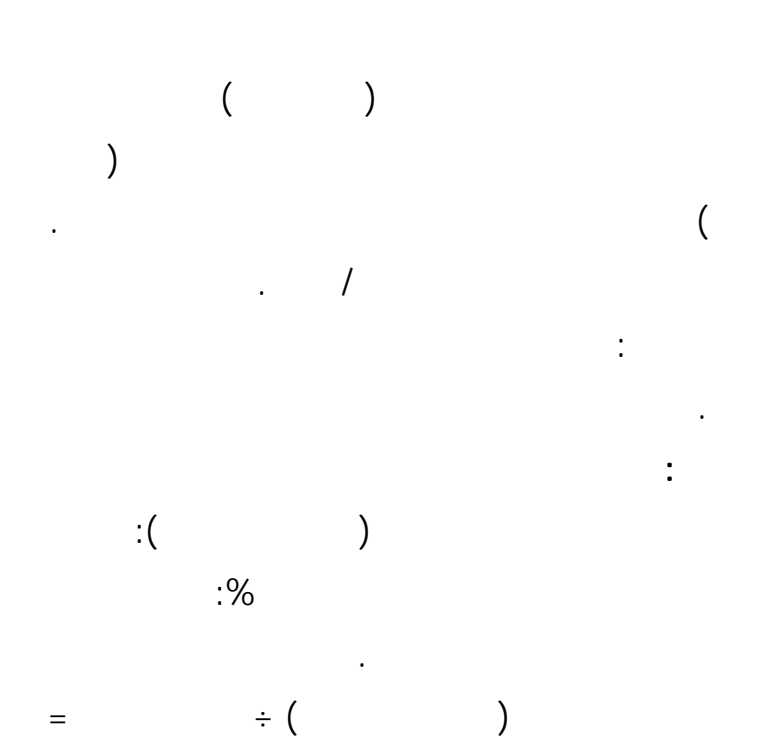

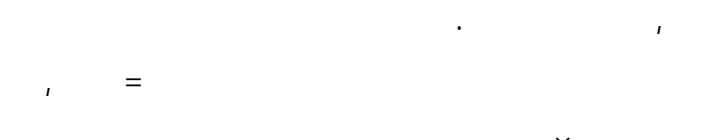

 $\mathbf{r} = \mathbf{r} \times \mathbf{r}$ 

 $=$  %

 $\ddot{\hspace{1.6cm}}$  $\frac{1}{\sqrt{2}}$  be a  $\frac{1}{\sqrt{2}}$  ,  $\frac{1}{\sqrt{2}}$  =  $\frac{1}{\sqrt{2}}$  ,  $\frac{1}{\sqrt{2}}$   $\frac{1}{\sqrt{2}}$  ;  $\frac{1}{\sqrt{2}}$  ;  $\frac{1}{\sqrt{2}}$  ;  $\frac{1}{\sqrt{2}}$  ;  $\frac{1}{\sqrt{2}}$  ;  $\frac{1}{\sqrt{2}}$  ;  $\frac{1}{\sqrt{2}}$  ;  $\frac{1}{\sqrt{2}}$  ;  $\frac{1}{\sqrt{2}}$  ;  $\frac{1}{\sqrt{2$  $10^{10}$  era  $10^{10}$   $10^{10}$   $10^{10}$   $10^{10}$   $10^{10}$   $10^{10}$   $10^{10}$   $10^{10}$ التكلفة المتغيرة بدرجـة ١٠٠ % (مرنـة مرونـة  $\ddot{\cdot}$ التكلفة للوحدة = ساعة عمل للوحدة ÷ جنيه للساعة  $\frac{1}{2}$   $\frac{1}{2}$   $\%$ وحدة = ١٦ جنيه ÷ ١٥٠ وحدة = ٢٤٠٠ جنيه. **النشاط (التكاليف** Costs in Relation to the : ( **:**activity unit (or cost traceability)  $( \dots )$ 

Indirect cost **Direct cost** 

النشـاط. فتكلفـة الـورق الخـاص بإنتـاج أحـد الكتـب  $($ أو الغراء أو الطلاء. ومن ثم تعتبر التكلفة للنوع الأول تكلفة وحدة النشاط منه بشكل دقيق فتعتبر تكلفة غير مباشرة. (وليس يستحيل) تتبعها لمعرفة وتحديد تكلفة وحـدة النشـاط منها.  $\big)$ 

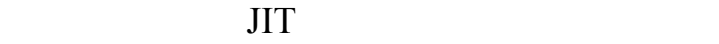

## $($   $/$   $)$

بسيطة جدا.

العمل الآلية أو اليدوية.

المنتجات وليس نوعا واحدا.

Activity based costing

التكاليف غير المباشرة بها.

وغير المباشرة.

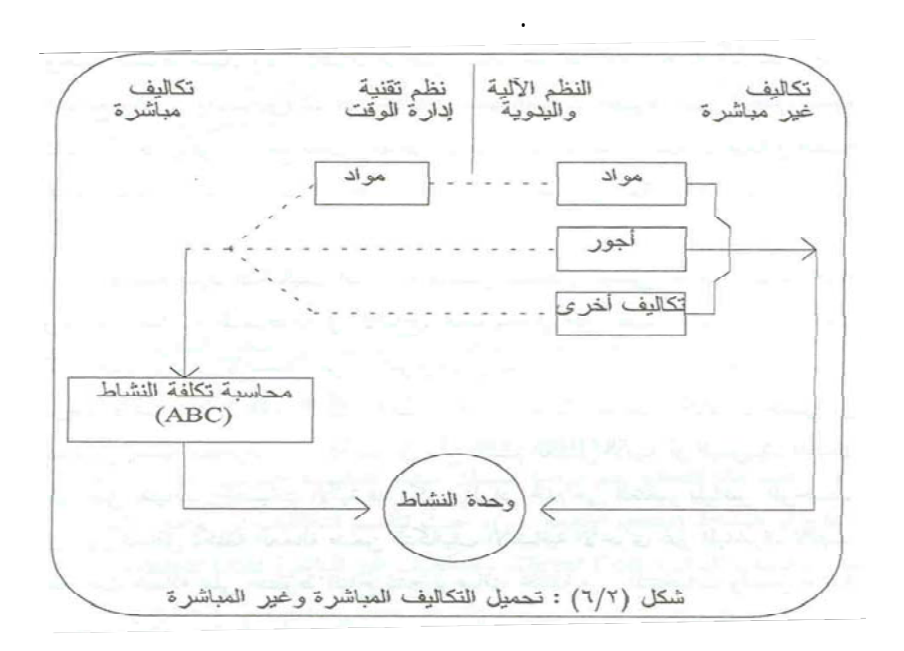

لهذا التحليل تتم من حيث كيفية تحديد. وحدة النشاط وعلاقة

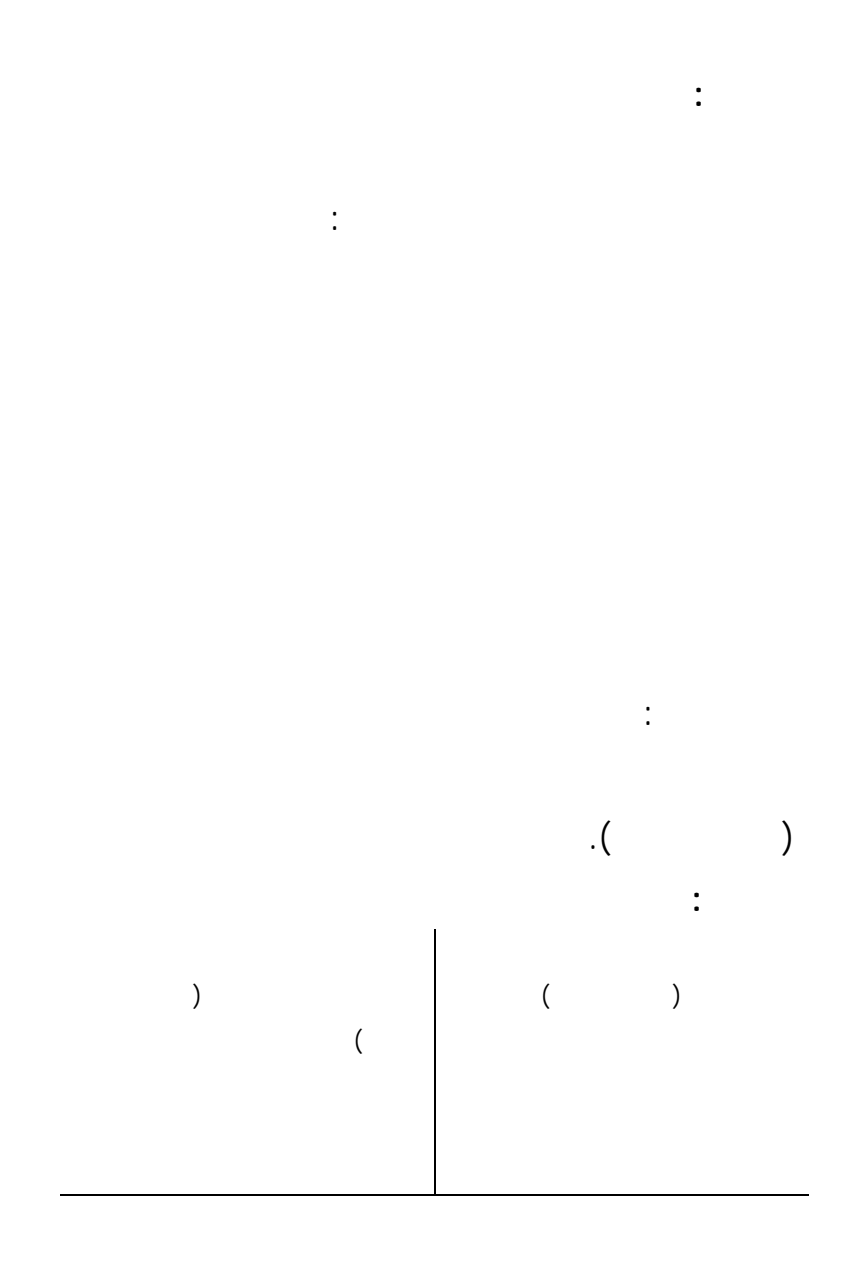

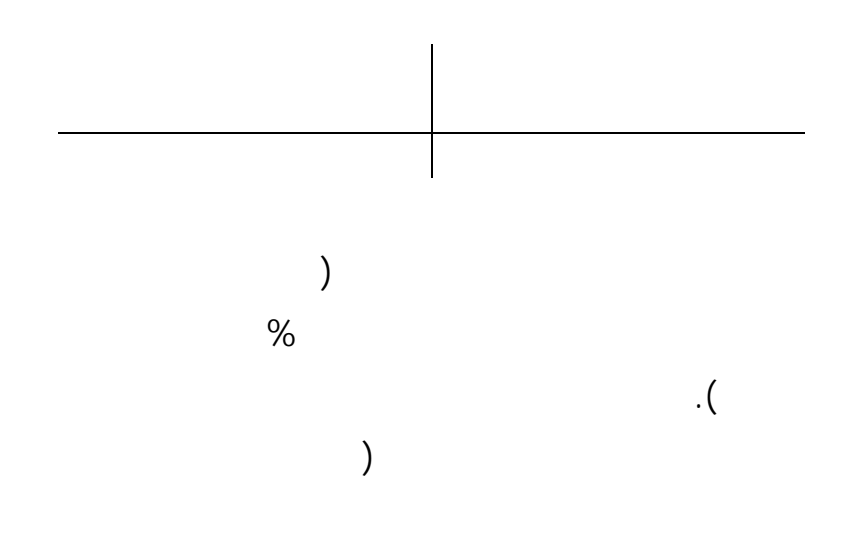

العناصـر الثلاثـة الرئيسـي للتكـاليف Three

### :Manufacturing cost elements

النحو التالي:

التكاليف غير المباشرة المتغيرة مثل صيانة الآلات.

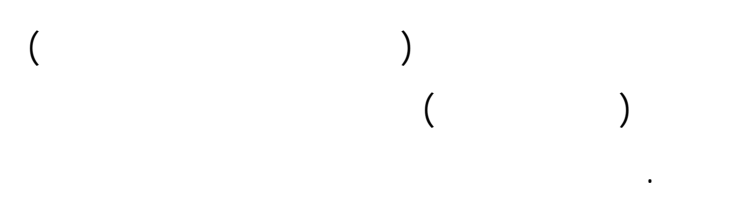

#### **:**Direct materials **المباشرة**

وتحديد نصيب وحدة النشاط (أو المنتج) منها.

وتحميلها على وحدات النشاط. وليس معنى ذلك أنه توجد

الأحيان. هذا مع مراعاة أنه إذا تم إجراء عدد من التحليلات

غير المباشرة.

 $($ 

#### **:**Direct labor **المباشرة**

بصلة واضحة ومباشرة بالوحدات المنتجة بهـذه الخطـوط.

 $\qquad \qquad .($ 

التكاليف الصناعية المباشرة.

اعتبارها عنصرا مباشرا.

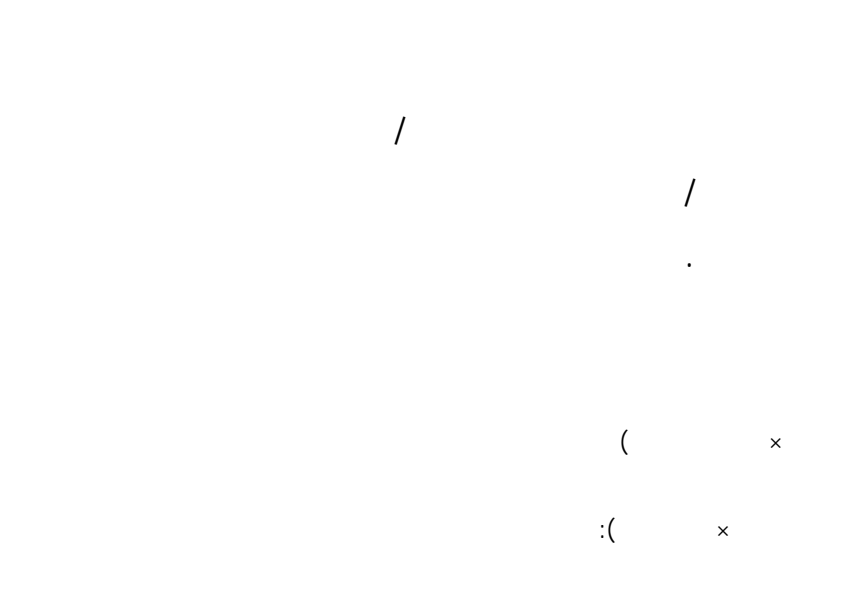

لأنها تمت للمنتجات جميعها وليس لكل منتج على حدة.

#### **المباشرة** Indirect

 **:**manufacturing

أخرى إلى مجموعتين رئيسيتين هما:

 $\ddot{\phantom{0}}$ 

. Overhead costs

يصعب تتبعها لإيجاد علاقة مباشرة بينها وبين وحدة الإنتاج.

- التكاليف غير المباشرة المتغيرة والتي سبق تعريفهـا

بمعدل أقل من معدل التغيـر فـي حجـم النشـاط.
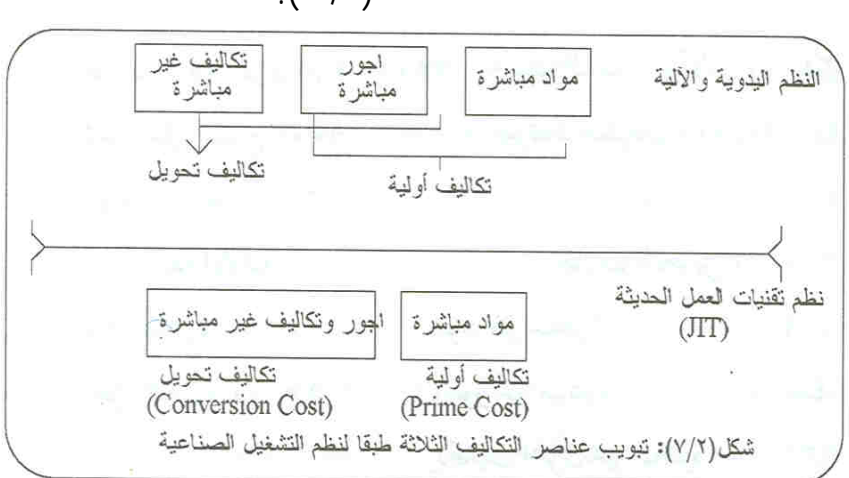

 $( / )$ 

الإدارة والمشرفين، والإيجار، وتكاليف الاسـتهلاك-

النظر عن التغيرات التي تحدث في حجم النشاط.

### Prime ) ( / )

إدارة الوقت تقتصر فقط على عنصر المواد المباشرة.

تتولى خطوط الإنتاج كافة العمليات الصناعية.

(cost

(Conversion cost)

المباشرة عنصر الأجور المباشرة أيضا.

الدنيا أو تنعدم تماما.

# **(توقيت تحميل التكاليف التكاليف على الإيرادات الإيرادات)** Costs **:**in relation to accounting period

الصناعية دون المنشآت ذات الأنشطة الخدمية الأخرى. وكما

**الإجمالي: ٣١٥٠٠٠ جنيه ١٨٤٠٠٠ جنيه**

مثال: حدد فيما يلي العناصر التي تُكون التكلفة الأوليـة

أجور مباشرة ١٢٥٠٠٠ جنيه مواد مباشرة ١٩٠,٠٠٠ جنيه أجور غير مباشرة ٤٠,٠٠٠ مواد غير مباشرة ٩٠٠٠ جنيه

تأمين على المصنع ٦٠٠٠ مرتبات مشرفين ٥٠,٠٠٠

مواد مباشرة ١٩٠,٠٠٠ مواد غير مباشرة ٩٠٠٠ أجور مباشرة المباشرة المباشرة المستقبل المستقبل المستقبل المستقبل المستقبل المستقبل المستقبل المستقبل المستقبل

وتكاليف التحويل:

مهمات إضافية.

الحل:

Period costs

المالية والتي يجب أن تحمل على إيرادات هذه الفترة.

تكلفة صناعية معينة، ثم يتم تسويق وبيـع هـذه الوحـدات.

شراء البضاعة (تامة الصنع) وإعادة بيعها خلال الفترة.

تامة الصنع. ويترتب على هذا الوضع أن المنشأة الصـناعية

يظهر بها حـ/ التشغيل أو حـ/ الإنتـاج تحـت التشـغيل،

التشغيل آخر المدة.

لمحاسبة التكاليف في المنشآت المختلفة.

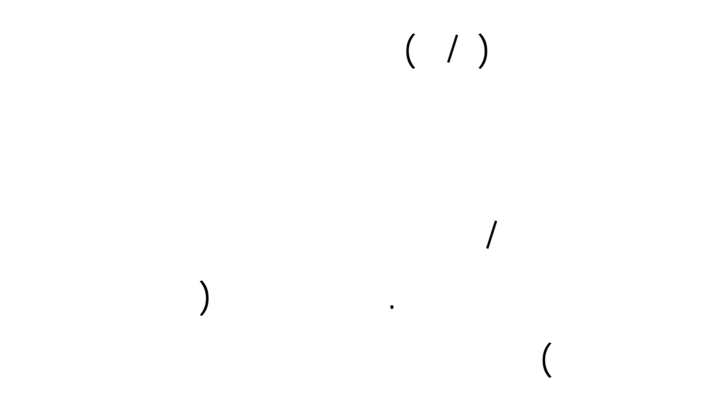

آخر المدة والتي نحاول إنتاجها في الفترة التالية.

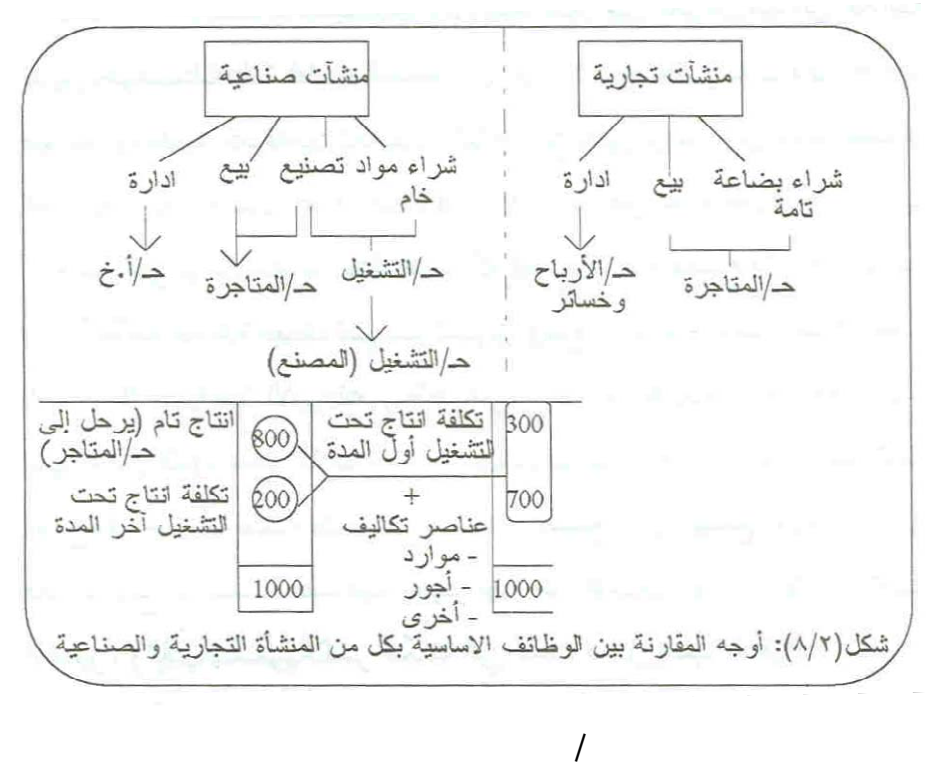

 $\mathcal{L}$ الطرف المدين فيها (

)

الأيسر). ومجموع كل منهما يساوي ١٠٠٠ جنيـه. كـذلك

حـ/ المتاجرة حـ/ الأرباح والخسائر عندما يتم بيع هـذه

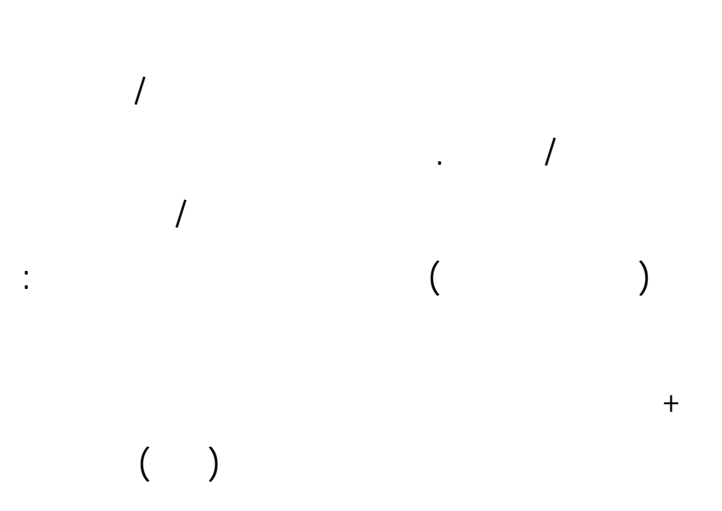

= تكلفة إنتاج تام خلال المدة ٨٠٠ جنيه

بقائمة التكاليف الصناعية.

حسابات النتيجة مباشرةً. فالنوع الأول من الحسابات يعـرف

Actual accounts

ورأس مال. أما النـوع الثـاني مـن الحسـابات فيعـرف

Nominal accounts

.Product costs

Inventoriable

.costs

#### Period costs.

 $\begin{array}{ccc} & & \\ & & \end{array}$  $\qquad \qquad (\qquad \qquad )$ Inventoriable costs بتكاليف الإنتاج والتي يمكن أن يتم بيع جزء منها (فتتحـول  $\left($  $)$ التشغيل، إنتاج تام) يمكن تخزينها إلى الفترة التالية. الصناعية (من مواد وأجور وتكاليف أخرى) فتعتبر تكـاليف

قابليتها للتخزين يمكن القول بأ هناك مجموعتين أساسيتين:

#### $\cdot$  ( / ).

يرحل للعام أو للفترة التالية.

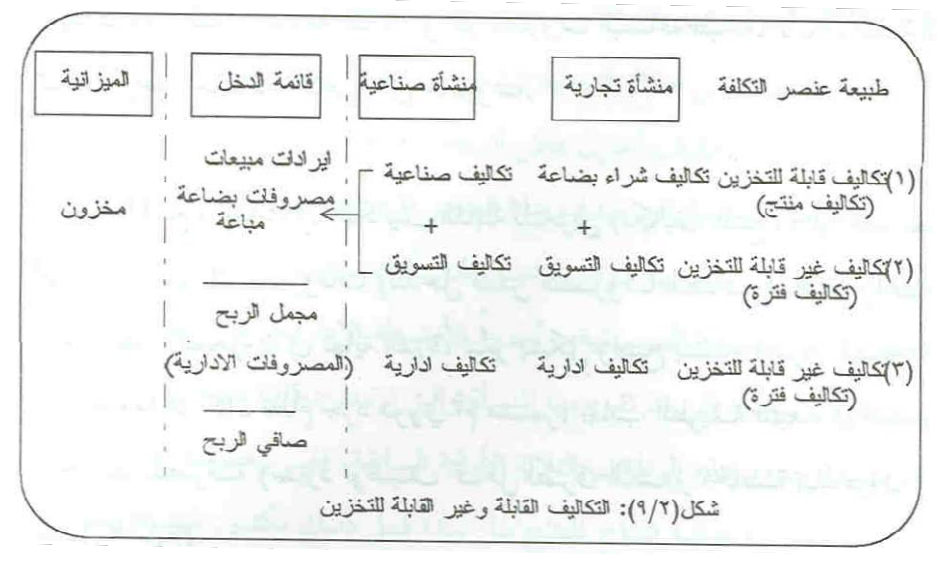

 $( / )$ 

(مواد/ إنتاج تحت التشغيل/ إنتاج تام) لم يتم التصرف فيـه

 $($ في فترة تالية عندما تباع وتحمل على إيرادات تلك الفترة. ويحمل على قائمة الدخل. تستنفد وعند استنفادها تتحول إلى مصروف. ) are also being the interaction of  $\mathcal{D}$ المنتج) والتي قد يتم تحول جزء منها إلى مصروفات (لتدخل

### (JIT)

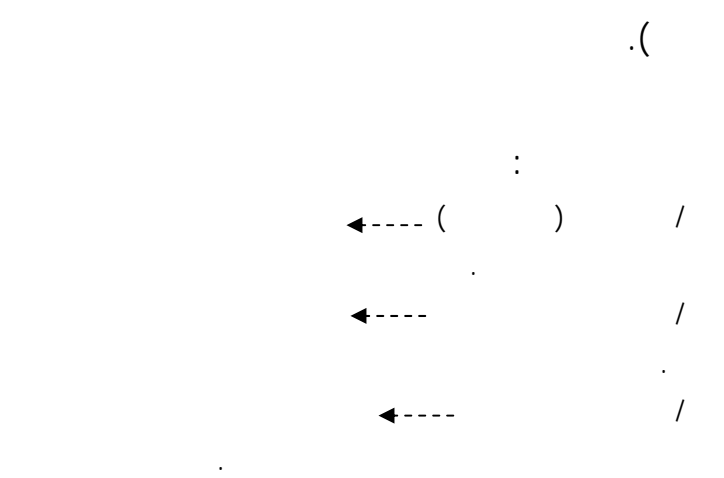

بالميزانية.

بجانب الطريقة المتبعة في تسعير الوحدات المنصرفة (سيرد

مخزون الإنتاج لتام.

**للمنشأة للمنشأة:** 

والوظيفة التي يهدف هذا العنصر على القيام بها.

والأنشطة التسويقية، وأخيرا الأنشطة الإدارية.

حدود هذه الوظائف الثلاث الأولية السابقة.

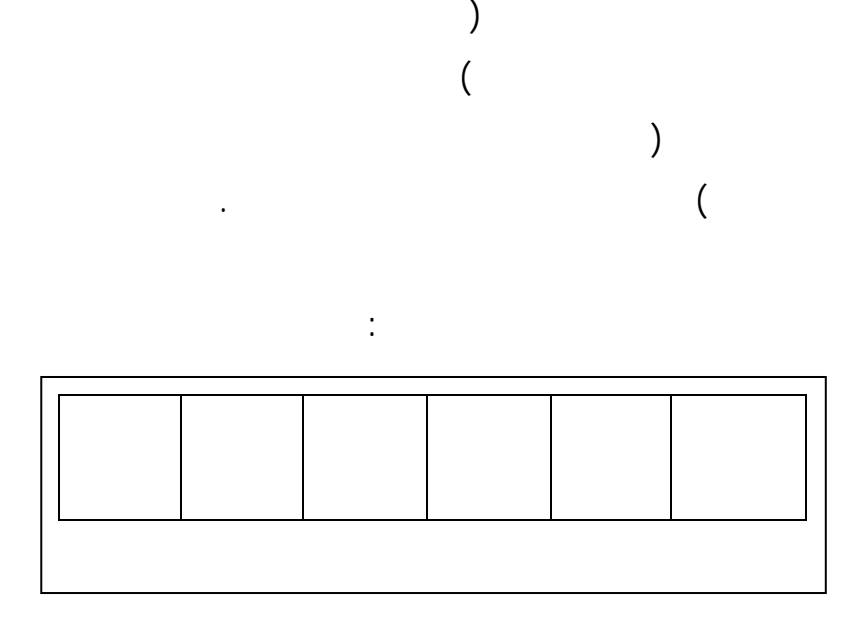

بتصميم المنتج بما يتلاءم وظروف السوق ورغبات العملاء.

is a set and the set and the set and the set and the set and the set and the set and the set and the set and the set and the set and the set and the set and the set and the set and the set and the set and the set and the

Manufacturing costs

بها من تكاليف.

منها العديد من الأنشطة الأخرى. ومن ثم فإن الوظائف فـي

للتكلفة مثل استهلاك معدات البيع والتغليف. وتعـرف هـذه

الوظائف الثلاث من تصنيع وتسويق وإدارة.

Marketing

costs. والنوع الثالث والأخير يتضمن كل ما ينفـق علـى

. Administrative costs

 $\begin{array}{ccc} ( & & \\ & & \end{array}$ 

بشكل سليم. وتعرف هـذه التكـاليف بالتكـاليف لإداريـة

بالتكاليف المسـتنفدة والتـي يطلـق عليهـا مصـروفات.

البضاعة المباعة والباقي يظهر كمخزون في نهاية الفترة.

 $($   $/$   $)$ 

Estimated costs **in Historical** 

التكاليف.

للتكلفة.

(Margin)

القرار. ومثل هذه التبويتات والمصطلحات المختلفة للتكلفـة

Avoidable cost Sunk cost

وتكلفة يمكن تجنبها.

موضوعات المحاسبة الإدارية.

Implicit

Explicit

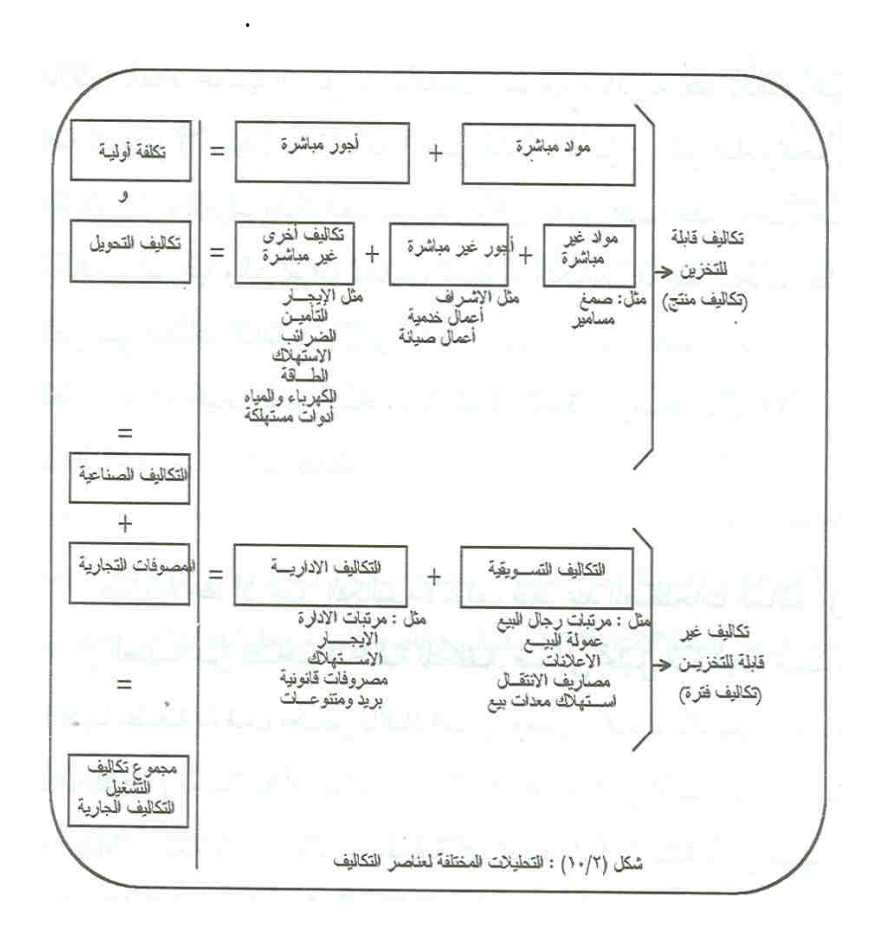

# $\left($ وقائمة الدخل (الأرباح والخسائر).

 $\,$ 

**بيانات لتكاليف لتكاليف:**

التسجيل والتحليل تبعا لنظام التكاليف المتبع داخل المنشأة.

بنظام المراحل الإنتاجية.

Statement of cost of goods manufactured and sold (SCGMS)

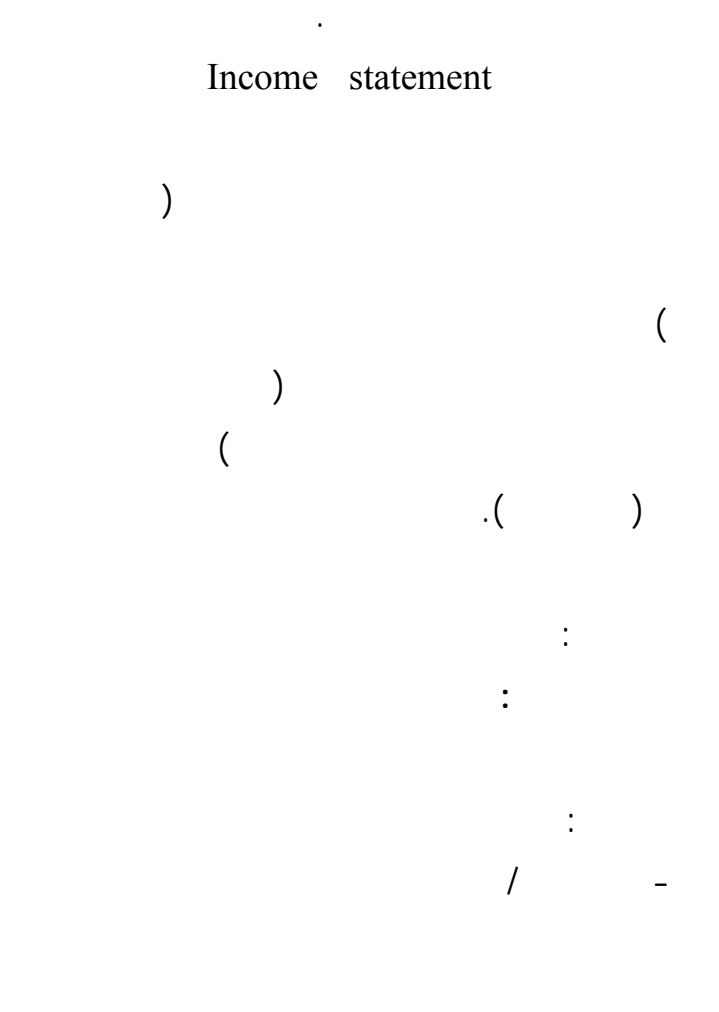

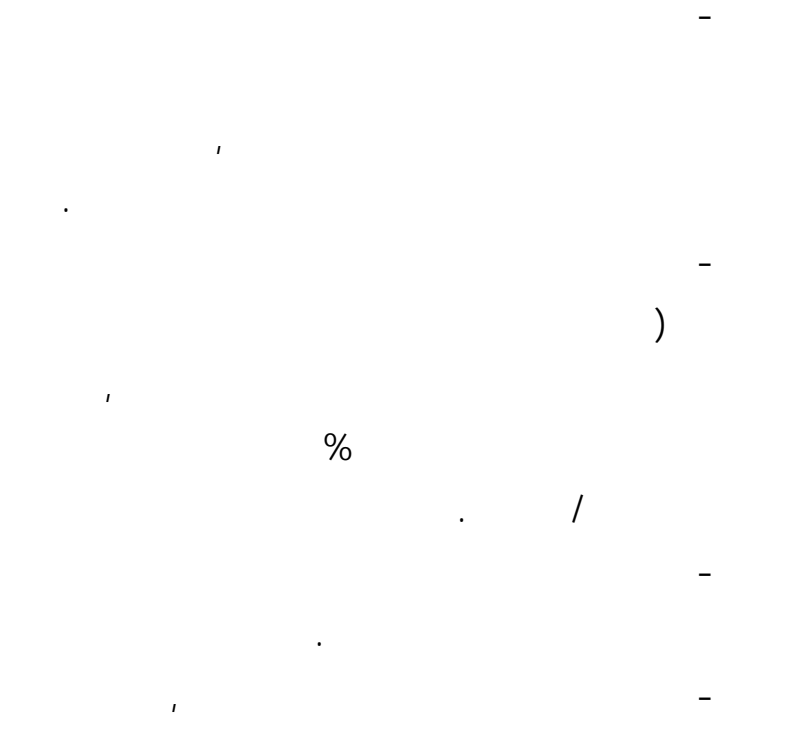

١٥ جنيه للوحدة.

٢٥٠٠ جنيه. كما أن المواد غير المباشرة الصناعية

الأخرى بلغت تكلفتها خلال الشهر ١٥٠٠ جنيه.

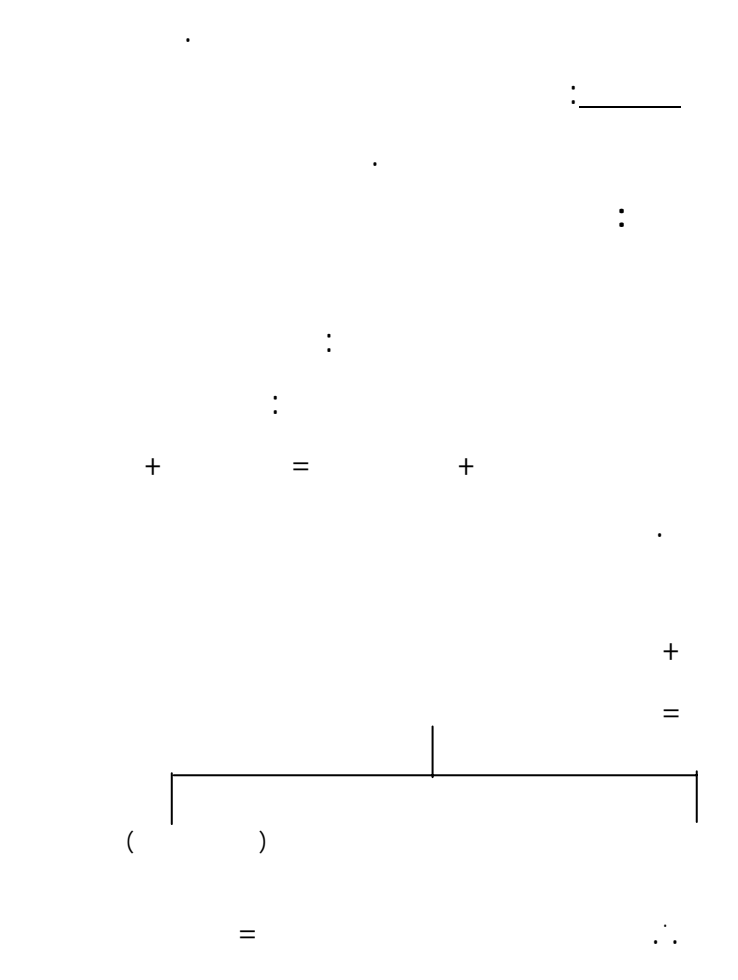

= ٣٦٧٨٠ جنيه ويمثل تكلفة المواد المباشرة المستخدمة في

العملية الإنتاجية خلال شهر نوفمبر.

وأجور وتكاليف أخرى كما يلي: مواد غير مباشرة صناعية = ١٥٠٠ جنيه  $\overline{\phantom{a}}$  =  $\overline{\phantom{a}}$  $\mathbf{r} = \mathbf{r}$  $\div \quad \, \big) \times \left( \qquad \ \ \, \div \quad \, \big) \times \left( \qquad \ \, \div \quad \ \, \right) \times \qquad ,$  $=$  ( إجمالي التكاليف لصناعية غير المباشرة ٣٤٤١٧ غير المباشرة بمجرد الانتهاء من عملية الإنتاج. ومرجع ذلك

عنصر الأجور المباشرة = ١٢٠٠٠ جنيـه أجـور

 $\big)$ 

عمال الإنتاج.

 $\mathbf{I}$ 

نهاية الفترة المالية (نهاية العام على سبيل المثال) حيث يتم

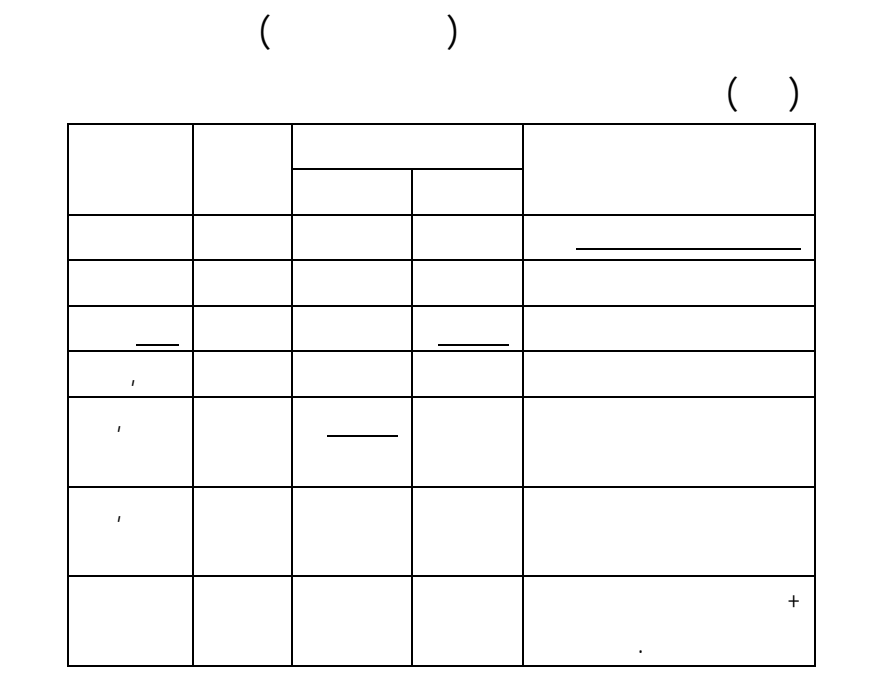

الفصل التاسع)

المنتجة والمباعة وقائمة الدخل كما يلي:

)

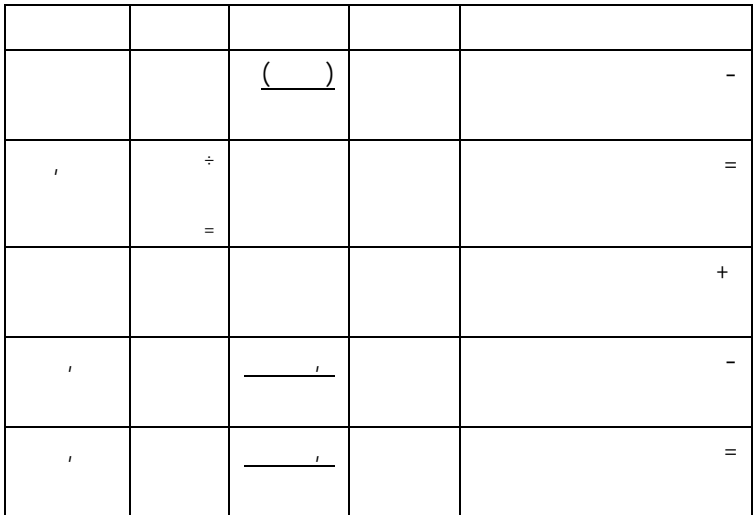

Work in

:process inventory

**الصناعية:** 

$$
.(\hspace{7mm})
$$

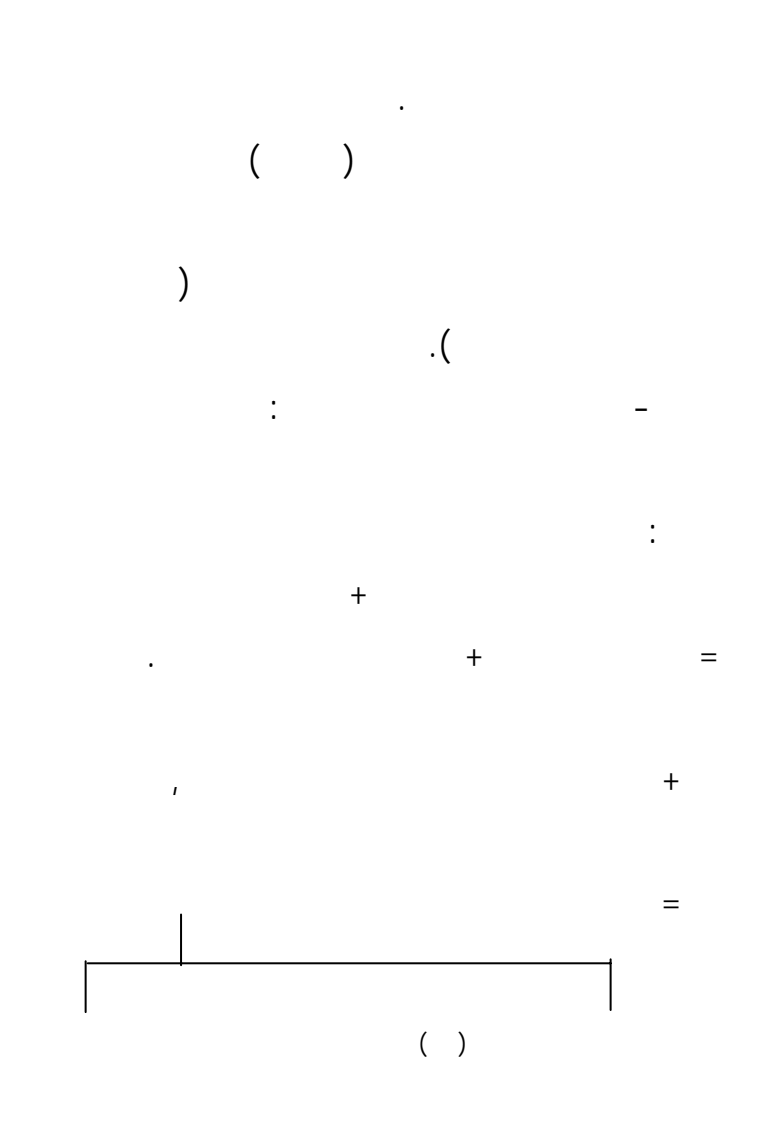

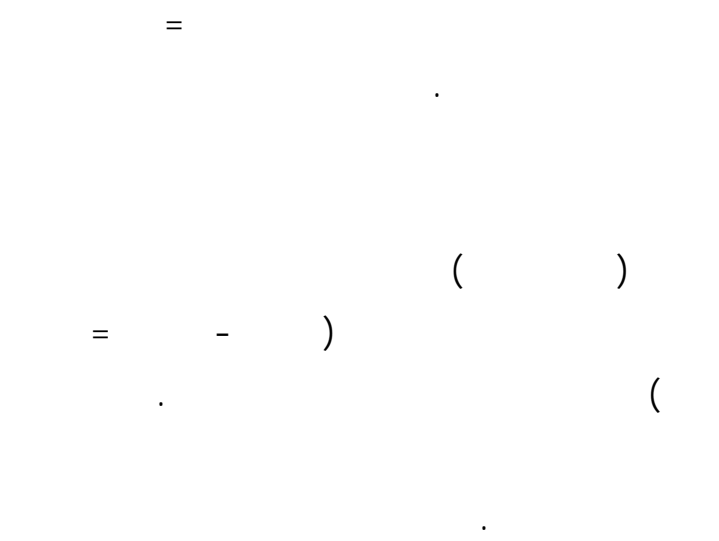

- التكلفة الصناعية للوحدات المباعـة خـلال الفتـرة

 $($ 

الجزء المتبقي فيمثل إنتاج الفترة الحالية بتكلفة ,٧٥٤ جنيه

:Cost of goods sold

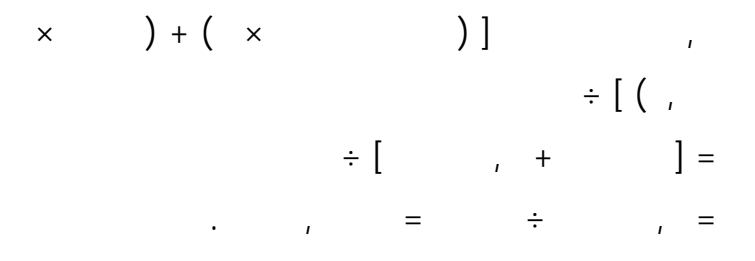

جميعها من الوحدات التامة خلال الفترة والتي تبلـغ ,٧٥٤

#### يفترض أن تكلفة الوحـدات التامـة أول المـدة Finished

goods inventory, Nov.

جنيه للوحدة.

Finished goods inventory, Nov.

الوحدة من إنتاج الفترة الحالية.

Period

.costs

جنيه) قائمة الدخل شركة خناتون شهر نوفمبر (  $( x )$ ٧٥٠٢٨ يخصم: تكلفة صناعية لوحدات مباعة , ٥٦٧١ , عمولة ومرتبات رجال البيع) تكاليف تسويق (  $($  $\frac{1}{2}$  $($ 

**خلاصة:**   $\big)$ 

إنتاج، أو تشغيل) من تكاليف. وطبقًا لمبدأ الاستفادة فإن كـل

حدثت واستفادت من حدوثها.

الإدارية.

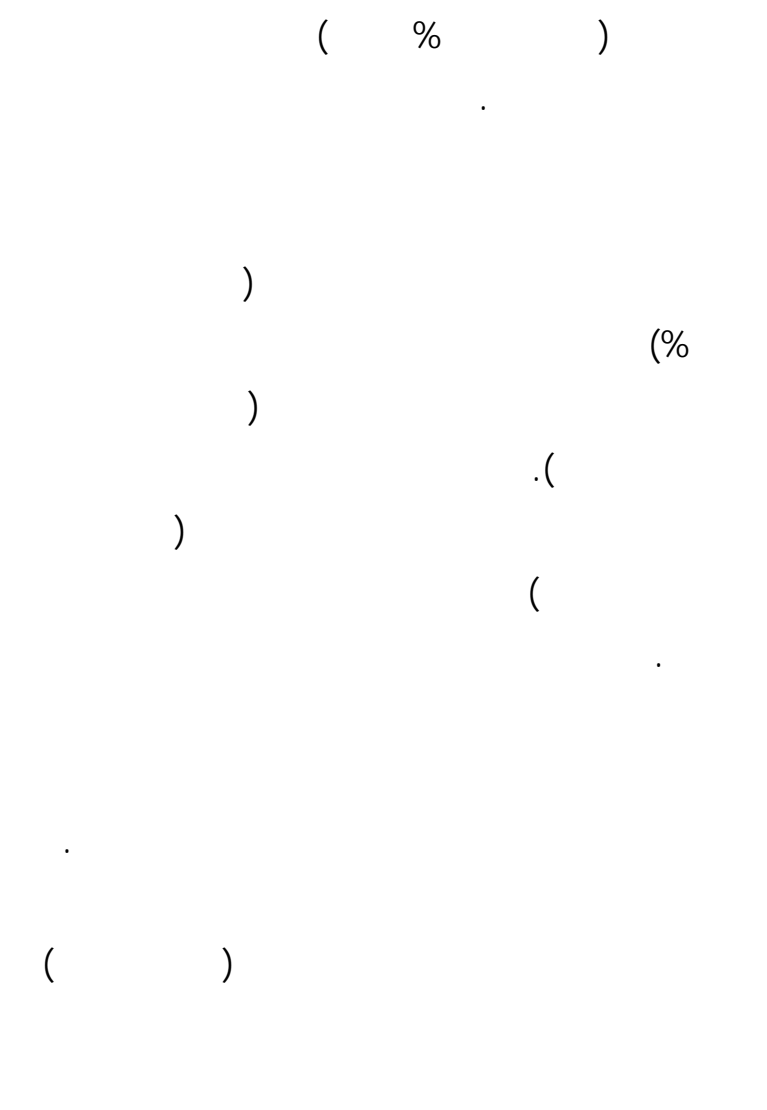

بالتكاليف غير القابلة للتخزين أو تكاليف الفترة. المبيعات بقائمة الدخل. وأخيرا يتم تفسير وتحليـل بيانـات وإدارية. الاستعانة بقائمة التكاليف الصناعية وقائمة الدخل.

Selected references

Raffish, N., How much does that product really cost? Finding out may be easy as ABC, management accounting. Marc.

 $.$  pp.

- Raffish, standard costs and variance analysis, national assoc of accountings, Montvale. N. J.,
- Robert, T., Sprouse & Maurice Moonitz, accounting research study no. , "A tentative set of broad accounting principle for business enterprises", (New York: American institute of certified public accountings, pp.

( ) حساب التكلفة. ( ) في تحديد التكلفة. ( ) حيث مسلك كل منهما.. يفضل الاسـتعانة بمثـال رقمي. وضح الفرق بين إجمال التكلفة.. ومتوسط التكلفة.. ( ) يفضل الاستعانة بمثال رقمي. " ( ) اشرح بالتحليل مدى صحة هذه العبارة. ليس من الضروري أن يكون كل المتغير مباشـرا"

( )

أو من النظم الخاصة بتقنية إدارة الوقـت.. اشـرح هذه العبارة. ( ) ( ) للتخزين وعلاقة كل منهما بقائمة التكاليف والدخل. ( )  $($   $)$ جنيه للوحدة عند مستوى إنتاج ٣٠٠ وحدة. المطلوب: تحديد تكلفة الوحدة من التكاليف الثابتة عنـد مستوى إنتاج ٤٨٠ وحدة.  $($   $)$ 

الجاهزة:

## **بند التكلفة تكلفة الوحدة (جنيه)**

# (معدل عن امتحان ICMA(.

بيع ١٩٠٠ وحدة فقط.

تحدث لمنشأة صناعية.  $($ 

المطلوب:

 $\sim$  100  $\sim$  100  $\sim$  100  $\sim$  100  $\sim$ 

- حدد التكاليف المتغيرة الصناعية للوحدة.

- حدد إجمالي التكاليف إذا تم إنتاج ٢٠٠٠ وحدة وتم

- أعط بعض الأمثلة على البنود غير المباشرة والتـي

 $\sim$   $-$ 

- احسب التكلفة الأولية للوحدة.
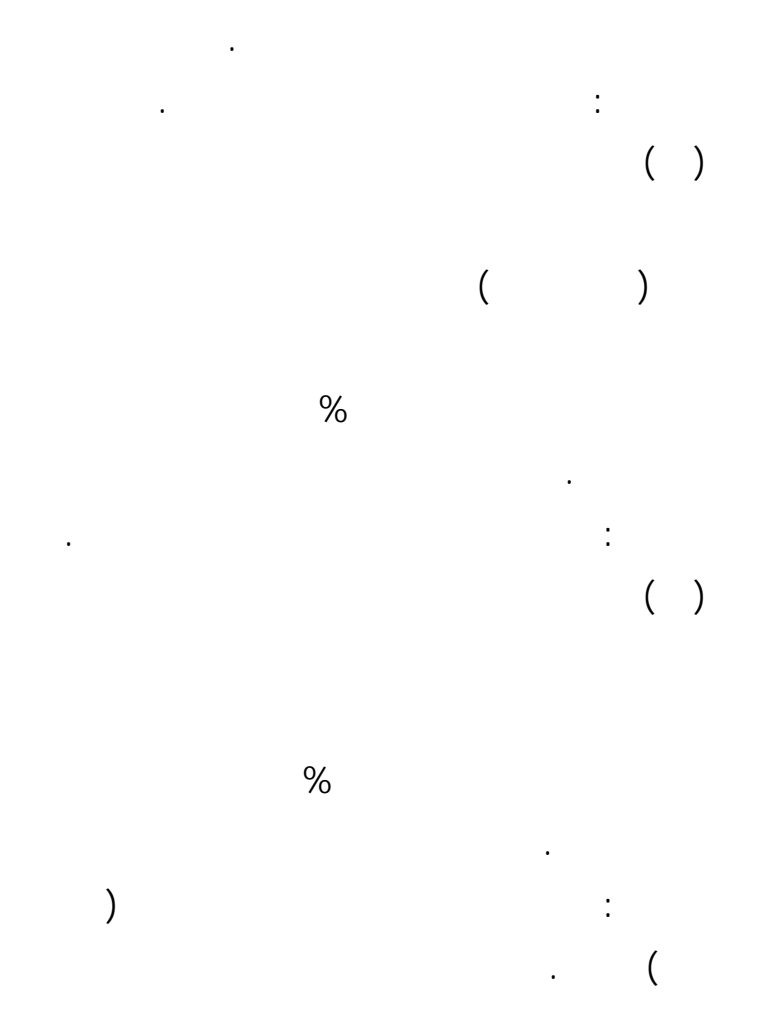

الصناعية للعبوة ٢٠,٠٠٠ جنيـه وتمثـل التكلفـة

 $($   $)$ 

للعام الماضي:  $\mathbf{r}$ إيرادات المبيعات ,٥٠٠ من المبيعات ,٥٠٠ من المبيعات ,٥٠٠ من المبيعات ,٥٠٠ من المبيعات ,٥٠٠ من المبيعات ,٥٠٠ من<br>المبيعات ,٥٠٠ من المبيعات ,٥٠٠ من المبيعات ,٥٠٠ من المبيعات ,٥٠٠ من المبيعات ,٥٠٠ من المبيعات ,٥٠٠ من المبيعات

- عمالة مباشرة ,٥٠٠٠ مباشرة ,٥٠٠٠ مباشرة ,٥٠٠ مباشرة ,٥٠٠ مباشرة ,٥٠٠ مباشرة ,٥٠٠ مباشرة ,٥٠٠ مباشرة ,000 مباشرة استهلاك مباني ,٠٠٠
	- استهلاك معدات ,٠٠٠
- أجور غير مباشرة ,٠٠٠ أدوات وقطع مستعملة ,٠٠٠ أدوات وقطع مستعملة ,٠٠٠ أدوات وقطع مستعملة ,٠٠٠ أدوات وقطع مستعمل<br>أدوات وقطع مستعملة ,٠٠٠ أدوات وقطع مستعملة ,٠٠٠ أدوات وقطع مستعملة ,٠٠٠ أدوات وقطع مستعملة ,٠٠٠ أدوات وقطع مست
- تكلفة إنتاج تحت التشغيل آخر العام ,٠٠٠
- مصر وفات صناعية أخرى غير مباشرة ,٠٠٠٠ هـ مصر وفات صناعية ,٠٠٠ هـ مصر وفات على غير مباشرة ,٠٠٠٠ هـ مصر وفات مبا<br>مصر وفات المساسرة ,٠٠٠٠ هـ المساسرة ,٠٠٠٠ هـ المساسرة ,٠٠٠٠ هـ المساسرة ,٠٠٠٠ هـ المساسرة ,٠٠٠٠ هـ المساسرة ,
	- مخزون مواد مباشرة آخر العام ,٠٠٠
- مرتبات مندوبي البيع ,٠٠٠ مشتريات مواد مباشرة خلال العام ,٠٠٠
	-
- ١٠ إضاءة وكهرباء للمصنع ,٠٠٠ مرتبات مشرفين بالمصنع ,٠٠٠
	- $\mathbf{r} = \mathbf{r} = \mathbf{r}$  , where  $\mathbf{r} = \mathbf{r} = \mathbf{r}$ تكلفة مخزون إنتاج تام أول العام ,٠٠٠
- تكاليف إدارية ,٠٠٠
	- قوى محركة للمصنع ,٠٠٠ تكلفة مخزون إنتاج تام آخر العام ,٠٠٠ تكلفة مخزون إنتاج تام آخر العام ,٠٠٠ تكلفة مخزون إن<br>العام ,٠٠٠ تكلفة مخزون إنتاج بالعام ,٠٠٠ تكلفة مخزون إنتاج ,٠٠٠ تكلفة مخزون إنتاج ,٠٠٠ تكلفة مخزون إنتاج ,٠٠٠
	- تكلفة إنتاج تحت التشغيل أول الفترة ,٠٠٠ استهلاك لمعدات الإدارة العامة ,٠٠٠
- المطلوب:

 $\mathcal{L} = \{ \mathbf{z}_1, \ldots, \mathbf{z}_N \}$ الماضي. -  $\sim$   $\sim$ المدة من الإنتاج التام بلغ ٤٠٠ وحدة.  $(1)$ العمليات ٨٠٠,٠٠٠ جنيه. وتكلفت الشـركة فـي سبيل إنجاز هذه الاستشارة التكاليف التالية: مرتبات ٣٥٠,٠٠٠ جنيـه تضـمن مكافـآت الخبـراء والمتخصصين، تدريب ٢٥٠٠٠ إيجار ١٠٠,٠٠٠ تـأمين ومصروفات استهلاك ٥٠,٠٠٠ أدوات كتابية ومطبوعـات .١٠,٠٠٠ المطلوب: حدد صافي ربح العملية السـابقة مـن خـلال إعداد قائمة الدخل الخاصة بها.  $($ 

العام الماضي: بضاعة مشتراة خلال العام ١٥٠,٠٠٠

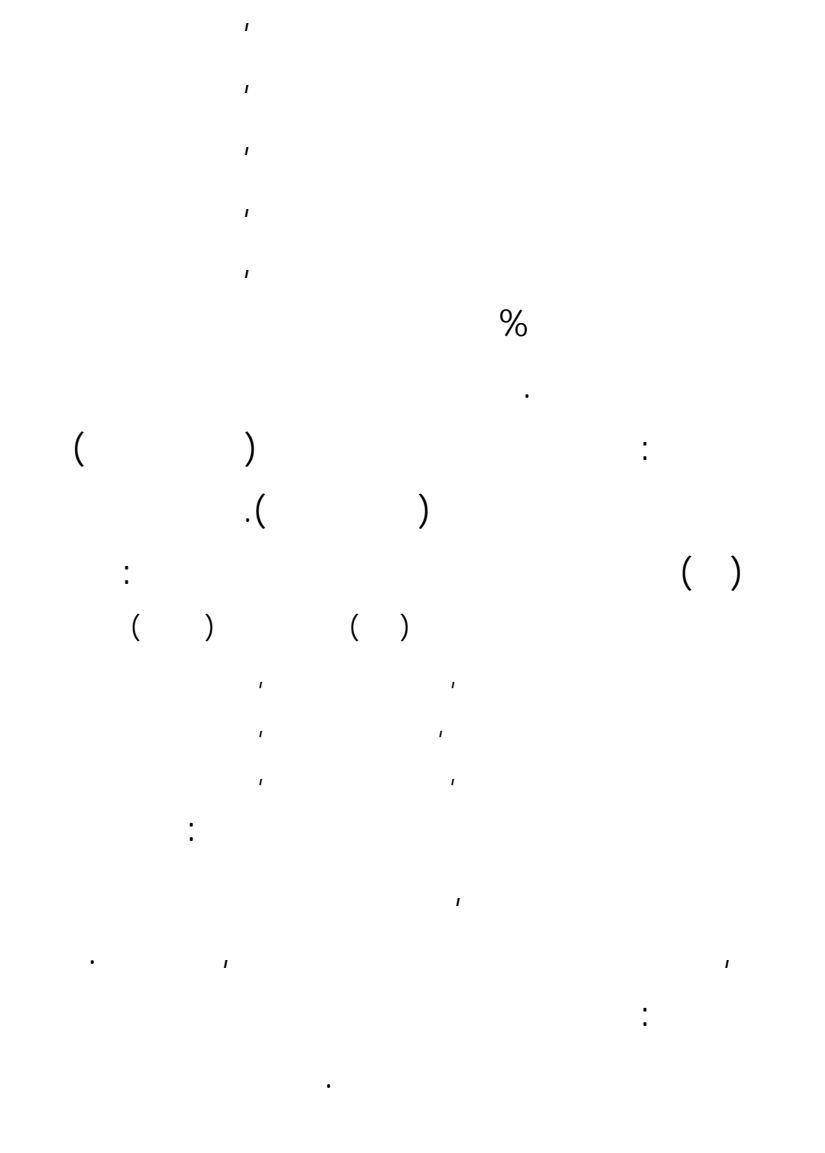

 $($  $\mathbb{R}^2$  are the set of the set of the set of the set of the set of the set of the set of the set of the set of the set of the set of the set of the set of the set of the set of the set of the set of the set of the set الإنتاج أجور عمال تشغيل آلات المصنع. تـأمين ضـد عمالة المناولة. مرتبات الإدار العليا. المطلوب: تبويب بنود التكاليف السابقة حسـب طبيعتهـا وما إذا كانت مباشرة أم غير مباشرة.  $(+)$ التكاليف لشركة خفرع لصناعة الأثاث الجاهز: ٢٠٠٠ جنيه أجور عمال خط تجميع الأثاث. ١٨٥٠٠ أجور عمالة مسئولة عن التسليم للعملا . ٨٥٠٠٠ مواد خام مستخدمة في مراحل الإنتاج.

١٨٦٠ ضرائب أرباح صناعية.

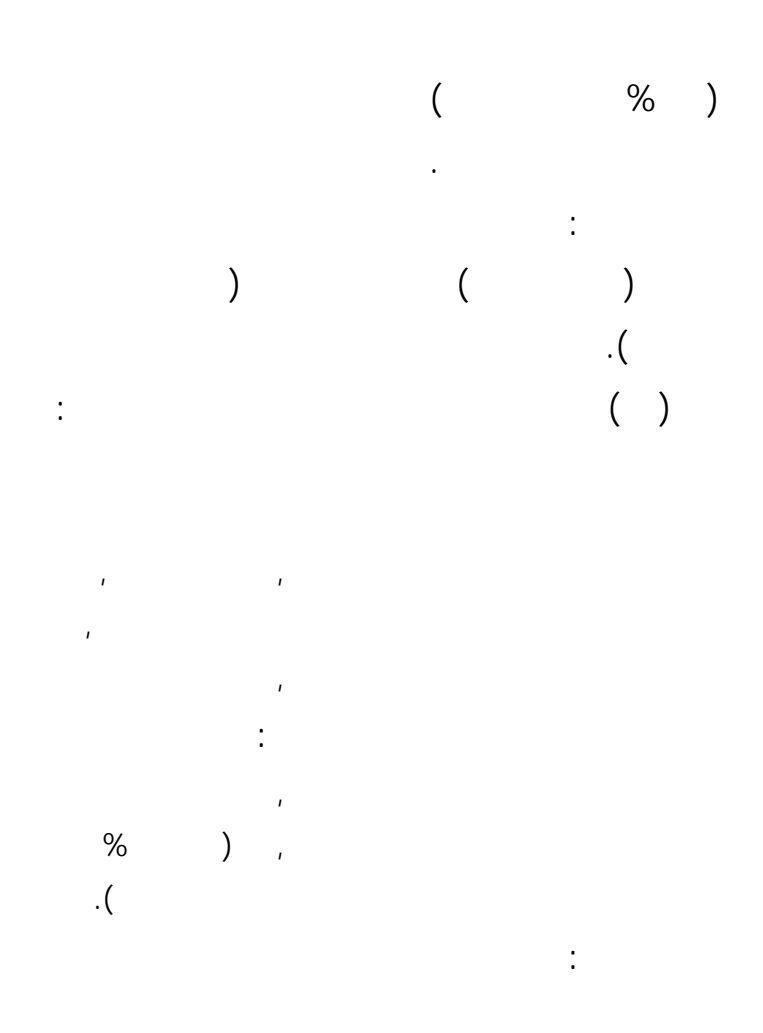

المباعة خلال الفترة.

 $($ تكاليف شركة منقرع خلال العام الماضي: - تكاليف حراسة المصنع ١٢٠٠ جنيه

 $\mathbf{I}$ - تكاليف أعمال سكرتارية ٣٨٠٠ نيه

- مرتبات رجال البيع ٣٠٠٠ - استهلاك المعدات المكتبية ٩٠٠٠

- أجور عمال تجميع مكونات الإنتاج ١٠,٠٠٠ - استهلاك آلات المصنع ٥٢٠٠

- قوى محركة بالمصنع ٨٢٠٠ - مواد تعبئة وتغليف ٨٩٥٠

وقام المصنع خلال الفترة بإنتاج ١٠٠,٠٠٠ وحـدة وتـم

الانتهاء منها بالفعل. وبلغ مخزون البضاعة التامة آخر الفترة ٦٠٠٠ وحدة. المطلوب:

- تحديد التكلفة الصناعية للوحدة المنتجة.

- تحديد التكلفة الصناعية للوحدة المباعة.

 $($   $)$ 

عنخ آمون للمساكن الجاهزة خلال العام الماضي: ١٠٠ جنيه إيجار مبنى المصنع ,٠٠٠ - ٣٠٠ جنيه عمالة مباشرة ,٠٠٠٠ مباشرة ,٠٠٠٠ مباشرة ,٠٠٠ مباشرة ,٠٠٠ مباشرة ,٠٠٠ مباشرة ,٠٠٠ مباشرة ,٠٠٠ مباشرة ,٠٠٠ مباشرة<br>مباشرة ,٠٠٠ مباشرة ,٠٠٠ مباشرة ,٠٠٠ مباشرة ,٠٠٠ مباشرة ,٠٠٠ مباشرة ,٠٠٠ مباشرة ,٠٠٠ مباشرة ,٠٠٠ مباشرة ,٠٠٠ مب -

٣٥ جنيه تكلفة خدمات متنوعة بالمصنع ,٠٠٠ - -

> $\mathbf{r}$ إعلان ودعاية ,٠٠٠ -  $\mathbf{r}$ مرتبات مندوبي البيع ,٠٠٠ -

٤٥ جنيه مشتريات مواد مباشرة ,٠٠٠ -

٦٠ جنيه عمالة غير مباشرة بالمصنع ,٠٠٠ -

النحو التالي:

٦٠ جنيه ٨٠ جنيه ,٠٠٠ مخزون مواد مباشرة ,٠٠٠  $\mathbf{I}$ مخزون إنتاج تحت التشغيل ,٠٠٠

المخزون إنتاج تام المحركة المحركة المحركة المحركة المحركة المحركة المحركة المحركة المحركة المحركة المحركة المح<br>المحركة المحركة المحركة المحركة المحركة المحركة المحركة المحركة المحركة المحركة المحركة المحركة المحركة المحرك المطلوب: إعداد قائمة التكاليف الصناعية وتحديد التكلفـة

الصناعية للوحدة المباعة.

البيانات التالية مستخرجة مـن دفـاتر وسـجلات (٢٤ )

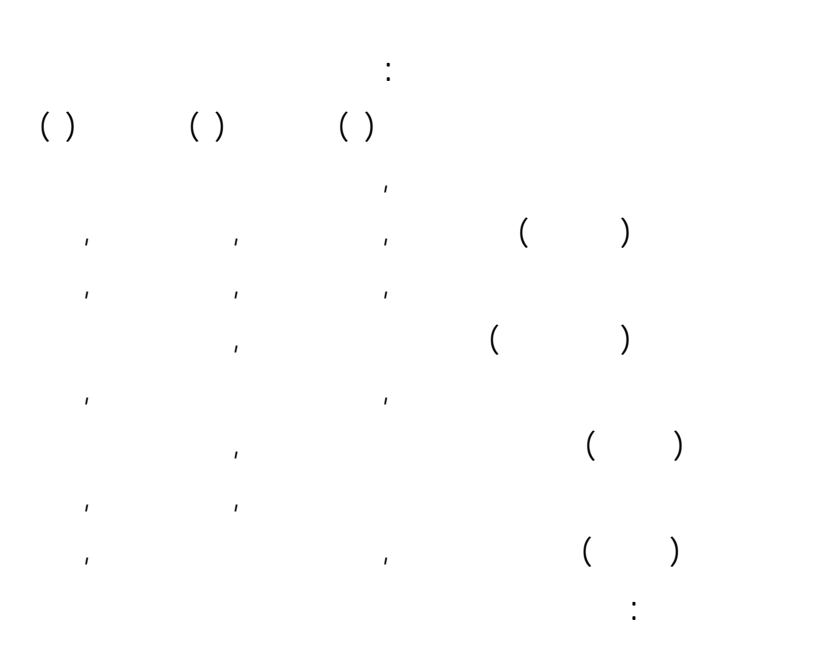

كل منها علامة استفهام.

 $($   $)$ 

خلال الفترة الحالية:

- التكاليف الصناعية الإضافية (غير مباشرة) ١٦٧,٠٠٠ - تكلفة مواد مباشرة مستخدمة ١٩٣,٠٠٠ جنيه المطلوب: احسب قيمة المواد المشتراة، تكلفـة العمالـة المباشرة، تكلفة البضـاعة المباعـة (امتحانـات AICPA بتصرف).  $(+)$  $(JIT)$ 

الاحتفاظ بأي قدر من مخزون الإنتاج التام. وحققت

- مواد مباشرة مستخدمة ٢٠٠,٠٠٠ جنيه

- تكاليف صناعية إضافية غير مباشرة ٤٠,٠٠٠ جنيه

مخزون إنتاج تام ١١٠,٠٠٠ جنيه ٩٥,٠٠٠ جنيه

والتكاليف التي حدثت خلال الفترة هي على النحو التالي:

مخزون إنتاج تحت التشغيل ٧٠,٠٠٠ ٨٠,٠٠٠ مخزون مواد مباشرة ٩٠,٠٠٠ ٩٥,٠٠٠

- تكلفة البضاعة المتاحة للبيع ٧٥٤٠٠٠ جنيه

النحو التالي:

 $\mathbf{r} = \mathbf{r}$ 

 $\mathbf{r} = \mathbf{r}$  $\mathbf{r} = \mathbf{r}$  $\mathbf{r} = \mathbf{r}$ 

 $\mathbf{r}$  $\mathbf{r} = \mathbf{r}$  ,  $\mathbf{r} = \mathbf{r}$  ,  $\mathbf{r} = \mathbf{r}$ 

- تكاليف بيعية متنوعة ٦٠,٠٠٠  $\mathbf{r}$  -  $\mathbf{r}$  (which is a matrix  $\mathbf{r}$  -  $\mathbf{r}$ 

- استهلاك الآلات ومعدات التصنيع ٦٠,٠٠٠ - مصاريف كهرباء ومياه للمعدات الصناعية وخطوط التشغيل

 $\label{eq:1} \mathbf{1}_{\{1,2,3\}}=\mathbf{1}_{\{1,3,4\}}\times\mathbf{1}_{\{1,3,5\}}\times\mathbf{1}_{\{1,2,4\}}\times\mathbf{1}_{\{1,3,4\}}$ ٩٠,٠٠٠ وحدة بسعر الوحدة ٢٥ جنيه.

المطلوب:

- تبويب التكاليف حسب علاقتها بالفترة المحاسبية. - تحديد إجمالي التكاليف الصناعية خلال الفترة.

- تحديد التكلفة الصناعية للوحدة المنتجة ثـم للوحـدة المباعة.

> $\mathcal{L} = \left\{ \begin{array}{ll} \mathcal{L}_{\mathcal{A}} & \mathcal{L}_{\mathcal{A}} \\ \mathcal{L}_{\mathcal{A}} & \mathcal{L}_{\mathcal{A}} \end{array} \right.$  $($

يلي التكاليف التي حدثت خلال العام الماضي:

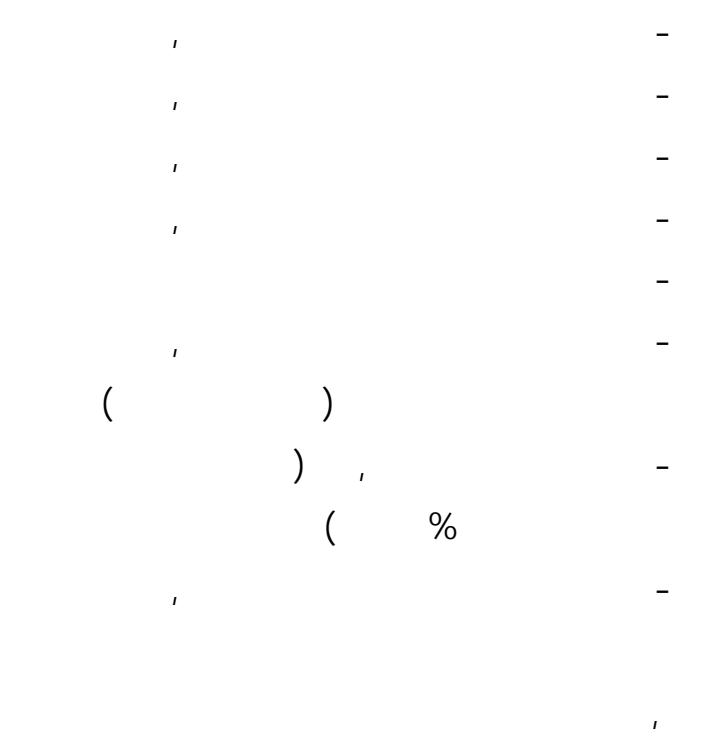

بداية المدة في حين أن خزون الإنتاج ,٠٨٠,٠٠٠ جنيـه.

لمفهوم متوسط تكلفة الوحدة المنتجة من التكاليف الصناعية. المطلوب:

- تحديد إجمالي عدد الوحدات من مخزون الإنتاج التام آخر لمدة.

- تحديد سعر بيع الوحدة. - إعداد قائمة الدخل لعام الماضي.  $($ مواد بلاستيكية خفيفة.

وفيما يلي بيانات التكاليف خلال العام الماضي: -  $\alpha$  -  $\alpha$  ,  $\alpha$  ,  $\alpha$  ,  $\alpha$  ,  $\alpha$  ,  $\alpha$  ,  $\alpha$  ,  $\alpha$ 

 $\mathbf{r} = \mathbf{r}$  and  $\mathbf{r} = \mathbf{r}$  is the set of  $\mathbf{r} = \mathbf{r}$  $\mathbf{a} = \mathbf{a} \cdot \mathbf{a}$  and  $\mathbf{a} = \mathbf{a} \cdot \mathbf{a}$  and  $\mathbf{a} = \mathbf{a} \cdot \mathbf{a}$ 

المواد غير المباشرة ٢٥٠,٠٠٠ مشتريات مواد مباشرة ٣٠٠,٠٠٠ عمالة مباشرة ٧٥٠٠٠ استهلاك آلات المصنع

١٢٤,٠٠٠ اســتهلاك معــدات الإدارة العامــة ٢٨٠٠٠ استهلاك معدات المصـنع ٥٠,٠٠٠ مصـروفات صـيانة ١٢,٠٠٠ مصروفات إدارية وسكرتارية ٣٠,٠٠٠ مرتبات

المشرفين بالمصنع ٦٠,٠٠٠ منـافع وخـدمات صـناعية مختلفة ١٠٠,٠٠٠ خدمات ومصـروفات إداريـة ١٢٠٠

أجور صناعية غير مباشرة .٢٥,٠٠٠

٥٠٠٠ جنيه للقارب الواحد. المطلوب: إعداد قائمة التكاليف الصناعية وقائمة الركض.  $($ الماضي كما يلي:  $\overline{1}$ وحدة، بسعر بيع للوحدة ٢٩ جنيه/ وحدة، كمـا أن التكلفـة وحدة. المطلوب: إعداد قائمة التكاليف الصناعية للعـام الحـالي

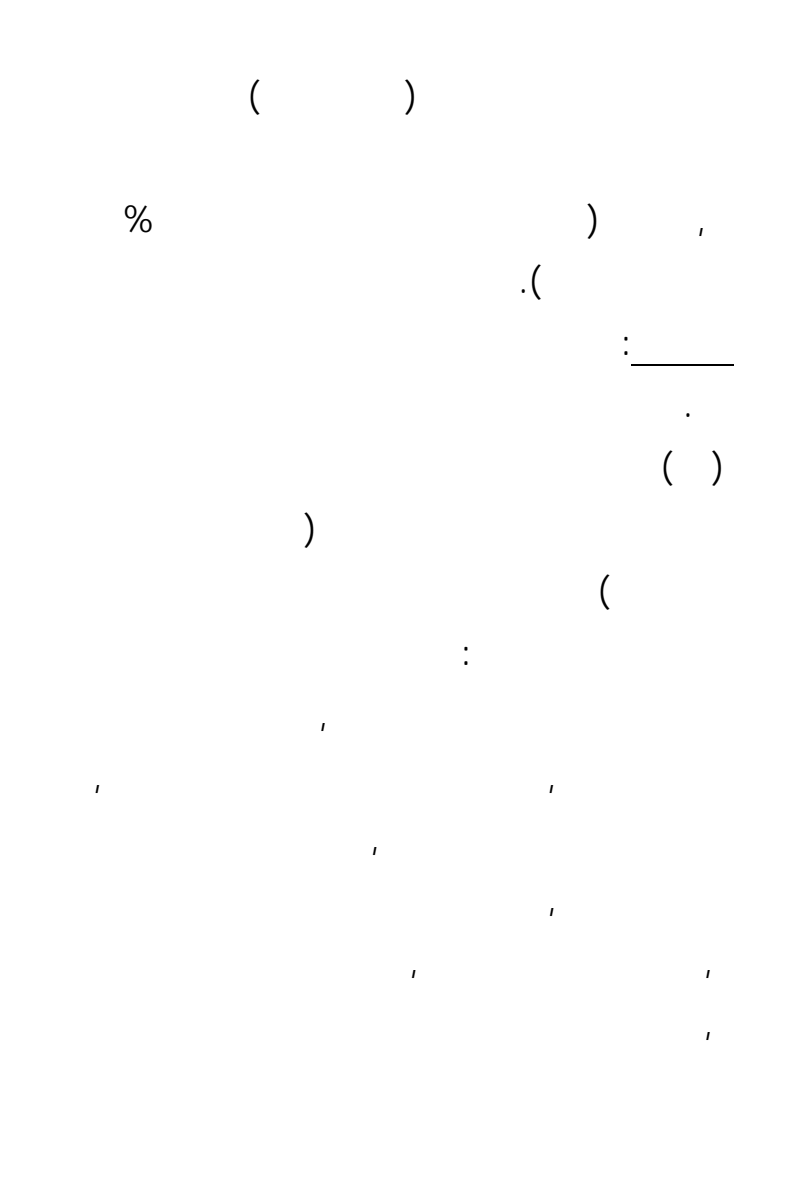

 $\%$ المباشرة تمثل ٣٥ % من تكلفة التحويل.

أتى عليه الحريق من خسائر.

المطلوب: تحديد تكلفة مخزون الإنتاج التام والإنتاج تحت

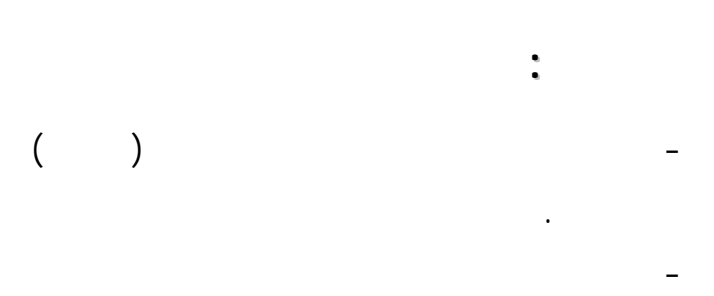

تقدير التكلفة. -

بالتكلفة والدخل.

مسلك التكاليف ومنحنى التعليم. -

 $\%$  is the set of  $\%$ 

القرار. وكما سبق وأوضحنا أن التكاليف أساسا قـد تكـون

النشاط. وفي حقيقة الأمر فإن التكالي المتغيـرة تتضـمن

ناقصة (غير مباشرة متغيرة). وهذا الجزء الأخير يثير العديد

للعديد من الفروض. ومرجع هذه الصعوبة أنه يتضمن قوتين

حداهما ثابتة والأخرى متغيرة.

**مقدمة:**

# **دوال التكلفة التكلفة** functions Cost**:**

**خامسا**: منحنى التعلم ودوره في تحسين معدلات الإنتاجية.

**رابعا**: الطرق المختلفة للانحدار وطبيعة دوال التكلفة.

**أو** : مفهوم دوال التكلفة والمتغيرات المستقلة والتابعة.

**ثانيا**: تقدير بيانات التكاليف مـن خـلال تحليـل البيانـات

**ثالثًا**: توضيح كيفية استخدام تقديرات التكلفة في إعداد قائمة

والثاني ثابت بغض النظر عن تغيرات حجم النشاط.

هذه البيانات بعد ذلك في تقدير التكلفة.

 $($ 

التالية:

عليها دالة التكلفة.

التاريخية.

التكاليف وقائمة الدخل.

 $\%$  in the set of  $\sim$  1.1  $\sim$  1.1  $\sim$  1.1  $\sim$  1.1  $\sim$  1.1  $\sim$  1.1  $\sim$  1.1  $\sim$  1.1  $\sim$  1.1  $\sim$  1.1  $\sim$  1.1  $\sim$  1.1  $\sim$  1.1  $\sim$  1.1  $\sim$  1.1  $\sim$  1.1  $\sim$  1.1  $\sim$  1.1  $\sim$  1.1  $\sim$  1.1  $\sim$  1.1  $\sim$  1.1  $\sim$ 

دالة التكلفة تعبر عن التغير الذي يحدث في التكلفة (على  $\left($  $\qquad \qquad \quad \ \, \big)$  $\mathbf{I}$ Dependent variable .Independent variable وبالتالي فالدالة تعبر عن التغير بين متغيرين: أحدهما تـابع (  $Cost$  driver ) (and  $($   $)$  $\overline{a}$  and  $\overline{b}$  and the  $\overline{b}$  contribution by the set of the set of the set of the set of the set of the set of the set of the set of the set of the set of the set of the set of the set of the set of the set of t على طبيعة محرك التكلفة الذي يحركها نحو التغير. ولـذلك

Engineering approach

يدفع التكلفة للتغير. والمشاهدة هي الإجراء الوحي والـدقيق

ملاحظتها بشكل واضح. فقد تتغير التكاليف لأسباب يصعب

مشاهدتها أو معرفتها بشكل مباشر.

#### وما يعرف بالعلاقة السببية بين الفعل ورد الفعل Cause

 $-$  and  $-$  effect relationship

حدوث التكلفة.

تفسير سبب تغير التكلفة.

المباشرة على النحو التالي:

عملية تقديرها.

 $\big)$ 

 $\left($ 

 $($   $)$ 

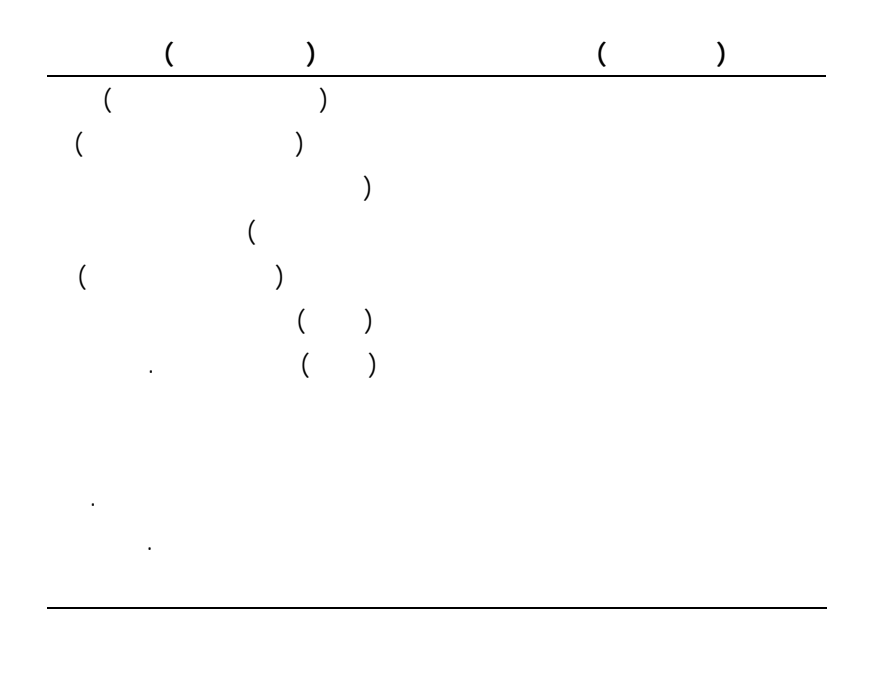

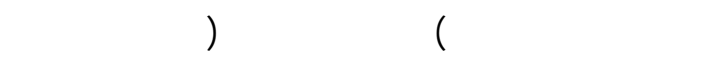

به دالة التكلفة.

والأدنى، وأخيرا أسلوب الانحدار. ويجب قبل مناقشة وشرح

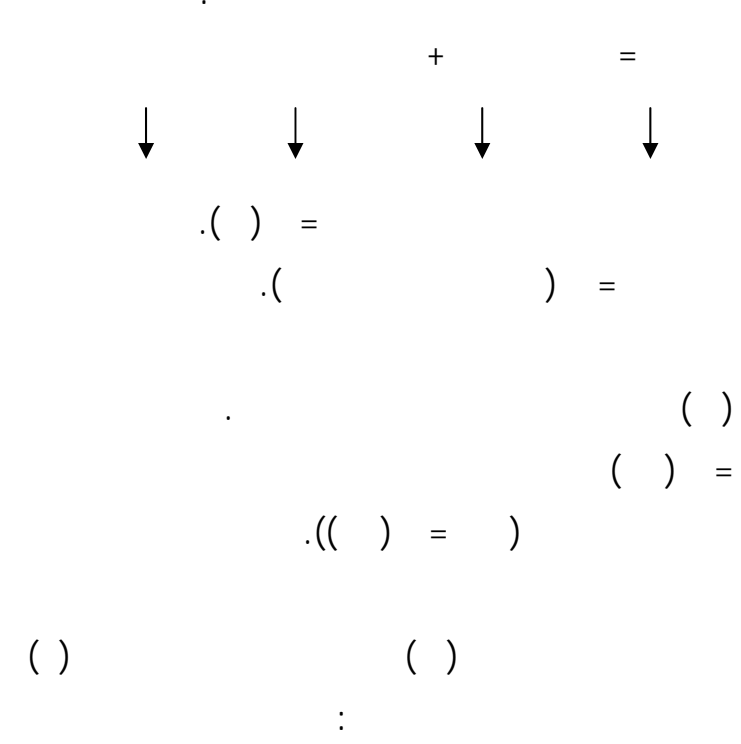

محركات، كذلك الحال بالنسبة للأجور غير المباشرة. ولذلك فقد تأخذ الدالة الشكل المبسط الآتي:

 $\overline{1}$ 

مع أكثر من متغير واحد مستقل. فقد تكون القوى المحركـة

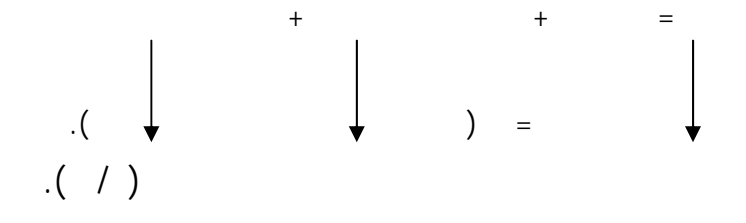

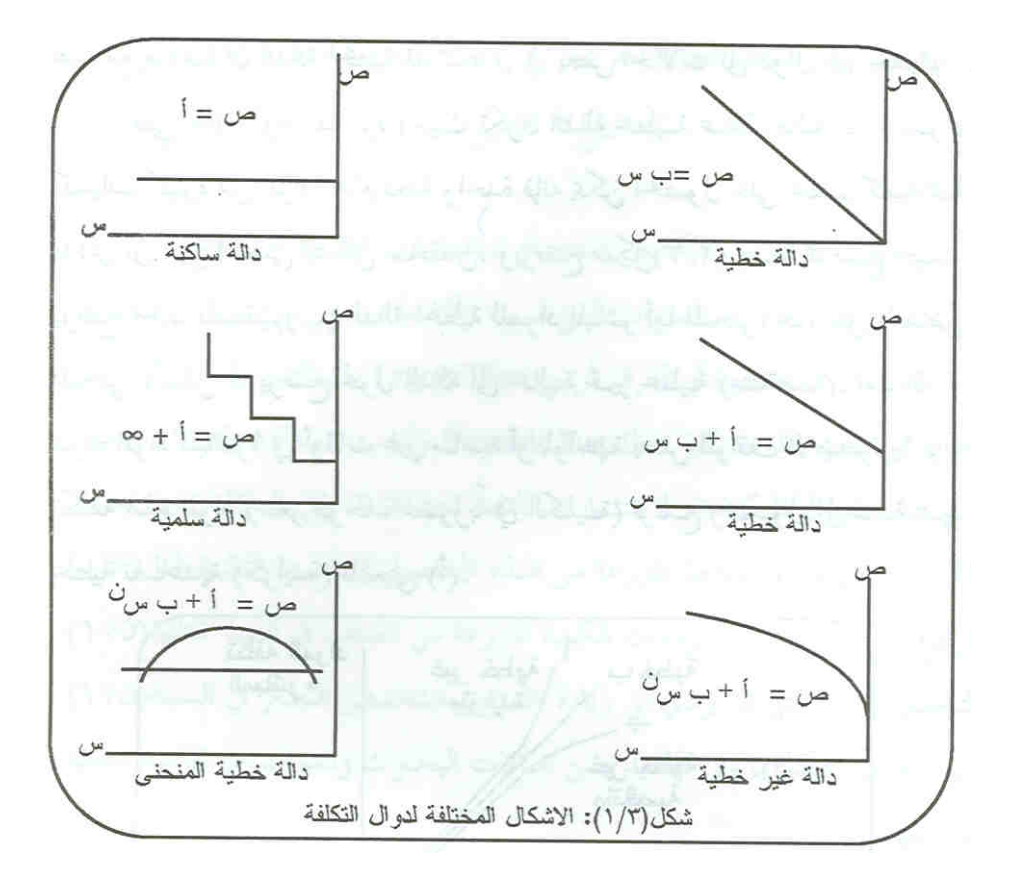

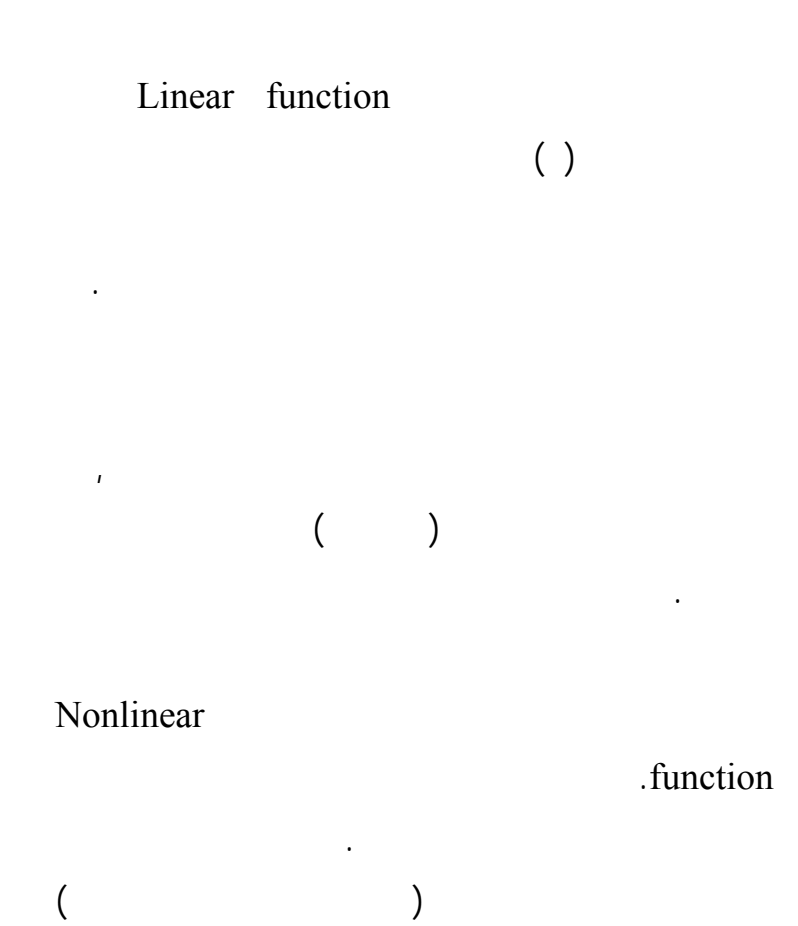

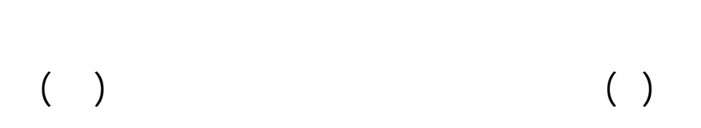

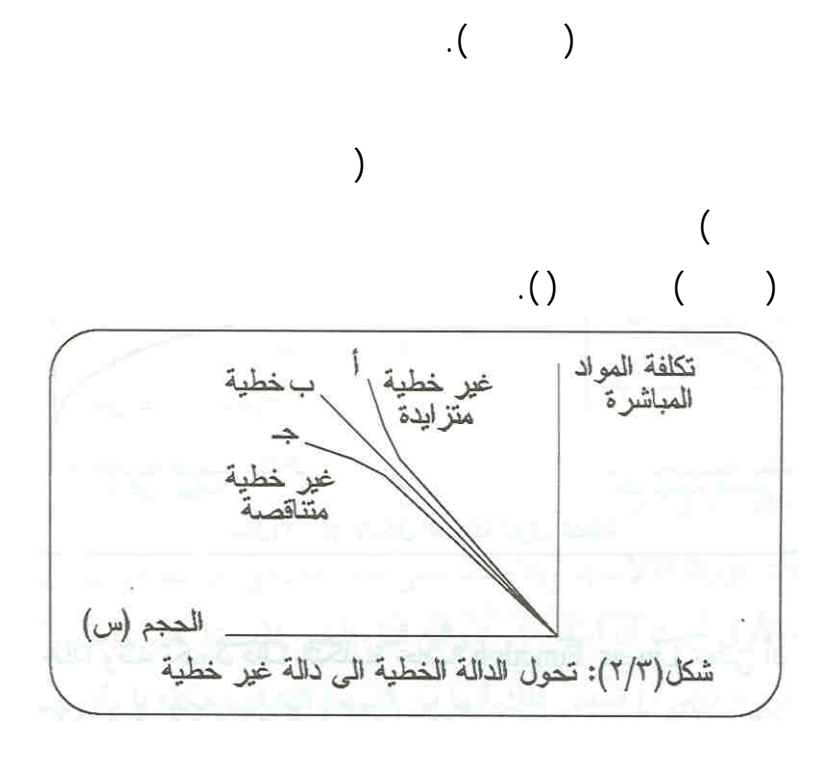

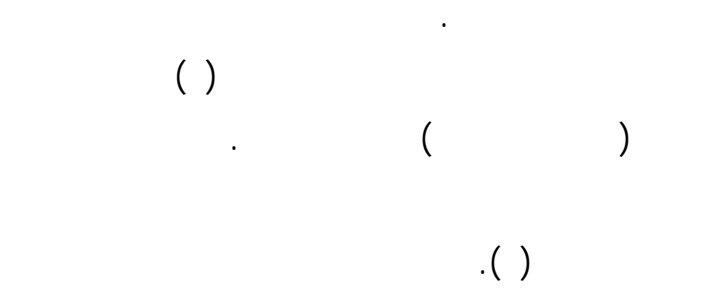

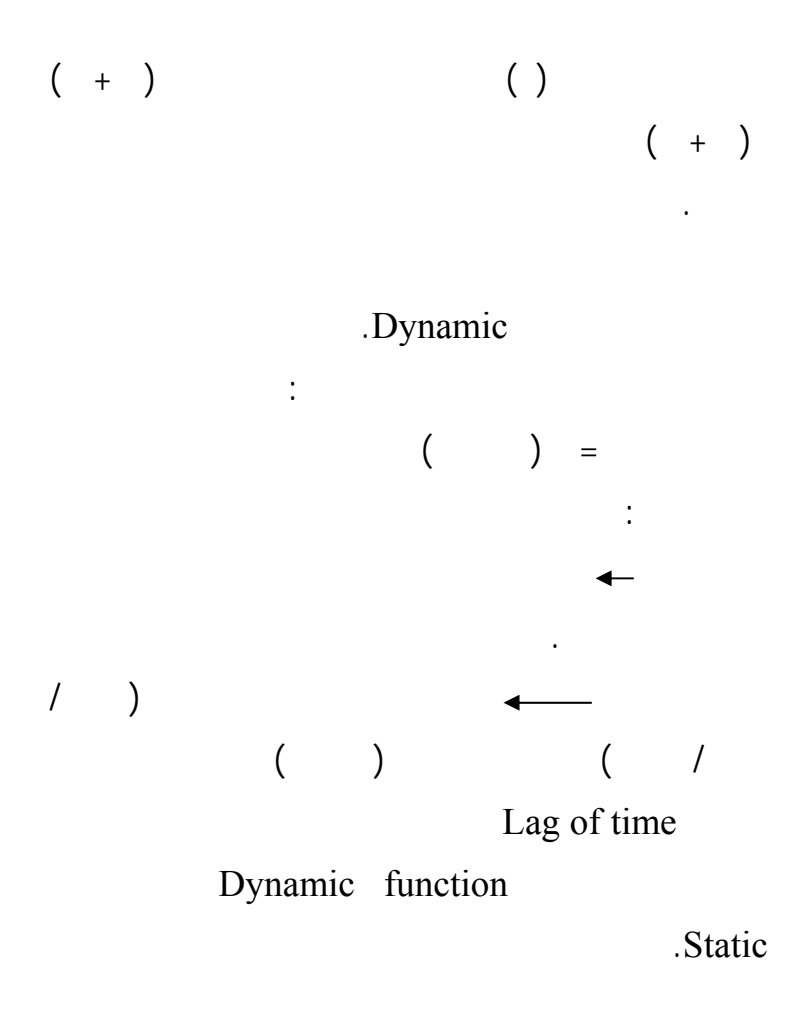

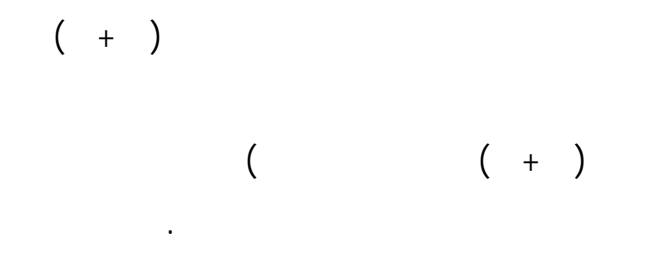

Semi – variable – Mixed

حداهما متغيرة والأخرى ثابتة.

ضمن الدوال غير الخطية للتكلفة.

معين من النشاط بالخطة الموضوعة.

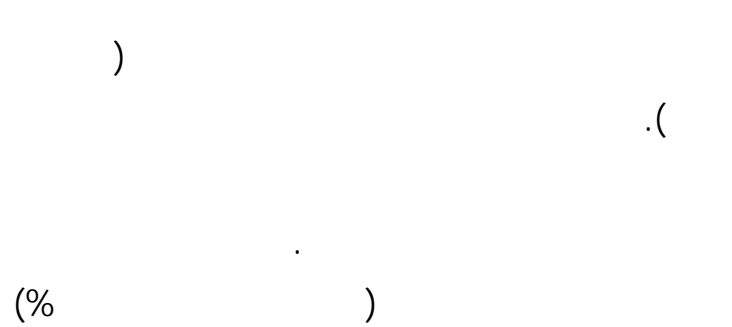

 $($   $)$ تغيرات حجم النشاط (طالما تم ذلك في حدود المدى الملائم).  $\big)$ المتغيرة) تمثل مشكلة أساسية لأنها في مجموعها تتغير مـع لهذه التكاليف. ولذلك فإن الاتجاه نحو فصل هاتين القـوتين التكلفة المتغيرة والثابتة معا. والانتقالات. وفي حقيقة الأمر هناك ثلاثة أسباب لظهور هذا النوع من التكاليف، هذه الأسباب هي: - ضرورة توفير حد أدنى من نشاط معـين للمنشـأة،

وإلا تعرضت المنشأة لمخاطر كثيرة. ومن ثم فـإن متغيرة. - أسلوب تبويب الحسابات بالمنشأة. فقد تظهـر هـذه يمثل تكلفة شبه متغيرة. - فعلى سبيل المثال فإن الطاقة الكهربائية المسـتخدمة الإدارة والأماكن العامة بالمنش تعتبر عنصرا ثابتا.

فإن هذا الحساب يمثل تكلفة شبه متغيرة.

### Production factors

المتقطع مما يؤثر على تكلفة الوحدات. وأفضل مثل

إلى ثلاث ورديات بشكل مستمر. فهذه الاسـتمرارية

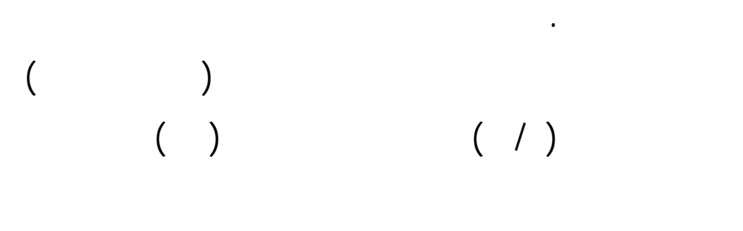

# $($

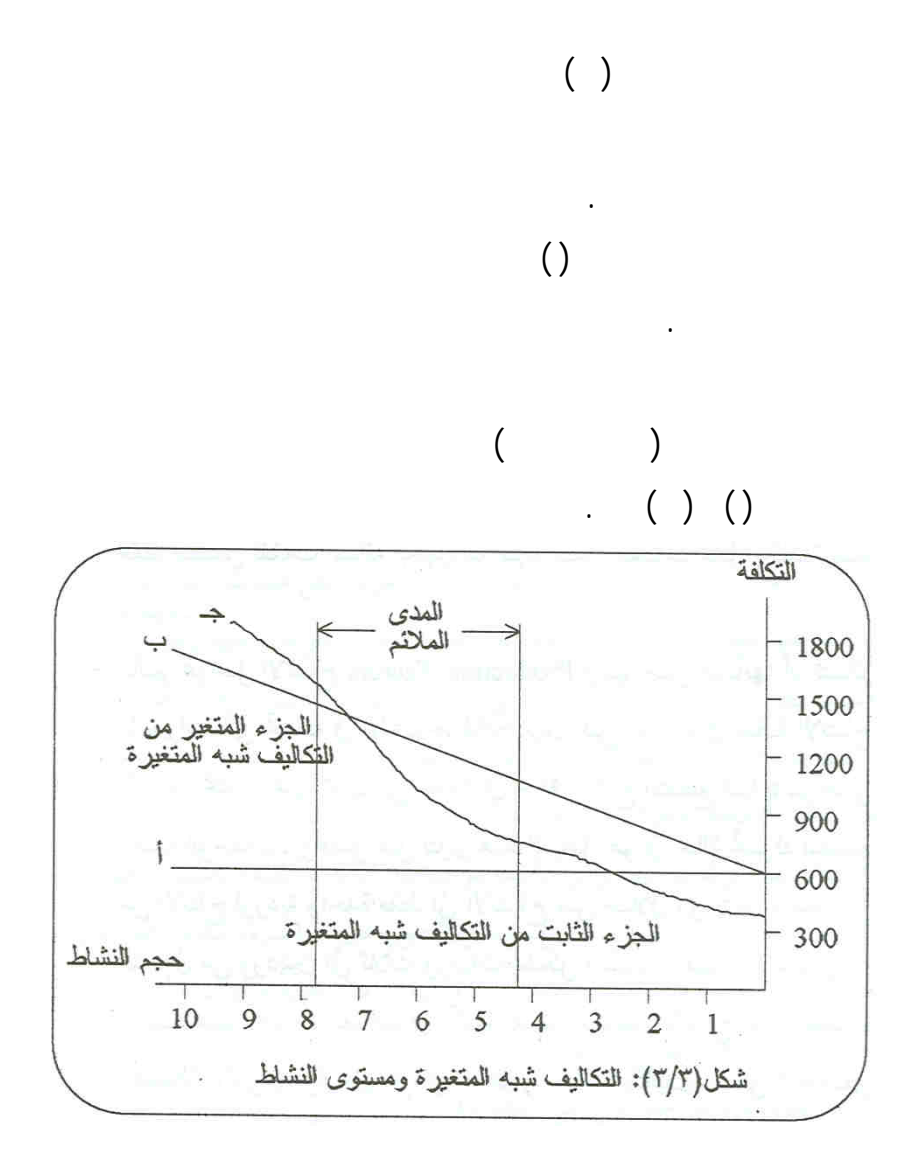

المتغيرة الأخرى. ومرجع الاهتمام الرئيسي بفصل الجـزء يصعب تحقيق هذه الدقة في تقديرها. بعضها البعض. وتعتمد بعض هذه الطرق علـى البيانـات

الاستعانة بالبيانات التاريخية للتكاليف في تقدير التكلفة.

**التكلفة:** 

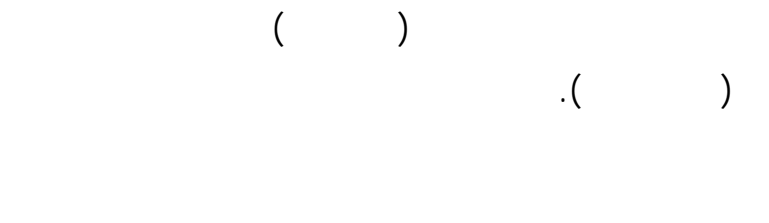

لظروف استثنائية لن تعود أو بسبب ظهور عوامل عرضية.

#### Goodness

fit of للمنحنى الذي يمكن أن تمثله هذه البيانات.

Outliers

تمثل حالات غير عادية أو أحداثا استثنائية.

عليها لتقدير التكلفة مستقبلاً. ولذلك يجب قبل استخدام هـذه

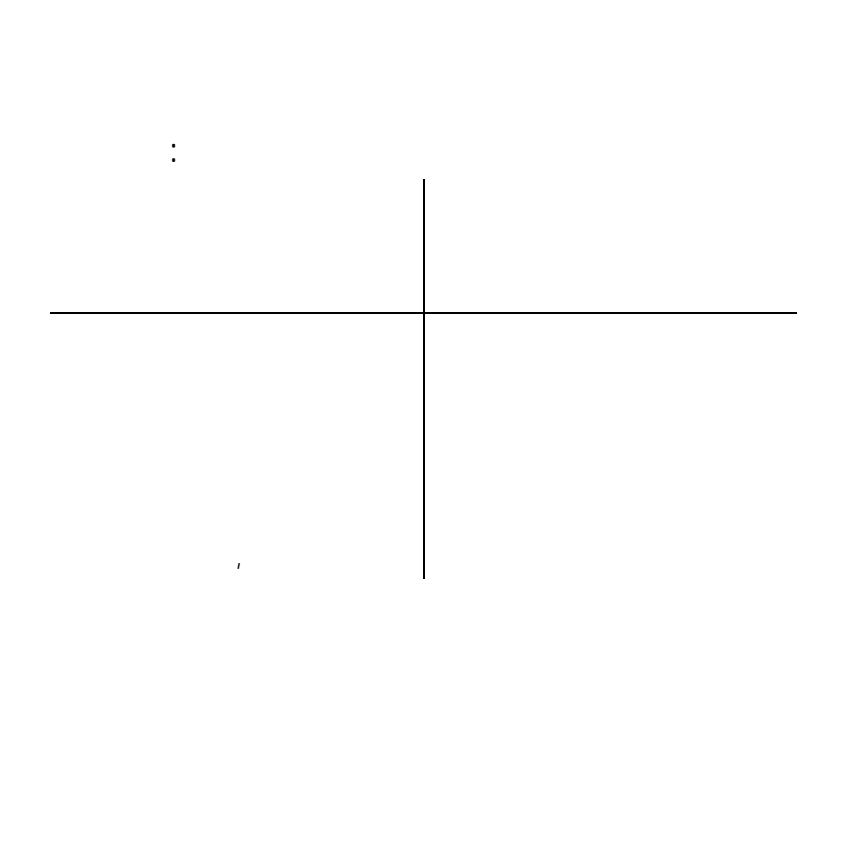

الأخيرة في المستوى المعتاد لها وبلغت ٢٧٢٠ ساعة فقـط.

## $\therefore$   $\langle$

حدوث ذلك حتى الشهر الحادي عشر. بمعنى آخر فإن تأجيل

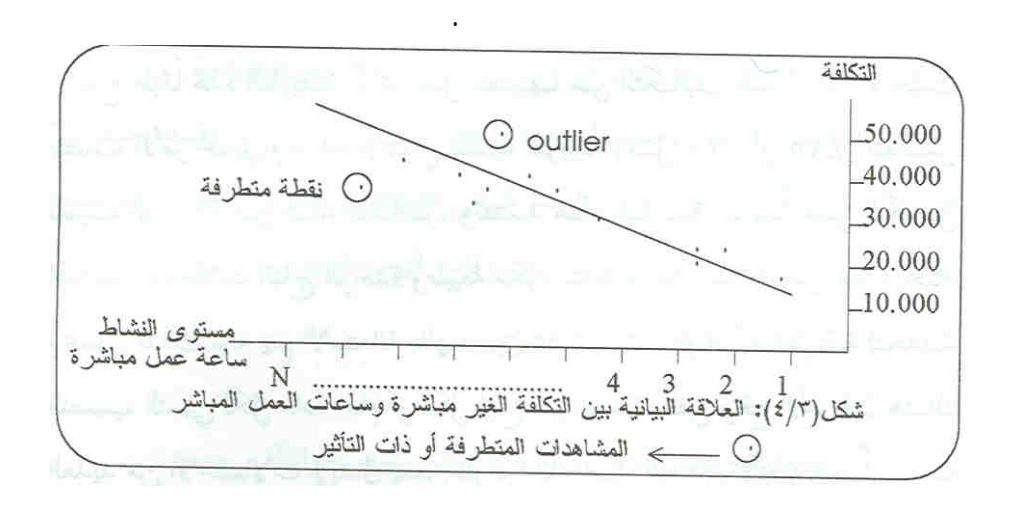
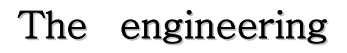

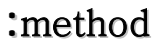

المباشرة.

ونتناول فيما يلي أهم هذه الطرق:

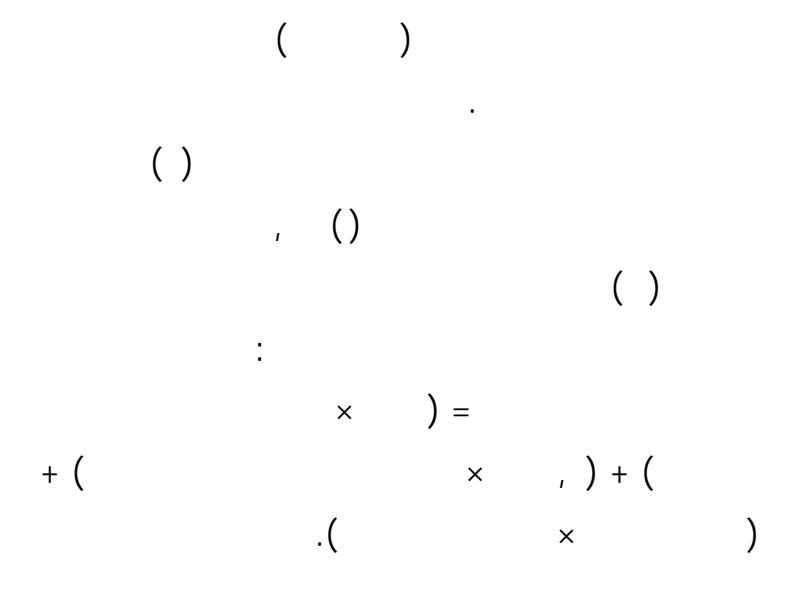

تحميل وحدة الإنتاج نسبة تقريبية (مثـل ٢٠ % أو ١٥ %)

لتعكس نصيب الوحدة من هذه العناصر. وتعتمد هذه الطريقة

 $( )$   $( )$ 

مكونات هذه المدخلات من مواد خام وعمل. لذلك فإنه يـتم

النصيب النسبي لكل مادة خام أو لكل نوع من العمالة.

العناصر الأساسية.

معينة.

Linear

للإحلال بين الأصناف والمواد الخام المستخدمة في الإنتاج.

واستخداماتها في إعداد القوائم التقديرية للتكاليف والدخل.

Non linear substitution

بوضوح وفعالية.

المختصين بهذا الشأن.

The graphic

**:**approach

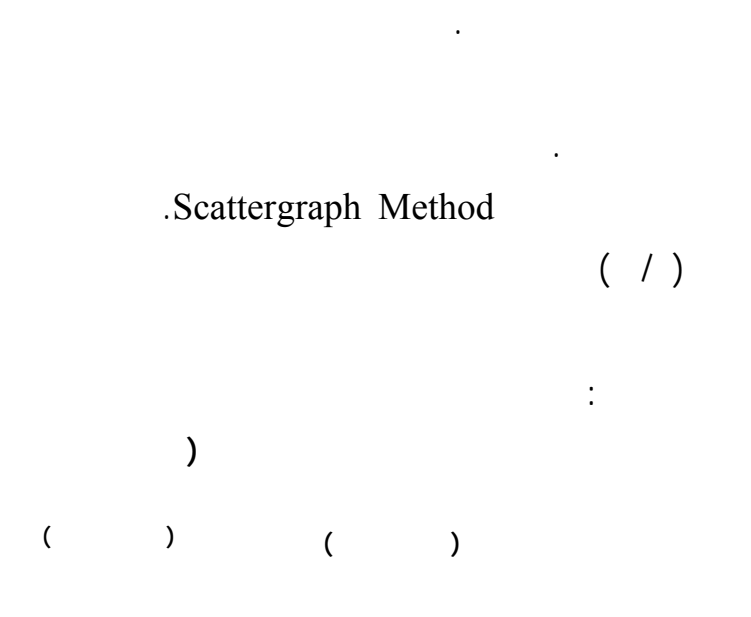

 $($ 

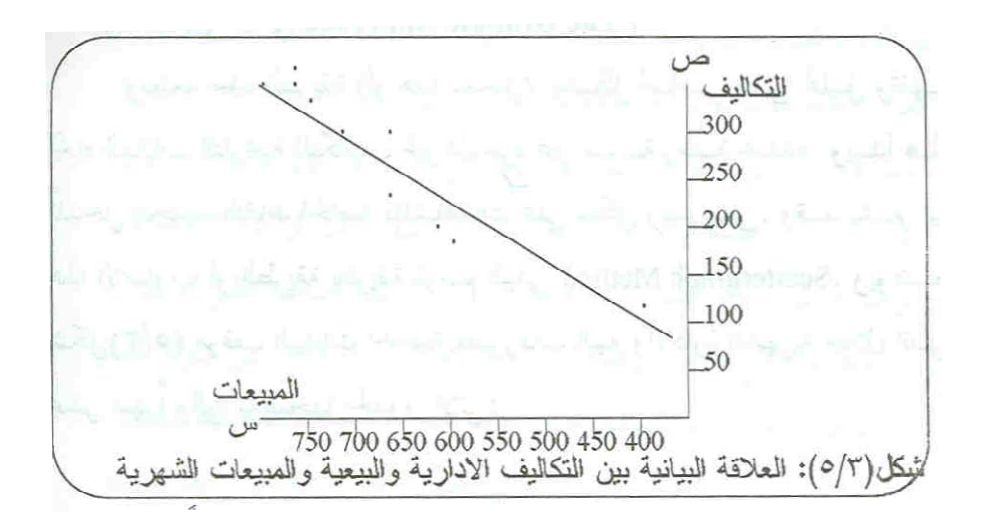

وهذا الإجراء يعرف بتوفيق الخط بين النقاط المحددة.

يكون قريبا من النقاط المختلفة.

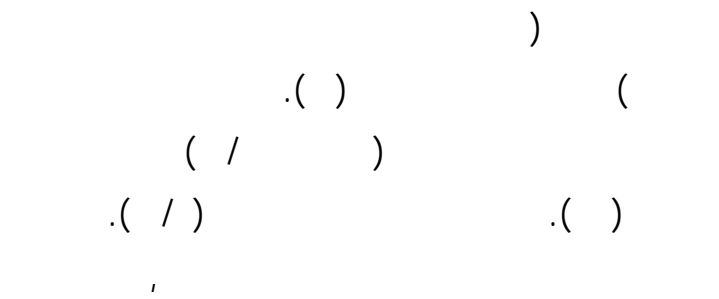

٧٠٠,٠٠٠ جنيه التي تقع كل منها على المحور الأفقـي.

البيعية والإدارية تبلغ ١٥٠,٠٠٠ ٢٠٠,٠٠٠ جنيـه علـى

الأخرى المتعددة والتي سبق وتم وصفها بالرسـم البيـاني.

في المجال. والمرحلة التالية هي محاولـة اسـتخدام الخـط

التوالي.

لكل جنيه من المبيعات.

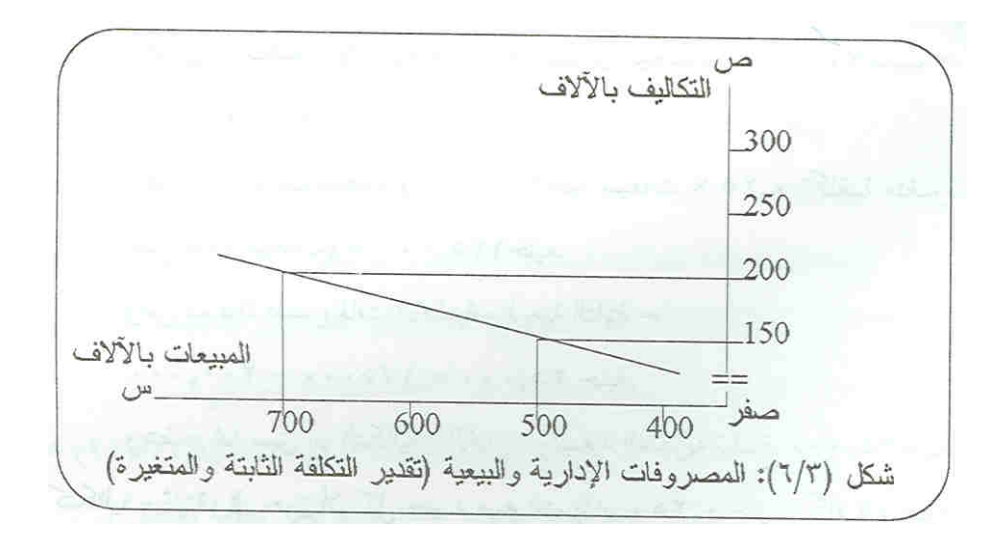

المعادلـة الرياضـية أو هيكـل التكلفـة وتكوينهـا Cost

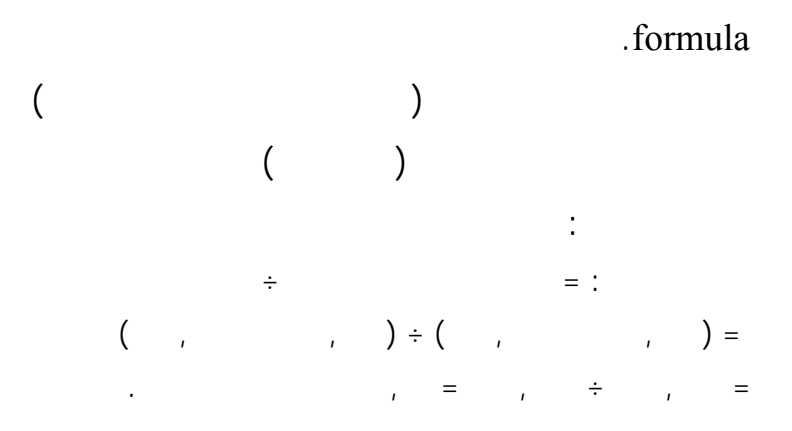

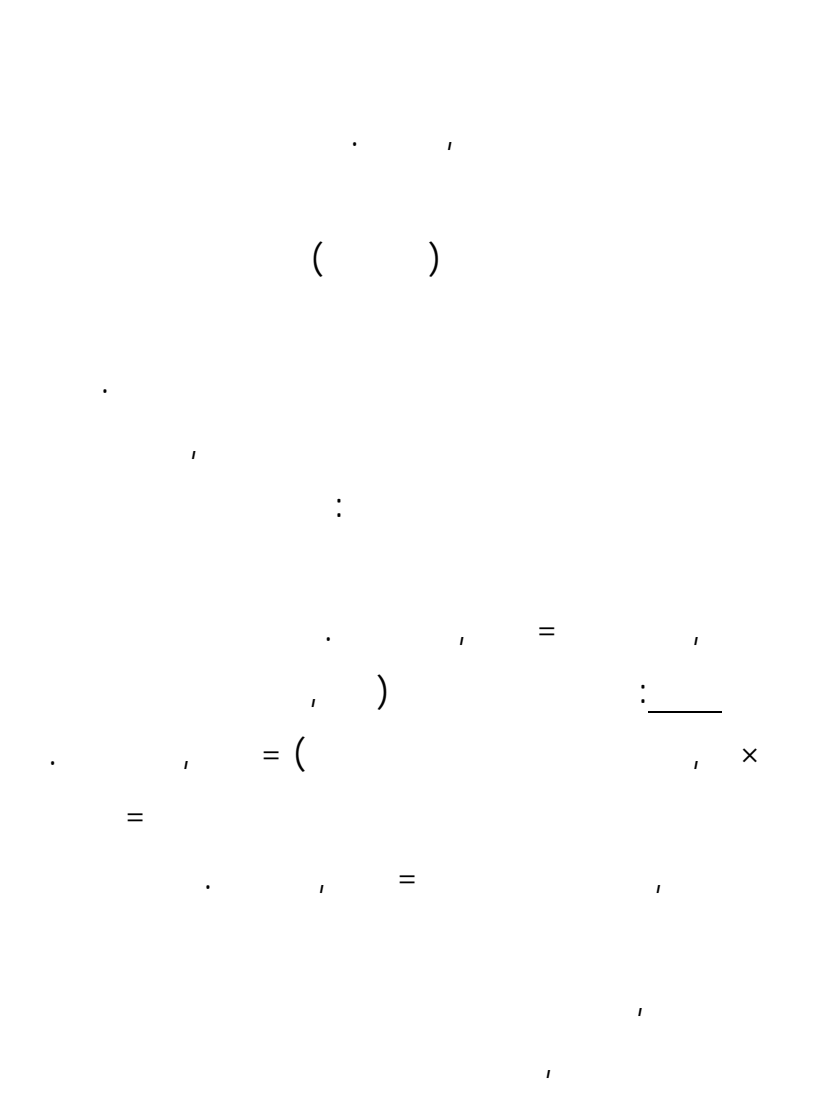

وبيعية.

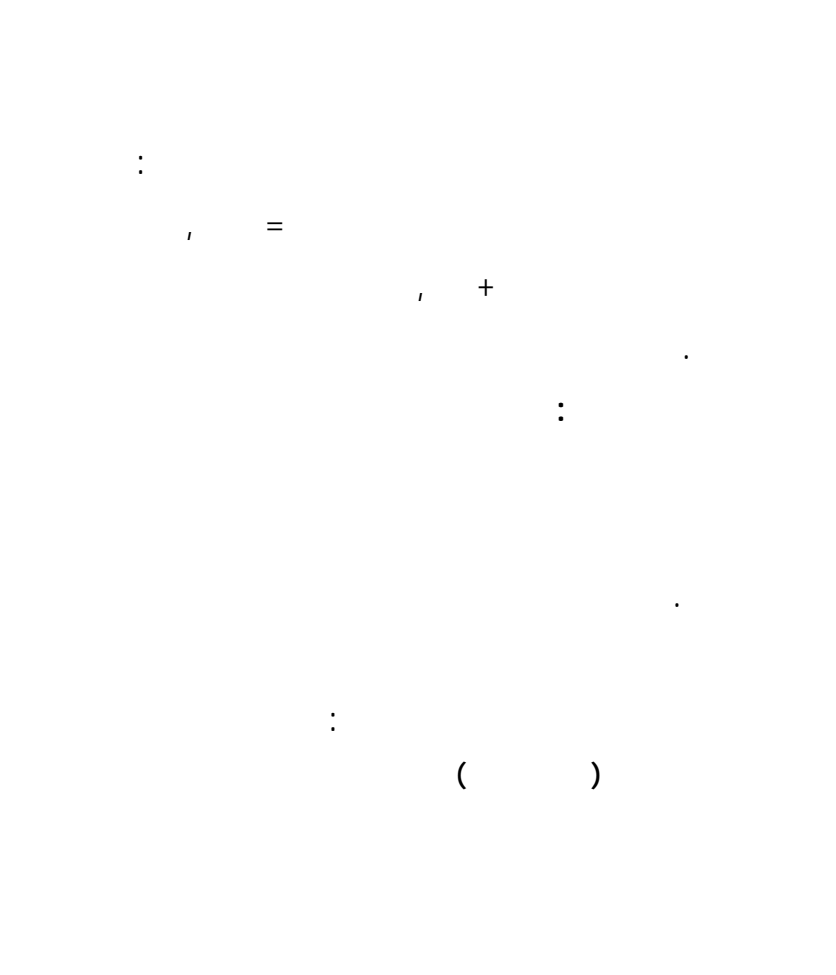

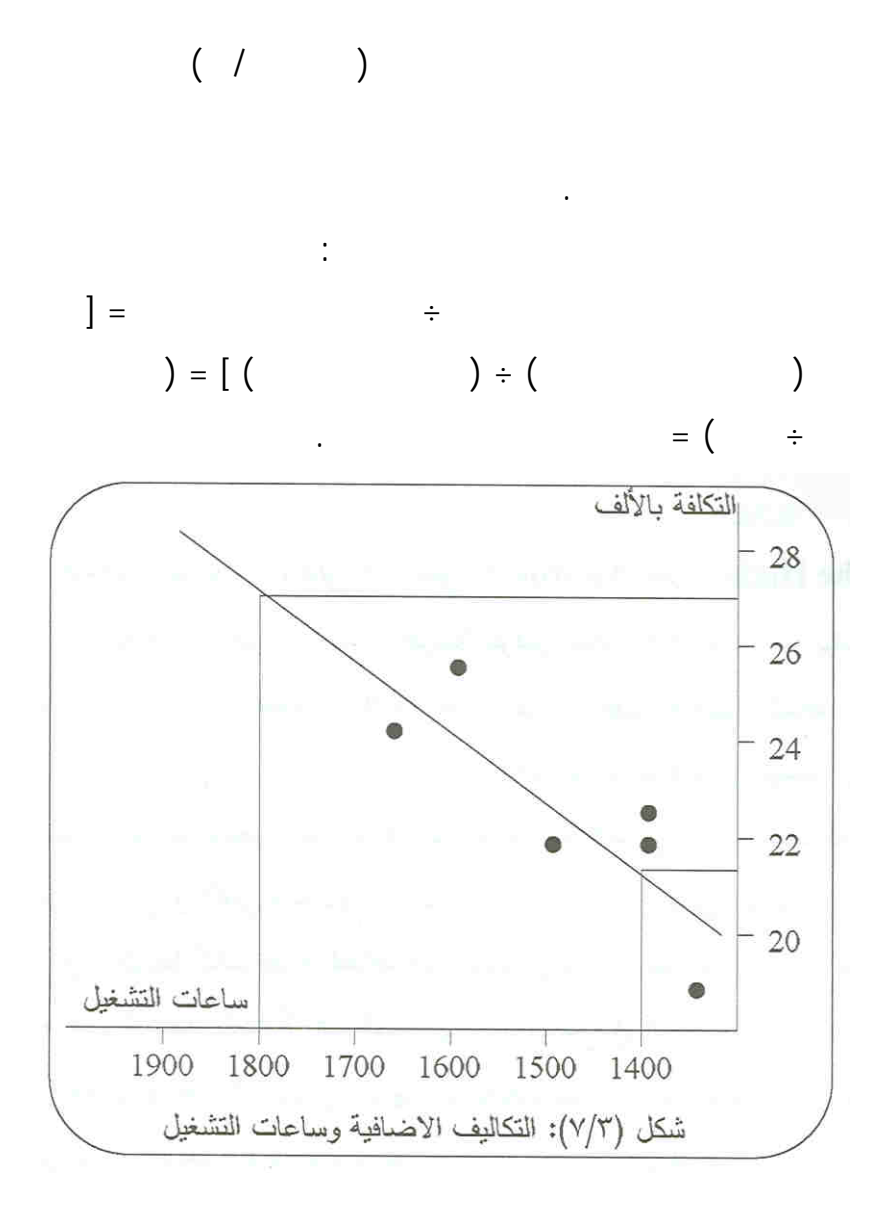

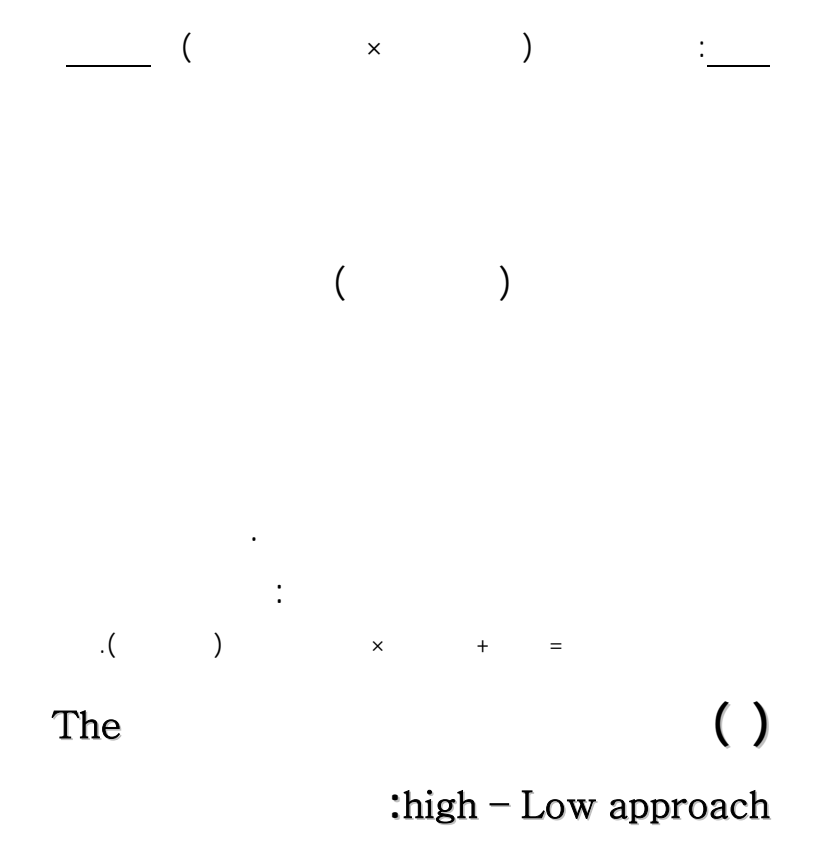

ويتم تحديد التكلفة الثابتة كما يلي:

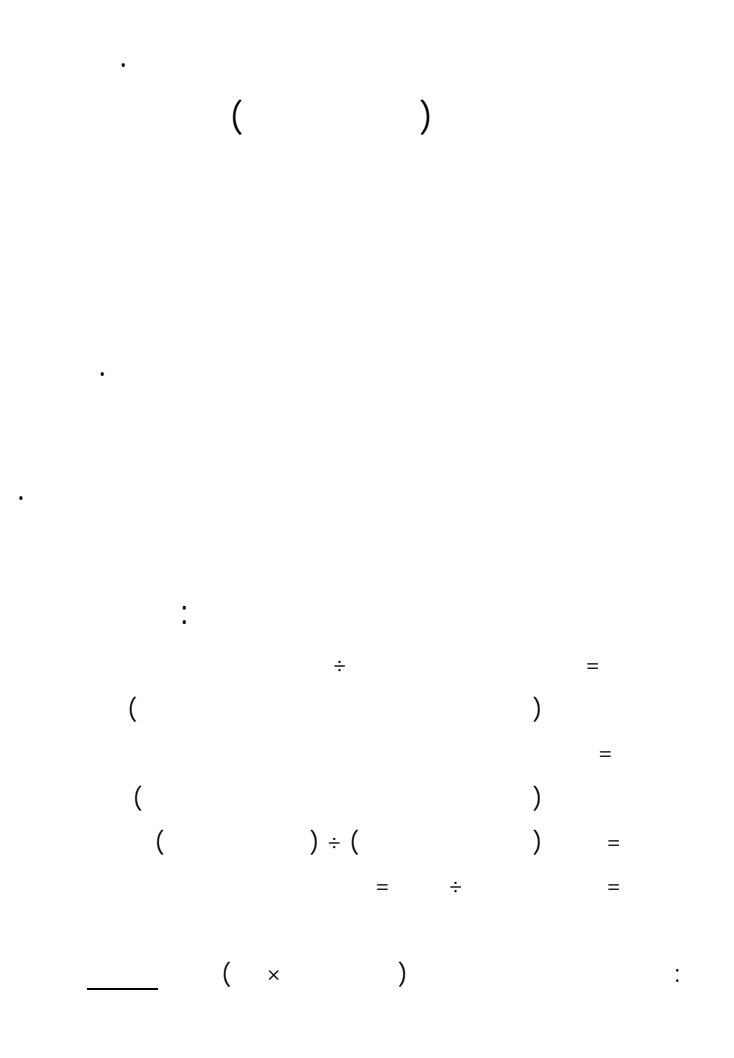

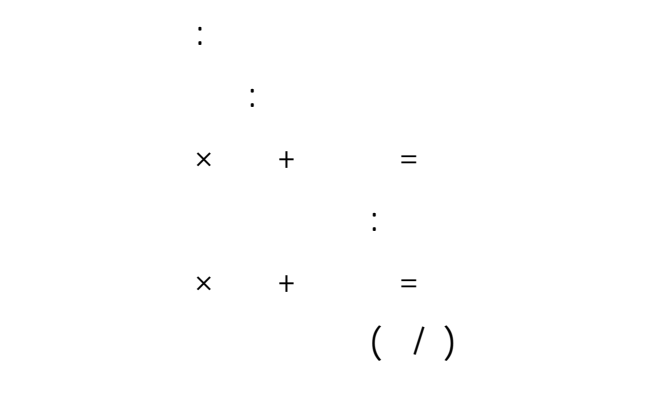

التوفيق البياني تختلف عن مدخل المستوى الأدنى والأعلـى.

### Outliers  $\begin{pmatrix} 1 & 1 & 1 \end{pmatrix}$

 $\mathcal{L}((\nabla f)(\nabla f))$ .

التكلفة بالألف<br>نقطة متطرفة (أعلى تكلفة)<br>|-30 طريقة التوفيق البياني 25 20 كلايقة اعلىي وألاسي 15 كمفطة متطرفة (أعلى تكلفة). 10 الساعات بالألف  $1.9 \t1.7 \t1.5 \t1.3$ 1.1 شكل (٨/٣) مقارنة توضيحية لتقدير التكلفة طبقا لكل من طريقه التوفيق البياني وطريقة أعلىي وأدنى مستوى

**مثال توضيحي:** 

مالية متتالية:

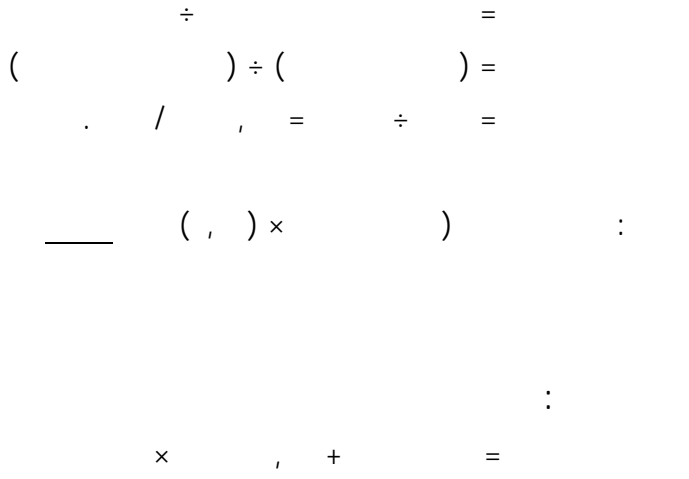

الحد الأدنى والأقصى.

المطلوب: تحديد التكلفة المتغيرة والثابتة باستخدام طريقة

## **( ) طريقـ :**classification method

المتغيرة للتكاليف غير المباشرة.

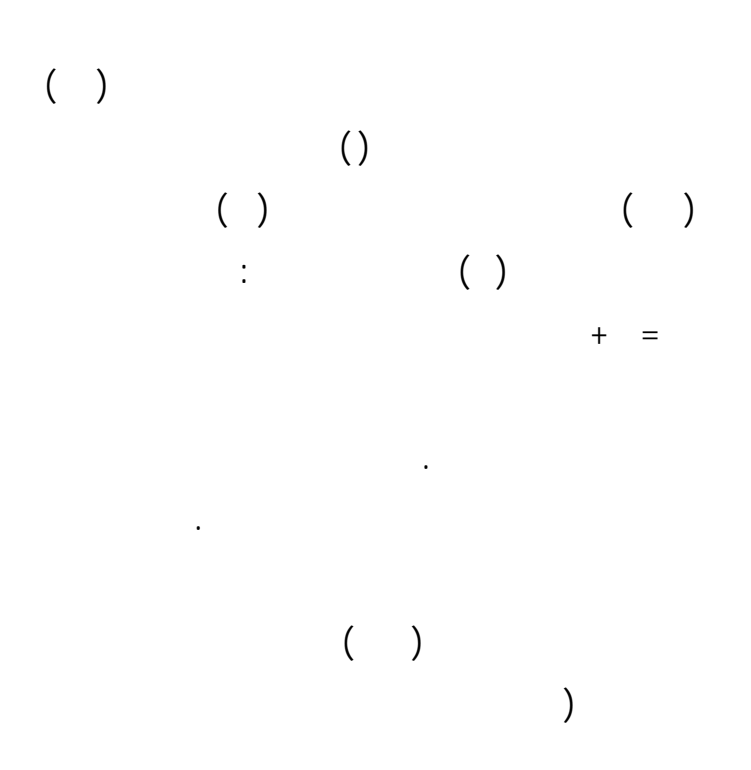

**ـابات** Account

 $\left( \ldots \right)$ وأخرى ذات طبيعة ثابتة. عالية في التكلفة. in the set of the set of  $\Gamma$  ( ).  $($   $)$ ثابتة، أم متغيرة، أو شبه متغيرة. جيد. كذلك ضرورة التأكد مـن صـحة العلاقـة السـببية والمنطقية بين المتغير المسـتقل (سـاعات عمـل مباشـر  $\left($ التكاليف الخاصة بها.

مستويات النشاط والتي يعبر عنها المتغير المستقل. كذلك إذا واتجاه عنصر التكلفة (المتغير التابع) بشكل واضح. بسيطة.  $($  and  $($ 

تقطيع الأخشاب بشركة "المنصورة مصر" هي على النحـو

التالي:

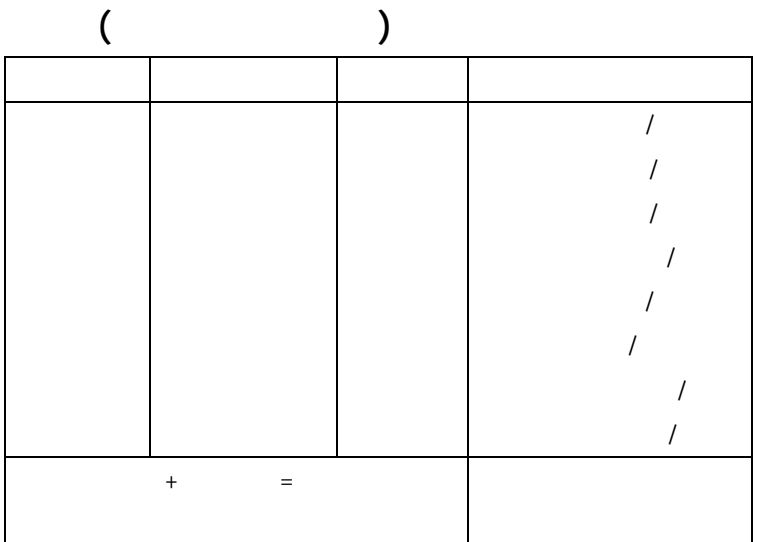

 $\begin{pmatrix} 1 & 1 & 1 & 1 \\ 1 & 1 & 1 & 1 \\ 1 & 1 & 1 & 1 \\ 1 & 1 & 1 & 1 \\ 1 & 1 & 1 & 1 \\ 1 & 1 & 1 & 1 \\ 1 & 1 & 1 & 1 \\ 1 & 1 & 1 & 1 \\ 1 & 1 & 1 & 1 \\ 1 & 1 & 1 & 1 \\ 1 & 1 & 1 & 1 \\ 1 & 1 & 1 & 1 \\ 1 & 1 & 1 & 1 \\ 1 & 1 & 1 & 1 \\ 1 & 1 & 1 & 1 \\ 1 & 1 & 1 & 1 \\ 1 & 1 & 1 & 1 \\ 1 & 1 & 1 &$  $\label{eq:1} \begin{array}{rcl} \mathbb{I} & \mathbb{I} & \mathbb{I} & \mathbb{I} & \mathbb{I} \\ \mathbb{I} & \mathbb{I} & \mathbb{I} & \mathbb{I} & \mathbb{I} \\ \mathbb{I} & \mathbb{I} & \mathbb{I} & \mathbb{I} & \mathbb{I} \end{array}$ 

مباشرة.

 $+$  = ( )  $\uparrow$  = ( )  $\times$  ,

ومن ثم فإن معادلة التكلفة تحدد على النحو التالي:

 $\%$ 

على درجة معنوية التقديرات التي تم التوصل إليها.

التغير إلى ١٥, جنيه لكل ساعة.

في التعرف بشك عام على دالة التكلفة.

التأثير سوف يكون جوهريا على التقديرات والعكس صحيح.

القرارات التي تعتمد على هذه التقديرات. ولذلك فإنه يجب

حـ/ مواد مباشرة ٣٥٠٠٠

 $\frac{1}{2}$ حـ/ صيانة ٢٥٠٠  $\sqrt{ }$ حـ/ مصروفات أخرى ١٠٠٠

 $\overline{1}$ 

**مثال توضيحي:** آلات كما يلي:  $\frac{1}{\sqrt{2}}$ 

سيرد ذكره.

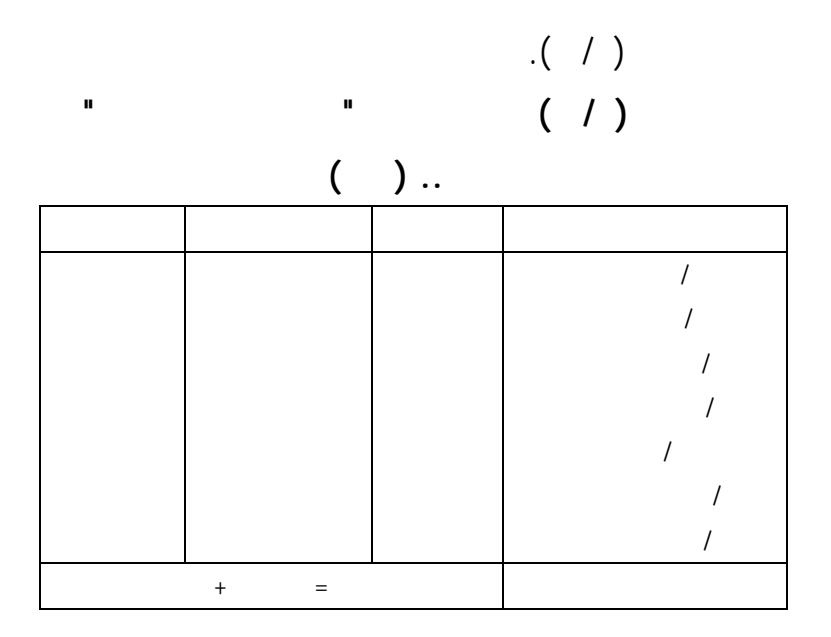

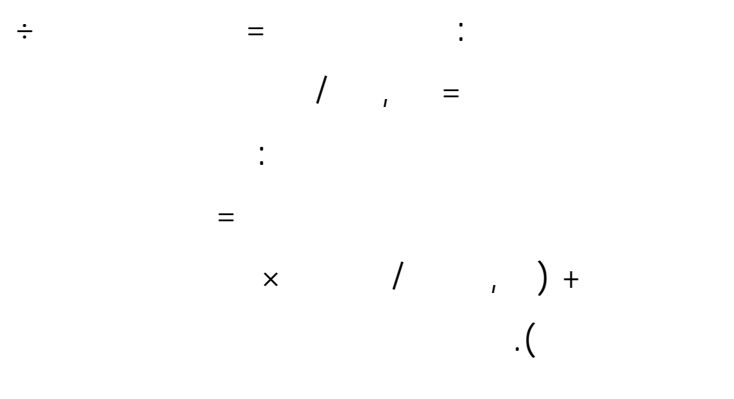

# **( ) أسلوب تحليـل الانحـدار الانحـدار** Regression analysis  $($   $)$ فقط فإن العلاقة تمثل علاقة بسيطة وغير مركبة. .Simple regression  $\big)$ الصناعية غير المباشرة) مع متغيـر واحـد فقـط مسـتقل (ساعات دوران آلات ). فإذا كان التغير في التكـاليف

,٧٥ للساعة الثانية وهكذا فهي تمثل دالة غير خطية.

. Multiple regression

الذي يناسب التحليل. وأسلوب الانحدار بشكل عام يمثل أكثر

والأعلى. فتحليل الانحدار يستبعد التدخ الشخصـي غيـر

Regression line

الموضوعي في تقدير التكلفة.

Least square

) line

خطي.

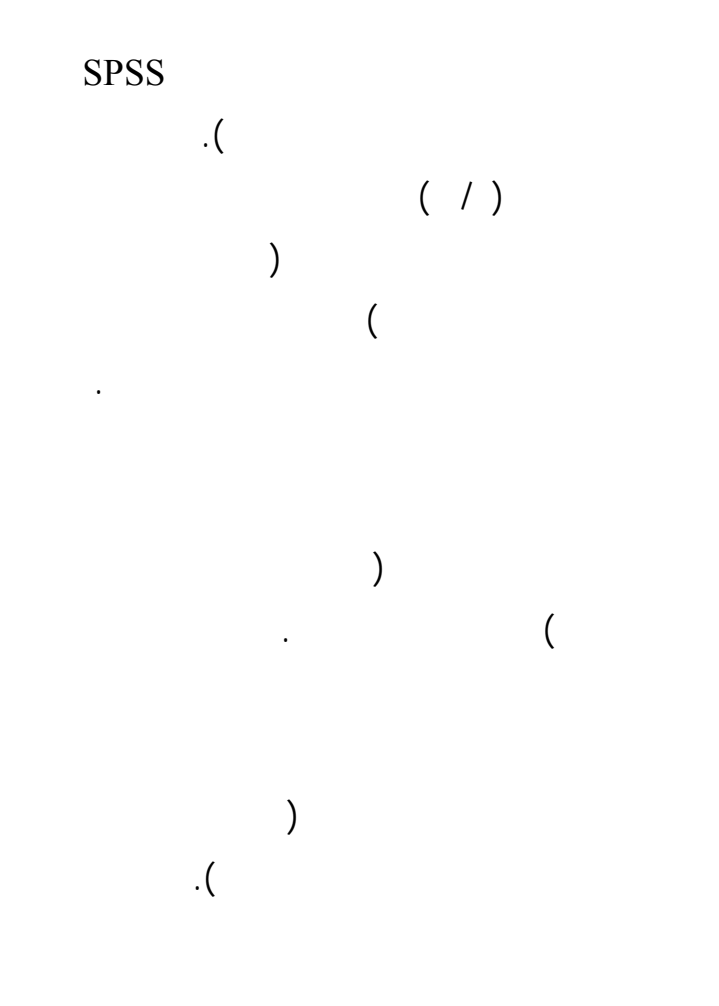

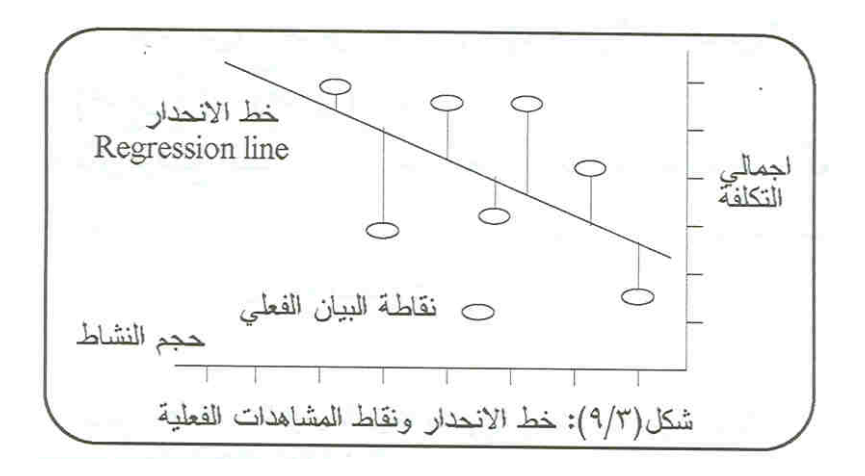

**البســيط** Simple

**/ تحليـ**

#### **:**regression analysis

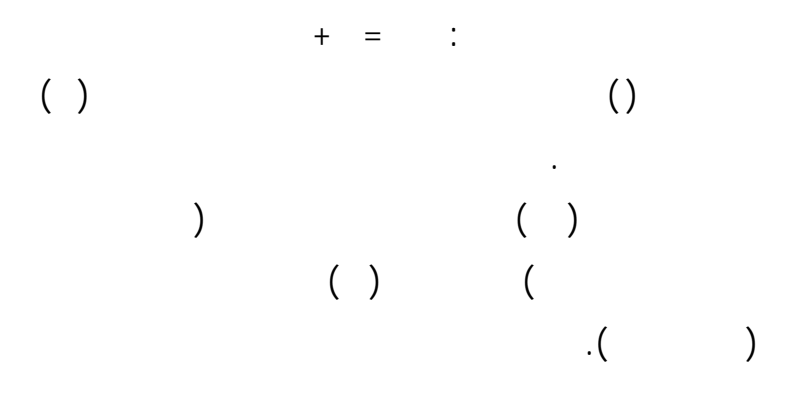

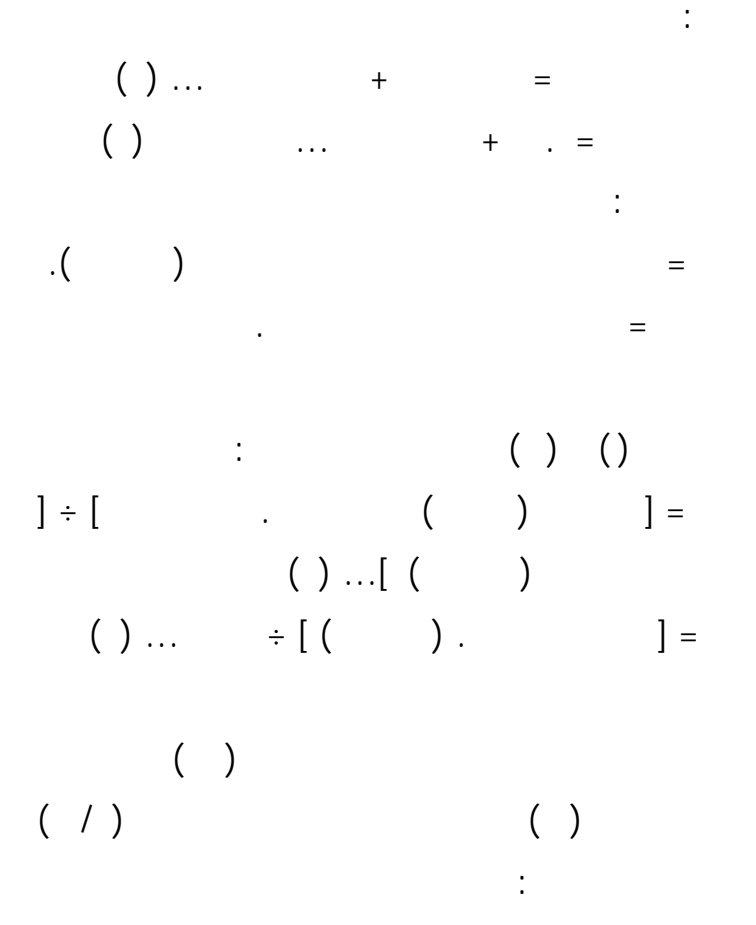

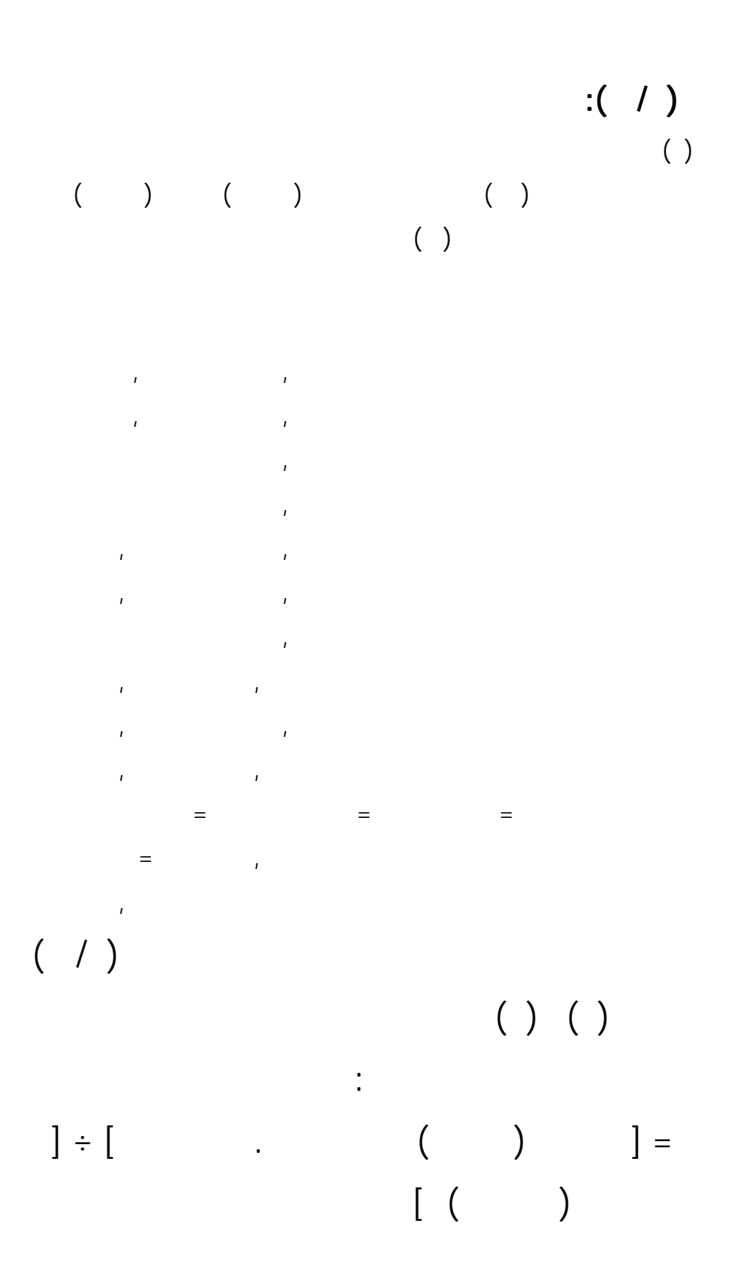

 $[( \rightarrow )$   $( \times )] =$  $[$  (  $)$  (  $\times$  )]  $\div$  $]\div\lbrack \qquad \qquad \rbrack$  $[$  $\begin{array}{rcl} \gamma_{111} & = & \left[ \begin{array}{ccc} 0 & 0 & \frac{1}{2} \\ 0 & 0 & \frac{1}{2} \end{array} \right] = & \left[ \begin{array}{ccc} 0 & 0 & \frac{1}{2} \\ 0 & 0 & \frac{1}{2} \end{array} \right] = & \left[ \begin{array}{ccc} 0 & 0 & \frac{1}{2} \\ 0 & 0 & \frac{1}{2} \end{array} \right] = & \left[ \begin{array}{ccc} 0 & 0 & \frac{1}{2} \\ 0 & 0 & \frac{1}{2} \end{array} \right] = & \left[ \begin{array}{ccc} 0 &$  $($  $]=$   $\div$  [ ( ) ] =  $\frac{1}{2}$   $\left[ \begin{array}{ccc} 1 & 1 & 1 \\ 1 & 1 & 1 \\ 1 & 1 & 1 \end{array} \right]$  $\div$   $\qquad$   $\qquad$   $\mathbf{r} = \mathbf{r} \cdot \mathbf{r}$  ,  $\mathbf{r} = \mathbf{r} \cdot \mathbf{r}$ 

> $=$  ( ) ٢٥٨, جنيه شـهريا + ,٥٤١ جنيـه × سـاعات دوران

> > الآلات خلال الشهر.

التكلفة المتغيرة كما يلي:

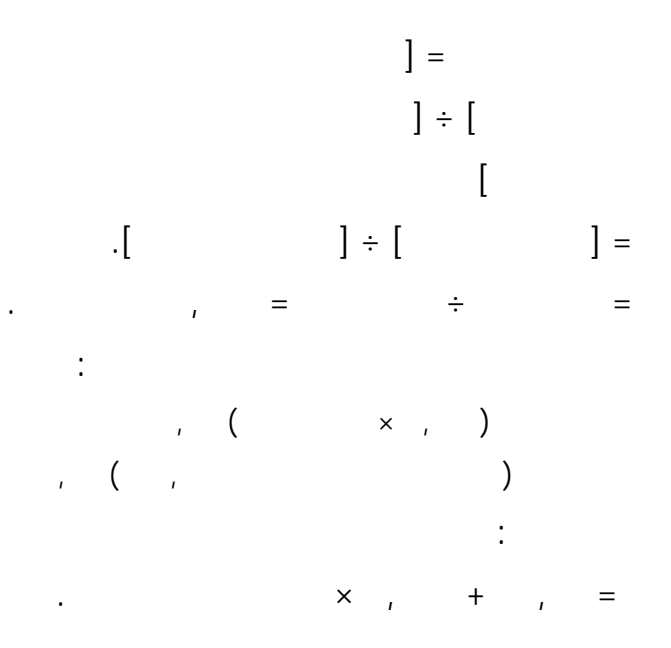

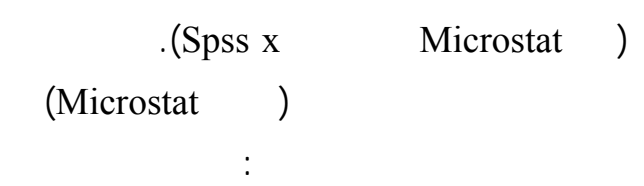

المربعات الصغرى يعتبر أدق إحصائيا.

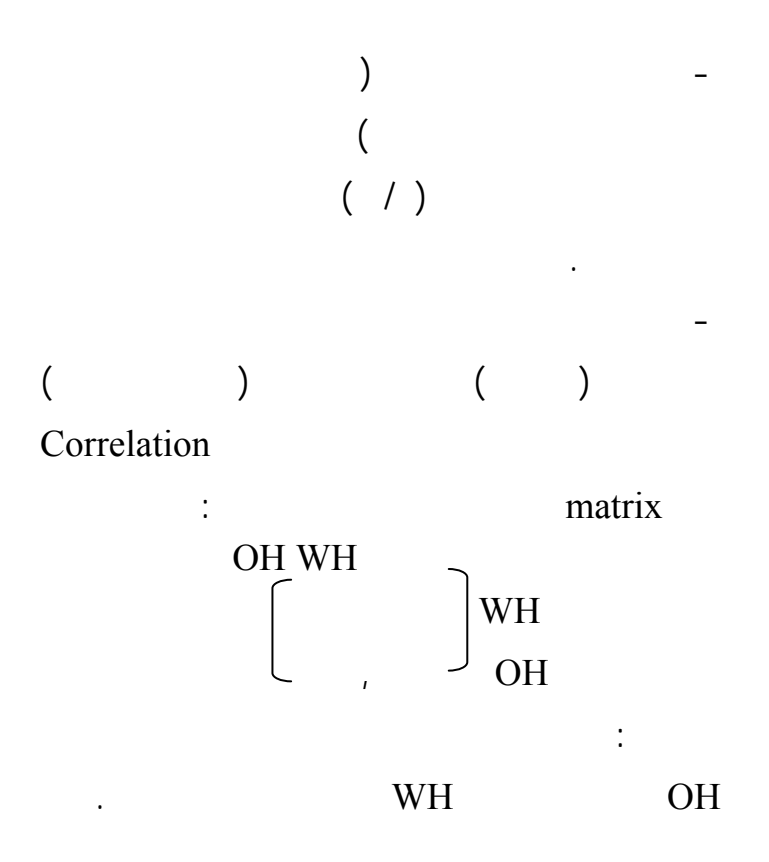

#### Regression Analysis

- يطلب من برنامج الحاسب بعد ذلك إجـراء تحليـل

بلغ المعامل الفني ,٧١ فكلما اقترب المعامل من الواحـد

الصحيح كلما أوضح ذلك قوة العلاقة والعكس صحيح.

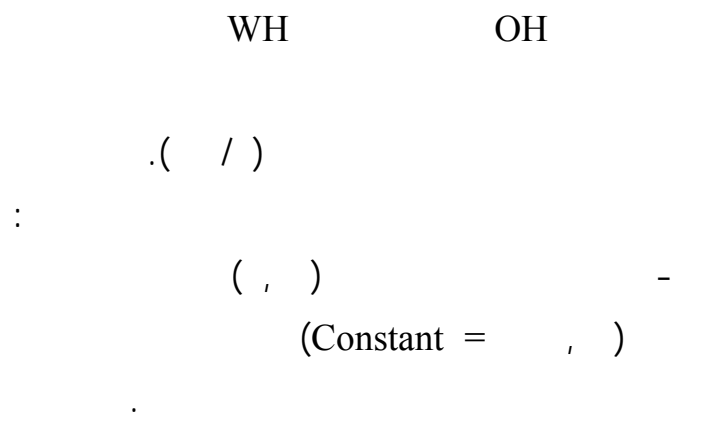

إحصائيا.

- وأهم هذه المؤشرات ما يلي:

التقديرية باستخدام المعادلة مع الأرقام الفعلية.

- وجود بعض المؤشرات الإحصائية الهامـة والتـي

 $R=$   $R$ 

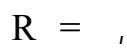

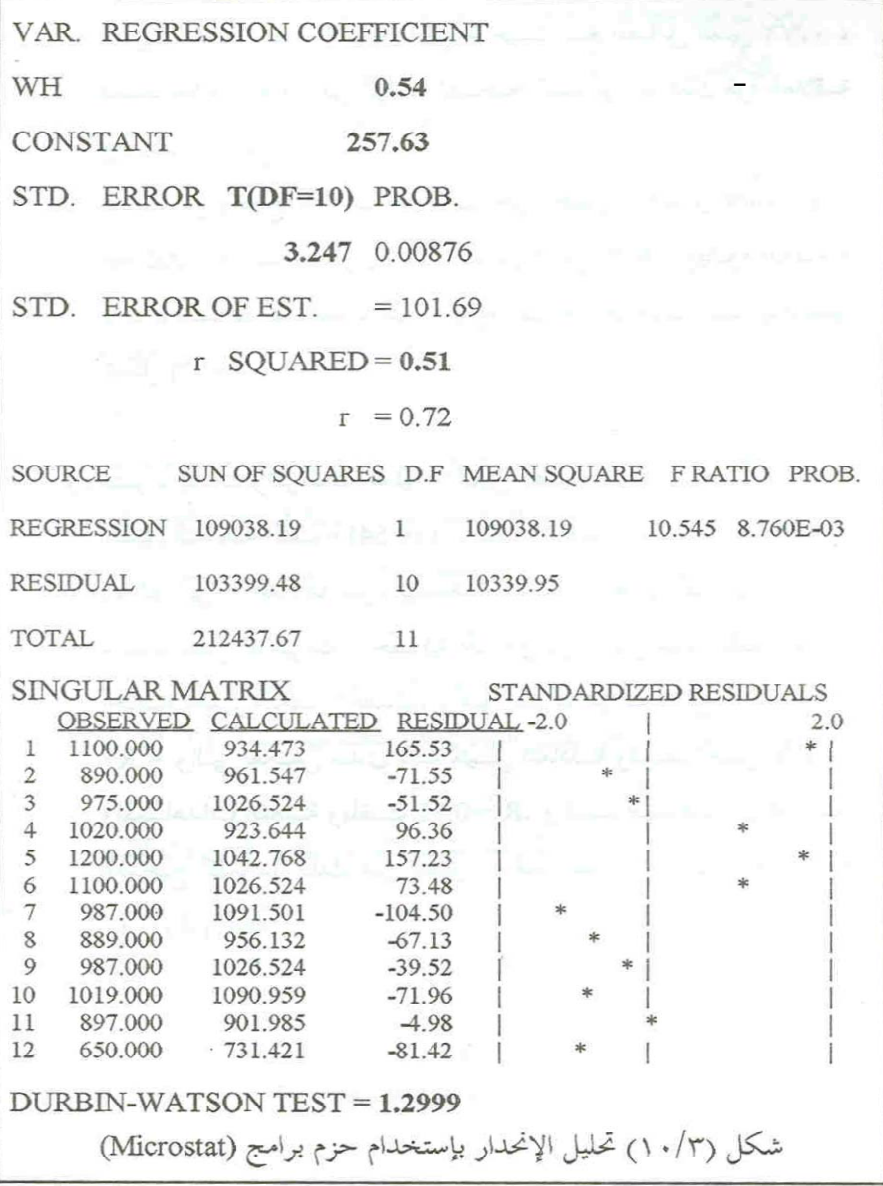

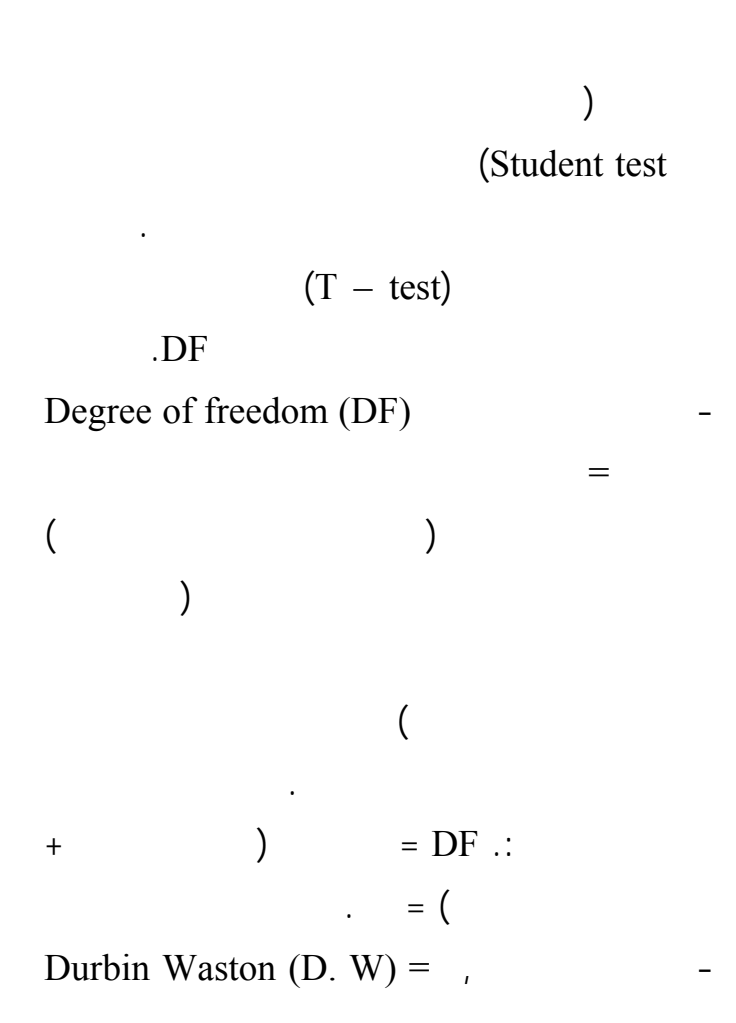

 $T =$ 

Autocorelation

$$
. ( )
$$
  
\n
$$
. ( )
$$
  
\n
$$
. ( )
$$
  
\n
$$
. ( )
$$
  
\n
$$
. ( )
$$
  
\n
$$
. ( )
$$
  
\n
$$
. ( )
$$
  
\n
$$
. ( )
$$
  
\n
$$
. ( )
$$
  
\n
$$
. ( )
$$
  
\n
$$
. ( )
$$
  
\n
$$
. ( )
$$
  
\n
$$
. ( )
$$
  
\n
$$
. ( )
$$
  
\n
$$
. ( )
$$
  
\n
$$
. ( )
$$
  
\n
$$
. ( )
$$
  
\n
$$
. ( )
$$
  
\n
$$
. ( )
$$
  
\n
$$
. ( )
$$
  
\n
$$
. ( )
$$
  
\n
$$
. ( )
$$
  
\n
$$
. ( )
$$
  
\n
$$
. ( )
$$
  
\n
$$
. ( )
$$
  
\n
$$
. ( )
$$
  
\n
$$
. ( )
$$
  
\n
$$
. ( )
$$
  
\n
$$
. ( )
$$
  
\n
$$
. ( )
$$
  
\n
$$
. ( )
$$
  
\n
$$
. ( )
$$
  
\n
$$
. ( )
$$
  
\n
$$
. ( )
$$
  
\n
$$
. ( )
$$
  
\n
$$
. ( )
$$
  
\n
$$
. ( )
$$
  
\n
$$
. ( )
$$
  
\n
$$
. ( )
$$
  
\n
$$
. ( )
$$
  
\n
$$
. ( )
$$
  
\n
$$
. ( )
$$
  
\n
$$
. ( )
$$
  
\n
$$
. ( )
$$
  
\n
$$
. ( )
$$
  
\n
$$
. ( )
$$
  
\n
$$
. ( )
$$
  
\n
$$
. ( )
$$
  
\n
$$
. ( )
$$
  
\n
$$
. ( )
$$
  
\n
$$
. ( )
$$
  
\n

أو العكس. ولذلك فإن هذا المؤشر يوضح ما إذا كان

#### Historical simulation

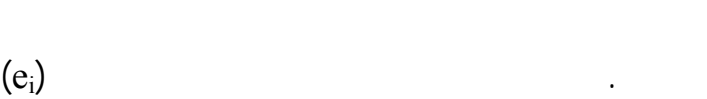

OH =  $\alpha$ + β WH + e. (observed) (Calculated)

 $\begin{array}{ccc} & & \\ & & \end{array}$ 

إذا ما تم استخدام النموذج المقترح. يـتم مقارنـة خـط

أو تباعده عنه. هذا مع مراعاة أن هناك فرضا أساسيا يجب

التوصل إلى تقديرات. هذا الفرض هو أن التحليل المعتمـد

وتباين y. ومن ثم فإن نموذج الانحدار يمكن صياغته كمـا

. (Reskual)

يلي:
$(Ex - anti)$  simulation)

النحو التالي:

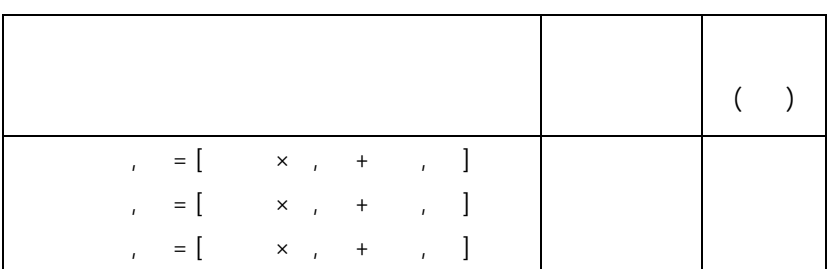

الآلات عند حد معين. فإذا افترضنا أننا بصدد تحديد تقديرات

 $($   $/$   $)$  $( )$  $\cdot$  ( )

**/ تحليـل**

**Multipule** 

**:**regression analysis

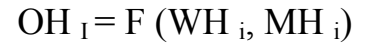

التكلفة على النحو التالي:

في كل شهر. ومن ثم فإن العلاقة تكون بين المتغير التـابع

(تكاليف الصيانة) وأكثر من متغير مستق واحد. وتظهر دالة

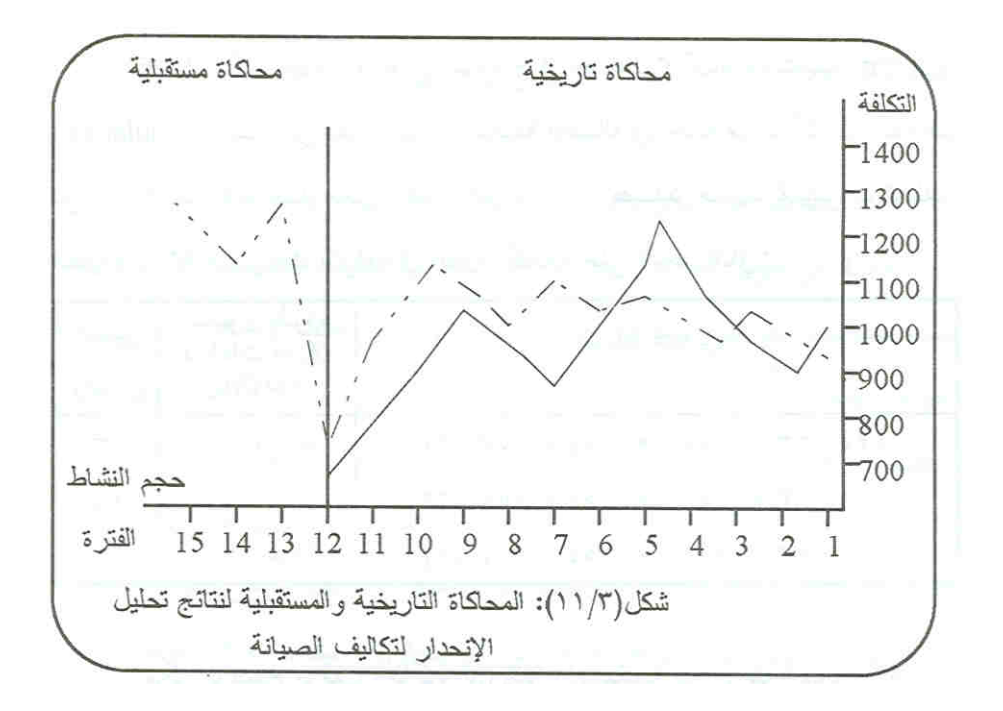

## (MH)  $\dot{\mathbf{r}}_{\mathbf{i}}$  (i) المباشر هي على النحو التالي: OH WH MH

### OH OH MH

التالي:

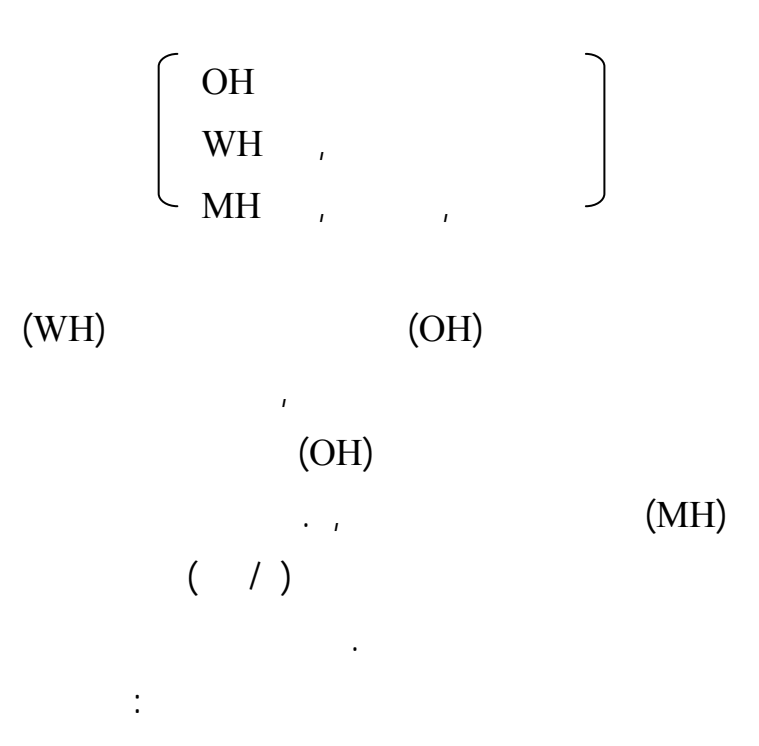

 $OH =$ ,  $+WH -$ , MH  $( \begin{array}{cc} \cdot & \cdot \end{array})$  $D. F = R =$ ,  $SEE =$ ,  $D. W = R$ 

الارتباطية بين WH OH في حـين أن قـيم اختبـار (t ( أوضحت ضعف العلاقة مع ساعات العمل المباشر (MH(.

أما اختيار R فيوضح ضعف هذه العلاقة بشكل عام مما قد

## .  ${\rm SPSS}^{\rm X}$

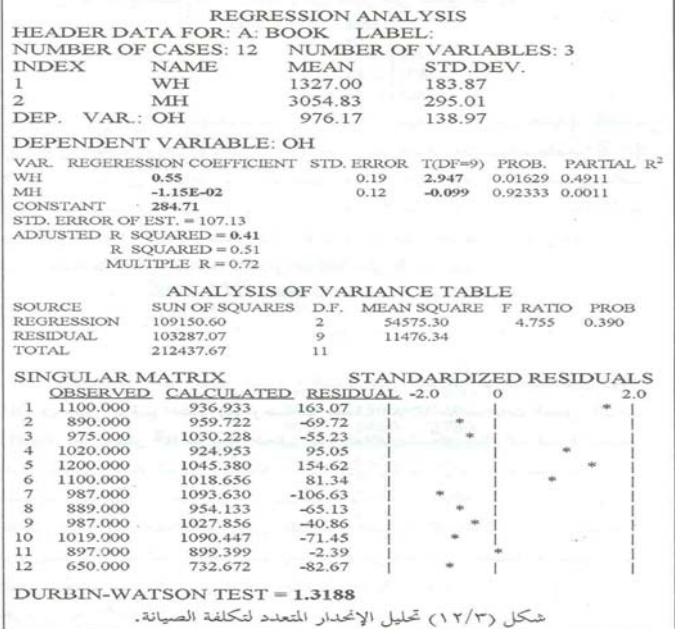

ذات الانحدار البسيط. ويمكن في حالـة تعـدد المتغيـرات

مختلفة.

ذلك من الحالات المختلفة.

**التاريخية التاريخية في تقدير التكلفة التكلفة:**  والتي تعتبر أكثر شيوعا في الاستخدام لتقدير التكلفة مستقبلاً. تحليل البيانات التاريخية للتوصل إلى تقديرات للتكلفة. الطرق البيانية أو طريقة الحد الأدنى والأعلـى. ومـن ثـم الانحدار البسيط والمتعدد. وعند استخدامنا لهذه الطرق فإنـه التالي: - يتطلب استخدام الطرق الإحصائية وأسلوب الانحدار

 $(t)$ 

المشاهدات يجب ألا يقل عن ٢٠ مشـاهدة. ولـذلك

- كذلك ليس فقط من المهم توفير حجم مناسـب مـن

لتقدير التكلفة. فعادة تحدث البيانات التاريخيـة فـي

 $($ 

استخدام التقديرات. فعوامـل التضـخم وتغيـرات

أكثر دقة وفعالية.

# (Baised)

- عندما نصل إلى تقدير للتكلفة الثابتة فإن هذا التقدير

"المدى الملائم". وقد يكـون الهـدف عنـد إعـداد

الأسلوب المستخدم. لذلك يجب مراعاة أن التقديرات

تكون مقبولة ومنطقية (في حالة سلامة النموذج) في

عليها هذه التقديرات. فعلى سبيل المثال فإن نمـوذج

والظروف التاريخية.

على أن التكلفة الثابتة تبلغ ٢٥٧,٦٣ جنيه في الشهر.  $($  $(1)$ 

المدى الملائم للبيانات التاريخية. يـدفع ذلـك إلـى

أو سليمة أو على الحكم الشخصي غير الموضوعي. - كذلك يوجد تحفظ آخر يجب أخذه في الحسبان عنـد

السببية بين الحدث ورد فعله. فعند إدخال التاريخيـة

المتغيرات بعضها البعض. فعلى سبيل المثال قد يتم

قوي بين النوعين مـن البيانـات. هـذا الارتبـاط

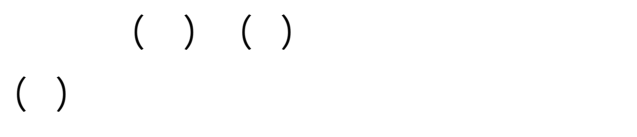

إنتاج شركة زراعية أو العكـس. فالارتبـاط هنـا

من المتغيرات الأخرى. ولذلك يكفي فقط أن تكون

مرجعه تقارب حركة بيانات الإنتاج للشركتين معـا.

 $($  ( ).

العلاق . وفي حقيقة الأمر فإن الارتباط يمكن قياسـه

قياسه عمليا.

والتابع. فيمكن مثلاً أن يكون إنتاج الحديد والصـلب

(Auto – correlation)

. Serial

إيضاحه.

Durbin – Watson

- قد ينشأ عن استخدام البيانـات التاريخيـة ظهـور

المستقل. فإذا تضمنت بيانات التكلفة مستوى للتشغيل

- تعتمد معادلة تحليل الانحدا على وجود خطأ موزع

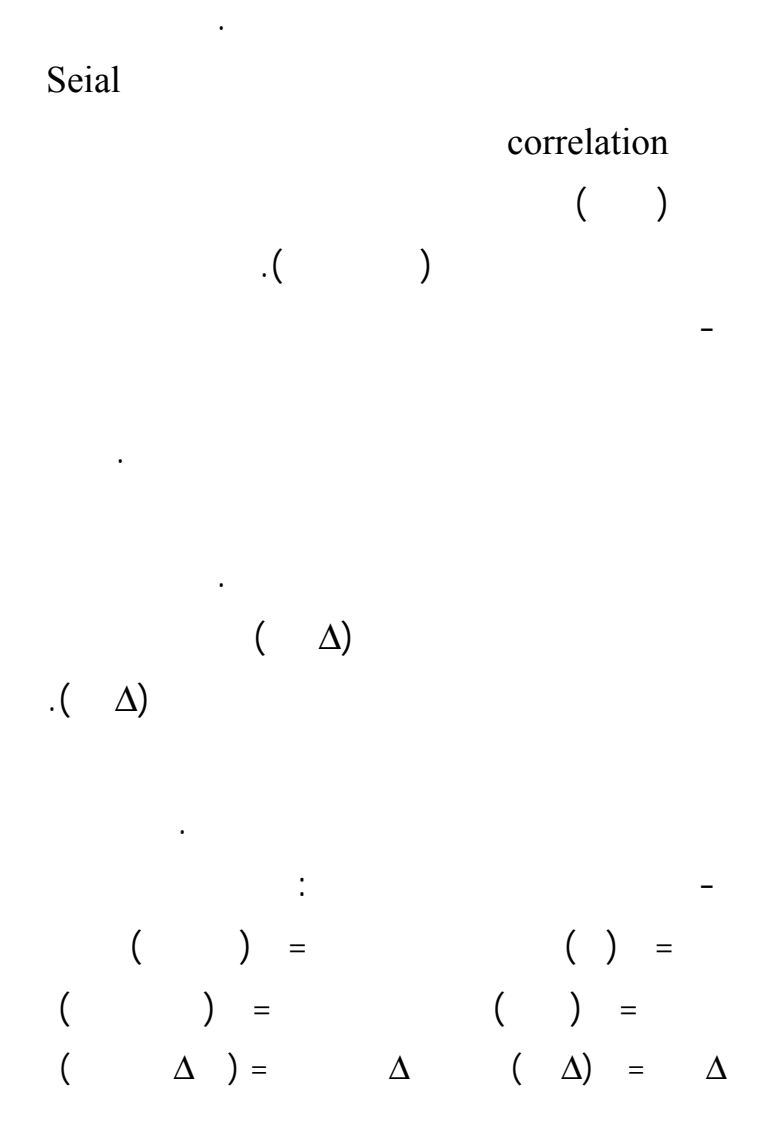

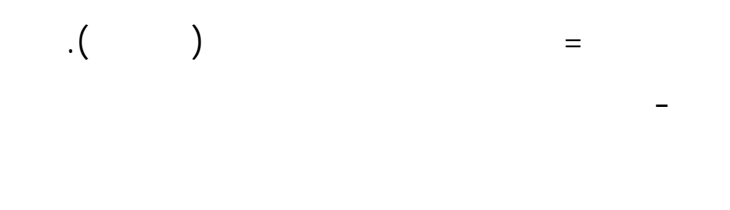

 $\mathcal{L}(\mathcal{L}^{\mathcal{L}})$ 

هذا الخط. وهناك ثلاث حالات قد تظهر عند بيـان

تعارضا بين بعضها البعض. أما في حالة الارتبـاط

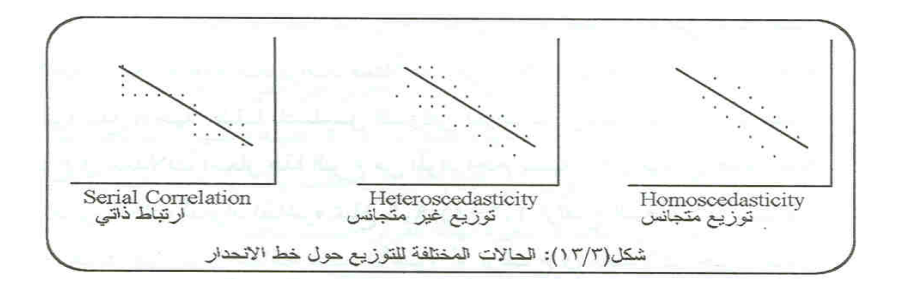

للتكلفة مع التغير الذي يحدث في حجم النشاط.

**والدخل:** 

لخطوط الإنتاج وللمنشأة ككل. فـالتخطيط كوظيفـة هامـة

موضوعية قابلة للتطبيق والقياس. فإذا تم تحري الدقـة فـي

قربا من الواقع الفعلي. كذلك دقة هذه التقديرات يساعد على

عليه من انحرافات بحيث تكون المسألة موضوعية.

جانب آخر. فكلما كانت التقديرات واقعية ومعبرة عن الحقيقة

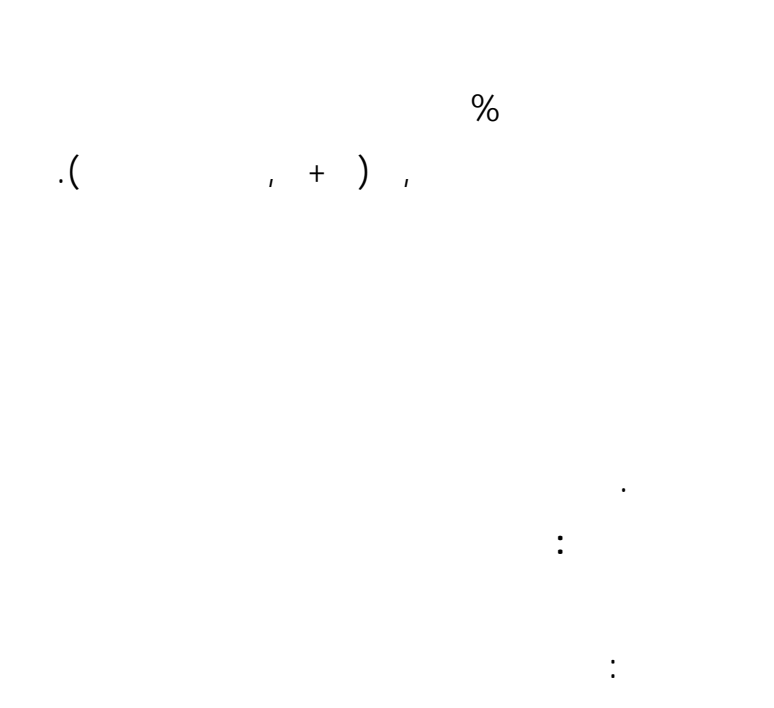

الإمكان.

هذه التقديرات. فمثلاً قد تكون تكلفة الوحدة من المواد لخـام

الانحدار:

 $\begin{array}{cccc} \text{Ric} & + & & & & \text{Ric} \\ \text{Ric} & \text{Ric} & \text{Ric} & \text{Ric} \\ \text{Ric} & \text{Ric} & \text{Ric} & \text{Ric} \\ \text{Ric} & \text{Ric} & \text{Ric} & \text{Ric} \\ \text{Ric} & \text{Ric} & \text{Ric} & \text{Ric} \\ \text{Ric} & \text{Ric} & \text{Ric} & \text{Ric} \\ \end{array}$ -

ليصل لى ٨٠٠٠ ساعة دوران. يستغرق إنتاج الوحدة التامة ساعة دوران.

 $-$  -  $-$ 

نسبة ١٠ % سنويا. - يتوقع ارتفاع أسعار المواد الخام المباشـرة بنسـبة  $\%$ الماضي.  $\%$  -المالي، وبلغ سعر بيع الوحدة ٥٠ جنيه. - كذلك فإن التكاليف التسويقية المتغيرة يتوقع أن تكون الإدارية بلغت ٥٨٨٨, جنيه وبلغت مبيعات العـام الحالي ٩٠ % من الكمية المتاحة للبيع خلال العام. **المطلوب:**  ٨٥٠ فقط.

**مدخل الحل:** 

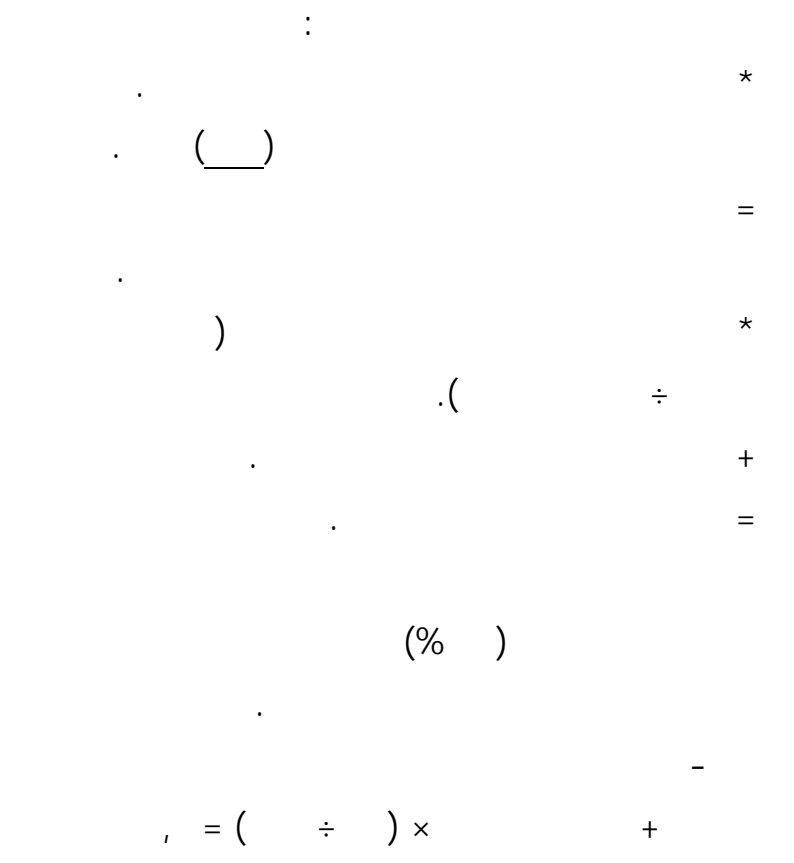

- تكلفة الوحدة من الأجور المباشرة للعام الحالي =  $=$  (  $\div$  )  $\times$ جنيه. - التكاليف الثابتة الصناعية = التكلفة طبقًـا لنمـوذج  $\div$  ) x (  $\div$  ) x + ١٠٠ (١٠٠  $=$   $\frac{1}{2}$  ,  $\frac{1}{2}$  ,

 $\%$ 

 $($   $,$   $)$   $($   $)$   $($   $)$   $($   $)$   $($   $)$   $($   $)$   $($   $)$   $($   $)$   $($   $)$   $($   $)$   $($   $)$   $($   $)$   $($   $)$   $($   $)$   $($   $)$   $($   $)$   $($   $)$   $($   $)$   $($   $)$   $($   $)$   $($   $)$   $($   $)$   $($   $)$   $($   $)$   $($   $)$   $($   $)$   $($   $)$   $\mathsf{x}$   $\mathsf{y}$   $\mathsf{z}$   $\mathsf{y}$   $\mathsf{z}$   $\mathsf{z}$ 

 $\mathbf{r} = \mathbf{r} \cdot \mathbf{r} = \mathbf{r} \cdot \mathbf{r}$ ويتم إعداد القوائم التقديرية للتكلفة والدخل كما يلي:

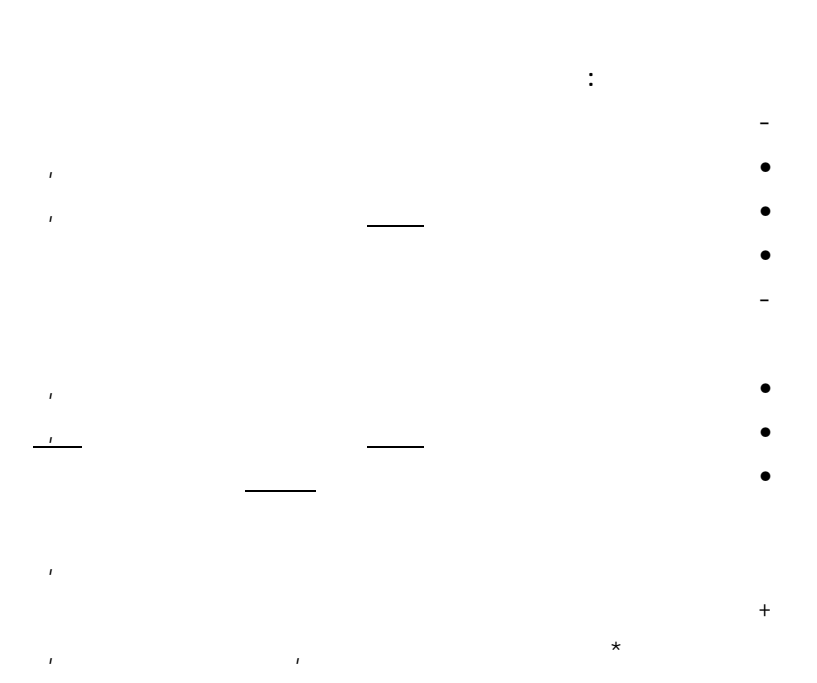

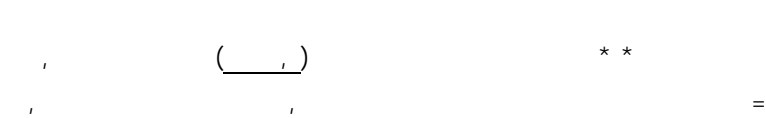

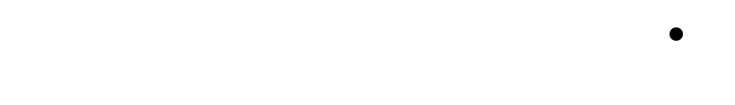

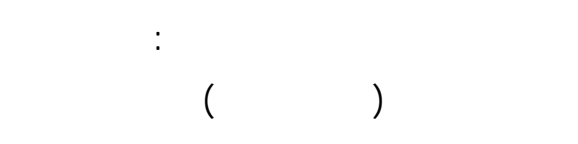

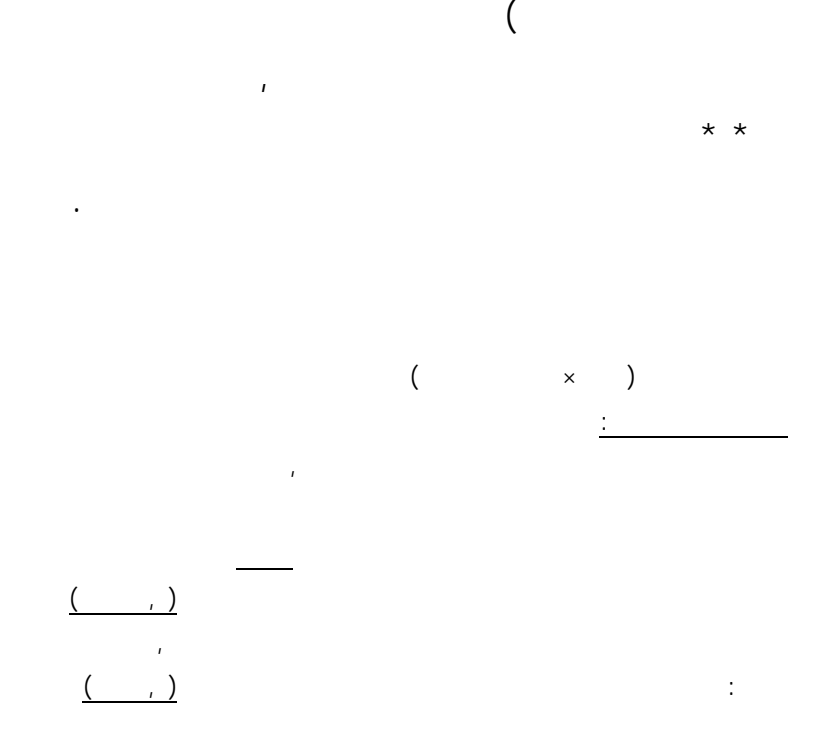

١٠ جنيه تكلفة غير مباشرة متغيرة ,٥٦

جنيه تكلفة غير مباشرة ثابتة ,١٣٣

 $\frac{1}{2}$   $\frac{1}{2}$   $\frac{1}{2}$ 

**منحنى التعليم التعليم وتقدير تكلفة العمالة العمالة:** 

المدى البعيد. وفي حقيقة الأمر فإنه بمرور الوقت فإن هـذا

المنشأة.

الدراجة.

واستمرار نجاحها.

النشاط أو العملية الصناعية.

انخفاض حجم التلف أو مقدار النفاية Scrap. كما أوضـحت

العاملين في إنتاج ذه الوحدات. ويتضح ذلـك مـن خـلال

أو عمل جديد، أو مرحلة أو مناخ عمل جديد. لـذلك فإنـه

العامل بالعملية أو الآلة.

الأنشطة الإنتاجية والصناعية المختلفة.

Learning or experience curve

وما يتصل بعامل الوقت خاصة التكاليف الإضافية.

الوقت الذي يستغرقه العامل في إنجاز العملية الإنتاجية.

الأخرى، مما يؤدي إلى تخفيض التكلفة الكلية لوحدة النشاط.

تقديره بدرجة دقة جيدة.

النشاط Batch (والتكلفة المقابلة لهذه الساعات.

 $\%$ 

 $\big)$ 

رقم الإنتاج للوحدات. ولقد أكدت شواهد عملية فـي مجـال

صناعة لأخرى حسب مجموعة من العوامل والظروف. فإذا

جنيه. وبفرض أن منحنى التعلم بنسـبة ٨٠ % (بمعنـى أن

 $( \%$ 

 $\frac{1}{2}$ 

#### Incremental

دفعات كل منها يبلغ ١٠٠٠ وحدة.

 $\therefore$   $\therefore$ 

(علما بأن عدد الوحدات بالدفعة ١٠٠٠ وحـدة). ومنحنـى

للإنتاج. وباستخدام هذه المعلومات الأولية يمكن تحديد تكلفة

 $\big)$ 

واحدة على النحو التالي:

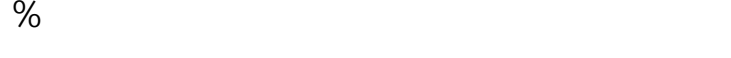

## Unit production

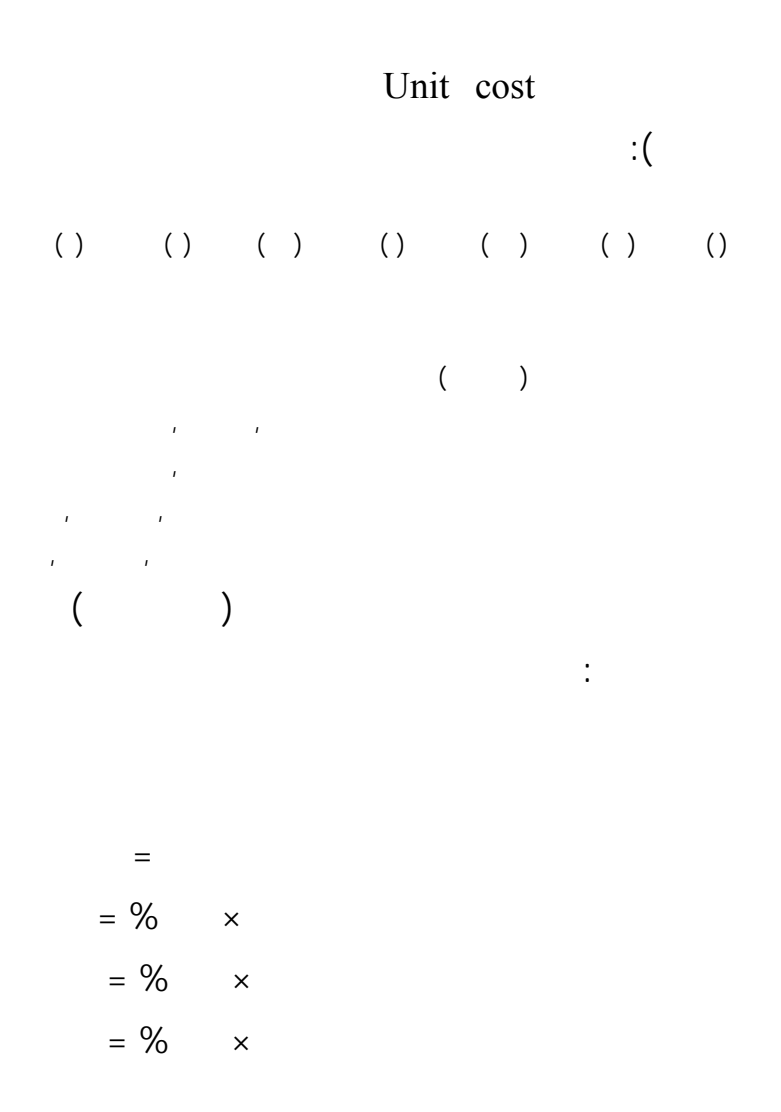

التعلم بنسبة ٨٠ % فإن متوسط عدد الساعات اللازمة لإنتاج

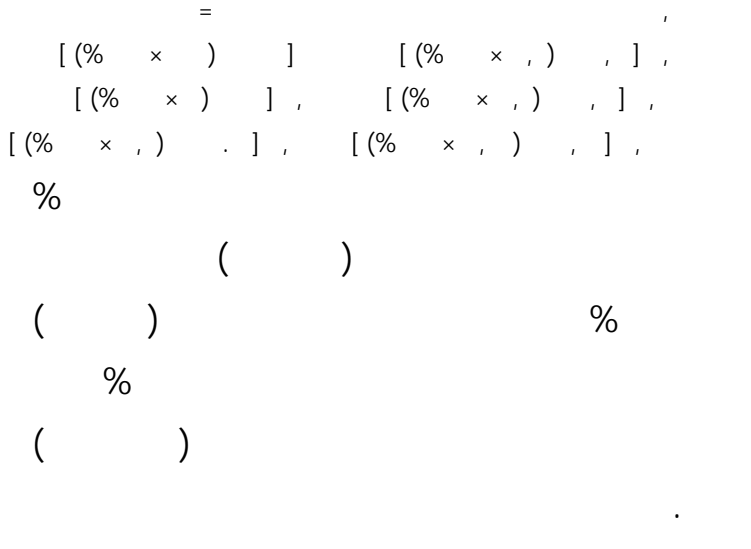

 $\%$ 

 $\colon\! ($ 

(بفرض أن متوسط الساعات اللازمة لإنتاج الوحدة يبلغ ,

كذلك فإن متوسط تكلفة الوحدة ينخفض بنسبة هذا المقدار.

عن الدفعة السابقة لها.

ويمكن توضيح ذلك على النحو التالي:

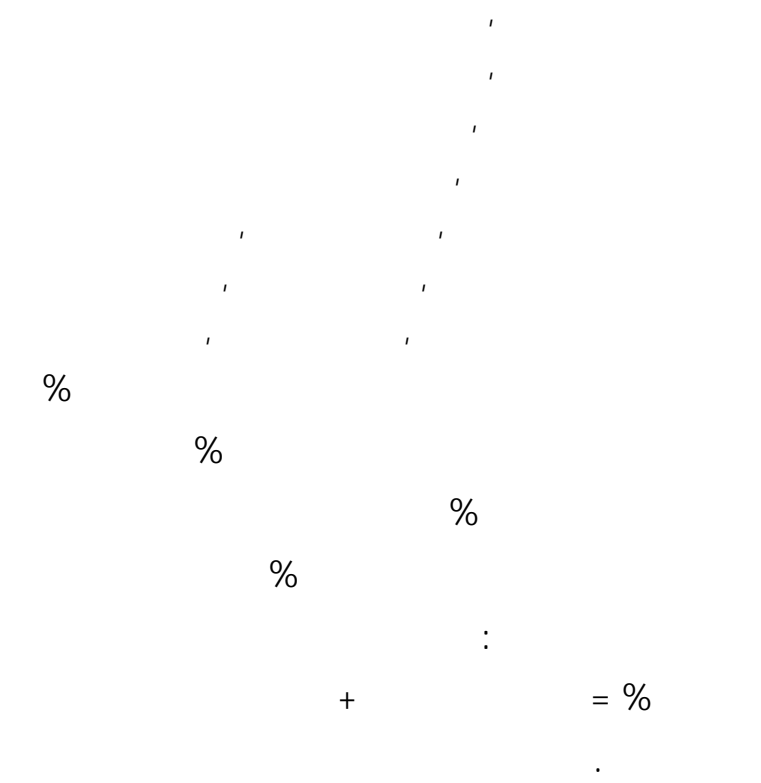

وعلاقتها مع تراكم أحجام الإنتاج أو النشاط. كذلك فإنه يمكن

**(الدفعة بها ١٠٠٠ وحدة**

#### Incremental basis

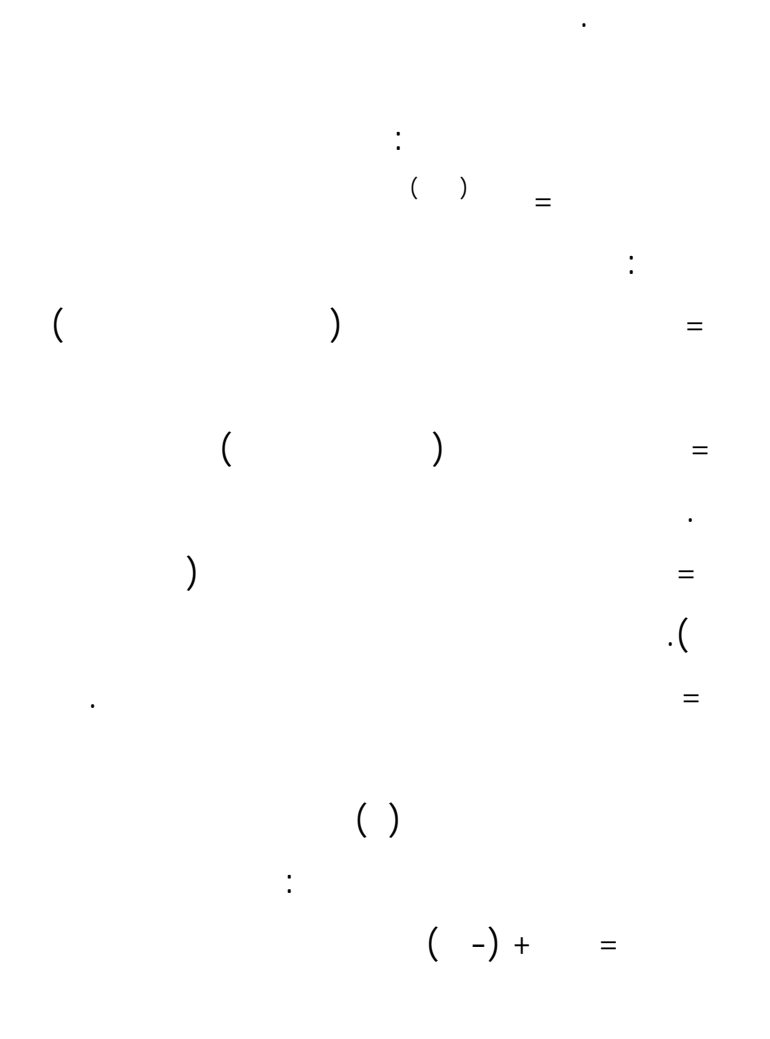

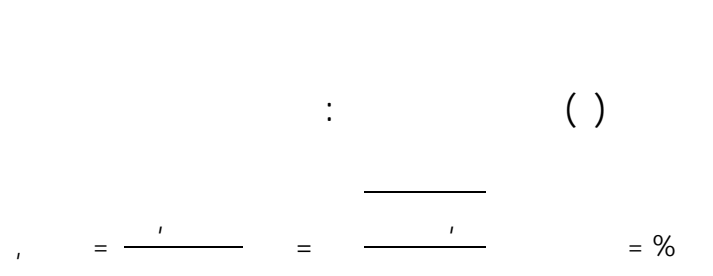

المتراكم للدفعة أو الوحدة الأولى.

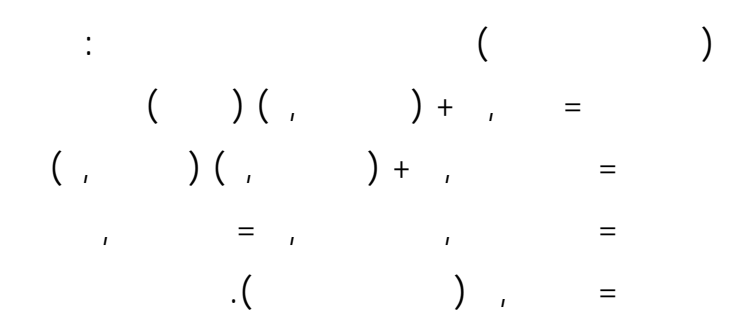

الجداول السابقة.

 $\ddot{\hspace{1.6cm}}$ 

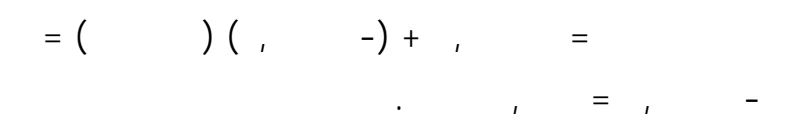

الخاصة بها وما يتعلق بها من تكلفة.

على دفعات كل منها يتضمن ٥٠٠ وحدة.

*c*  $\vdots$   $\vdots$ 

**المطلوب:** 

**الحل:**

 $\%$ 

الساعة يبلغ ١٥ جنيه.

الدفعة ٦٤ فإن ذلك يتم على النحو التالي:

$$
y = \frac{1}{1 + \frac{1}{1 + \
$$

يبلغ ساعة وتبلغ تكلفة ساعة العمـل ١٢, جنيـه ويـتم

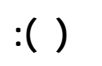

**المطلوب:** 

الإنتاج بدفعات كل منها يتضمن ٨٠٠ وحدة.

في الدفعة ٢٤ وكذلك تكلفة الوحدة من العمالة.

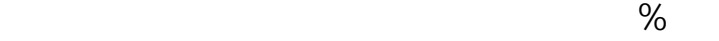

$$
y = \frac{y}{1 - y} = \frac{y}{1 - y} = \frac{y}{1 -
$$

**الحل:** 

منحنى التعلم بنسبة ٨٠ .%

وحدة الإنتاج الأولى تتطلب , ساعة عمـل مباشـر وأن

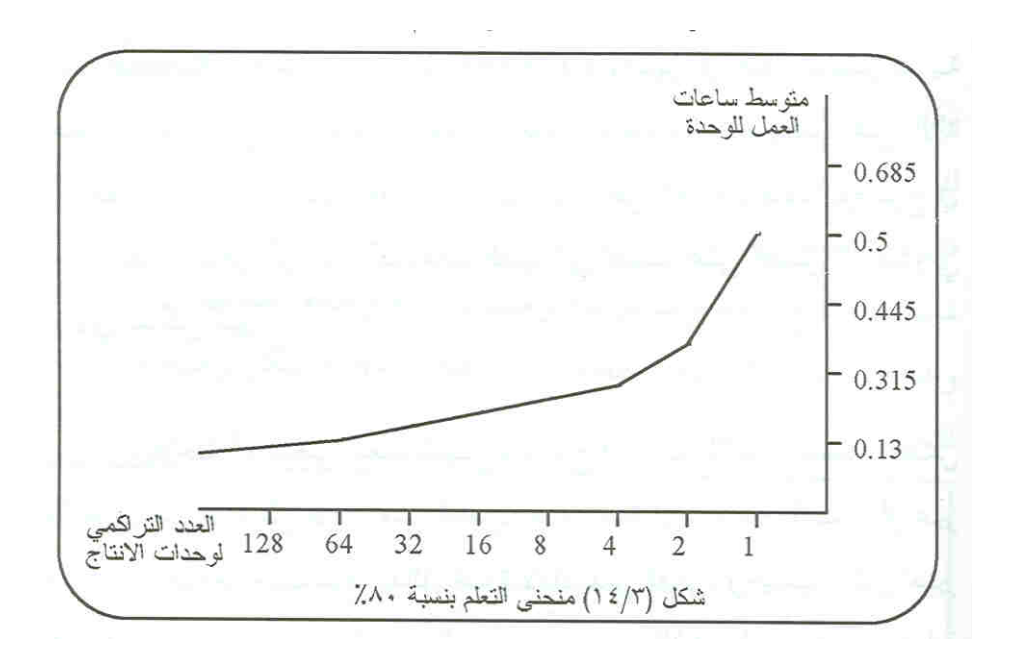

النسبة الفعلية على الموقف وظروف الصناعة كل على حدة.

 $\%$ 

ينخفض عن ٦٠ % ولا يزيد عن ٨٥ % حيـث تعتمـد

Skilled labor

(Automation) (JIT)

منحنى التعلم وزيادة الإنتاج. ففي حالـة العمالـة المـاهرة

حركية العامل في تشغيل الآلات والمعدات. أما فـي حالـة

منحنى التعلم. ففي مثل هذه الأنظمة فإن محـور الاهتمـام

والإنتاج ينصب على الآلة أو خط الإنتاج وليس على العامل.

(Robotics)

الإلكتروني والآلي بشكل كبير.

العمالة غير الماهرة ومتوسط المهارة.

العمل لإنتاج الوحدة.
Relearning

المستمر لنفس المنتج وبنفس الآلة عن طريق نفس العامـل.

مما يؤثر على مسلك منحنى التعلم. كذلك فإن مفهوم نظريـة

يمكن أن يستخدم لتحديد مستحقات العاملين. ففي ظل منحنى

إجراء العقود. فيتم تحديد تكلفـة العمالـة للوحـدة المنتجـة

الإنتاج عند مستويات مختلفة من الإنتـاج. فكلمـا ارتفعـت

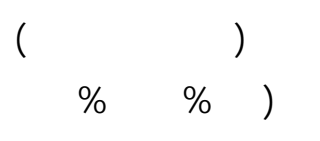

 $(\%$ 

الوحدة.

 $(Roren, W. H., )$ 

(المحولات الكهربائية الصغيرة) إلى ٢٠ جنيه للوحدة.

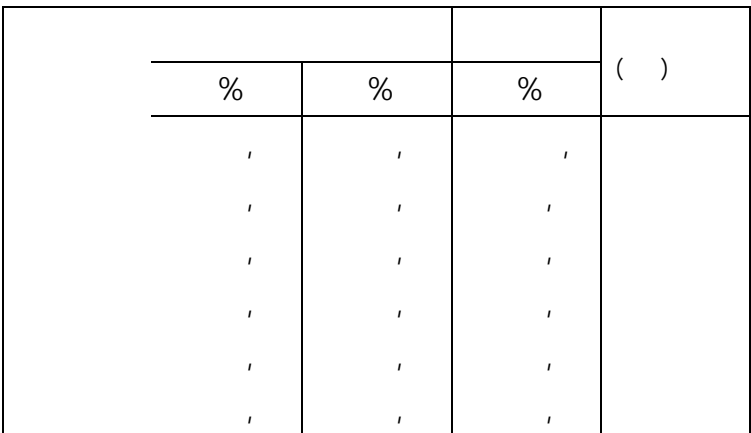

تحديد تكلفة الوحدة من التكاليف الإضافية بطريقة أدق أيضا.

مستويات إنتاج مختلفة.

المعيارية.

**حالة عملية:** 

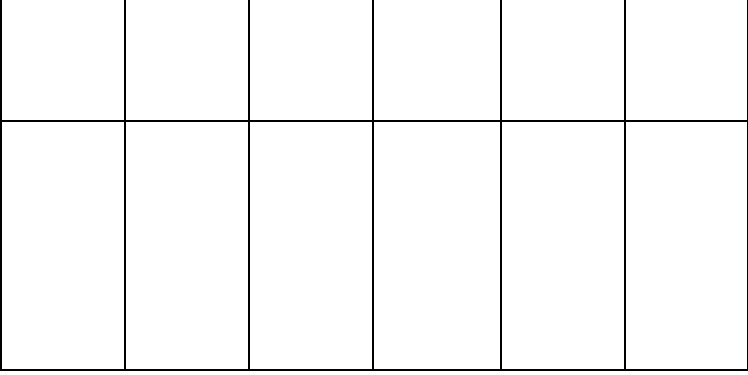

في إحدى شركات تجميع بعض المعدات المتقدمة فنيا.

من الشهور المتبقية في السنة.

ولقد أعد قسم التكاليف البيانات التالية تقديرات التكلفة:

- تكلفة العمالة والتكاليف الإضافية المتغيرة تبلـغ ١٠

جنيه للساعة.

النحو التالي:

- تكلفة الوحدة من المواد الخام المباشرة تبلغ جنيـه للوحدة. - تكاليف الإعداد والدراسة والبحوث الخاصة بالمنشأة جنيه على عدد الدفعات التي تنتج شهريا خلال العام. - تبلغ التكاليف الثابتة للشـهر الواحـد ٥٠٠٠ جنيـه وسعر بيع الوحدة ١٢ جنيه.

أهمها: - أن ساعات العمل اللازمة لإنتاج الدفعة الأولى تبلـغ

 $\%$ يتم على الدفعات التالية للدفعة الثامنة. - يوجد إنتاج تحت التشغيل في نهاية كل شهر حيث

فقط. كما أن تكاليف العمالة والتكاليف الإضافية تدفع في نفس شهر الاستحقاق.  $\mathbf{u} = \mathbf{u} + \mathbf{u}$ في نفس شهر الاستخدام. - يتم دفع تكاليف التجهيزات والتجربة للآلات وخـط البيع والتسليم. إعدادها وتجهيزها لك المطلـوب: عـداد قائمـة الـدخل التقديرية (أو قائمة التكاليف ثم قائمة الدخل) وإيضاح الهيكل الساعات اللازمة لإنتاج الدفعة (المنحنى يطبق حتى الدفعة  $\left($ 

**الحل:** 

يتم إعداد قائمة الدخل التقديرية على النحو التالي: **قائمة الدخل التقديرية (بالجنيه)** يخصم: تكلفة بضاعة مباعة - -

 $($ - -  $(\dagger)$ يخصم: تكلفة بضاعة مباعة:

 $($ - - - -

 $($ يخصم: تكلفة بضاعة مباعة  $($ - - - -  $(\Box)$ يخصم: تكلفة بضاعة مباعة:  $($ - (أو الخسارة) المتراكمة -

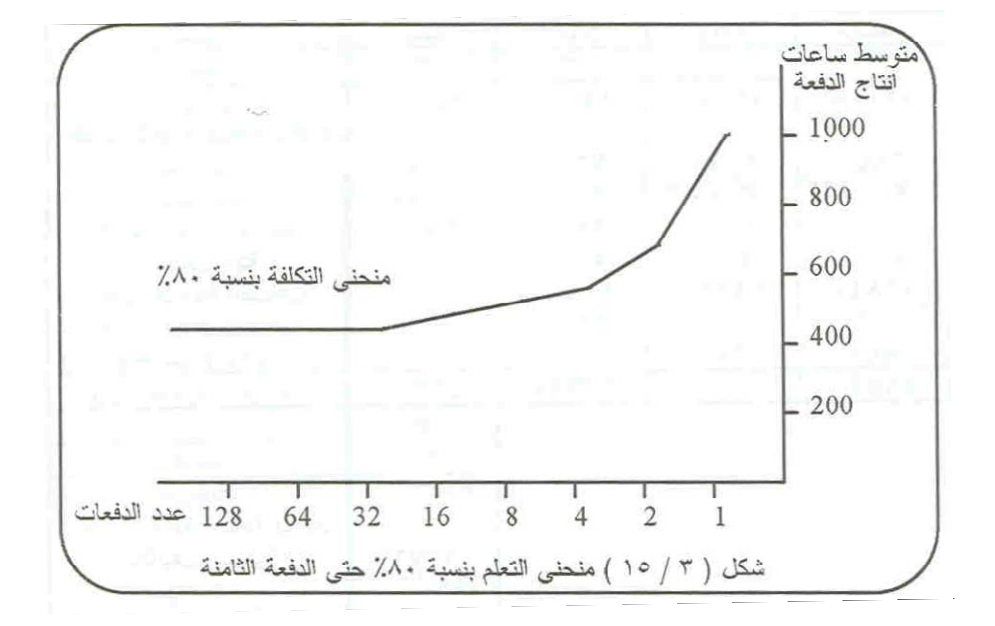

**خلاصة:** 

التكلفة كمتغير مستقل. وكيفية صياغة هذه العلاقة في شـكل

بعض الدوال الخطية للتكلفة (كالمواد المباشـرة) إلـى دوال غير خطية (متزايدة أو متناقصة) للتكلفة.

الوحدة في إعداد تقدير التكلفة للوحدة المنتجة.

ساكنة، متحركة، أو سلمية.

تقديرات مناسبة لهذه التكلفة.

التاريخية في تقدير التكلفة.

والثابتة. المتغيرة ومنها يتم تقدير التكاليف الثابتة. فحص دليل حسابات التكاليف بالمنشأة. التحليل. كما تم شرح كيفية استخدام هذا التقديرات في إعداد

زيادة الإنتاج منها انخفاض هذا المتوسط.

Selected references

- **Boren**, William H., Some applications of the learning curve to government contracts, NAA Bulletin, Vol. XLVI, no.  $.$  pp.
- James, A. Brandston, learning curve wage incentives, management accounting vol. XLIX,  $No.$ , pp.
- Liao, Shu S. The learning curve: Wright's moded VS. crawford's moded, Issues in accounting education, Vol. ,  $No.$ , pp.
- Macfarland, Walter B., Manpower cost and performance measurement, New York,  $NAA$ , p.
- Pogne, Gearge, Case study in strategic management accounting, management  $\alpha$  accounting, May,  $\qquad$ , pp.
- **Tomczyk,** S., S Chatterjee, the impact of outliers and influential points on the cost variance – investigation decision,

Issues in accounting education, Vol., No.  $pp.$  –  $.$ 

والعيوب.  $( )$ التكلفة. ( ) اشرح مفهوم نظرية منحنى التعلم في ظـل الـنظم

( ) اعقد مقارنة بين كل من طريقـة التوفيـق البيـاني

الأربطة ونظم الأتمتة. وه درجة مستوى مهـارة

التعلم.. ولماذا؟  $( )$ 

( ) ( ) ( ) العام الماضي: **الشهر إجمالي تكاليف إيرادات المبيعات**

,٠٠٠ ,٠٠٠ ,٠٠٠ ,٠٠٠ ,٠٠٠ ,٠٠٠

> ,٠٠٠ ,٠٠٠ ,٠٠٠ ,٠٠٠

ديسمبر ١١٠,٠٠٠ ١٩٠,٠٠٠ **المطلوب:**  - احسب التكاليف الثابتة والمتغيرة باستخدام طريقـة المستوى الأدنى والأعلى. - احسب التكاليف الثابتة والمتغيرة باستخدام طريقـة التوفيق البياني. - إذا كانت المبيعات المتوقعة لشهر يناير مـن العـام الحالي تبلغ ١٩٠,٠٠٠ جنيـه. فمـا هـي التكلفـة ( ) فيما يلي بيانات التكاليف الخاصة بإنتاج عدد معـين التسعة الماضية: **التكاليف الشهر عدد اللوائح** ٣٠,٠٠٠ **المطلوب:** 

-  $\tag{ }$ المستوى الأدنى والأعلى ( - ( )

من بنود ثابتة وأخرى متغيرة. فإن بنود التكلفة تم تبويبها على النحو التالي: معادلة التكلفة الخاصة بهذا القسم. وطبقًا لهـذا التبويـب

**التكاليف الثابتة التكاليف المتغيرة**

تكاليف إضافية ٢٠٠ تكــاليف متغيــرة ٥٤

الإجمالي الإجمالي الإجمالي الإجمالي الإجمالي الإجمالي الإجمالي الإجمالي الإجمالي الإجمالي الإجمالي الإجمالي ال<br>الإجمالي الإجمالي الإجمالي الإجمالي الإجمالي الإجمالي الإجمالي الإجمالي الإجمالي الإجمالي الإجمالي الإجمالي ال

الماضي مقارنًا بالعام الحالي: **/٣١ /١٢ العام الحالي /٣١ ١٢ العام الماضي** الإنتاج من الإنتاج من الإنتاج الإنتاج وحدة الإنتاج وحدة الإنتاج وحدة الإنتاج وحدة الإنتاج وحدة الإنتاج وحدة ال<br>وحدة الإنتاج وحدة الإنتاج وحدة الإنتاج وحدة الإنتاج وحدة الإنتاج وحدة الإنتاج وحدة الإنتاج وحدة الإنتاج وحدة ا تكلفة الوحدات المنتجة ٨٠٠,٠٠٠ جنيه ١٧٥٠,٠٠٠ جنيه  $\frac{1}{\sqrt{2}}$ 

تكلفة إنتاج تحت التشغيل ١٠,٠٠٠ وحدة ٣٠,٠٠٠ جنيه

**المطلوب:** 

 $($ 

حجم النشاط في هذا الشهر ٢٥٠٠ ساعة دوران آلات.

والسلبية لاستخدام هذه الطريقة في تقدير التكلفة.

عن الأخرى في كل سنة. **المطلوب:**  - حدد إجمالي التكاليف الصـناعية الإضـافية غيـر المباشرة في كل سنة.

- حدد معادلة التكلفة الصناعية الإضـافية باسـتخدام طريقة المستوى الأدنى والأعلى.  $\mathcal{F}(\mathcal{F}) = \mathcal{F}(\mathcal{F})$  . The following الإضافية.

 $\begin{pmatrix} 1 & 1 & 1 \end{pmatrix}$ 

السابقة على النحو التالي:

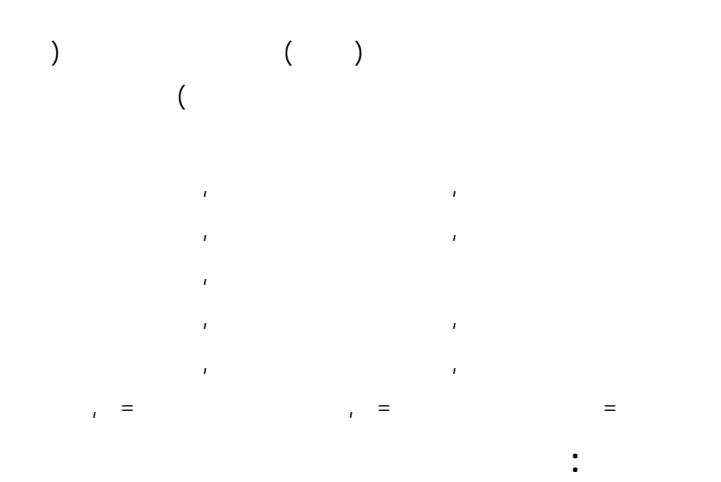

- تحديد العلاقة بين المخرجات وإجمـالي التكـاليف

البسيطة. - إعداد معادلة التكلفة باسـتخدام طريقـة المسـتوى

الأدنى والأعلى. - عقد مقارنة بين معادلة التكلفـة باسـتخدام تحليـل

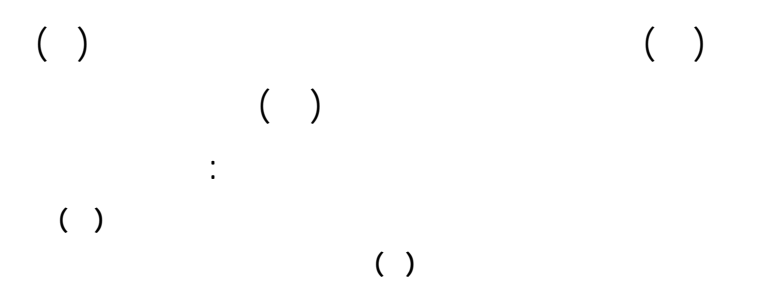

 $\mathbf{r} = \mathbf{r}$ 

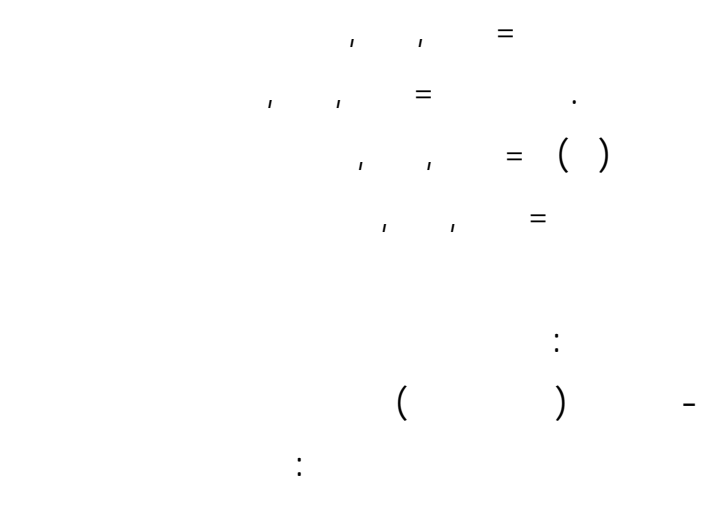

 $+$   $+$   $\therefore$  +  $\therefore$  =

$$
+ =
$$
\n
$$
+ =
$$
\n
$$
+ \quad - =
$$
\n
$$
+ \quad - =
$$
\n
$$
+ \quad + \quad - =
$$

$$
\begin{array}{cccc}\n+ & & = & \\
& & & & \\
& + & & = & \\
& & & & \\
& & & & \\
& & & & & \\
& & & & & \\
& & & & & & \\
& & & & & & & \\
\end{array}
$$

$$
+ =
$$
  

$$
+ =
$$

$$
\mathcal{L}_{\mathcal{A}}(x)
$$

المتغيرة لكل ساعة عمل هي:

$$
f_{\rm{max}}
$$

الثابتة شهريا تبلغ:

$$
F_{\rm eff} = \frac{1}{2} \sum_{\alpha \in \mathcal{A}} \frac{F_{\rm eff}(\alpha)}{F_{\rm eff}(\alpha)} \leq \frac{1}{2} \sum_{\alpha \in \mathcal{A}} \frac{F_{\rm eff}(\alpha)}{F_{\rm eff}(\alpha)} \leq \frac{1}{2} \sum_{\alpha \in \mathcal{A}} \frac{F_{\rm eff}(\alpha)}
$$

$$
f_{\rm{max}}
$$

**المطلوب:** 

التكاليف ( ) وكل من ساعات العمـل المباشـر ( ) وساعات دورا الآلات ( ) ولقد تم إعداد ثلاثة نماذج للانحدار هي على النحو التالي: ,١٥٦ + ,١٢٣ = - R = ,٩١ D. F = ١٨ D. W= ,٩١. ,٢٥ ,٢١ + ,١٤ = - R = ,٧١ D. F = ١٧ D. w = , . - لو = ,٥١ + ,٠٨١ لو R = ,٩٢ D. F = ١٨ D. W = , .

- عقد مقارنة تحليلية بين النمـاذج الثلاثـة واختيـار

- إذا علمت أن ساعات العمل المباشر المتوقعـة فـي

لاستخدامه في إعداد تقدير التكاليف للفترة القادمة.

أفضلها مع شرح مسببات هذا الاختيار.

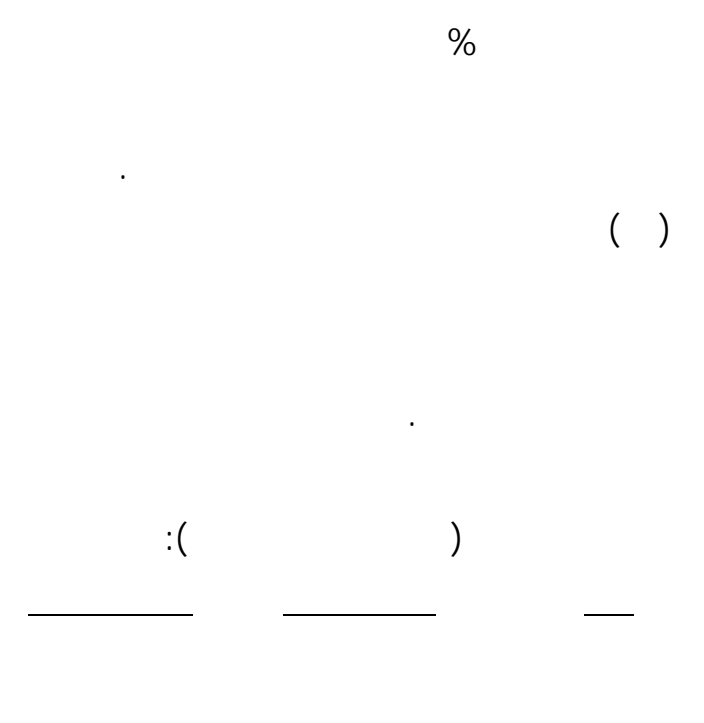

لمصاريف التنقل. وقبل بداية هذا التحليل لفصل الجزء الثابت

 $% \mathcal{A}_{\alpha}$ 

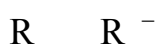

- احسب معامل الارتبـاط وكـل مـن المؤشـرات

**المطلوب:** 

دفع قيمتها العملاء في كل شهر. وفيما يلي البيانات المسجلة

 $1/7$ 

بهذا الشأن خلال الاثني عشر شهرا الماضية.

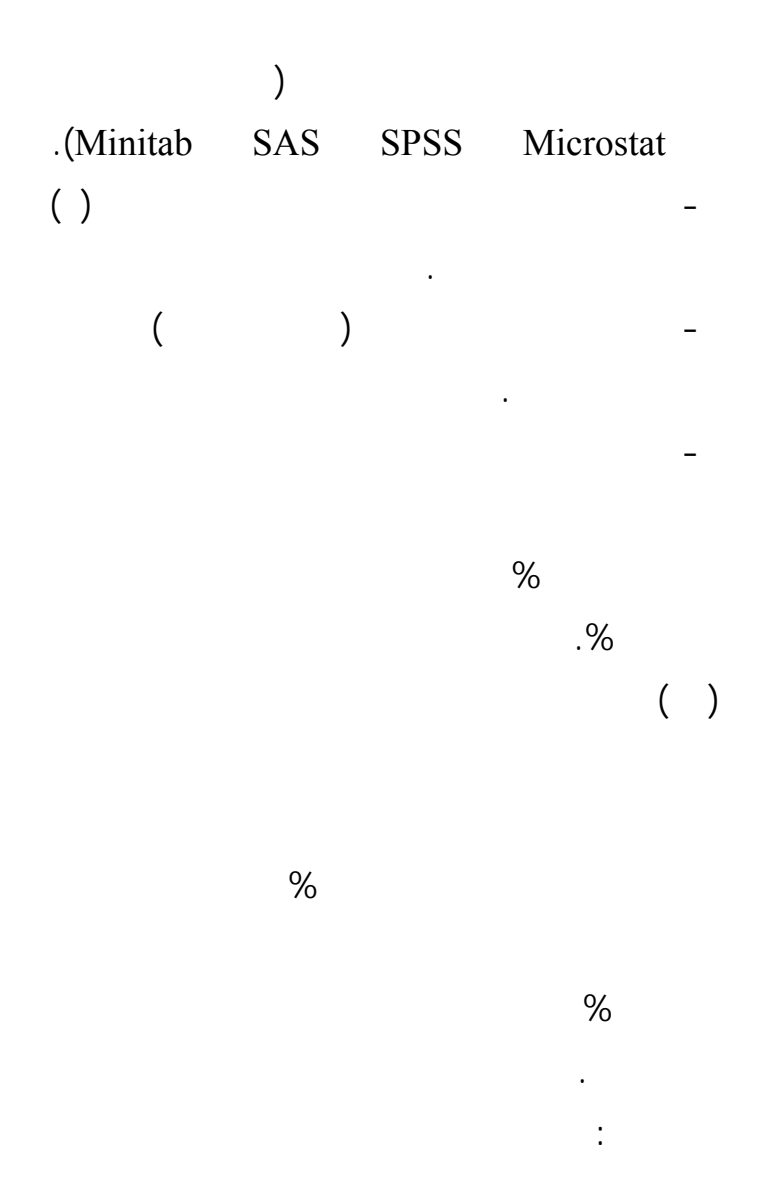

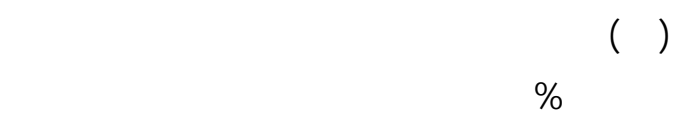

لكل ساعة دوران آلات.

**المطلوب:** 

٢٠٠ جنيه

دفعات كل منها تضمن ١٠٠ جهاز.

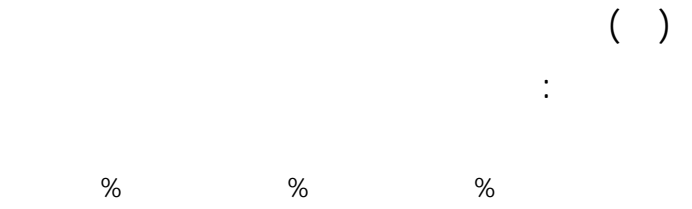

من الدفعات يطبق عليها منحنى التعلم هو الدفعة العاشرة.

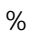

الأولى، من الصناعة الثانية، ١٠ من الصناعة الثالثة.

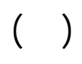

للساعة.

**المطلوب:** 

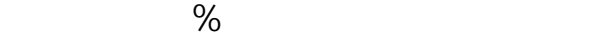

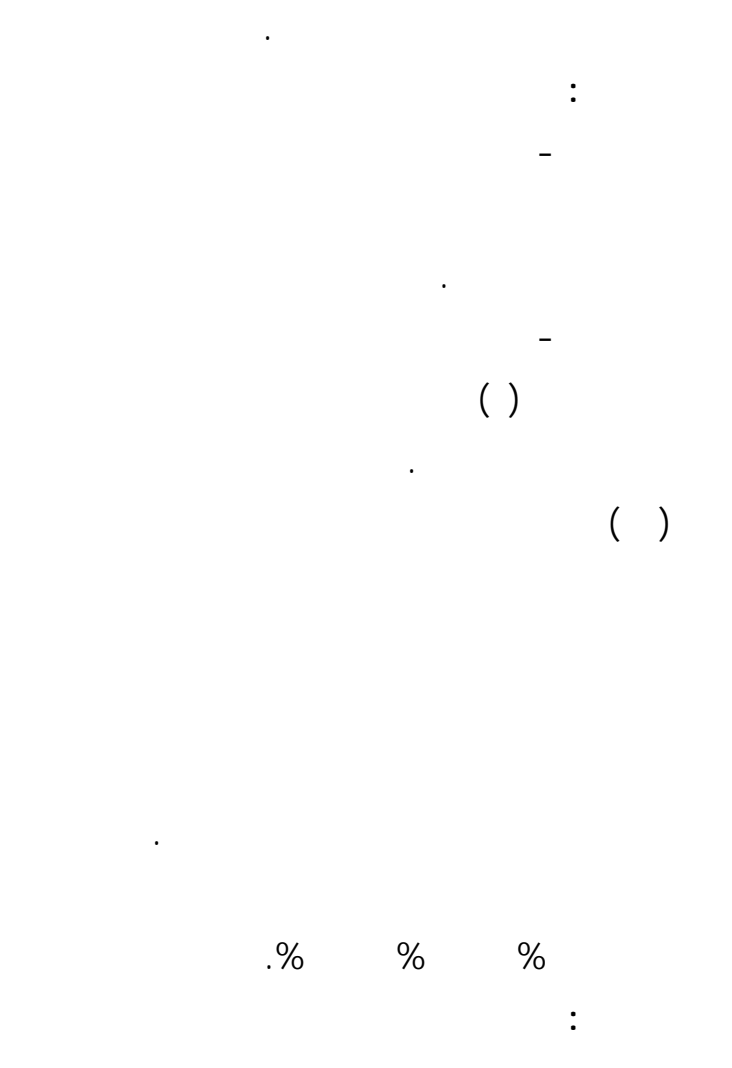

 $($ يساوي ٣٥٠ جنيه في الشهر. ولـدى الشـركة ٥٠  $\alpha_{\rm eff}$ . ولقد تم إعداد الخاص and the contract of the contract of the contract of the contract of the contract of the contract of the contract of the contract of the contract of the contract of the contract of the contract of the contract of the contr  $($   $=$   $\times$ 

الأولى من الشهر هي على النحو التالي:

جنيها للوحدة.

الانحراف لتكلفـة ١٢٠٠ ١٥٠٠ + ١٠٠٠ + عندما تم زيادة ساعات العمل الفعلية. **المطلوب:**   $\alpha = \alpha$  and  $\alpha = \alpha$ رأيك. - هل إعداد موازنة الأجور المباشـرة بهـذه  $(+)$ العديد من المنتجات الصناعية ذات الجودة المرتفعة.

على الوحدات المنتجة في نهاية كل شهر. ولقد أدى هذا

خلال الستة أشهر القادمـة مـن العـام. وأرادت إدارة العمليات واحتياجات الإنتاج بشكل أفضل. ولقد أفصحت الصناعة وساعات العمل المباشر. الإضافية من خلال موازنة ساعات العمل المباشر. واقتـرح يدعم ويساعد على الوصول إلى أساس لتقدير هذه التكاليف. التاريخية. فقط لتحليل البيانات التاريخية. الماضيين على النحو التالي: الخطي:

 $\bigg|$   $\bigg|$   $\bigg|$   $\bigg|$   $\bigg|$   $\bigg|$   $\bigg|$   $\bigg|$   $\bigg|$   $\bigg|$   $\bigg|$   $\bigg|$   $\bigg|$   $\bigg|$   $\bigg|$   $\bigg|$   $\bigg|$   $\bigg|$   $\bigg|$   $\bigg|$   $\bigg|$   $\bigg|$   $\bigg|$   $\bigg|$   $\bigg|$   $\bigg|$   $\bigg|$   $\bigg|$   $\bigg|$   $\bigg|$   $\bigg|$   $\bigg$  $\mathbf{1}_{\mathbf{1}}$   $\mathbf{1}_{\mathbf{2}}$   $\mathbf{1}_{\mathbf{3}}$   $\mathbf{1}_{\mathbf{4}}$   $\mathbf{1}_{\mathbf{5}}$   $\mathbf{1}_{\mathbf{6}}$   $\mathbf{1}_{\mathbf{7}}$   $\mathbf{1}_{\mathbf{8}}$   $\mathbf{1}_{\mathbf{8}}$   $\mathbf{1}_{\mathbf{8}}$   $\mathbf{1}_{\mathbf{8}}$   $\mathbf{1}_{\mathbf{8}}$   $\mathbf{1}_{\mathbf{8}}$   $\mathbf{1}_{\mathbf{8}}$   $\mathbf{1}_{\mathbf{$ **المطلوب:** - حدد مسلك التكـاليف الإضـافية للمصـنع باستخدام طريقة المستوى الأدنى والأعلى.  $\frac{1}{\sqrt{2}}$ ٢٢٥٠٠ ساعة عمل مباشر. - من خلال استقراء وتحليل نتـائج الطـرق  $\big)$  :

 $\left($ 

الأخرى.

 $($ 

تقدير موضوعي ودقيق للتكاليف الإضافية الشهرية.

تأثر التكاليف الإضافية بساعات العمل المباشـر. كمـا

غير عادية يتكرر حدوثها بالنشاط بصفة عامة.

الانحدار البسيط لتحديد مسلك التكلفة غير المباشرة. وتم

العمل المباشر. ولقد أثبتت شواهد عملية كافية توضـح

المحركة الجديدة للمصنع آنذاك. أما في السنة الثانية فإنه

والساعات الشهرية للسنوات الثلاثة السابقة.
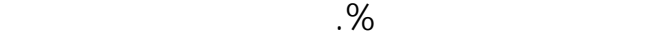

- يعتقد بعـض المحاسـبين بالشـركة أن اسـتخدام

المشاهدات يحقق التوصيف العادل والعام لها.

الإنتاج لم يتأثر بأي أحداث غير عادية.

لإجراء تحليل الانحدار، وأهمها ما يلي:

الإنتاج ولمواجهة طلبيات البيع المتأخرة والمتراكمة.

- يعتقد البعض الآخر من المحاسبين أنه يجـب فقـط تعبر الواقع والظروف العادية السائدة. - واقترح البعض الثالث إمكانية استخدام بيانات الاثني الواقع العملي الحالي. - تساءل البعض عما إذا كان أصلاً من المفيد استخدام

 $\mathbf{R}$  and  $\mathbf{R}$  and  $\mathbf{R}$  and  $\mathbf{R}$  are  $\mathbf{R}$  and  $\mathbf{R}$  are  $\mathbf{R}$  and  $\mathbf{R}$  are  $\mathbf{R}$  and  $\mathbf{R}$  are  $\mathbf{R}$  are  $\mathbf{R}$  and  $\mathbf{R}$  are  $\mathbf{R}$  are  $\mathbf{R}$  are  $\mathbf{R}$  and  $\mathbf{R}$  are السنة الأخيرة فقط. وفيما يلي المعلومات المستقاة مـن هـذه التحليلات:

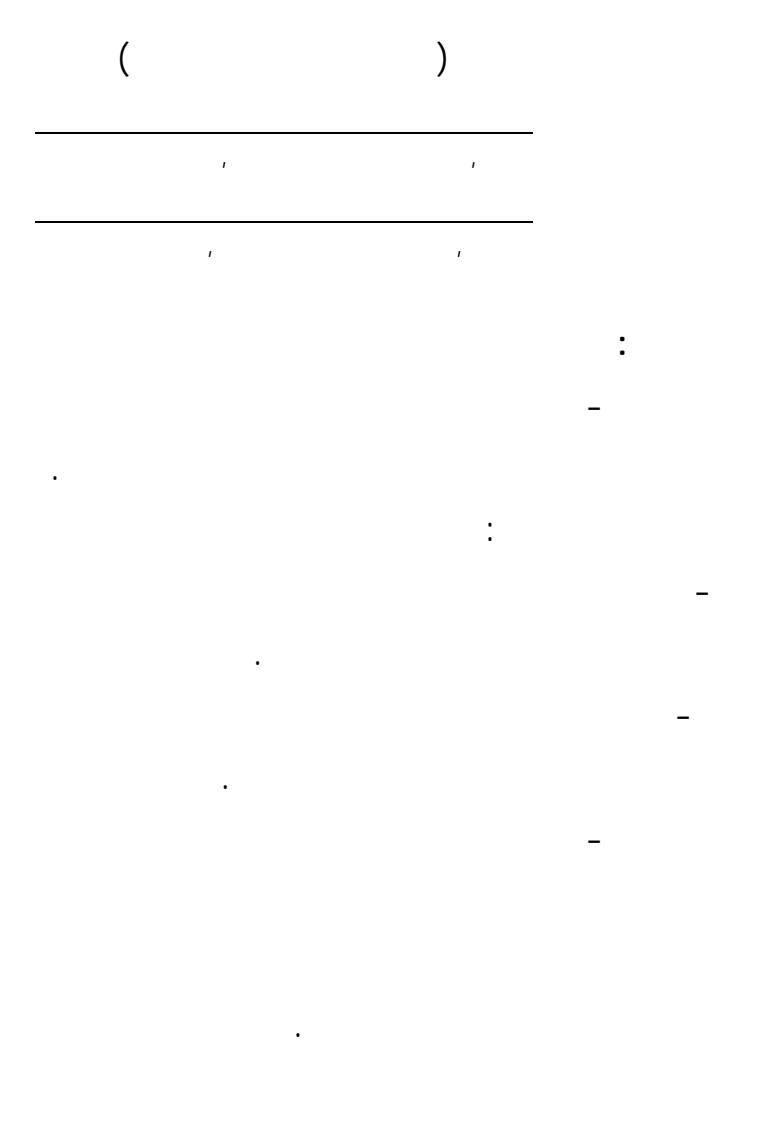

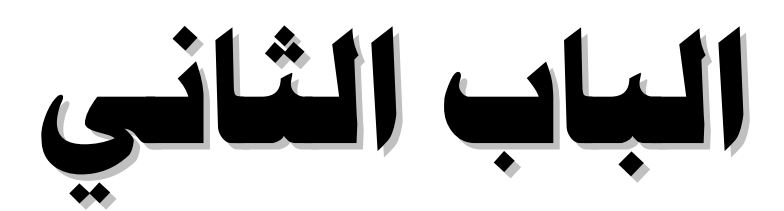

**الفصل الخامس**: طرق تحديـد تكلفـة وحـدة

**الفصل السادس**: طرق التكلفة وقرار التسـعير

في ظل ظروف الخطر وعدم التأكد.

**الفصل الرابع**: نظام التكاليف.

المنتج.

## القصل الرابع

**أهداف الفصل:** 

- عرض توضيح مفهوم وأركـان ومكونـات

- بيان دور نظم التكاليف في استخدام القرار.

 $\mathcal{A}^{\mathcal{A}}$  - in the set of the set of the set of the set of the set of the set of the set of the set of the set of the set of the set of the set of the set of the set of the set of the set of the set of the set of th

- التكلفة المرتدة ونظم تقنية إدارة الوقت.

 $\mathbf{r}_\mathrm{c} = \mathbf{r}_\mathrm{c}$ 

نظام التكاليف.

**مقدمة:**  والمراحل المختلفة المطبقة بنظام التكاليف للشركة. سوف تتصف بالموضوعية والملاءمة المناسبة لاتخاذ القرار. ومقوماته. وتمثل ظروف الحال داخل النشاط وداخل المنشأة بالنشاط عاملاً مؤثرا في تصميم وإعـداد نظـام التكـاليف.

المستخدمة داخل الصناعة الواحدة لها دور أيضا.

الإلكترونيات. كـذلك فـإن درجـة التقنيـة والتكنولوجيـا

في اتخاذ القرار. ومن ثم يهدف هذا الفصـل إلـى تنـاول

الموضوعات التالية: أولا: مفهوم نظام التكاليف. ثانيا: نظم التكاليف واتخاذ القرار. ثالثًا: الأنواع المختلفة لنظم التكاليف.

رابعا: نظم التكاليف وتقنية إدارة الوقت. خامسا: التكلفة المرتدة ونظم تقنية إدارة الوقت. **نظام التكاليف التكاليف:**

تعكس حركة تدفق بيانات التكاليف داخل المنشـأة. ولـذلك

البيانات. ونظرا لأن مفهوم التحليل يلازم نظم التكاليف فـإن

ودليل عناصر التكاليف، ودليل مراكز التكلفة وهكذا. وتمثل تفصيلي من نشاط أو مركز تكلفة إلى آخر. ولـذلك يمكـن مجموعة الأدلة للعناصر ومراكز التكلفة. وعند تطبيق هـذه التخصيصية المتميزة لنشاطها عن المنشآت الأخرى. وإذا لم علمي وغير عملي، بل ويصعب تطبيقه. أما إذا تمت مراعاة وقابل للتطبيق العملي. كما أن نظام التكليف يتأثر تصـميمه نظام المحاسبة المالية بالمنشأة أو أن يكون منفصـلاً عنـه.

Integral accounts

التكاليف ونظام المحاسبة المالية. المدخل الأول يرى أهميـة

وحسابات التكاليف. ومن مزايا هذا المدخل عدم تكرار القيود

حسابات التكاليف والأرباح في الحسابات المالية. وطبقًا لهذا

النشاط (مواد، أجور، تكاليف أخرى مباشرة وغير مباشـرة)

من واقع كشوف تحليلية خاصة بها. ثم يتم ترحيل التكـاليف

الصناعية غير المباشرة إلى حـ/ إنتـاج تحـت التشـغيل.

 $\sqrt{ }$ 

الصناعية والتسويقية إلى حـ/ أرباح وخسائر. أمـا بـاقي

Interlocking accounts.

 $($ 

أو تحمل على تكلفة الإنتاج التام مباشرة.

مراقبة تسجل فيها الإجماليات. وعادة فإن التسوية الخاصـ

 $\overline{a}$ 

المزدوجة. هذا مع مراعاة أن القيود التي تتم فـي حسـابات

التكاليف تعتمد على نفس مستندات قيود الحسابات الماليـة.

مجموعة من الحسابات. وطبقًا لهذا المدخل يحتفظ محاسـب

المالية. ويتم إعداد حسابات تسوية متبادلة بين دفتري أسـتاذ

التكاليف والأستاذ العام بالمحاسبة المالي . وتسير الحسـابات

 $\frac{1}{2}$  is the state in the state in the state in the state in the state in the state in the state in the state in the state in the state in the state in the state in the state in the state in the state in the state in  $\big)$  $\overline{a}$  $\sqrt{ }$ المالية. الحسابات المالية. ولذلك فإن التحليل الكامل نظام الانـدماج وتوصيف مراحله المختلفة يمكن تناولها على النحو التالي: **المنشأة المنشأة:** 

 $\text{Cost}$ 

. accumulation

المنشأة. ومن خلال حركة التدفق يقوم النظا بعملية تجميـع

التجميع تتأثر بمثل هذه الأهداف. وعند تناول حركة تـدفق

بعض إجراءات المحاسبة المالية. وتهتم محاسـبة التكـاليف

تدفقها خلال المراحل الإنتاجية المختلفـة. ويوضـح شـكل

 $( / )$ 

التكاليف. ولا تعكس حركة التدفق في ذا الشـكل عناصـر

التكلفة من حيث مسلك التغير بها (تكاليف متغيرة أو ثابتة) بل فقط حركة التدفق للتكلفة ككل من مرحلة لأخرى.  $($ دفع أو حسابات دائنة. وتستخدم هذه البنود إما فـي شـراء معا. وبعد حيازة المواد الخام يتم تخزينها لحين اسـتخدامها مباشرة. وبعد أن تتجمع عناصر التكاليف من مواد وأجـور  $($  and  $($  $($   $)$ يتحول إلى إنتاج تام وتحدد التكلفة الخاصة به. وجزءا مـن  $\qquad \qquad (\qquad )$ 

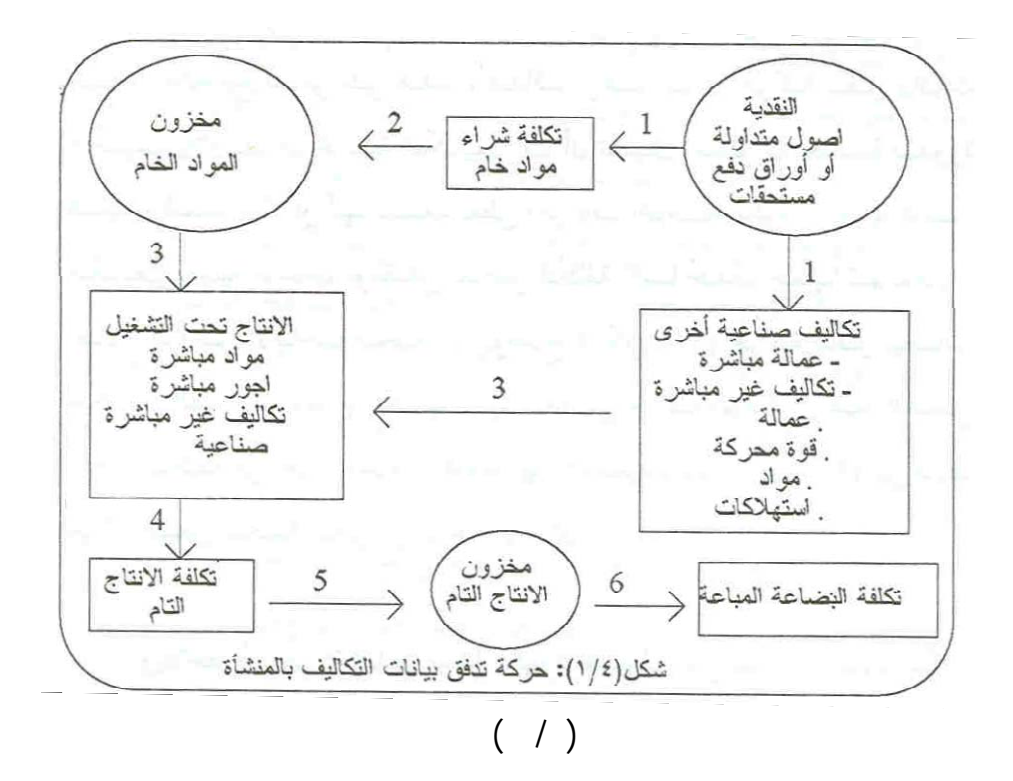

 $\mathcal{L}$ 

)

Control accounts

 $\left($   $\right)$ 

التكاليف داخل النظام. وبصفة عامة فـإن نظـام التكـاليف

والتام وتكلفة البضاعة المباعة. وتستخدم حسابات المراقبـة

المختلفة وإلى أن تصل إلى تكلفة بضاعة مباعة.

 $( / )$ 

التكاليف.

على النحو التالي: - سداد بعض الالتزامات. - مصروفات تدفع مقدما. - مشتريات وتحسينات يتم حيازتها للأصول الصناعية طويلة الأجل. - سداد التزامات حصر التأمينات والضرائب. - سداد الأجور والمرتبات. - شراء المواد الخام والمهمات الأخرى على الحساب. - صرف المهمات (المواد غير المباشـرة) للمصـنع بغرض استخدامها في الإنتاج. - التكاليف الصناعية غير المباشرة (الآجلة).

التكاليف ثم إلى الحسابات العامة. ويوضح المربع الخـاص

التكاليف التسويقية والإدارية فيما بعد.

- تحميل التكاليف الصناعية غير المباشرة بما استفادت به بنود أو خدمات دفعت قيمها مقدما. -١٠ استهلاك الآلات بالمصنع. -١١ الأجور المستحقة للعاملين. -١٢ تحميل الإنتاج بجميع التكاليف الصناعية للعمالـة غير المباشرة.

-١٣ تحميل الإنتاج بتكلفة العمالة المباشرة. -١٤ تحميل الإنتاج بالتكاليف الصناعية غير المباشرة. -١٥ صرف المواد المباشرة بغرض اسـتخدامها فـي الإنتاج.

-١٦ تحميل حـ/ الإنتاج التام بتكلفة الوحدات التامة.  $1$  is a set of the set of the set of the set of the set of the set of the set of the set of the set of the set of the set of the set of the set of the set of the set of the set of the set of the set of the set of the set التي تم بيعها من الإنتاج التام.

-١٨ مستحقات العاملين من التأمينات والضرائب.

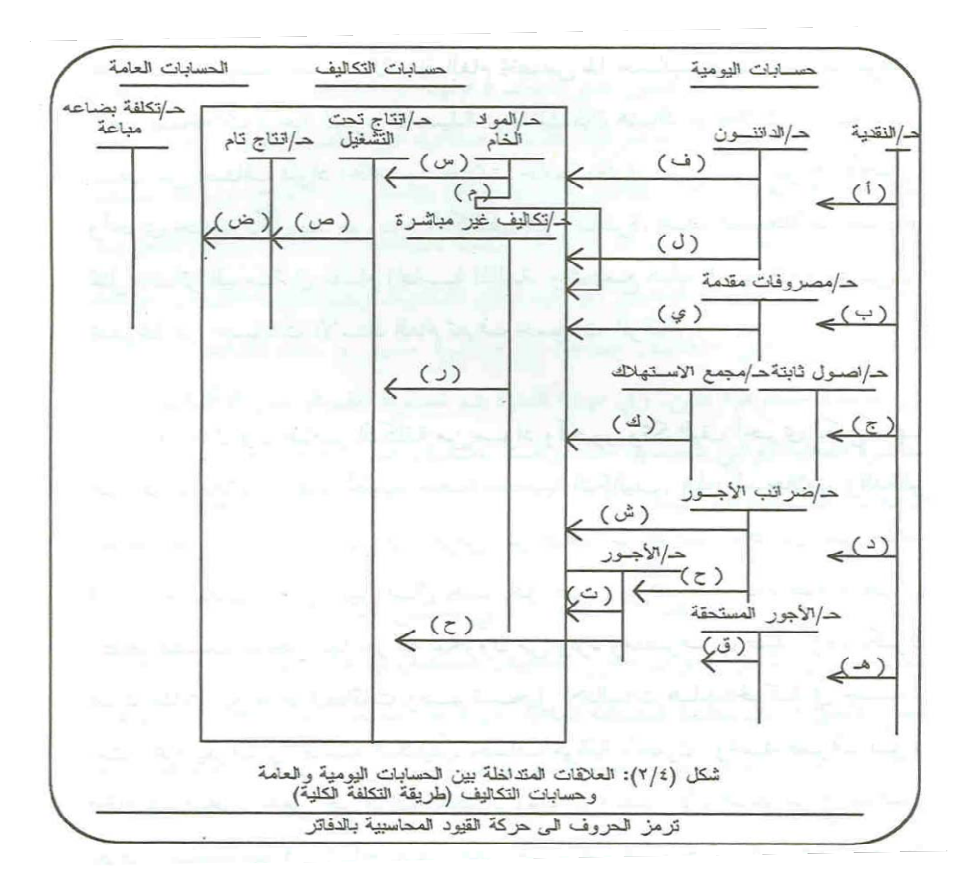

الأستاذ العام. فقد يتضمن حساب واحد بالأستاذ العام للمـواد

الخام المئات من الأصناف المختلفة لهذه المـواد. وحسـاب

**المجموعة المجموعة الدفترية الدفترية:**

إيجار، إهلاك وأخرى. يدعم بسجلات فرعية للبنود التفصيلية. ولذلك فـإن هنـاك بكل بند من بنود التكاليف غير المباشرة. هـذه المسـجلات تشبه أو تماثل دفاتر اليومية في نظـام المحاسـبة الماليـة. الأستاذ العام تعرف بحسابات المراقبة. بمحاسبة التكاليف. هذه السجلات والدفاتر يتم تناولها بالشرح حده في الباب الثالث. فعلى سبيل المثال يحدد لك صنف من

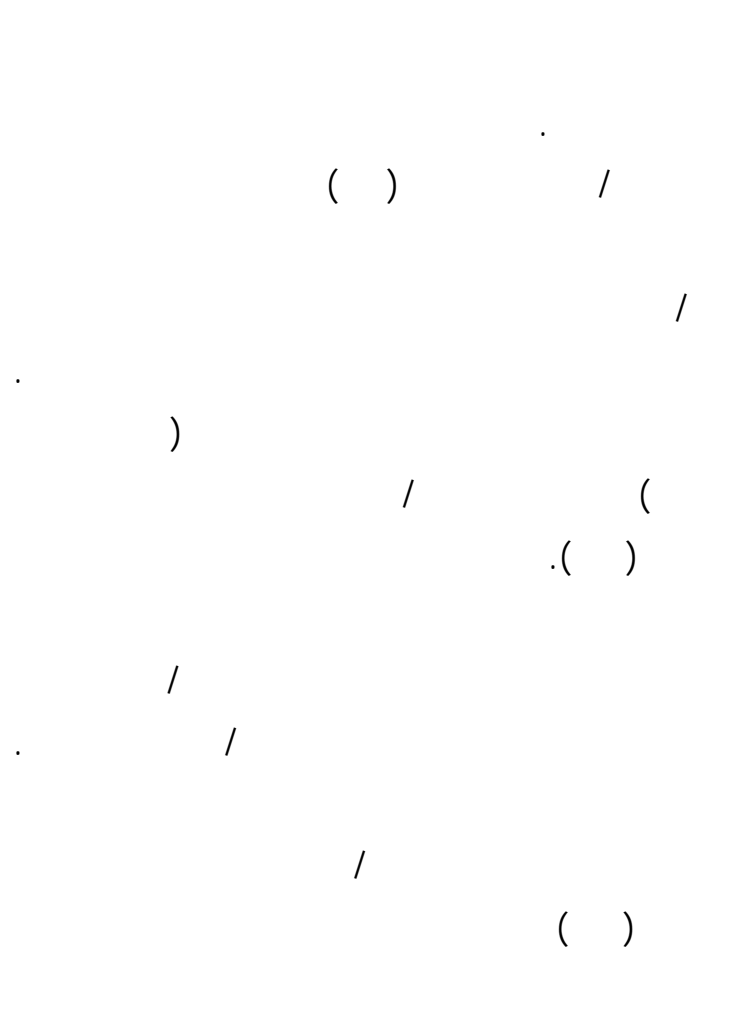

المخزون من وارد ومنصرف ورصيد. وقد تكـون هنـاك

## Predetermined rate

 $\sqrt{2}$  ,  $\sqrt{2}$  ,  $\sqrt{2}$  ,

وحـ/ تكاليف صناعية غير مباشرة مستوعبة دائنـا. وفـي

 $\sqrt{a^2 + b^2 + c^2}$ 

 $\mathcal{O}(\mathcal{A})$ 

 $($ 

بالزيادة أو النقص على تكلفة البضاعة المباعة. ومن خـلال

 $\big)$ 

 $\frac{1}{2}$ 

من عناصر التكلفة سو يتم تناوله بالتحليل في جزء لاحق.

 $\sqrt{ }$ 

 $( / )$ 

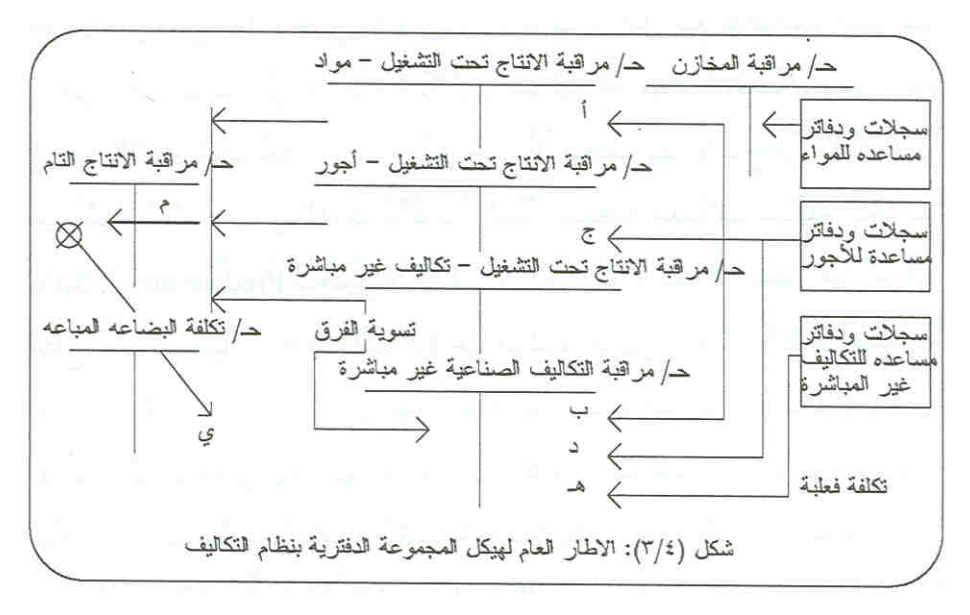

 $( / )$ ويمكن تفسير القيود المحاسبية التي يشملها الشكل (

 $\frac{1}{\sqrt{2}}$  (  $\left( \right)$  $\overline{a}$  ١٠٠٠ إلى حـ/ مراقبة المخازن (  $\sqrt{a^2 + b^2}$ ) المباشرة.  $\overline{a}$ مراقبة المخازن ( ٣٠٠ إلى حـ/  $\sqrt{a}$   $\sqrt{a}$  $($ ) أجور مباشرة) ٥٠٠ إلى حـ/ الأجور (

من خلال قيود يومية افتراضية على النحو التالي:

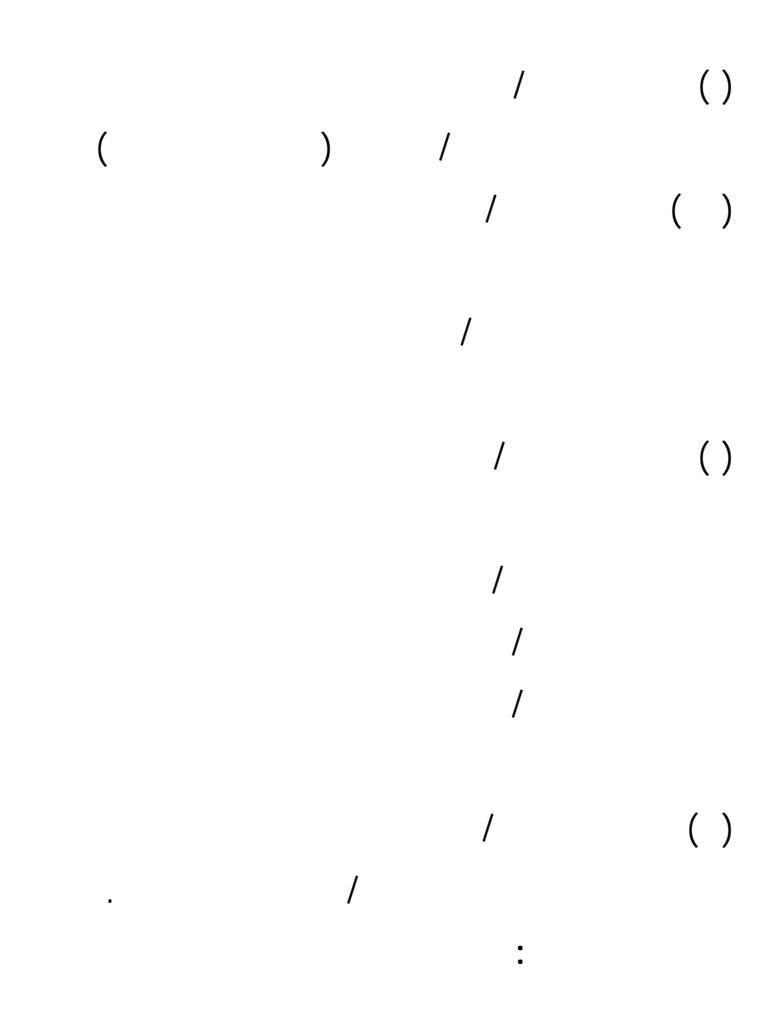

**الحل:** المراقبة لإثبات العمليات السابقة.  $\frac{1}{\sqrt{2}}$  $\begin{pmatrix} 1 & 1 \\ 1 & 1 \end{pmatrix}$ ٦٢٠٠ من حـ/ مراقبة إنتاج تحت التشغيل أجو أو مراقبة الأجـور فـي بعـض الحالات) <sup>٦٢٠٠</sup> إلى حـ/ الأجور ( إثبات الأجور المباشرة ) ٥٠٠ من حـ/ مراقبة الإنتاج تحت التشـغيل تكـاليف  $($  ,  $\times$  )  $\overline{\phantom{a}}$ (الفعلية) <sup>٥٥٠</sup> من حـ/ مراقبة التكاليف الصناعية غيـر المباشـرة ٥٥٠ إلى حـ/ المستحقات إثبات التكاليف الصناعية غير المباشرة الفعلية ) ٢٠٥٥٠ من حـ/ مراقبة الإنتاج التام

بلغت ساعات العمل المباشر ١٠٠٠ ساعة عمل. فإذا علمت

الفعلية ٥٥٠ جنيها. ولقد تم الانتهاء من إنتاج لأوامـر فـي

نهاية الشهر. المطلوب. إجراء القيود المحاسبية وحسـابات

,

١٣٨٥٠ حـ/ مراقبة الإنتاج تحت التشغيل مواد ٦٢٠٠ حـ/ مراقبة الإنتاج تحت التشغيل أجور  $\frac{1}{2}$  -  $\frac{1}{2}$  and  $\frac{1}{2}$  and غير مباشرة (التكلفة الصناعية للوحدات التامة) من حـ/ تكلفة البضاعة المباعة  $\frac{1}{\sqrt{2}}$ ٢٠٥٥٠ (ترحيل قيمة الإنتاج التام إلى بضاعة مباعة) في الفصل الثالث. وفيما يل موقف حسابات المراقبة طبقًا للقيود السابقة: **حـ/ مراقبة المخازن حـ/ الأجور** ١٣٨٥٠ من حـ/ حـ/مراقبة إنتاج **حـ/ المستحقات حـ/ مراقبة الإنتاج تحت التشغيل** ٥٥٠ مـن حــ/ ١٣٨٥٠ من حـ/

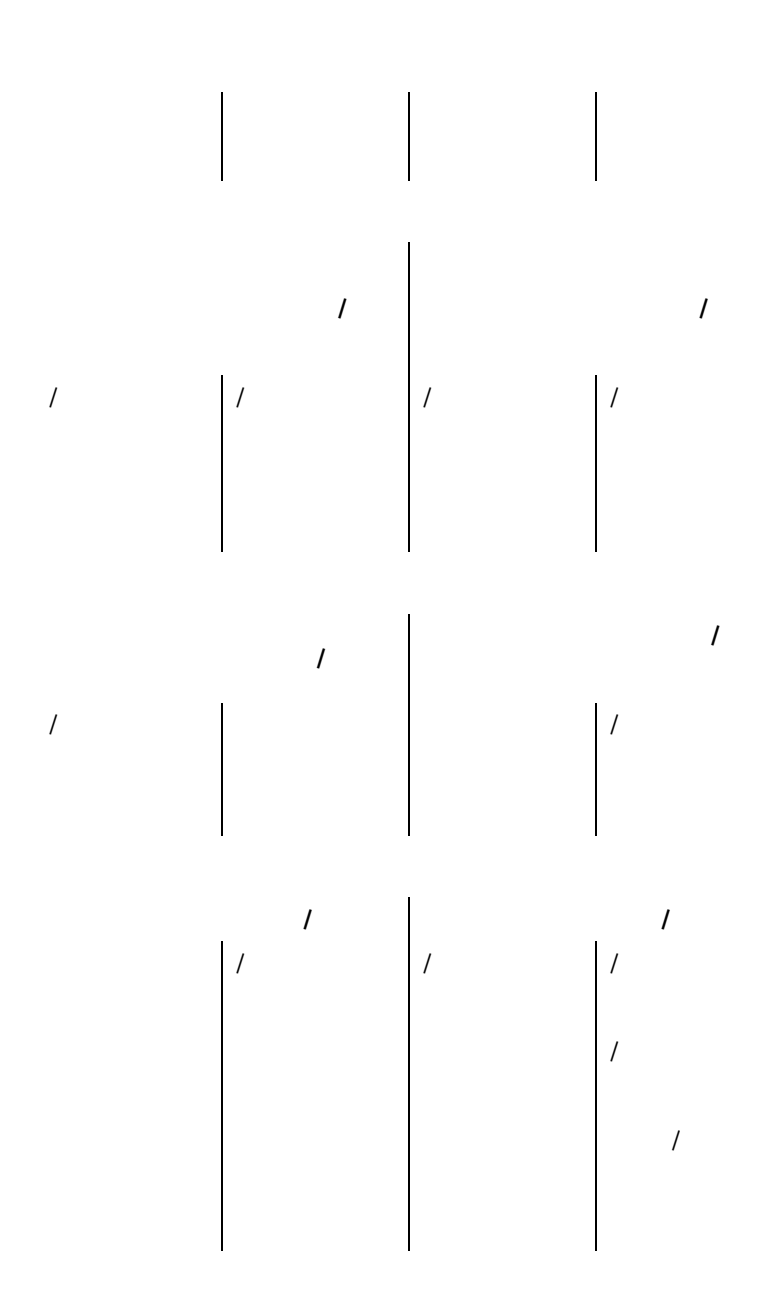

فيها الحاسب الآلي. ومع ذلك فإن الخطوات والمراحل التـي من الحالات. والتساؤل الهام عادة في هذا المجال هو مـا إذا

العنصر البشري أم يمكن تحقيقها من خلال أجهزة الحاسوب.

تطبيق الحاسوب في مجال محاسبة التكاليف بالمنشأة. **المجموعة المجموعة المستندية المستندية:**

الأساسية لأي نظام تكاليف. فتدفق بيانات عبـر الحسـابات

ويجري لها قيد محاسبي. وهذه المسـتندات تمثـل أسـاس

الإلكترونية. ومجموعة المستندات التي تخص كل عنصر من

Internal documents.

ارتجاع، إشعار تحويل.

بعرض المعالجة المحاسبية لكل عنصر على حدة. وبصـفة

الوقت.

والإصلاح، فواتير الكهرباء والمياه.

بنظام مراقبة مستند اليومية والذي يرتبط بدليل الحسـابات.

وهذا النوع يعد بواسطة إدارة المنشأة. أمـا الن

التالي:

## External documents

فواتير الشراء وأوامر التوريد. ويراعى أن التصميم الجيـد وتدفقها داخل نظام التكاليف.

إلى حد ما دليل الحسابات في نظام المحاسبة المالية. ويعـد

لوحدات النشاط. وقد يعد دليل واحد بتفصيلات متشعبة قـد

يصعب تتبعها. ويمكن توصيف هذا الدليل في ضوء ظروف

كل منشأة على حدة. فإذا أخذنا مثالاً مبسطًا لإعداد هذ الدليل

فيمكن صياغته كما يلي:

**مجموعة الأدلة:** 

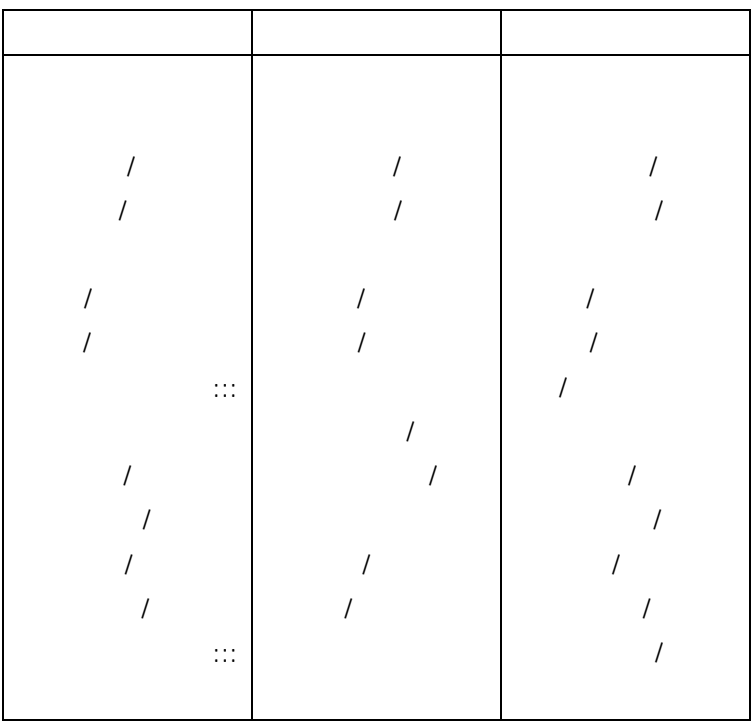

معين للعناصر والمراكز ووحدات النشاط.

**طبيعة الظروف السائدة السائدة عمليا بالمنشأة بالمنشأة:** 

الصناعية يختلف عن الزراعية أو التجارية أو السياحية. كما

بالمنشأة والتي يعد من أجلها النظام. فنظام التكاليف للمنشـأة

ذات فرع واحد أو فروع قليلة. كذلك إنه إذا تقاربت المنشأة

تختلف. ولذلك تظل ظروف الحال هي حاكم أساسي في مدى

منهما سوف تختلف عن الأخرى. فطبيعة الإدارة والعـاملين

بمحاسبة التكاليف وأركان إعداد النظام.

**القرار:**  التكاليف لترشيد القرارات المختلفة. فمخرجات نظام التكاليف and the contraction of  $($   $)$ ترشيد القرارات الإدارية بالمنشأة. كما أن القرارات المختلفة لها فصولا بالكامل في مجـال المحاسـبة الإداريـة. هـذه التصنيعية أو غير ذلك من الأمور. وفي حقيقة الأمـر فـإن  $($  ( $)$ 

 $\lambda$  ( / ).

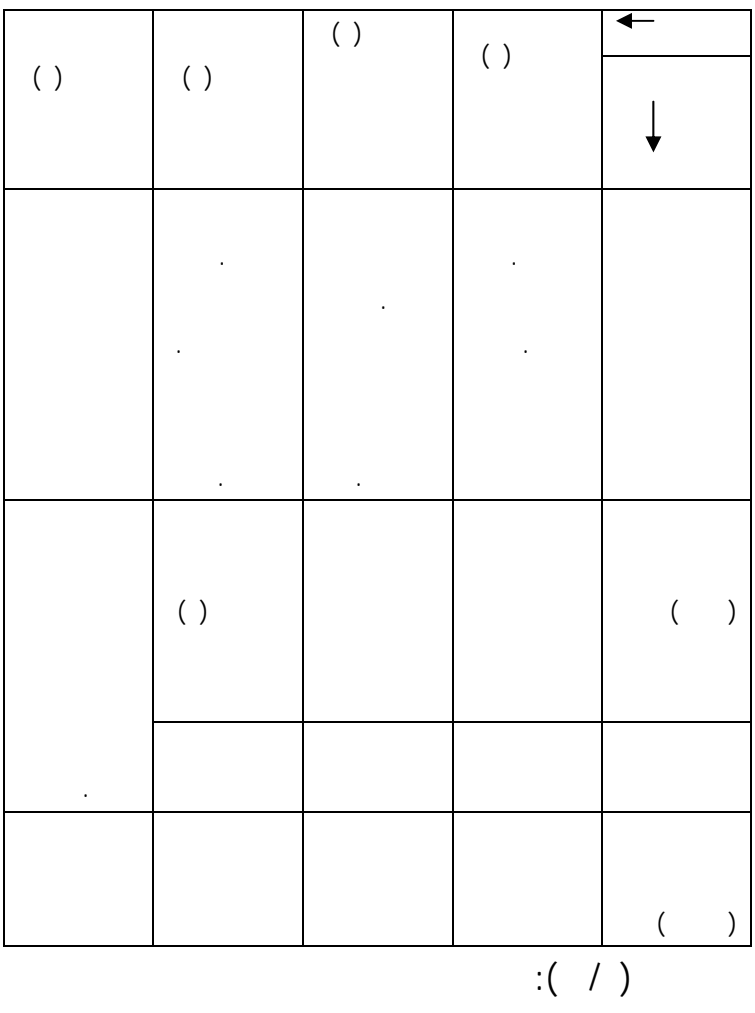

تطبيق نظام التكاليف بالمنشأة.

## $($   $/$   $)$

على المستوى التنفيذي.

بعض الأخطاء الحسابية بها. ويؤثر هذا لوضع بشكل واضح

المرحلة المالية، مثل تقسيم مخزون الإنتاج التـام. كمـا أن

وتعتمد على بعض التقديرات أكثر من البيانات الفعلية. ويؤثر

في التقارير الخارجية التي يصدره لتتصف بالدقة الكافيـة.

العمل خاصة على المستوى التنفيذي بالمنشأة. فالرقابة تتحقق

 $($ 

أو الأسبوعية وليس على مستوى البيانات ككل. ويمكن ذلك

التقارير الخارجية للمنشأة. فمن حيث جودة البيانات يتحسـن

القصور. ولذلك عند تحديد تكلفة وحدة المنتج نجد أن هـذه

تكاليف أكثر واقعية ودقة. ولكن نظرا لأن مستوى الاهتمـام

البيانات تقدم العون المناسب. أما على مسـتوى الرقابـة

المرتدة back Feed لبعض جوانب نظام التكاليف.

للفترات القادمة. ويحقق هذا الوضع مـا يعـرف بالتغذيـة

بالنظام. ولذلك فالمرحلة الثالثة تمثل مرحلة ملاءمة النظـام

للنواحي الإدارية التقليدية. فمن حيث جودة البيانات فإن الأمر

يظهر بشكل واضح في ارتفاع هذه الجودة. ومرجع ذلك أنه

بالمنشأة، قواعد بيانات لمنتجات خطوط الإنتا وغيرها. كما

وأرفع مستوى للجودة. ورغم التحسن الملحوظ في مسـتوى

الخارجية عند نفس المستوى في لمرحلـة الثالثـة. فيظـل
Activity – based

تحسن موقف النظام بالنسبة لتحديد تكلفة وحدة المنتج. وقـد

costing (ABC)

التنفيذية بشكل واضح. ويحقق هذا كفـاءة فـي قيـاس أداء

نظم مالية وإدارية ورقابية. ففي هذه المرحلة يمكن تحقيـق

المسئولين بشكل واضح. وخلال هذه المرحلة تكون العلاقـة

العالمين بالمنشأة.

بشكل واضح. وفي ظل هذه المرحلة يـتم إيجـاد التنسـيق

العلاقة بين نظام التكاليف ونظام الرقابـة التنفيذيـة. وهـذه

تنفيذية فعالة.

ينعكس الأثر على عملية اتخاذ القرار. والعلاقة بين مراحل

وحدة الإنتاج وعلى مستوى الرقابة التنفيذية بالمنشأة.

**تعدد نظم التكاليف التكاليف داخل المنشأة المنشأة الوحدة:** 

حول مدى ضرورة تعدد نظم التكاليف بالمنشأة الواحدة. وهل

المتعددة للإدارة والغير أم بد من تعدد هذ الـنظم. ولقـد

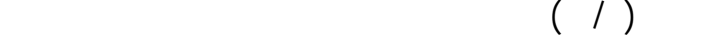

كل نشاط.

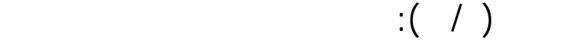

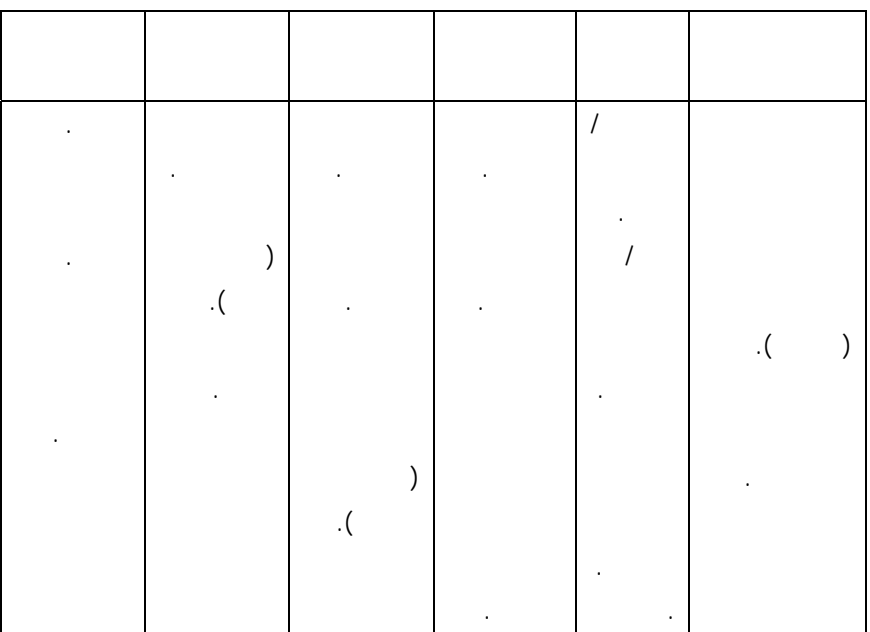

الواحدة. فتعدد الاحتياجات وتنوعها يتطلب تعدد مثـل هـذه

النظم. ولقد أيد ذلك الشعار الذي رفعه العديد مـن البـاحثين

والذي ينص على أن "أنشطة مختلفة احتياجـات مختلفـة".

من حيث معدل التكرار وطبيعة وحدود النظـام. ويوضـح

# $(ABC)$

لمحاسبة التكاليف. كما أن التكاليف التي يتم حميلهـا علـى

لفترة تكون فيها البيانات غير ملائمة لاتخاذ القرار. ما فـي

المعلومات الخاصة بنظام التكاليف. فبجانب هذه الاحتياجات

Actual

. Standard

نظام تجريبي آخر (لمرحلة ما) وفقًا للتكاليف المعيارية.

#### القبول العام GAAP. وفي حقيقة الأمر فإن بعض الشركات

 $\begin{pmatrix} 1 & 1 & 1 & 1 \\ 0 & 0 & 1 & 1 \\ 0 & 0 & 0 & 1 \end{pmatrix}$ 

أن يكون هناك ارتباط ما بين النظام المعياري والفعلي. وقـد

ومستوى التحليل المطلوب. هـذا مـع مراعـاة أن موقـف

بطريقة التكلفة الكلية لتحديد تكلفة وحدة النشاط. ومرجع ذلك

Cost accountation

 $($ 

methods

نهاية الفترة.

Job order

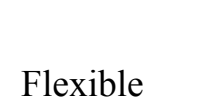

.manufactuning system (FMS)

 $\begin{pmatrix} 0 & 1 & 0 \\ 0 & 0 & 0 \\ 0 & 0 & 0 \\ 0 & 0 & 0 \\ 0 & 0 & 0 \\ 0 & 0 & 0 \\ 0 & 0 & 0 \\ 0 & 0 & 0 \\ 0 & 0 & 0 \\ 0 & 0 & 0 \\ 0 & 0 & 0 \\ 0 & 0 & 0 & 0 \\ 0 & 0 & 0 & 0 \\ 0 & 0 & 0 & 0 \\ 0 & 0 & 0 & 0 & 0 \\ 0 & 0 & 0 & 0 & 0 \\ 0 & 0 & 0 & 0 & 0 \\ 0 & 0 & 0 & 0 & 0 \\ 0 & 0 & 0 & 0 & 0 \\ 0 &$ 

الإنتاجية.

### Process

منهما. ففي حالة بعض الصناعات يكون لكـل وحـدة مـن

 $\big)$ 

 $\left($ 

العملية بد وأن تدخل مرحلة الصباغة أو الفرن الكهربائي.

ومن ثم فجزء من التكاليف (مواد مباشرة وأجور مباشـرة)

تجمع على الوحدات باستخدام طريقة الأوامـر. أمـا تكلفـة

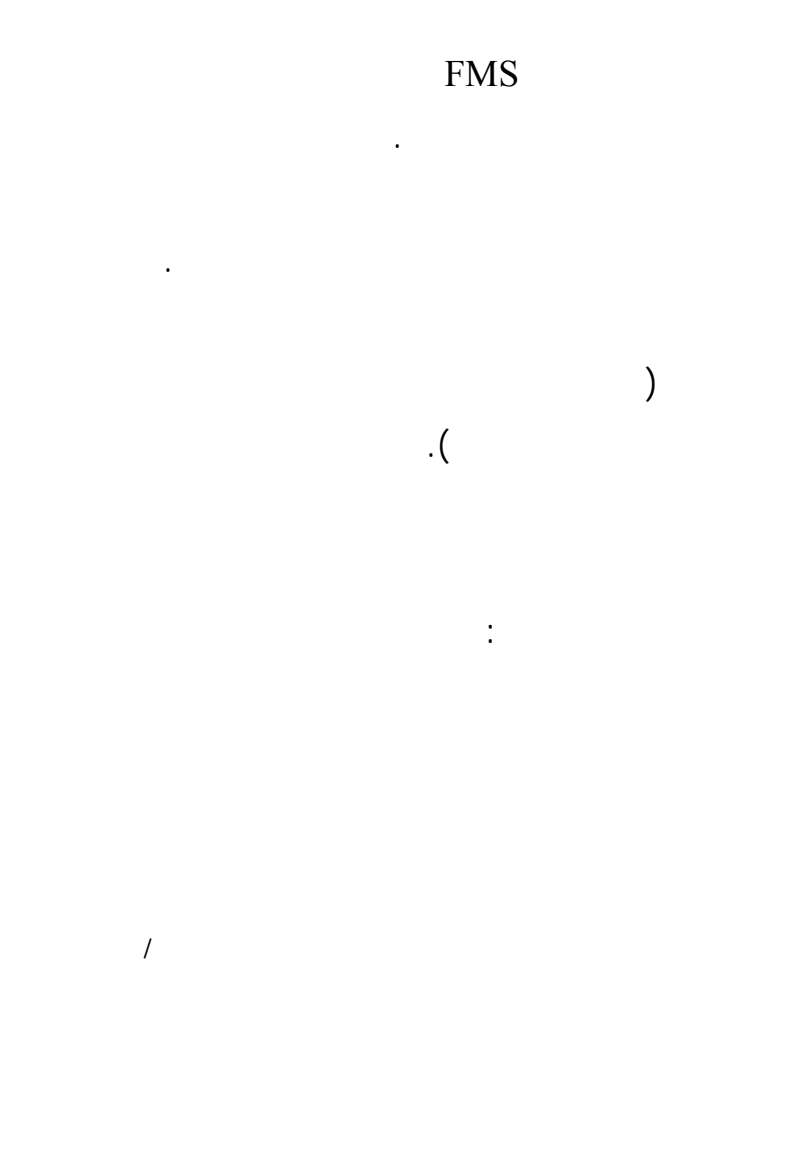

زمنيا. فإذا ما استغرقت جميع الوحدات نفس الوقت داخل كل من تكلفة هذه المرحلة. أما إذا اختلف الوقت لكل وحدة فـإن وقت التشغيل. ومن ثم فإن تعدد الاحتياجات داخل الأنشـطة كل نظام في لبية كل نوعية من الاحتياجات. كما أن نظـام بجانب النظام التقليدي. **الوقت:**  سريع لتحسين ظروف العمل والإنتاج. ومن أوائـل الـنظم

Economic order

رئيسيا في تحديد تكلفة العمالة بها. وبظهور التكنولوجيا أمكن

زيادة الإنتاجية بشكل عام بما فيها إنتاجية العامل. فظهـور

تكلفة إنتاج وحدة المنتج. وتطور هـذه الميكنـة فـي فتـرة

مطابقة العمالة بأجور أعلى وظروف عمل أفضل. ومرجـع

وظروف العمل. ولقد دفع ذلك البـاحثين إلـى مزيـد مـن

والذي يحقق اقتصاديا موقفا جيدا بما يتناسب وتكلفة الإنتاج.

quality (EOQ)

التصنيع المرنة (FMS (كما ظهرت خلال تلك الفترة ورش

المخزون كحد أمان.

الحساسية المرتفعة أو التي تحتاج إلى دقة مرتفعـة (FMS(

Computer aided design

الحاسبات الآلية. وبدأ بعـد ذلـك ظهـور نظـم تخطـيط

استخدامها لتشمل تخطيط جميع موارد المنشأة. وهذا النـوع

The manufacturing

Requirement planning (MRP)

. Throughput time

Just in time (JIT)

أو بآخر ومرجع ذلك أمرين هما:

والموقف التنافسي به.

- أن الصناعة يجب أن تتلائم وتتفق مع ظروف السوق

- أنه يوجد تأكيد أن المنشآت الناجحة سابقًا أو حاليا

سوف تستمر ناجحة خلال الفترات القادمة.

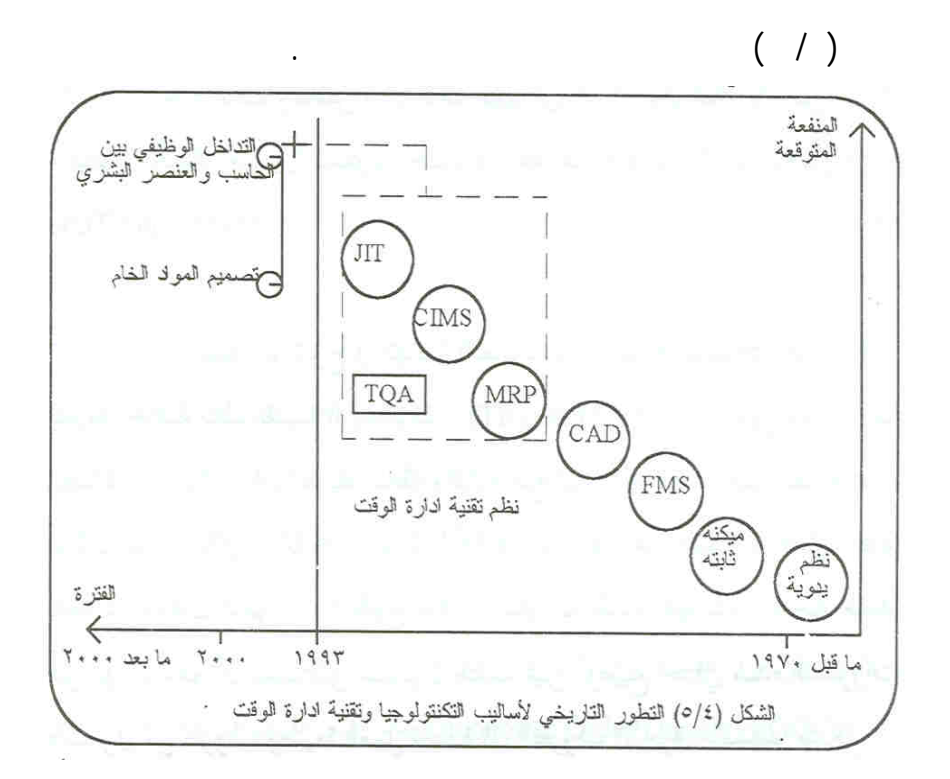

منطقيا تجاهل ذلك. فمفتاح النجاح دائما للمنشأة هو قـدرتها

على خلق بعد جديد للمستقبل ثم إدارة تحقيـق هـذا البعـد.

خلال تحليل مثل هذه النظم على النحو التالي: **( ) مفهوم نظم تقنية إدارة الوقت:**  in the set of the set of the set of the set of the set of the set of the set of the set of the set of the set of the set of the set of the set of the set of the set of the set of the set of the set of the set of the set o  $\left($ 

الفلسفة بصفات أساسية هي: - يجوز مطلقًا تطبيق هذا النظام في بعض أجـزاء من المنشآت دون الأجـزاء أو الإدارات الأخـرى.

المختلفة. فعدم تطبيق النظام فـي بعـض الإدارات

ويترتب على ذل زيادة المخزون.

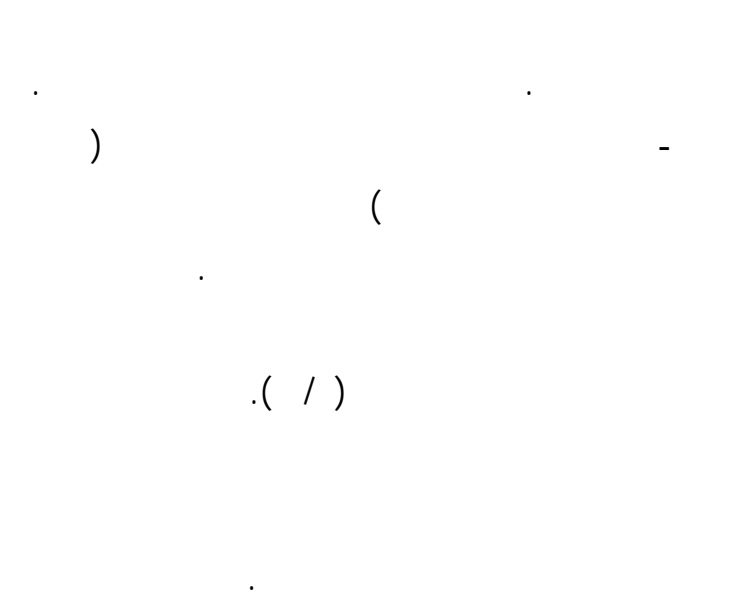

- يعمل النظام على استبعاد أي فاقد أو تـالف أثنـاء

 $($ 

الصفر. فإذا كانت إحدى العقبات في خط الإنتاج هي

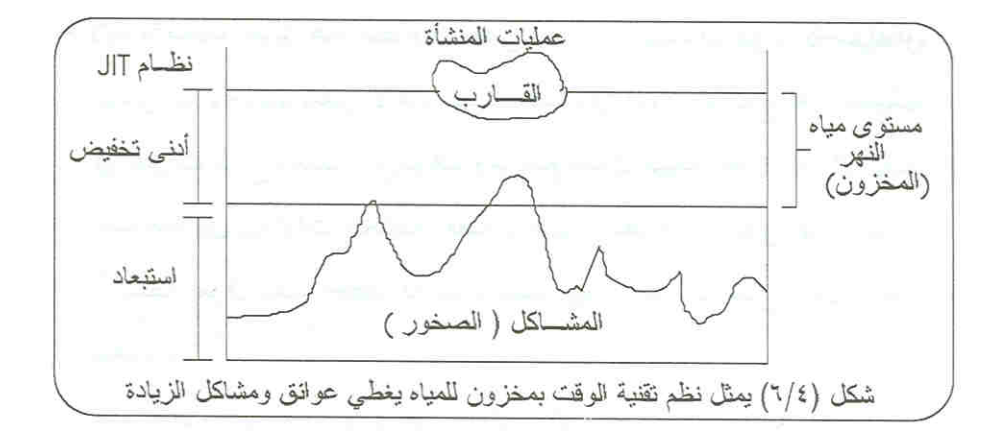

- يهدف النظام أيضا إلى خلق علاقة قوية ومسـتمرة

العملاء. ولذلك فإن تطبيق النظام يتطلب تعاون كـل

- يعتمد النظام أيضا على إمكانية تحقيق مجموعة مـن

أو التعديل.

أولي لهذه المنافع كما يلي:

به احتياطيا في حالة تعطل الآلة.

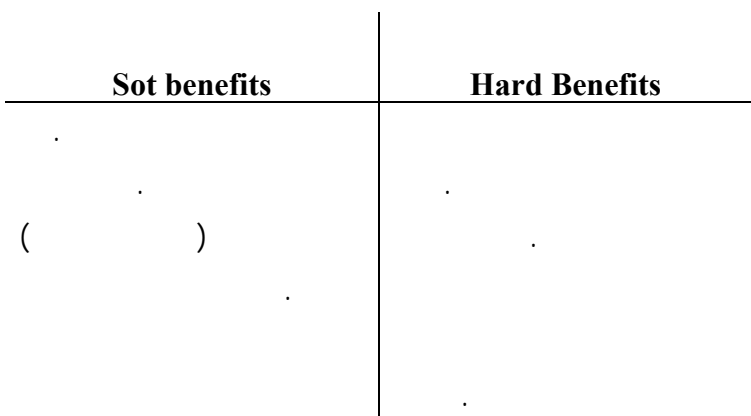

- استبعاد الأنشطة التي تضيف قيمة للمنتج النهـائي

- الالتزام بأعلى مستوى من الجـودة، حيـث أداء

- محاولة توصيف إجراءات العمل لمراحـل الإنتـاج

.(Do not added value)

أو لتصليحه.

 $($  (  $)$ are in the set of  $($ 

والأنشطة التي تُحدث إضافة للمنتج.

# **/ الشراء الوقتي** Purchasing JIT**:**

استخدامها في العملية الإنتاجية. والشركات التي طبقت هـذا

في الوقت المحدد، وبمستوى الجودة المطلـوب. ويصـاحب

التكلفة ووق عملية الشراء والتسليم. ولقد أوضحت دراسـة

 $( Foster, G. et al, )$ 

استخدامها منها على سبيل المثال:

تطبيقه إلا في المنشآت الصناعية فقط.

التفاوض (خفضت شركة EBM عدد الموردين من ٦٤٠ مورد إلى ٣٢ مورد فقط).

- تخفيض عدد الموردين والاقتصار على المـوردين

وتنفيذها كما هو الحال بمصـانع شـرك Toyota

(Patell. J. M., ) Hewlett Packard (H -

- إبرام اتفاقية طويلة الأجل مع الموردين مما يحقـق

الجودة. وقد يتم إعداد جداول يوميـة بالاحتياطـات

المستوى المطلوب. كما هذا النظام ساعد علـى

مستوى جودة مرتفع. وأثبتت الدراسـات فـي هـذا

وفعالية عملية التخطيط. هذا ولقـد تـأثرت الـنظم

(P والتي أدخلت نظم الشراء الوقتي عقدت اتفاقـات

اليابانية.

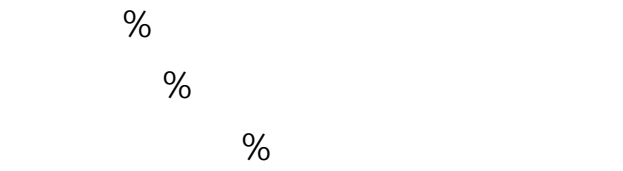

**المباشرة:**

عدة جوانب على النحو التالي:

حصة التكاليف المباشرة ترتفع عن المستوى السابق.

تصل إلى الصفر. ويؤثر ذلك على مراكز تكلفـة الخـدمات

أسس توزيع التكاليف طبقًا للتبويب الجديد لها.

 $JIT$ 

**المباشرة:** 

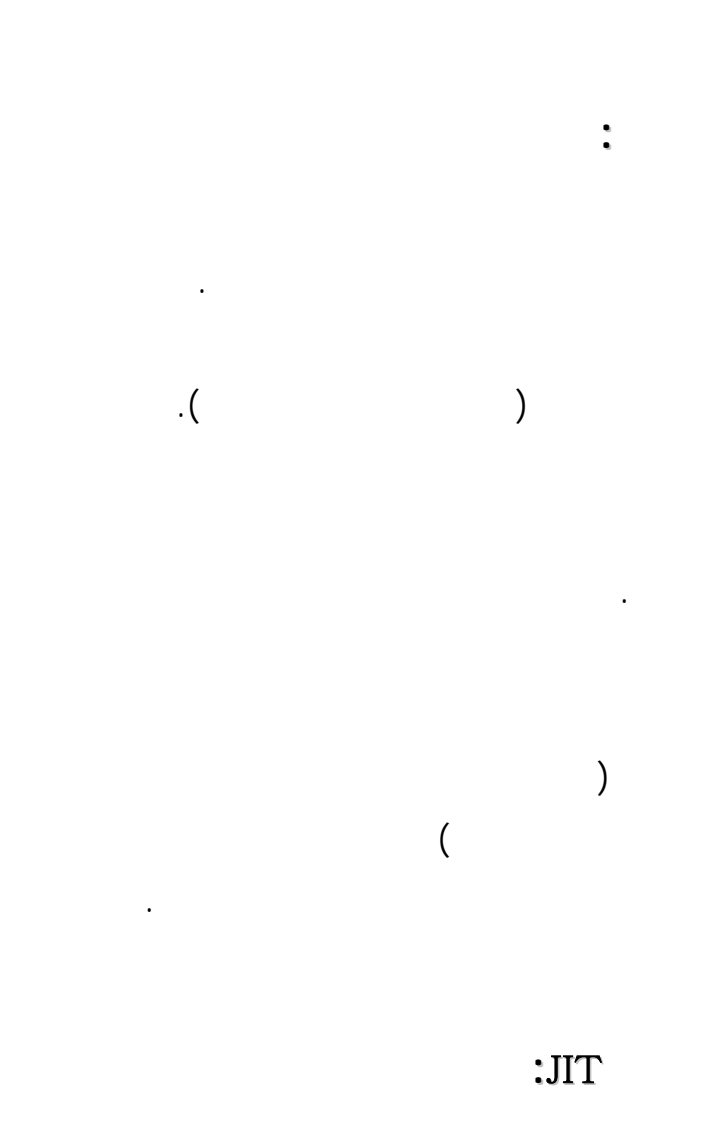

Amey: (Keller, I. W.,  $\qquad$ ) L. R. etal,  $\qquad$ )

**المواد الخام والمساعدة**: والتي تدخل أو تسـاعد علـى

تكوين المنتج، وتعتبر عنصرا مباشرا.

هما:

من المنتجات. ومن ثم فإنه في ظل الميكنة والتقنية الحديثـة

الآلي أو حسب جدول عمليات التسليم المسبق تحديده.

**تقييم المخزون المخزون والإنتاج والإنتاج تحت التشغيل التشغيل:** 

 $($ 

التكاليف المعيارية للمواد الخام وتكاليف التشكيل. ففي ظـل

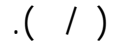

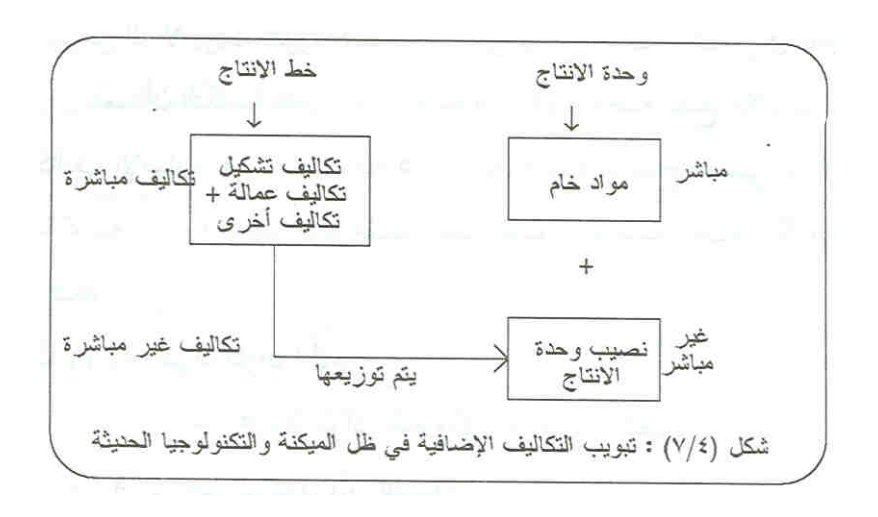

الإنتاج بما فيها العمالة فتعتبر تكاليف غير مباشرة.

تكاليف العمالة. ومن ثم فإن تحليل التكاليف حسـب

العمل الحديث. ويمكن تمثيل ذلـك بالشـكل رقـم

Flushing

### Front flushed costing system

عملية الإنتاج وحدوث التكلفة (تكلفة فعلية).

- حدث شراء المواد الخـام (حــ/ المـواد الخـام

- حدث الانتهاء من التشغيل (حـ/ الإنتاج التام).

التشغيل في بداية الفترة. كما أن التكلفة المعيارية للوحدة من

 $\cdot$ 

اعتمادا على التكاليف المعيارية. أمـا نظـم التكـاليف ذات

Back Flushed costing

system

هما:

**حدث ( ) شراء المواد الخام:**  ٢١٠٠٠ من حـ/ مخزون المواد الخام والإنتـاج تحـت التشغيل.  $($   $)$   $/$ **حدث ( ) عند الإنتاج الفعلي والبيع:**  ٣٥٠٠٠ من حـ/ مخزون (الإنتاج التام) أو حـ/ تكلفـة البضاعة المباعة. ٣٥٠٠٠ إلى حـ/ تكاليف التشغيل.

- يتم التسجيل عند البيع وليس عند الإنتاج مما يـؤدي

الإنتاج بغرض التخزين وليس البيع.

على النحو التالي:

والنظام التقليدي على النحو التالي:

النظام. ويمكن توضيح أهم جوانب الاختلاف بين نظام JIT

### - يهتم نظام JIT بالهدف الرئيسي للنشاط ممـثلاً فـي

Events ( / )

الإنتاج بغرض البيع أو إنتاج سلع قابلة للبيع.

التي يتطلب تسجيها بالدفاتر إلى حدثين فقط في نظـام JIT

عن النظام التقليد . كما يتجاهل نظام JIT الإنتـاج تحـت

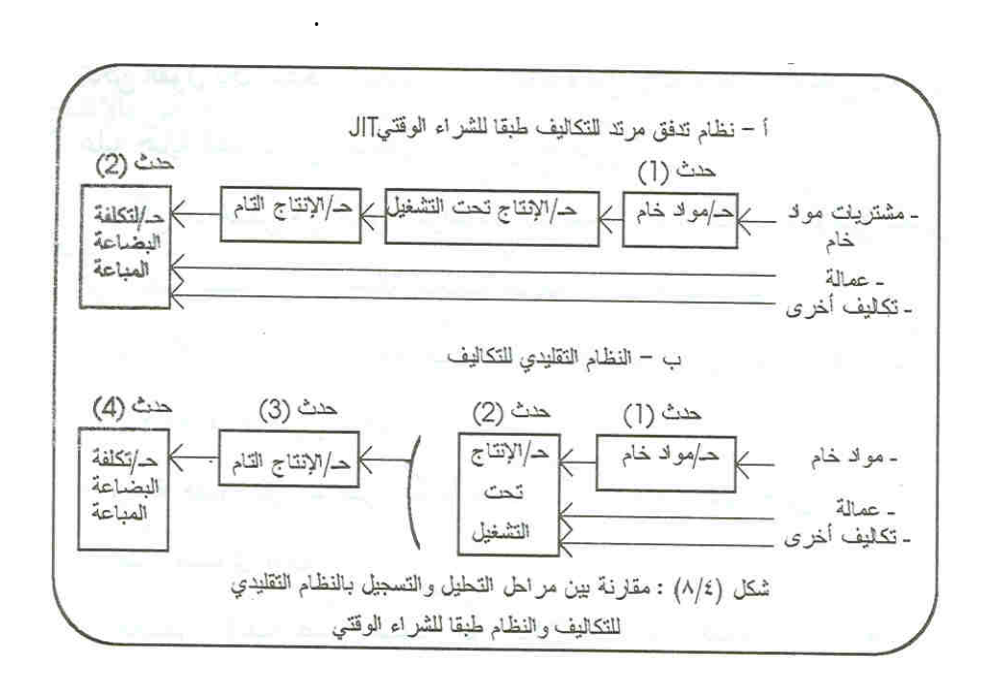

(Kugdale, D. et al,  $\qquad$ )

 $(H - P)$ 

(Patell, J. M., )

الخام حالة ضعيفة. أما بالنسبة للانتقاد الثاني فإنه يمكن القول

يترتب عليه حماية الشركة من احتمال ظهور أرباح صورية.

بعض الانتقادات لنظام التدفق المرتد للتكاليف، أهمها:

الخاصة بالإنتاج تحت التشغيل.

المنتج فقط عند إتمام الإنتاج والبيع.

- تجاهل النظام في قيوده المحاسبية موقف المواد الخام

- عدم تحميل تكلفة المواد الخام بنصيبها من التكـاليف

# **/ الإنتاج الوقتي** Production JIT**:**

- دقة أكبر لمعلومات التكلفة حيث ينحصـر الاهتمـام

- رقابة أفضل على عناصـر التكلفـة حيـث يركـز

- تخفيض تكلفة تطبيق النظام من خلال انخفاض تكلفة

إعداد التقارير وعمليات الفحص والاستلام.

على تحليل التغيرات في التكلفة المباشرة والإضافية.

(Seglund, R. et al. )

احتياجات الطلب الفوري وليس بغـرض التخـزين. ولقـد

والتي قام بها اليابانيون في مجال الصناعات الحديثة. ثم بـدأ

بعد ذلك تحليل هذا النظام طبقًا لمفهوم "التوصل إلى مخزون

تطبيقه بالصفات التالية:

الكلي.

 $(Heart, J., )$  $(Maskell, B., )$ 

يساوي الصفر" أو ما يعرف بالمستوى الصفري للمخـزون.

بمعنى التركيز على الإنتاج والبيع المباشر لما تم إنتاجه. ولقد

التكاليف في حالة تطبيـق نظـام الإنتـاج الـوقتي. وأهـم

ورقابة التكلفة.

وقاية التكلفة على النحو التالي:

(Johansson, H. J. er, al,  $|$ 

(Gallway, D. et al,  $\qquad$ )

- انخفا دور وأهمية المقاييس والمؤشرات المالية.

- زيادة أهمية دور الملاحظة والمشاهدات الفنية.

في ظل نظام الإنتاج الوقتي بدرجة أكبر من التحليـل. فلقـد

(Galloway, D. et al,  $\qquad$ )

 $\mathbf{P}$  (P

**الإنتاج:** 

التقنيات الحديثة كنظام الإنتاج الوقتي.

(Dugdale, D. et. Al,  $)$ 

 $H -$ 

(Kelder, R. M., ) حيث أوضحت أن شركة IBM أثبتت أن التحميل المباشـر

بها ساعد على سهولة تحديد التكلفة داخل كل مركز.

وسائل التحميل في ظل نظم الإنتاج الوقتي. هذا وقد أشارت

 $(H - P)$ 

**تقييم المخزون المخزون:** 

التكاليف الإضافية.

(Johansson, H. H., )

$$
(\hspace{.1cm} \langle \hspace{.1cm} \rangle \hspace{.1cm} )
$$

أو التلف. ويمكن توضيح مكونات هذا النظام وصفاته علـى

لتسجيل عمليات الإنتاج المستمرة.

- الوضوح في إجراءات العمل مما يساعد على إظهار - تزامن المخرجات مع احتياجات الطلب ممـا يحقـق توازن لأنشطة الإنتاج. - استبعاد التعقيدات ومحاولة التبسيط فـي إجـراءات العمل. - العمل على تحقيق استمرار النظام من خلال استمرار

مجالات الكفاءة أو أخطاء التنفيذ.

- تحقيق الاستقرار من حيث اندماج وتفاعـل جميـع المصادر بالشركة لتحقيق هدف مشترك.

.( / )

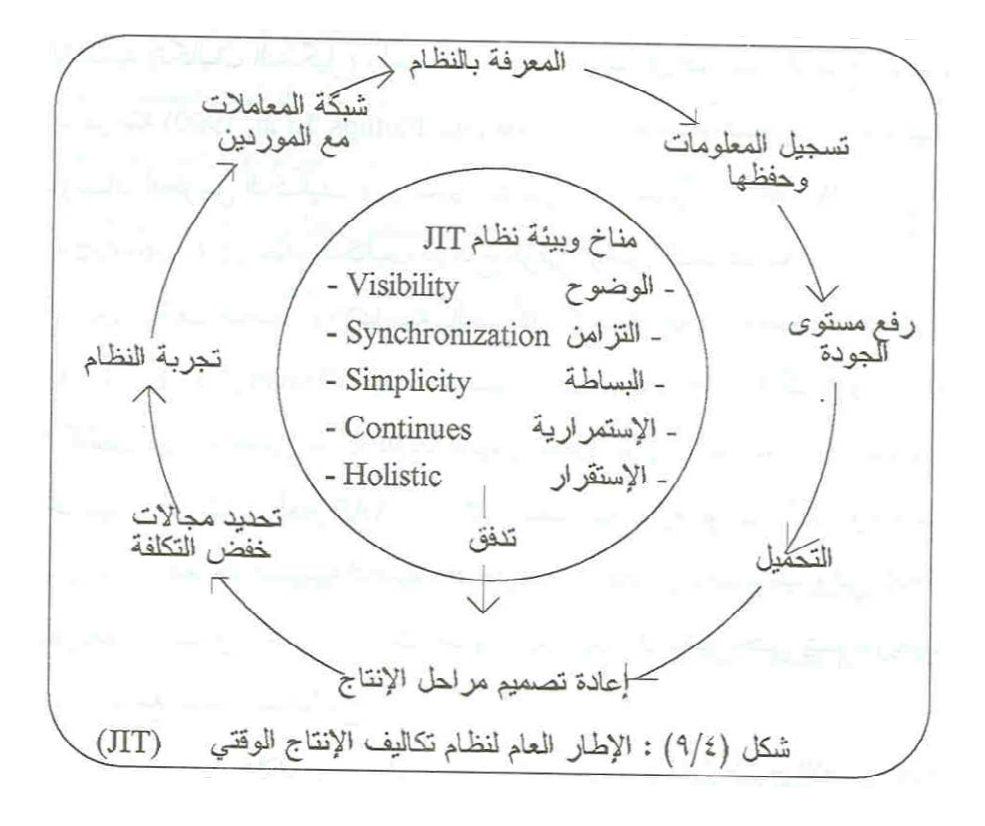

النموذج المبسط الآتي: . وقت تجهيز وإعداد الآلات <sup>=</sup>صفر. العجز/ الفاقد <sup>=</sup>صفر. الوقت بين عمليات التشغيل = صفر. حجم الإنتاج = (الطاقة مستغلة بالكامل)

$$
= \qquad \qquad \blacksquare
$$

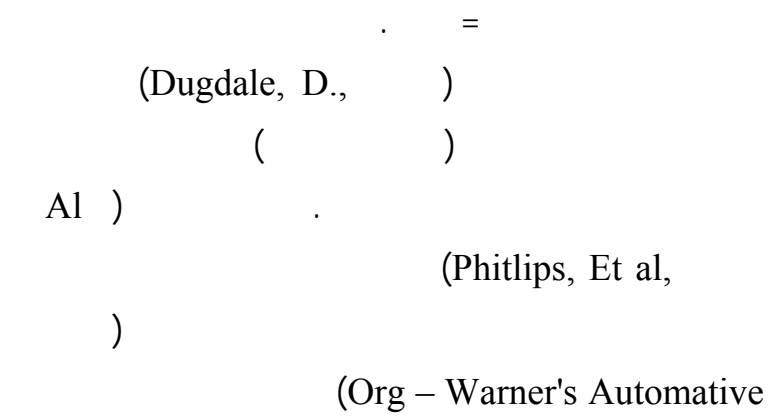

التكلفة والإنتاجية بالشركة. كـذلك فقـ أوضـحت دراسـة

الإنتاج تحت التشغيل = أدنى حد ممكن.

 $(Peaves, D. E., )$ 

#### العام GAAP لتتلاءم ونظم تقنية إدارة الوقت. كما أوضحت

مستويات الإنتاج.

**الوقت الكلي اللازم للتشغيل للتشغيل** – Throughput

**:**time

الوقتي على النحو التالي:

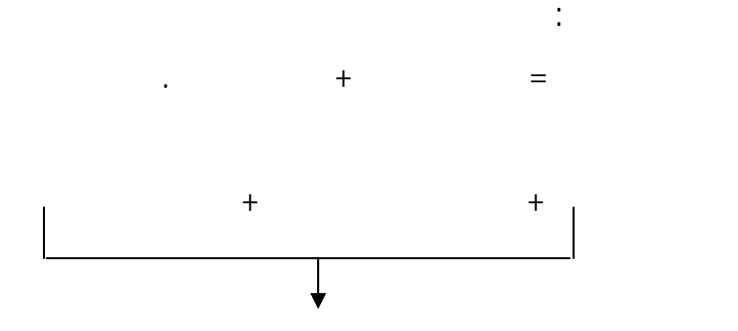

الإنتاج وحتى إعداده للشحن أو للبيع. ويحـدد هـذا الوقـت

 $(Kaplan, R. S., et al, )$  $\%$ 

وقت تضاف خلاله قيمة للمتتح 
$$
\left[\begin{array}{cc} e^{iz\pi i} & e^{iz\pi i} & e^{iz\pi i} \\ \text{Non-Value added Time} & \text{Value added Time} \\ \hline \end{array}\right]
$$

والإعداد والانتظار أوقاتا تضيف أي قيمة للمنتج.

التجهيز والإعداد والانتظار. وطبقًا لنظام الإنتاج الوقتي فإن

ليتعامل مع الوقت الفعلي للإنتاج والتشغيل. وعادة يتم تحليل

### **التـام** Quality

**:**factor

المنتج كما يلي:

تطبيق نظام JIT للحماية من مخـاطر انخفـاض الجـودة،

التام.

**الخام:** 

لمستوى الصفر. فنظام الإنتاج الوقتي يتطلب اليقظة التامـة

يكون المورد قادرا على توريدها بشكل دائـم. ففـي هـذه

الاحتفاظ بمخزون احتياطي مؤقت من المواد الخـام.

التعاقد. ولا يعتبر سعر الشراء في مثل هذه التعاقدات عاملاً

الخام ومستوى الجودة المطلوبة. ومثل هذه التعاقدات تساعد
بعض المصانع خاصة مصنع سيارات Toyota اليابانية.

**للتشغيل للتشغيل** time Setup**:** 

(Kaplan, R. S., )

فقط.

الإعداد والتجهيز احتمال زيادة المخزون. ولقـد أوضـحت

**المباشرة:** 

Keeyan, O. et al, )

هذه الانحرافات على مستوى عناصر التكلفة. كمـا يـتم

من الأنشطة والتي تضيف قيمة للمنتج. ويترتب على ذلك

زيادة النصيب النسبي للتكلفة المباشرة. كذلك فـإن عنصـر

العمالة يتحول إلى عنصر غير مباشر على مستوى المنـتج.

 $\mathbf{a}$ 

مباشرة.

**بتحليل الانحرافات الانحرافات:**

**الشكل العام للمصنع** layout Factory**:**

بين السعر المعياري والفعلي. كذلك تتم عمليات إعادة تقيـيم

بالمصنع على أفضل وجه ممكن. وقد يـتم تجميـع الآلات

بها. والترتيب المناسب للآلات حقق عمليا العديد من المزايا

للمصنع من ٢٠٠ قدم إلى ١٨ بوصة فقط لبعض العمليات.

(Kaplan, P., )

فترات قصيرة نسبيا.

**تكلفة العمالة العمالة:** 

## $(Foster, G., et. Al, )$ العديد من الشركات التي طبقت نظام JIT في حالة الإنتـاج

**JIT**

**JIT**

الإنتاج. والمرجع الرئيسي لهذا النوع من الدمج هو أن فلسفة

الشركات التالية حدث بها هذا النوع من التغير:

التكلفة بشكل يختلف عن التجميعات في ظل النظام التقليدي.

- Chainsaws
- Sprockets
- Bars

Team عن مفهوم العمل الفردي. لذلك تقوم الشركات عنـ

مرونة أكبر في استخدام عنصر العمالة.

(Garrett, L. et al, )

 $(H - P)$ 

(Kelder, R. H., )

 $\rm{IBM}$ 

السـاعات المعياريـة للتشـغيل/ عـدد IBM

**الشركة الأساس المستخدم**

التشغيل التي يمر بها المنتج.

لتوزيع التكاليف غير المباشرة، ومنها على سبيل المثال:

تطبيق نظام الإنتاج الوقتي. كما أوضـحت أيضـا دراسـة

Willioms international Gallaway & Waldorn

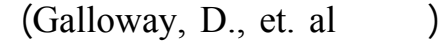

Manufacturing response time (MRT)

المستنفد في عملية التصنيع. ولقد اسـتخدم مقلـوب وقـت

كدالة للربحية على النحو التالي:

**الوقتي:**

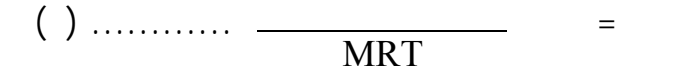

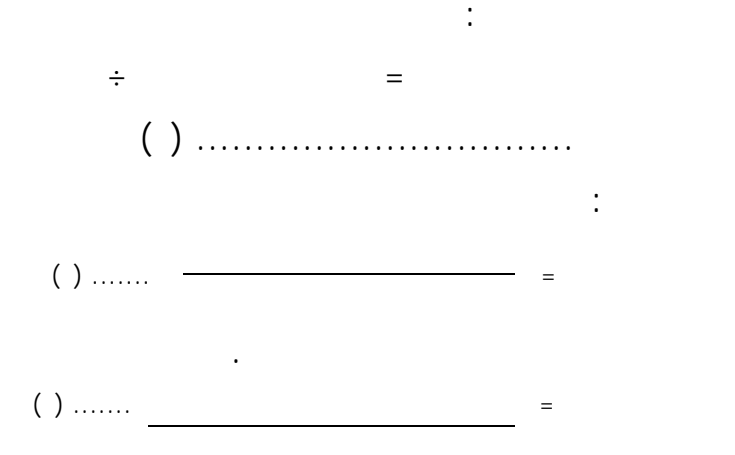

# $(Willett, P. F.,)$  $($  and  $)$

تقترح الدراسة استخدامه كأساس لترتيب المنتجات بالمصنع.

بالمؤشر العام والذي يحسب على النحو التالي:

حتى إتمام الوحدة (وقت الإنجاز).

#### **:**Performance measure **الأداء**

والرقم المستهدف للمؤشر العام هو واحد صحيح. بمعنى

Process time  $*$  Throughput time  $*$ 

 $\star$ 

وترتيب المنتجات.

(Kaplan, T. et al.,

 $(Foster, G. et al, )$ 

- تخفيض وقت التشغيل بنسبة ما بين ٨٣ % إلى ٩٢

.%

 $\, \cdot \hspace{8.7cm}$ 

الوقتي يمكن تلخيصها على النحو التالي:

المخزون السلعي.

المختارة على النحو التالي:

للتشغيل.

- يعمل النظام على تشـغيل خطـوط الإنتـاج طبقًـا

- التركيز في النظام علـى تخفـيض الوقـت الكلـي

- تبسيط الإجراءات داخل الأنشـطة الإنتاجيـة مـع

استبعاد أي نشاط يتضمن إضافة قيمة للمنتج. هذا

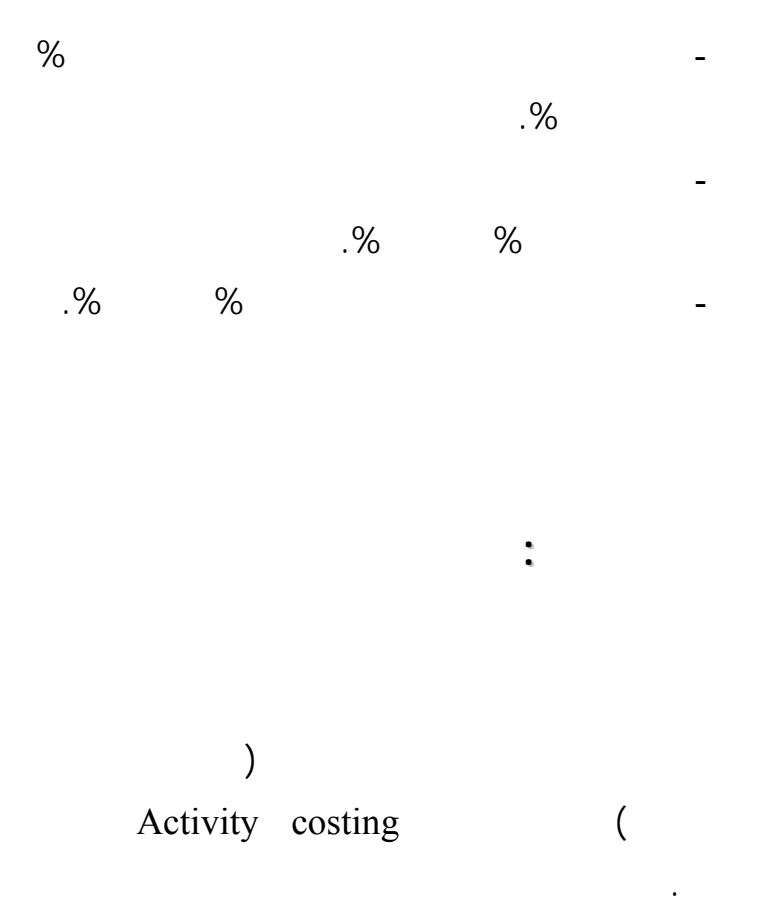

Troughput time

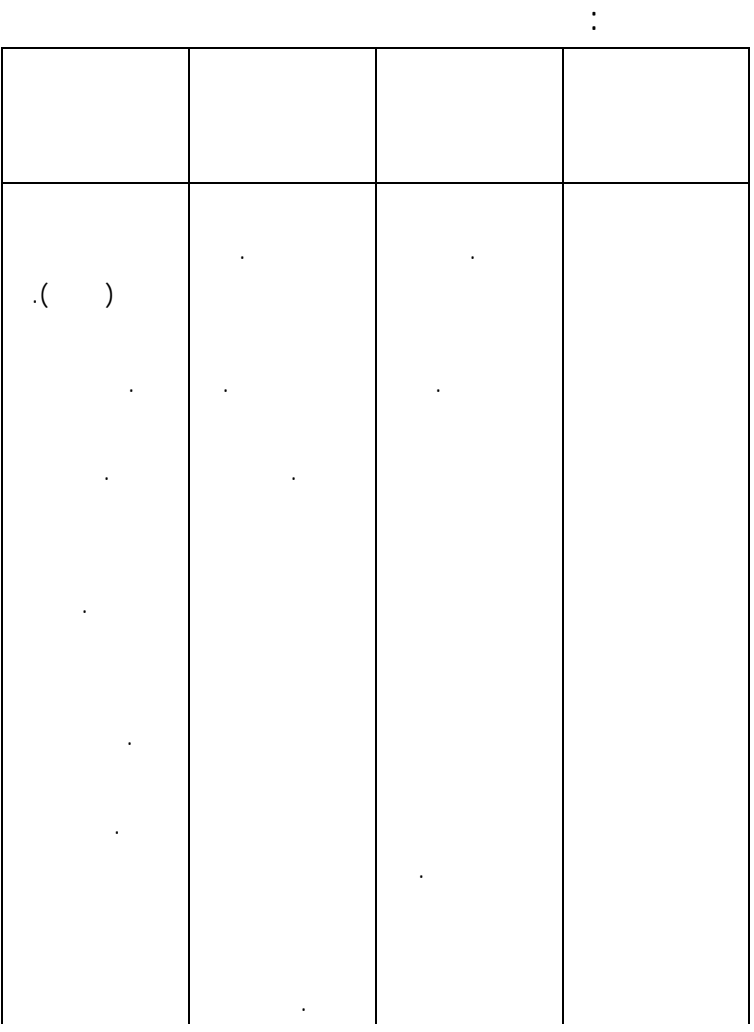

المنتج. مجالات التخطيط يصلح لمجـالات وطويلة الأجل. الأرباح. الطلب الفوري. تخفيض التكلفة. الاهتمام بتخفيض إنتاج. منتج على حدة. التكاليف. عمليات رأسمالية. مضافة للمنتج. عصر الجودة. تحديد جودة المنتج المستخدم بالمنشأة. إلى أعلى مستوى والمعدة للبيع. الرقابة يـــتم تحليـــل أو الكفاءة. الخام. ويتم تحليل للمصنع ككل. المخزون: / المــــواد الخام. الأقل. للمخزون. / السلع التامة. قد تضمن بضاعة معينة أو راكدة. الرصيد صفر. / إنتاج تحت التشغيل النشاط. حســب طبيعــة منخفض جدا وقـد يصل إلى الصفر. ١٠ أســس التحميــل المراكز: للتوزيع والتحميل.

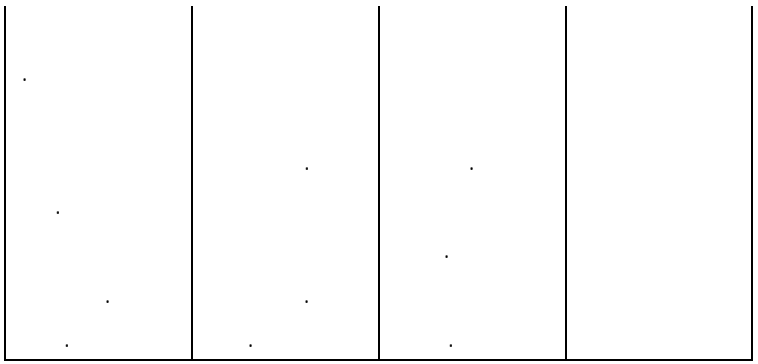

### $(Xousef, M.,)$

نظام التكاليف من خلال طرق تعرف بطرق تجميع التكلفـة.

مختلط منهما. أما فـي ظـل نظـم تقنيـة إدارة الوقـت،

l

**( ) @@@:**

Rackflush costing, post – ()

.deduct costing, delayed costing

#### Backflush costing

 $($ 

الإنتاج فترة قصيرة جدا. فهذه الطريقـة تركـز علـى  $($ 

لتحديد تكلفة الإنتاج التام والمخزون.

المخزون السلعي من هذه التكاليف. وتلائم طريقـة التكلفـة

روتينية تضمنها سجلات التكاليف بالنظام التقليدي. ومفهـوم

كبيرة. وتتجاوز هذه الطريقة عن بعض القيود المحاسبية

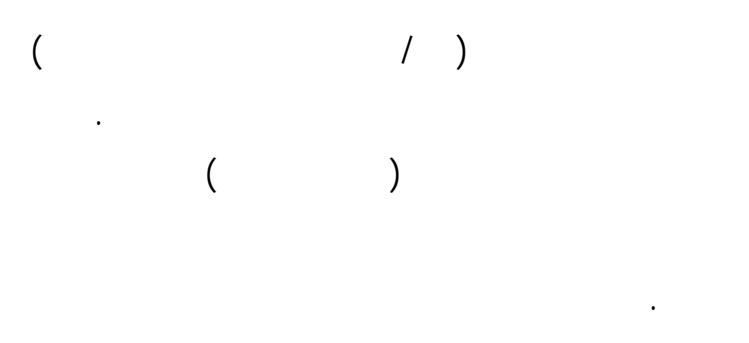

 $\sqrt{ }$ 

الخام، ودائن عند الصرف للإنتاج البيع. وتتطلـب هـذه

الطريقة إجراء العديد من القيود المحاسـبية بالـدفاتر. أمـا

حيث يترك حـ/ بضاعة بالمخازن عند نفس مستوى رصيده

يجرى قيد محاسب لتسوية الموقف. وهذه الطريقة الجـرد

في ظل نظم تقنية إدارة الوقت.

محاسبيا.

# Perpetual

Periodic

Post deduction

إلى حـ/ تكلفة البضاعة المباعة.

حـ/ المـواد والإنتـاج تحـت التشـغيل (والـذي يقابـ

 $\begin{array}{ccc} \begin{array}{ccc} \end{array} & & \end{array}$ 

والانتهاء من الإنتاج ثم يتم تعديل وتسوية الموقـف. ويـتم

 $\overline{a}$ 

 $\frac{1}{2}$  is the state of the state in  $\frac{1}{2}$ 

 $\sqrt{ }$ 

 $\sqrt{ }$ 

التشغيل بعد إتمام الإنتاج. وهذه القيم ترحل إلى حـ/ الإنتاج

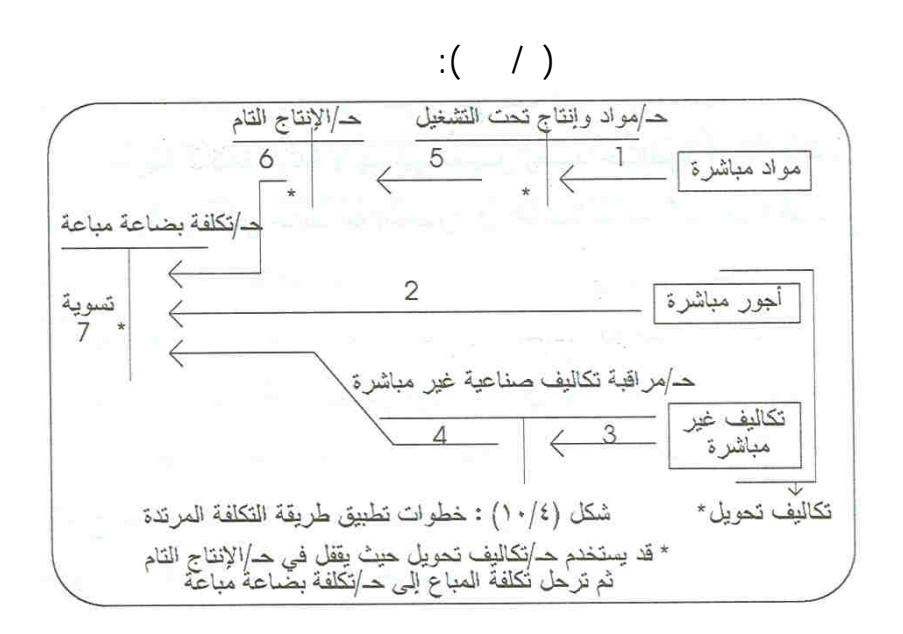

في نهاية الفترة بناء على الجرد الفعلـي. هـذا وإذا كانـت

 $\frac{1}{2}$  or  $\frac{1}{2}$  or  $\frac{1}{2}$  in  $\frac{1}{2}$  in  $\frac{1}{2}$  in  $\frac{1}{2}$  in  $\frac{1}{2}$  in  $\frac{1}{2}$  in  $\frac{1}{2}$  in  $\frac{1}{2}$  in  $\frac{1}{2}$  in  $\frac{1}{2}$  in  $\frac{1}{2}$  in  $\frac{1}{2}$  in  $\frac{1}{2}$  in  $\frac{1}{2}$  in  $\frac{1}{2}$  in

بتكلفة التحويل وإقفالها في حـ/ تكلفة البضـاعة المباعـة.

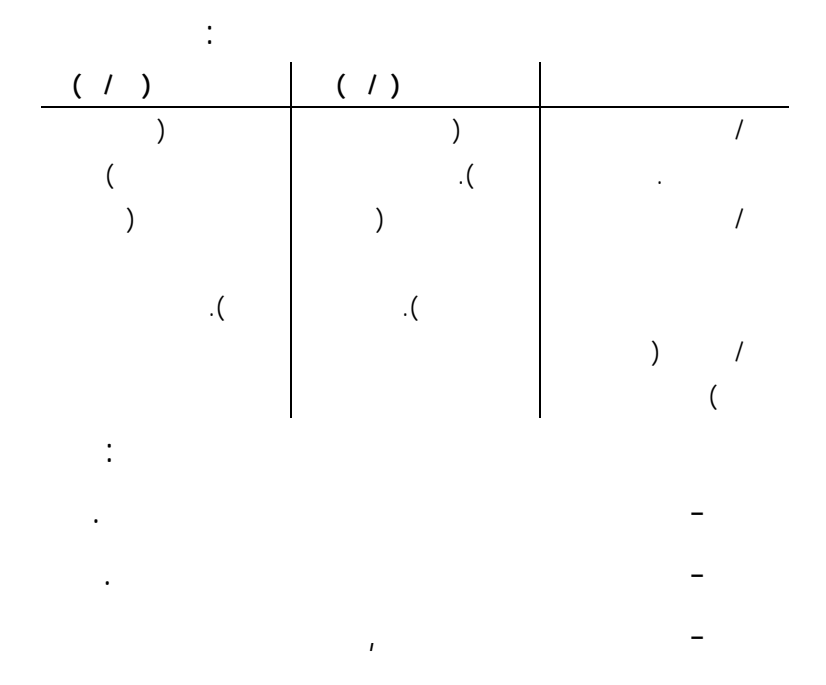

قصيرة. بمخزون للإنتاج التام حيث يمكن للعميـل اسـتلام

طلبه خلال يوم إلى يومين من انتهاء الإنتاج. وفيمـا يلـي

**مثال توضيحي ( ):**

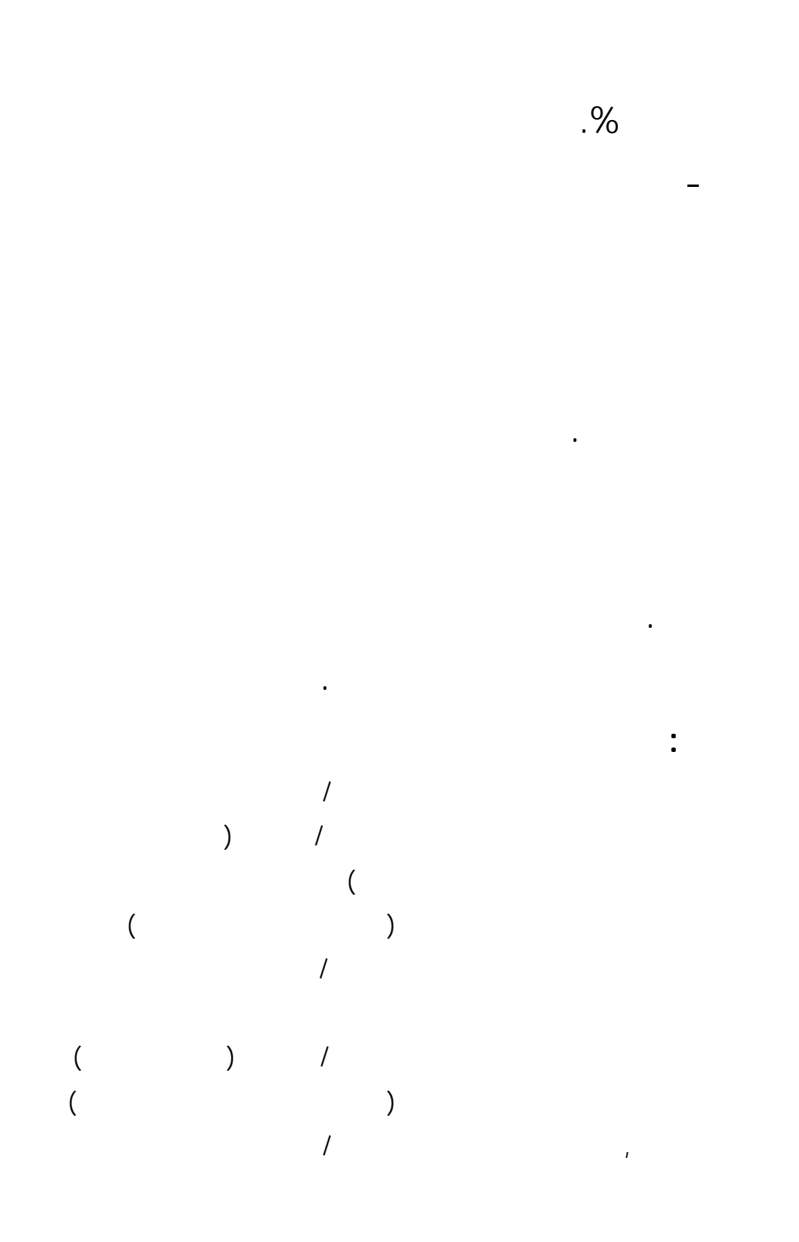

إلى مذكورين: ٨٠٠٠ حـ/ ضرائب تأمينات ٣٢٠٠٠ حـ/ النقدية الأجــور المختلفــة والضــرائب )  $\frac{1}{2}$  and  $\frac{1}{2}$  and  $\frac{1}{2}$  a ٦٢٥٠ حـ/ تكلفة البضاعة المباعة ١١٢٥٠ حـ/ مراقبة تكاليف صـناعية غيـر  $\frac{1}{1}$ ١٠ حـ/ مراقبة مصروفات إدارية ,٠٠٠ ٤٠ إلى حـ/ الأجور ,٠٠٠ تحميل الحسابات المختلفـة بـالأجور ) المباشرة وغير المباشرة)  $\frac{1}{\sqrt{2}}$ إلى مذكورين:  $\frac{1}{2}$ ٥٠٠ حـ/ مصاريف تأمين ٤٢٥٠ حـ/ النقدية ١٠٠٠ حـ/ الدائنين التكاليف الصناعية المختلفـة التـي ) حدثت أثناء التشغيل).  $\frac{1}{\sqrt{2}}$  $\frac{1}{2}$ 

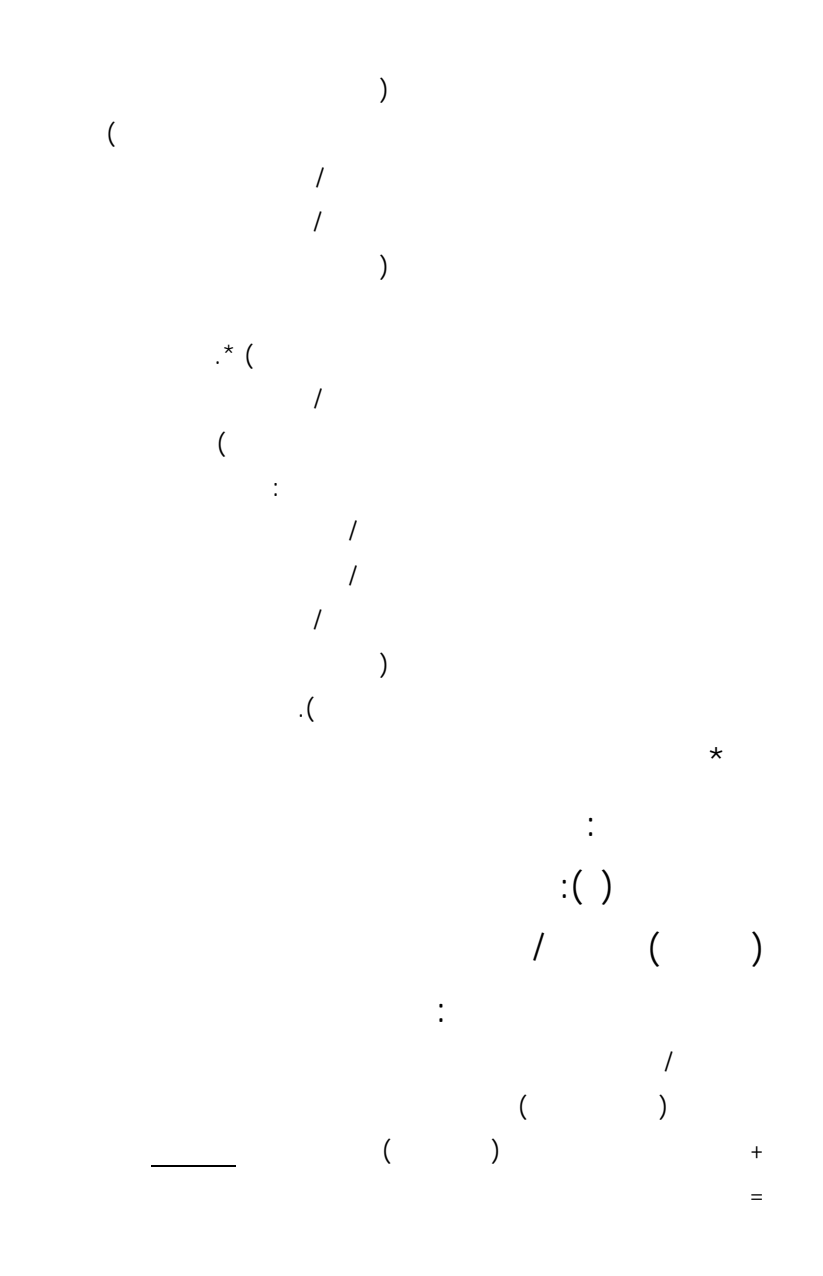

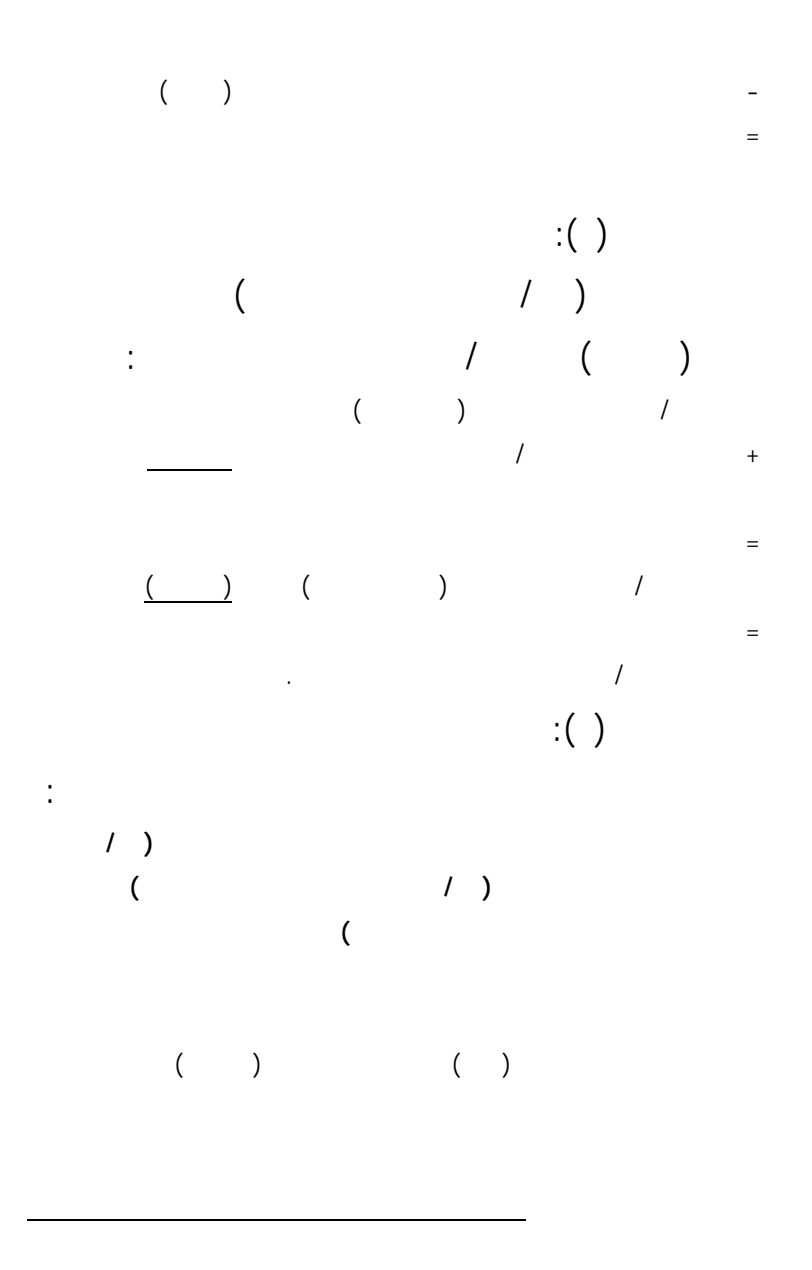

#### $($  (  $)$   $($   $)$ الحسابات على النحو التالي \*: **حـ/ مواد وإنتاج تحت حـ/ الإنتاج التام حـ/ تكلفة بضاعة مباعة** $( \ )$  /  $( \ )$ رصيد / ( )  $\sqrt{2}$  $( )$  $($ )  $( )$  $\prime$  $(\ )$  $\ensuremath{\mathcal{L}}$  $(\ )$

كل ما ينتج يسلم فورا إلى العميل. ومن ثم فإنـه يوجـد

مخزون ولو لمدة قصيرة جدا من الإنتاج التام. وفـي

 $\frac{1}{2}$ 

 $\left(\ \right)$ 

 $\star$ 

الخاص بعملية الترحيل للحسابات.

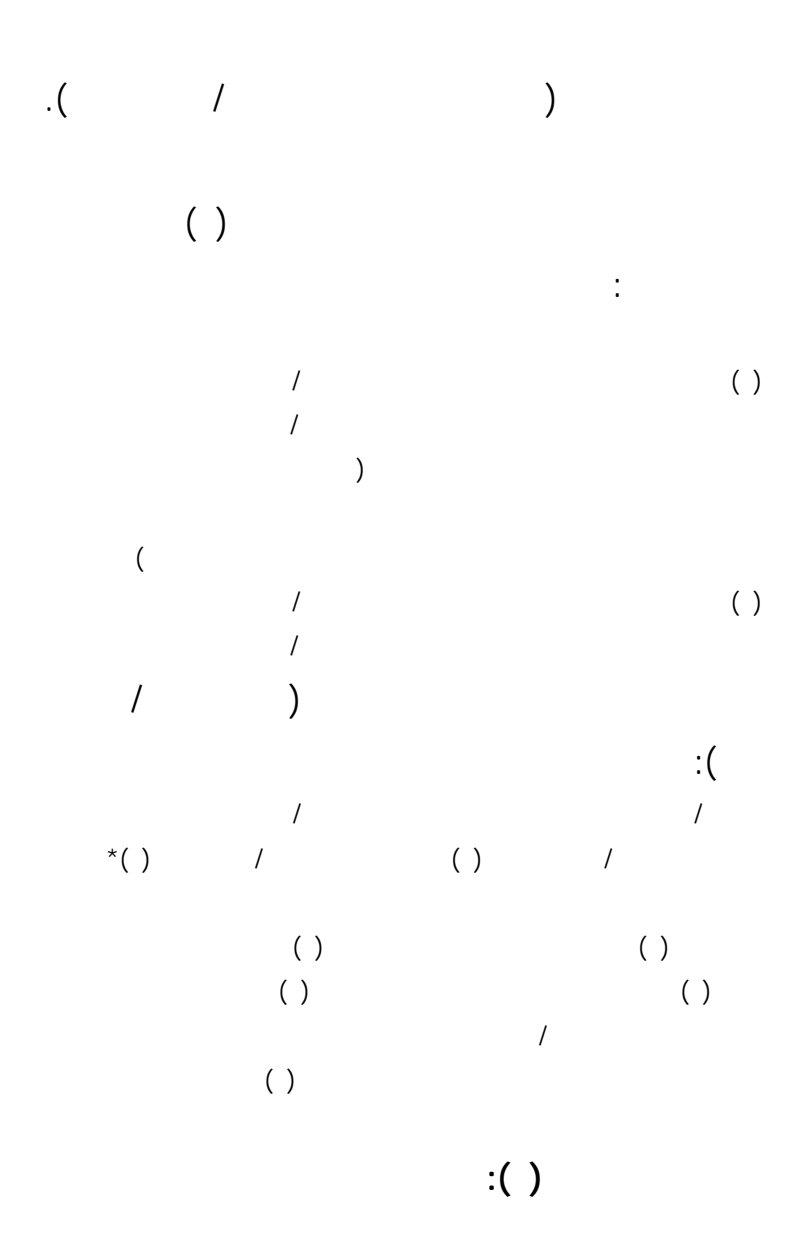

# ١٠,٠٠٠ جنيه تكاليف تحويل مستوعبة (تقديرية) وبلغت

 $\%$  and  $\%$ 

التكاليف الفعلية للإنتا التام ١١٠٠٠ جنيه.

٢٠,٠٠٠ جنيه تكلفة البضاعة المباعة.

المرتدة. وتعتمد الشركة على تقسيم التكلفة إلى موا مباشرة

المواد والإنتاج أول المدة. وخلال الفترة تـوفرت البيانـات

٢٣٧٥٠ جنيه تكاليف تم تحميلها على الوحدات التامة.

التالية:

١٥٠٠ جنيه فقط.

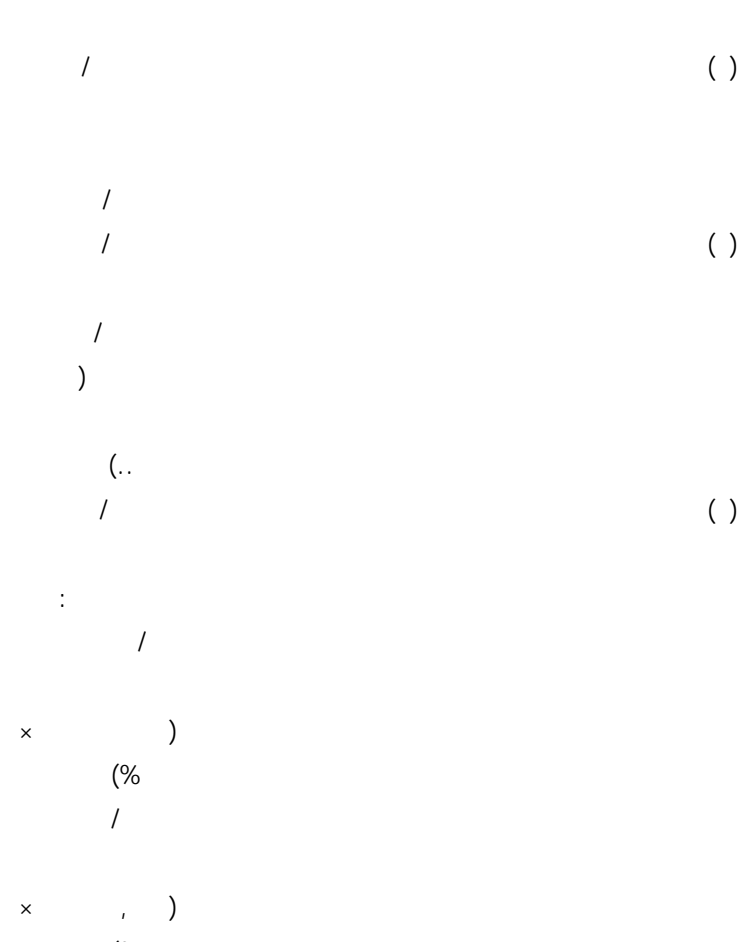

**الحل:** الحسابات اللازمة.

(%

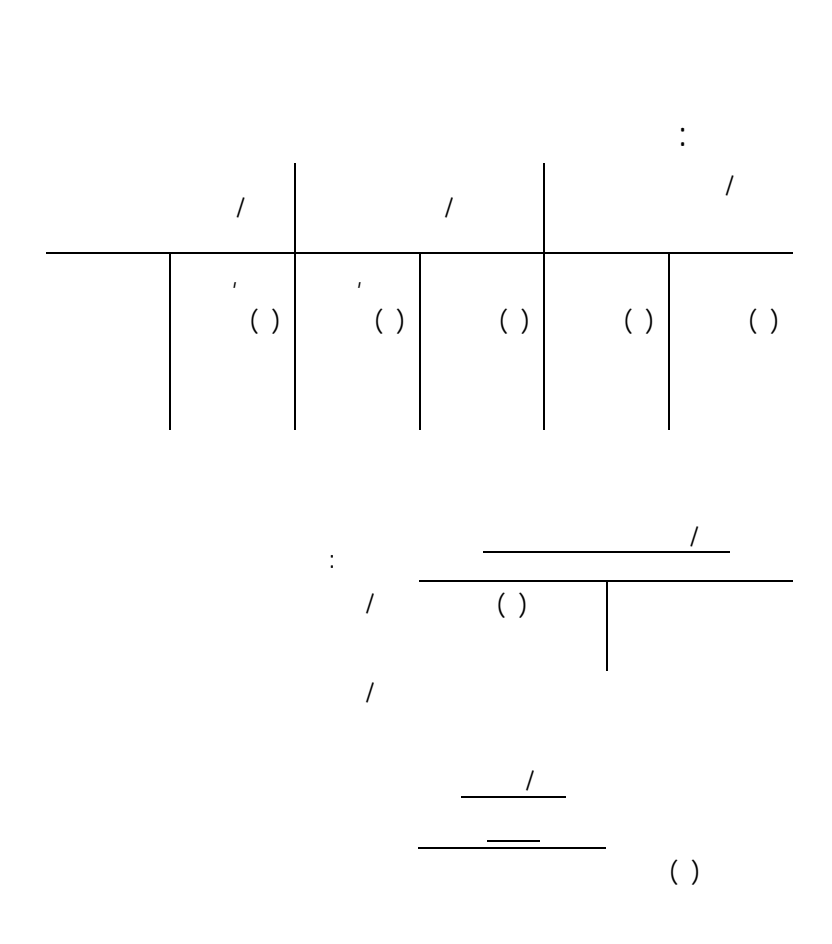

٢٠,٠٠٠ إلى حـ/ الإنتـاج

 $\mathcal{L}(\mathcal{A})$ 

المباشرة أو من خلال حـ/ تكاليف التحويل، مـع مراعـاة موقف التكلفة الفعلية والمستوعبة. ويجب مراعاة أن تطبيـق يمكن توضيح أهمها على النحو التالي: - يتفق تطبيق طريقة التكلفة المرتدة مـع المبـادئ الإفصاح عن المخزون لغرض التقارير الخارجيـة.  $)$  $\left($ المحاسبة ذات القبول العام. - يوجه لتطبيق طريقة التكلفة المرتدة انتقاد آخر وهـو التقليدية. هذا ويمكن إعداد مقارنة رقميـة للبـدائل

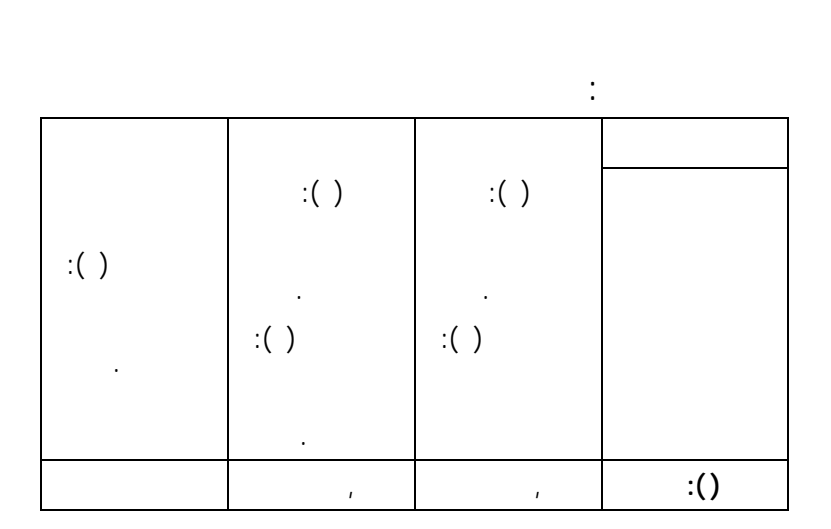

 $)$ 

أساسين: الحدث الأول هو عند شراء المواد الخـام،

وإتمامها. والبديل الثاني يمثل منشأة تسجل بياناتهـا

تسجل البيانات إلا عند الإنتاج التام فقـط. وفيمـا

الإنتاج). أما البديل الثالـث فيفتـرض أن الشـركة

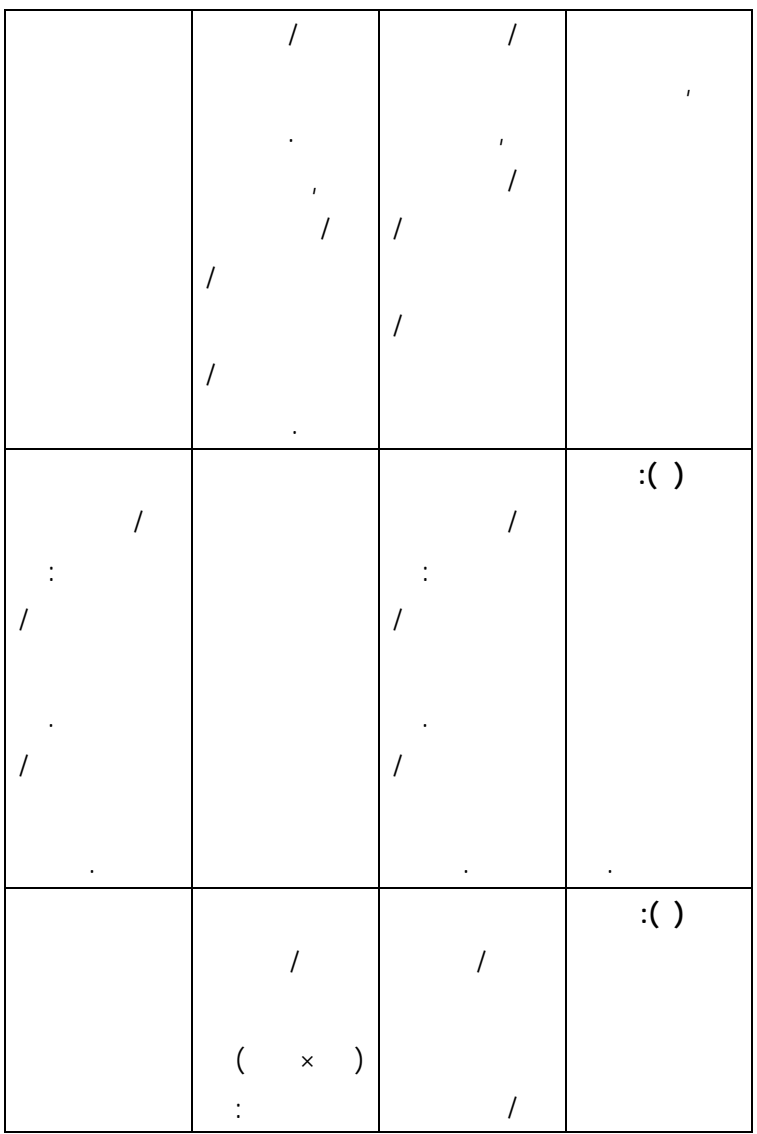

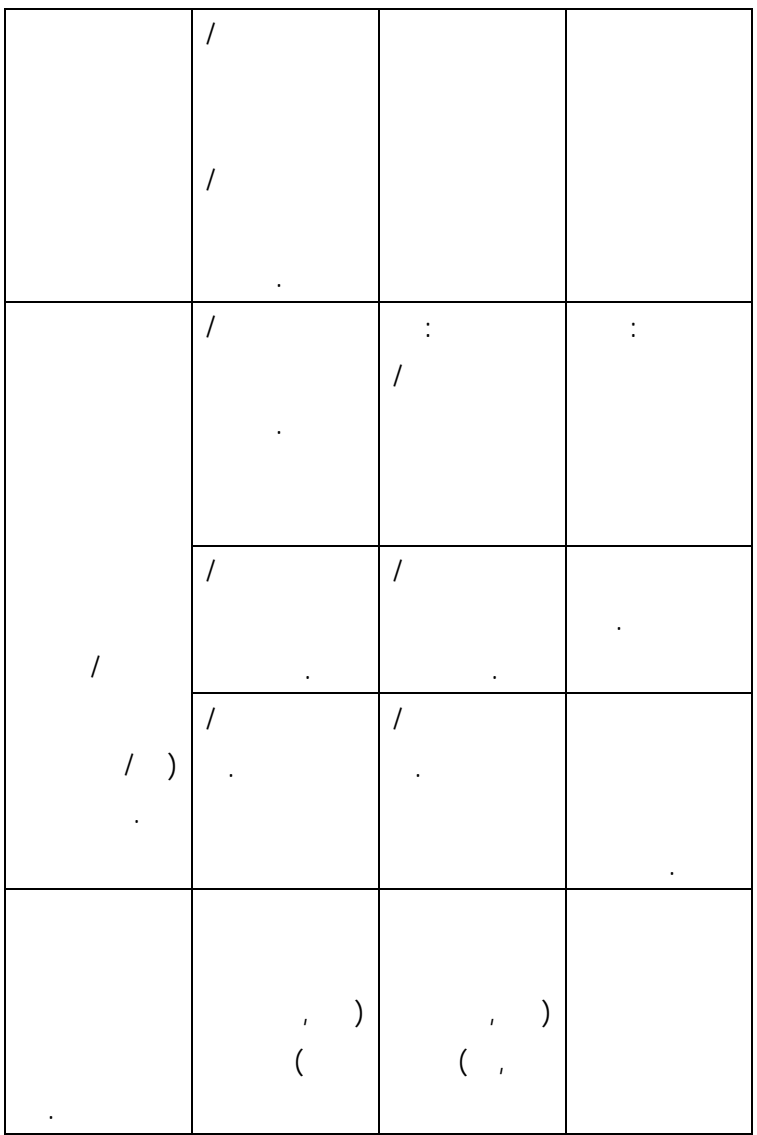

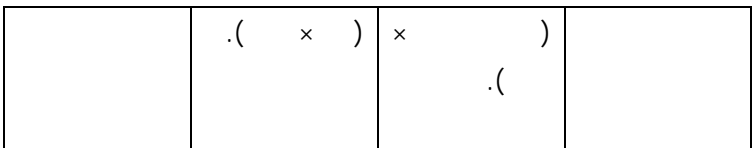

الحال السائد في المنشأة. هذا ولقد تبين أن نظام التكاليف من

بمراحل أربع أساسية. المرحلة الأولى تمثل مرحلة انخفاض

لكل من المستخدم الداخلي والخارجي. كما أن المنشأة الواحدة

فإن نظام واحد للتكاليف قد يكفي. ومن ثـم فـإن هنـاك

**خلاصة:**

 $\big)$ بينهما) داخل المنشأة الواحدة. وقد يتأثر ذلك بالمناخ والبيئـة

كان يدويا أو ميكنيا ثابتا، أو نظم تصنيع مرنة.

المواد الخام والإنتاج تحت التشغيل في حساب واحد. كـذلك

بالنفع على المنشأة. وفي ظل نظم تقنية إدارة الوقـت فـإن  $($ 

ممكن. ولذلك تهدف هذه النظم إلى دمج حسـاب مخـزون

وتحديد تكلفة وحدة المنتج. وطريقة التكلفة المرتـدة تمثـل

الأخير. وأهم هذه النظم ما يعرف بنظم الإنتاج الوقتي ونظم

الشراء الوقتي. وعادة فإن نظام التكاليف في ظل هذه الـنظم

يتعلق بنظم تقنية إدارة الوقت. ولقد ساعدت هذه النظم فـي

المخزون المتبقي. ويوجه انتقاد لهذه الطريقـة فـي أغلـب المحاسبة ذات القبول العام.

Selected references

- Al Phillips  $\&$  D. E. Collins, How Borg Worners Made the traration from Pile accounting to FIT, Management  $accounting, Oct., \t, PP. -$
- Amey, L, R. and Eggintion D. A, Management accounting: A conceptual approach, Logman,  $U$ . K.,
- Drury, Colin management and cost accounting, VNR International co. Ltd, U. S. A,
- Dugdale, David, costing system in transition: A Review of recent developments, management accounting, January,

 $pp.$  –

١٩٨٨.

Dugdale, D., and Sue shrimpton, Product costing in a JIT environment, Management accounting March,

 $Vol$ , pp:

Foster, G., and Charles T. Horngren, JIT. Cost accounting and cost management Issues,

Management accounting, June,  $pp:$  –

Arrett, L., Hunt, R & Merz: Direct labor cost not always relevant at H. P., management accounting  $(U S A)$ . February, pp.

 $\alpha - \alpha$ 

- Galloway, D. & Waldron, D., Throughput accounting – The need for a new language for manufacturing, management accounting, November, pp.
- Galloway, D. and Waldron, D: Throughput account – . Ranking products profitabiltyity, Management accounting,  $Dec$  PP  $=$
- Galloway, D. and Waldron, D: Throughput account – Better way to control Labour costs, management accounting, Tanva.,  $P$ . PP.  $-$
- Heard, L., JIT accounting reading in Zero inverntory, American production and
Johansson, H. T., Thomas E. V., and Vivan W., the effect of Zero inventories on cost  $(Just - in - time)$ , cost accounting: The challenge of technological change: conference proceedings, national association of accountants (NAA) Montvale, New Jersey, pp:

٢٣.

١٦٤.

- Johansson, Henry L., Preparing for accounting system changes., Management  $\alpha$  accounting July,  $\Box$  PP.  $\Box$
- Johnson, H. T. & Kaplan, R. S., Relevance cost, the rise and fall of management accounting, Harvard business school press
- Kaplan, R. S., Accounting Lag: The obsolescence of cost accounting system, California management review, Winter,  $P$ . PP.
- Kaplan, Robert S., and Anthony A. A., Advanced manaerial accounting prentice

– Hall international INC, New Jersey.

Keegan, D. P., Robert G. E., and Joseph V. A., an advanced cost management system of the factory of the future, management accounting, December, pp.

١٩٨٩.

٣٧.

- Kelder, R. H.,: "Era of cost accounting changes" in cost accounting robotics and the New Manufacturing environment, Capettini, R. and Clancy, K. D (Edr) American accounting associtation,
- Kelder, I. W., management accounting for Profit control, Mc Gray – Hill,
- Maskell, B., management accounting and Just  $in - time$ , management September,  $\blacksquare$  $PP_{1}$  –
- Pattell, James M., Cost accounting: Process control, and product design: A cace study of the Hewlett – Packard personal office computer Division, the accounting review, Vol. LXII, No., October,  $\blacksquare$ ,

pp.  $-$  .

- Peavey, Dennis E., It's time for a change, management accounting, February,  $\cdot$  pp.  $\cdot$
- Seglund, E. and S. Ibaiieche, Just  $-$  in  $-$  time: The implications, management accounting, pp.
- Usry, Milton, L. Hammer, and W. cater, cost accounting: Planning & Control, South – Western publishing co. Cincinnati, Ohio,

١٩٩١.

- Willett, Pl. F., "No thing new in throughput accounting": letter to the editor management accounting, February, P.
- Youssef, Mohamed Mahmoud, JIT costing system,  $AAA$ ,  $-$  Mid – Atlantic regional meeting, April – , Pittsbargh,

( )  $($   $)$  $($   $)$ 

 $($   $)$ 

 $($   $)$ 

#### $\cdot$  (  $\cdot$  ). السطح الأملس أو المستوي (

داخل إحدى المنشآت الصناعية.

الدفترية بنظام التكاليف.

ومراكز التكاليف بإحدى الشركات الصناعية.

حساب التكاليف طبقًا لمدخل التكلفة الكلية.

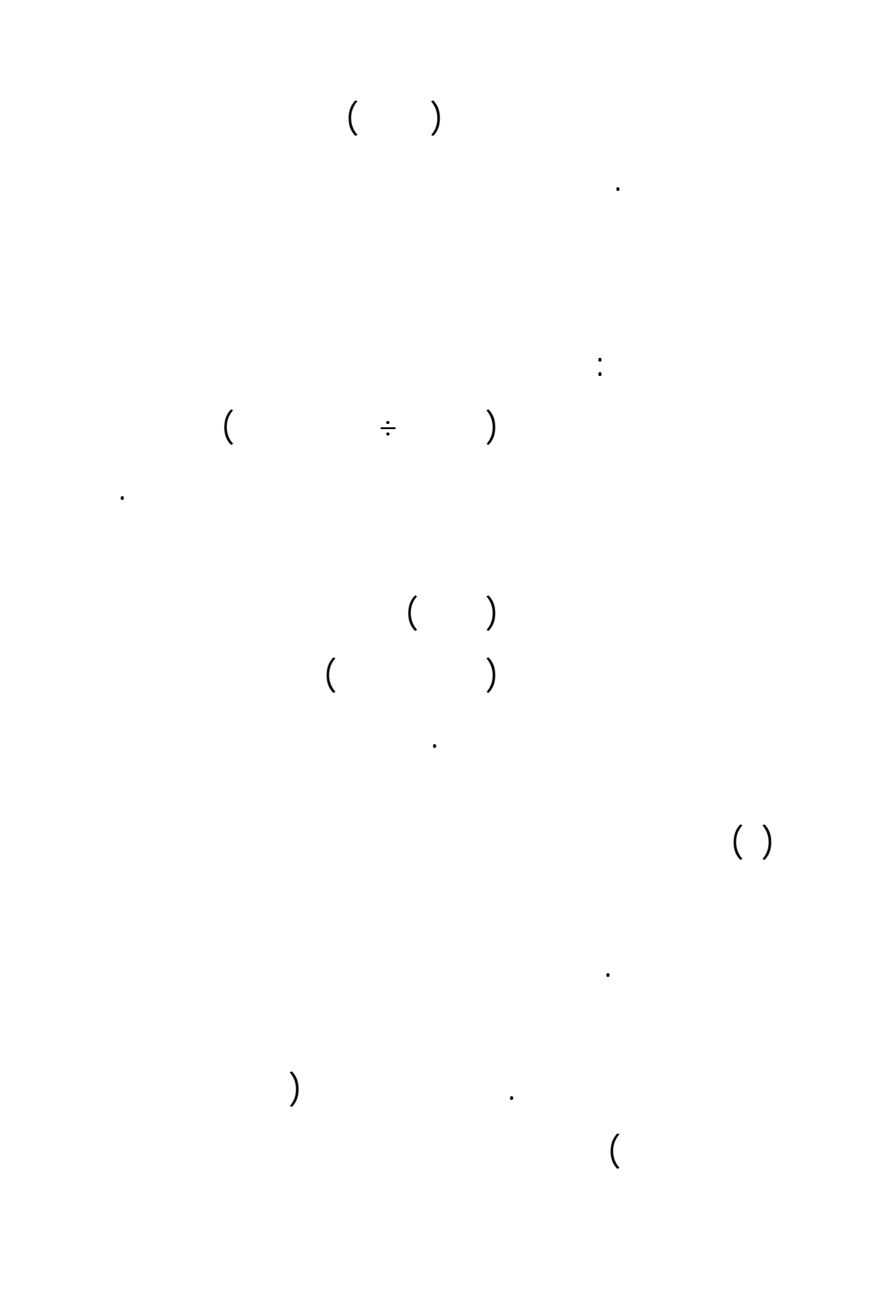

 $( )$ 

المطلوب: إعداد تصـوير للمجموعـة الدفتريـة لنظـام

التكاليف بالمنشأة.

أساسية. اشرح المرحلة التي يكـون فيهـا اهتمـام

شرح تفصيلي.

على تصميم نظام التكاليف.

بمخزون الإنتاج التام لمدة ٢٤ ساعة فقط.

( ) ما هو سبب تعدد نظم التكاليف داخل المنشأة الواحدة

( ) اشرح أهم الفروق بين كل من النظام اليدوي، ونظام

 $(+)$ 

 $($ الوقت.  $($ مجال الإنتاج.  $($  $($ 

## ٢٨٥٦٠ جنيه (مواد مباشـرة) وبلغـت الأجـور

الرقابة والمخزون وتحليل التكاليف.

أساس ,٧٥ جنيه سـاعة عمـل مباشـر وبلغـت

التكاليف الصناعية المباشرة الفعلية ٦٢٠ جنيه. ولقد

قد تم الانتهاء منها.

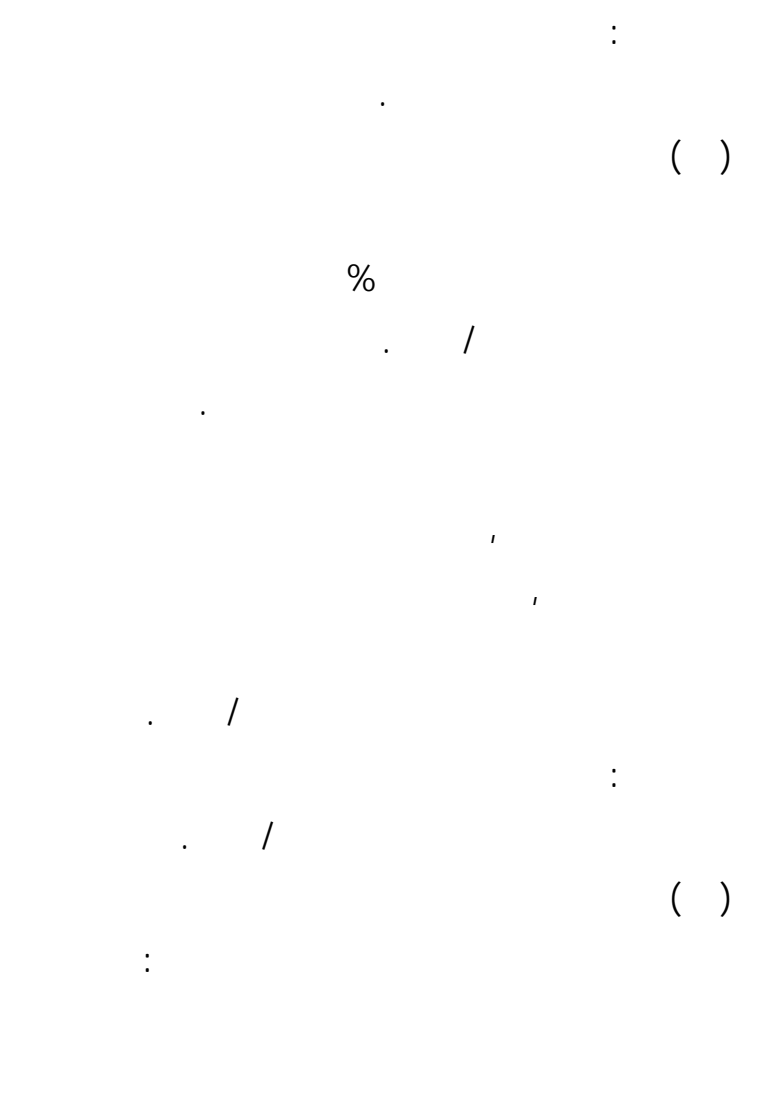

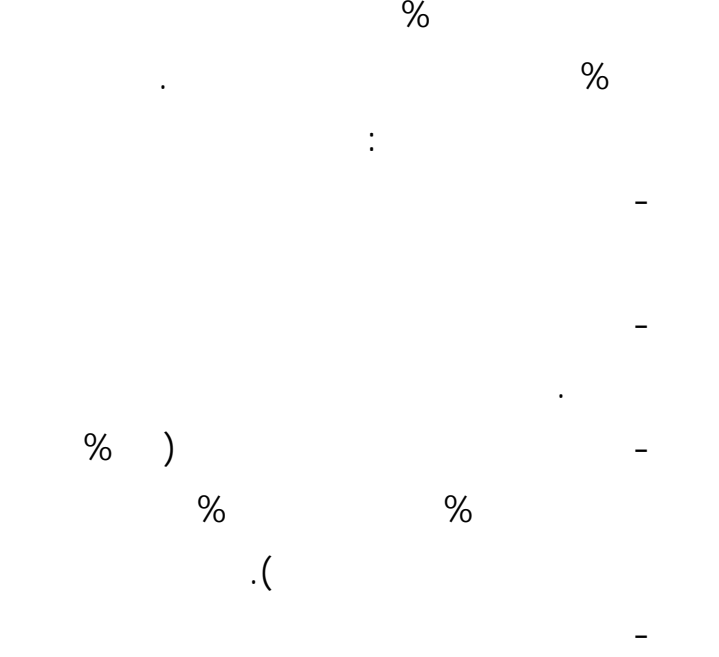

تحديد الإنتاج التام والمخزون. ويمكنها الاحتفـاظ بمخـزون

١٧٢٥٠ جنيه.

اللازمة طبقًا لطريقة التكلفة المرتدة.  $(1)$  (1)  $(2)$ 

المطلوب: إجراء القيود المحاسبية وتصـوير الحسـابات

الإنتاجية.

من التصنيع. المطلوب: إعادة إجـراء القيـود المحاسـبية وتصـوير

اختلاف تكلفة البضاعة في كل حالة.  $($ 

الخام والإنتاج تحت التشغيل مع تحميل حـ/ تكلفـة البضاعة بكل تكاليف التحويل. وفي نهاية كل شهر

التحويل ثم يتم تعديل أرصدة حسـابات المخـزون.

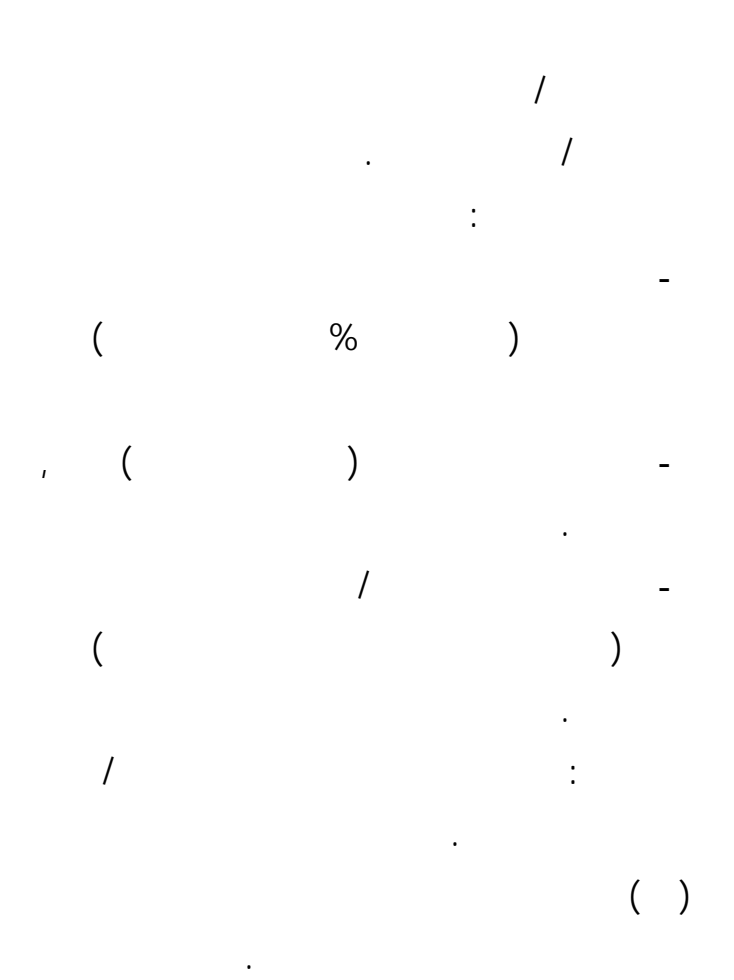

في مجال الإنتاج. ولقد أدى ذلك إلى استخدام طريقة التكلفة المرتدة. وأهم حدثين أثناء عملية التشغيل هما النهائي لهذه المكونات. بالأسبوع الماضي: المطلوب: إجراء القيود المحاسبية مع الترحيل للحسـابات الخاصة بها.  $($ السيارات خلال الشهر الماضي: - تم استلام مواد خام مباشـرة علـى الحسـاب مـن

الموردين المحليين بمبلغ ٢٠٣٠٠٠ جنيه.

- بلغت المواد غير المباشرة المستخدمة ٧٥٠٠ جنيه. - بلغت الأجـور المدفوعـة ٨٠,٠٠٠ جنيـه منهـا ٤٠,٠٠٠ مباشرة، ٢٠,٠٠٠ غير مباشـرة، ٥٠٠٠ تسويقية، ٥٠٠٠ إدارية. - تضمنت التكاليف الصناعية غير المباشـرة ١١٠٠٠ جنيه إهلاك، ٢٠٠٠ تأمين، ٣٠٠٠ أخـرى. فـإذا الشهر كان على النحو التالي:

حـ/ مواد وإنتاج تحـت التشغيل. ٨٠٠٠ جنيه (منها ٣٠٠٠ تكاليف تحويل).  $\big)$ تكاليف تحويل). حـ/ الإنتاج التام. ١٦٠٠٠ جنيــه (منهــا ٤٥٠٠٠ تكاليف تحويل.  $)$ تحويل). حـ/ مهمات (مواد غيـر مباشرة). ١٠,٠٠٠ جنيه ٢٥٠٠٠ جنيه

 $\star$  and the set of the set of the set of the set of the set of the set of the set of the set of the set of the set of the set of the set of the set of the set of the set of the set of the set of the set of the set of the

تحديد قيم تكلفة الإنتاج وحسابات المخزون.

فالمطلوب: إعداد قيود اليومية والحسابات اللازمة لتحديد تكلفة الإنتاج التام والمباع وفقًا لطريقة التكلفة المرتدة.  $($ 

التكلفة المرتدة. فإذا علمـت أن التكلفـة التقديريـة المتوقعة (المعيارية) للجهاز الواحد تبلـغ ١٣جنيـه

أو الإنتاج تحت التشغيل. وتطبق الشركة نظم تقنيـة

مواد خام , جنيه تكاليف تحويل. ويوجد نوعان التشغيل والآخر للإنتاج التام. والبيانات التي تخ

الفترة على النحو التالي:  $\mathbf{r} = \mathbf{r} - \mathbf{r}$ تكاليف تحويل فعلية ,٥٤٠,٠٠٠ جنيه

عدد الوحدات التامة التي تم تصنيعها ١٠٠,٠٠٠ وحـدة والمباعة ٩٦٠٠٠ وحدة.

المطلوب: إعداد قيود اليومية والحسابات فـي الحـالات الثلاثة التالية: - أن الشركة تقوم بتسجيل البيانات عند شراء المـواد الخام ثم عند الانتهاء من الإنتاج. - أن الشركة تسجل البيانات عند شراء المواد الخام ثم عند بيعها للعملاء. - أن الشركة تسجل البيانات إلا عند الانتهـاء مـن الإنتاج التام فقط.

 $($ تاريخ استلام أمـر العميـل. وتسـتخدم الشـركة

 $\overline{1}$  $\overline{1}$ المباعة. ونظرا لأن الإنتاج التام يتم شحنه مباشـرة

 $\overline{1}$ 

تحويل ثم تجري التسوية. وترتد عكسيا تكلفة المواد  $\sqrt{ }$ 

 $\frac{1}{2}$ الخاصة بالأسبوع الماضي:  $\sqrt{ }$ ٣٨٢٥٠ جنيه (منها ٦٢٥٠ جنيه تكاليف تحويل).  $\sqrt{ }$ الأسبوع.  $($ المطلوب: مع تصوير الحسابات اللازمة.

المستغلة.

وحدة المنتج.

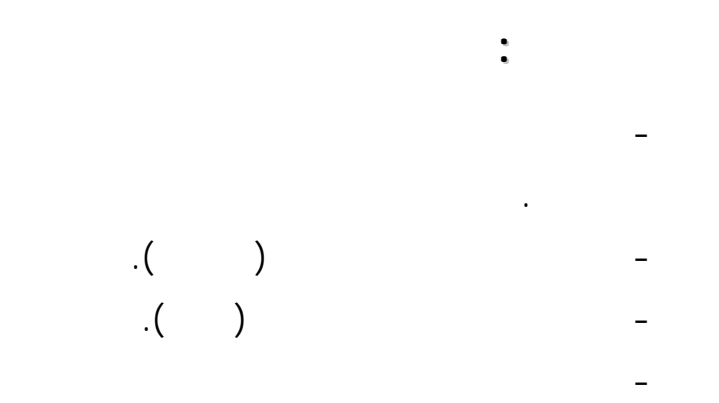

- مقارنة تحليلية بين الطرق المختلفة لتحديـد تكلفـة

**مقدمة:**  الوحدات المنتجة والمباعة. ومن ثم فإن عملية التحميل بهدف  $($ مرحلة التحليل والتي سبق وتناولها. ولقد اتجهت الآراء إلـى تحميل الإنتاج بجزء من هذه التكاليف. ولكل رأي من هـذه القيود أو القضايا التي ترتبط بتطبيقه. ويحاول الفصل الحالي  $($  and  $($ الفصل الحالي يعمل على دراسة وتحليل الموضوعات التالية: أولاً: المداخل الرئيسية لتحديد تكلفة وحدة المنتج.

ثانيا: طريقة التكلفة الكلية.

ثالثًا: طريقة التكلفة المتغيرة. رابعا: طريقة التكلفة حسب مستويات الطاقة المستغلة.

خامسا: مقارنة تحليلية بين طرق التحميل المختلفة. **المنتج:**

لأي منشأة. فأحد الأهداف الرئيسية لمحاسبة التكاليف ينصب

على مدى إمكانية تحديد تكلفة وحدة المنتج بدقة. والتحديـد

الإداري والتي تعتمد على هذه التكلفة. فكمـا يتضـح مـن

الأصل على بنود التكلفة المكونة لوحدة المنتج. وعمليا يوجد ثلاثة عناصر أساسية للتكلفة يمكن تحديد تكلفة الوحد منها.

- التكاليف الإضافية غير المباشرة.

هذه العناصر هي: - المواد المباشرة

- الأجور المباشرة التكلفة الأولية

#### Full absorption Costing

ثابتة أو متغيرة. ومن ثم فإنه طبقًـا لهـذا المـدخل تعتبـر

التكاليف (جميع الأنواع) تكاليف قابلة للتخزين. هناك رصيد

لهذه التكاليف دون أن تتحمل بها الوحدات. وهـذا المـدخل

والإنتاج التام بنصيبها من جمالي التكاليف. وهذا المخـزون

يظهر كأصل متداول بالميزانية في نهاية العام. ومن ثم فـإن

نوعين رئيسيين لتحميل هذه التكاليف. النوع الأول يعـرف

Variable absorption

الطاقة المستغلة. وفيما يلي تحليل لكل نوع على حدة:

**التحميل التحميل الكلي للتكاليف للتكاليف:** 

GAAP

ذات القبول العام. سعر بيع الوحدة مؤسسا على هذه التكلفة. ومن ثم فإن تكلفة الوحدة تمثل الحد الأدنى لهذا السعر. وطبقًا لهذا المدخل فإن الإنتاج يتحمل بكل التكاليف الإضافية الثابتة (التكاليف غيـر المباشرة لثابتة). ومن ثم فإن تكلفة الوحدة معرضة للتغيـر من وقت لآخر حسب الاختلاف في حجم الإنتاج. **مثال:**  بلغت التكاليف الثابتة لمصنع القاهرة ٢٠,٠٠٠ جنيه فـي ٥٠٠٠ ١٥٠٠ ٢٠٠٠ وحدة على التوالي. ومن ثـم فـإن تكلفة الوحدة حدد كما يلي: **الشهر إجمالي التكلفة الثابتة تكلفة الوحدة (إجمالي التكلفة ÷ عدد الوحدات)**

٢٠,٠٠٠ جنيه ٢٠,٠٠٠ جنيه ٢٠,٠٠٠ جنيه ١٣, جنيه

البيع. كذلك فإن تكلفة الوحدة عادة ترتفع في ظـل أحجـام أو عند بداية النشاط. والعمل على رفع سعر البيع عند هـذا المستوى قد يؤدي إلى تحقيق خسارة أكبر. وقد يكـون هـذا التحميل الكلي. المستغلة مما يعوق تطبيق محاسبة المسئولية. فتحميل الإنتاج البيعية، والإدارية المتاحة. إلا أن مقابل هذه الانتقادات فـإن مع المبادئ العامة المحاسبية ذات القبول العام. وهذا الأمـر

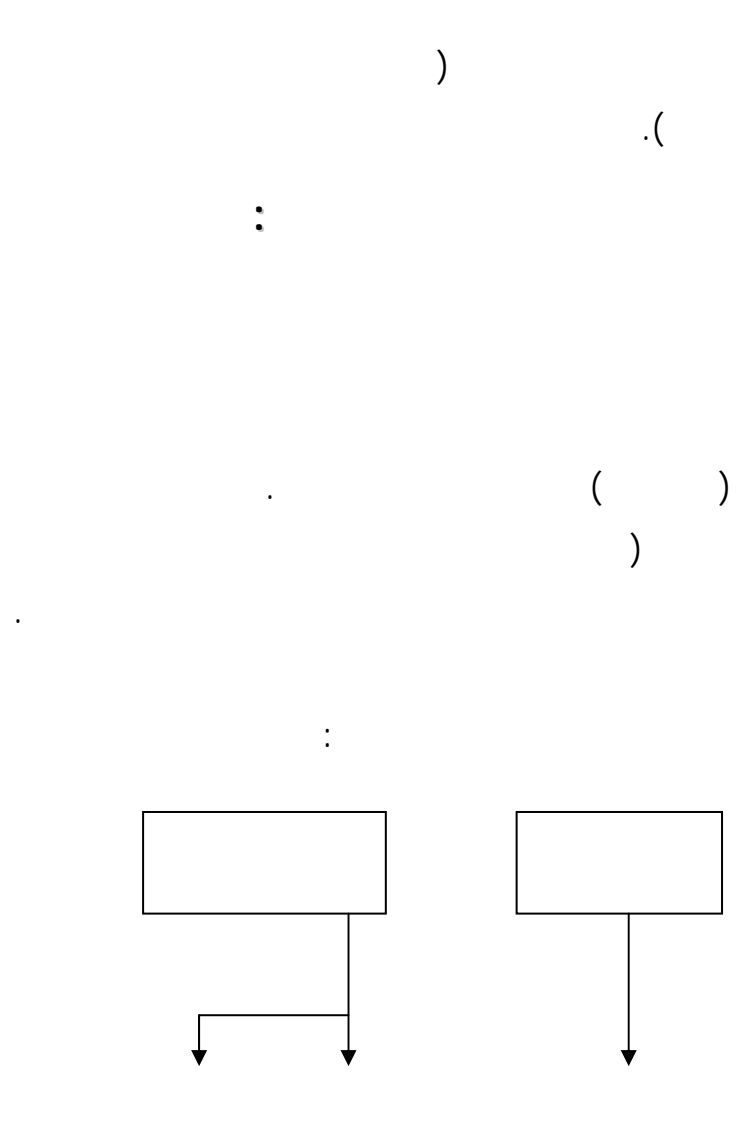

induced by  $\mathbf{I}$ 

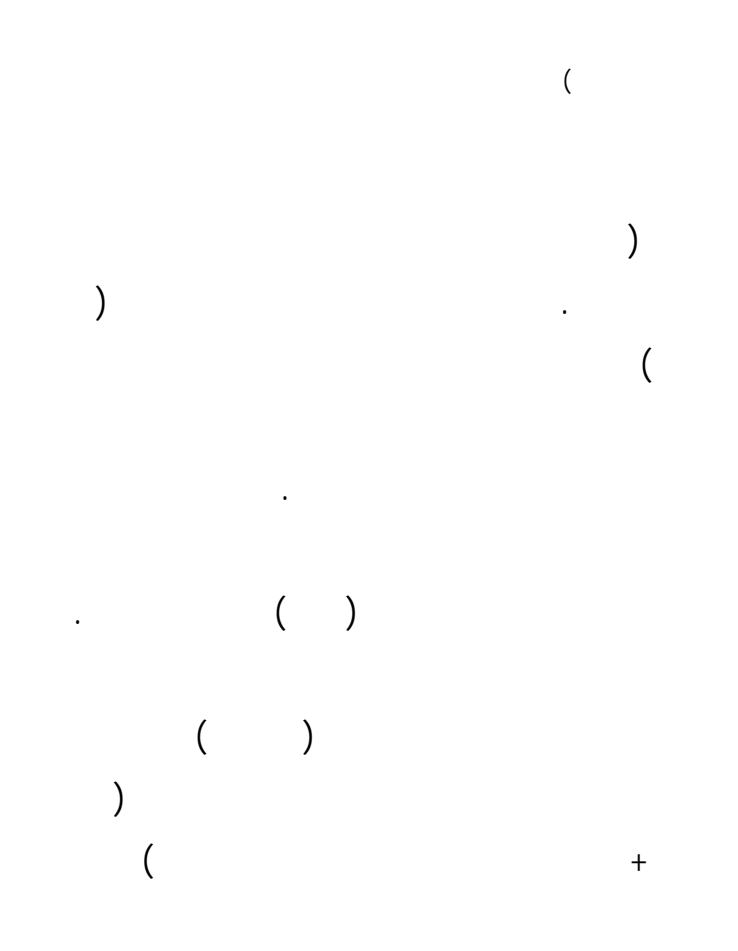

# $\mathcal{A}(\mathcal{A})$  $\cdot$  ( / ).

. Actual data

- تطبيق طريقة تحميل التكلفة باستخدام البيانات الفعلية

لاستخدامها قد تكون منخفضة. ومرجـع ذلـك أن

- تطبيق مدخل التحميل باستخدام نوعين من البيانـات

هي:

A Hybrid data

وإتاحتها.

#### Predetermined )

يسهل تحديدها فعليا لكل وحدة منتج. أما التكـاليف

### .(Overhead Rate

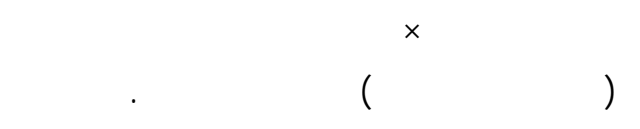

. Standard data

مناسبة لاتخاذ القرار.

- الأسلوب الثالث يعتمـد علـى اسـتخدام مـدخلات

أو التكاليف لإضافية غير المباشرة. ويـتلاءم هـذا البيانات واتخاذ القرار. كذلك فـإن هـذا الأسـلوب حتى في ظل مدخل التحميل الكلي.

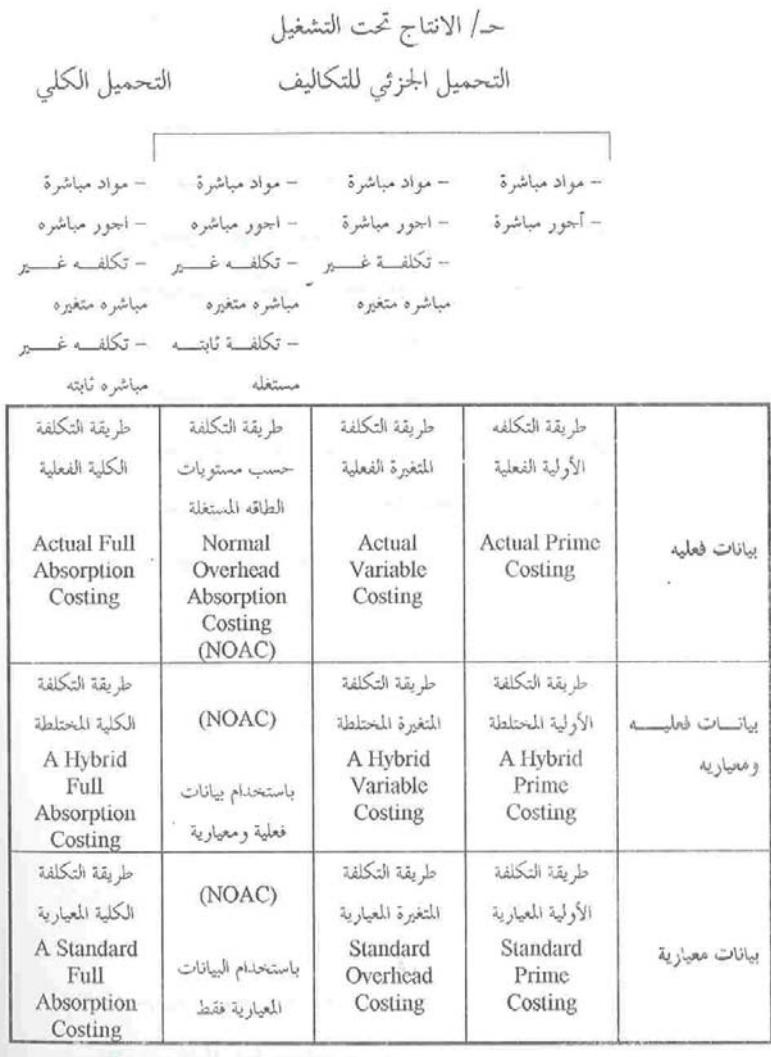

شكل (١/٥) طرق تحديد تكلفة وحدة المنتج

**طريقة التكلفة التكلفة الكلية:**  $( / )$  $\frac{1}{2}$  extends the distribution of  $\frac{1}{2}$  . يتحمل بكافة عناصر التكاليف من مباشر وغير مباشر. كذلك فإنه تظهر بدائل ثلاثة لتطبيق هذه الطريقة: الأولـى تعتمـد  $($ التكاليف السابق تحديده. أما البديل الثالث فيحدد على أسـاس الأسعار المعيارية. ويمكن توضيح هذه البدائل كما يلي:

#### $( / )$

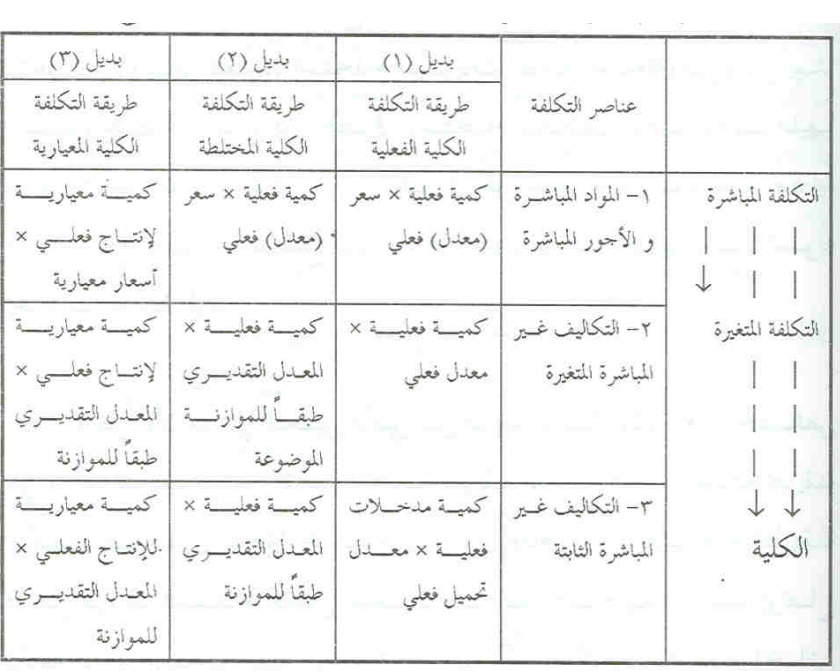

الكلية، في حين أن الصفوف تمثل طرق التكلفـة. فالصـف

ببدائلها الثلاثة. أما الصف الأول والثاني معا فيمثلان تطبيق

طريقة التكلفة المتغيرة ببدائلها الثلاثة. وأخيرا فإن الصفوف

بالبدائل الثلاثة الخاصة بها.

 $($ 

القوائم ثم يتم تناول البديل الثاني بعد ذلك. أما البديل الثالـث  $($  $\big)$  $\left($ 

الموازنة المرنة.

التكاليف المعيارية وما يتضمن من موازنات مرنة. ولـذلك

والتي قد تكون سياسة ما يـرد أولاً يصـرف أولا FIFO

#### أو سياسة ما يرد أخيرا يصـرف أولاً LIFO أو سياسـة

ارتفاع تكلفة الوحدة (بسبب تحميل الوحدات المنتجـة بكـل

التكاليف الثابتة) وانخفاض هامش الربحية أو انعدامه. كمـا

منها خلال الفترة. وطبقًا لهذه الطريقة فإن التكاليف الثابتـة

الخاص بإنتاج الوحدات التامـة. بمعنـى آخـر أن تكلفـة

المخازن وذلك في الفصل الثامن. ولكن التركيز حتـى الآن

بيعها حتى ولو تم ذلك في فترات تالية.

بنصيبه بالكامل من التكاليف الثابتة. ولتوضيح أسلوب العمل بهذه الطريقة يمكن صياغة المثال التوضيحي الآتي: وحدة. وكانت بيانات تكلفة الوحدة من التكـاليف الصـناعية إنتاج العام الماضي كما يلي: تكاليف صناعية غير مباشرة ثابتة جنيه غير مباشرة ثابتة جنيه غير مباشرة ثابتة جنيها بالمركز والمستقبل والمستقبل ا<br>التاريخ فإذا علمت أن: - عدد الوحدات المنتجة العام الماضـي ٨٠٠ وحـدة العام الحالي ٩٠٠ وحدة والمباعة ٨٩٠ وحدة.  $\sim$   $-$ المدة.

- لم يحدث تغير في أسعار المواد الخـام أو العمالـة المباشرة. وبلغت التكلفة ير المباشـرة المتغيـرة الفعلية للوحدة في العام الحالي , جنيه للوحدة. - المصـروفات التسـويقية المباشـرة ٦٠٠٠ جنيـه المصروفات الإدارية ٣٥٠٠ جنيه. - بلغ سعر البيع ٣٥ جنيه. **المطلوب:** 

وقائمة نتيجة الأعمال. **الحل:** 

المعيارية فيما بعد. ويمكن إجراء تمهيد بسيط قبـل إعـداد القوائم كما يلي: - عدد الوحدات التامة أول المدة وآخر المدة:

 $+$  $\begin{array}{rcl} \text{\textcolor{red}{\textbf{1}}}& \text{\textcolor{red}{\textbf{1}}}& \text{\textcolor{red}{\textbf{1}}}& \text{\textcolor{red}{\textbf{1}}}& \text{\textcolor{red}{\textbf{1}}}& \text{\textcolor{red}{\textbf{1}}}& \text{\textcolor{red}{\textbf{1}}}& \text{\textcolor{red}{\textbf{1}}}& \text{\textcolor{red}{\textbf{1}}}& \text{\textcolor{red}{\textbf{1}}}& \text{\textcolor{red}{\textbf{1}}}& \text{\textcolor{red}{\textbf{1}}}& \text{\textcolor{red}{\textbf{1}}}& \text{\textcolor{red}{\textbf{1}}}& \text$ آخر المدة.  $\mathcal{F}_\text{max}(\mathbf{A}^T)$  and  $\mathcal{F}_\text{max}(\mathbf{A}^T)$  $\mathcal{O}(\mathcal{O}_\mathcal{D})$  .  $\mathcal{O}(\mathcal{O}_\mathcal{D})$ ١٥٠ وحدة هي نفسها رصيد أول المدة للعام الحالي: . . رصيد + الإنتاج العام الحالي = المباع الحـالي + .  $+$   $=$   $+$  $+$   $=$   $\mathbf{a} \quad \mathbf{b} \quad \mathbf{c} \quad \mathbf{d} \quad \mathbf{d} \quad \mathbf{d} \quad \mathbf{e} \quad \mathbf{d} \quad \mathbf{e} \quad \mathbf{e} \quad \mathbf{$ - يلاحظ أن الوحدات التامة في أول المدة للعام الحالي  $($ المنتجة في العام الماضي (١٧ جنيه للوحدة). أمـا

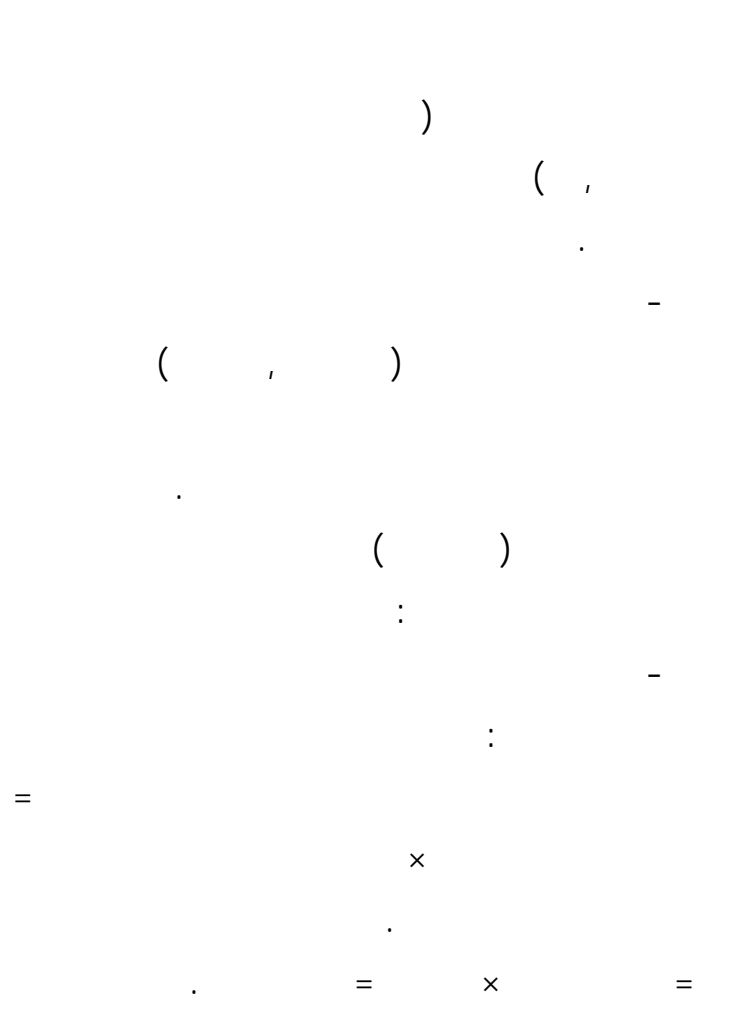
$($ نفسها تكلفة ثابتة للعام الحالي. مع مراعاة أنه إذا تمت إضافة  $($   $)$ جديدة، فإن التكاليف الثابتة تظل كما هي ١٦٠٠ جنيه. قائمة التكاليف الصناعية (لمصنع العريش) **عناصر التكاليف:**  , and the set of the set of  $\mathcal{A}$ تكاليف صناعية غير المستقبل المستقبل المستقبل المستقبل المستقبل المستقبل المستقبل المستقبل المستقبل المستقبل ال<br>المستقبل المستقبل المستقبل المستقبل المستقبل المستقبل المستقبل المستقبل المستقبل المستقبل المستقبل المستقبل ال

> + تكلفة إنتاج تحـت التشغيل / التشغيل /٣١ ١٢

> > = تكلفــة صــناعية ــــــــ

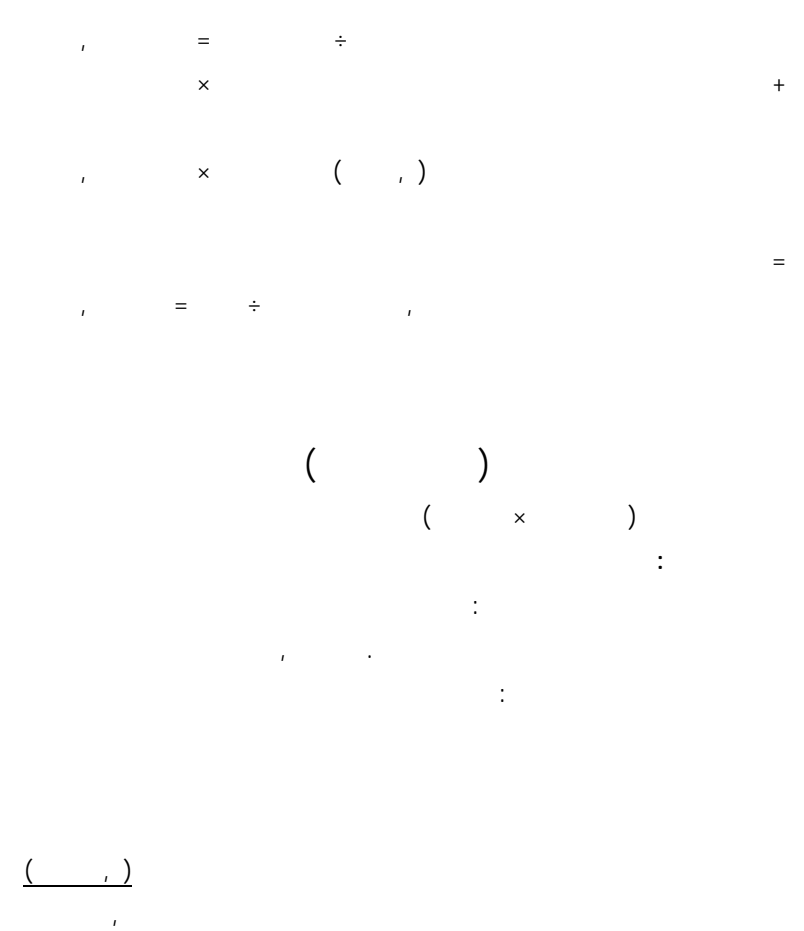

 $\begin{pmatrix} 1 & 1 & 1 \\ 0 & 0 & 0 \end{pmatrix}$  is a metal set of  $\begin{pmatrix} 1 & 1 \\ 1 & 1 \end{pmatrix}$ صافي الربح ٨٣٢,

 $($ 

من إنتاج العام الحالي. ويتضح من مدخل التكلفة الكليـة أن

مباشرة. ولذلك فإن هذ الطريقة تعمل على تحميـل جميـع

أساس تواجد حجم نشاط واحد. مع مراعاة أن هذا التحميـل

الزمنية. ومن ثم فإن هذه الطريقة تتيح فرصـة مناسـبة لمعاونة الإدارة في مجالات التخطيط. كما أن تقويم المخزون

 $($ 

الإيرادات بالمصروفات.

**طريقة التكلفة التكلفة المتغيرة المتغيرة:**  ثابتة. ونظرا لأن التكاليف الثابتة ترتبط بالفترة المالية، ومن النشاط. ومما ساعد على قبول هذا التحليل أن التكاليف الثابتة النشاط (إنتاج أو بيع) يعد في هذه الحالة مسئولاً عن هذه التسعير وغيرها. لذلك فإن التكلفة المتغيـرة (دون الثابتـة) أمام متخذ القرار.

عناصر التكلفة المتغيرة. ومرجع ذلك أنها توجـه الجهـود

والقابلة للتغير. وقد يكون ذلك أساسا في العمل يساعد علـى تخفيضها أو تحديد المسئولية عنها. أما التكاليف الثابتة فإنها قرارات من الإدارة العليا. المحاسبي . فرغم وضوح الأسس والمبررات السابقة لأهمية الانتقادات. أهم هذه الانتقادات ما يلي: - أن اعتبار التكاليف الثابتة تكاليف غير قابلة للتخزين المبادئ المحاسبية ذات القبول العام. ومن ثم تتفق هذه الطريقة وأغراض إعداد التقارير الخارجية. - أن التكاليف الثابتة هي في الأصل ساهمت بجانـب

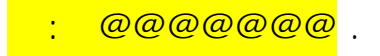

تحديد التكلفة الحقيقية المتغيرة للوحدة. هذا بجانـب

- الإفصاح غير السليم عن الأرباح الحقيقية للمنشـأة.

الأرباح الفعلية لتجاهل التكاليف الثابتـة. ويـنعكس

- العديد من قرارات المنشأة يتصل بالمـدى الطويـل

 $($ 

- ظهور احتمالات عديدة لصعوبة الفصل بين الجـزء

المنشأة.

تحديد تكلفة وحدة المنتج.

### $($ Contribution margin

ثم تكاليف ثابتة بجانب التكاليف المتغيـرة. ولـذلك

- قد يكون من المفيد أن يعتمد قرار التسعير في الأجل

الإجمالية للوحدة بما فيها من تكاليف ثابتة.

 $\mathcal{L}$ 

مختلفة. ولذلك ففي حالات عديدة ند تطبيق طريقة التكلفـة

القرارات الإدارية طويلة الأجل.

التكلفة/ الحجم/ الـربح وتحليلهـا Profit /Volum /Cost

approach. وهذا المدخل يستند في تحليله على العلاقة بين

. analysis

الإضافية المختلفة بين التكـاليف المتغيـرة (نظـرا لثبـات

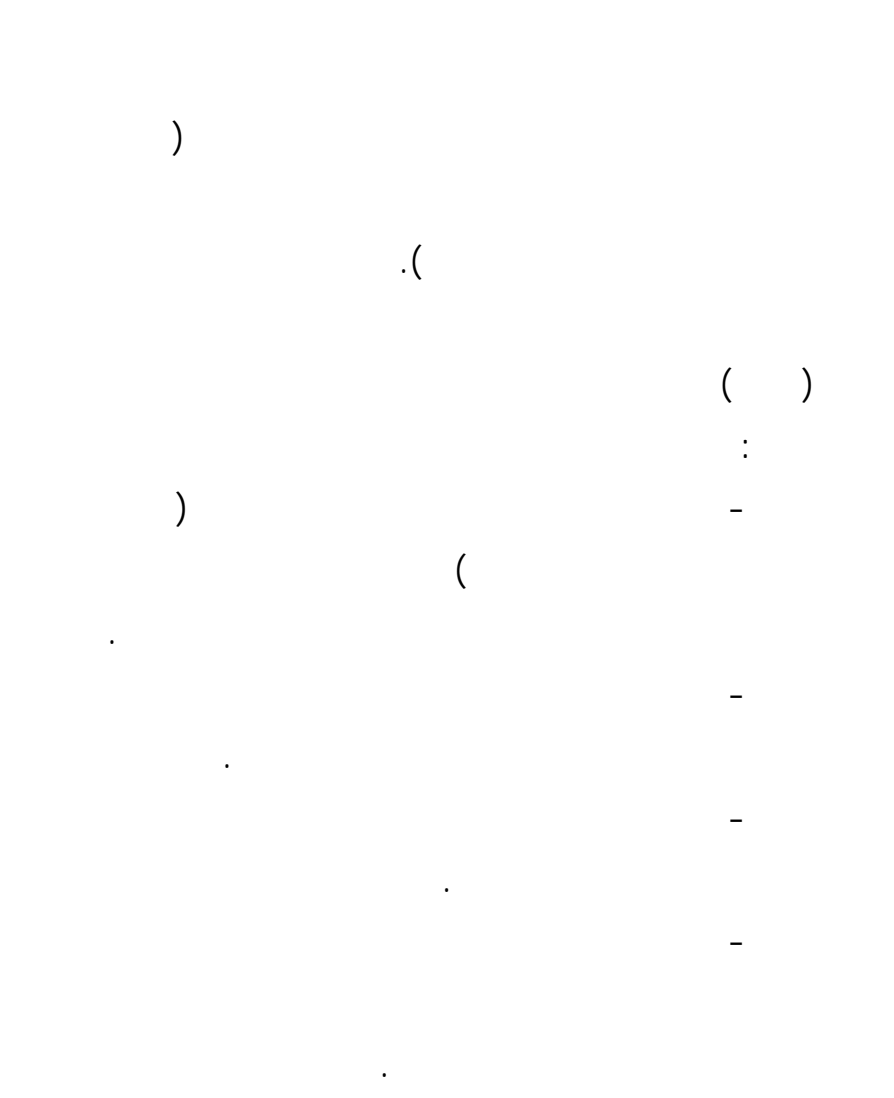

Direct

#### .costing method

 $\%$ 

- يتم تقييم مخزون الوحدات التامة أول المدة بنصيبها

المتغيرة للوحدة في العام الحالي.

 $\%$ 

درجة تغيرها ١٠٠ % فإنه يـتم تطبيـق طريقـة التكلفـة

أصبح مباشرا. ولكننا نستخدم هذه الطريقة على أسـاس أن

التحليل الرقمي للمثال السابق وفقًا لطريقة التكلفة المتغيـرة.

وفيما يلي حل المثال السابق طبقًا لطريقة التكلفة المتغيرة.

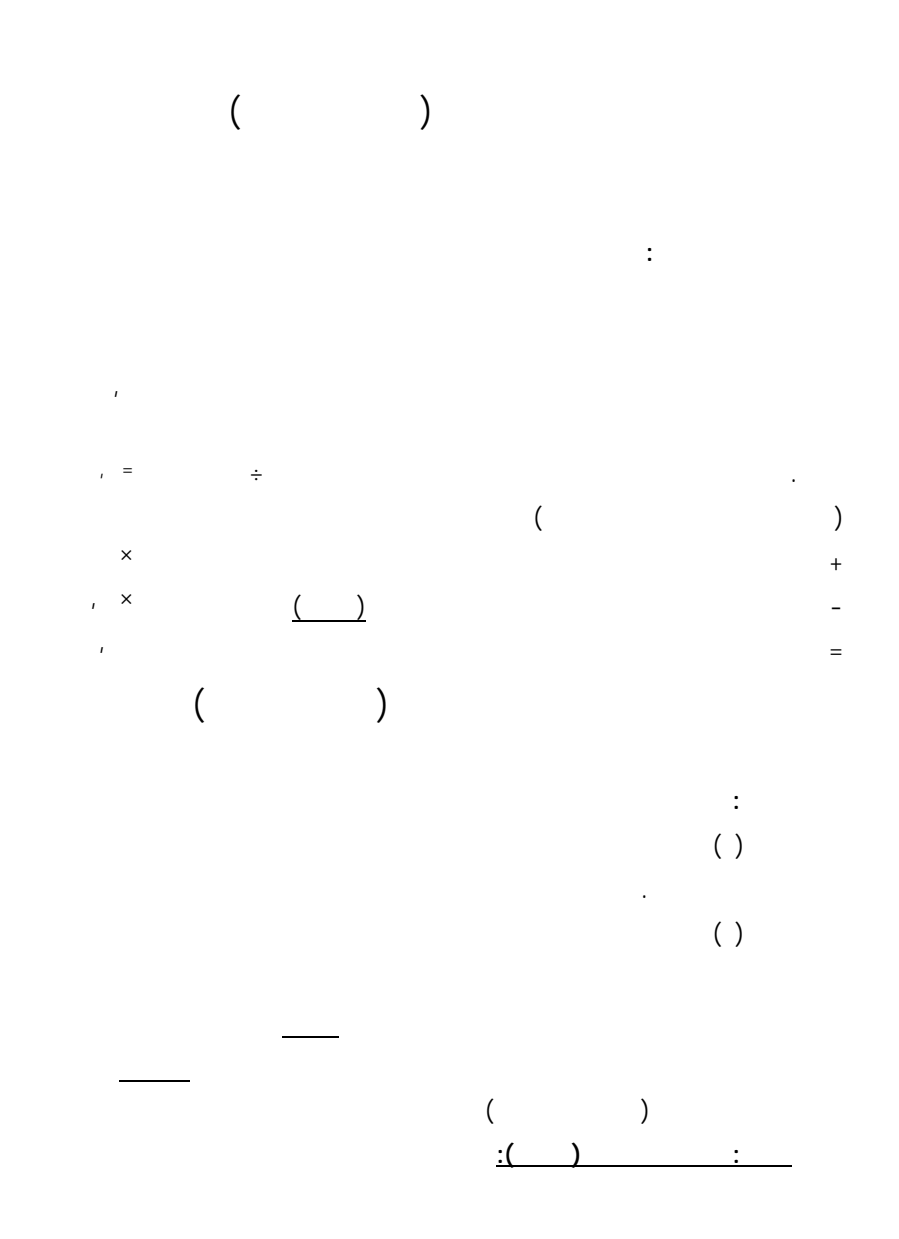

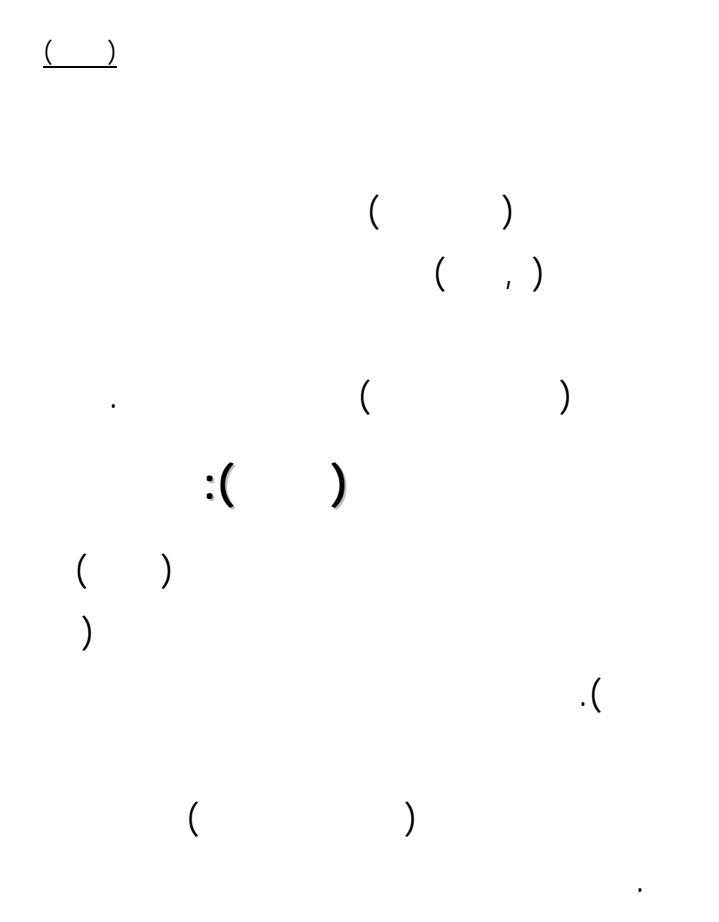

أو إنتاج تام على أساس نصيبه من التكلفة المباشـرة فقـط.

عن حجم النشاط ذاته. وقد يكون مجال استخدام هذا المدخل  $\left( \begin{array}{c} 0 & 0 & 0 \\ 0 & 0 & 0 \\ 0 & 0 & 0 \\ 0 & 0 & 0 \\ 0 & 0 & 0 \\ 0 & 0 & 0 \\ 0 & 0 & 0 \\ 0 & 0 & 0 \\ 0 & 0 & 0 & 0 \\ 0 & 0 & 0 & 0 \\ 0 & 0 & 0 & 0 \\ 0 & 0 & 0 & 0 \\ 0 & 0 & 0 & 0 & 0 \\ 0 & 0 & 0 & 0 & 0 \\ 0 & 0 & 0 & 0 & 0 \\ 0 & 0 & 0 & 0 & 0 & 0 \\ 0 & 0 & 0 & 0 & 0 & 0 \\ 0 & 0 & 0 &$ غير المباشرة) فتدخل ضمن تكاليف التحويل. التكلفة غير المباشرة. وقد يعرض ذلك فروض ونتائج عملية التخطيط للعديد من أوجه القصور. فـرغم إمكانيـة تحقيـ حقيقة تكلفة هذه المستويات من الإنتـاج والبيـع. كمـا أن يخضع لمستوى جيد من الرقابة ومحاسبة المسئولية.

**عناصر تكاليف مباشرة (أولية):** (تكلفة مباشرة للإنتاج التام)

المبادئ المحاسبية ذات القبول العام. ومن ثم فإن تطبيق هذه

هذه التكاليف مع هامش ربحية بسيط. وقـد يكـون هـذا

يلي حل المثال السابق طبقًا لهذه الطريقة:

(٢٠٨٠)

الطريقة يتفق وقواعد الإفصاح في التقـاري الخارجيـة.

+ تكلفة مباشرة لإنتـاج تمـام أول

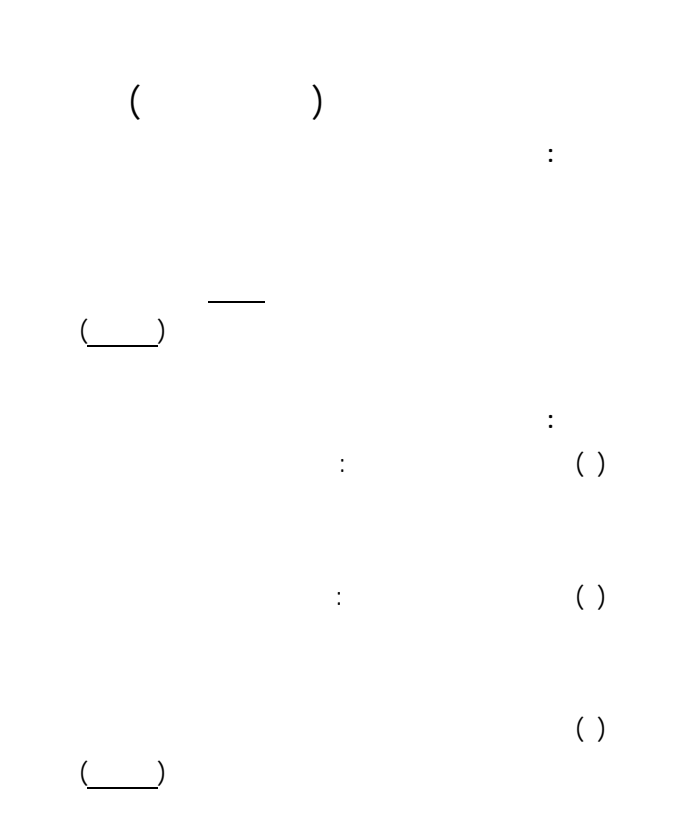

المدة.

= تكلفة صناعية مباشـرة للإنتـاج

المتغيرة. وبالطبع فإن مرجع هذا الاختلاف كما سيتضـح

# الذي يفترضه المقام. وكلما ارتفع مستوى حجـم النشـاط

**المستغلة المستغلة:** 

للإنتاج تحت التشغيل والإنتاج التام في كل طريقة.

المباشرة الثابتة على مستوى استغلال الطاقة المتاحة للنشاط.

# عدد أكبر من وحدات النشاط (ساعات عمل، ساعات دورات  $\ddots$

أو الاتفاق الاستثماري. ويتوقف مثل هـذا الاتفـاق علـى

الأموال في شرائه. وتؤثر على مثل هذه القرارات العديد من

العوامل والمتغيرات. فالهدف من توظيف الأموال في أصول

إليه على المدى البعيد. فقد يكون حجم الطلب فـي الأجـل المستوى المرتفع والمأمول تحقيقه في الأجل البعيـد. وقـد أو فائضة في الأجل القصير.  $($   $)$ بعض الفترات وارتفاعها إلى أقصى حد في فترات أخـرى. وحجم الإنتاج في الأجل الطويل. ولذلك قد تلجأ الإدارة إلـى الاختلافات. ومن هذه الوسائل ما يلي:  $\big)$  -contracts to  $-$ الحجم العادي). - تشغيل المصنع لورديات إضافية.

#### **:**Theoretical capacity **النظرية**

- التحويل المؤقت لبعض العمليات التي تمثـل نقطـة

حرجة في انسياب مراحل العمل إلى أقسام أخرى.

- إجراء بعض عقود من الباطن مع شـركات أخـرى

- أو أن يتم شراء أصول ومعدات إضافية خاصـة إذا

تبين أن هذه الزيادة سوف تستمر لفترة طويلة.

لتحقيق الزيادة في الكمية المستهدفة.

نشاط يمكن تصنيفها تحت أحد الأنواع التالية:

Interruptions

الحتمية أو غير الحتمية المتوقعة.

 $\%$ 

Maximum أو الطاقة المثالية المثالية.

 $\%$ 

#### **:**Practical capacity **العملية**

عمليا غير متاح تحقيق الطاقة النظرية بالمنشأة. ومرجـع

وحالات من الأعطال المتوقعة. والعديد من هـذه الأعطـال

تحقيقه، ويعرف هذا المستوى بمسـتوى الطاقـة العمليـة.

داخلية فقط (وليس مرجعها تأثير خارجي كانخفـاض حجـم

 $\mathcal{A}$ 

 $\frac{1}{10}$  .  $\frac{1}{10}$  .  $\frac{1}{10}$  .

#### **Expected** actual

العملية تتراوح ما بين ٧٥ % إلى ٨٥ % من الطاقة النظرية

المتوقع خلال فترة تنفيذ هذه الموازنـة. بمعنـى آخـر؛

حجم الإنتاج الذي بنيت عليه هذه الموازنة للفتـرة القادمـة.

**:**capacity

في أغلب حالات الأنشطة.

Master – Budget volume

. (Activity)

. Predetermined rate

 $\%$ 

**:**Normal capacity **العادية**

التكلفة مع مفهوم الطاقة العادية. فطبقًا لهذا المفهوم للطاقـة

وطلبات العملاء. وفي حقيقة الأمر فـإن اسـتخدام المعـدل

وتنص التعليمات في بعض الدول المتقدمـة (كالولايـات

 $\mathcal{L}$ 

المخزون السلعي بنصيبه من التكاليف غير المباشرة الثابتة.

المنشآت الصناعية تستند إلى مثل هذا المفهوم. كـذلك فـإن

المتاحة.

أو تحت التشغيل.

# $($  and the set of the set of the set of the set of the set of the set of the set of the set of the set of the set of the set of the set of the set of the set of the set of the set of the set of the set of the set of the

يسمح بأن يكون مستقرا خلال فترة زمنية طويلـة. فخـلال الاستغلال الكامل للطاقة في فترات أخرى. ويحقق ذلك نوع

الطاقة عبر تلك السلسلة الزمنية. فمفهوم الطاقة العادية يعتمد

التخطيط طويل الأجل.

الثابتة على المدى البعيد. هذا مع مراعاة أن معـدل تحميـل

Applied cost

فترة التخطيط. وفي حقيقة الأمر فإن مفهوم الطاقة العاديـة

مقدار ما تتحمل به وحدات التكلفة من التكاليف الثابتة. كذلك

يفيد هذا المفهوم في تحقيق فاعلية أكبر لنظم رقابة التكلفـة.

كما أنه يعتبر عاملا أساسيا في إعداد الموازنة. ومن ثم يمكن

يفيد في تحقيق العديد من المنافع للإدارة.

تغيرات (مثل زيادة المرتبات للإداريـين) أو انخفـض فـي

حالات أخرى. وكنتيجة منطقية لاستخدام هذا المفهـوم فـي

الثابتة الفعلية. وهذا الانحراف أو الاختلاف يمكن ملاحظتـه

والتعامل معه ولا يعني الابتعاد عن تطبيق هـذا المفهـوم.

وأهمها: - إعداد الموازنات المرنة على مستوى القسم أو أوامر التشغيل. - تحديد التكاليف المعيارية لوحدات النشا المتوقعة.

- جدولة الإنتاج. - تخصيص التكاليف غير المباشرة وتحميل المخزون بنصيبه منها. - تحليل العلاقة بين التكاليف والإيرادات مـن خـلال

# $\mathcal{N}(\mathcal{N})$  is the contract of the set of  $\mathcal{N}(\mathcal{N})$ .

- قياس الآثار المختلفة المترتبة علـى تغيـر أحجـام الإنتاج.

على المدى الطويل بسياسة السوق والتسعير للنشاط. كما أنه

على تكلفة الوحدة.

وتدخل مجموعة من العوامل عند تحديد الطاقة العاديـة.

 $($   $)$ 

يكفي للتغلب على الاختلافات التي تحدث من آن لآخر. وعند

بعد. ويتم تحديد الطاقة العادية أولاً لكل نشاط ثم يتم التنسيق

الاختناق. وقد يتم ذلك باتباع بعض الوسائل (والتـي سـبق

 $\overline{a}$  is a set  $\overline{a}$  if  $\overline{a}$  if

الباطن لبعض العمليات. ويجب الاهتمام بجميع هذه العوامل

العوامل التحكمية والتقديرية لظروف ومناخ العمـل. وعـدم

Bottle

neck. ولهذا يجب إجراء التنسيق اللازم للابتعاد عن نقـاط

الأول. ويترتب على زيادة المخزون ارتفاع التكلفة وظهـور العديد من الانحرافات والأخطاء. وعمليا وبسبب مشكلة التنبؤ بالطاقة العادية (حجم الإنتاج  $\mathcal{L}_{\mathcal{A}}$ إلى استخدام حجم الموازنة الرئيسية. ورغم تلـك الصـعوبة  $\big)$  $\mathcal{L}$ التكاليف وحجم الإنتاج خلال الفترة. ويلاحظ أنه في جميـع والتكلفة الفعلية يجب أن تقفل فـي حــ/ تكلفـة البضـاعة

المباعة. ومرجع ذلك أنه محاسبيا تعتبر نهاية الفترة الماليـة

الانحرافات المترتبة عليها. وكما أن الطاقة بمفهومها العـام

بشرية وغيرها.

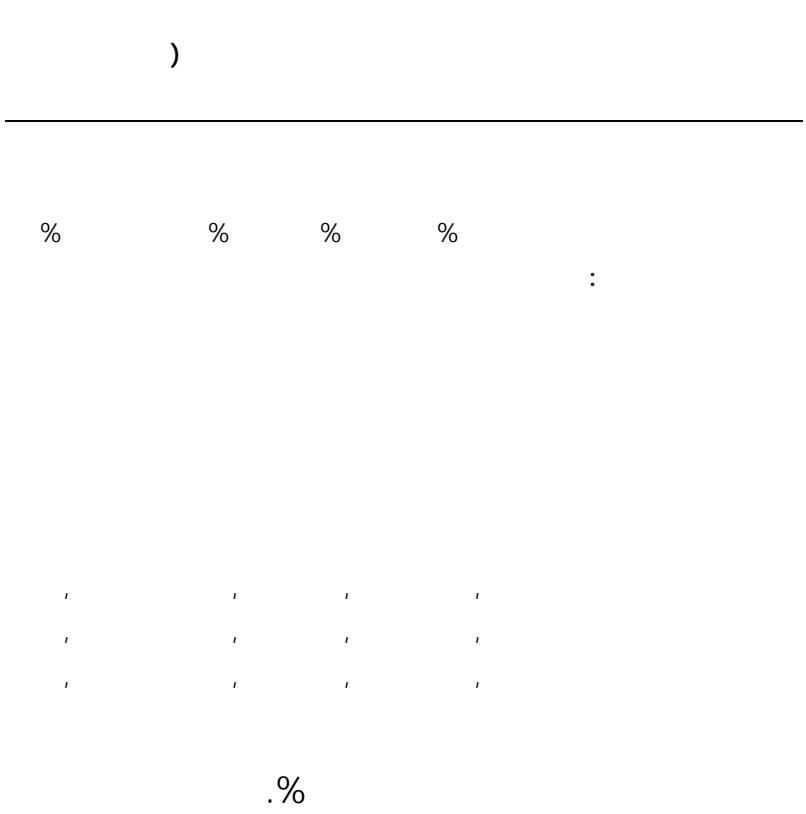

معدلات تحميل التكاليف الثابتة على النحو التالي:

هذا المستوى بلغ ,٢٤ جنيه لكل ساعة دوران هـو أعلـى

مستوى عن المعدلات الأخرى. ومرجع ذلك أن معدل تحميل

#### Excess capacity

والعمالة بسبب ضعف حركة البيع. ويتم استخدام هذه الطاقة

عندما يزداد حجم الطلب على المبيعات. وعندما يتم إعـداد

حيث تصبح جزءا من تكلفة المنتج. وإذا لم يتم إعداد موازنة

كانت تأمل في استخدامه. أو هي تلك الطاقة التـي تظهـر

خلال فترة طويلة نسبيا. وفي هذا الصدد يجب التمييز بـين

,٨٩ جنيه للساعة وهو أعلى من المستويات السابقة بسـبب

انخفاض ساعات الدوران كمقام لحساب هذا المعدل. ويلاحظ

.Idle capacity

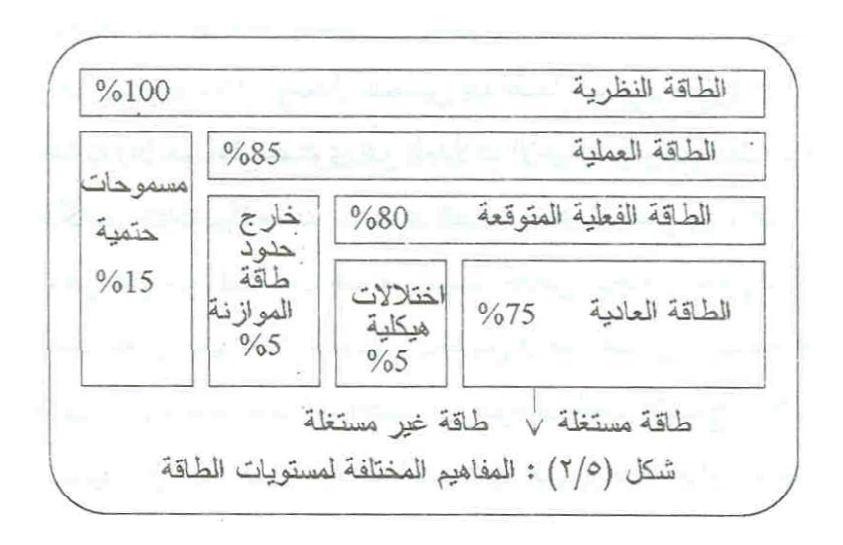

اختناق في بعض الأقسام دون الأخـرى. وعـادة فـإن أي

المنتج، ويتم خصم هذه التكاليف من قائمة الـدخل. ويمكـن

توضيح الأنواع المختلفة للطاقة على النحو التالي:

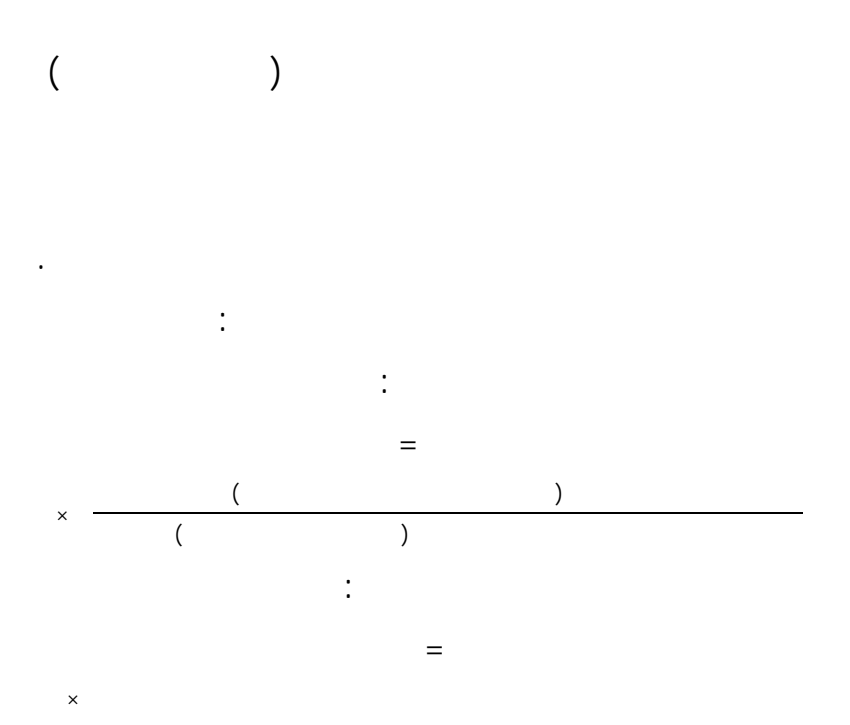

المستغلة وحجم الطاقة العادية المتاحة. مع مراعاة أن الطاقة

نهاية كل فترة من قائمة الدخل. ويتم تقييم وحدات المخزون

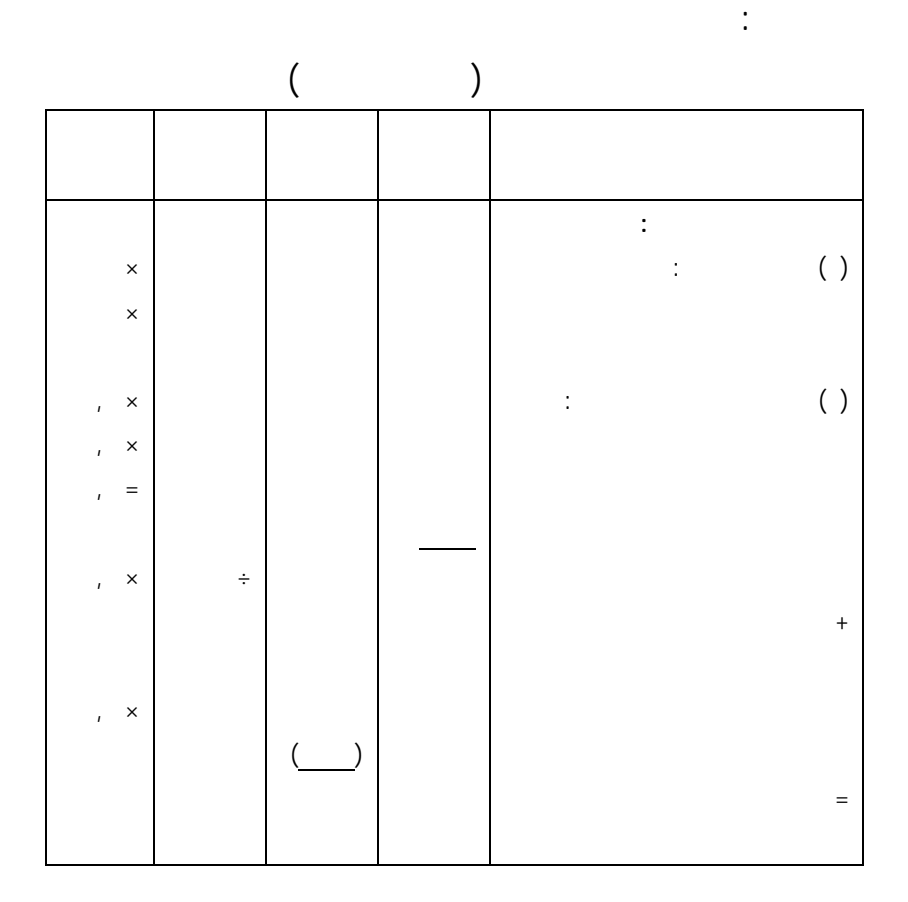

المستغل من التكاليف الصناعية الثابتة. وباسـتخدام المثـال

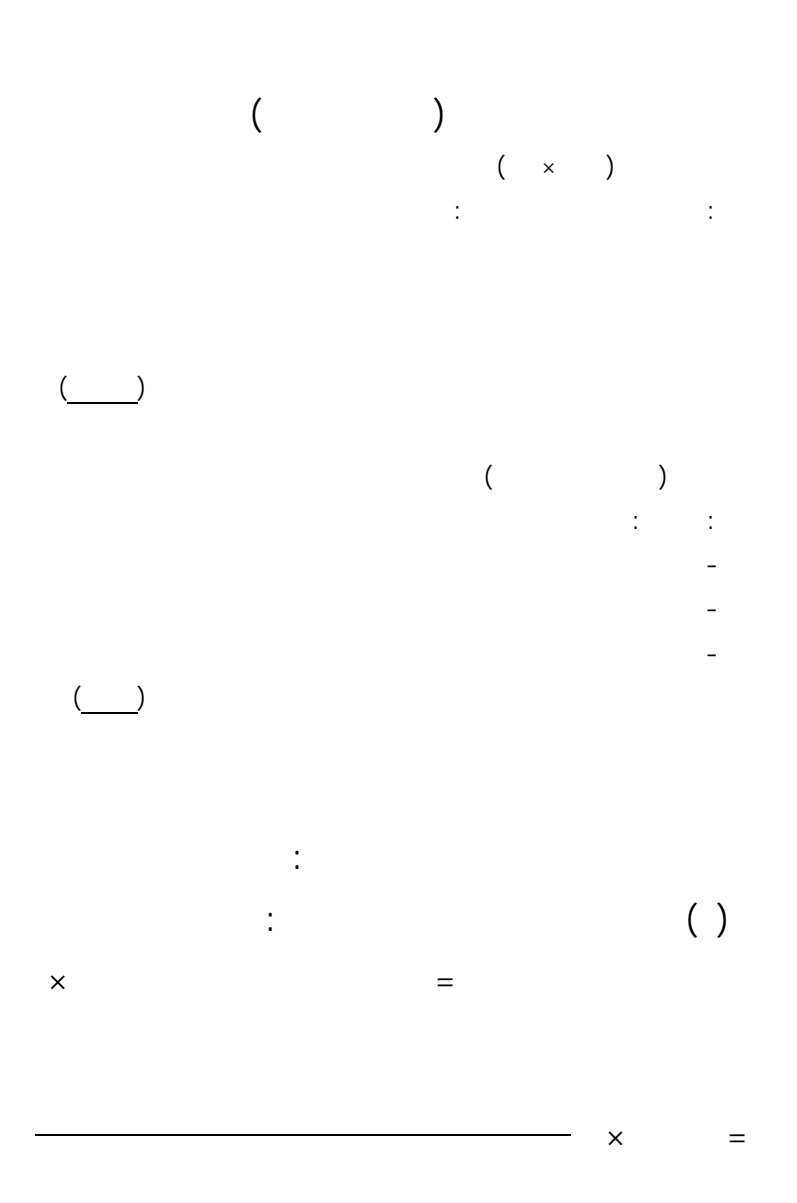

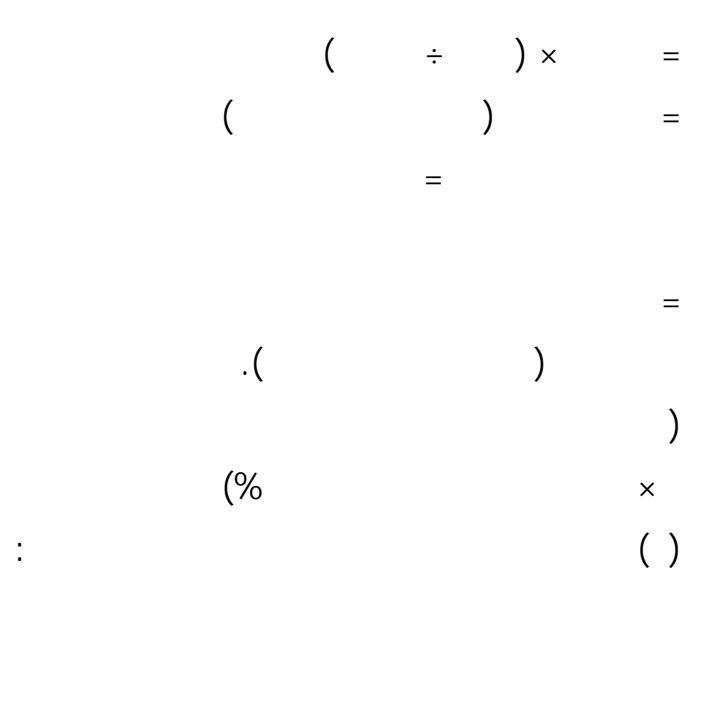

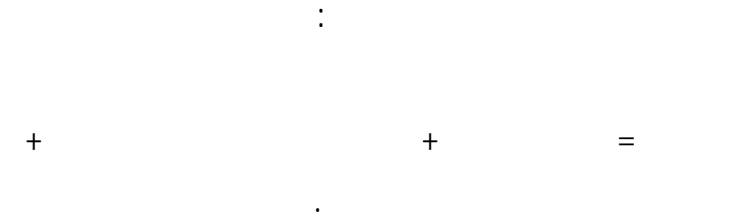

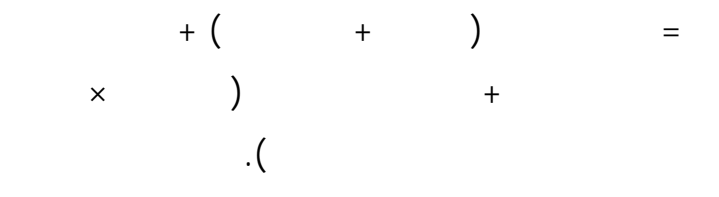

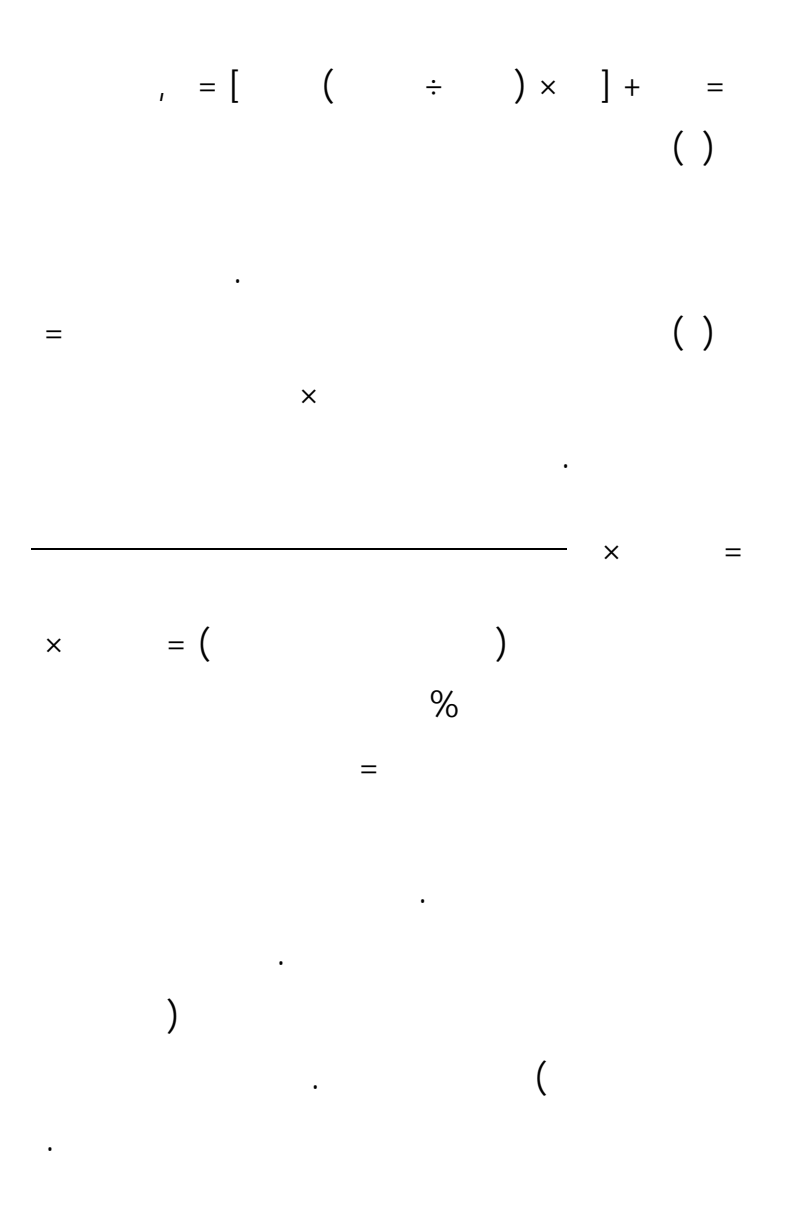

**المنتجة (التكلفة التكلفة الفعلية الفعلية):**

ربح وصافي ربح من طريقة لأخرى.

اعتباره أعباء وتحمل وتخصم من مجمل ربح الفترة.

هو اختلاف كل طريقة في تقييم المخزون السلعي. ولذلك إذا

مرحلة مجمل الرب وصافي الربح. ومن ثـم فإنـه يمكـن

.( / )

 $\left( \begin{array}{c} \end{array} \right)$ 

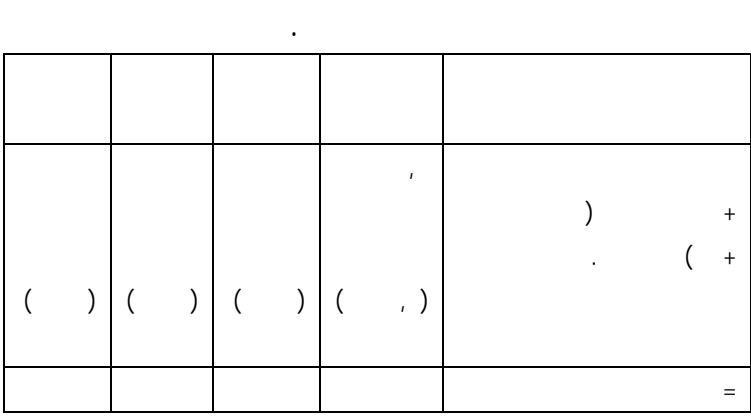

صافي الربح في جميع الطرق. هذا مع مراعاة أنه في حالـة

الكلية يكون أعلى من المستغلة. وصافي الربح طبقًا للطريقة

هي أعلى من حدود التكلفة في أي طريقة أخرى. وبمـا أن

طريقة. ولذلك إذا تم إضافة أثر هذا الفرق (أو حذفه) تساوي

 $(1, 1, 0)$ 

المباشرة. ومرجع ذلك أن مخزون آخر المدة يقوم بتكلفة كلية

السابقة.

**المباشرة:** 

بالنسبة للتكاليف المباشرة وغير المباشرة. أما لمدخل الثاني

التكاليف المباشرة. والنوع الثـاني يمثـل بيانـات تقديريـة

سابقة التحديد. وبالطبع فإن تكلفة الوحـدة المنتجـة سـوف

فعلية والثانية تكاليف تقديرية. وفي نهاية كل فترة تكاليفيـة
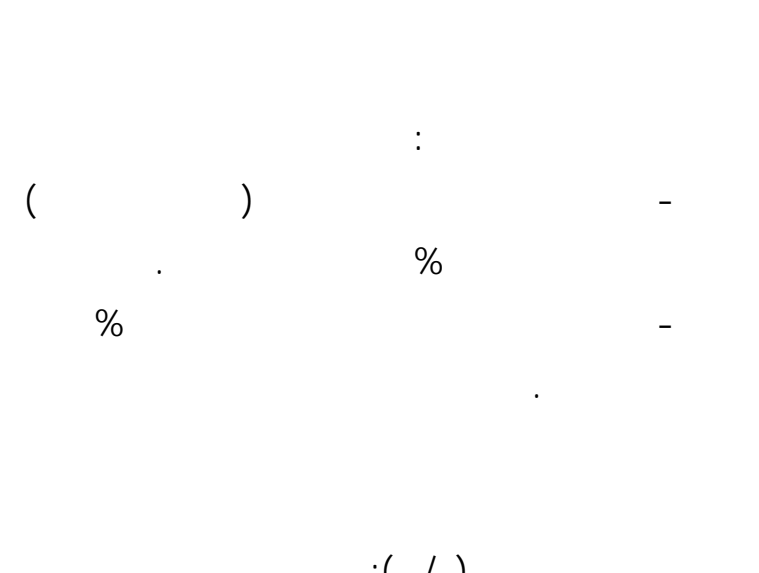

تعرف بالتكاليف المحملة أو المستوعبة. والفـرق بالزيـادة

الانحرافات أو الفرق لنصل إلى صافي الربح النهائي.

 $($ 

**(المستوعبة:** 

 $\left( \begin{array}{c} 1 \end{array} \right)$ 

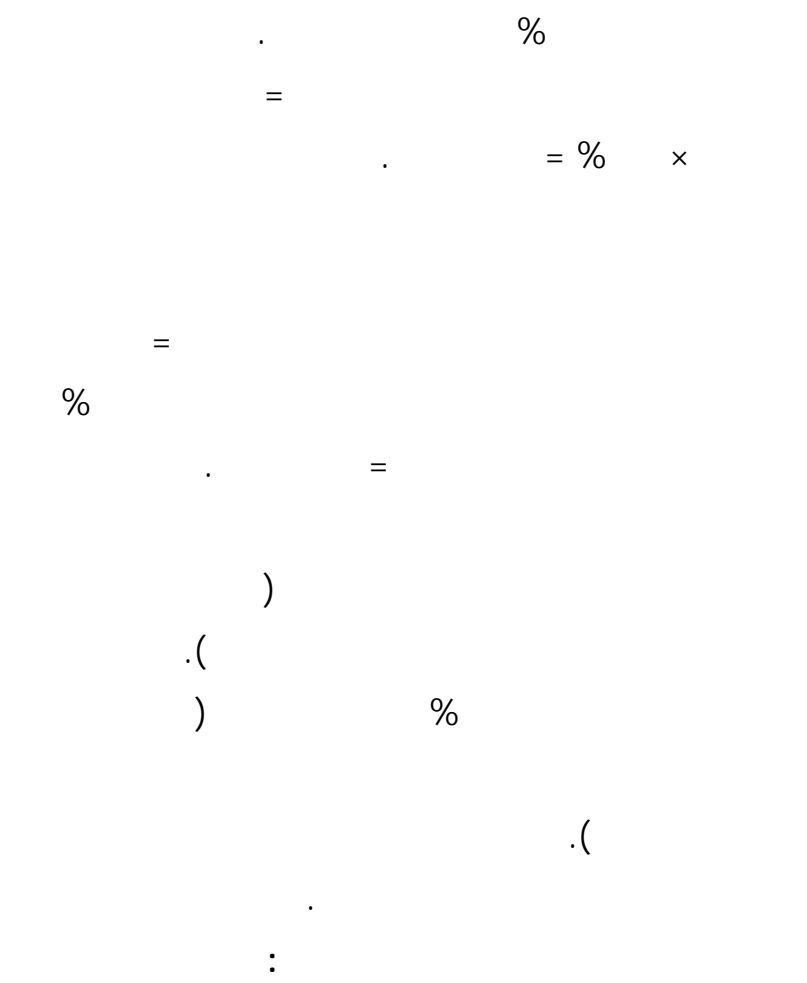

 $\left( \begin{array}{cc} \sqrt{2} & \sqrt{2} \\ \sqrt{2} & \sqrt{2} \\ \sqrt{2} & \sqrt{2} \end{array} \right)$ 

يتم حساب فرق التحميل كما يلي:

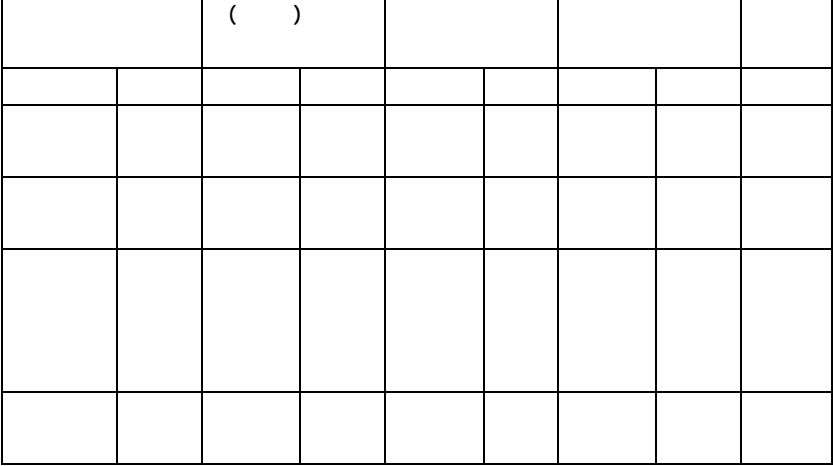

المبيعات. ومن ثم فإن قيمة هذه التكلفة تبلـغ ٤٩٨٤ جنيـه.

العام الحالي عن مستوى العـام الماضـي. فـإن التكـاليف

التكاليف التسويقية الثابتة الفعلية ٤٠٠٠ جنيه = ٩٨٤ جنيه.

التسويقية غير المباشـرة المتغيـرة المحملـة = ٤٩٨٤

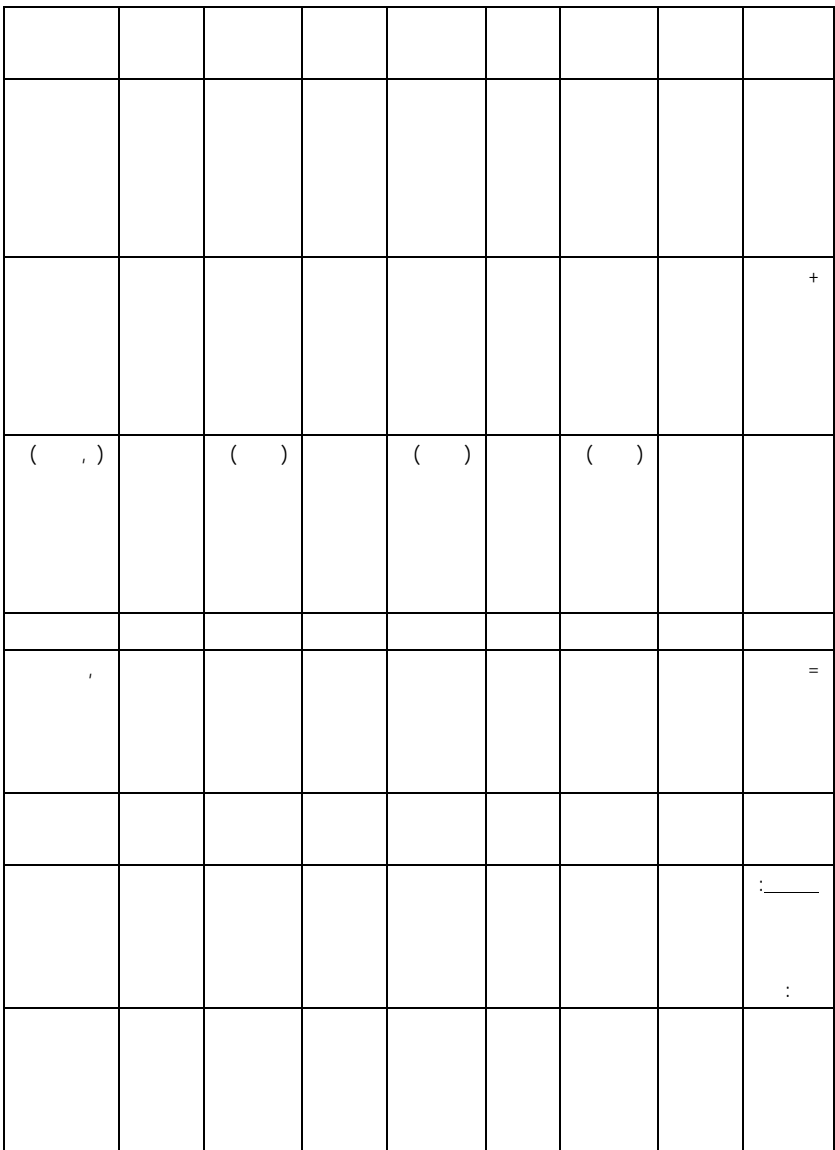

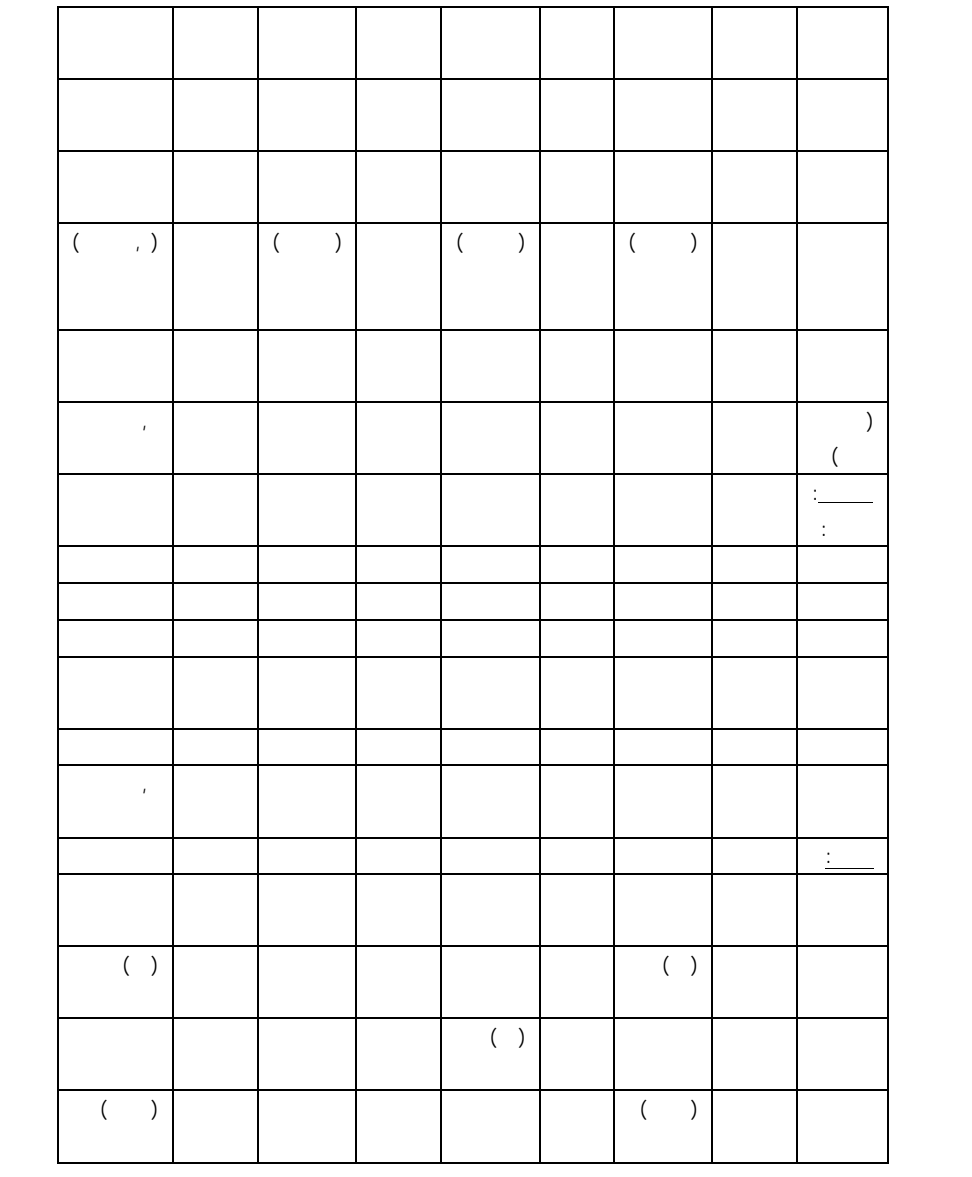

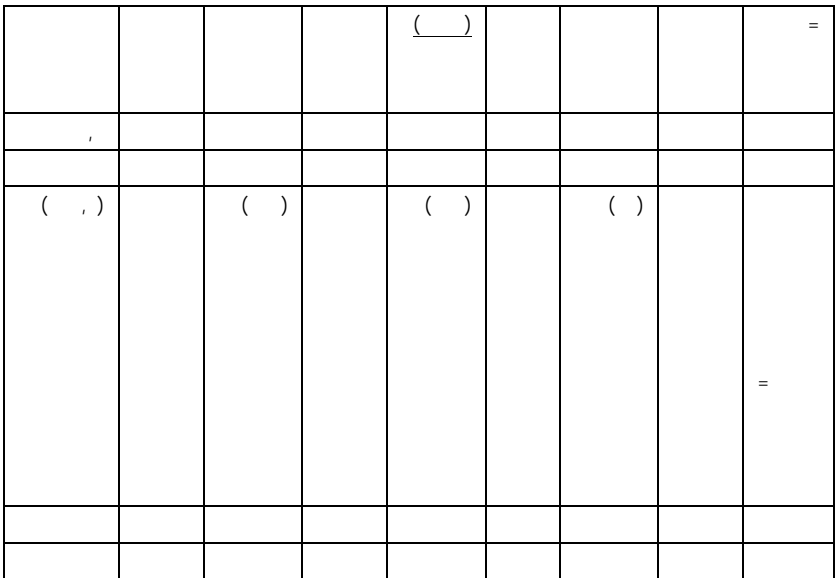

يجب أن تتحمل به. ومن ثم يتم خصم هذا الفرق من صافي

فرق تحميل التكاليف التسويقية غير المباشرة المتغيرة =

.١٠١٦ = ٢٠٠٠ ٩٨٤ =

**نوع فروق التحميل:**

الربح لنصل إلى صافي الربح النهائي.

## $($   $)$

بسبب اختلاف فرق تقييم المخزون الخاص بالإنتاج التام.

**بين الطرق الأربعة:**

الخاص باستخدام البيانات الفعلية.

تحديدها عمليا لتخصم من الإيرادات.

**المنتج:**

الأسلوب الذي استخدم في معالجة التكاليف غير المباشـرة.

الأخرى. ففي حالة استخدام البيانات الفعلية فإن التكاليف غير المباشرة التي يتحمل بها المنتج هي التكاليف الفعلية (ثابتـة  $\mathcal{L}$ 

على وحدات النشاط. وفي هذا المجـال يجـب مراعـاة أن

واضح في توفير عنصر ملاءمة البيانات لمتخذ القرار. ولكن

غير مباشرة أقل مما يجب. فإذا اسـتخدمت تكلفـة الوحـدة

قد تتحول إلى خسائر.

**مثال توضيحي:** 

 $($   $)$ 

المطلوب: توضيح الموقف إذا كانت التكلفة غير المباشرة الفعلية للوحدة تبلغ , جنيه، وفي حالة أخرى تبلغ جنيه. **الحل:**  التكلفة غير المباشرة الفعلية للوحدة<br>حالة (1) تكلفة محملة تكلفة الوحدة ← مباشرة<br>جملة تكلفة الوحدة ← غير مباشرة<br>جملة تكلفة الوحدة<br>(الربح) هامش ربحية ٣٠٪<br>سعر البيع للوحدة  $\circ$  $\circ$  $\begin{pmatrix} 0 & 0 & 0 \\ \frac{\Lambda}{\Lambda} & \frac{\Upsilon}{\Lambda}, 0 & 0 \\ \frac{\Lambda}{\Lambda}, 0 & 0 & 0 \end{pmatrix}$ تو فعلية (١) خسائر فعلية  $air 9$ ۳<br>۱۲ جنیه

- يتضح أيضا أن الخلاف بين الطرق الأربعـة فـي

ربحية ٣٠ % من إجمالي تكلفة الوحدة.

أو خسارة النشاط.

 $\%$ 

أو غي قابلة للتخزين. فالطريقة الكلية تنظر إلى هذه ضمن تكلفة المخـزون. أمـا الطريقـة المسـتغلة والمتغيرة فتأخذ بجزء من هذه البنود فقط (مسـتغلة  $\left($ للتخزين أما باقي البنود فتعتبر عباء. أما الطريقـة والمخزون. - عند استخدام المدخل الخاص بالتكاليف المختلطة فإن  $($ قابلة للتخزين. وقد يكون مرجع ذلك أن هذه الفروق تحققها كفاءة العمل. وفي كلتا الحـالتين فـإن هـذه

## علاقات التكلفة/ الحجم/ الربح CVP. كذلك تطبـق

على شريحة أكبر في السوق. كما أن طريقة التكلفة

أخرى. فطريقة التكلفة المباشرة قد تطبق في مجـال

غير قابلة للتخزين.

- تختلف طرق تحديد تكلفة وحدة المنتج مـن حيـث

مجالات تطبيق كل منها. فعادة يتم تطبيـق طريقـة

المحاسبية ذات القبول العام في مجال الإفصاح. ومن

وتحليل التعادل.

- أما طريقة  $\frac{1}{2}$ 

تخصيص التكاليف غير المباشرة. وقد يكون التنوع

التطبيق. **خلاصة:**

على وحدات الإنتاج. فبعد مرحلة حدوث التكلفة ثم مرحلـة

تحميل هذه التكاليف على وحدات الإنتاج. ولقد تبين أن هناك

وحدات النشاط. ويندرج تحت هذا المدخل ما يعرف بطريقة

التكلفة الكلية. أما المدخل الثاني والخاص بالتحميل الجزئـي

المباشرة (الأولية) طريقة التكلفة المتغيرة ثم طريقة التكلفـة حسب مستويات الطاقة المستغلة.

أو بيانات معيارية فقط. وينحصر الاخـتلاف بـين نتيجـة

 $($ 

كل طريقة نصل لى صافي ربح متساو في جميع الطرق.

على وحدات المخزون وما يتم اعتباره كتكلفة. وفـي حالـة

فيرى تحميل وحدات النشاط بجزء فقط من هـذه التكـاليف.

## Selected references

- **Hammer**, L. H., & M. F. Usry, Cost accounting planning and control, South – Westein prbishing co. Cincinnati,

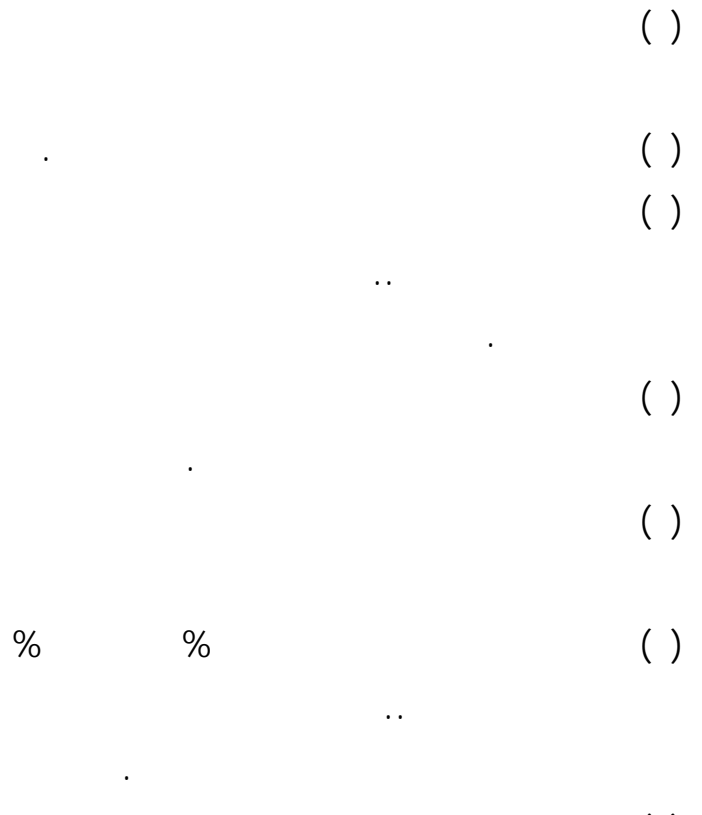

ومجالات استخدام كل منها.

( ) قارن بين الطاقة الفعلية لمتوقعة والطاقـة العاديـة

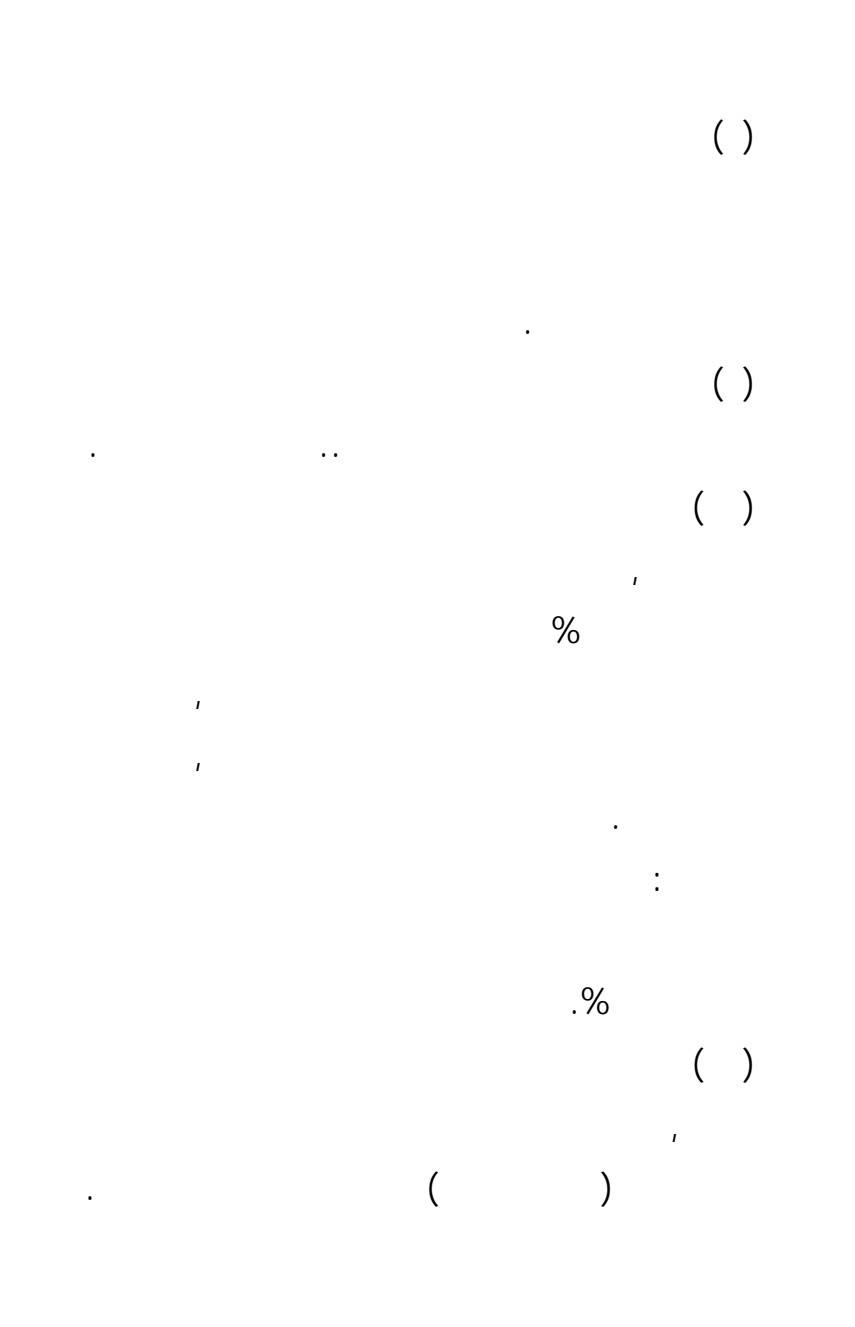

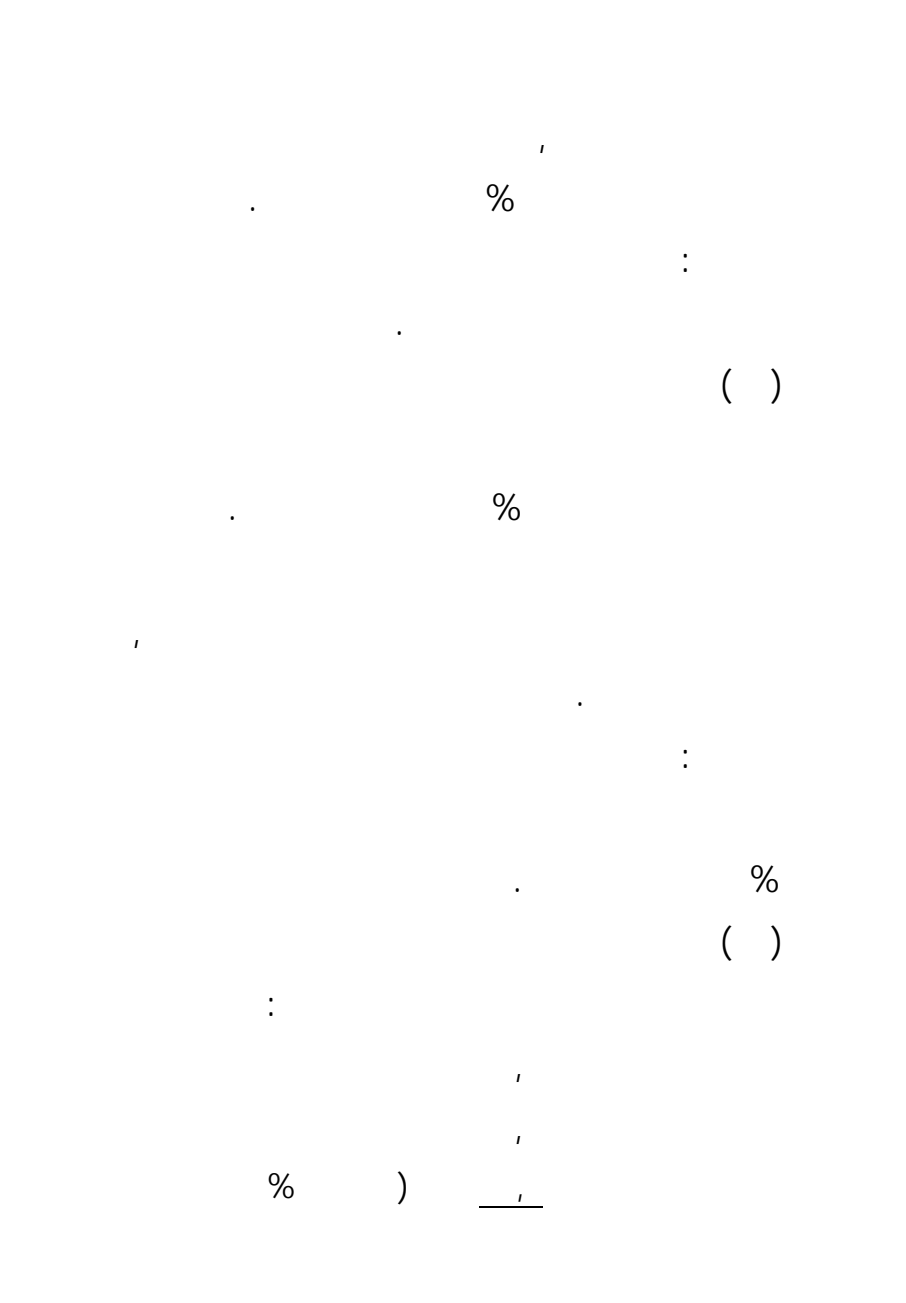

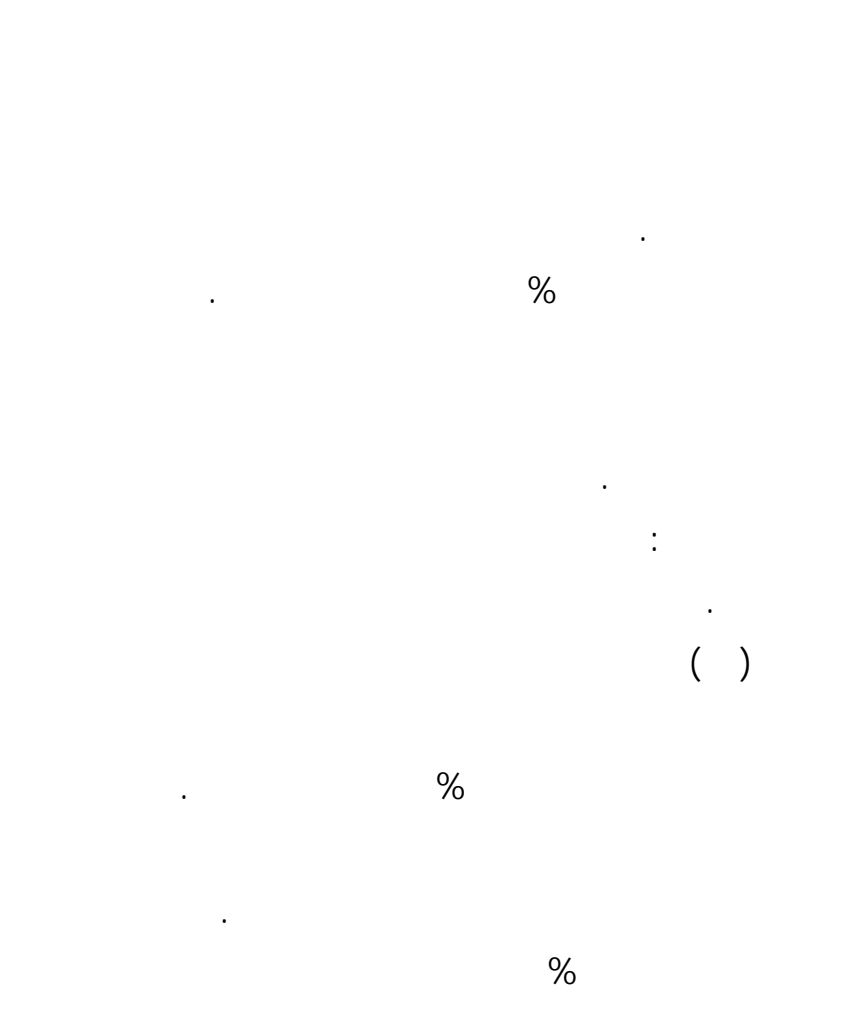

جملة تكلفة صناعية ٥٤,

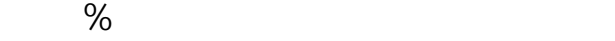

 $\qquad \qquad (\qquad )$ 

٩٥٠ جنيه.

متغير.

والمتغيرة والمباشرة.

 $\%$ 

الصناعي والباقي يمثل مواد تعبئة وتغليف للبيع.

**المطلوب**: إعداد تحليل مبسط للتكـاليف السـابقة بقًـا

 $\mathbf{r}$  is a constructed by the construction of  $\mathbf{r}$ 

- رصيد المواد الخام المتوافرة بالمخازن في أول المدة

**المطلوب**: إعداد قائمة التكاليف باتباع طريقة التكلفة الكلية

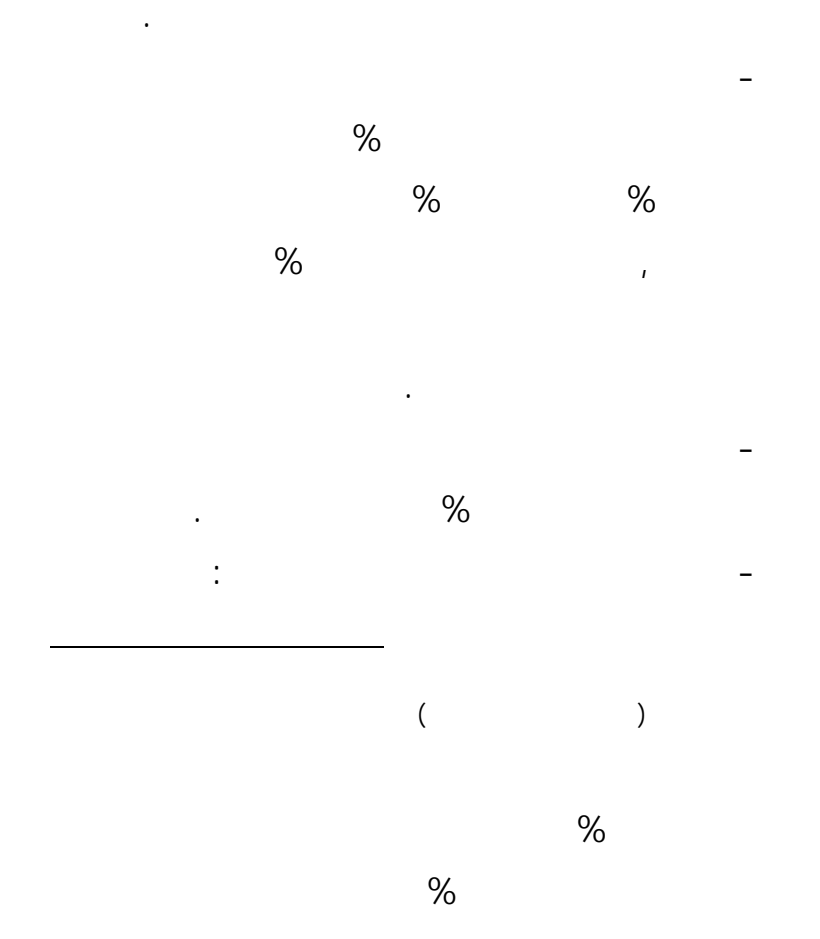

٦٢٠٠ متغيرة، ١١٠٠٠ جنيه تكاليف مباشرة.

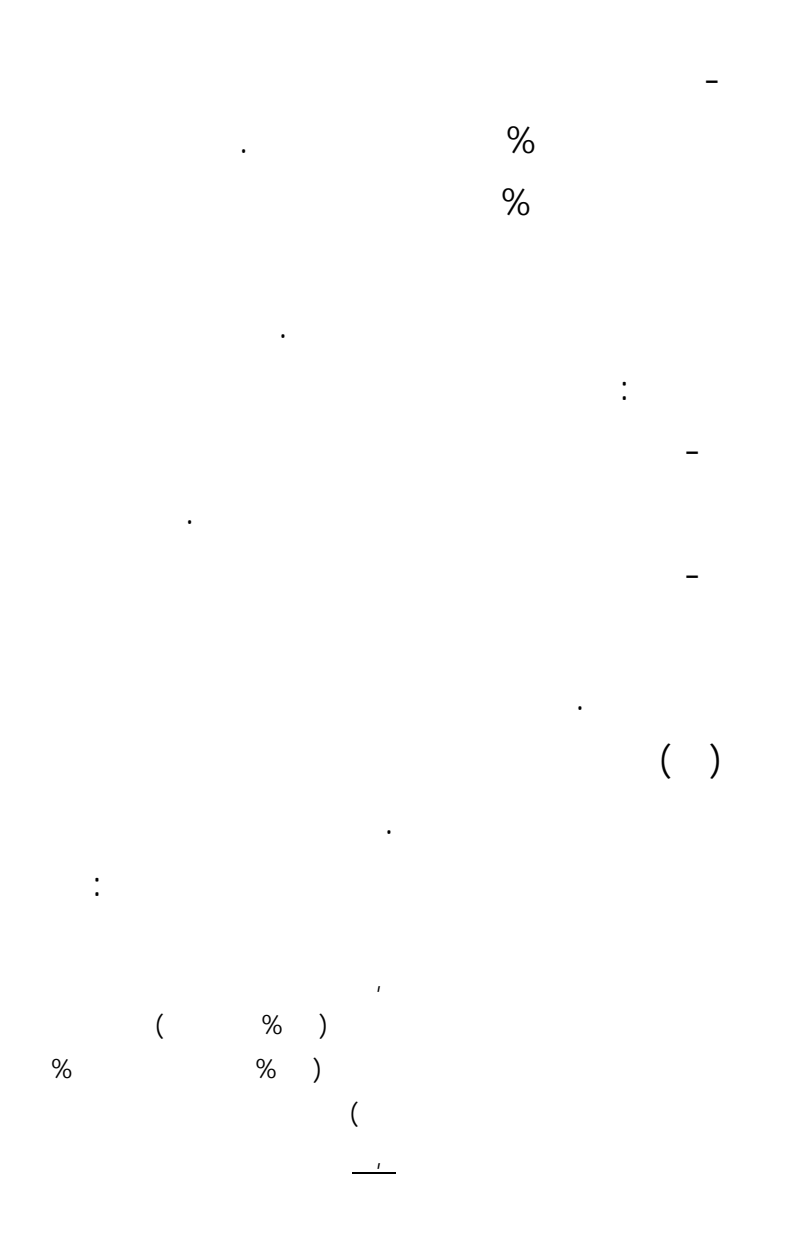

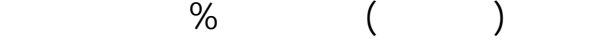

٧٥ وحدة. والتكلفة الصناعية غير المباشرة المتغيرة للوحدة

لحجم الإنتاج ٤٥٠ وحدة لغ , جنيه للوحدة. وسعر بيـع

- إعداد قائمة التكاليف وقائمة الدخل باستخدام طريقة

- ما هو الفرق بين الطاقة الفائضة، الطاقة العاطلـة،

- بفرض أن إنتاج العام الحالي والذي بلغ ٤٥٠ وحدة

حددت تكلفته باستخدام بيانات فعلية ومعيارية. وتـم

الوحدة ٢٠ جنيه.

**المطلوب:** 

المستغلة.

 $\mathbf{r}_\mathrm{c}$ 

الطاقة المستغل .

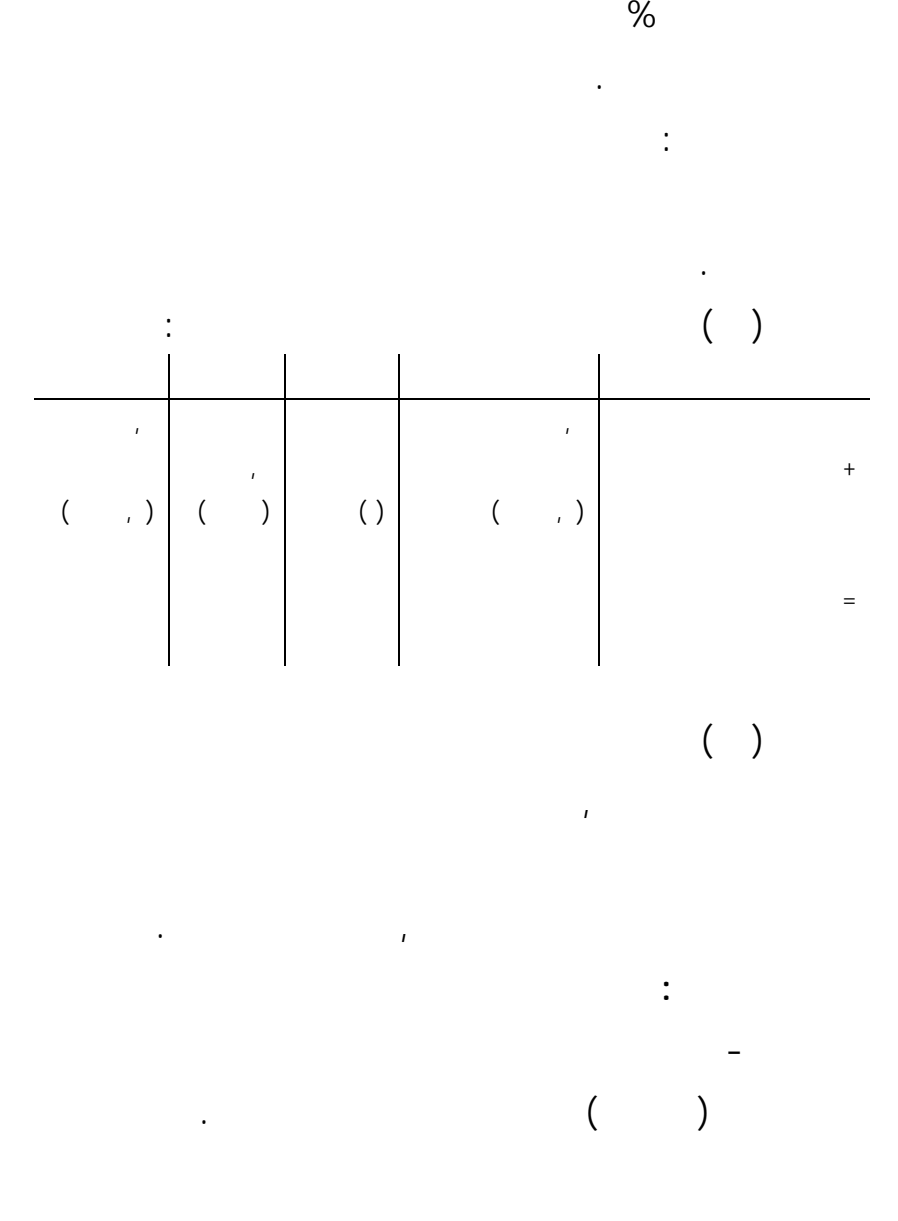

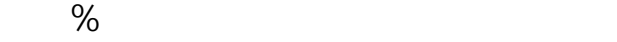

 $(+)$ 

الطاقة النظرية.

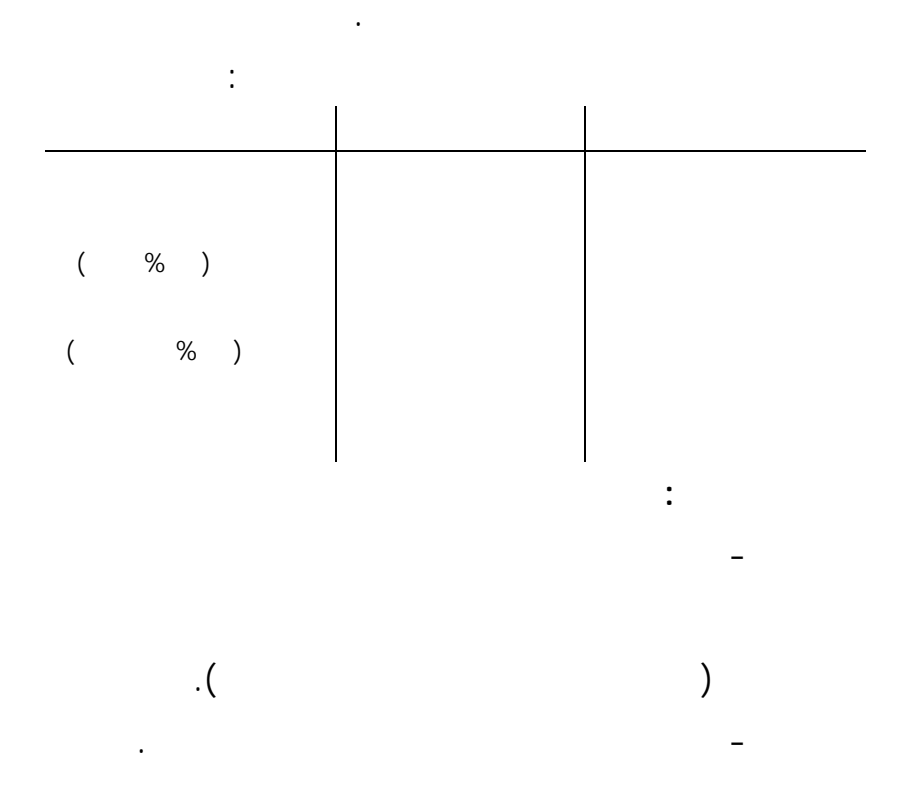

- تحديد معدل التحميل للتكاليف غير المباشرة المتغيرة

 $(+)$ 

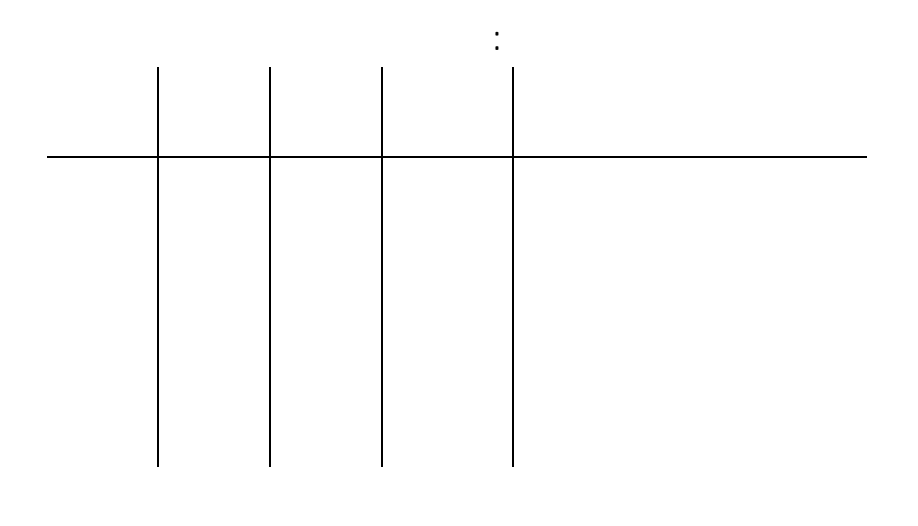

وحدة موزعة ما بين ٦٠ % للمنتج الأول ٢٠ % لكل من

أو تامة في أول أو آخر المدة.

لكل منتج على حدة.

**المطلوب:** 

المنتج الثاني والثالث. ولا توجد وحـدات تحـت التشـغيل

- باستخدام طريقة التكلفة الكلية إعداد قائمة التكـاليف

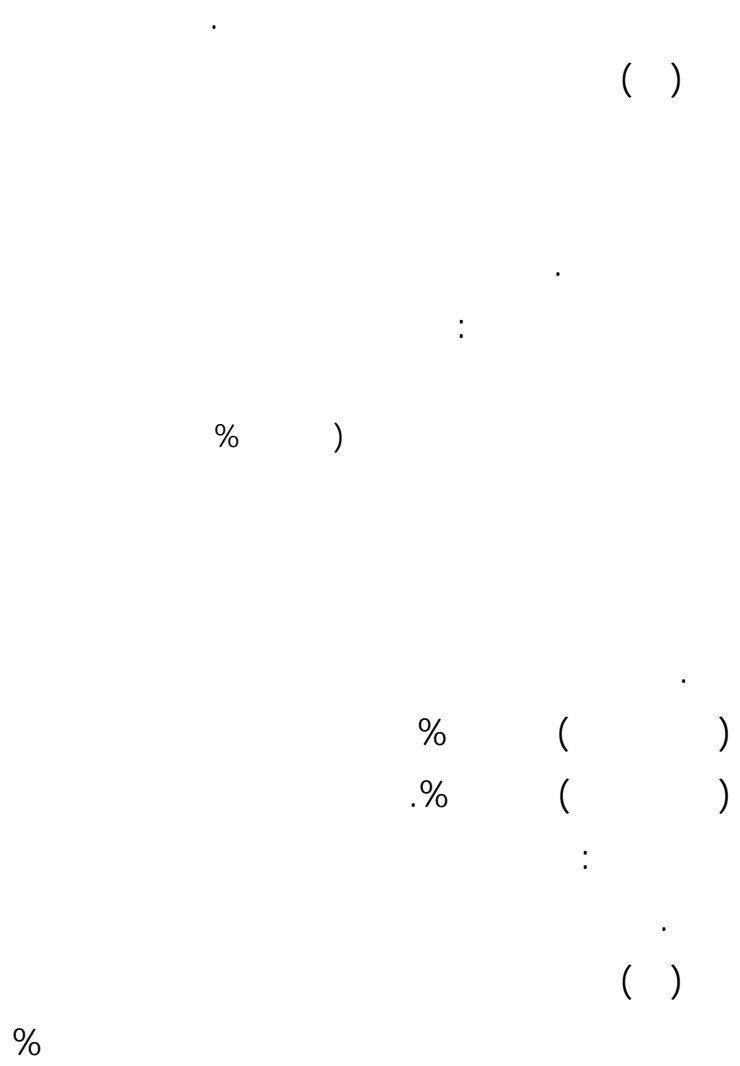

- باستخدام طريقة التكلفة الكلية والمتغيرة إعداد قائمة

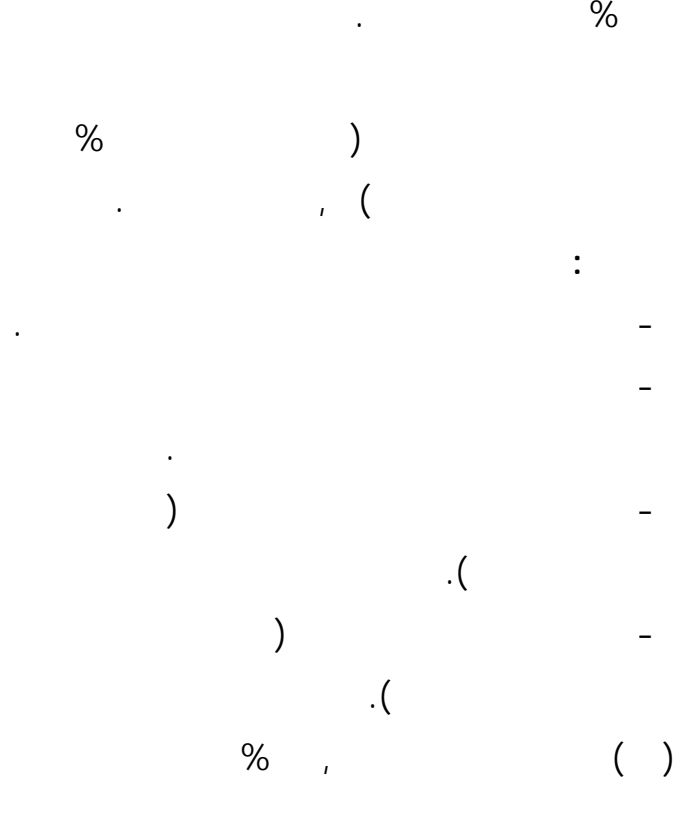

من الطاقة النظرية، أما الطاقة العادية فتمثـل ٨٧,

المصروفات الإدارية تبلغ ١٧٥٠ جنيه. فإذا علمت

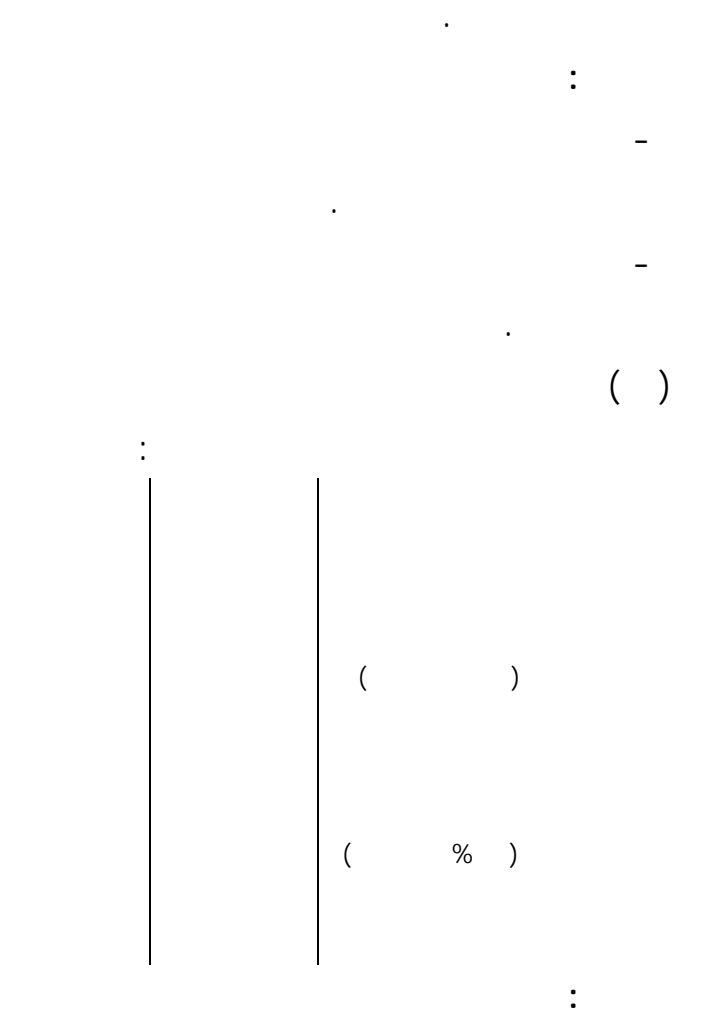

التسويقية الثابتة ٢٠٠٠ جنيه. وقيمة المبيعات تبلـغ

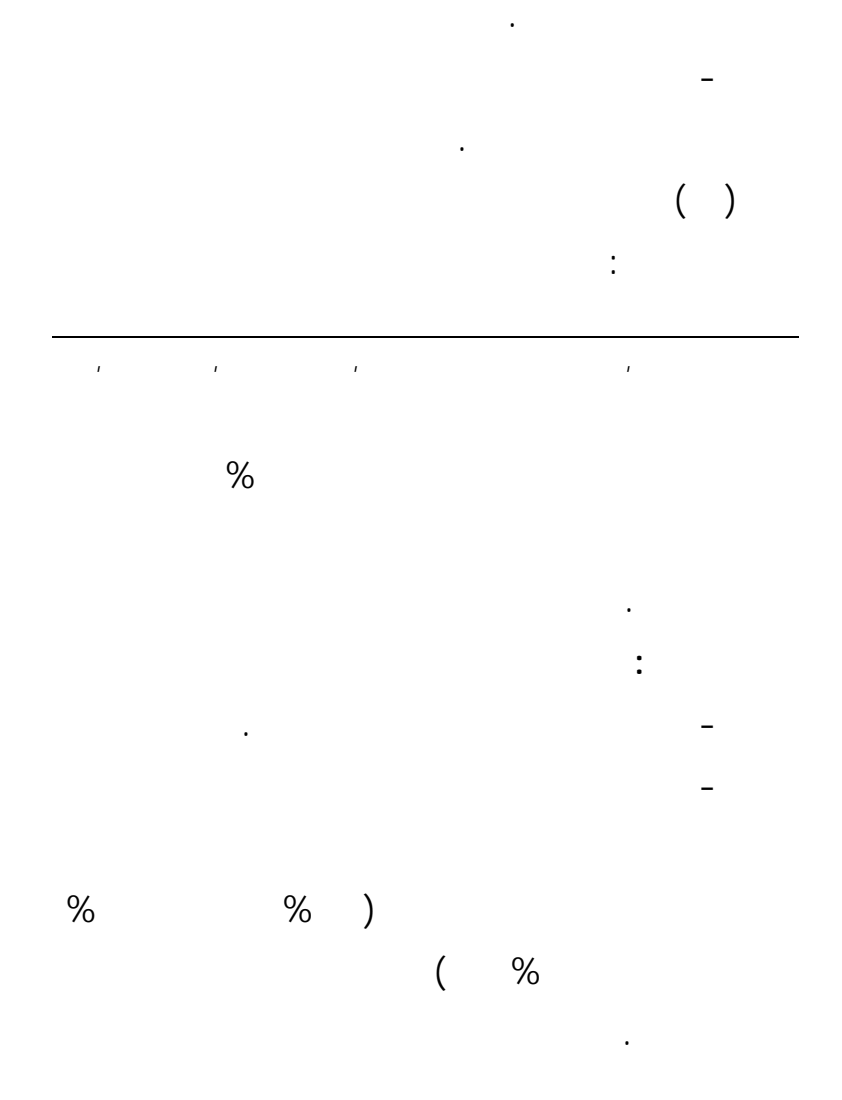

- إعداد قائمة التكاليف وقائمة الدخل باستخدام طـرق

- إعداد مقارنة تحليلية بـين نتـائج تطبيـق الطـرق الأربعة السابقة.

**أهداف الفصل:** 

- قرار التسعير.

وعدم التأكد.

معلومات التكلفة.

الإدراك لمتخذ القرار.

 $\mathcal{A}_\text{c}$  - denote a subset and the set all  $\mathcal{A}_\text{c}$ 

- طرق التكلفة وقرار التسعير في ظل ظروف الخطر

- حجم وتكلفة المعلومات اللازمة لتطبيق كل طريقة.

- توضيح مستوى السعر المحدد والمنفعة المتوقعة من

- تفضيلات متخذ القرار اتجاه الخطر وأثـر حـدود

**مقدمة:** 

القرارات الإدارية. ونظرا لأن مجالات تطبيـق القـرارات

الإدارية تتصل عادة بالمستقبل. ومن ثم فإن ظـروف عـدم التأكد تحيط بمكونات ونماذج اتخاذ هذه القرارات. ويحـاول

## $($  (  $)$   $($   $)$

طرق التكلفة المختلفة. وفي هذا المجال فـإن العديـد مـن

وعدم التأكد. ويعتبر هذا الفصل من الدراسات المتقدمة والتي يدرسها الباحثين في مجال التكاليف والمحاسبة الإدارية.

توضيح وعرض الموضوعات التالية:

**أولا**: قرار التسعير. **ثانيا**: قرار التسعير وطرق التكلفة في ظل ظروف الخطـر

وعدم التأكد. **ثالثًا**: حجم وتكلفة المعلومات اللازمة لتطبيق كل طريقة. **رابعا**: مستوى السـعر المحـدد والمنفعـة المتوقعـة مـن

المعلومات. **خامسا**: تفضيلات متخذ القرار اتجاه الحظر.

**سادسا**: حدود الإدراك لمتخذ القرار. **قرار التسعير التسعير:**

حدود الفترة الزمنية التي يتوقع أن يسري خلالها هذا السعر. كذلك يتأثر قرار التسعير بجوانب ثلاثة رئيسية هي: **جانب العملاء**: فعند تحديد سعر الوحدة على المدير أن

باستهلاك هذه السلعة. فلقد أوضحت الشواهد

كانت ضمن السلع الكمالية. فارتفاع أسـعار البيضاء. أما السلع الكمالية فقد يؤدي رفـع السعر إلى خفض الاستهلاك أو إلغائه. **جانب المنافسين**: فمستوى أسعار المنافسـين بالسـوق السعر الخاص بها. كذلك فإن دراسـة ردود كبير في قرار التسعير. هـذا ويلاحـظ أن

إنتاجها للخارج. فقد يدفع الطلـب المرتفـع للشركة. **جانب التكاليف**: وتفيد دراسة النماذج المختلفة لمسـلك المناسب. ويمثل جانـب التكـاليف العامـل المتوقعة مستقبلاً. المنشأة. وقد سبق وتم تحديد هذه التكاليف بـأنواع رئيسـية

( ) in the set of the set of  $\Gamma$ 

- تحديد نوعية تكاليف الوظائف التي تـدخل ضـمن

العملاء بعد البيع.

الخطوات الأربعة التالية:

سعر بيع لها. فقد تدخل في هذا التحليـل التكـاليف

- تحديد التكاليف المباشرة والتي تمثل تكلفة ملائمـة

مثل التكاليف المباشرة والتكاليف غير المباشـرة. ولتحديـد

الحالات المختلفة حسب ظروف اتخاذ القرار.
( ) والتي تمثل تكلفة ملائمة لعملية اتخـاذ القـرار التكلفة للعناصر غير المباشرة سليمة ومناسبة. - يتم تجميع التكاليف المباشرة والتي تم تحديدها فـي  $\left(\begin{array}{c} \end{array}\right)$  $\cdot$  ( )

وحدة المنتج. ويتبقى عامل هام لاستخدام هذه التكاليف فـي

ارتفعت درجة الدقة في تحديد هذه التكاليف.

- تحديد التكاليف غير المباشرة لوحدة المنتج من كـل

الخاص بتسعير المنتج. ويمكن رفع مستوى الدقة في

نرغب في سريان السعر خلاله. فهل قرارات التسعير التـي

**القصير:** 

تشغيل محددة يتم تنفيذها في الفترة الحالية. ولذلك فإنه عادة خلال الفترة القادمة. حريق بتكلفة إجمالي للوحدة ٣٠ جنيه. وأن الطاقة الإنتاجية الفعلية للإنتاج والبيع تبلغ ١٠٠ وحدة في الشهر. ويبلغ سعر النحو التالي: تكاليف صناعية: مواد مباشرة جنيه تكاليف غير مباشرة ١٤ ( منها جني تكاليف متغيرة) تكاليف تسويقية: متغيرة جنيه ثابتة جنيه (معدل تحميل تقديري)

القادم (حيث تسمح الطاقة الإنتاجية والبيعية للمصنع بـذلك). (العميل) والتي تتولى عملية التصرف فيها بالتوزيع والبيـع. الإضافية للعمل. وبفرض أن هذه التكاليف تبلغ ٦٠٠ جنيـه.

تصميم للمنتج لنفس السبب. كما أن تكاليف التسويق والتوزيع

الصناعية فقط.

لأن الإنتاج يسلم مباشرة للعميل والـذي يتـولى تسـويقه.

# المناسب للدخول في هذه المناقصة. علما بأن مجلـس إدارة  $($

يدفعها إلى استغلال هذه الطاقات ولو بأسعار بيع منخفضـة.

على الإطلاق لتحقيق ربحية جيدة للمنشأة.

التالي: - تحديد تكاليف الوظائف التي تتأثر بموضوع التسـعير.

> هي التي تتأثر بقرار التسعير. ومن ثـم فهـي تمثـل التكاليف الملائمة لموضوع القرار. - تحديد التكاليف المباشرة للوظائف التـي تـدخل فـي

> التحليل. ويتم حساب التكـاليف الصـناعية المباشـرة للعرض الخاص بالمناقشة السابقة على النحو التالي:

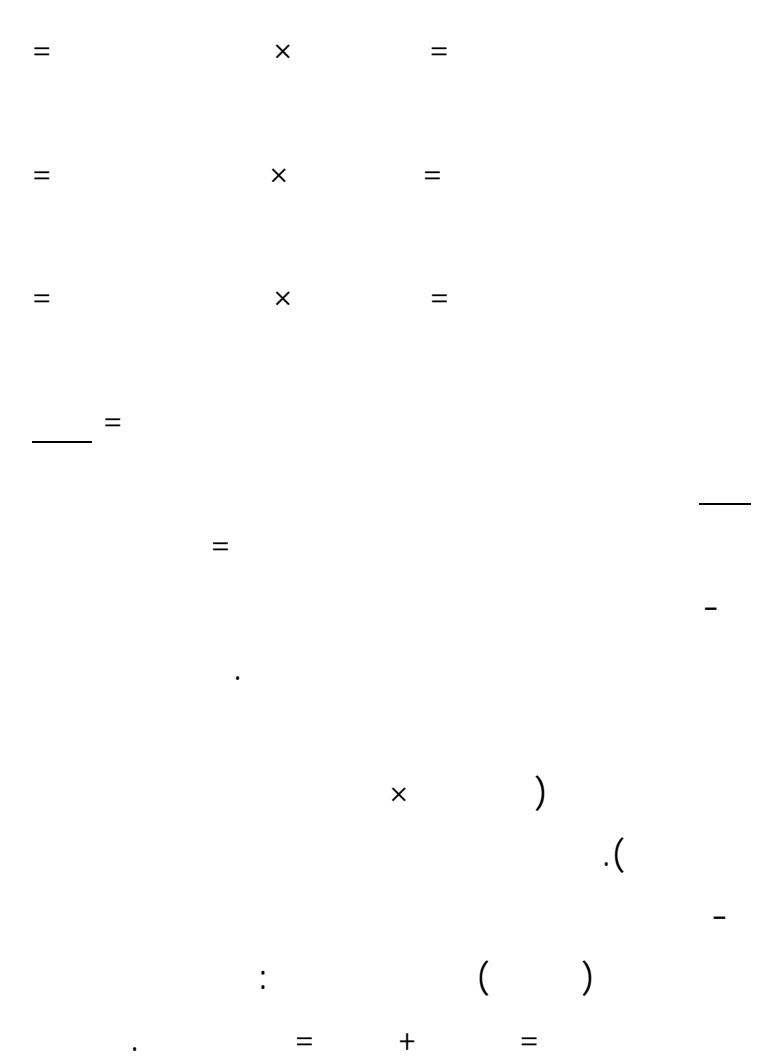

الكلية على النحو التالي: **البند طريقة التكلفة الكلية طريقة التكلفة المتغيرة** تكلفة الوحدة ٢٥, جنيه للوحدة ٢٢, جنيه للوحدة يتطلب الأمر تغطية كل التكاليف في الأجل القصي . فقبول  $($ التكاليف الثابتة وإن لم لكن يغطيها بالكامل. ولكن في المدى كل التكاليف مع تحقيق أرباح جيدة. وبالتالي فـإن القـرار  $\mathbf{r}$ جنيه. وكلما ارتفع السعر عن حدود التكلفة المتغيرة للوحـدة

التكاليف الثابتة.

 $\begin{pmatrix} 1 & 1 & 1 \end{pmatrix}$ 

زمنية تتراوح ما بين ثلاث إلى خمس سنوات. ومن ثم فـإن

المنتج. فإنتاج سيارة وتحديد سعر البيع بمبلغ ٩٠,٠٠٠ جنيه

جميعها. ولذلك قد يكون من المفضل للشـركة أن تخفـض

السعر مثلاً لحدود ٨٠,٠٠٠ جنيه بغرض زيادة الطلب عـن

بمستوى السلع البديلة والمنافسة المتاحة بالسوق. فعند تحديد

وتوقعات إحداث تغيرات بها في الأجل الطويل. كما يجـب

أن تصمم على الاحتفاظ بالسعر المرتفع.

لقرارات التسعير. فعلى سبيل المثال فإن شـركات صـناعة

**قرارات التسعير التسعير طويلة الأجل:** 

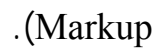

بتخفيض حجم الإنتاج نفسه.

# بالإضافة إلى نسبة معينة (٣٠ % أو أكثر أو أقل) من سعر

من السيارة صغيرة الحجم والعكس صحيح. فـإذا افترضـنا

القريب أو الأقل من السيارة متوسـط الحجـم أو العائليـة.

الموقف التنافسي بالسوق. ويمكن للإدار تحقيـق واقتـراح

 $)$ 

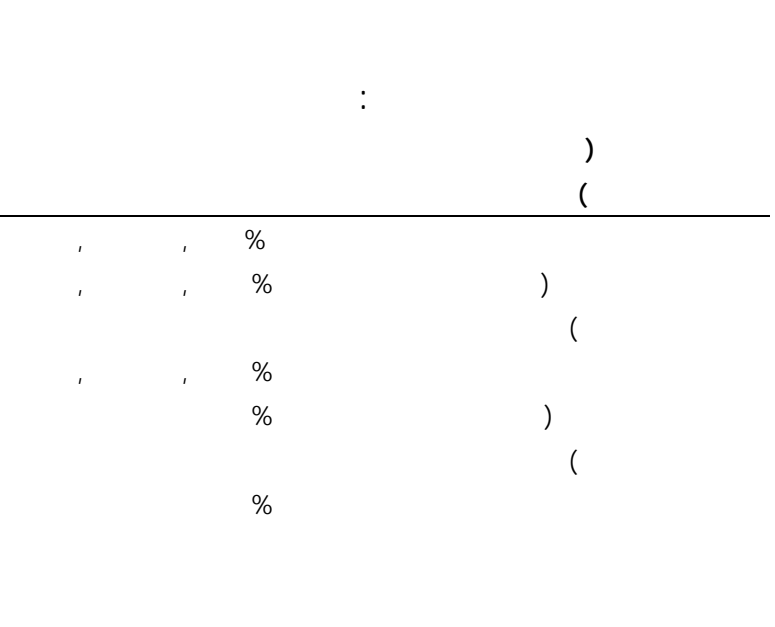

 $($ 

لطريقة التكلفة المستخدمة. هذا ولقد أوضحت العديـد مـن

 $\%$  .

نسبة الربحية للتكلفة ١٦٠ جنيه

البيع. وبفرض أن تكلفة وحدة المنتج ٤٠٠ جنيـه، ونسـبة

(طريقة التكلفة الكلية). وقد يكون مرجع ذلك مجموعة مـن الأسباب أهمها: - العمل على تغطية التكاليف الثابتـة فـلا يتوقـع ألا يحدث ذلك على المدى البعيد. - البساطة في تحديد التكلفة حيث إن أسـاس التكلفـة على المدى البعيد.

- التسعير على أساس التكلفة الكلية للوحدة يخلق نـوع على أساس التكلفة المتغيرة.

- السعر الذي يغطي التكلفة الكلية يحقـق نوعـا مـن العدالة للشركة أمام المنافسين والعملاء.

حول مدى دقة البيانات المستخدمة. فتكلفة وحدة المنتج تمثل

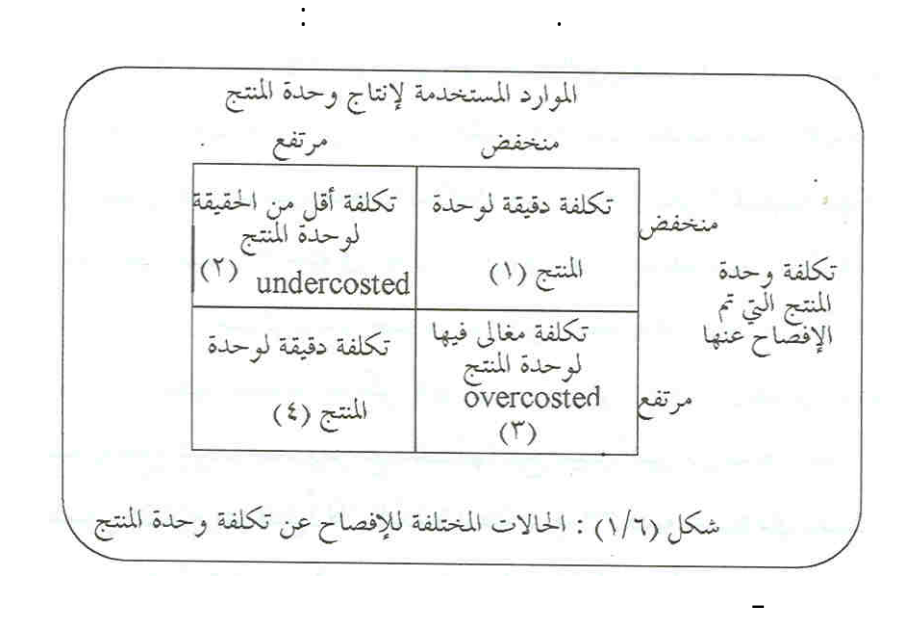

للعميل. ويصبح من الضروري توفر دقة عالية في معلومات

التكلفة والتي تستخدم كأساس للتسعير. وفي حقيقة الأمر فإن

are  $($  /  $)$ 

:Product under costing

الإفصاح عنها. فقد يسـتهلك المنـتج مـن المـواد

Product over

:costing

بلغت ٣٩ جنيه.

جنيه فقط أو أقل.

من القيمة الحقيقية لها. فعلى سبيل المثال إذا بلغـت التكلفـة

الحقيقية (وليست التكلفة المعلن عنها) مما يحقق خسائر. فقد

 $($ 

واحد لكل وحدة مباعة. أما النوع الثاني من الشركات فإنهـا

أن يتم تحديد تكلفة وحدة المنتج بقيمة أقل Under

والحصول على شريحة منه. ومرجع ذلك أنها تبيـع بسـعر

أعلى من السعر الذي كان من الممكن أن تبيع به. فنظرا لأن

جنيه. وقد يدفع ذلك المنافسين لأن يقدموا نفس السلعة بسعر

أكبر أو أقل من التكلفة الحقيقية لها. فقد يحدث هذا الموقع يحدث هذا الموقع الموقعية لها. فقد يحدث هذا الموقع الم

- تكاليف الوظائف المختلفة والتي تحدث داخل المنشأة

البعض من هذه الوظائف بشكل غير سليم. فمث إذا

التكاليف التي استفادها المنتج. فإنه يترتب على ذلك

السوق.

لأحد الأسباب التالية:

# costing مما كان يجب أن تتحمل به هذه الوحـدة.

القصير.

للمنتج عن القيمة الحقيقية لها.

- عدم ملاءمة التكاليف التي تدخل في التحليـل مـع

طبيعة المجال الزمني الخاص بقرار التسعير. فيجب

(حيث تهدف الإدارة إلى تغطية التكلفة الكلية) فيجب

أن تطبق على المدى البعيد. فعندما تقـوم المنشـأة

## Cross – substituation

- قد يترتب على حدوث خطأ في حساب وتحديد تكلفة

أو أخطاء في تقديرات التكلفة بالمنتجات الأخـرى.

منتجات أخرى ظهرت تكلفتهـا بمسـتوى أعلـى.

- الفشل في تتبع بعض بنود التكاليف بشـكل مباشـر

- استخدام أساس غير مناسب كمحرك تكلفـة Cost

Driver

لتحقيق ذلك.

وحدات التكلفة.

مصدرين هما:

Predatory Pricing

غير المباشرة على وحدات التكلفة.

السوق وتحقيق احتكار أو شبه احتكـار بالسـوق. ولـذلك

شرعت القوانين في بعض الدول بتجريم مثل هذه الأفعـال.

يحرمه ويمنع حدوثه. ولذلك فالمحاكم الأمريكية قد قـررت

المنافسين. كما أن التسعير في الأجل الطويـل قـد يـرتبط

 $($ 

Target cost

السوق على المدى البعيد. وهذا المفهـوم عـادة تسـتخدمه

ذكره على تكلفة هذه الوحدات. وقد تختلـف الآراء العمليـة

والاقتراحات العملية بشأن أساس تحديد هـذه التكلفـة. فقـد

للقياس ومن ثم يعتمد عليها في التسعير. وقد يقترح الـبعض

الآخر التكلفة الاستبدالية لهذا الإنتاج. وفي حقيقة الأمر فـإن

التحميل وتحقيـق أقصـى ربحيـة ممكنـة. ويـدفع هـذا

في الفصل العاشر.

**الخطر وعدم التأكد:** 

Theory of the

firm في ظل ظروف التأكد تقترح أنه يمكن تحديـد سـعر

أقصى ربحية ممكنة.

التكلفة الحدية مع العائد الحدي. ولقد عمـم Sandmo عـام

Leland

Goes  $\overline{a}$ 

هذه العلاقات.

Leland, Sandmo

Risk averse

#### Gordon, Cooper, Falk and Miller

- أن ١٧ % من المنشآت تسـتخدم طريقـة التكلفـة

- ٨٣ % من المنشآت تستخدم طريقة التكلفـة الكليـة

المتغيرة كأساس لتحديد السعر.

كأساس لتحديد السعر.

بالمنشأة. ولقد بدأت بعض الدراسات في الفكـر المحاسـبي

أفضل سعر لهذا المنتج. وتم ذلك من خلال الدراسـة التـي

اقتصادية تبين منها:

Govindarajan and Anthony

هذه المبررات هي: - يتطلب تطبيق التحليل الاقتصادي لتحديـد السـعر  $($ وأفضلها والذي يحقق أفضل ربحية. وعادة يتوفر التحليل.

- يصعب على العديد مـن متخـذي القـرار تحديـد للسوق. - رغم أن الاقتصاديين يعتبرون السعر عاملا متحكما

وقنوات التوزيع، وجودة الإنتاج وغيرها.

 $\%$  $\%$  % عن صافي الربح بالتكلفة التاريخية. والأسباب الرئيسية لاستخدام التكلفة التاريخية كما أوردتها الدراسة هي: - أنه يجب أن يتحمـل مسـتهلك اليـوم التكلفـة الاستبدالية اللازمة لمستهلك الغد. - إذا تمت الاستعانة بقيم التكلفة الاستبدالية فإن عنصر التضخم يدخل في الحسبان. - الاستثمار في أي مشروع جديد يمكن قبول ووضوح قادرا على أن يغطي التكلفة الاستبدالية. - كثير من الأصول لن يستبدل بآخر، بل بعضـها فقط قد يستبدل.

Lere

كأساس لتحديد السعر.

تحديد سعر البيع للمنتج. ويؤخذ على هذه الدراسة أنهـا لـم

الاعتماد على التكاليف كأساس لتحديد السعر. وهذا ما حاول

المحدد للمنتج باستخدام ثلاث طرق للتكلفة (هـي المتغيـرة

 $\mathcal{L}$ 

دالة التكلفة المحددة في كل طريقة. ولقد اعتمـدت الدراسـة

- المناخ الاقتصادي من حيث إن متخذ القـرار لديـه

من المدخلات كعناصر للإنتاج بدال تكلفة محددة.

- أن متخذ القرار يعتمد على بيانات محاسبة التكاليف

على إدخال ثلاثة عوامل رئيسية في التحليل هي:

لتحديد تكلفة وحدة الإنتاج.

**المتغيـرة** Variable

- أن السعر يتحدد بتقابل التكلفة (متغيرة أو مسـتغلة

العلاقة تحقق أفضل سعر في كل طريقة.

للخطر. أما في الحالات الأخرى فإن الطريقة تقود إلى سعر

 $\left($ 

**:**costing (VC)

التحليل على النحو التالي:

Full Absorption

**:**costing (FAC)

منخفضة نسبيا.

## Normal –

# **:**Overhead absorption costing (NOAC)

 $\cdot$  (\*)  $\cdot$ 

ميداني للتعرف على هذا الموقف. ولقد قام كل من ,Hilton

Swieringa & Turner

أو التكلفة الاحتمالية.

$$
(\star)
$$
\n
$$
(\star)
$$
\n
$$
(\star)
$$
\n
$$
(\star)
$$
\n
$$
(\star)
$$
\n
$$
(\star)
$$
\n
$$
(\star)
$$
\n
$$
(\star)
$$
\n
$$
(\star)
$$
\n
$$
(\star)
$$
\n
$$
(\star)
$$

من خلال تجربة معملية للإطار النظري الذي اقترحه Lere

## ( ) Lere

(Stochastic – s)  $(Deterministic - D)$  $Linear -$ 

تحديد السعر الذي يقترب من السعر الأمثل. ولاختيار مـدى

بمقتضاها تحديد التكلفة طبقًا لكل طريقة من طرق التكاليف.

$$
(Non - Linear - NL)
$$
 (L)

التجربة المعملية.

## (Subjects)

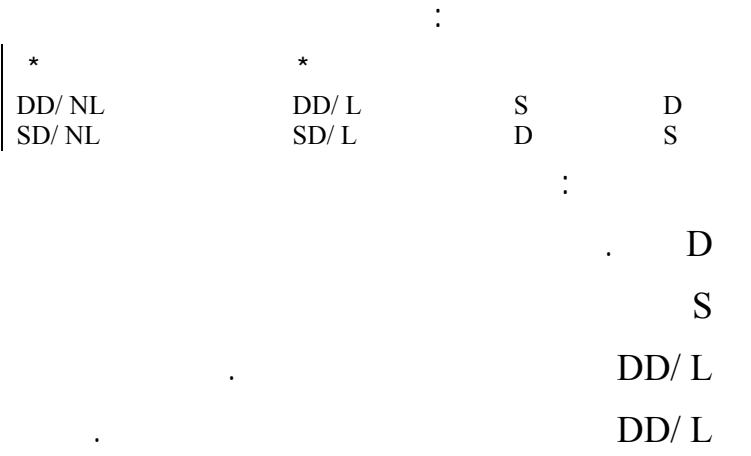

 $($ 

عشر قرارا للتسعير.

ربح ممكن. فإذا لم يحقق هذا السعر الربح الأمثل تتم إعـادة

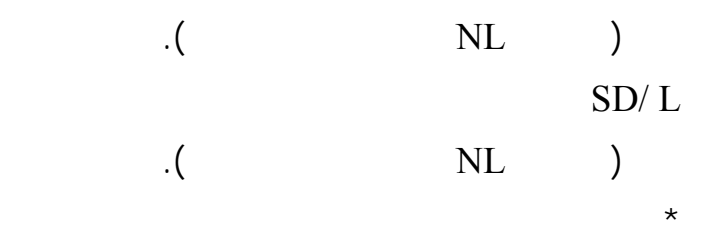

.(SS)

متجنبا أو محايدا.

#### Heuristic method

 $(DD)$ 

# طريقة التكلفة الكلية (FAC (خاصة من منهم يفضل تجنـب

من أثر على النتائج التي تم التوصل إليها.

الربحية للمنشأة في الكثير من الحالات (أكثر مـن ٧٢ %).

Dennis & Peter

الخطر. كما أن الأسعار النهائية التي تم التوصل إليها خلال

استخدامها لتحديد السعر الأمثل. ولقد تبين من هذه الدراسـة

لفروض محددة من النظرية اللاقتصادية.

 $\, . (Q \, \longrightarrow \, )$ 

قرارات تسعير جيدة.

 $($ 

ثم فإن:

 $Q > Q > Q$ 

 $Q < Q < Q$ 

أقل من منحنى التكلفة المتغيرة والمستغلة ومن ثم:

(NOAC)

من الحجم الأمثل والعكس صحيح. كما تبين أنه في ظل كل

التوصل إلى الطريقة المناسبة لتعظيم الربحية. كما اتضح أن

عن طريقة التكلفة المتغيرة.

Cooper & Kaplan

مما ينعكس بالأثر على قرار التسعير. ووجـود مثـل هـذه

يترتب عليه عدم توفر الدقة اللازمة لقرارات التسعير.

أثناء فترة اتخاذ القرار أو بعدها. كذلك فإن الأسلوب النظري

التسعيرة.

لإجراءات توزيع التكلفة الثابتة. ويتضح أن إدارة التكـاليف بإنتاج منتج واحد فقط. بالإشارة إليها وافتراض فروض معينة لاسـتكمال التحليـل. بشكل مختصر على النحو التالي: - اهتمت أغلب الدراسات بتحليل جوانب العرض والطلـب خطية. -  $\sim$  1980  $\sim$ 

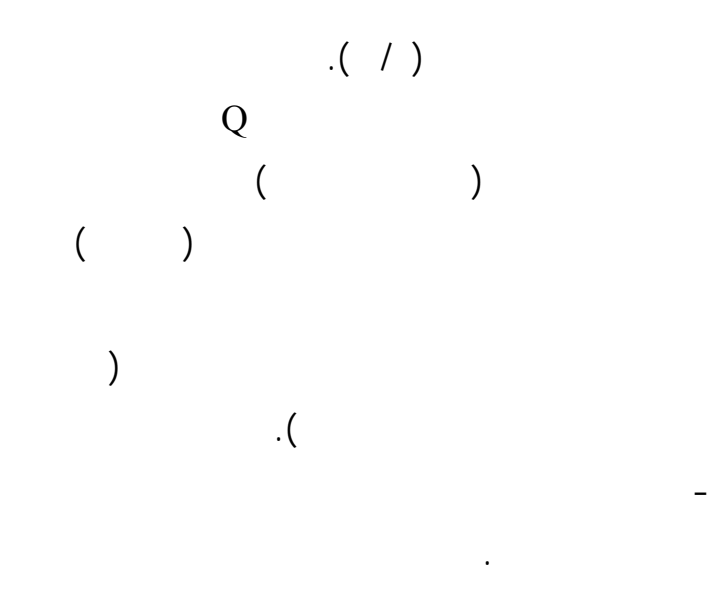

المستغلة، والكلية. وتم إعداد مقارنة بين منحنيات التكلفة

فرض أن متخذ القـرار هـو محايـد للخطـر Risk

. Neutral

#### Analytical approach

هذه المحددات والتي لم تتناولها الدراسات السابقة. هـذا

هذه الدراسات. ويمكن إعداد تحليل تفصـيلي باسـتخدام

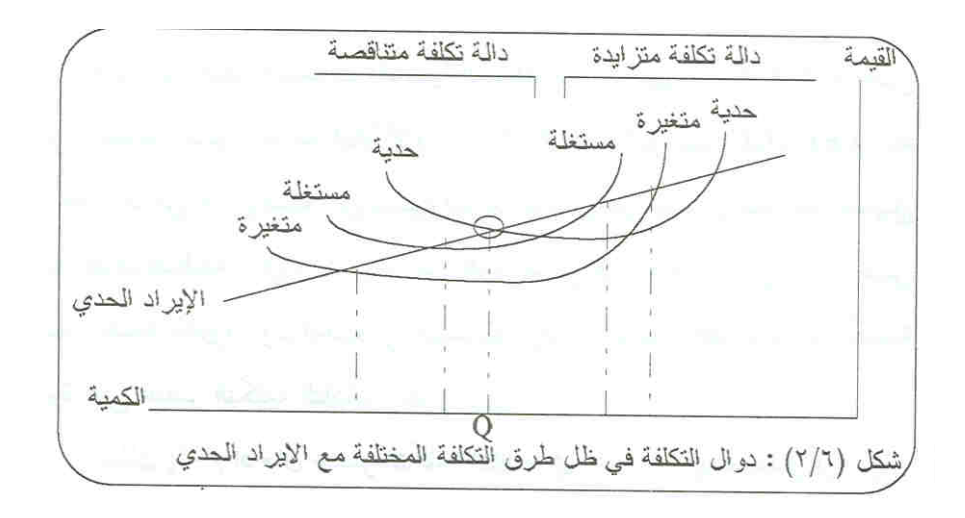

الأمثل.

## أثر دالة التكلفة على أساس اعتبارها خطية سـاكنة Static

**وقرارات وقرارات التسعير التسعير:**

العرض والطلب للمنتج تتفق مع تطبيق هذه الطريقة. ومن

علاقتها في اختيار إحدى طرق التكلفة. ويمكن تحليـل هـذه

**التكلفة:** 

 $\frac{1}{2}$ 

Linear or Nonlinear

عنصر التكلفة الثابتة.

حيث إن:

التالي:

$$
a =
$$

 $F =$  $\mathbf{V}^{\prime}$  $V = ($  $C_t = a_t$ : حيث إن: T  $= C_t$ 

طر التكلفة. وفي واقع الأمر فإن هذا الفرض قـد ينطبـق

ودالة التكلفة طبقًا للطريقة المستعملة هي:  $C_t = a_t + [(F_{t-} + INV_{t} - (d * F_{t-})) / V']$ 

$$
= d
$$

$$
= INV_t
$$

خلال السنة.

هي:

$$
C_t = a_t [V_{t-} + INV_t - (d * F_{t-})] / V'
$$
  
Hilton,

توصلوا إليه في دراستهم. فطبقًا للمدخل المقترح فإن تعظـيم

Swieringa & Turner

 $($   $\%$ 

أساس أن:

$$
P Q = -P
$$
  
\n
$$
R = (-p) P
$$
  
\n
$$
C (Q) = + Q
$$
  
\n:  
\n
$$
P - p
$$
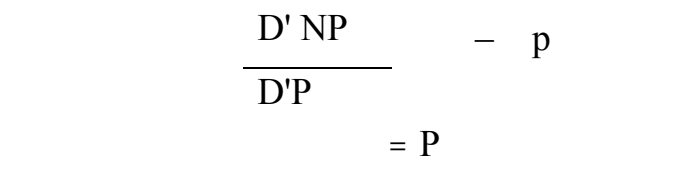

١٥٢٥ دولار. هذا اعتمادا على المدخل الخطـي أو غيـر

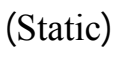

قيمة التكلفة المتغيرة للوحدة.

 $\frac{1}{2}$  % (10  $\frac{1}{2}$  ) % (10  $\frac{1}{2}$  10  $\frac{1}{2}$  10  $\frac{1}{2}$  10  $\frac{1}{2}$  10  $\frac{1}{2}$  10  $\frac{1}{2}$  10  $\frac{1}{2}$  10  $\frac{1}{2}$  10  $\frac{1}{2}$  10  $\frac{1}{2}$  10  $\frac{1}{2}$  10  $\frac{1}{2}$  10  $\frac{1}{2}$  10  $\frac{1}{2}$  10  $\frac{1$ 

الأمثل. ويوضح ملحق رقم ( ) تحليل الحساسية علـى دوال

الأمث في ظل ظروف عدم التأكد والخطر. ففي المدى البعيد

 $\overline{a}$ 

### Hilton, Swieriga & Turner

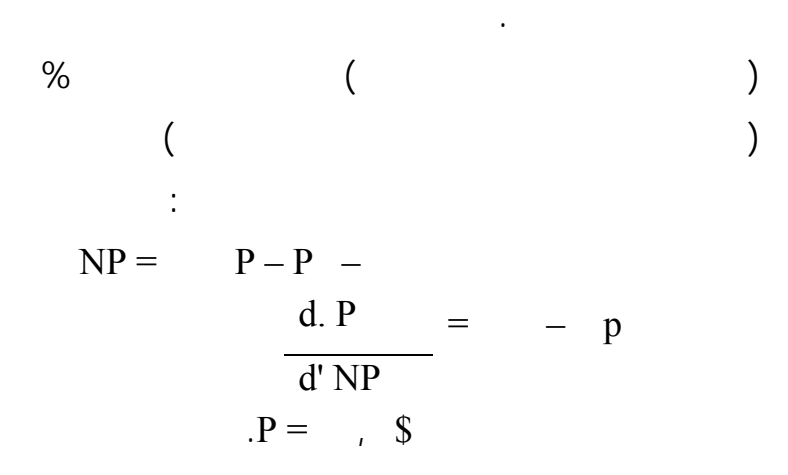

بالطبع على الأرباح الإجمالية. وفي حالة تغير كل من التكلفة

كلية. ويتضح من ذلك أن تجاهل التكلفة الثابتة مـع فـرض

في تحقيـق أعظـم أربـاح ممكنـة. انظـر شـكل رقـم

العظمى التي تسعى إلى تحديدها. هـذا بالإضـافة إلـى أن

 $.($   $/$   $)$   $($   $/$   $)$ 

Dynamic Linear or Non - Linear

المحاسبية. ومن ثم استنادا إلى حركية دوال التكلفة في بعض

المالية والفترات المقبلة. ومن ثم تزداد العمليـات الحسـابية

 $Lag of$ )

(time

الدوال أيضا.

 $(C)$ 

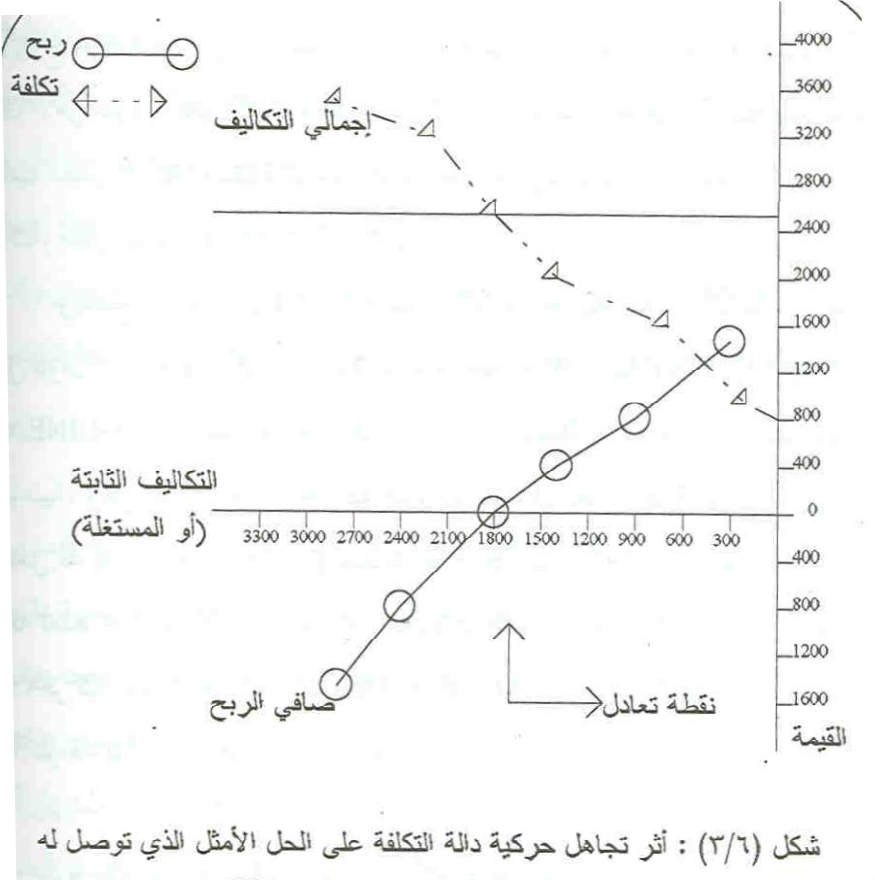

Hilton, Swieringa & Turner

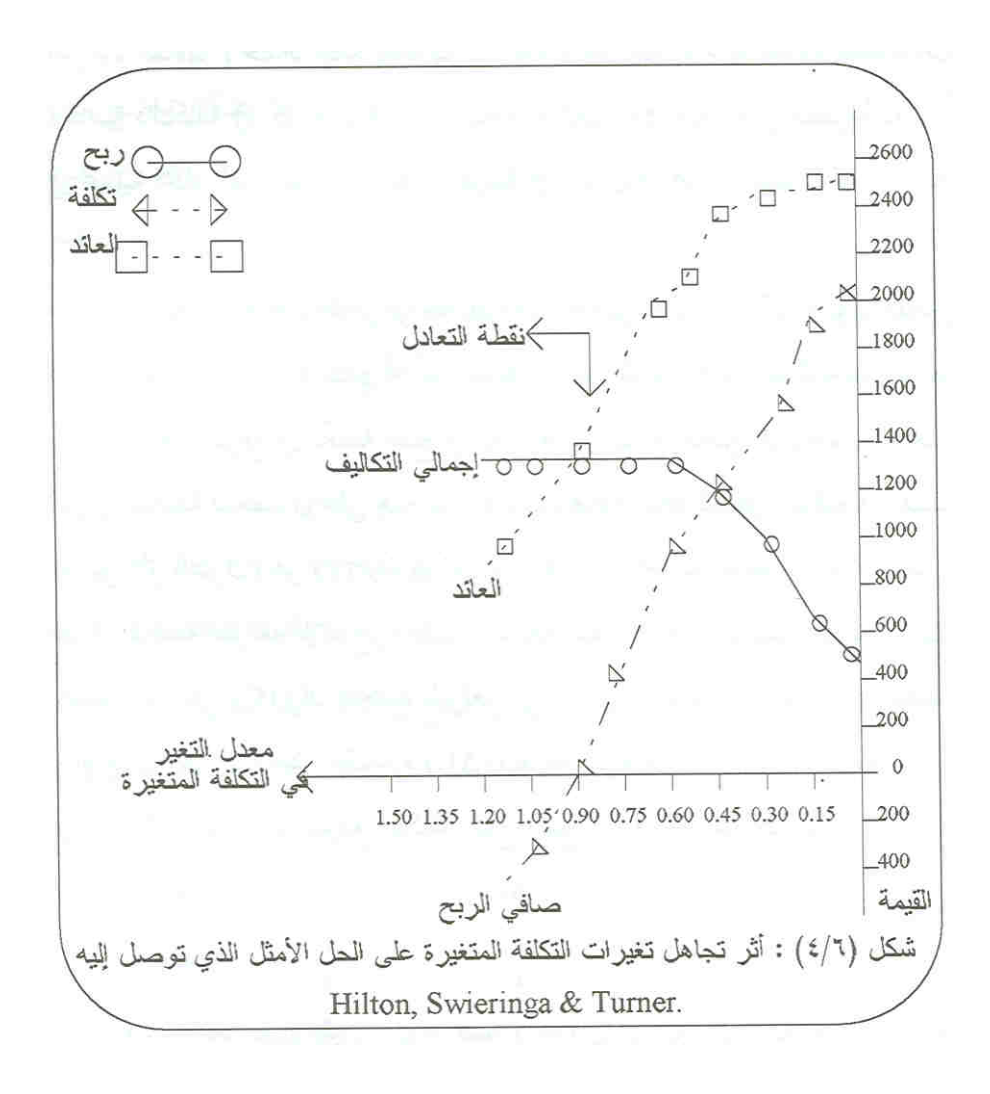

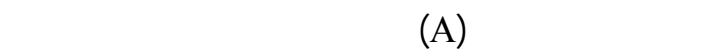

والأوامر. وجميع هذه المعلومات وتحليلها يكون أقل بعـض

المتغيرة. وكلما ازدادت المعلومات وتعددت تزايـدت معهـا

التكلفة التي يتم إنفاقها لإعداد هذه المعلومات بالدقة اللازمة.

التشغيل. ومن ثم فإن هناك علاقة بين قيمة ومقـدار التغيـر

**كل طريقة:** 

التسعير.

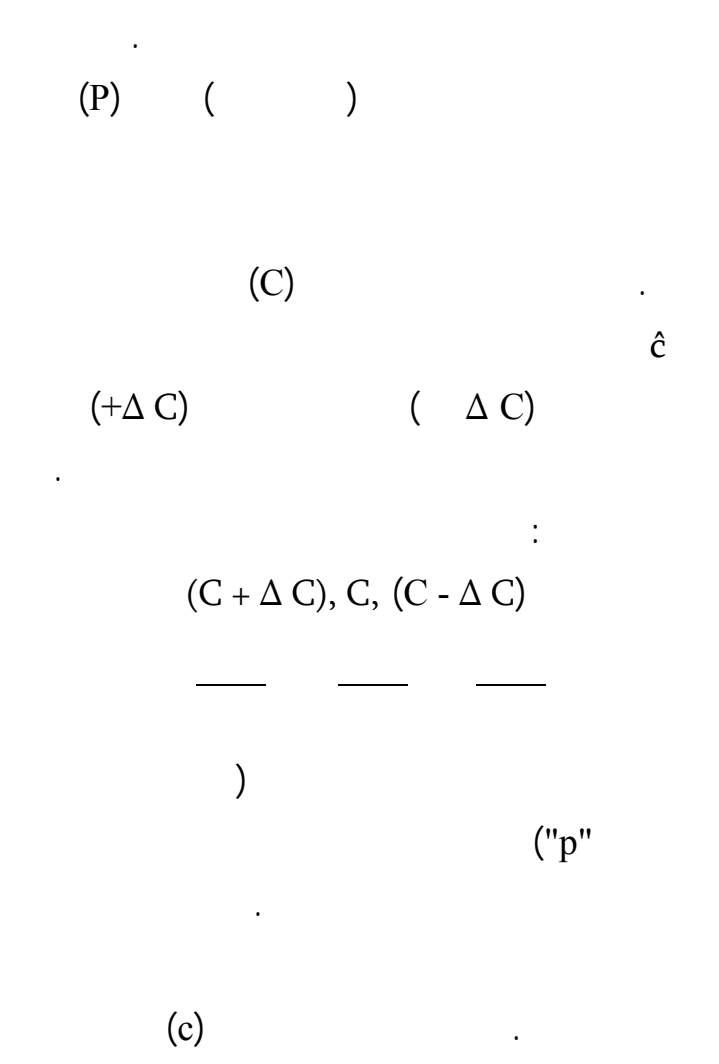

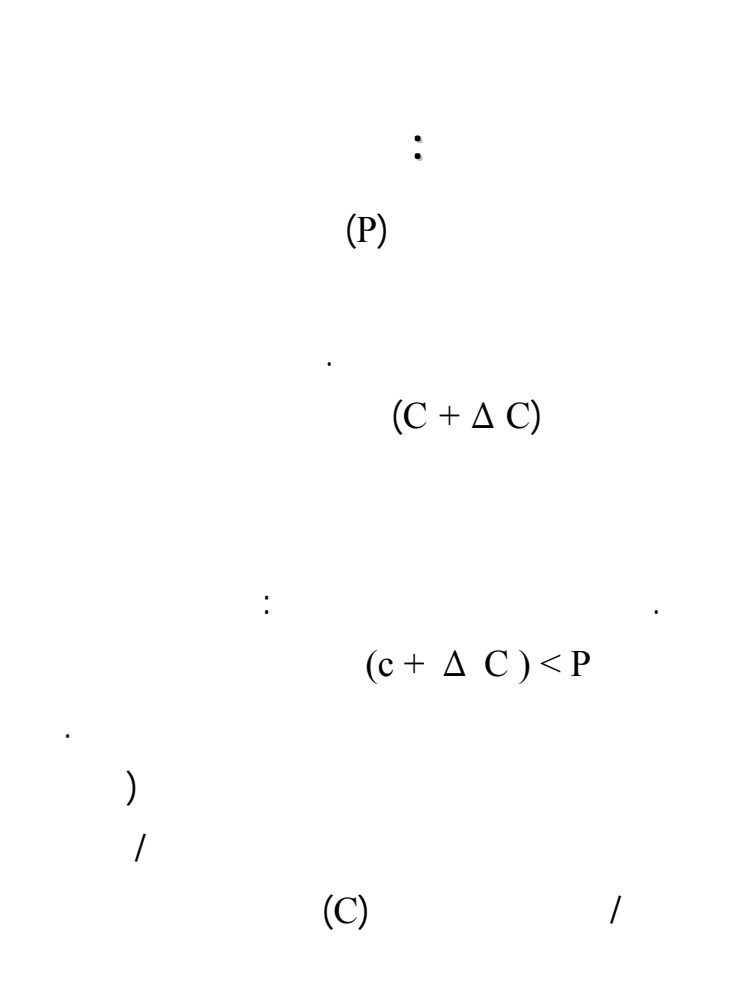

طريقة لأخرى.

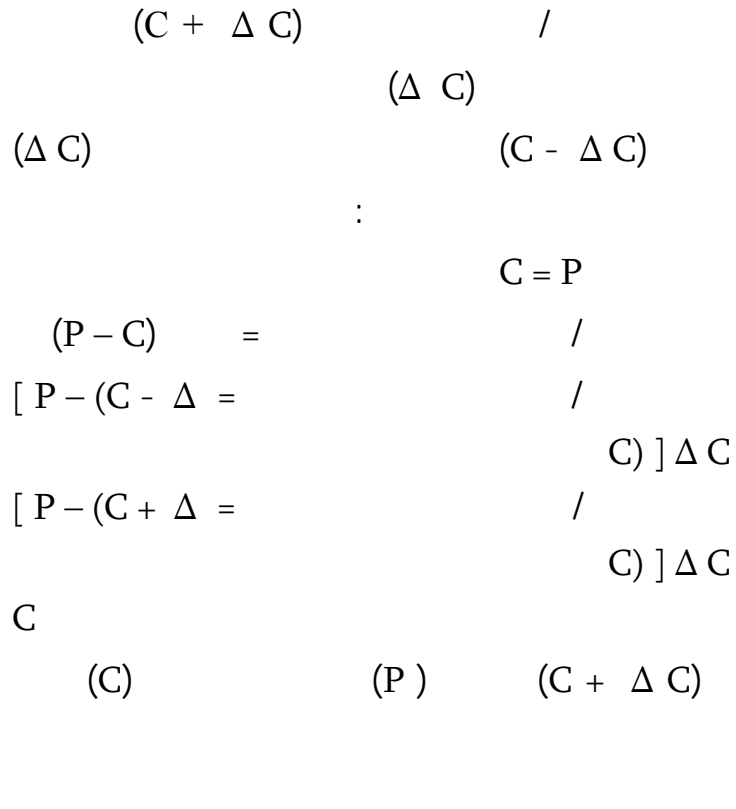

( $\Delta C$ ) (Expected opportunity Loss – Eol)  $\overline{\phantom{a}}$ 

$$
(P = C) \qquad [P = (C + \Delta C)]
$$

 $(\hat{c})$ 

## Expected value of perfect ) (information - EPVI للقرار (EOL (في كل حالة. ويؤثر منحنى التكلفة على شكل  $.(\quad / \quad )$

التحليل. وفي ظل هذا التحليل فإن القيمة المتوقعة للمعلومات

أن معلومات التكلفة تصبح أكثر نفعا وقيمة لمتخـذ القـرار.

 $(C)$ 

. (EPVI)

 $\hat{c}$ )

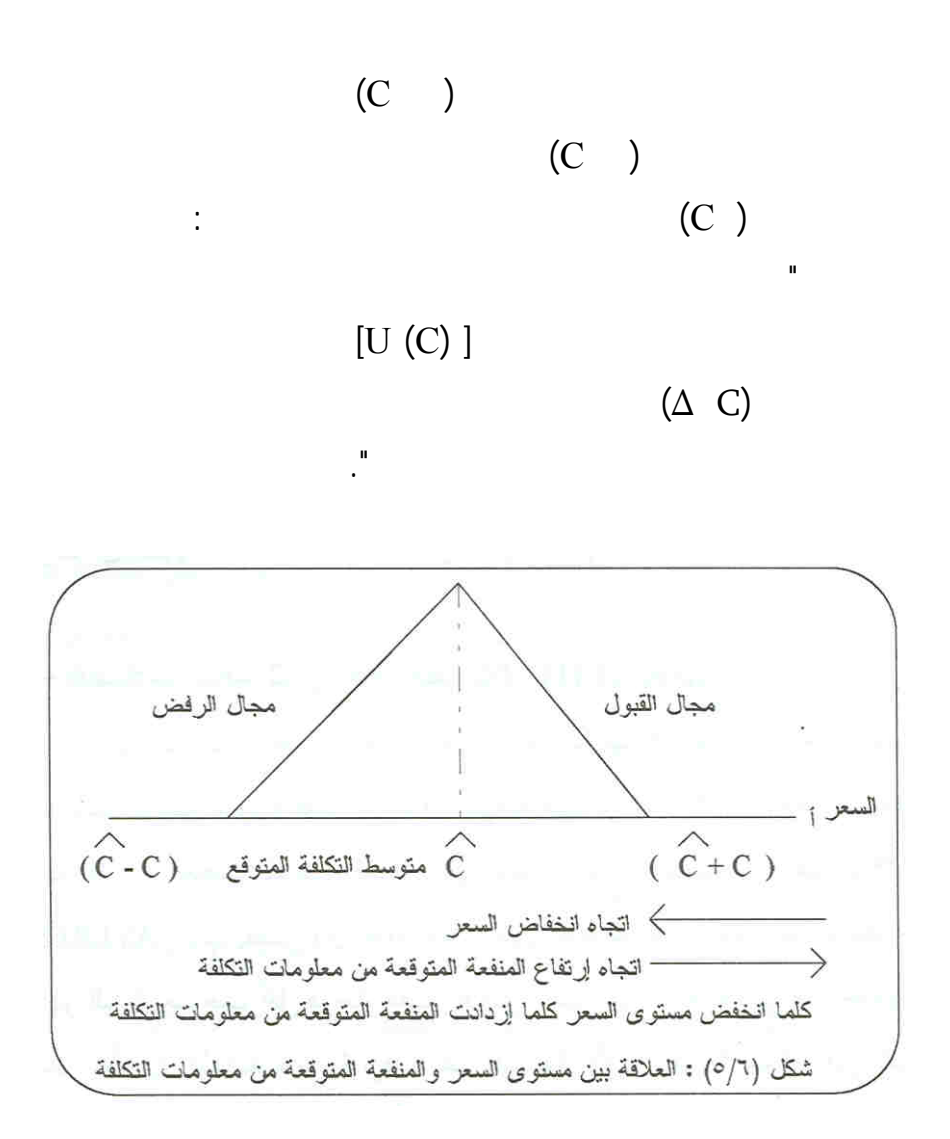

(المنفعة (د) د(ص۱)<br>د(ص۱) ١ \_\_ . . متجنب للخطر  $(\vec{r}$ ٣ - - - - محب للخطر شكل (٦/٦) : دالة المنفعة وعلاقتها بالمخرجات المتوقعة في ضوء تفضيلات الخطر لدى متخذ القرار

 $\prec$   $\prec$   $\prec$   $\prec$   $\prec$   $\prec$   $\prec$ 

**الخطر** Risk

**:**attitude

ومن ثم:

المتوقعة في الطريقة المتغيرة.

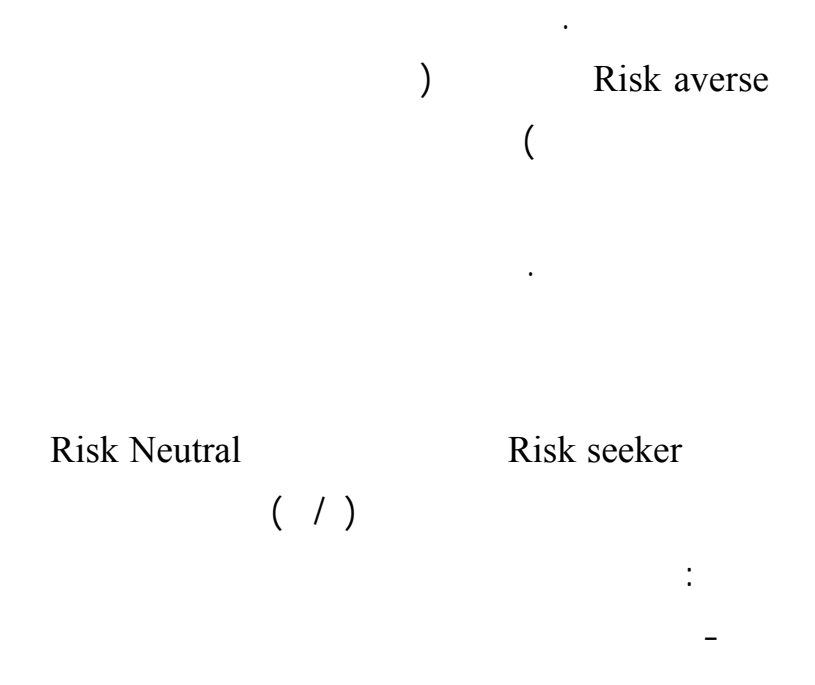

ومستوى المنفعة المتوقع منها.

تمثل دالة ذات معدل نمو متناقص.

تمثل دالة ذات معدل نمو متزايد.

- دالة المنفعة في حالة متخذ القرار المتجنب للخطـر

- ودالة المنفعة في حالة متخذ القرار المحب للخطـر

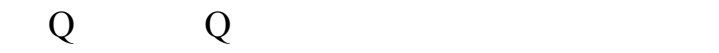

أو محايدا أو محايدا أو محايدا للخطر. ومن المعروف أن محايدا أو محايدا للخطر. ومن المعروف أن محبا للخطر. ومن أفض

طريقة والاحتمال المتوقع المصاحب لها فـي كـل حالـة.

مجموع الاحتمالات ,

هذه المعلومات يمكن توضيحها كما يلي:

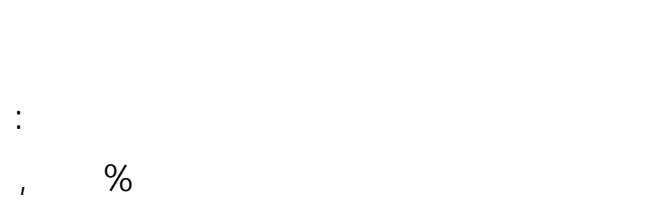

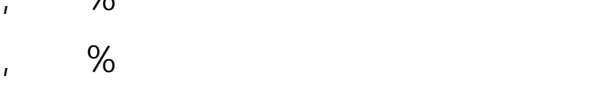

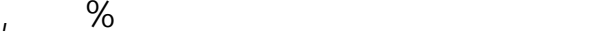

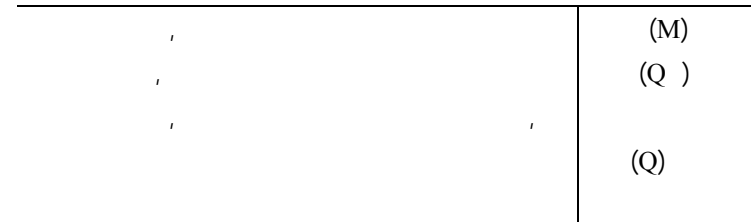

طريقة التكلفة المستغلة. أما طريقة التكلفة المتغيرة فإن متخذ

القرار المتجنب للخطر يميل إلى استخدامها. وهذا التحليل قد

سبق وأيدته بعض الدراسات والتـي سـبق تحليلهـا. فقـد

التكلفة المستغلة خاصة إذا كان محايدا للخطر.

**القرار:** 

**الإدراك** limits Cognitive**: لمتخذ**

Human Information processing

Mock & Driver

والسلطة لهذا المستوى.

والدقيقة فقط. ويلاحظ أن درجة توفر هـذه النوعيـة مـن

مستوى إداري لمستوى آخر. فالمدير العام يهـتم بـالتعرف

بالشركة. ومن ثم فإنه لكل مستوى إداري مجموعة معينة من

.Decision styles

## $\big)$ المعلومات الكثيرة المتاحة Minimum أو أقصى قدرا مـن Maximum

الثالث والرابع (مرحلي منظم والتكاملي) لديهما القدرة علـى

أكفأ في التعامل مع الأنواع في التعامل مع المشاكل المعقدة. هذا وقد أعداء مع المساكل المعقدة. هذا وقد أعداء هذا

القرار وبين حدود الإدراك والتعامل مع هذه المعلومات.

Decisive

Flexible

على النحو التالي:

Hiearchic

Integrative

#### Miller & Gordon

 $\qquad \qquad \Box$ المحدد) له مستوى فكري وإدراكي أقل من الثاني (التكاملي)

حدود الإدراك limits Cognitive للثاني أكبر من الأول.

الواحد من متخذ قرار لآخر. فقد نجد بعض الأفراد من ذوي

النمط الحاسم لديهم حدود مختلفة من الإدراك. وبما أن قرار

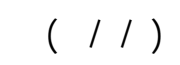

واضح.

# $\left( \begin{array}{cc} 1 & 1 \end{array} \right)$

العمل وحدود الإدراك لمتخذ القرار. كما أنه إذا تم إدخال أثر

وتغيراتها، فإن اختيار إحدى هذه الطرق (بجانـب اعتمـاده

السابقة) يعتمد على نمط متخذ القرار وحدود إدراكه بشـكل

 $\qquad \qquad \qquad ($ 

 $( \qquad \qquad )$ 

أفضل طريقة للمحاسبة عن تكلفة الإنتاج والتسعير. ويوضح

## Kere, Klimoski, Tollier

(أو تجاري) وله دالة منفعة اقتصادية معينة لتعظيم الـربح.

دون الجوانب الأخرى لها. كما أن الدراسة أثبتت أن معظـم

وليس من الضروري أن يكون هذا الحل هو الحل الأمثل.

 $($ 

بالعمل.

مرتفع لمستُوى<br>الأمثل أأحد مرتفع كررجة تعقد مناخ العمل خفض منخفض شكل (٧/أ/٦) العلاقة بين درجة تعقد مناخ العمل وحدود الإدراك لمتخذ القرار التكاملي المستنبط المتعادل المستنب مر تفع  $\tilde{c}$  $\rightarrow$ حاس مرتفع درجة تعقد مناخ العمل تشكل (٦/ب/٧) : المعلاقة بين أنماط اتخاذ القرار وحدود الإدراك

للمنشأة. فالمحصلة النهائية لاتخاذ قرار بشأن اختيار إحـدى وأهمية الطريقة التي يقع عليها الاختيار. هذا مع الأخذ فـي

وإمكانياتها.

**خلاصة:** 

إحدى طرق التكلفة. وهذه الجوانب هي:  $( )$ 

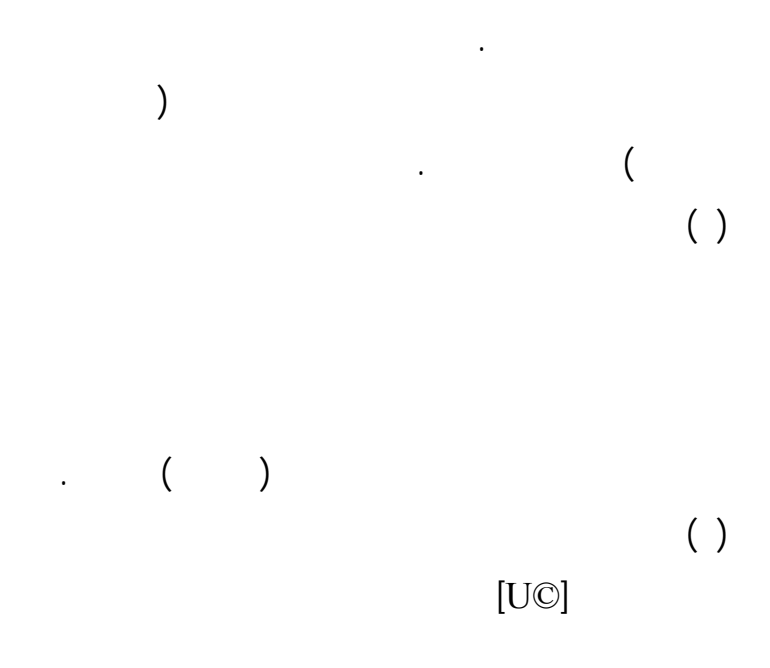

إدخاله في التحليل. وإهمال هذا العامل يحقق حلـولا غيـر

خلال الفترة الحالية.

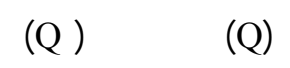

 $\qquad \qquad ( \; )$ 

 $( \ )$ 

التحليل التالية:

الطريقة المتغيرة.

اختيار إحدى هذه الطرق.

هذه الطرق دون الأخرى.

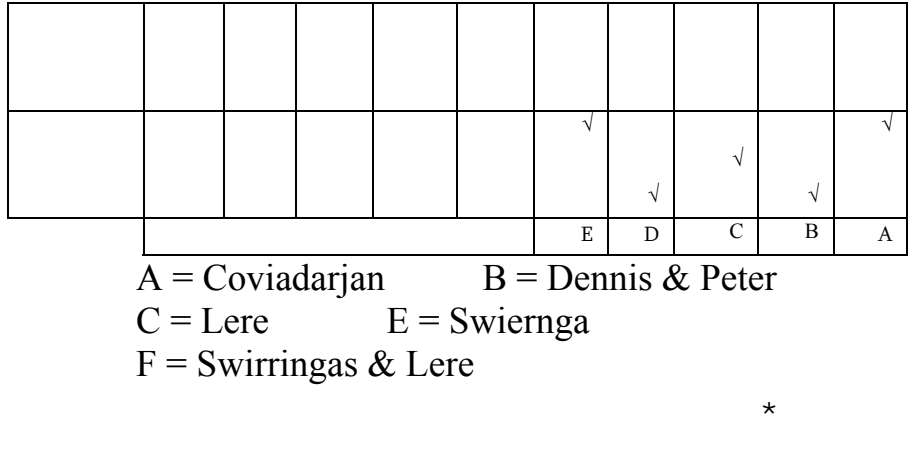

مع الطريقة المحددة دون الطرق الأخرى.

 $( )$  $( )$  $\begin{pmatrix} 1 & 0 \\ 0 & 0 \end{pmatrix}$ 

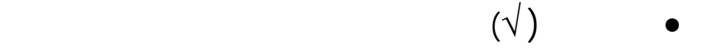

العوامل المقترحة عن الطرق الأخرى.

Selected References

- Angnar Sandmo, On the theory of the competitive firm under price uncertainty, the American economic reveiew, Vol. LXI, March,
- Cooper, Robin and Robert S. Kaplan, How cost distorts product costs, Management accounting, April,

 $pp.$  –

 $\alpha = 0.1$ 

- Donald V. Coes, Firm output and in uncertainty, American economic review, March, pp.
- Driver, M. and J. Mock, Human information processing style theory and accounting information systems, the  $accounting review, \t; July, \t, pp.$
- Gordon, L, R. Cooper, H. Falk and D. Miller, the pricing decision, National association of accountants,
- Goviadarja, V. and Robert N. Anthony, How firms use cost data in price decision, management accounting, July,  $.$  pp.  $-$
- Hayne E. Leland, Theory of the firm facing uncertain demand, the American economic review, Vol, LXII, June,

pp.

 $\mathbb{R}^n$ 

١٩٧٥.

- Hilton, Roland W., Robert J. Sweirnga and Martha J. Turner, Product Pricing, accounting cost and use of product – Costing systems, The accounting review, Vol. LXIII No. , April, pp.
- Kerr, S., R. J. Klimoski, J Tollier, and M. A. Von Glinow, Human information processing; in J. Lelie livingstone, managerial accounting: The behavioural foundations Columbus, Ohio, Grid, INC.,
- Lammert, Thomas B., and Robert El Hrsaam, The Human element "The real challenge in modernizing cost system",

Management accounting, July, pp.

- Ler, John G., Product pricing based on accounting costs, the accounting review, Vol. LXI, No., April, pp.

- Magee, P. Robert, Advanced managerial acconting, Harper & Row publisher INC., N. Y.,
- Miller, D. and L. Gordon, Conceptual levels and design of accounting information systems, decision sciences ,
- Schroder. H. M., M. J. Driver, and S. Struefert, Human Information processing, Holg, Rinefart and Winston, Inc., New York,
- Tishlias, Dennis P. and Peter Chalos, Product pricing behaviour under different costing system, Accounting and business research, Vol. 1, No. 1, Summer

pp.

 $\mathcal{F} = \mathcal{F}$ 

 $\mathbb{R}^n$ 

١٩٧٥.

 Hilton, Swieringa, Turner Demand function (q) =  $-p$  for  $0 \le P \le$  Cost Functions (Not shown to subjects) Deterministic, Linear:  $C (q) = + q$ Deterministic, Nonlinear:  $C (q) = + q /$ Stochastic, Linear:  $C (q) = +$ With probability, Stochastic, Nonlinear:  $\begin{array}{ccc} & & + & \\ & & + & \\ & & & \end{array}$ With Probability,  $C (q) = 1 + q /$ With probability,

من:

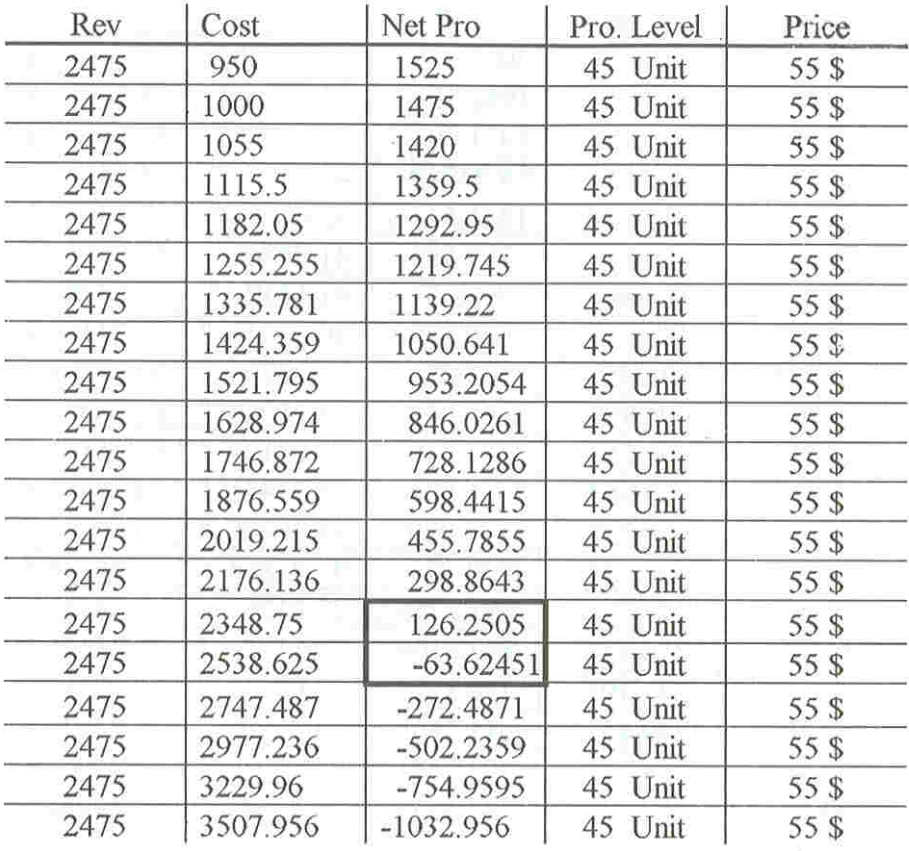

## Sensitivity Anal. Of Optimal Solut.

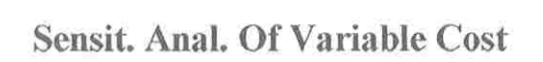

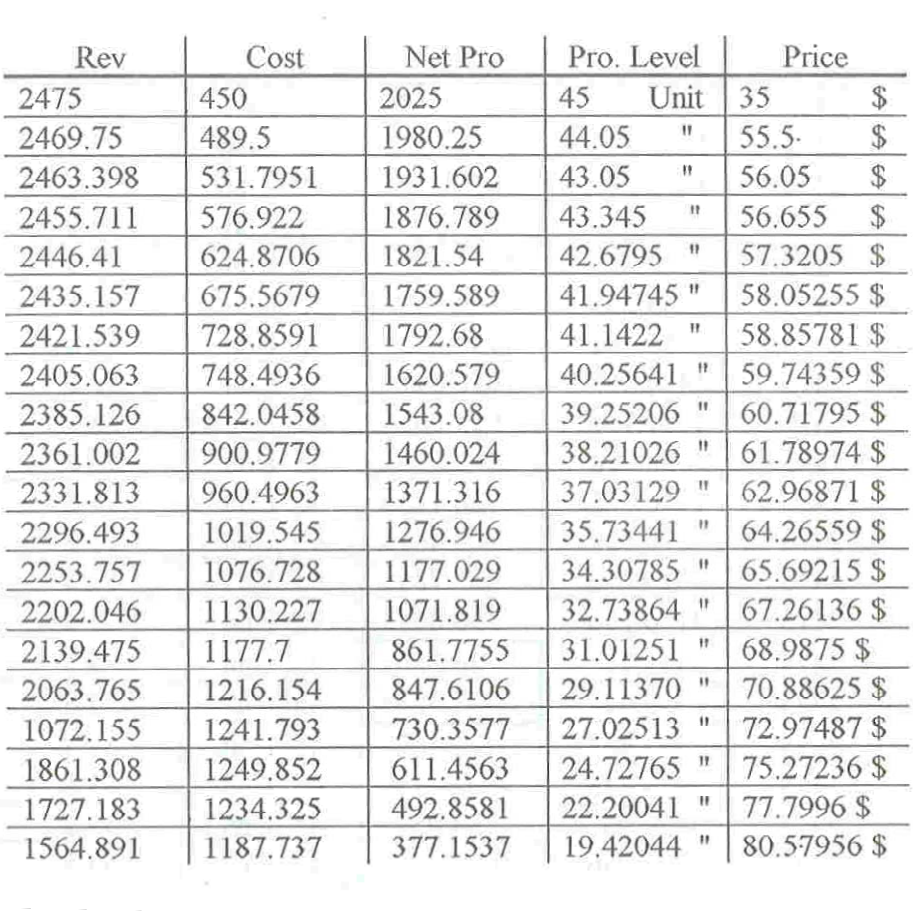

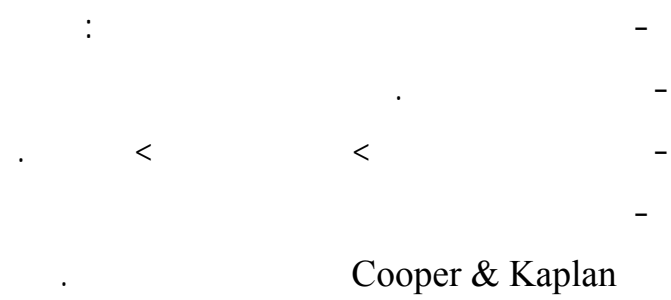

- ما هي الجوانب الرئيسية ذات التأثير الهـام علـى

- وضح أهم الفروق بين طبيعة قرارات التسعير فـي

- ما هي الآثار التي يمكن أن تترتب على تحديد تكلفة

- ماذا يقصد بعملية الإحلال المتداخل؟ وما هو أثرهـا

- ما هي المداخل المقدمة التي يمكن اتباعها للتعامـل

بأمثلة رقمية كلما أمكن ذلك.

الأج القصير والأجل الطويل.. مع توضيح ذلـك

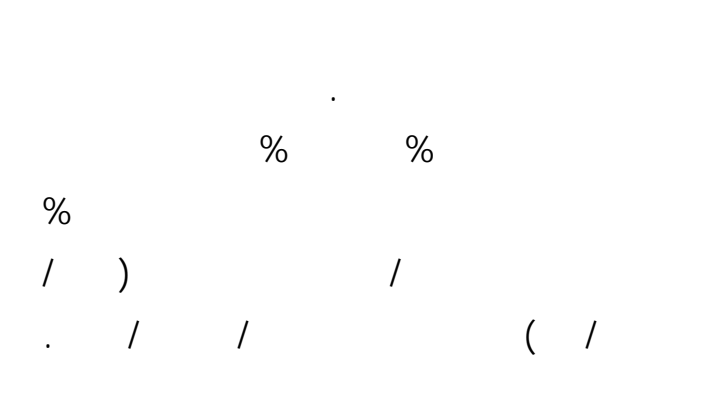

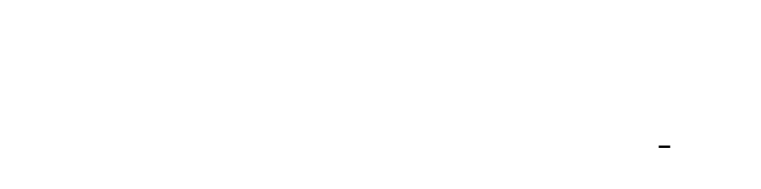

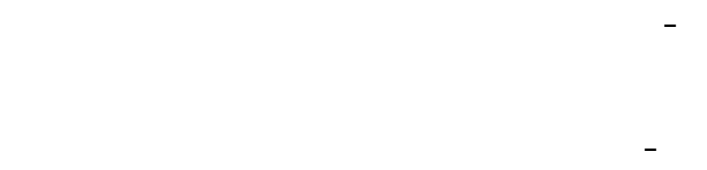

التسعير.

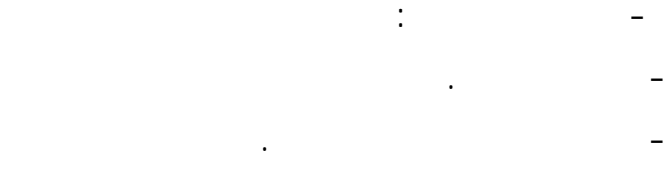

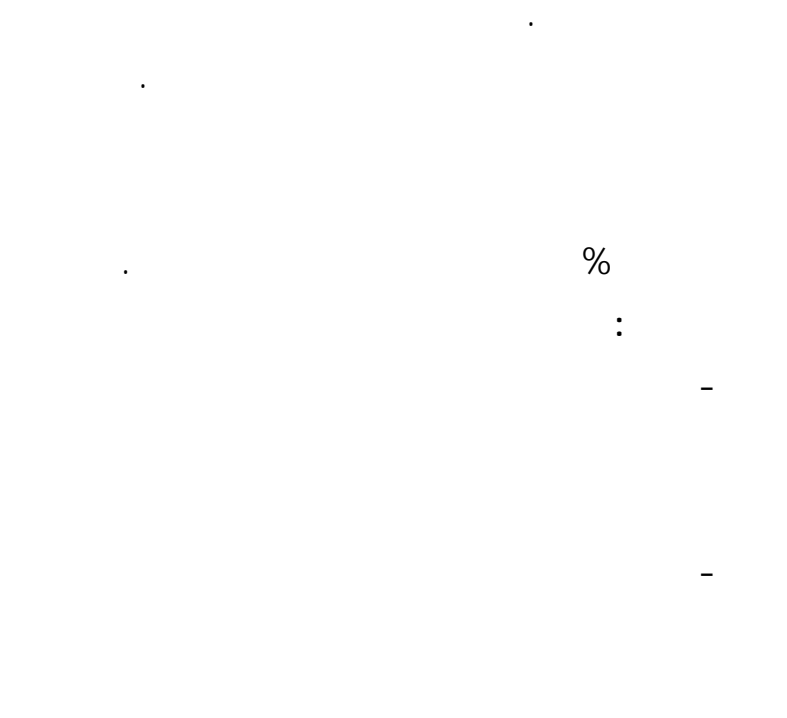

بالسوق. فإذا علمت أن التكلفة الثابتـة فـي اليـوم

-١٢ فيما يلي بيانات التكاليف الخاصـة بإنتـاج آلات حاسبة صغيرة بشركة نويبع: عمالة مباشرة ,٤٠ جنيه للوحدة مواد مباشرة ,٧٥ جنيه للوحدة تكاليف غير مباشرة متغيرة ,٣٥ جنيه للوحدة التكلفة الثابتة ,٥٠ جنيه للوحدة (اعتمادا على حجم الموازنة الشـاملة لعـدد ١٠٠,٠٠٠  $($ ومن ثم فإن إجمالي تكلفة الوحدة = ١٢ جنيه للوحدة. ١٠ % لكل جنيه مبيعـات، والتكـاليف التسـويقية الثابتـة ٥٠٠٠٠ جنيه. خلال الفترة الحالية طلب أحد رجال البيـع إتمام صفقة لعدد ٣٠٠٠ آلة حاسبة صغيرة بسـعر ١١,٢٥

لأن سعر البيع أقل من التكلفة المتوقعة للوحدة. **المطلوب:**  - ما هو الموقف الخاص بالدخل إذا تم قبول العرض؟

- ما هي وجهة نظرك بشأن رأي رئيس الشركة بـأن

-١٣ ما هي العوامل التي يجب أخذها في الحسبان عند
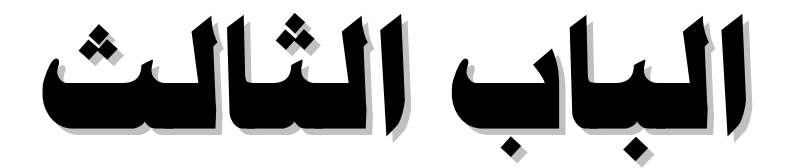

- 
- **الفصل السابع**: التخطـيط والرقابـة علـى
- **الفصل الثامن**: التخطـيط والرقابـة علـى
- **الفصل التاسع**: التخطـيط والرقابـة علـى
- عنصر التكلفة الصناعية غير المباشرة.
- 
- عنصر المواد.
	- -

**أهداف الفصل:**

المواد الخام.

- طبيعة مخزون المواد الخام في النشاط الصناعي.

 $\mathbf{r}_\text{max} = \mathbf{r}_\text{max}$  is the integral of the amplitude of the integral of the integral of the integral of the integral of the integral of the integral of the integral of the integral of the integral of the integral of

- المعالجة المحاسبية لتكلفة الأصناف المرتجعة.

- المواد الخام المحولة بين أوامر التشغيل المختلفة.

- تحديد تكلفة المواد المنصرفة.

- الجرد وتسوية الفروق.

 $\mathbf{r}_\mathrm{c}$ 

- تخطيط المواد الخام.

- توضيح حرك المستندات وعمليات الرقابـة علـى

واستخدام المواد الخام بالمنشآت المختلفة. ويلاحظ أن المواد

تغيرات بواسطة العمالة أو الآلات. والمواد الخـام تختلـف أهميتها النسبية كمكون نسبي في تكلفة وحدة الإنتـاج. ففـي

صناعة الأثاث وصناعات السيارات وغيرها. كما قد تصـل

صناعات الطاقة وإنتاج المعلومات. وفي جميع الحالات إن

الأنشطة مما يكون له الأثر على تحديد تكلفة وحدة الإنتـاج.

استلامها ثم صرفها واستخدامها في المنشأة.

 $\%$ 

**مقدمة:** 

أو مواد محولـة بـين الأوامـر. ويتنـاول هـذا الفصـل الموضوعات التالية: - الدورة المستندية للمواد. - المعالجة المحاسبية عن تكلفة المواد المشتراة. - المعالجة المحاسبية عن تكلفة المواد المرتجعة. - المعالجة المحاسبية عن تكلفة المواد المحولـة بـين

الأوامر. - الجرد وتسوية الفروق.  $\mathbf{r} = \left\{ \begin{array}{ll} 1 & \mathbf{r} & \mathbf{r} \\ \mathbf{r} & \mathbf{r} & \mathbf{r} \end{array} \right.$ -  $\mathbf{r} = \left( \begin{array}{ccc} 1 & 0 & 0 & 0 \\ 0 & 0 & 0 & 0 \\ 0 & 0 & 0 & 0 \\ 0 & 0 & 0 & 0 \\ 0 & 0 & 0 & 0 \\ 0 & 0 & 0 & 0 \\ 0 & 0 & 0 & 0 \\ 0 & 0 & 0 & 0 \\ 0 & 0 & 0 & 0 \\ 0 & 0 & 0 & 0 \\ 0 & 0 & 0 & 0 & 0 \\ 0 & 0 & 0 & 0 & 0 \\ 0 & 0 & 0 & 0 & 0 \\ 0 & 0 & 0 & 0 & 0 \\ 0 & 0 & 0 & 0 & 0 \\ 0 & 0 &$ 

**المواد:**

المواد الخام يمكن تبويبها على النحو التالي:

- نشاط الشراء. - نشاط صرف المواد للاستخدام بالمصنع. - نشاط الارتجاع. وفيما يلي تحليل لكل نشاط من الأنشطة السابقة على حدة.

**أوامر لشراء:** 

## (تبعا للتنظيم الإداري بالمنشأة) بتحرير طلب الشراء. ويحدد

الشراء. فقد يكون هذا الحق خاصا بالإدارة الهندسية أو إدارة الإنتاج أو المخازن أو قسم المشتريات. وفي جميع الحـالات

الحالي للمخزون من كل صنف. ويتضـمن طلـب الشـراء

إصدار هذا الطلب.

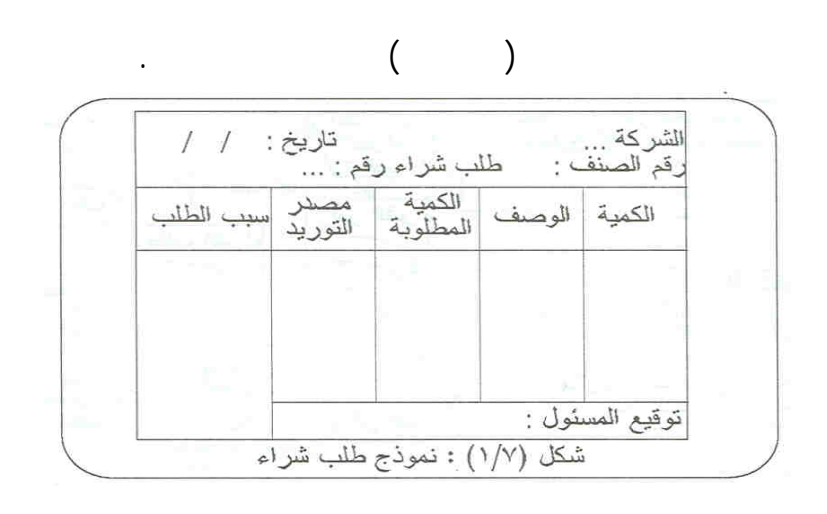

لوصول البضاعة. وتسـتخدم الصـور لغـرض المطابقـة

 $\left($ )

#### $(1)$  in the set of  $($

لدورة إصدار أمر وطلب الشراء.

بها القسم فيما يخص طلب وأمر الشراء. أما الصورة الثانية

فإنها ترسل للقسم الطالب لهذه الكمية. كذلك ترسل صـورة

وأمر الشراء. ويتم إعداد ما يعرف بتقرير الفحـص حيـث

الشخص المسئول. وتعد أربع صور لهذا التقريـر، ترسـل

الواردة. ويتضمن هذا التقرير بيانات عن قم أمر التوريـد،

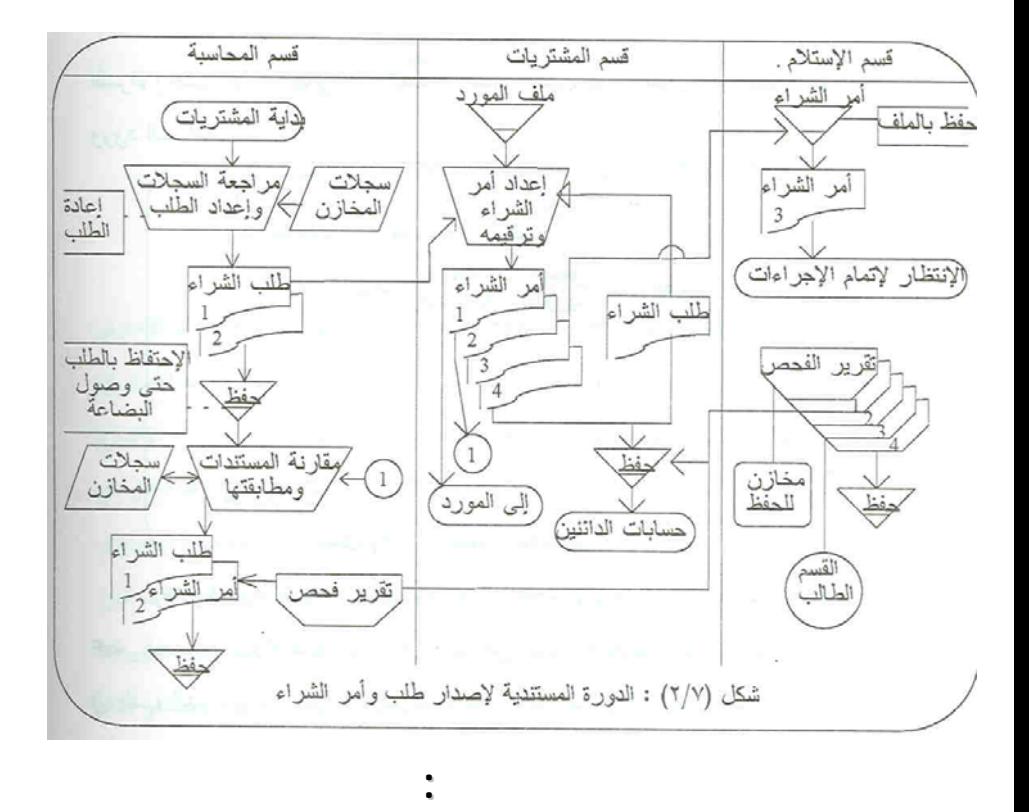

المواد من الشخص المسئول عن صرف هذه المـواد. وقـد

المسئولين بإدارة التخطيط. وبمجرد وصول إذن الصرف من

 $\left($ الجهة المسئولة (

 $\mathcal{L}(\mathcal{L})$ 

| صيد  |         |      | منصر ف |     |      | و ار د |     |      |                          |       |
|------|---------|------|--------|-----|------|--------|-----|------|--------------------------|-------|
| قيمة | سعر     | كمية | قيمة   | سعر | كمية | قيمة   | سعر | كمية | بيان                     | تاريخ |
| 60   | 3<br>18 | 20   |        |     |      | 60     | 3   | 20   | وإ ود کمية<br>هو .<br>في | 3/12  |

بطاقة الصنف الخاصة بهذه المعاملة. ويلاحظ أن التسـجيل

التسعير فتتم بواسطة المسئولين بحسابات التكاليف. وترسـل

أو حسابات التكاليف بقسم المحاسبة. ومن واقع بيانات هـذا

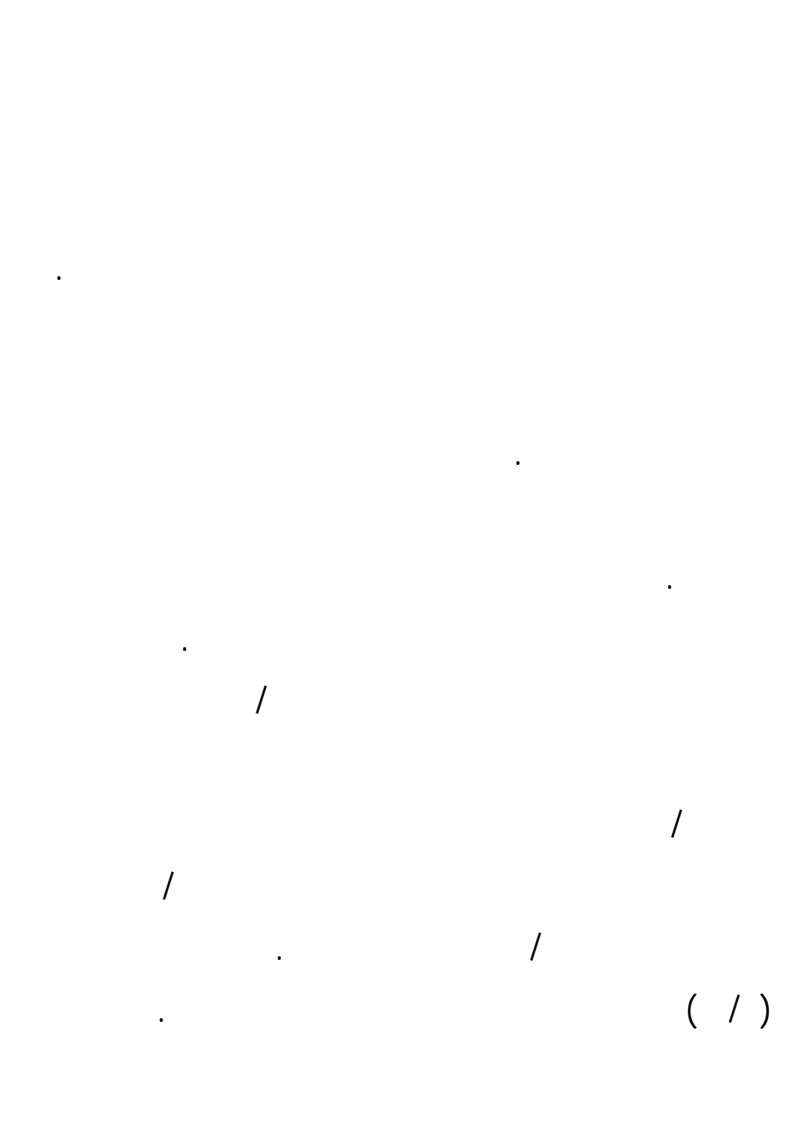

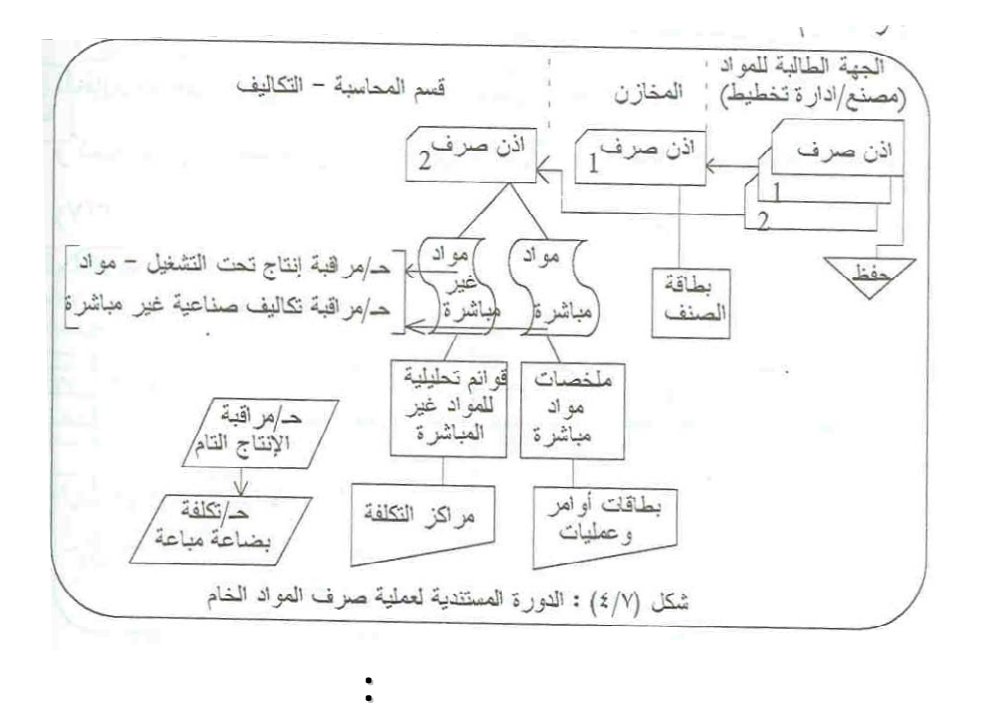

الخام والتي سبق وتم صرفها لهم. وقد يكون مرجع ذلك لعدم

المواد الخام كان مغاليا فيه. كما قد يكون السبب مهارة بعض

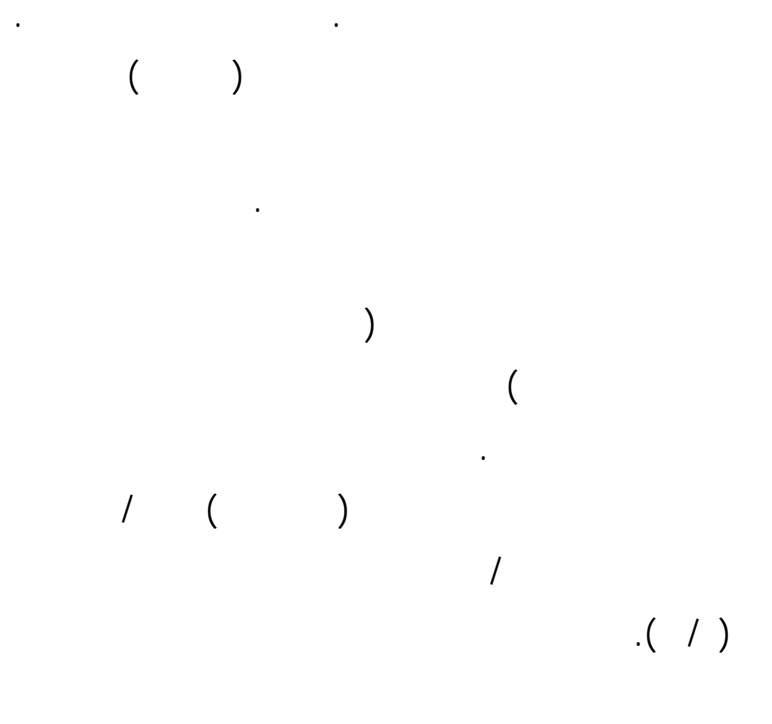

كمية لم تستخدم يتم إرجاعها للمخازن. وفي ضوء ذلك يقوم

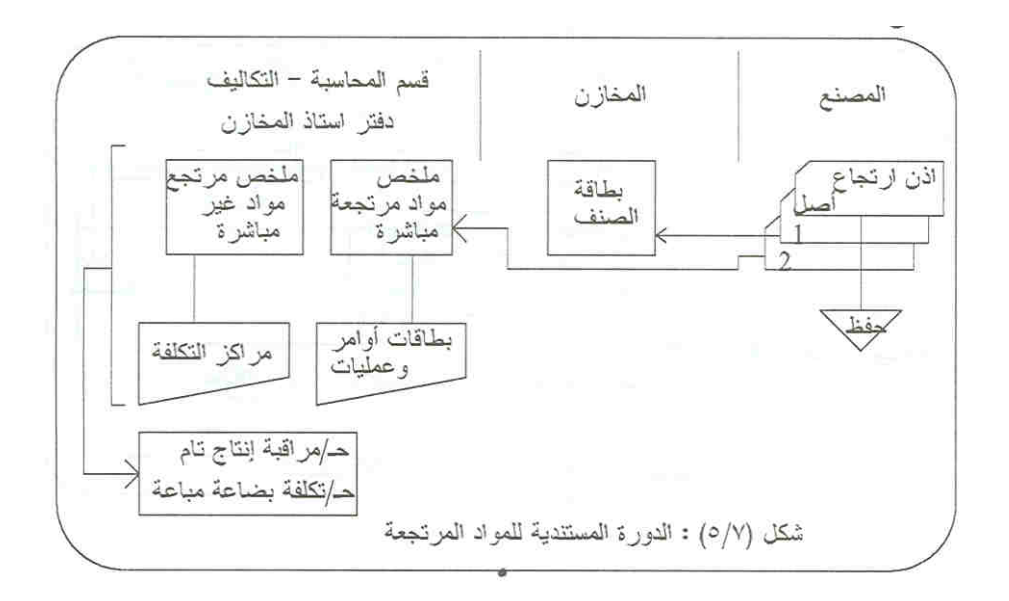

أو العمليات لأوامر أو عمليات العمليات المستقبليات الدقيقة في عمليات أخرى. وتتطلب الدقيقة في عمليات أخرى. وتتطل

**العمليات:** 

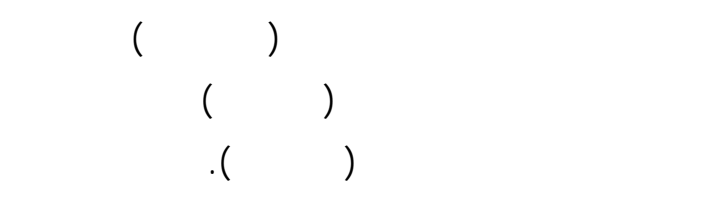

 $\begin{pmatrix} 1 & 1 & 1 \end{pmatrix}$ 

 $($   $/$   $)$ 

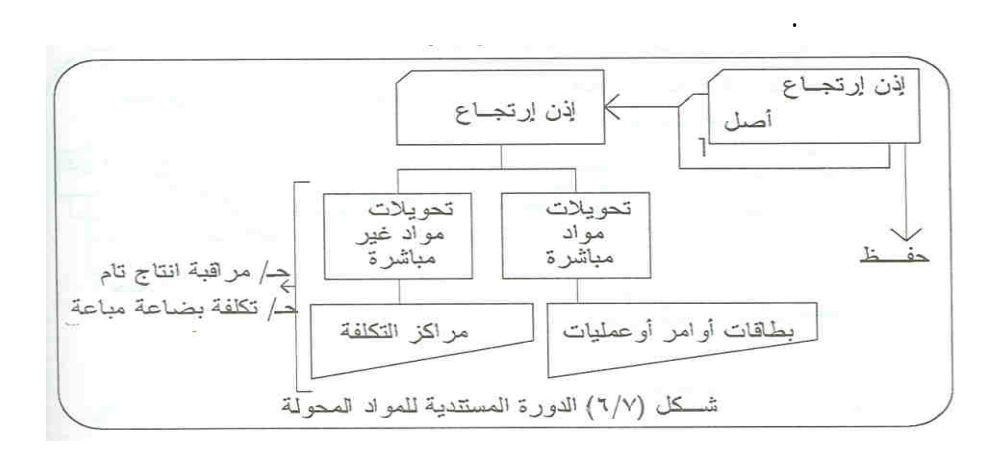

ذلك في ملخصات وبطاقات الأوامر. ومراكز التكلفـة قبـل

 $\sim$  100 km s  $^{-1}$  and  $^{-1}$  and  $^{-1}$ المواد المرتجعة. + المواد المحولة (مضافًا أو مطروحا إذا كانت محولـة  $=$   $\frac{1}{2}$   $\frac{1}{2}$   $\frac{1}{2$ 

**مثال توضيحي:** 

ملخص المواد المباشرة لأمل التشغيل..

بسعر جنيه ٢٠٠ وحدة بسعر جنيه. ولقد تم ارتجـاع

بسعر , جنيه.

منه).

كشف تحليل المواد غير المباشرة. وفي ضوء هذا التحليـل

صناعية يوضح صافي المستخدم فعلاً كما يلي:

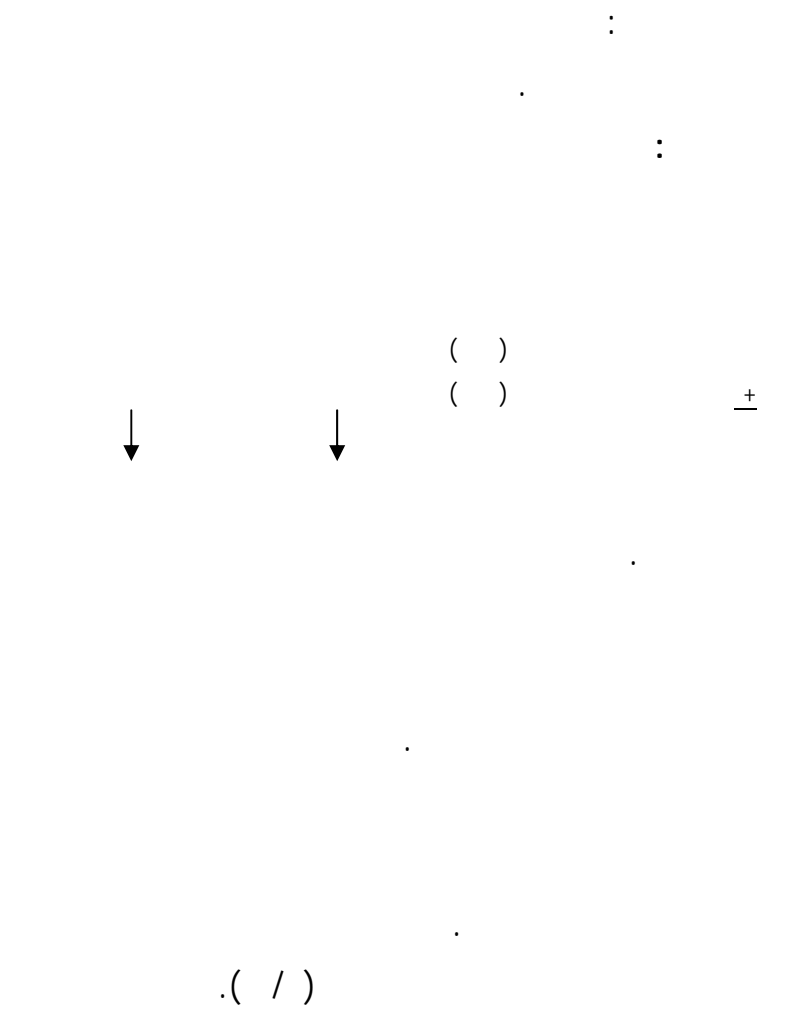

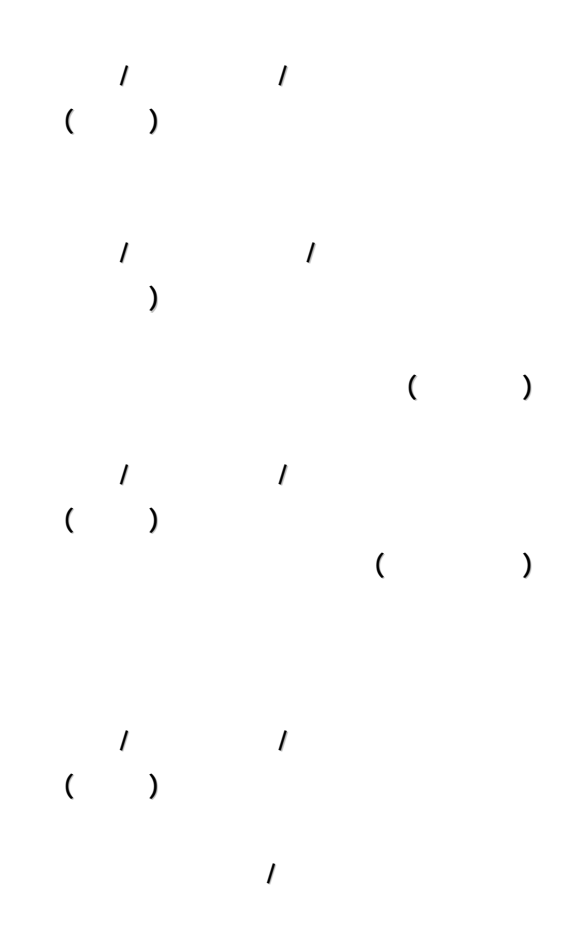

**المخازن وبطاقات وبطاقات الصنف.**

**التكلفة التكلفة.** 

**ـ حـــ/ ـ تكلفــة بضاعة مباعة. بضاعة حـــ/ مراقبــة مراقبــة أو حـ/ مراقبـة مراقبـة حـ/ المسـتحقات المسـتحقات (الموردين ) الآلات. المشتراة: المواد المشتراة تكلفة المواد تحديد تكلفة**

على هذه المواد حتى وصولها باب المخزن. أمـا التكـاليف

 $($ وما يتم إنفاقه من بنود مختلفة. وتكلفة المواد الخـام تحـدد

تخزين تدخل ضمن التكاليف العامة أو الإداريـة بالمنشـأة.

### $(\t)$

الخصم النقدي. ويعتبر الخصم النقدي في هذه الحالة كخصم

المواد الخام حتى باب المخزن. فإذا كانت هذه المعاملة تمثل

حيث تحمل جميع التكاليف على هذا الصنف. أما إذا كانـت

مناسب لكل منها. ويمكن توضيح الإطار العام لتحديد تكلفـة

المواد المشتراة على النحو التالي:

الحقيقية للبضاعة والتي تمثل القيمة قبل هذا الخصم.

 $\times$  $\frac{(\times)}{\ }$  ( )

 $\mathsf{x}$  is the set of the set of the set of the set of the set of the set of the set of the set of the set of the set of the set of the set of the set of the set of the set of the set of the set of the set of the set of t

**الشــحن أو (الشــحن × (توزع هذه التكاليف على كل صنف) والرسوم والرسوم الجمركية الجمركية × (توزع هذه التكاليف على الخصم التجاري ) الخام × × = تكلفة مثال توضيحي:** في / تم شراء ٦٠٠ وحدة مـن الصـنف ( ) ٤٠٠  $\tag{ }$ جنيهات ومن الصنف ( ) جنيهات. وحصلت المنشأة على خصم تجاري ١٠ % ونقدي % نظرا للسداد الفوري لقيمة الفاتورة. وبلغت تكاليف المناولة ٤٠ جنيها، وتكاليف النقـل

يضاف:

٥٨٠ جنيها، والرسوم الجمركيـة ١٠ % والتـأمي .%

 $( )$   $( )$ 

الكاملة لها حسب عقد الاتفاق معه. كذلك تبـين وجـود ١٠

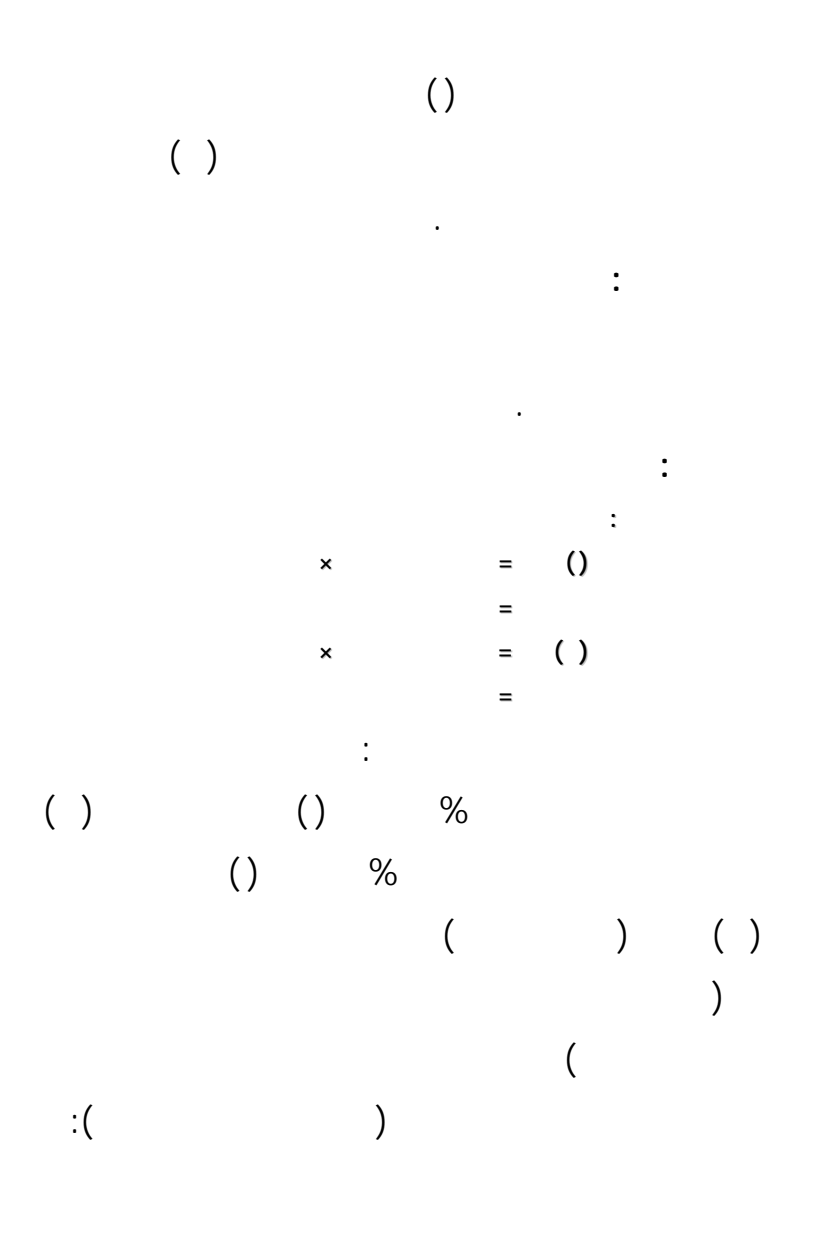

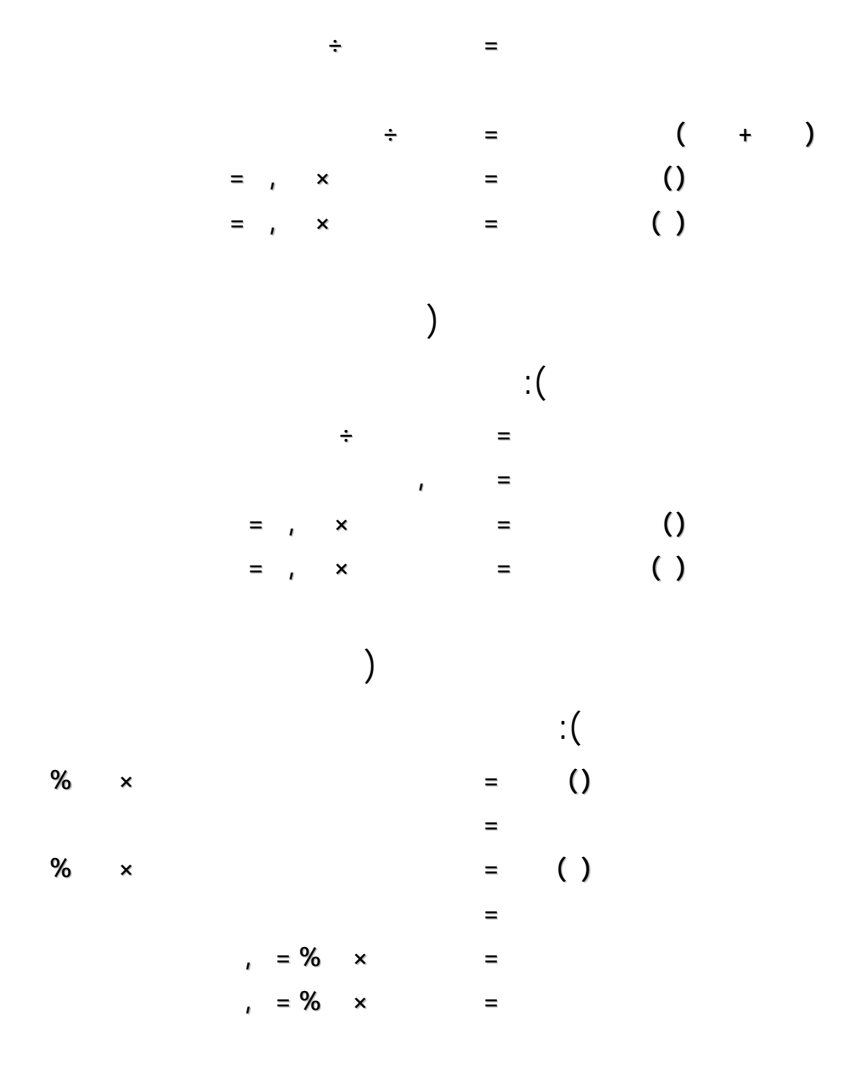

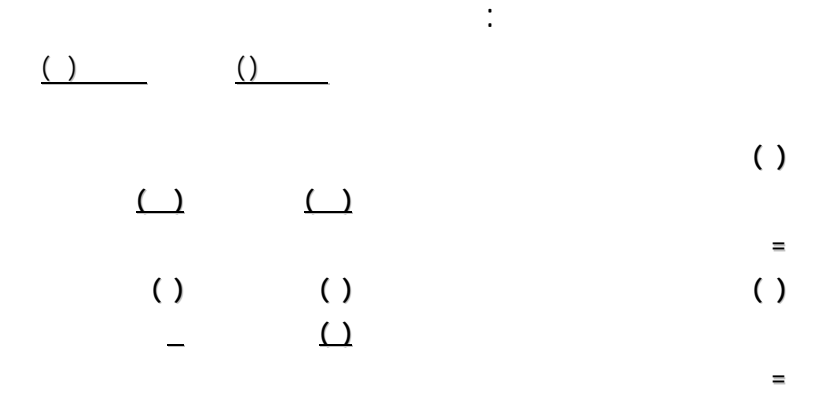

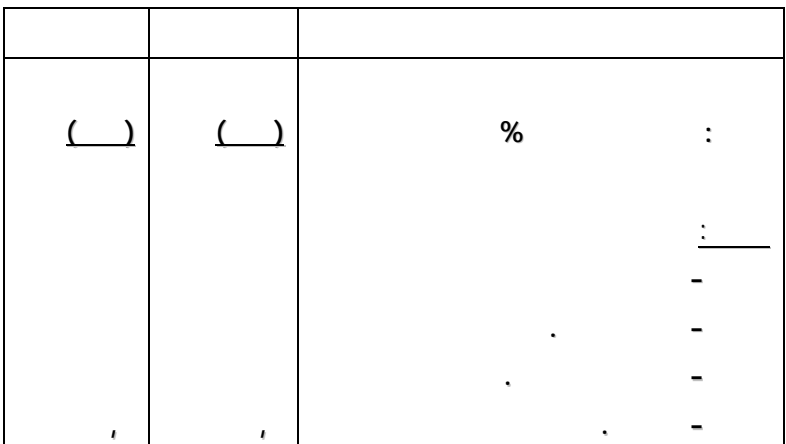

ببطاقة الصنف في دفتر أستاذ المخازن.

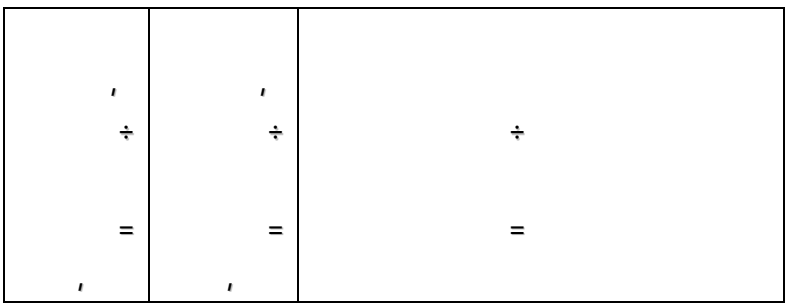

تكلفة الوحدات التالفة المسموح بها. أما تكلفة الوحدات التالفة

غير المسموح بها فترحل إلى حـ/ الأرباح والخسائر. ومن ثم فإن تكلفة الوحدات الجيدة من كل صنف تحدد كما يلي: **الجيدة = ٥٧٠ وحدة الصنف : عدد الوحدات الوحدات الجيدة = التكلفة التكلفة الأصلية لهذه الوحـدات +** 

أو التالفة فإنها تدخل المخزن أو تعزل في مكان مسـتقل.

$$
) + ( , \quad \times \quad ) =
$$
\n
$$
(\quad , \quad \times \quad )
$$
\n
$$
= , + \quad , \quad =
$$

ومن ثم فإن تكلفة الوحدة الجيدة التي تدخل المخزن.

**به. كلفة التالف المسموح المسموح به**

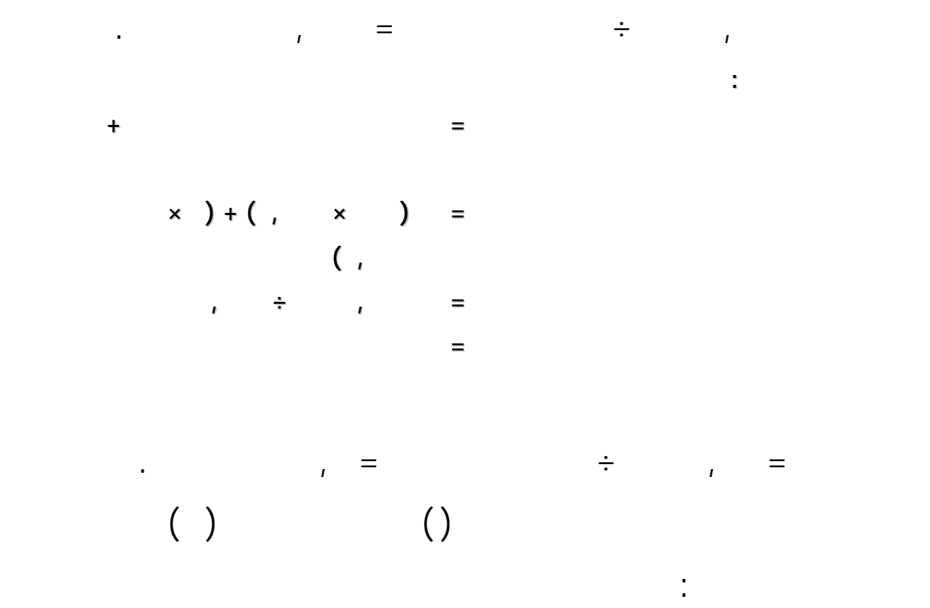

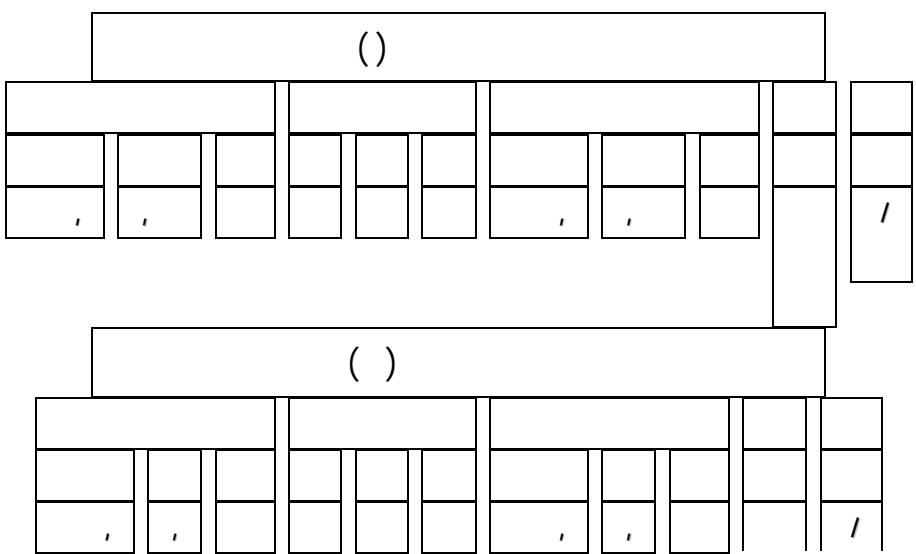

ويتضح من بطاقة كل من الصنف ( ) والصـنف ( ) أن

# كمية الوارد تضاف إلى خانة الرصيد كذلك قيمته. **المنصرفة:**

فترات مختلفة بأسعار غير واحدة. فقد تقوم المنشأة بشـراء كميات من الصنف /٦٠٢ بسعر جنيهات ومرة أخـرى بسعر جنيهات، ومرة ثالثة بسعر , .  $\mathbf{r}$ المخازن تتضمن كميات متعددة من الصنف /٦٠٢ بأسعار

مختلفة. تظهر عند صرف هذه المواد من المخزن للاسـتلام بالمصنع مشكلة تسعير لوحدات المنصرفة. فأي سعر مـن

تستخدم فيها هذه المواد الخام. كذلك لأهميتهـا فـي تقيـيم بالميزانية. مجموعتين أساسيتين هما: - تحديد تكلفة الوحدات المنصرفة على أساس التكلفـة الفعلية لها. - تحديد قيمة الوحدات المنصرفة على أساس معياري، أو تقديري. وفيما يلي تحليل لكل مدخل من هذه المداخل على حدة: **التكلفة التكلفة الفعلية:** 

أو متوسط لهذه الأسعار. وبالتالي فإن هذا المدخل يعتمد على  $\blacksquare$  is the set of  $\blacksquare$ 

#### Objective لتقويم الوحدات المنصرفة وهو أساس التكلفـة.

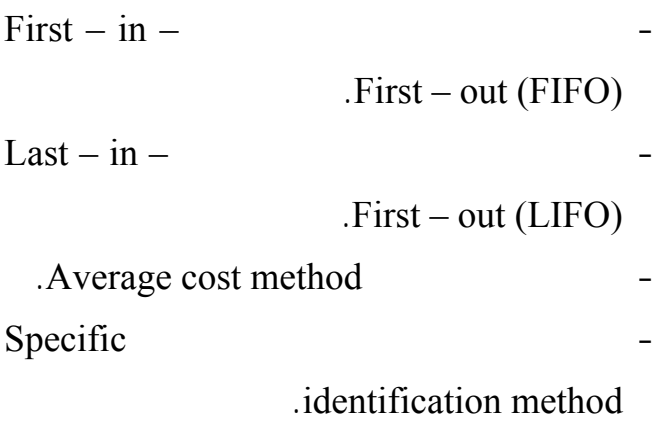

المخزون تطبق في كل من المخزن والمصنع. بمعنى آخـر

وفيما يلي تحلي لكل طريقة على حدة:

**/ طريقة ما يرد**

تصنيع هذه البضاعة بشكل فعلي ومنطقي. ولتطبيـق هـذا

المدخل ظهرت عدة سياسات أو طرق :

**يصرف أولاً:**

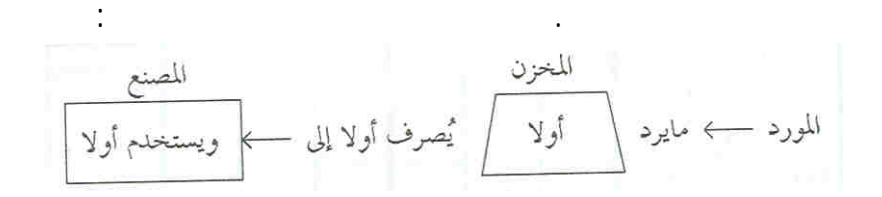

 $\frac{1}{\sqrt{2}}$ 

 $\frac{1}{\sqrt{2}}$ 

 $\frac{1}{1}$  and  $\frac{1}{1}$  extending the  $\frac{1}{1}$ 

 $\frac{1}{\sqrt{2}}$ 

في /١٦ تم صرف ٤٠٥ وحدة لأمر لتشغيل .١٠٠١

المصنع والمخزن معا.

**مثال:** 

جنيهات للوحدة.

التشغيل .

ما يرد أولاً للمخزن يصرف أولاً للمصنع. كذلك فإن نفـس

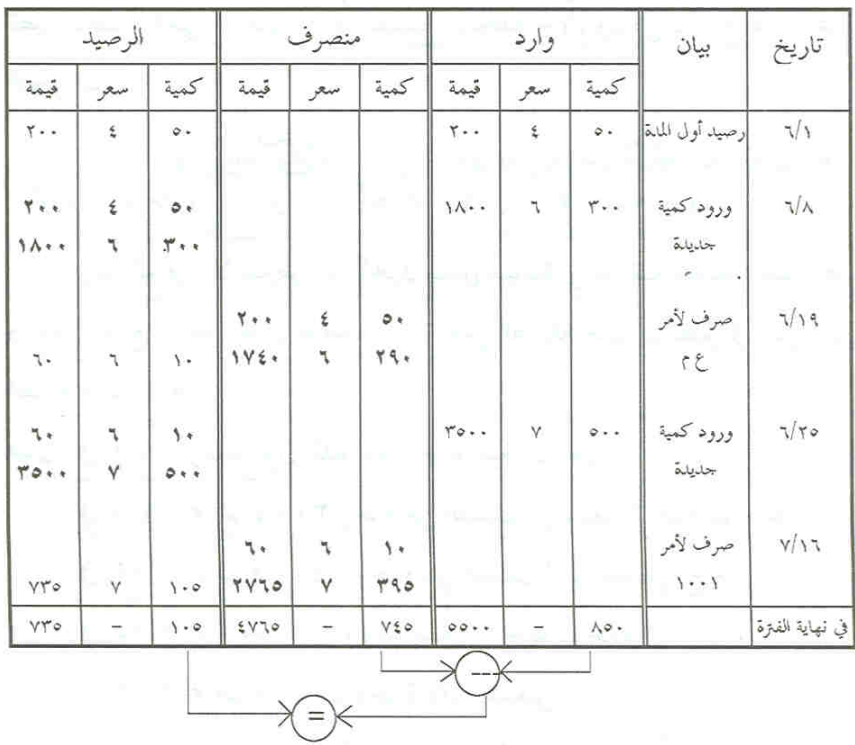

يصرف أولاً على النحو التالي:

Perpetual

Periodic inventory system inventory system.

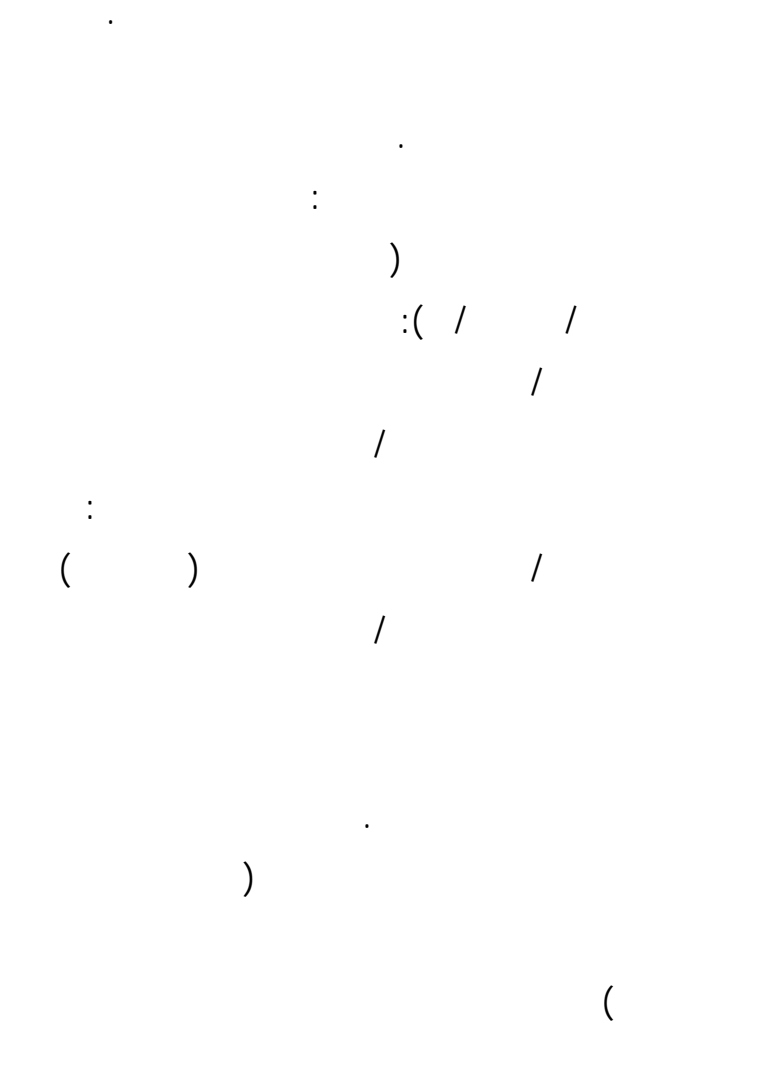

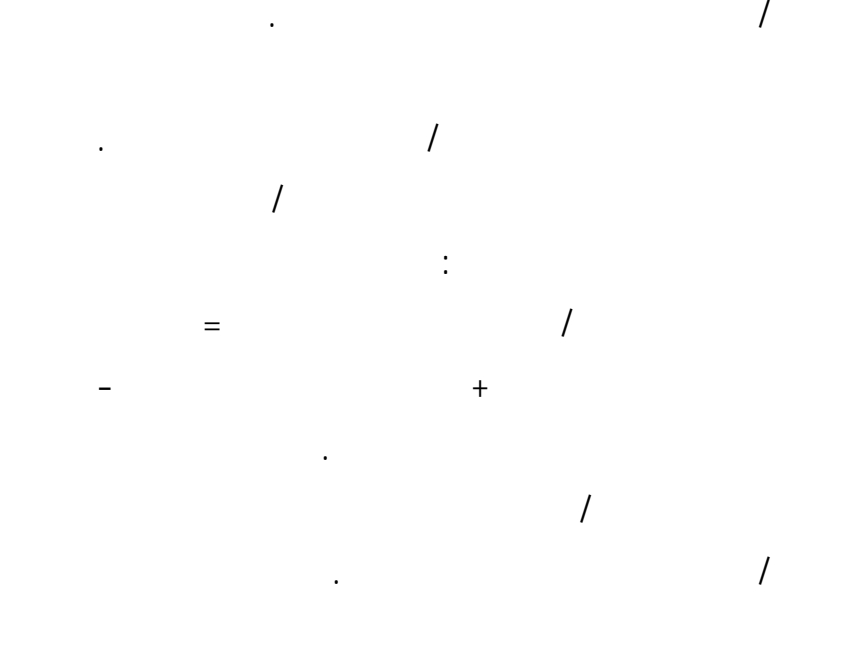

الواردة خلال الفترة كمشتريات للمواد الخام. ومن ثم يتأثر

 $( )$ 

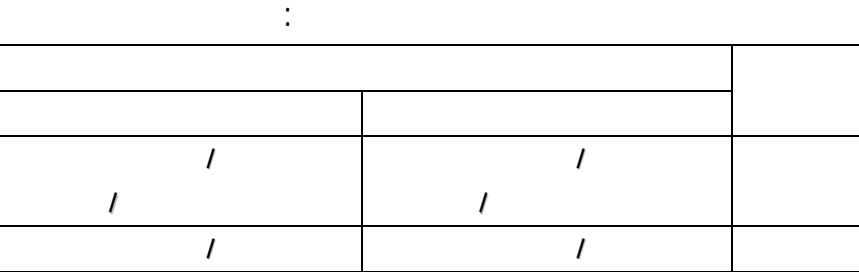

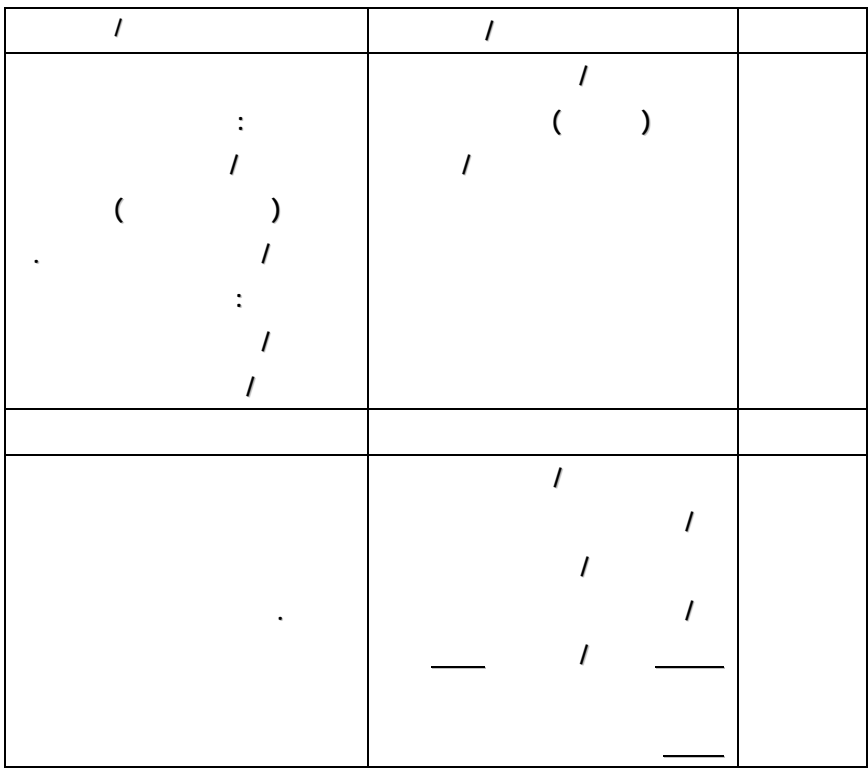

السياسة فإنه يلاحظ ما يلي:

- أن الوحدات المنصرفة تسعر بأقـدم الأسـعار (أول

 $\begin{pmatrix} 1 & 1 & 1 \end{pmatrix}$ 

حاليا بالسوق. - عادة ما يلجأ متخذ القرار وإدارة الحسـابات إلـى حالة انخفاض مستمر. ومن ثم فإن الأسعار الأولـى  $\begin{pmatrix} 1 & 1 & 1 \\ 0 & 0 & 1 \end{pmatrix}$ - يحقق تطبيق السياسة نفس النتائج في حالـة اتبـاع الزمنية للبداية هي واحدة في كلتا الحالتين (رصـيد  $\left($ الخاص بالتسجيل في الحسابات. ففي طريقة الجـرد الفترة. **يصرف أولاً: يرد أخيرا يصرف / سياسة ما يرد**

 $($   $)$ ومن ثم فإن مخزون آخر المدة يقيم بالتكلفة الأقل. وتضـخيم

عليه انخفاض لأرباح مما قد يحقـق وفـورات ضـريبية.

نظامي الجرد المستمر والجرد الدوري على النحو التالي:

للمصنع، وما يرد أخيرا للمصنع يستخدم أولاً. ويترتب على

قريبة من الأسعار السائدة في السوق. ويساعد ذلك محاسـبيا

الدراسات على تفضيل تطبيق هذه الطريقة. ومرجع ذلـك

بالمصروفات. كما أن الارتفاع المستمر للأسعار في أغلـب

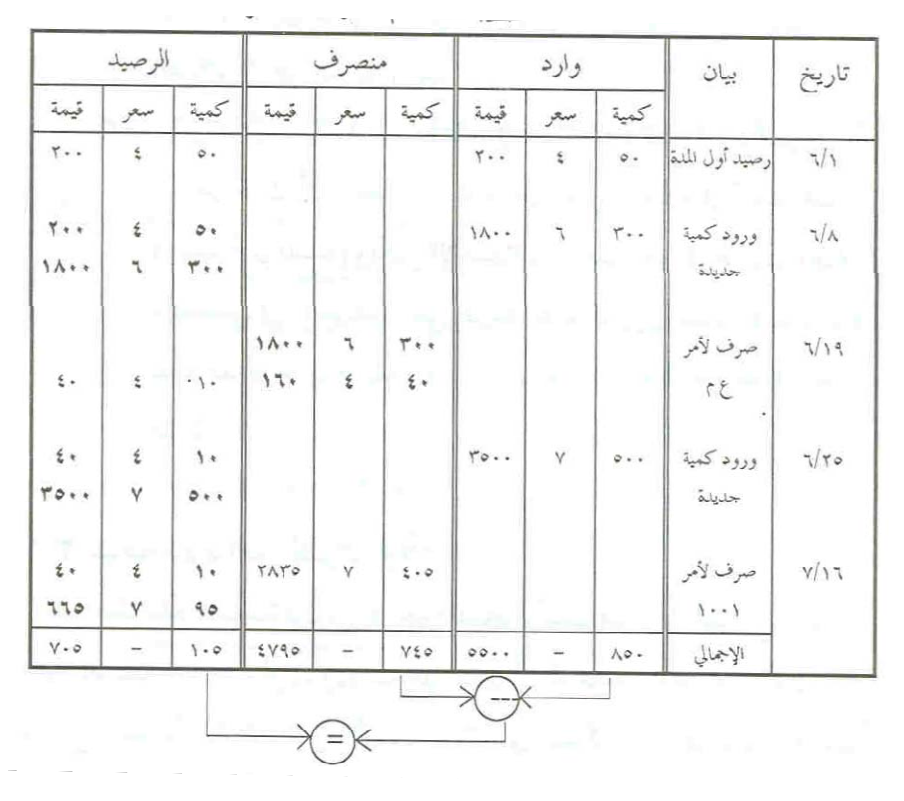

بالمصنع والتي تبلغ ٧٤٥ وحدة على النحو التالي:  $\vdots$  +  $\Box$  $=$   $\frac{1}{\sqrt{2}}$ ٢٤٥ بسعر = ١٤٧٠ ويتم تحديد رصيد آخر المدة ١٠٥ وحدة كما يلي:

 $\frac{1}{2}$ 

٥٠ وحدة من رصيد أول المدة بسعر = ٢٠٠
٥٥ وحدة من أول صفقة مشتريات للمواد الخام بسعر = ٣٣٠ . . إجمالي تكلفة المخزون = ٥٣٠ جنيه .

 $( \ )$ 

لسياسة الجرد المستمر. ومن ثم يتضح من هذا التحليـل أن

المستمر. ومرجع ذلك كما سبق وتم توضـيحه هـو فـرق

تكلفة المخزون في نهاية الفترة.

من المزايا أهمها ما يلي: - يتم تسعير المواد المستخدمة في عمليـات التصـنيع

هذه المواد. فالتكلفة التي تحدث خلال الفترة هي في

تلك الفترة. ومن ثم فـإن التكلفـة والتـي تعكسـها

والبيع لهذه الفترة. - انخفاض مكاسب (أو خسائر) الحيازة غير الحقيقيـة لمخزون المواد الخام إلى الحد الأدنى لها. كمـا أن الإنتاج بهذه التغيرات (بمعنى أن يحمل بها العميل). - الأسعار التضخمية والمرتفعة للمواد الخام المشـتراة خلال الفترة تتحمل بها الفترة بالكامل. ويترتب على إمكانية استخدام رأس المال العامل لفترة أطول. استخدام هذه الطريقة. ومن هذه العيوب ما يلي: - يترتب على تطبيق هذه الطريقة في حالة انخفـاض

ويخفض من حجم السيولة. هـذه الظـاهرة أيضـا المرتفعة. فالتطور السريع لهذه التكنولوجيا يترتـب مرتفعة نسبيًا. ومن ثم فإن اتباع طريقة ما يرد أولاً طريقة ما يرد أخيرا يصرف أولاً. - قد يؤثر اختيار طريقة ما يرد أخيرا يصـرف أولاً قبل مراقب الحسابات. - إذا انخفضت الأسعار بالسوق إلى مستوى منخفض

والتي يتضمنها المخزون. وقد يصعب التغلب علـى الآن أعلى من أسعار السوق. - عند استخدام هذه السياسة غراض تحديـد الـدخل بالأسعار الأولى (المنخفضة مما يؤثر علـى قيمـة المخزون والأصول المتداولة بالميزانية. ومـن ثـم تكون محددة بأقل من قيمتها الحقيقية.  $\big)$ 

**متوسط التكلفة التكلفة على أساس الفترة** Period

**:**average

وتم صرفها من المخزن.

 $($ 

**/ سياسة متوسط التكلفة التكلفة:** 

الأرباح) فإنه يفضل استخدام هذه السياسة. أما إذا كانـت

ارتفاع أو انخفاض مستمر. وللتغلب على هذه التغيرات فـي

المتاحة بالمخزون. وقد يتم استخدام هذه الطريقة على أساس

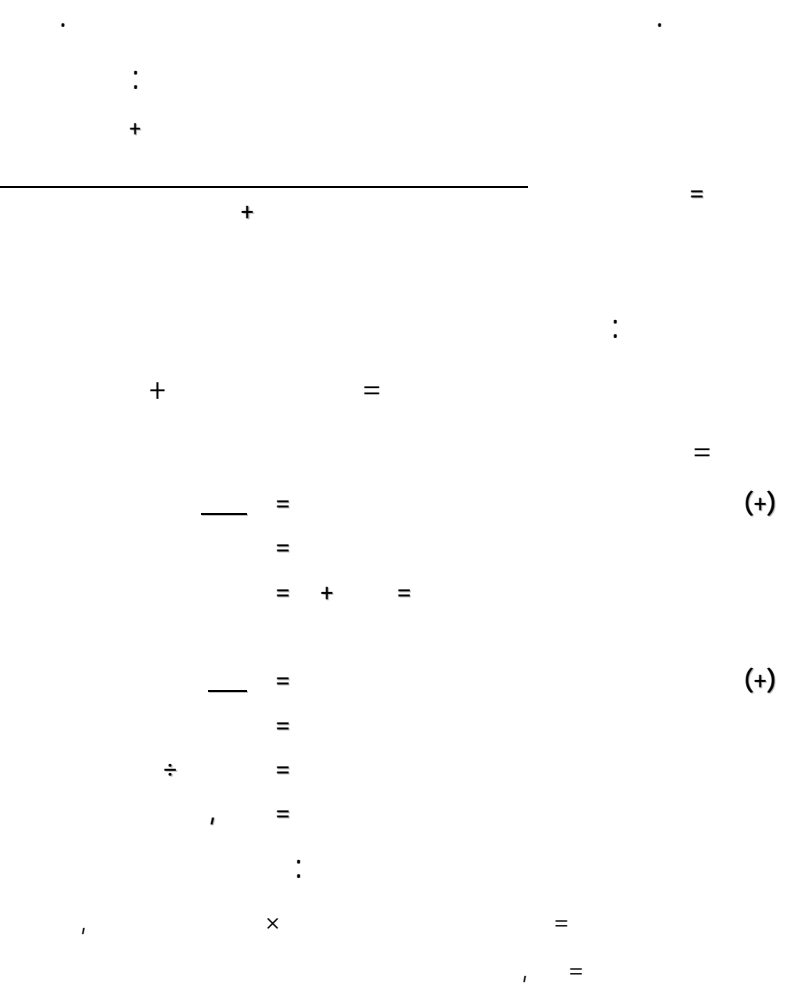

## **المتوسط المتوسط المتحـرك المتحـرك للتكلفـة للتكلفـة** Moving

**:**average

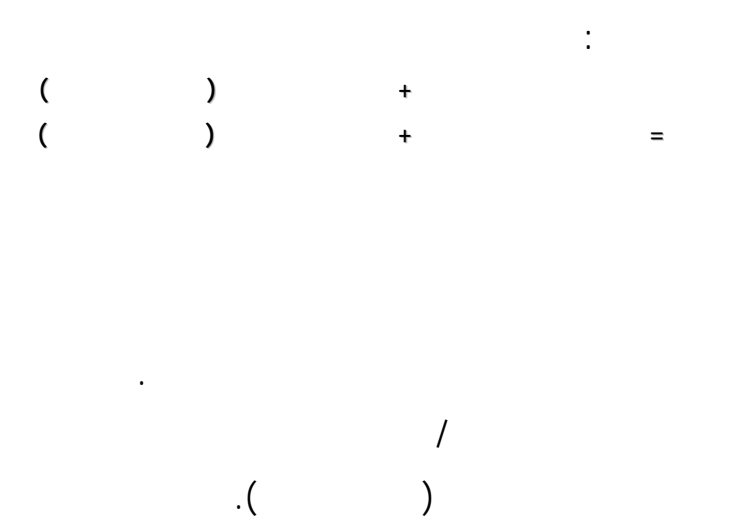

والانخفاض. وبالطبع فإن تطبيق طريقة متوسط التكلفة بشكل

 $\begin{array}{rcl} \mathbf{a}_1 & = & \mathbf{a}_2 \\ \mathbf{a}_2 & = & \mathbf{a}_3 \end{array}$ 

كمية جديدة من المواد الخام للمخزن. ومن ثم فإن متوسـط

**٦٢ , ١٠ ١٩٣٨ , ٣٤٠**

دفتر أستاذ المخازن بطاقة الصنف ( ) **/ رصيد ٢٠٠ ٥٠ ٢٠٠ ٥٠**

المتوسط على مستوى الفترة. كما أن تطبيق هـذه الطريقـة

والمحاسبة باستخدام الحاسبات الآلية. وفيما يلي حل المثـال

إمكانية استخدامها. ولذلك فقد يفضل استخدامها فـي حالـة

**/ ورود ٢٠٠٠ , ٣٥٠ ١٨٠٠ ٣٠٠**

**/١٩ صرف**

للتكلفة:

**/٢٥ ورود ٣٥٦٢ ,٩٨ ٥١٠ ٣٥٠٠ ٥٠٠ /١٦ صرف ٧٣٥ ,٩٨ ١٠ ٢٨٢٧ ٤٠٥** التكلفة خلال العمليات المختلفة. فإذا تم حساب القيمة الدفترية  $\mathbf{1}_{\mathbf{1}_{\mathbf{1}_{\mathbf{1}}\mathbf{1}_{\mathbf{1}}}$  (100  $\mathbf{1}_{\mathbf{1}_{\mathbf{1}}\mathbf{1}_{\mathbf{1}}}$  ) and the set of the set of the set of the set of the set of the set of the set of the set of the set of the set of the set of the set of the se  $\left(\begin{array}{cc} 1 & 0 \end{array}\right)$  is the contract of the contract of the contract of the contract of the contract of the contract of the contract of the contract of the contract of the contract of the contract of the contract of th تبلغ ٧٣٥ والفرق يمثل , جنيه وهو فرق تقريب ويعرف  $\frac{1}{2}$ غير مباشرة. **تقديري:** 

أسعار معيارية أو تقديرية وليست الأسعار الفعلية كما سبق.

والمعيارية. ويفترض أن يكون السعر المعياري أو التقديري المختلفة للمواد الخام. وفي نهاية الفترة تحدد التكلفة الفعليـة ثم يحدد المخزون في ضوء هـذه التكلفـة. أمـا الوحـدات  $\sqrt{ }$ تحمل على حـ/ مراقبـة تكلفـة إنتـاج تحـت لتشـغيل حـ/ مراقبة الإنتاج ثم حـ/ تكلفة بالبضاعة المباعة حسب نوع الانحراف وما إذا كان بالزيادة أو النقصان. المنصرفة فإن هناك بعض الطرق الأخرى الأقل اسـتخداما.

أو باستخدام قوائم الأسعار السوقية لهذا الصنف. وفي ضوء أيهما أقل. كذلك توجد طريقة أخرى تعرف بطريقة المخزون لتسعير المواد المنصرفة. وطبقًا لهذه الطريقة يتم الاحتفـاظ ثابت. ومن ثم فإنه يفتـرض أن جميـع المشـتريات هـي للاستخدام الجاري دون حدوث أي زيـادة فـي المخـزون. السياسات السابقة طالما أن المخزون لن يمس أو يتغير. **الربح: الربح**

الخام بالسوق. وبفرض أن المبيعات في نهاية الفترة بلغـت ٤٠٠٠ جنيه. فإذا افترضنا أن المواد الخام المشتراة خـلال الفترة في ظل ارتفاع الأسعار كانت على النحو التالي: في / شراء ١٠٠٠ وحدة بسعر جنيه للوحدة.  $\frac{1}{1}$ الوحدات التي تم شراؤها من المواد الخام. ومن ثم فإنه يمكن المواد الخام على النحو التالي: - طريقة ما يرد أولاً يصرف أولاً:  $\mathbf{r}^{\mathbf{r}}$  (  $\mathbf{r}^{\mathbf{r}}$  )  $\mathbf{r}^{\mathbf{r}}$ ٥٠٠ وحدة بسعر جنيه = ١٥٠٠ جنيه

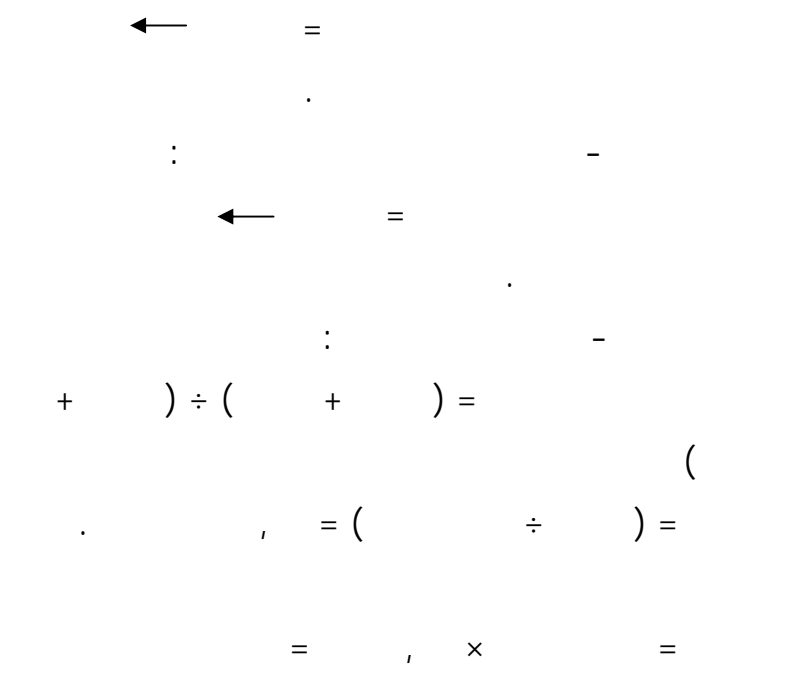

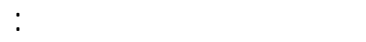

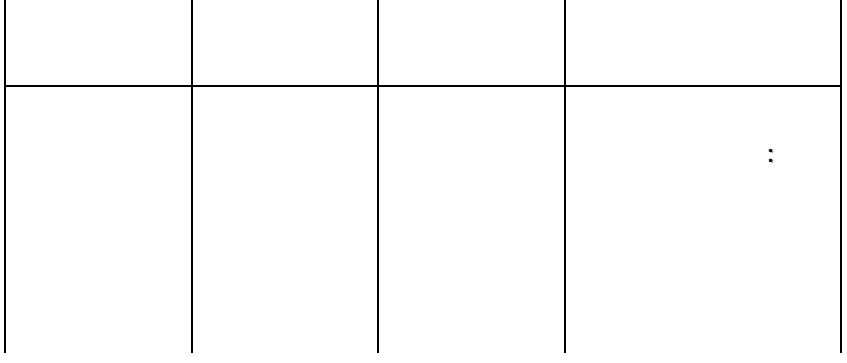

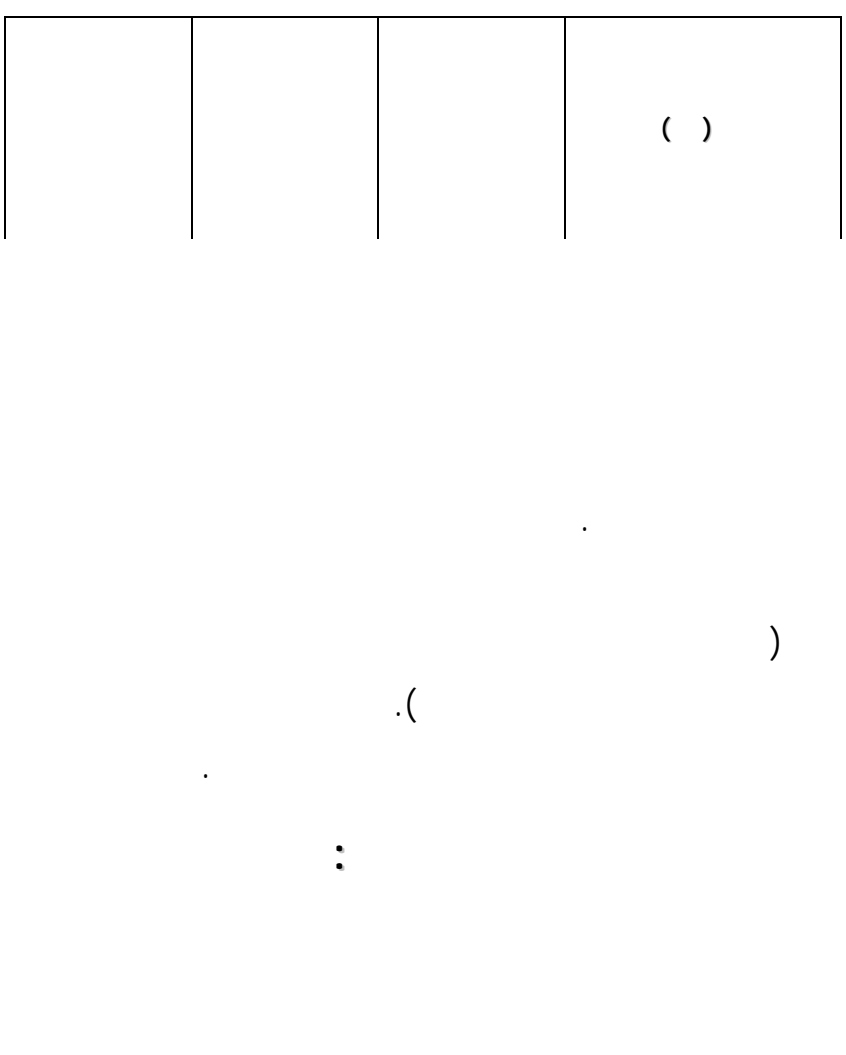

للمواصفات فإنه يتم ردها للمورد قبل دخولها المخزن. فـإذا

(ولتكن القيمة لهذه المواد ١٠٠٠ جنيه): ١٠٠٠ من حـ/ مراقبة المخازن ١٠٠٠ إلى حـ/ مستحقات الموردين.  $\big)$  $\left($ تصرف به هذه الوحدات ١١, جنيه. ومن ثم فـإن فـرق  $($   $=$   $\times$   $, )$  $\mathbf{E}(\mathbf{r})$ من مذكورين: ١٠٠ حـ/ مستحقات لموردين (١٠ وحدة × ١٠ جنيه)  $($ ١١٥ إلى حـ/ مراقبة المخازن (١٠ وحدة × ١١, جنيه)

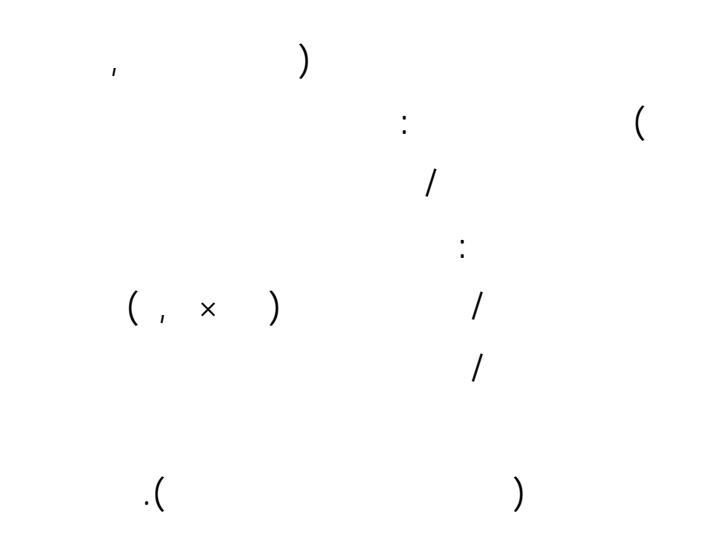

تتم من المصنع إلى المخازن. فقد يتم بعد صـرف المـواد

يتم الارتجاع من الكمية الأولى.

يفترض أن تكون هي نفسها التي تتبع في المصنع. فإذا كانت

الكمية المنصرفة. ومن ثم يـتم إرجـاع الكميـة المتبقيـة

للمخازن. ويلاحظ أن طريقة التسعير التي تتم في المخـزن

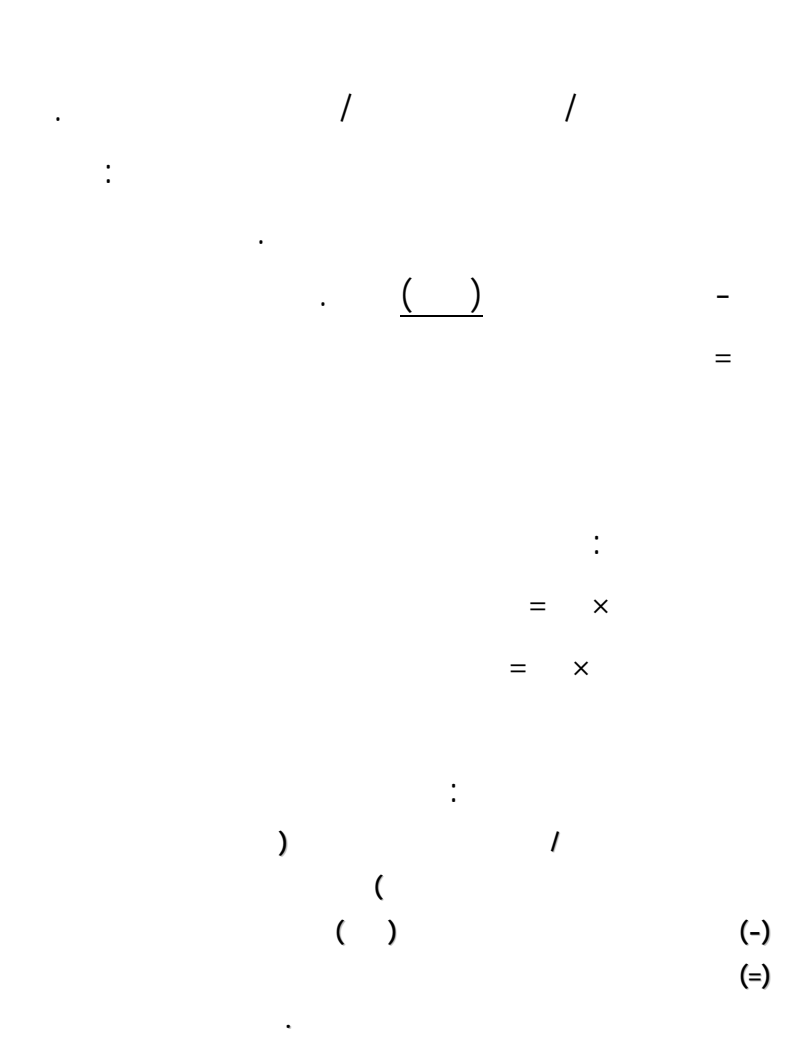

ومن ثم فإن الكمية المرتجعة تسعر على النحو التالي:

 $= 8x$  $=$   $\times$  $( \qquad \qquad )$ الأخرى ٣٠٠ بسعر جنيه.  $\alpha = \frac{1}{2}$  $\frac{1}{\sqrt{2}}$  $\frac{1}{\sqrt{1-\frac{1}{\sqrt{1-\frac{1$ , and the contraction of the contraction of the  $\mathcal{A}$ الصنف المرتجع على النحو التالي:  $=$   $\,$ ,  $\times$ للمخزن. وبالطبع فإن القيود المحاسـبية لعمليـة الارتجـاع تتطلب تخفيض حـ/ مراقبة إنتاج تحـت التشـغيل (مـواد

المباشرة) أو حـ/ مراقبة تكاليف صناعية غير مباشرة (في  $\overline{a}$  $\blacksquare$  .  $\blacksquare$ المتبعة هي سياسة الأول في الأول القيد المحاسبي يكون: ١٩٤٠ من حـ/ مراقبة المخازن ١٩٤٠ إلى حـ/ مراقبة إنتاج تحت التشغيل (الأمر ). المحاسبي هو: ١٨٤٠ من حـ/ مراقبة المخازن ١٨٤٠ إلى حـ/ مراقبة إنتاج تحت التشغيل (الأمر ). ١٧٦٧ جنيه فقط. **مثال:**   $\frac{1}{1}$  or  $\frac{1}{1}$  and  $\frac{1}{1}$  extending  $\frac{1}{1}$  and  $\frac{1}{1}$  extending  $\frac{1}{1}$  extending  $\frac{1}{1}$ وحدة بسعر جنيه للأمر .

 $\frac{1}{\sqrt{1-\frac{1}{\sqrt{1-\frac{1$ **المطلوب:**  تحديد قيمة وكمية المواد المرتجعة في الحالات الآتية:

- حالة تطبيق سياسة ما يرد أولاً يصرف أولاً. - حالة تطبيق سياسة ما يرد أخيرا يصرف أولاً.

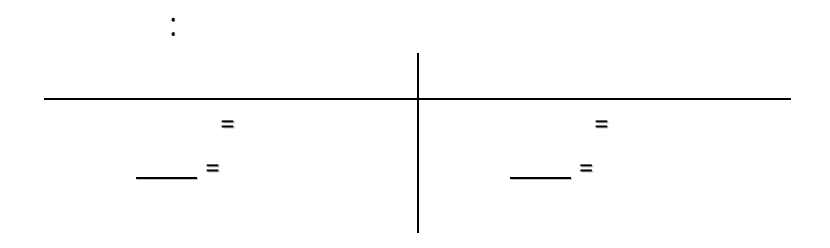

**الحل:**

**والعمليات والعمليات داخل المصنع:** 

المحول إليه. ونظرا لأن هذه العمليات تتم داخل المصنع دون

قيمتها بغرض حساب التكلفة الفعلية للمواد المباشرة لكل أمر.

وتعامل المواد المحولة معاملة المرتجعات بالنسبة للتسـعير.

هذه الكمية نرجع للكمية الأولى. أما بالنسبة لسياسة ما يـرد  $\big)$  $\left($ الأخيرة. أما متوسط التكلفة فسعر الصرف يكون هو نفسـه سعر التحويل بين الأوامر. **مثال:**  التالي: إلى الأمر . **المطلوب:**   $($   $)$   $($   $)$ بفرض أن السياسة المستخدمة في تسعير المنصرف هي:  $\mathbf{r}_1 = \mathbf{r}_2 = \mathbf{r}_1 + \mathbf{r}_2$ 

 $\mathbf{L} = \frac{1}{2} \left( \mathbf{L} \mathbf{r} \right)$ 

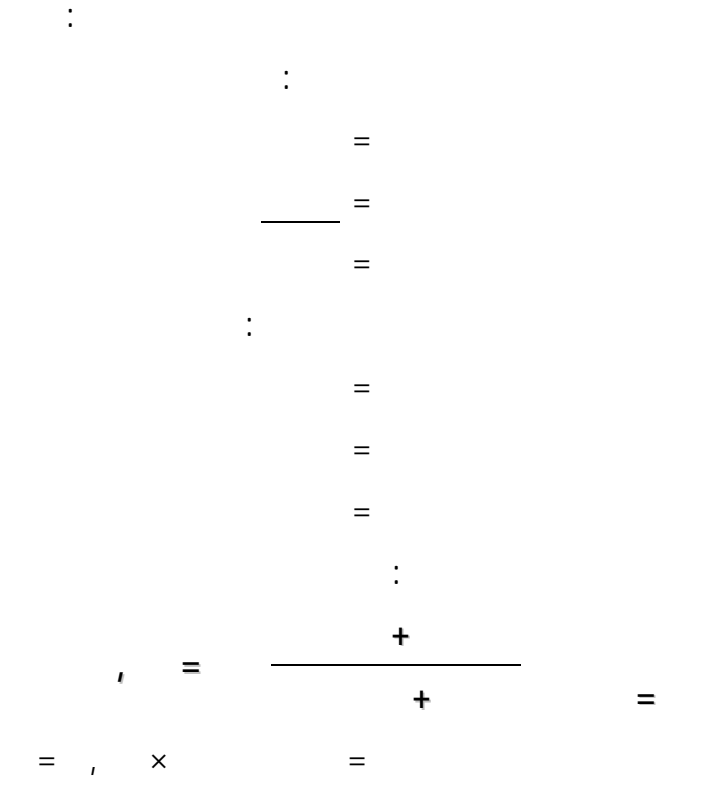

- سياسة متوسط التكلفة.

**الحل:**

٥٣٥٥ جنيه.

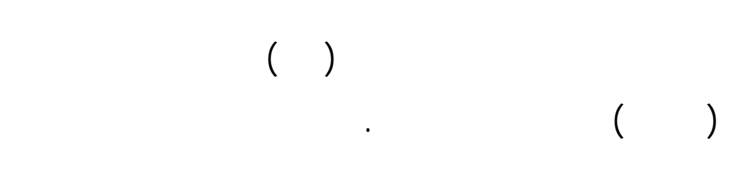

**الفروق: الجرد وتسوية الفروق الجرد**

أو دوري في نهاية كل فترة. وعند إتمام الجـرد فإنـه يـتم

أستاذ المخازن. وعند إجراء هـذه المطابقـة فـإن هنـاك

احتمالات ثلاثة أساسية هي: - أن يكون الجرد الفعلي مطابقا تماما للرصيد الدفتري بدفتر أستاذ المخازن. طبقًا لهذه الحالة فإنه يوجد

للتسوية.

(كوحدات جيدة) من الرصيد الدفتري بـدفتر أسـتاذ-الحالة الثانية أن يكون الرصيد الفعلي بالمخزن أقـل المخازن. تعرف هذه الحالة بوجود عجز أو وحدات

تالفة أو ضياع أو فقد. وتتوقف معالجـة الوحـدات

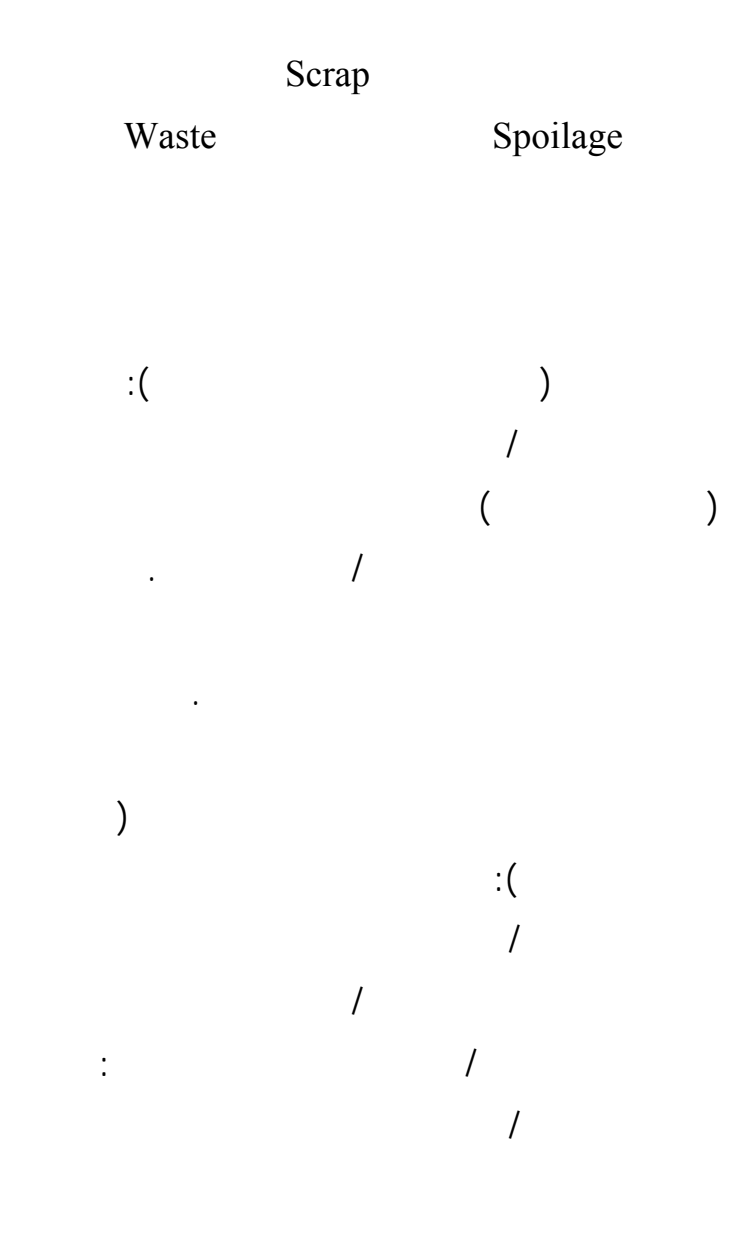

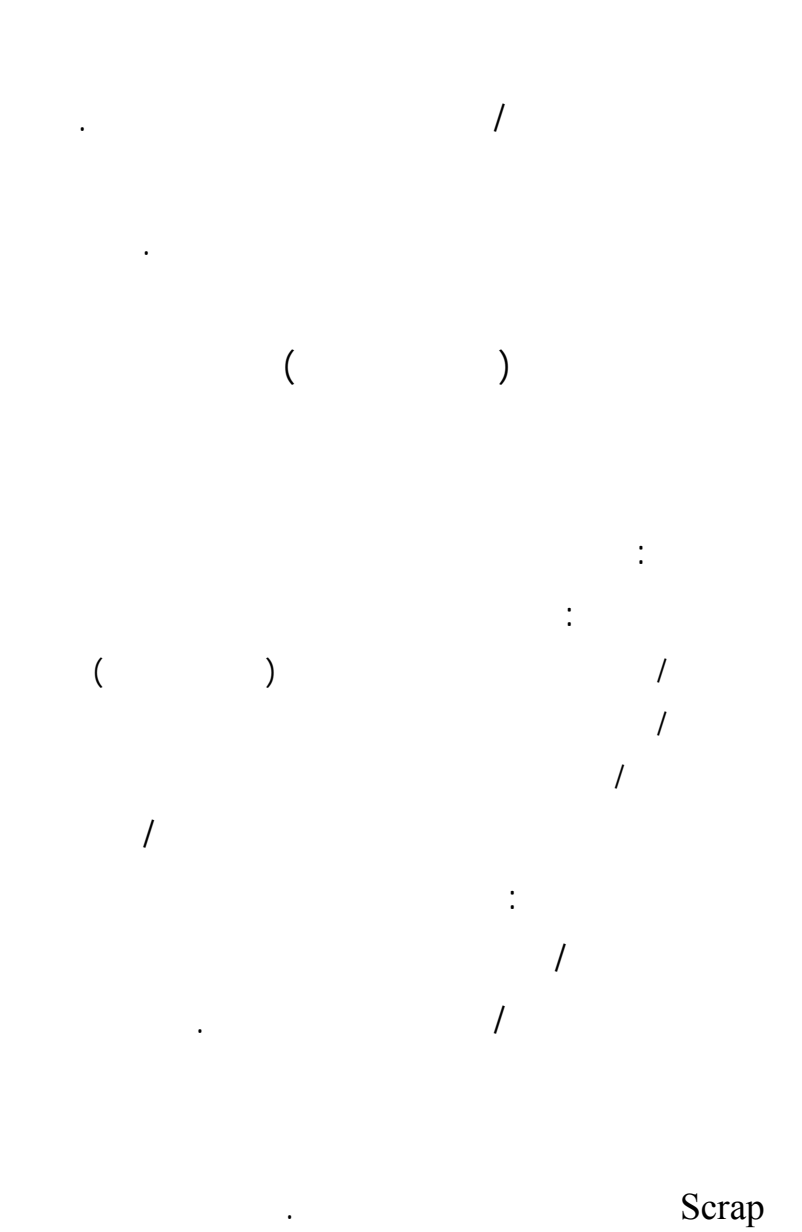

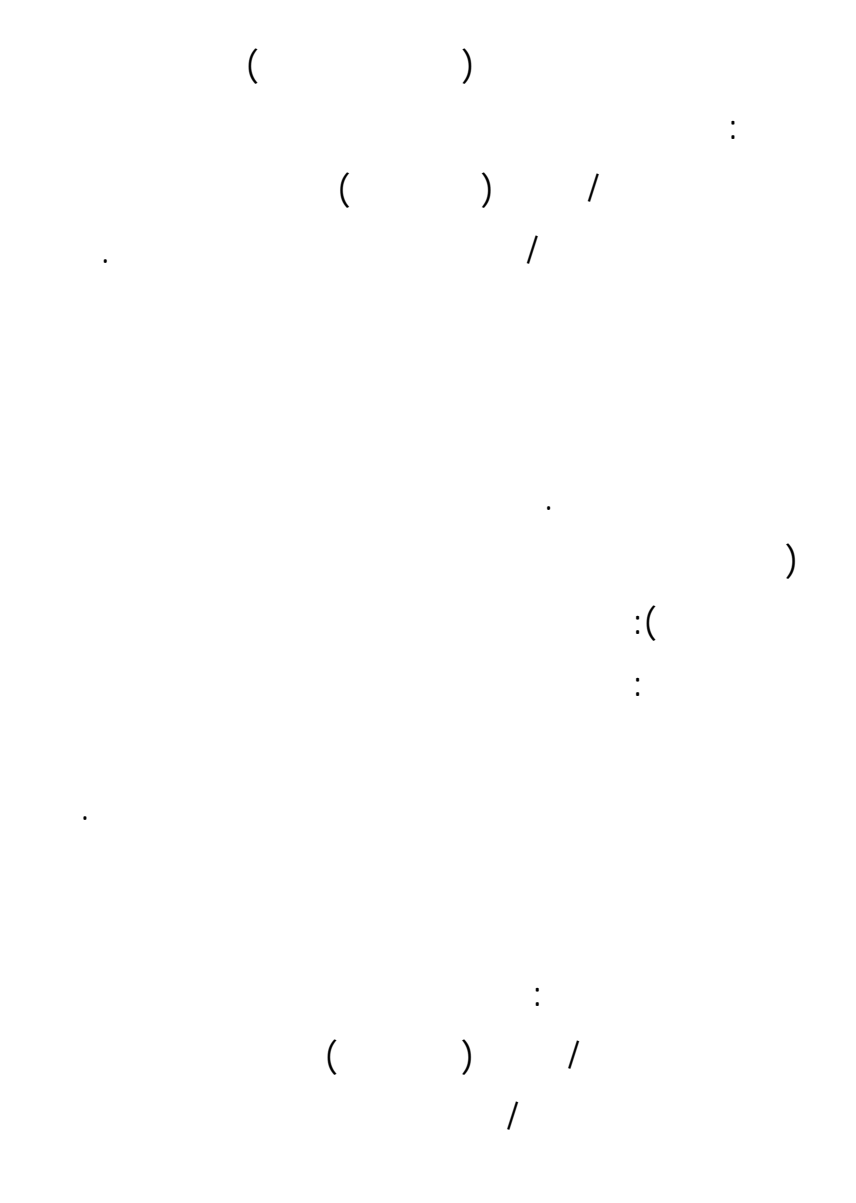

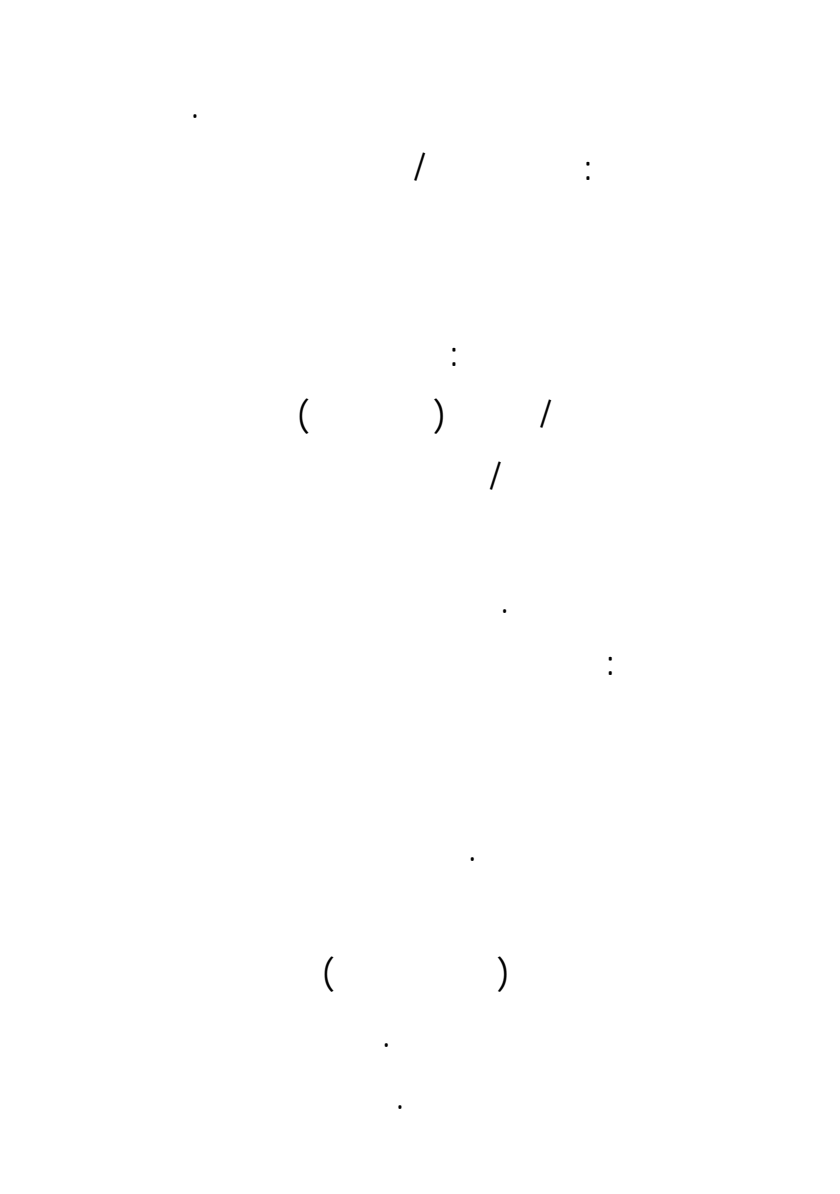

 $($ الحالي. وتعامل هذه الزيادة كوارد ببطاقة الصنف ويفضل أن يتم تسعيرها بآخر سعر متاح لهذه المواد بالسوق. ويتم تحديد المشتريات بالشركة. ويتم تخفيض التكاليف الصناعية غيـر المباشرة بمقدار هذه الزيادة على النحو التالي: × من حـ/ مراقبة المخازن × إلى حـ/ مراقبة تكاليف صناعية غير مباشرة. **مثال توضيحي شامل:** ١٠٥ بمصنع المتحدة للكيماويات: / الرصيد ٢٠٠ وحدة بسعر جنيه. / وردت للمخازن ٤٠٠ وحدة مـن الصـنف ١٠٥ بسعر الوحدة جنيه. / تم الاتفاق على شراء ٨٠٠ وحدة بسعر , جنيه

 $\mathcal{A}$  (and  $\mathcal{A}$  extends the set of  $\mathcal{A}$ التشغيل . /<sup>١١</sup> تم صرف <sup>٦٠٠</sup> وحدة من الصـنف <sup>١٠٥</sup> لأمـر وليس بسعر , جنيه. /<sup>١٥</sup> وردت الكمية المتفق عليها فـي / بسـعر /<sup>٢٠</sup> وردت <sup>٥٠٠</sup> وحدة بسعر <sup>١٠</sup> جنيه. /<sup>١٨</sup> تم صرف <sup>٩٠٠</sup> وحدة لأمر التشغيل .  $\frac{1}{\sqrt{2}}$  $\frac{1}{1 + \frac{1}{1 + \frac{$ /٢٧ تم صرف ٤٠٠ وحدة لأمر التشغيل .  $\frac{1}{1}$ **المطلوب:** المسموح بتلفها هي فقط <sup>١٠</sup> وحدات. الوحدات بالمخزن بلغت <sup>٣٨٠</sup> وحدة فقط علما بأن الوحـدات

/ سياسة ما يرد أولاً يصرف أولاً:

- إعداد بطاقة الصنف ١٠٥ كما تظهر في دفتر أستاذ

-إعداد كشف ملخص حركة المواد المباشرة لتحديـد

ما يخص كل أمر تشغيل من المواد المباشرة.

- طريقة ما يرد أولاً يصرف أولاً.

-  $\mathcal{A}^{\text{L}}$  -  $\mathcal{A}^{\text{L}}$  and  $\mathcal{A}^{\text{L}}$  and  $\mathcal{A}^{\text{L}}$  and  $\mathcal{A}^{\text{L}}$ 

- طريقة متوسط التكلفة.

الآتية:

**الحل:**

دفتر أستاذ المحازن (الشركة المتحدة للكيماويات) ·

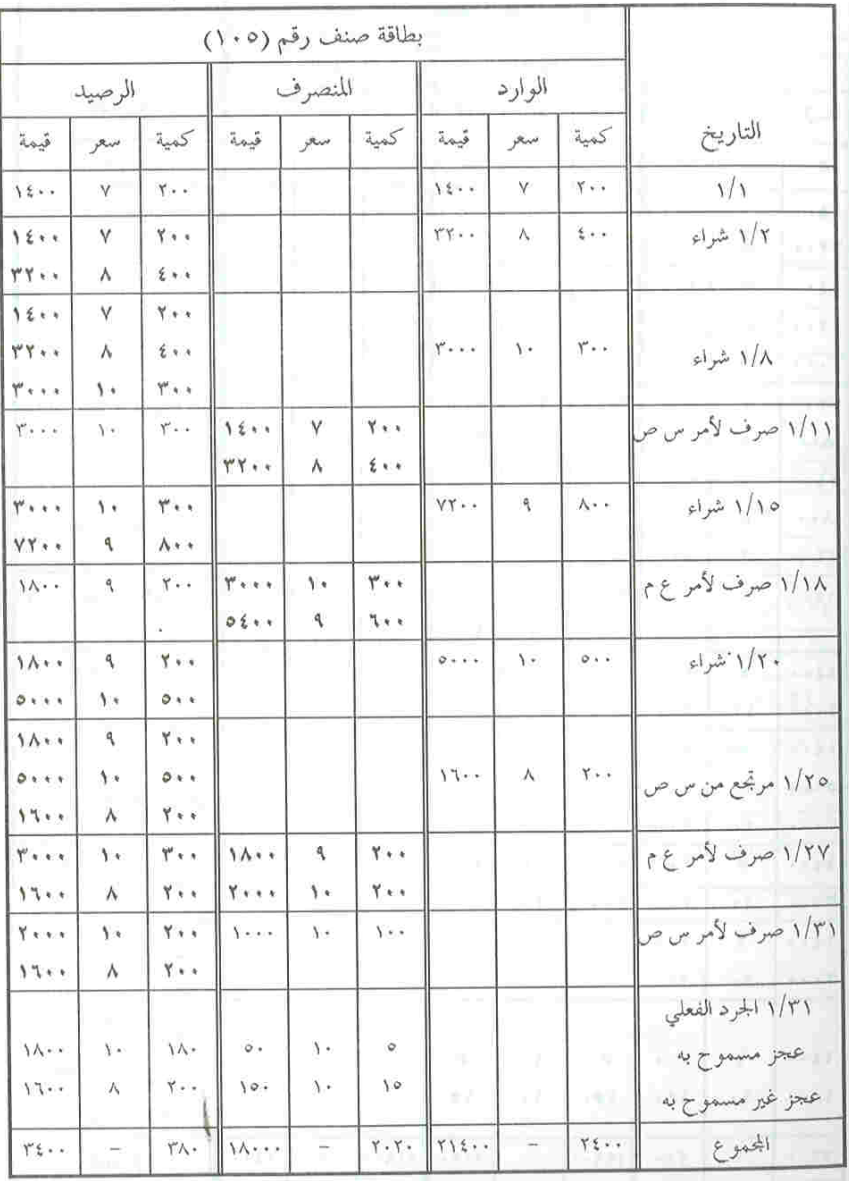

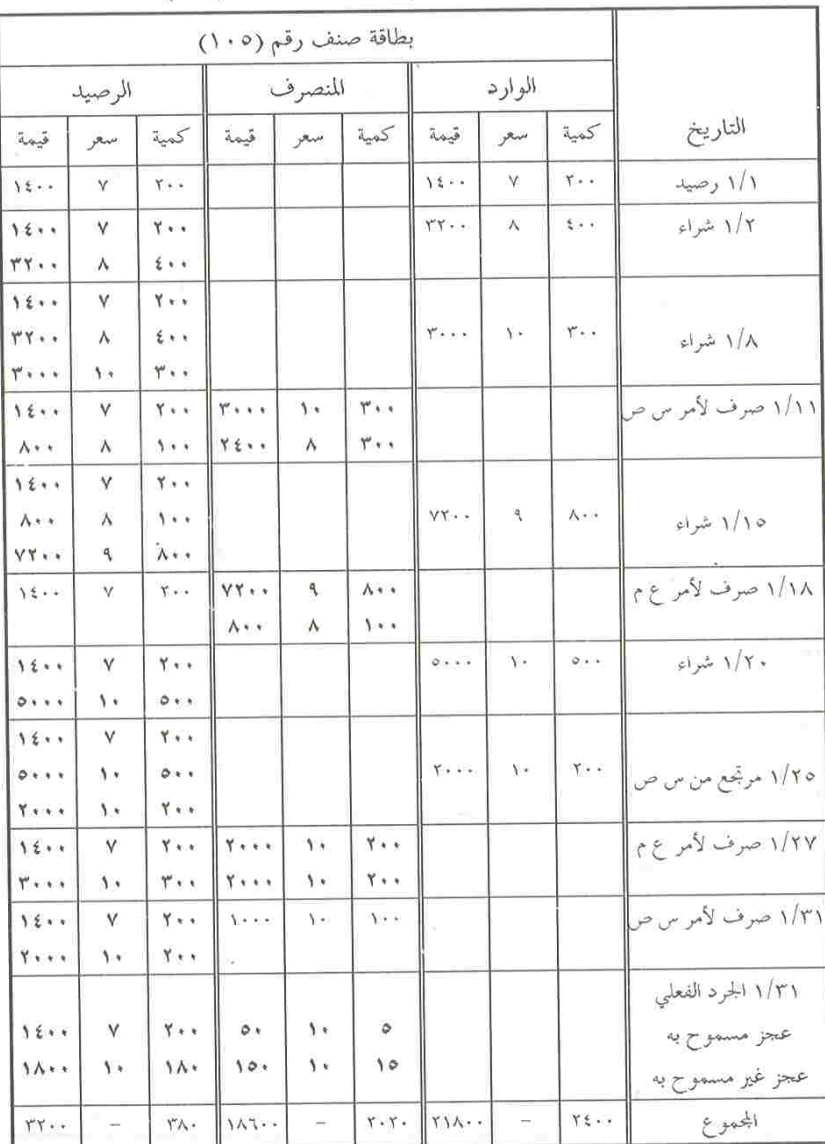

دفتر أستاذ المخازن (الشركة المتحدة للكيماويات)

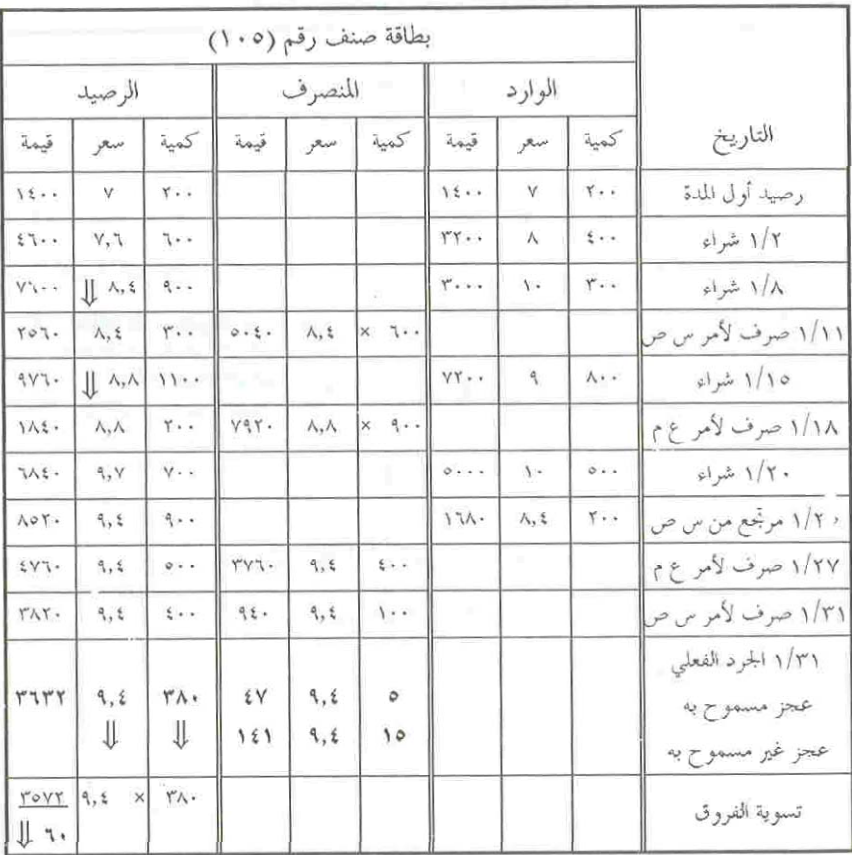

دفتر أستاذ المخازن (الشركة المتحدة للكيماويات)

إلى حـ/ت.ص.غير مباشرة

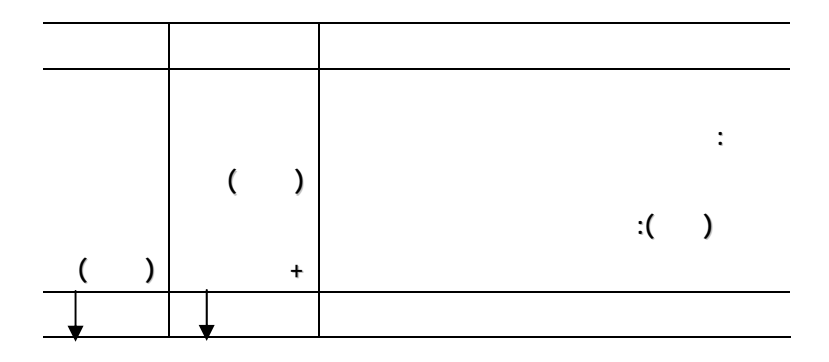

 $\frac{1}{2}$ 

سياسة:

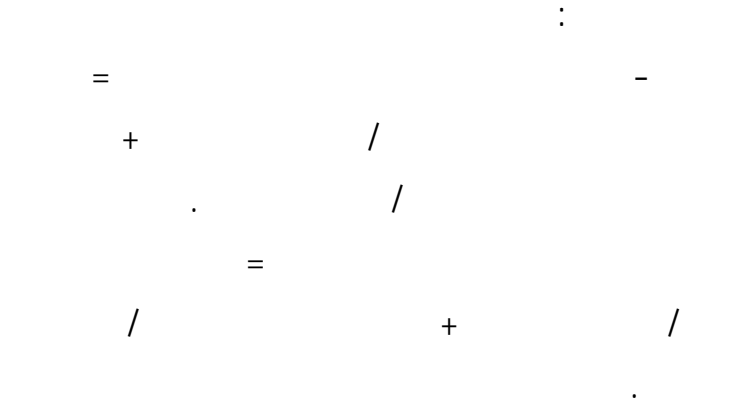

- المواد المحولة من الأمر يتم تسعيرها بالسـعر  $\frac{1}{\sqrt{2}}$ 

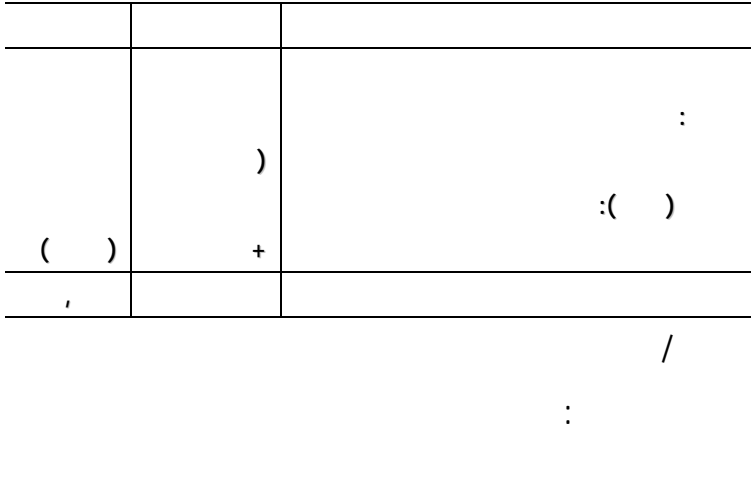

الارتجاع تم بعد صرف هذه الكمية. ومن ثـم يـتم

تسعيرها بسعر ١٠ نيه.

السياسة على النحو التالي: يتم إعداد كشف ملخص حركة المواد المباشرة طبقًا لهذه

 $\mathbf{r}$ 

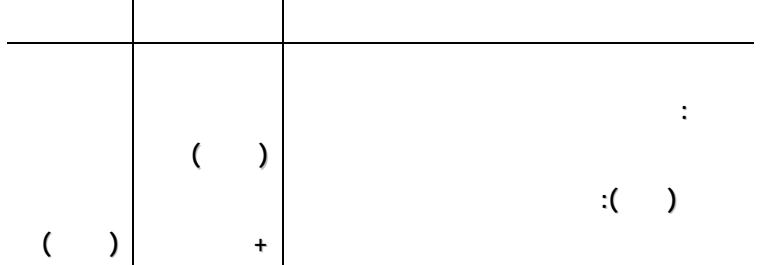

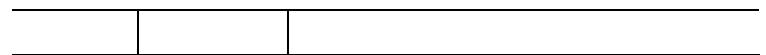

 $\mathcal{A}$ 

**الخام: المواد الخام من المواد الاحتياجات من**

عند التصميم والتنفيذ وتحديد الاحتياجات اللازمـة للإنتـاج.

بإعداد ودراسة التصميمات المختلفة والمقترحة لهذا المنـتج.

, the interaction of the interaction of the interaction of the interaction of the interaction of the interaction of the interaction of the interaction of the interaction of the interaction of the interaction of the intera

فقط. فكل موقف من هذه المواقف يتطلب إجـراءات معينـة

اكتمال إنتاجه. ثم يقوم قسم المعدات والميكنة بدراسة تفاصيل
إنتاج أو مصنع تابع للشركة يتولى عمليـة التصـنيع. كمـا العملي. المختلفة والمتجمعة عن هذا المنتج من الآلات المختلفة. ثـم المقترح. كذلك تُعد بدائل مختلفة لاحتمـالات هـذه التكلفـة وتغيراتها. وفي ضوء هذه التكاليف والتوقعات المرتبطة بها التكاليف وتحقيق أرباح جيدة. وتعرض هذه المعلومات وآراء الدخول في إنتاج هذا المنتج. ولتخطيط الاحتياجات الصناعية  $($  and  $($ 

الاحتياجات المتوقعة في الفترة التالية. وهناك خطوات سـتة

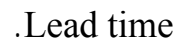

أساسية يجب أخذها في الحسبان عند تحديد هذه الاحتياجات.

الإنتاج وخطط التشغيل بالمصنع.

- تحديد الطلب الموقع على المواد الخام فـي الفتـرة

- تحديد الفترة التي تستغرق ما بين طلب شراء المواد

- تحديد خطة الاستخدام المتوقعة لهذه المـواد خـلال

- التعرف مع التحديد الدقيق للكمية المتاحة حاليا مـن

- الأخذ في الحسبان الكمية المطلوب شراؤها أو صدر

- تحديد الاحتياجات اللازمة لتحقيق مخزون الأمـان

القادمة (شهر، رب سنة، سنة) بمـا يتفـق جـدول

هذه الخطوات هي:

.Safety stock

بها أمر شراء حاليا.

الفترة القادمة.

المواد الخام.

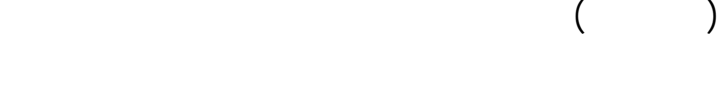

بالمنشأة.

### Carrying cost

المنشأة. وتعتبر عملية تخطيط الاحتياجات من المواد الخـام

من العوامل المؤثرة على التكاليف بشكل واضح. ففي ظـل

غياب عملية التخطيط قد يحدث أحد أمـرين: الأول منهمـا

المخزون اللازم لتشغيل مصانع المنشأة. وكل من الأمرين له

آثار عديدة على حدوث التكلفة بالزيادة أو النقص. ففي حالة

المخزون، أو تكاليف المناولة والحفظ. وأخيرا فإن زيادة هذا

 $($ 

يجب أن يكون عليه. ففي هذه الحالة تفقـد المنشـأة بعـض كمية. كذلك قد حدث تعطل لبعض مراحل الإنتاج لعدم توفر المخزون الكافي من المواد الخام في الوقت المناسب. وقـد إضافي وصيان وغيرها. كما أن شراء المواد الخام بكميات زيادة تكاليف المناولة وتكلفة تحضير طلبات الشراء. كمخزون بالمنشأة. ولذلك فمن الأهمية بمكان إجـراء هـذا المخزون (بما فيها من تكلفة إيجار، نقل، مناولـة، تـأمين،

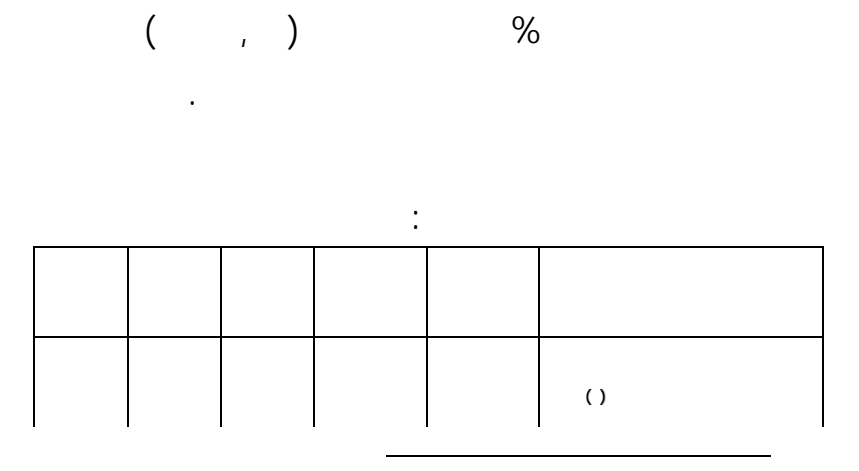

وبالتالي لن يؤثر على الاختيار. وبالتالي يفترض أن الرصيد بالمخازن

عند وصول المواد الخام يساوي صفرا.

وتكلفة الاحتفاظ بالوحدة من المخزون تبلغ ,١٥ جنيـه

 $\qquad \qquad (\; )$ 

المبسط الآتي:

والمخزون للفترة التالية تبلغ ٢٤٠٠ وحدة.

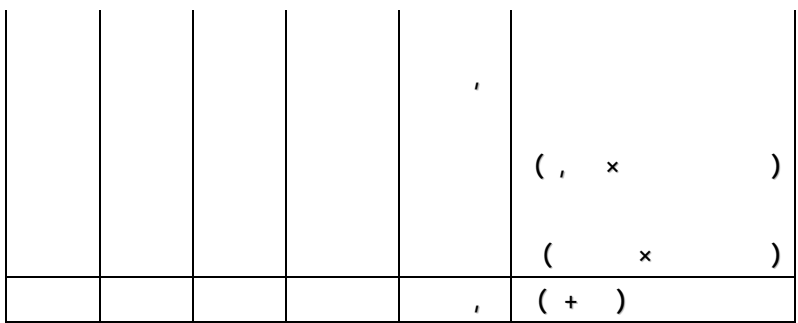

معادلة خاصة بتحديد الحجم الاقتصادي للطلبية Economic  $\cdot$ <sup>( )</sup> order Quantity **الطلبية) المطلوبة × تكلفة الكمية المطلوبة الحجم الأمثل للطلبية للطلبية = (الكمية** إلى ما يلي: **الأمثل للطلبية للطلبية = ٩٦٠٠ = (٢٤٠٠ × الحجم الأمثل** l ( ) the set of the set of the set of the set of the set of the set of the set of the set of the set of the set of the set of the set of the set of the set of the set of the set of the set of the set of the set of the set

متاحة. ويمكن التوصل إلى هذه النتيجة من خلال اسـتخدام

Usry & Hammer, , pp.

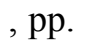

.٢٤٥

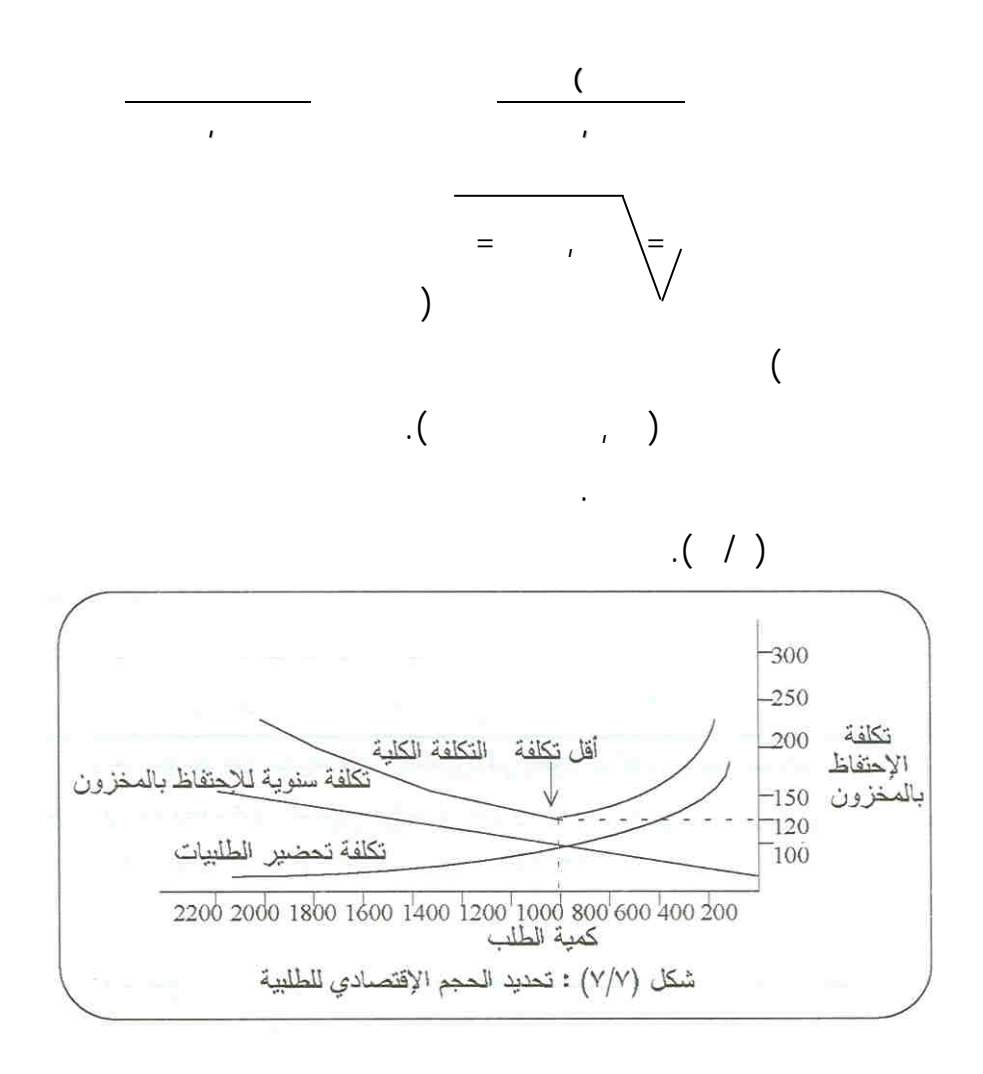

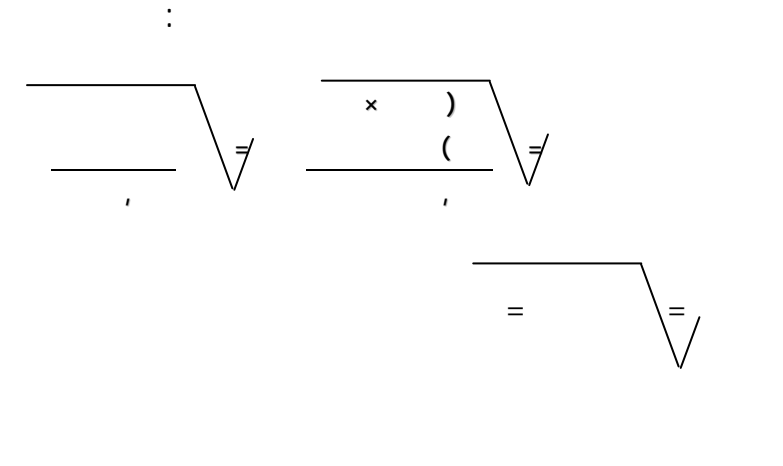

مما يؤثر على التكلفة بشكل سلبي. ولذلك فمن الأهمية بمكان

اللازمة لتطبيقها. وفي حقيقة الأمـر فـإن تحديـد الحجـم

غير سليمة. فمثلاً إذا تم تقدير بعض بيانات التكاليف بشـكل

البيانات الدقيقة لتكلفة الاحتفاظ بالوحدة (,١٥ جنيه للوحدة)

السليمة بشأن تخطيط الاحتياجات من المواد الخام. أما تجاهل

الإنتاج. وفي هذا المجال فإن فتـرة الانتظـار time Lead

 $($  $(1)$ 

لطلبية الشراء. فإذا ما تم تحديد الحجم الاقتصادي للطلبيـة.

الأساليب.

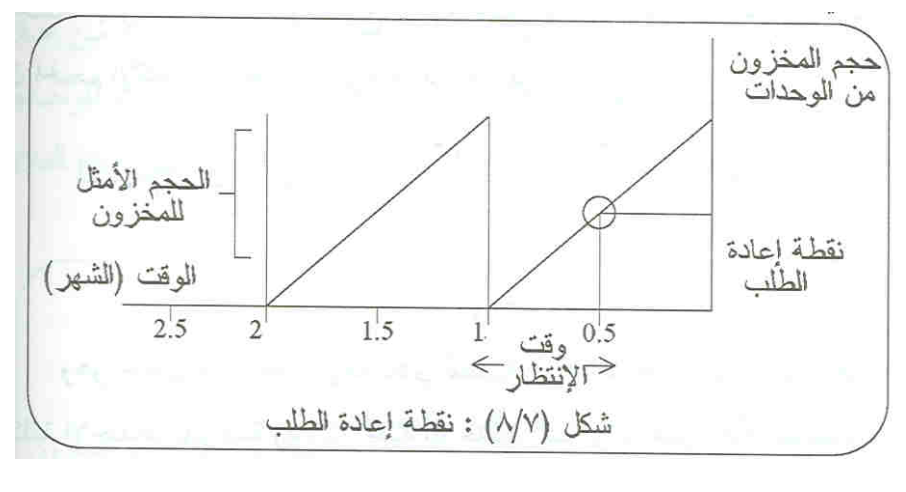

 $($   $/$   $)$ 

وحدة. فإذا كانت فترة الانتظار ما بين طلب الشراء وتـاري

مستوى المخزون من المواد الخام ٤٠٠ وحدة فقط. ويتضح

التحديد الدقيق لفترة الانتظار. فإذا حدث على سبيل المثا

خلال فترة الانتظار.

طلبها. ويؤثر ذلك على تعطل الإنتاج وحدوث العديـد مـن واضطراب خطط العمل بجداول الإنتاج. ولذلك قد تلجأ إدارة تأخير قد يحدث في فترة الانتظار. تؤثر على هذه الفترة. هذا بجانب الأخذ في الحسبان درجـة مختلف الحالات. ويتضح مما سبق أن تخطيط الاحتياجـات

المواد الخام Control Unit. أما النوع الثاني فيعرف برقابة

مخزون المواد الخام.

**الخام:** 

شراء وصرف وارتجاع وتحويل وجرد. ويمكن تحليل طبيعة

الرقابة. النوع الأول يعرف رقابة الكميـة أو الوحـدة مـن

أو المستخدمة. أما المدير المالي ومديري التكاليف فالاهتمام

للعملية الإنتاجية.

القيمة أو الجنيه الواحد من المواد الخـام control Pound.

تحقيق هدفين متعارضين هما: - محاولة الحفاظ بشكل مستمر على أن يكـون هنـاك استمرار عمليات التصنيع دون توقف. - ضمان توفير المواد المالية الكافية لتمويل الاحتياجات من المواد الخام. المناسب ومن المورد المناسب وبجودة مرتفعة. ولذلك فـإن الآتية: - توفير الخامات اللازمة بما يحقق كفـاءة وانسـياب عمليات التصنيع المختلفة. - ضمان توفر المخزون من الخامات في الأوقات التي  $\big)$  $\ddot{\phantom{a}}$ 

- يراعى عند تخزين وشراء المواد الخام تحقيق أقـل

التلف أو الضياع أو الحريق. - توفير حد أدنى لجميع أنواع الأصناف مـن المـواد

دوريا من خلال تقارير تعد بشكل منتظم. - الحفاظ على مسـتوى رأس المـال المسـتثمر فـي المخزون بشكل يتلاءم مع احتياجات خطط الإدارة.

إدارة المواد أو قسم مراقبة المواد. ولكن في حقيقة الأمر فإن هذا يتوقف على حجم المنشأة. وقيمة الوحدة من كل صنف،

النهائي. ولذلك ففي حالة توفر قسم للرقابة على المواد فإنـه

بالإضافة إلى التحليل الإحصائي لهذه البيانات.

## **الشـراء الـدائري الـدائري** Order

المختلفة لهذه المواد. فالأصناف الحرجة أو التي لها أهميـة

وأهمية. فقد يكون من المناسب فـي حالـة الأصـناف ذات

الانتظار من ثلاثة لى ستة أشهر. ومرجـع ذلـك محاولـة

ممكن. أما الأصناف ذات القيمة والأهمية المرتفعة يتطلـب

ارتفاع تكلفة الاستثمار في المخزون. وتتضمن طرق الرقابة

على المخزون للخامات نوعان هما:

## **:**cycling

**طريقة الحد الأدن والأقصى** – Min The

**:**Max Method

جديد.

 $)$ 

 $\mathcal{O}(\frac{1}{\sqrt{2}})$  is the set of the contract of the contract of the contract of the contract of the contract of the contract of the contract of the contract of the contract of the contract of the contract of the contrac

المنخفضة. أما الأصناف مرتفعة القيمة فيتم مراجعتها علـى

فترات دورية أقل. وعن كل عملية مراجعة أو فحص يجـب

المرغوب فيه بالنسبة لكل صنف. ولذلك يظل أمر الشـراء

أقصى حد له. وقد يتم تطبيق ذه الطريقة باستخدام بطـاقتي

صنف لكل صنف من المـواد الخـام. فالصـنف ( ) يـتم

وحتى يتم استلام كمية جديدة تاليـة. أمـا البطاقـة الثانيـة

مناسبا لتغطية احتياجات شهر ونصف (كما أن فترة الانتظار

الأمان لهذا الصنف. وعندما يـتم صـرف الصـنف مـن

**مثال:**

الصنف حتى يعود الرصيد للمستوى السابق له.

 $\overline{a}$ 

 $\tag{1} \label{eq:1}$ 

 $\lambda$  ( )

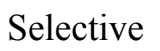

 $\frac{1}{2}$ 

يعرف باسم حـ/ مراقبة المخزون والإنتاج تحت التشـغيل.

بمجرد استلامها ترسل مباشرة للمصنع (بدون فحص) حيث

وتتحول إلى إنتاج تحت التشغيل ثم إلى إنتاج تام. ولذلك فإن

 $($  and  $($ 

يمثل الفترة القصيرة ما بين استلام المواد الخام وتصنيعها.

عادة ما تستخدم في الرقاب على المواد الخـام. ومـن هـذه

إحصائيات مناسبة لاتخاذ القرار بشأن رقابة المـواد الخـام.

control

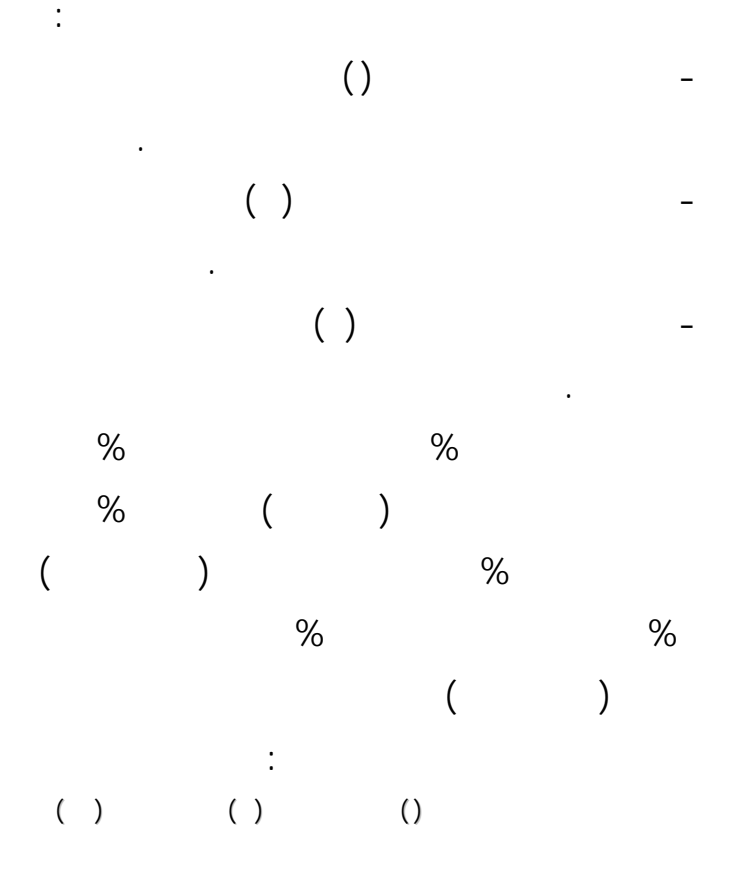

الإحصائي في ضوء التكلفة المرتبطة بكل صنف. ويـتم

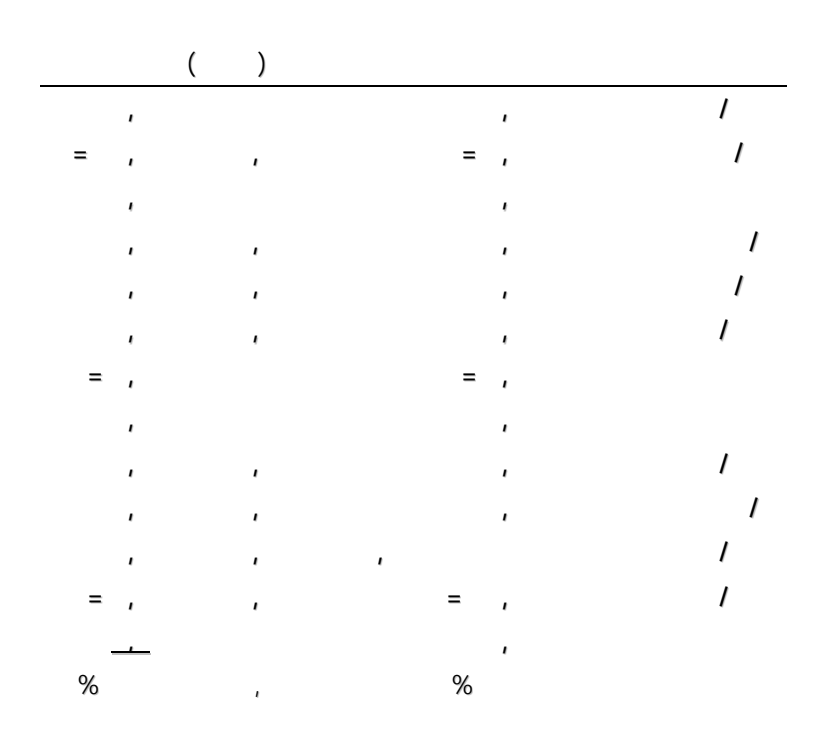

**مثال توضيحي: دوران المخزون المخزون مرتفع متوسط منخفض**

النحو التالي:

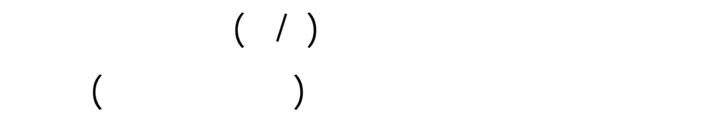

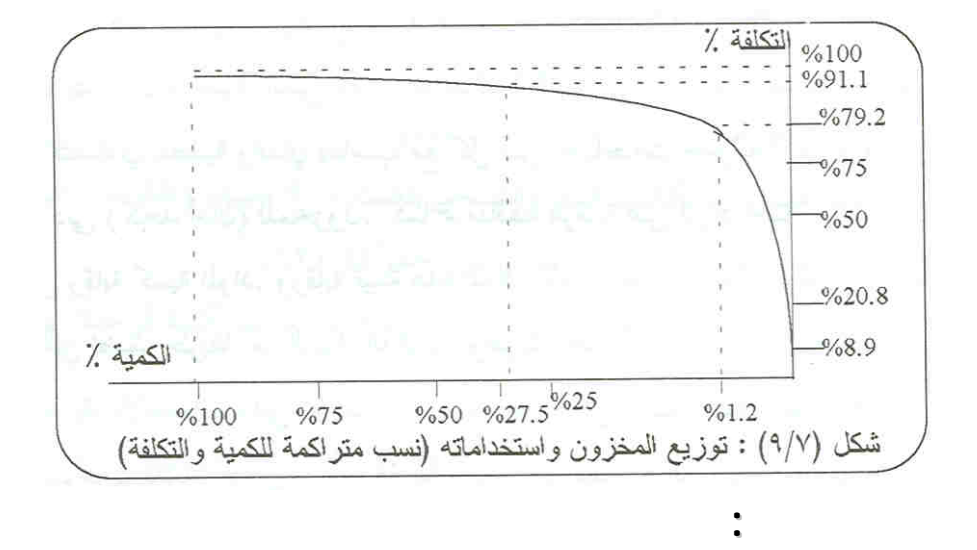

للمخزن أو للمورد. كما تم توضيح طرق التسعير المختلفـة

الرقابة.

المخازن. ولقد تبين وجود فروق تعتم على البيانات الفعليـة وأخرى تعتمد على بيانـات تقديريـة أو فعليـة. وتتضـمن بعض الطرق الأخرى. ولقد تبين أن للطريقة المستخدمة في ضوء التغيرات في الأسعار لهـذه المـواد بالسـوق. ويـتم إلى تكلفة المواد المباشرة. بالمخزون. كذلك تحديد الحجم الاقتصادي للطلبيـة والـذي  $($ 

المواد. كما تم توضيح طرق الرقابة المتاحة والتي تضـمن ثلاثة: الأولى مرتفعة القيمـة والثانيـة متوسـطة والثالثـة منخفضة القيمة.

- التخطيط والرقابة على الأجور.

 $\sim$   $\sim$ 

- تحليل تكلفة عنصر الأجور.

- الدورة المستندية.

**مقدمة:**  ومقدار الاستفادة منها. وفي ظل الـنظم الحديثـة للتشـغيل إجمالي التكاليف. ومرجع ذلك الاعتماد على نظـم الميكنـة معا. وق يتم تحديد تكلفة الأجر حسب المستويات المختلفـة للعمالة مثل عمالة ماهرة ومتوسطة المهارة وغير مـاهرة.

المختلفة للعمالة داخل المنشأة. ويهدف هـذا الفصـل إلـى

وأخيرا تحليلية والمحاسبة عنه. ولذلك فـإن الموضـوعات الرئيسية التي يتضمنها هذا الجزء هي على النحو التالي:

أولا: الأهداف الرئيسية للتخطيط والرقابة على الأجور. ثانيا: الإطار العام للدورة المستندية للمحاسبة عـن عنصـر

الأجور. ثالثًا: مدخل تحديد تكلفة عنصر العمالة وصافية عنصر العمالة وصافية وصافية وصافية وصافية وصافية وصافية وصافية وصا<br>المستحقة عنصر المستحقة وصافية وصافية وصافية وصافية وصافية وصافية وصافية وصافية وصافية وصافية وصافية وصافية وصا رابعا: تحليل الأجور وتتبع تحميلها على الوحدات المستفيدة.

**عنصر الأجور:** 

الهدفان هما:

- تحديد التكلفة لفعلية للعمالة المستخدمة في العمليـة الإنتاجية أو في تنفيذ النشاط. - تحليل التكلفة الخاصة بالعمالة حسب علاقتها بحجـم

النشاط بهدف تحديد نصيب وحدة المنتج منها.

تنبع في الأصل من هذين الهـدفين. يتطلـب العمـل لإدارة

تحدث ومحاولة متابعة حدوثها وقياس الانحرافـات. ولـذلك

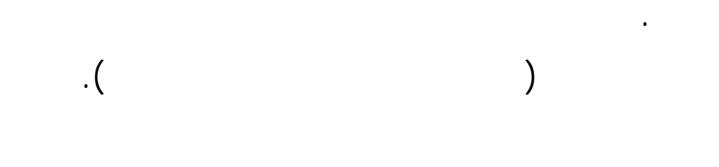

 $($ 

فيها بلوغ مستوى إنتاجية العامل حدها الأقصى. ومـن ثـم

المنتج. وبالتالي فإن معيار ساعات العمل اللازمـة لوحـدة

الإنتاج. أما إذا كانت الموازنة المرنة تتضمن تكلفة لعمالـة

غير ماهرة أو متوسطة المهارة (بمنحنى تعلم بنسبة محددة)

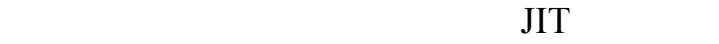

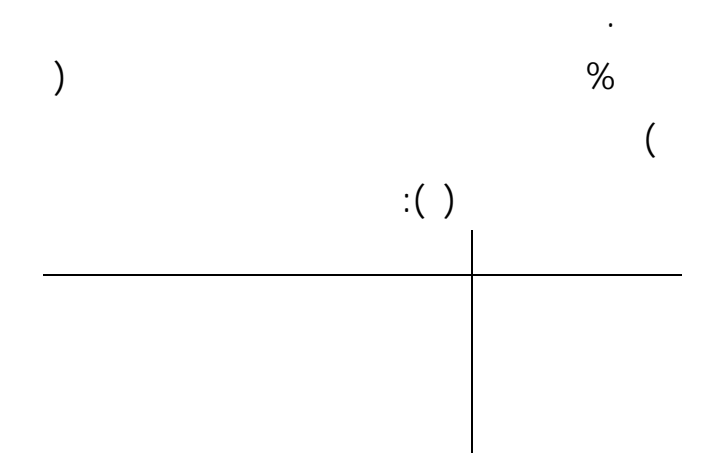

يجب استخدام الساعات المعيارية المناسبة لمستوى الإنتـاج.

واختيار معيار الوقت الملائم بما يتناسب وحجـم الإنتـاج.

الإشرافية والخدمية. ويمكن استعراض المثـال التوضـيحي

الآتي:

%

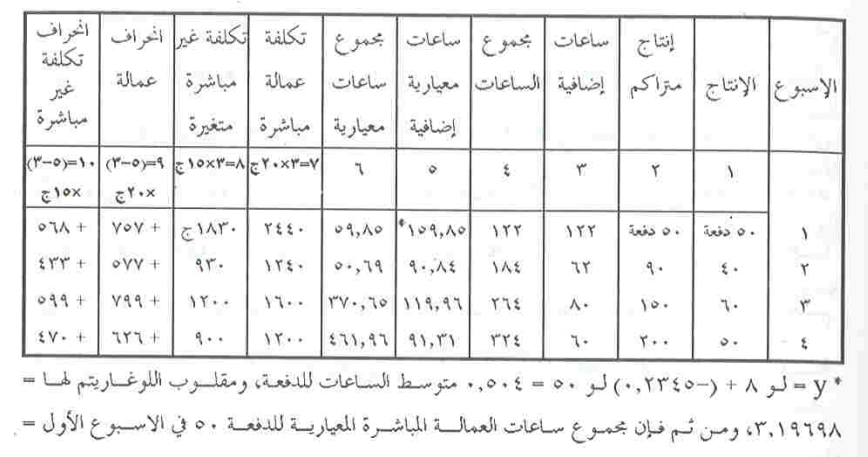

 $\frac{1}{2}$ 

١٥ جنيها. وتبين للإدارة أن منحنى التعلم تبلـغ نسـبته ٨٥

تكون على النحو التالي: عمل. ومن ثم فإن التكلفة المعيارية وساعات العمل المتوقعة

 $109, \Lambda$ o = o  $\star$   $\star$   $\uparrow$ ,  $1919\Lambda$ 

# (Spread Sheet )  $(b, a)$

دائم أم مؤقت.

الانحرافات كمقياس كفء للإدارة هو أمـر خـاطئ. فهـذه

انحرافات تكلفة العمالة والتكلفة غير المباشـرة. ولـذلك إذا

وحددت كمعيار. فإنه يجب تحديد نسبة منحنى الـتعلم التـي

الفعلية، وتتحدد قيمة الانحراف بصفر أو بمستوى قريب منه.

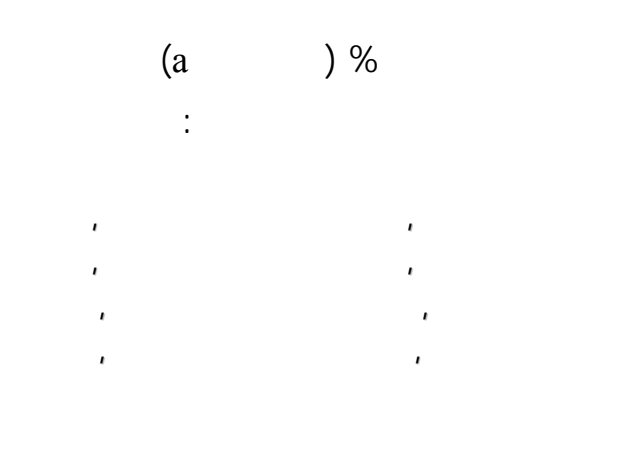

انحرافات توفير إلى إسراف. لذلك فإنه على المحاس عنـد

الاعتبار بشكل واضح عند إعداد المعـايير. ومـن ثـم إذا

تظهر انحرافات الإسراف أو غير المرغوب فيها. فإن معنى

ذلك قد يكون توقف أثر منحنى التعلم. ويلاحـظ أن العمالـة

الوقت المحدد لإنتاج الوحدة ومقدار الانحراف. وعمليا فـإن

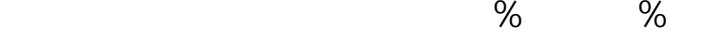

عمالة فإنها تتأثر بالطاقة العملية بجانب منحنى التعلم. منحنى التعلم. ومن الواضح أن أثر منحنى التعلم على إعداد السعر المعياري للتعاقد والذي قد يكون تنافسيا. ويتضح مم مضللة وغير مفيدة. استفادت بها وحدة الإنتاج. وفي هذا المجال يجب التمييز بين نوعين من العمالة حسب طريقة دفع الأجر المقابل للعمـل. هذين النوعين هما: - عمالة المياومة (اليوميين). ويـتم تحديـد المعـايير

عامل، ومعدل التكلفة في الساعة أو اليوم. ولذلك فإن

كل فترة معينة (يوم أو أسبوع). وتتوقف معايير هذه

ومعدلات للزيادة السنوية وللمكافآت. ولتحقيق رقابـة علـى

العملية الإنتاجية ومقارنته مع الأجر المعياري. وحتـى يـتم

الفعلية.

الماهر.

بالعمل. وبطاقات تسجيل الوقت أو الـزمن التـي تسـتخدم

- and an independent problem in the set  $\mathcal{S}$ 

بها كل منهم. فهناك العامـل المـاهر ذو الإنتاجيـة

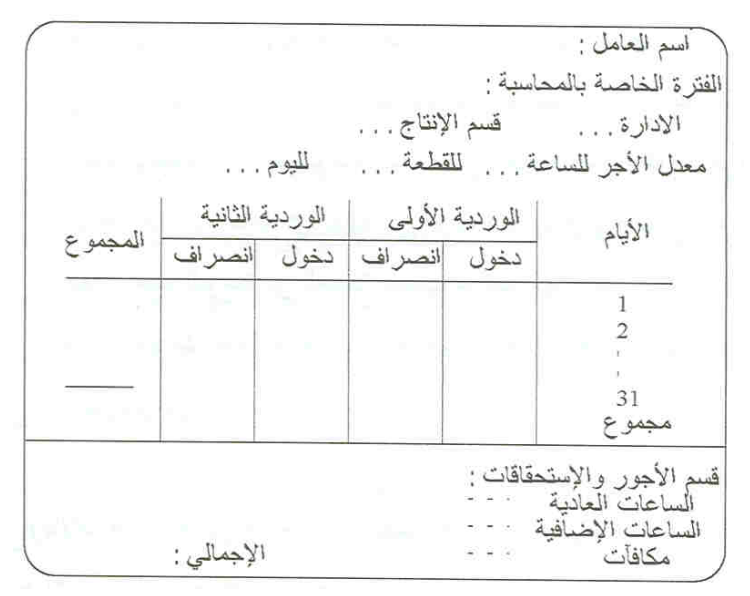

 $\big)$ 

بواسطة العامل.

 $\sim 10$ 

أو شهر). وهناك نوعان من الوقت يجب حصرهما، هما:

- وقت حضور العامل للمصنع وبداية نشاطه بالعمـل

- وقت بداية التشغيل على العملية ووقت الانتهاء منها

ووقت انصرافه بعد انتهاء العمل.

#### Job time

عامل. فإذا كانت مجموعة ساعات حضور وانصراف بعض

فيها أداء مجموعة من الأعمال أو الأنشطة. ولذلك نبدأ فـي

أو المنتجات استفادت من هذه الأوقات. ويتم ذلك من خـلال

المختلفين الذين عملوا بها ومعدلات أجر كل مـنهم. ولـذلك

واحد. كما أن أمر التشغيل أو العملية الواحـدة قـد تـؤدى

 $\hspace{.1cm}$  (  $\hspace{.1cm}$  ):

ticket يتم حصر أوقات حضـور وانصـراف العـاملين.

Job time

ticket

### Individual job  $($   $/$   $)$

time ticket

Daily job time ( $\qquad \qquad$ /)

بواسطة أكثر من عامل. ولذلك قد تستخدم لأغراض التحليل

في تنفيذ عملية محددة أو معينة أو أمر تشغيل محـدد. أو أن

(مثل العامل أحمد) على العمليات المختلفة. ومن واقع مقارنة

الفعلي وما يرتبط به من أجور على النحو التالي:

ticket

بطاقة زمن وع الساعات ١٠٢ ساعة منها : 28 من العامل أحمد جملية/عمال  $\Rightarrow$  32 من العامل حسين  $_2$ أمز تشغبل س ص 42 من العامل عبد الله مطابقة بطاقة زمن مجموعات ساعات تواجده<br>بالمصنع ٤٢ ساعة منها : لكل عامل للعامل 28 ساعة بالعملية س ص أحمد 11 ساعة بالعملية ٤م 3 ساعة وقت ضائع مسموح به 42
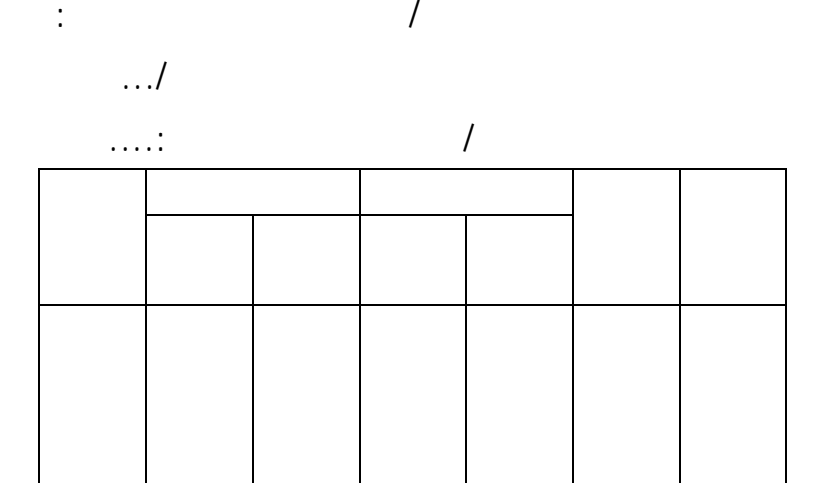

ومعدلات الأجور الخاصة بكل منها. وتعتبر الدورة المستندية

فاعلية أكبر لعلميات التخطيط والرقابة. ومن خلال المستندات

بشكل دقيق.

**عنصر الأجور:**  وحصر تكلفة الأجور تتمثل فيما يلي:

- بطاقات الوقت (عام / عمليات) أو (عملية/ عمال). - بطاقات تحديد الموقف المالي للعامل.

المعلومات الأساسية عن كل عامل. وتضمن بطاقة الموقـف

الاجتماعية، الاستحقاقات الثابتة للعامـل (مثـل الضـرائب والتأمينات الاجتماعية).

تحليلية لكل نوعية على حدة. ويتم توجيه بطاقـات العمـل

عليها مباشرة كتكلفة أجور مباشرة. أما بطاقات العمل غيـر

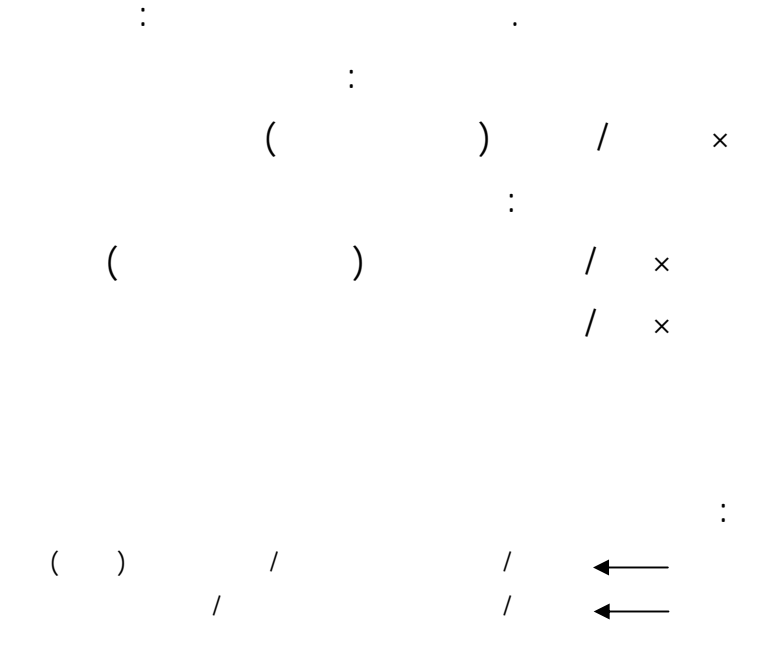

أجور مباشرة وأخرى غير مباشرة. ومن ثم فـإن حسـابات

خلال استخدام ما عرف بمعدلات التحميل.

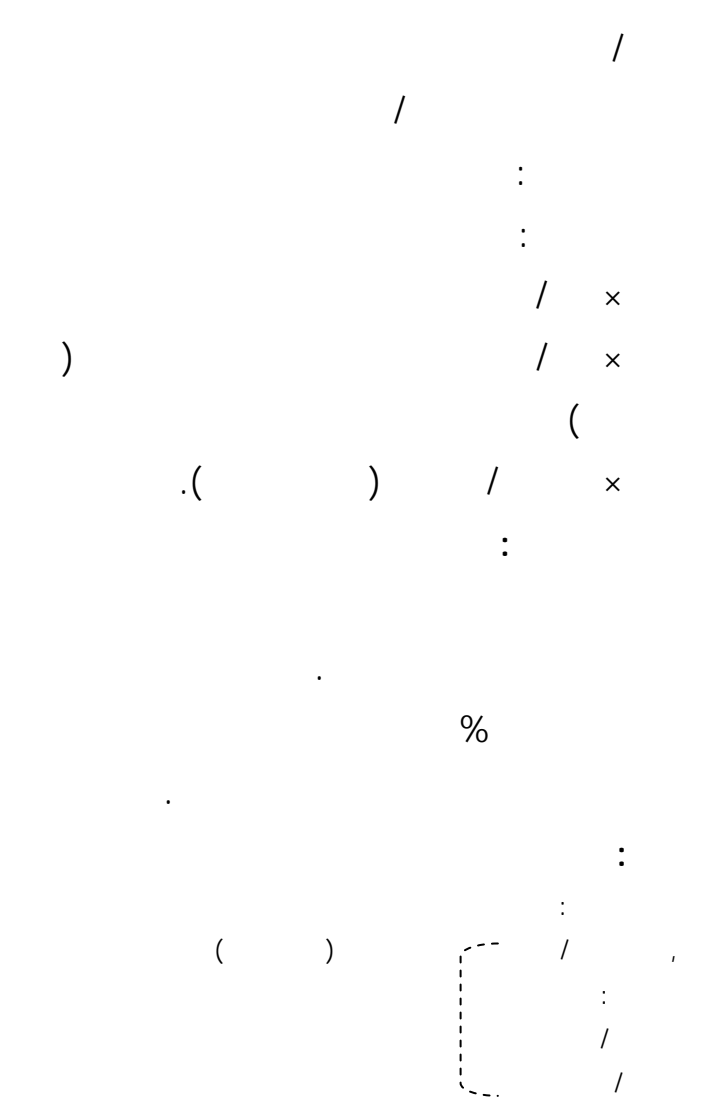

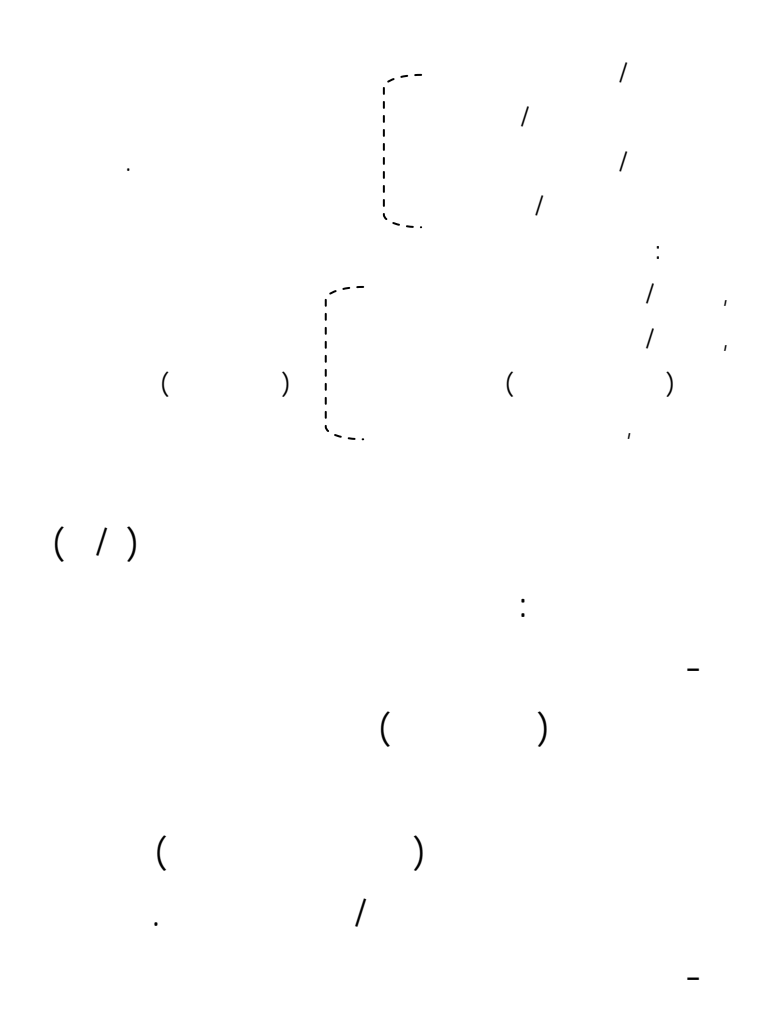

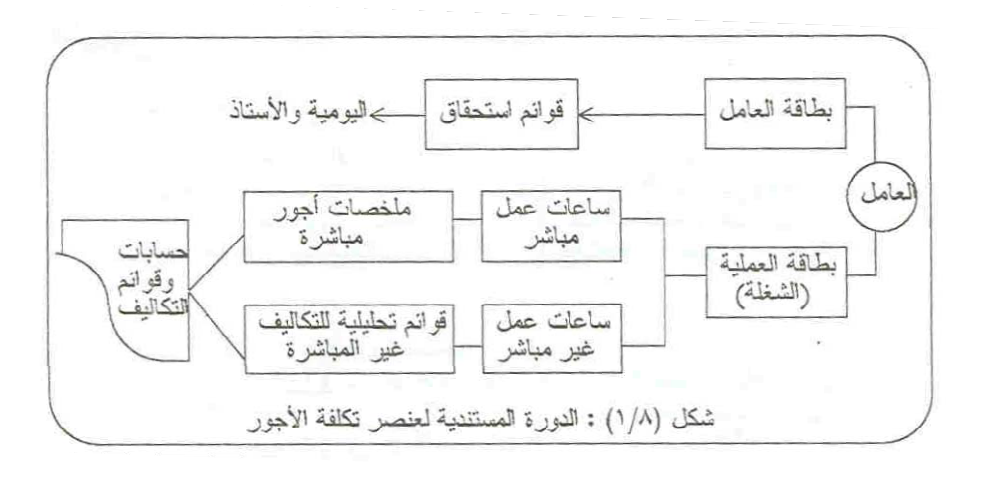

**تحديد إجمالي الأجر المستحق المستحق:** 

غير المباشرة، ومنها إلى حسابات التكاليف بالنظام.

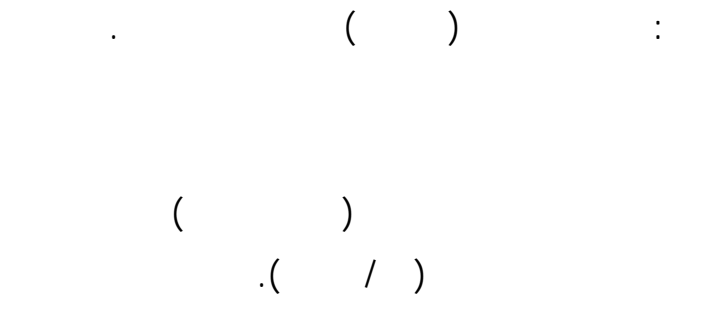

Individual Job time ( $/$ ) :Ticket Daily Job time ( $\qquad$ / ) .Ticket

الآلات، ومنها ما يتولى أعمال إشرافية أو خدمية. ويتم تحديد

المباشرة وغير المباشرة. ويمكن تحقيق هذين الهـدفين مـن

العملية الإنتاجية داخل المنشأة.

إليهما للقيام بهذه المهمة هما:

وقت خاص بمجموعات مختلفة من العاملين. أمـا النمـوذج الثاني فيعتمد على تسجيل الوقت الذي قضاه العامـل (لكـل عامل بطاقة) داخل المنشأة في العمليات المختلفة. والنمـوذج عدد البطاقات المستخدمة. فمن خلال هذا النمـوذج يمكـن ما يعتبر عنصرا مباشرا من هذا الوقت. فالأوقات التي تمت مباشرا على هذه العمليات. أما الوقت الذي قضاه العامل في فتعتبر أجورا غير مباشرة. التالي: ٨٠٠ من حـ/ الأجور إلى مذكورين:

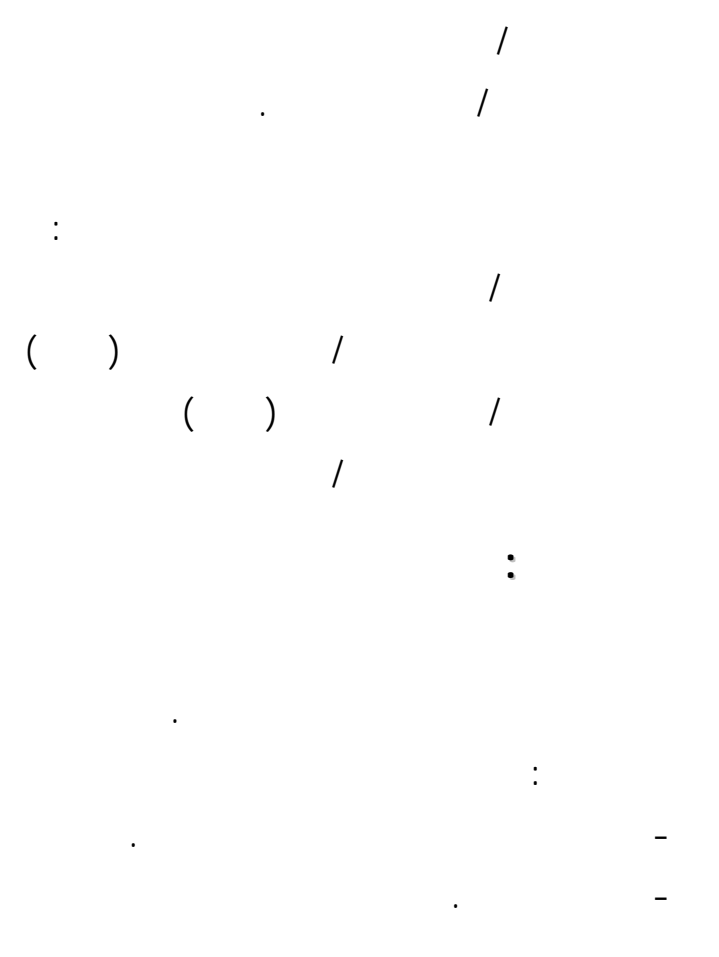

 $\mathbf{r}_\mathrm{max} = \mathbf{r}_\mathrm{max} = \mathbf{r}_\mathrm{max}$ 

وفيما يلي تحليل لكل جانب على حدة:

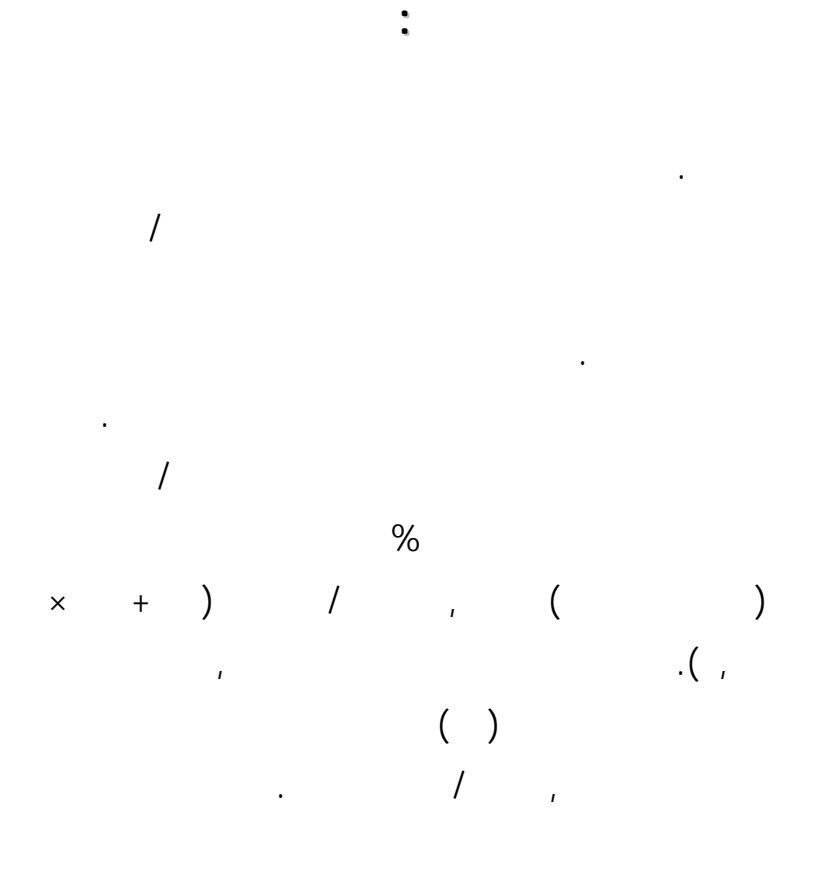

ستظل ثابتة عند حدود وحدات/ ساعة. ومن ثم فإن عـدد الوحدات التي يمكن أن ينتجها العامل هي على النحو التالي: **العادية العادية ٤٠ ١٠ جنيه/ ساعة الإضافية ١٥ ١١, جنيه/**   $\mathcal{N}(\mathcal{N}_{\mathcal{N}})$  , and the set of the set of the set of the set of the set of the set of the set of the set of the set of the set of the set of the set of the set of the set of the set of the set of the set of the se  $(1)$  and  $(2)$ وصفها بأنها علاقة مباشرة وواضحة. أما العلاقة بين معدل  $\binom{1}{2}$  $\mathbf{I}$ كما كان سابقًا. إلا أن العلاوة يتم دفعها للعامل فقط بغـرض

الأخرى للشركة.

 $\big)$ والعلاوة). وذلك لوجود العلاقة المباشـرة الواضـحة بـين حدوث التكلفة ووحدة النشاط. أما في ظل تعـدد المنتجـات تعتبر غير مباشرة. كما يلاحظ أنه في حالة ارتباط الوقـت الإضافي. ويخلق هذا النوع من التحليل عدم عدالة في تحميل وحدة المنتج بنصيبها من التكلفة الفعلية لها.  $($   $\times$   $)$ المباشرة والتي تحمل على وحدات النشاط ككل. ويمكـن أن

نخلص مما سبق إلى التحليل الآتي للأجر الإضافي.

الأحر الإضافي الأجر العادي علاوة الزمن الإضافي  $\ddot{}$ (ساعات عادية x معدل أجر عادي) (ساعات إضافية × معدل علاوة زمن إضافي) تعدد المنتجات أو لفترات خاصة بأحد الأوامر يتم تحليله إلى مباشر أو غير الإنتاجية ولفترة طويلة مباشر حسب طبيعة العمل قصيرة على بعض الأوامر عنصل مباشر عنصر غير مباشر

أو الإشرافية يعتبر بشكل أساسي عنصرا غير مباشر. ومـن

أيضا ضمن التكاليف غير المباشرة. أما الأجر مـن عـلاوة

زمن إضافي يعتبر أيضا ضمن التكاليف غير المباشرة. أمـا

طويلة. كذلك فإن العبرة في اعتبار الأجر العـادي عنصـرا

 $($ 

بطبيعة العمل الذي يقوم به هذا العامل.

## **المعالجة المعالجة المحاسبية المحاسبية للوقت الضائع (** Idle

إنتاج. فإن أجر هذا العامل خلال فترة العمل هذه يعتبر أجرا

غير مباشر. والعكس صحيح، بمعنى إذا تولى أحـد عمـال

وليس غير مباشر. ولذلك فإن العبرة ليست بطبيعة أو نـوع

يتضمنها المعيار المحدد لتكلفة الأجور. ومن أمثلـة الوقـت

المستغرق ما بين إنتاج وحدة وأخـرى. أو الوقـت الـلازم

## **:(**time

ما إذا كان إنتاج أم خدمات.

لتهيئة الآلة من عملية لأخرى. فجميع هذه الأزمنة تمثل وقتا ضائعا مسموحا به ويعتبر عنصر تكلفة. وقد يعرف الوقـت  $\sqrt{ }$ الأجور بقيمة هذا الوقت.  $($  ( $)$  $\sqrt{ }$ والخسائر (الجانب المدين) وليس إلى حـ/ مراقبة الأجـور. أجور غير مباشرة. **التشجيعية: المكافآت والحوافز والحوافز التشجيعية المكافآت**

استخدام نظام للحـوافز والمكافـآت التشـجيعية. وهـذه

الأجوز الثالة التشتار وتستقاسينا والبسيد الدامت أجور مدفوعة عن أعمال إنتاجية أجور مدفوعة عن أعمال حدمية تعتبر جميعها (سواء كانت أجور غير مباشرة أجور مباشرة أجور عادية أو إضافية أو وقت ١– الأحر العادي عن<br>جميع ساعات العمل ١– علاوة الزمن الإضافي ضائع) عناصر أجور غير مباشرة ٢- الوقت الضائع المسموح به ٣– للكافآت التشعبية ٢- المكافآت المحددة لأوامر معينة **مثال توضيحي ( ):**

إنتاجية معينة فإن هذه المكافآت تعتبر عنصرا مباشرا. أما إذا

عنصرا غير مباشر. ومن ثم يمكن إعداد ملخص عام لتحليل

الأجور على النحو التالي:

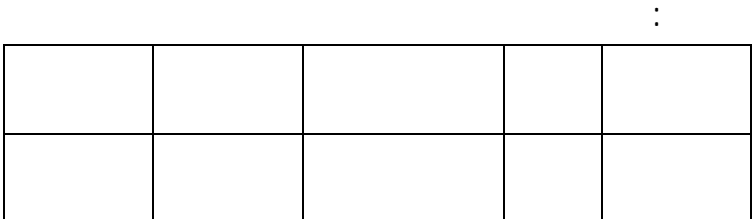

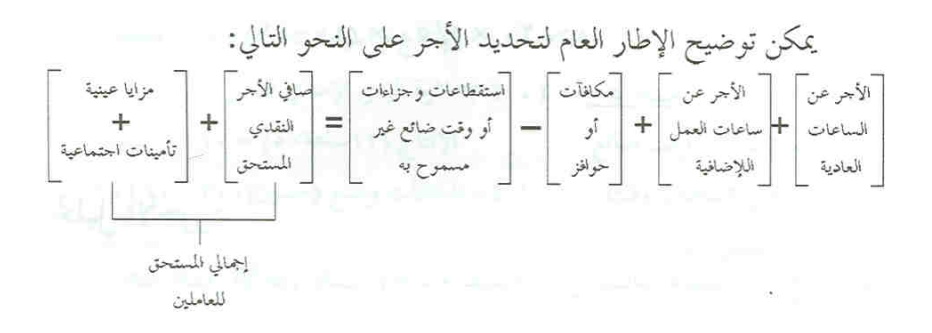

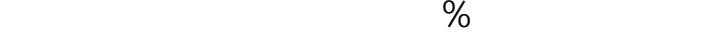

تحديد الأجر النقدي المستحق لكل عامل.

٣٠ جنيها.

**الحل:**

الآتي:

**المطلوب:**

٣٠٠ جنيه. علما بأن الوقت الضائع نصـفه مسـموح بـه.

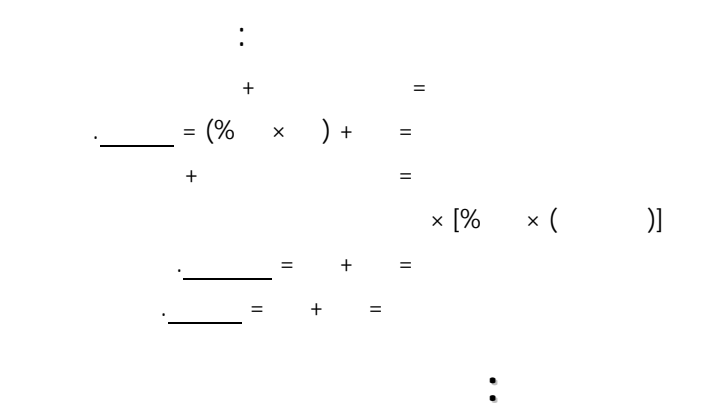

عمل خدمات يعتبر الأجر غير مباش والعكس صحيح.

**الإجمالي الإجمالي ١٨٠٠ ٣٠٠ ٣٠٠ ٢٤٠٠ ١٦٠ ٢٢٤٠**

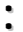

اجمالي الأجر الستحق ۲ ۶ ۲ جنيه
$$
\left(\frac{1}{\sqrt{2\pi}}\right)
$$
– جنيه $\left(\frac{1}{\sqrt{2\pi}}\right)$ – $\left(\frac{1}{\sqrt{2\pi}}\right)$ – $\left(\frac{1}{\sqrt{2$ 

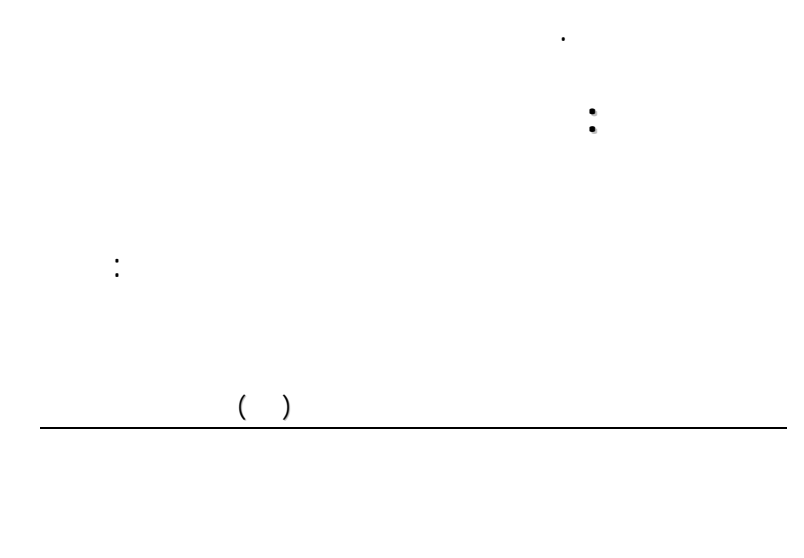

الخاصة بالوقت الضائع غير المسموح به. ومـن ثـم فـإن

 $\overline{1}$ 

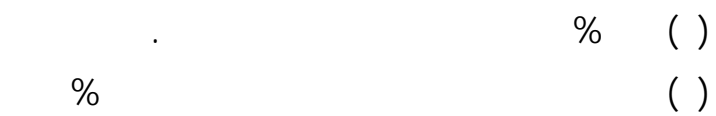

فإذا علمت أن:

معدل الأجر العادي للساعة.

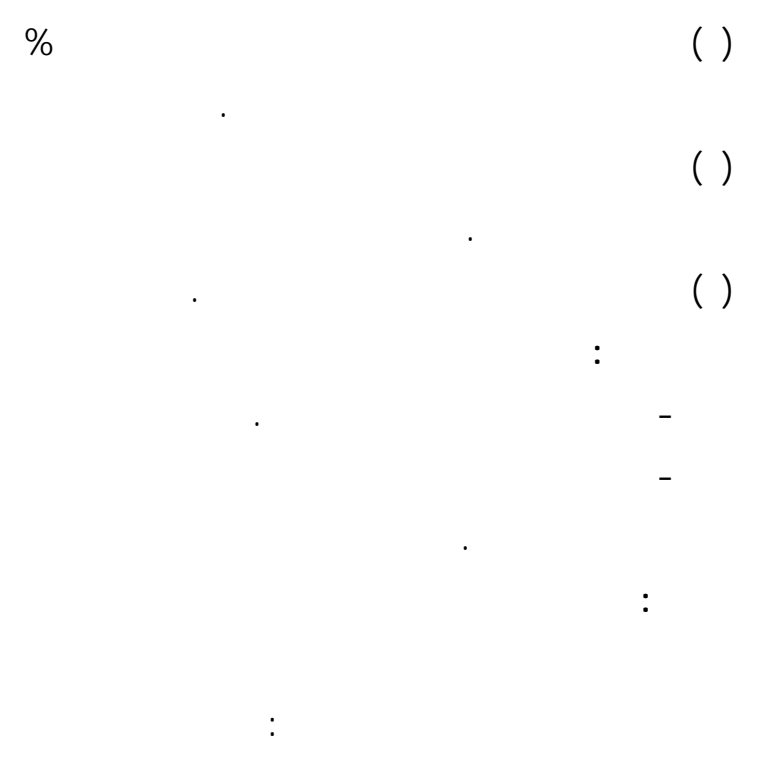

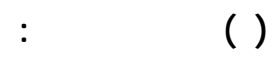

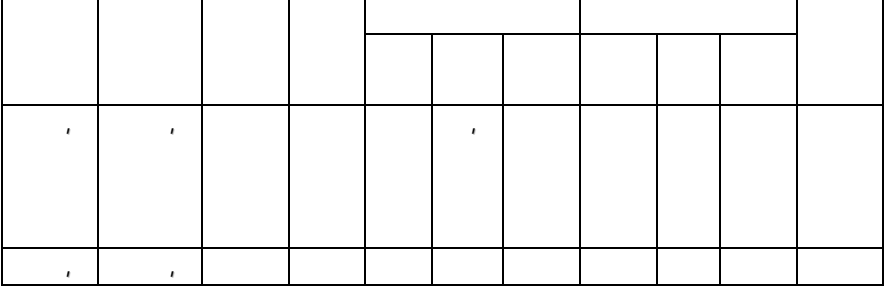

 $\vdots$  ( )

للساعة.

ملاحظات:

 $\, \zeta \, = \, 96 \quad \times \quad =$  $=$   $\%$   $\times$   $=$  $=$   $\%$   $\times$   $=$ 

( ) الاستقطاعات (وقت ضائع غير مسموح به):  $\begin{array}{cccc} \times \left( \% & \times & \phantom{?} \right) & \phantom{.} \times & \phantom{.} \left( \% & \times \phantom{?} \right) & \phantom{.} \end{array}$  $=$  $=$   $\times$  (%  $\times$  )  $=$  $\cdot$  =  $\times$  (%  $\times$  ) =  $\mathbb{R}$  ( )  $\cdot$  = %  $\times$  =  $=$   $\%$   $\times$   $=$  $= %$   $\times$   $=$  $=$   $\%$   $\times$   $=$ **( ) تحليل إجمالي الأجور المستحقة:** 

 $\frac{1}{\sqrt{2}}$ 

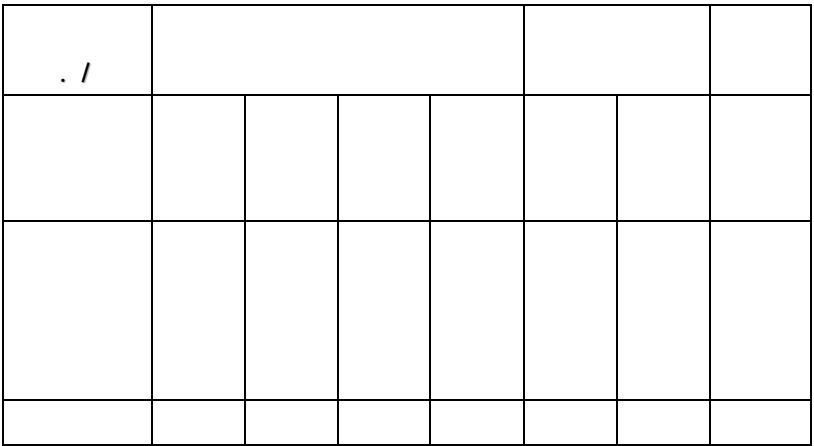

**خلاصة:** 

مستوى إشرافي متقدم. كما تختلف طبيعة توظيـف العمالـة

الشركة، ومنها ما يمثل عمالة مياومة (العمـال اليـوميين)

يعتبر العمل أحد المصادر الأساسية للإنتاج. وتختلف نظم

ومنها ما يمثل عمال إنتاج بالقطعة. وفي جميع الحالات فإن

تكلفة العمالة من حيث تخطيطها. وتحديد الاحتياجات منهـا،

العمالة. كما أن درجة مهارة العمالة تمثل محورا رئيسا فـي على منحنى التعلم. أما العمالة نصف الماهرة أو غير الماهرة واضح على موقف منحنى التعلم. وتحديدها. كما أن سياسات الحوافز والبـدلات تـؤثر فـي إجمالي الأجر المستحق لهذه العمالة. ويعتبر موضوع تحديد المحاسبة المالية وحسابات التكاليف. كما أن عمليـة تحليـل التكاليف.

المباشرة.

غير المباشرة.

معدلات تقديرية.

- الإطار العام لتحميـل التكـاليف الصـناعية غيـر

- العلاقة بين طاقة العمل وساعات دوران الآلات.

- طرق تحديد تكلفة الوحدة وتحميل التكاليف الصناعية

- تحميل التكاليف الصناعية غير المباشـرة باسـتخدام

**مقدمة:**

تكلفة وحدات الإنتاج والخدمات التي تقوم المنشأة بإنتاجهـا.

تحديد نصيب الوحدة منهـا. وأصـبحت عملـة تخصـيص

المحاسبي. وتبدأ أهمية عنصر التكاليف غير المباشـرة مـع مرحلة تحديدها حيث يتم حصر البنود المختلفة المكونة له. ثم

المنتج النهائي.

تقديرية. وبعد أن يتم تسجيل التكاليف الفعلية خلال فترة تنفيذ

وتحليلها. كما تتأثر المعالجة المحاسبية للتكاليف الصـناعية المستغلة. ويهدف هذا الفصل إلـى تحليـل مجموعـة مـن

المباشرة هي على النحو التالي: - الإطار العام لتحميـل التكـاليف الصـناعية غيـر المباشرة على وحدات النشاط.

- الأنواع المختلفة للتكاليف لصناعية غير المباشـرة وتحليلاتها المختلفة. - تحميل التكاليف الصناعية غير المباشـرة باسـتخدام

الأسس المختلفة للتحميل. - تسجيل التكاليف الصناعية غير المباشـرة الفعليـة وتحديد الانحرافات.

- مراحل ومعايير تخصيص التكاليف الصناعية غيـر المباشرة.

- تخصيص التكاليف الصناعية غي المباشرة وطريقة تحديد تكلفة وحدة المنتج.

**المباشرة المباشرة:**

وحدات الإنتاج والخدمات المستفيدة والمرتبطـة بهـا. أمـا

إلى حالة شبه مباشرة. وقد يتم ذلك من خـلال تتبـع هـذه

والمباعة. ولذلك يتم تقسي المنشأة إلى مجموعة من المراكز

Cost Centers

Pools

على النحو الآتي:

Allocation Rates

 $( / )$ 

وحدات الإنتاج. أما التحميل غير المباشر فيمثل الدورة التي

المباشرة. والإطار العام لدورة التحميل للتكاليف الصـناعية

 $( / )$   $($   $)$ 

التكاليف غير المباشرة على الوحدات المنتجة.

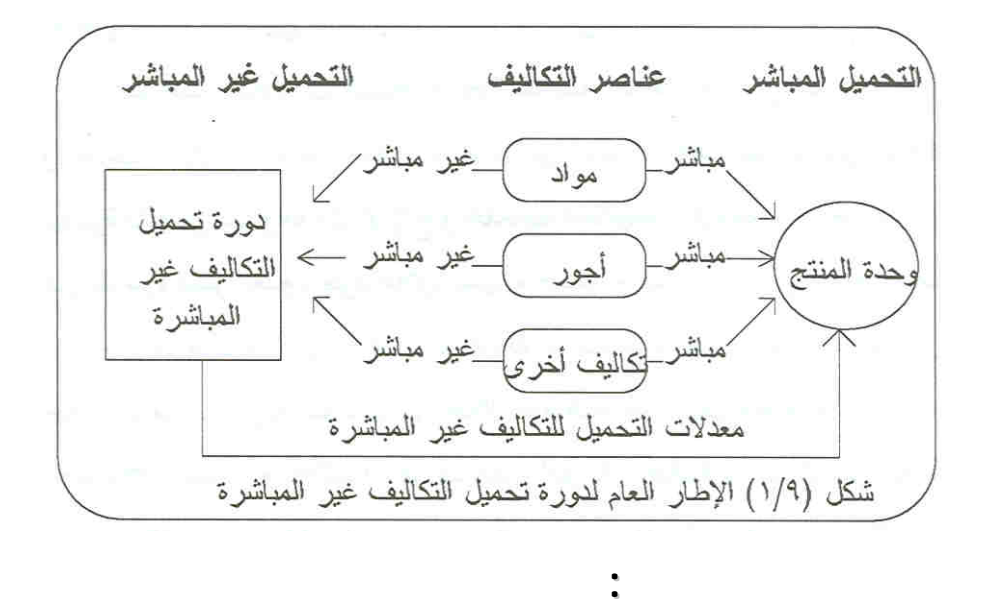

**تكلفة:**

أن يكون هو نفسه إدارة أو وحدة عمل داخل المنشرة عمل داخل المنشرة عمل داخل المنشية.

Cost centers

**( مركز تكلفة التنمية التنمية والبحوث والبحوث يحمل رقم ( ( المنتج ( ( والتصنيع ( ( مركز تكلفة التسويقالتسويق ( ( مركز تكلفة التوزيع التوزيع ( ( مركز تكلفة خدمة العملاء (**

**مثال:** واحدة ذات طبيعة واحدة متجانسة. أخرى، بحيث يترتب على هذا التجمع أو التمركز أداء وظيفة

لأخرى. ولذلك يجب تحليل هذه المراكز العامة إلى مراكـز

أكثر تفصيلاً. فعلى سبيل المثـال: مركـز تكلفـة الإنتـاج

النحو التالي:

 $\sqrt{2}$  $\sqrt{ }$  $\sqrt{2}$  $\frac{1}{2}$  $\frac{1}{2}$  $1/$  $\overline{1}$ مراكز خدمية على النحو الآتي:  $\sqrt{ }$  $\frac{1}{2}$  $\frac{1}{2}$  $\frac{1}{2}$ 

النحو الآتي:

 $\ddot{\phantom{1}}$ 

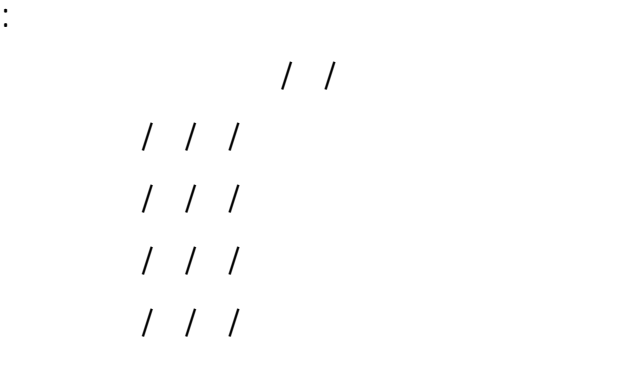

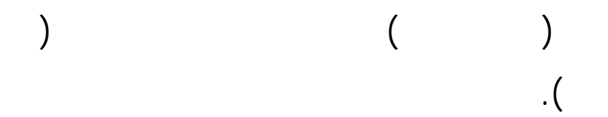

الحسابات الذي يعد في ظل نظم المحاسبة المالية. ويمثل دليل

المنشأة والتي تمثل محور حساب التكاليف وتحليلها. ويمكـن

تمثيل ذلك بالشكل المبسط الآتي:

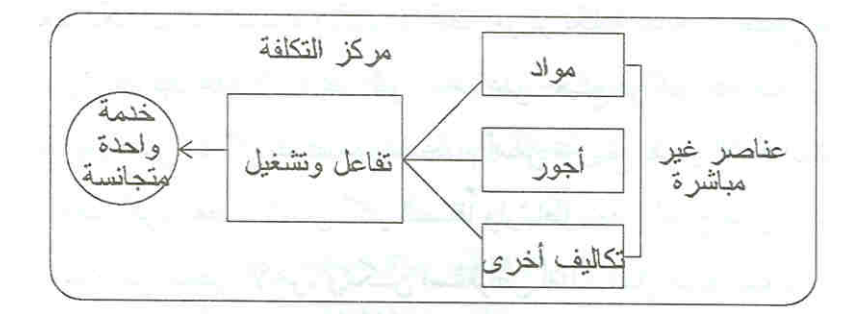

أو المراكز الأخرى التي تستفيد من خدمات ذلك المركز.

من التكاليف غير المباشرة. وفي هذا الصدد نجد أن هنـاك

نوعين رئيسيين من التكاليف غير المباشـرة. النـوع الأول

وتخصه دون غيره. مثال ذلك الأجور غير المباشرة الخاصة

بعمال ومشرفين ومديري مركز التكلفة. فهذه التكاليف تعتبر

**وتحديد تكاليف كل مركز منها:** 

**الثانية: تتبع التكاليف غير المباشـرة المباشـرة**

حالات المباشرة المنتمية بشكل خاص على المركز. ولـذلك تكاليف مباشرة على مركز التكلفة. تخصه دون غيره. أما البنود غير المباشرة الأخـرى مثـل المنشأة ككل. ولذلك فإن هذه البنود تمثل قيودا عامـة علـى المستفيدة باستخدام أسس توزيع بقدر الإمكان تكون عادلـة. من التكاليف غير المباشرة عن الـبعض الآخـر. ويمكـن
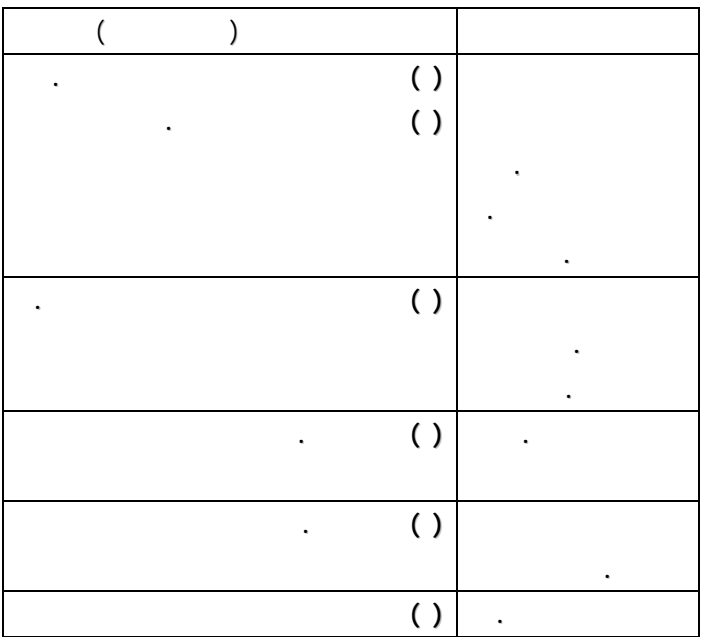

ذلك. ومن ثم فإن البنود العامة الأخرى بخلاف ما وردت

الآتي: استعراض أمثلة لمثل هذه البنود وأسس توزيعها على النحـو

المراكز المستفيدة. **مثال توضيحي:** يتكون مصنع القمة من مركزي إنتاج: تقطيـع وآخـر للتشطيب، ومركزي خدمات إنتاجية: هما مركـز الصـيانة ومركز المباني. وفيما يلي بيانات التكاليف لهذه المراكز: الإجمالي مركز **١٠,٠٠٠ ٨٠٠٠ ١٠٠٠ ٣٠٠٠ ٨٠٠٠ ٣٠٠٠ ١٥٠٠٠ إهلاك آلات ٢٠٠٠٠ إهلاك المساحة المساحة ٢٠,٠٠٠ قيمــــة ٨٠٠٠ ١٦٠٠٠ ١٤٠٠٠ ٢٠٠٠**

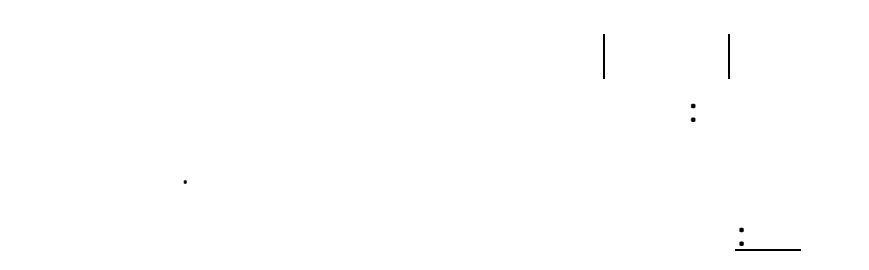

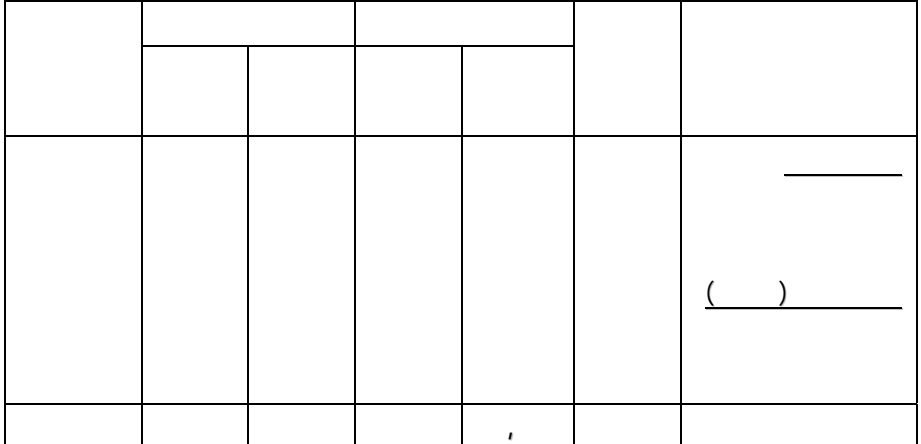

تكاليف أمر التشغيل الخاص بها.

المباشرة ما يلي:

- أن هذا الكشف يتضمن سوى التكاليف الصـناعية

$$
y = + + + + =
$$
  
\n
$$
= \begin{pmatrix} 1 & 1 & 1 \\ 1 & 1 & 1 \\ 1 & 1 & 1 & 1 \\ 1 & 1 & 1 & 1 \\ 1 & 1 &
$$

على النحو الآتي:  $\lambda$ ,  $\lambda$ نصيب المتر من تكاليف التأمين على المباني = ٥٠٠٠ جنيه ÷ ٢٠,٠٠٠ متر  $\frac{1}{1}$   $=$  $\begin{array}{ccc} 1 & = & & \\ 1 & = & & \\ 2 & = & & \times \\ 3 & = & & \times \end{array}$  $=$   $\times$   $,$   $=$ 

$$
= \begin{array}{ccc} \n\cdot & \cdot & \cdot & \cdot & \cdot \\
\cdot & \cdot & \cdot & \cdot & \cdot & \cdot \\
\cdot & \cdot & \cdot & \cdot & \cdot & \cdot \\
\cdot & \cdot & \cdot & \cdot & \cdot & \cdot\n\end{array}
$$

,  $\mathbf{r} = \mathbf{r}$ 

النحو الآتي:

يسعى إلى تخصيصها. **المرحلة المرحلة الثالثة الثالثة: توزيع تكاليف مراكز الخدمات الخدمات**

**المستفيدة: المراكز المستفيدة**

خدمات. ولذلك نجد أن مراكز الخدمات الإنتاجية هـي فـي

الإنتاج، مثل خدمة القوة المحركة والصيانة وغيرها. ومن ثم

 $($ 

المناسب لتوزيع تكاليف هذه المراكز.

يحسب كما يلي: معدل تحميل تكلفة الساعة من خدمة الصيانة = ٣٥٢٠٠  $\frac{1}{\sqrt{1-\frac{1}{2}}}$  = 0.000  $\frac{1}{\sqrt{1-\frac{1}{2}}}$ 

من تكاليف مركز الصيانة يكون على النحو الآتي:  $\lambda_{1} = \lambda_{1} \times \lambda_{2} = (0, 1)$  $\alpha_{1} = 1$   $\alpha_{2} = 0$   $\alpha_{3} = 0$   $\alpha_{4} = 0$ 

على جميع المراكز المستفيدة. ولذلك فإنه في هذه المرحلة قد

المراكز الأولى ومن أمثلة أسس التوزيع هذه ما يلي:

 $($ 

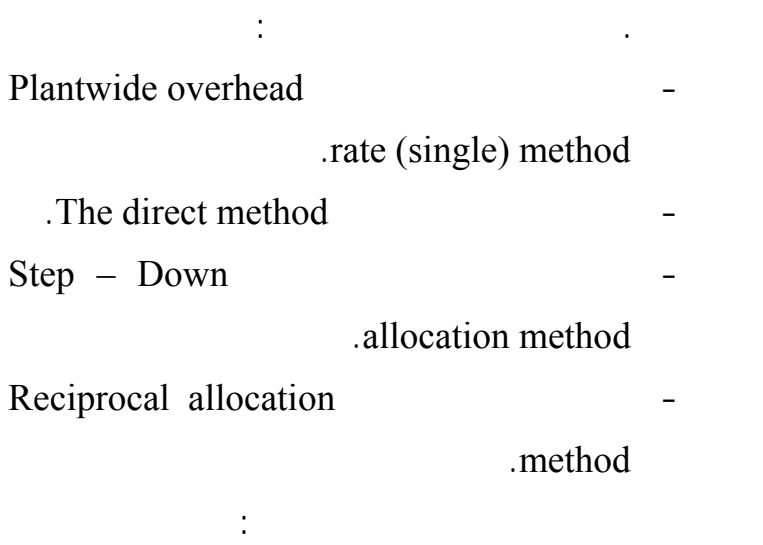

**الإجمالي:** 

فإن النسبة (مـثلاً) هـي ٣٠ % للمركـز الأول ٧٠ %

الطريقة من خلال الاستعانة بالمثال الآتي:

 $\frac{1}{2}$ 

لقت أساسا لمعاونة وخدمة الثانيـة. ويـتم هـذا التوزيـع

أو في حدود نسبة توزيع واحدة. بمعنى يتم توزيع تكاليف

بساطتها وسهولة تطبيقها. ويمكن توضيح كيفية تطبيق هـذه

مراكز خدمات إنتاجية س، ص، ع، . وإجمـالي التكـاليف

.<br>1970 - المريض المستخدم المريض المريض المريض المريض المريض المريض المريض المريض المريض المريض المريض المريض ال<br>1970 - المريض المريض المريض المريض المريض المريض المريض المريض المريض المريض المريض المريض المريض المريض المر

١٠,٠٠٠ جنيه على التوالي. وطبقًا لطريقة التوزيع الإجمالي

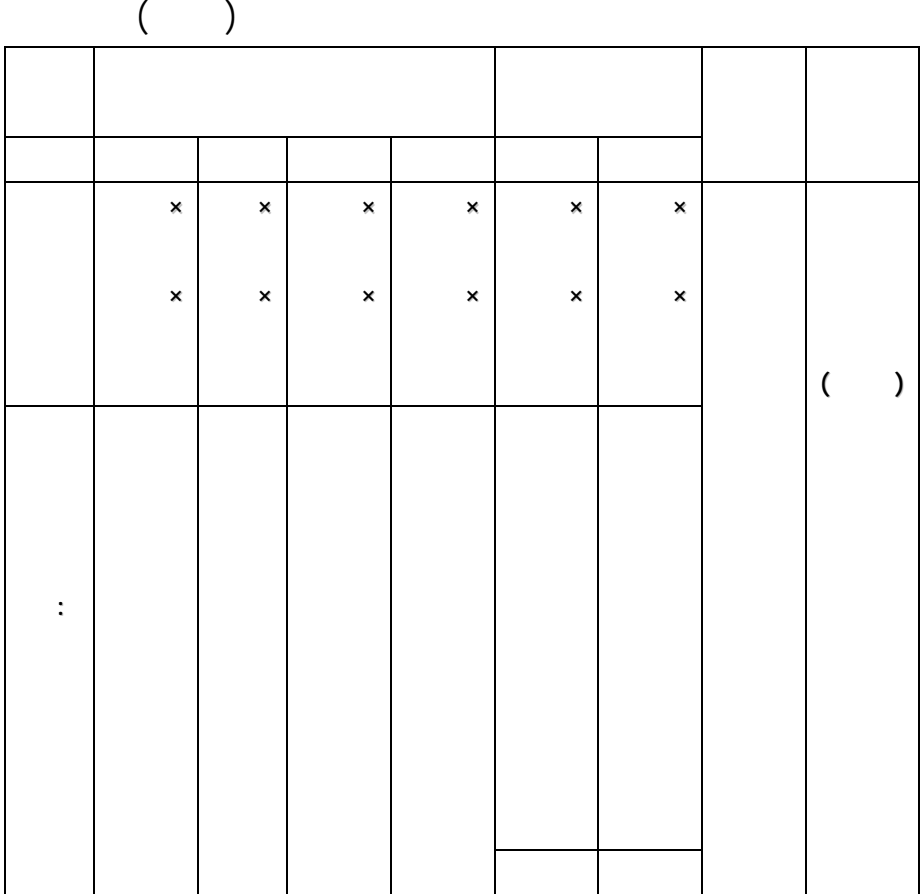

الإنتاج بنسبة ٤٠ % ٦٠ % على التوالي.

الصناعية غير المباشرة على النحو الآتي:

تكاليف مراكز الخدمات الإنتاجية. ومـن ثـم يوجـه لهـذه الطريقة الانتقادات التالية: - أنها افترضت أن مراكز الإنتاج فقط هي المسـتفيدة الواقع والحقيقة. فمن المتوقع أن يكون أحد مراكـز الخدمات الإنتاجية مستفيدا من مركز خدمة آخر. - أنها افترضت أن مراكز الإنتاج جميعها استفادت من مراكز الخدمات الإنتاجية وبنفس النسبة. وهذا أيضا

النسبة التي استفاد بها مركز الإنتاج الآخر. كما أنـه

الخدمات الإنتاجية الآخر خدماته. ومـن ثـم فـإن

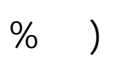

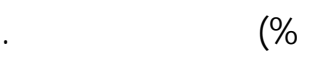

- افترضت أيضا عدم وجود احتمال أن يقـدم مركـز خدمة خدماته إلى مركز خدمات إنتاجية آخر.

- تجاهلت الطريقة مشكلة الخدمات المتبادلة بين مراكز

القوى المحركة.

**الانفرادي:** 

الأخرى. ومن ثم يتم توزيع تكاليف مركز بنسبة تختلـف

عن أو أو . ويتم تقدير أو تحديـد هـذه المعـدلات أو النسبة للتوزيع للتوزيع للتوزيع للتوزيع للتوزيع للتوزيع للتوزيع للتوزيع للتوزيع للتوزيع للتوزيع المركز خدمات

النحو الآتي:

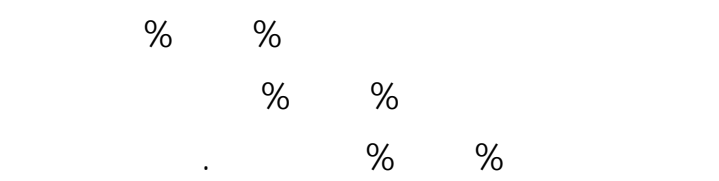

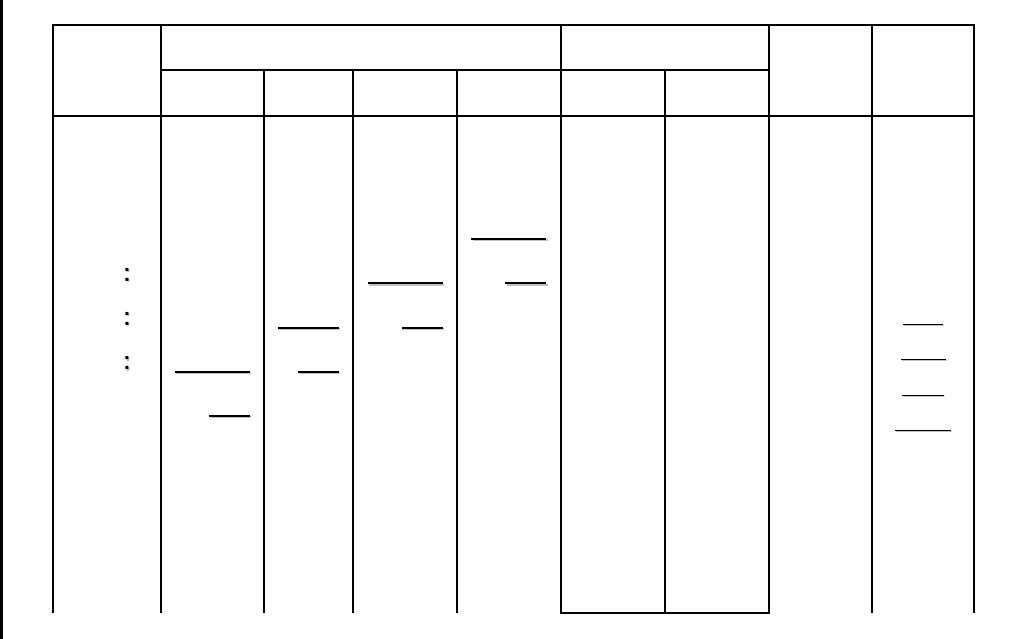

التالي:

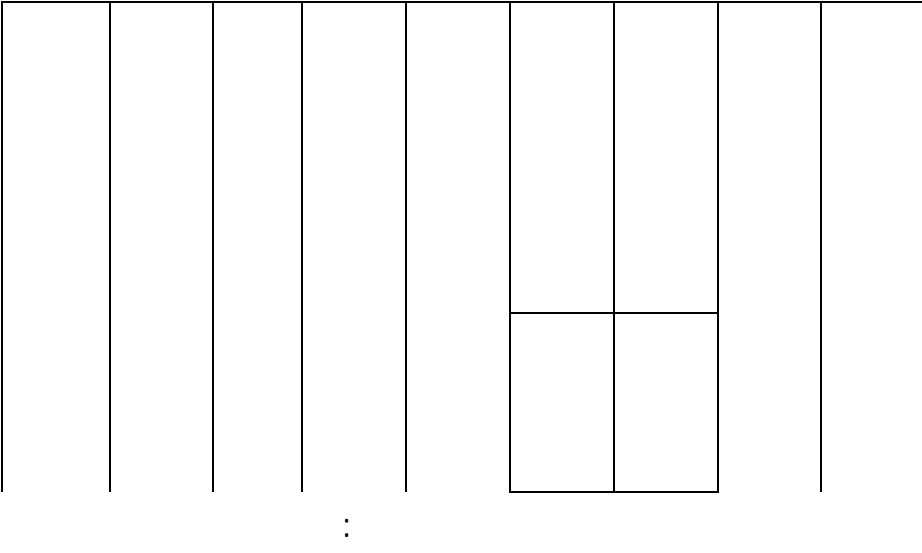

- أنها ما زالت تتجاهل احتمالات خدمة مركز تكلفـة

فقط.

-  $\alpha$  and  $\alpha$ 

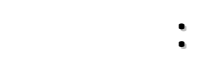

خدمات متبادلة بين مراكز الخدمات الإنتاجية.

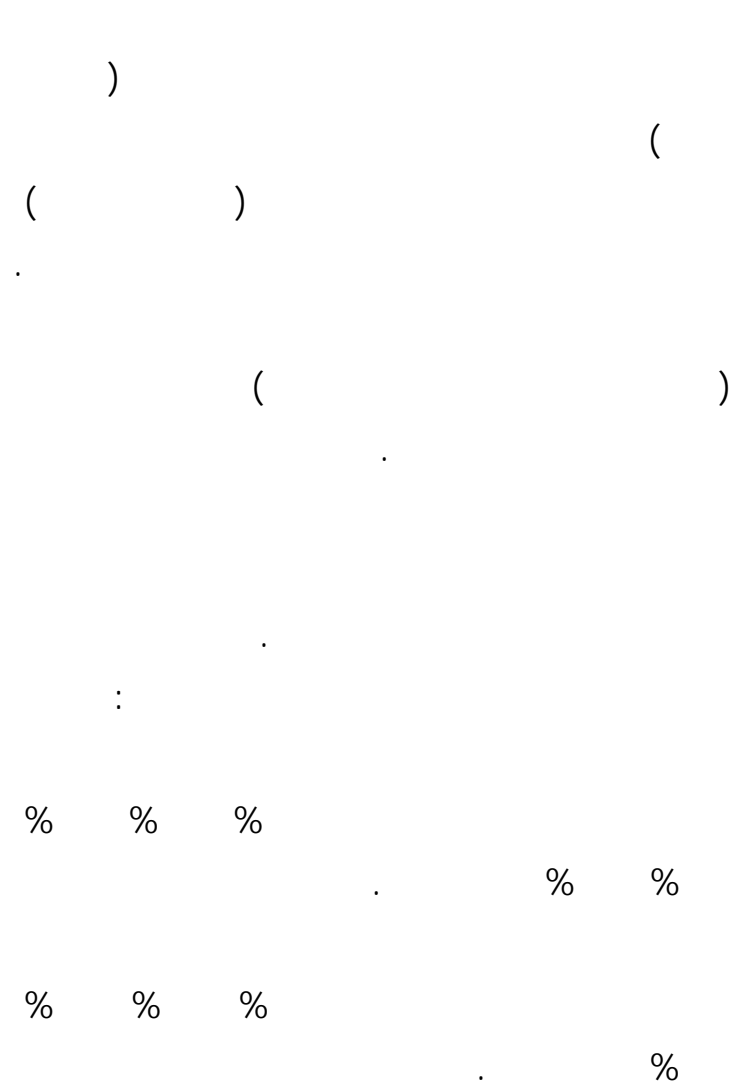

ومركز يقدم خدماته بالتساوي لكل من مركزي الإنتاج.

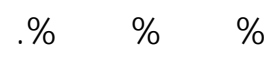

**والمطلوب**: إعداد كشف توزيع التكاليف الصناعية غيـر

التكلفة التي تستفيد من خدمات هـذه المراكـز. وباسـتخدام

المباشرة.

**الحل:** 

النحو التالي:

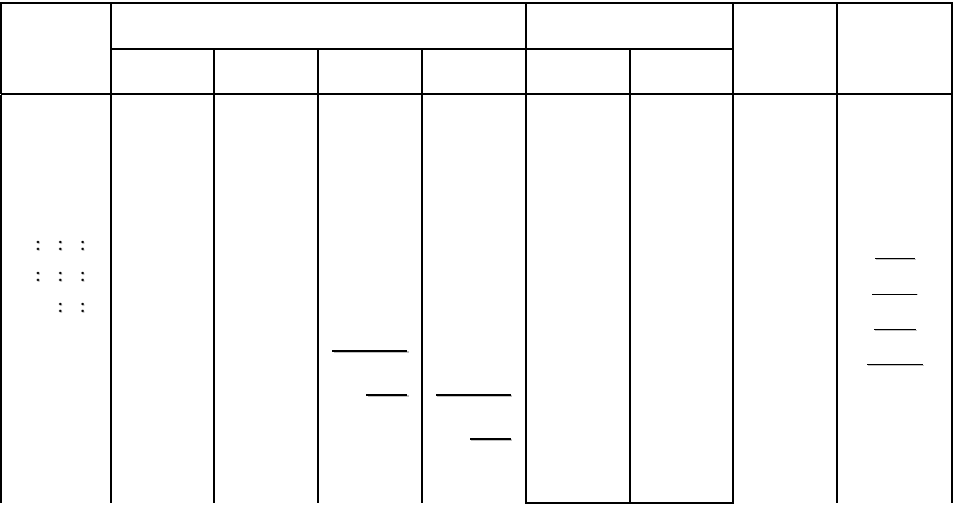

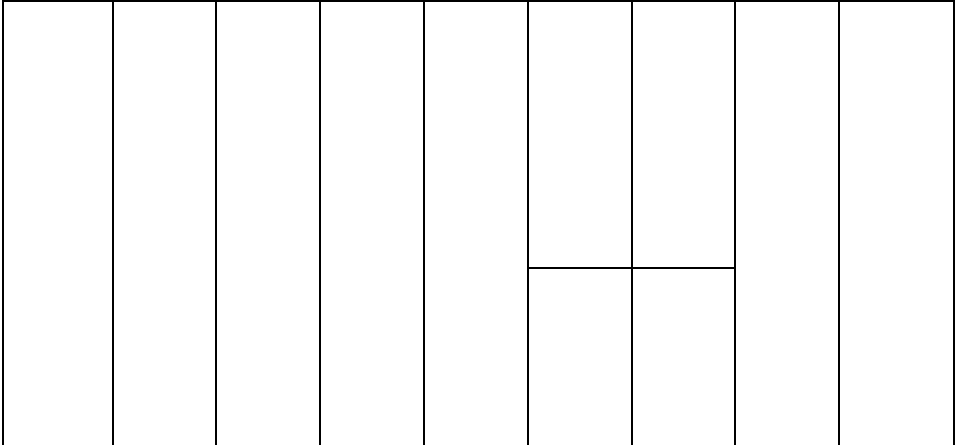

الأولى من جهة اليسار يليه المركز .

بالإضافة إلى نصيبه من تكاليف مركز (

 $\left($ 

والتـي

ويلاحظ على الكشف السابق ما يلي:

توزيعها. أما مركز التكلفة فـتم تجميـع تكاليفـه

الأصلية والتي تبلغ ,٠٠٠

-

-

يخدم المراكز في الترتيب الأقل وليس العكـس. بمعنـى أن  $($  $($   $)$ يخدم مركز في الترتيب الأقل ولا يجوز لأي مركز (مثل ) أن يخدم مركز . ولذلك فإن مشكلة الخدمات المتبادلة بين

متبادلة بين مراكز الخدمات الإنتاجية بعضها البعض. ويـتم

الطريقة.

آخر. وبحل هذه المعادلة يتم التوصل إلى إجمـالي التكلفـة

**التبادلي: التوزيع التبادلي طريقة التوزيع**

والذي بلغ ٣٤٨٠ جنيها.

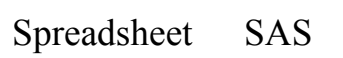

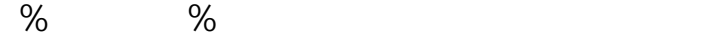

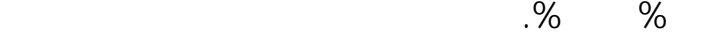

يلي:

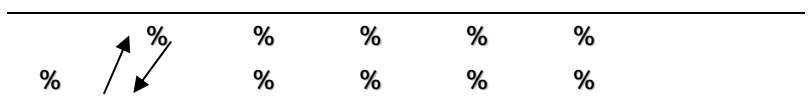

الأخرى فإنها كما هي في حالة التوزيع التنازلي دون تغيـر.

على المراكز المستفيدة. وبالطبع في حالة حدوث هذا التبادل

بين عدد محدود من مراكز الخدمات الإنتاجيـة (مركـزين

 $\mathbf{a}$  is the state of  $\mathbf{b}$ 

لحل هذا العدد من المعادلات معا وبسهولة.

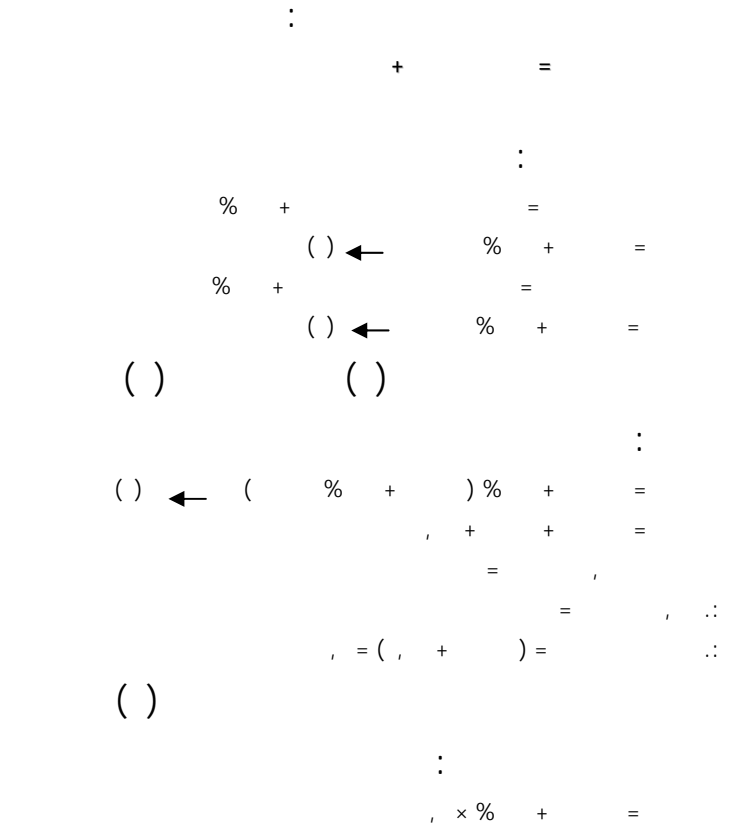

منهما يخدم الآخر بنسبة معينة. ومن ثم يتم تكـوين معادلـة

= ١٥٠٠٠ + ٢٧٥٥, = ١٧٧٥٥, جنيه.

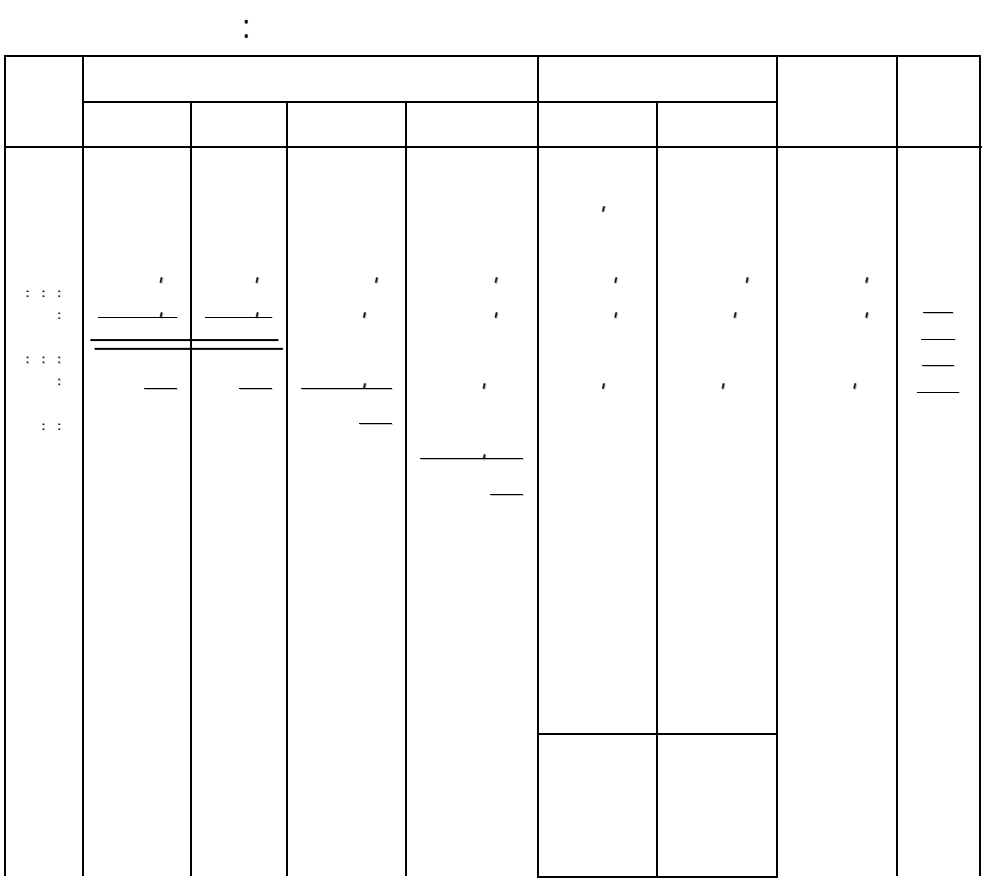

ويلاحظ على الحل السابق ما يلي:

الآخر بشكل تبادلي أو انفرادي. **المرحلة المرحلة الرابعـة الرابعـة: تحميـل وحـدات الإنتـاج الإنتـاج**

لاستيعاب التكاليف غير المباشرة. ونظرا لأن مراكز الإنتاج

**المباشرة: بالتكاليف بالتكاليف غير المباشرة**

أو خدمات. ويتضح من استقرار المراحل الثلاثة السـابقة أن

مراكز الإنتاج. ولتحميل التكاليف غيـر المباشـرة لمراكـز تستخدم لأداء وتنفيذ تلك المهمة. وهذه الأسس أهمها: **المباشر: العمل المباشر ساعات العمل** وقت، وما تستفيد به من تكاليف مركز الإنتاج. **ساعات دوران الآلات:**  مركز إنتاج. **الإنتاج: وحدات الإنتاج وحدات**

التي تم إنتاجها بهذا المركز والتي استفادت منت تكاليفه. **المباشرة: المواد المباشرة** الإنتاج على هذه الوحدات. ونظرا لأن معظم التكاليف غيـر تكاليف غير مباشرة لمراكز الإنتاج. **المباشرة: الأجور المباشرة**

الأجور للعمال المباشرين بالمنشأة. ويوجه لهذه الطريقة انتقاد غير المباشرة. **الأولية: التكلفة الأولية التكلفة** معدلات الأجور وتكلفة الأجور للوحدة من منتج لآخر. ولكن

تكلفة المواد المباشرة له عن المنتجات الأخرى. ومن ثم فإنه

الأولية لتحميل التكاليف غير المباشـرة لمراكـز الإنتـاج.

السابقة الخاصة بالمواد المباشرة والأجور المباشرة.

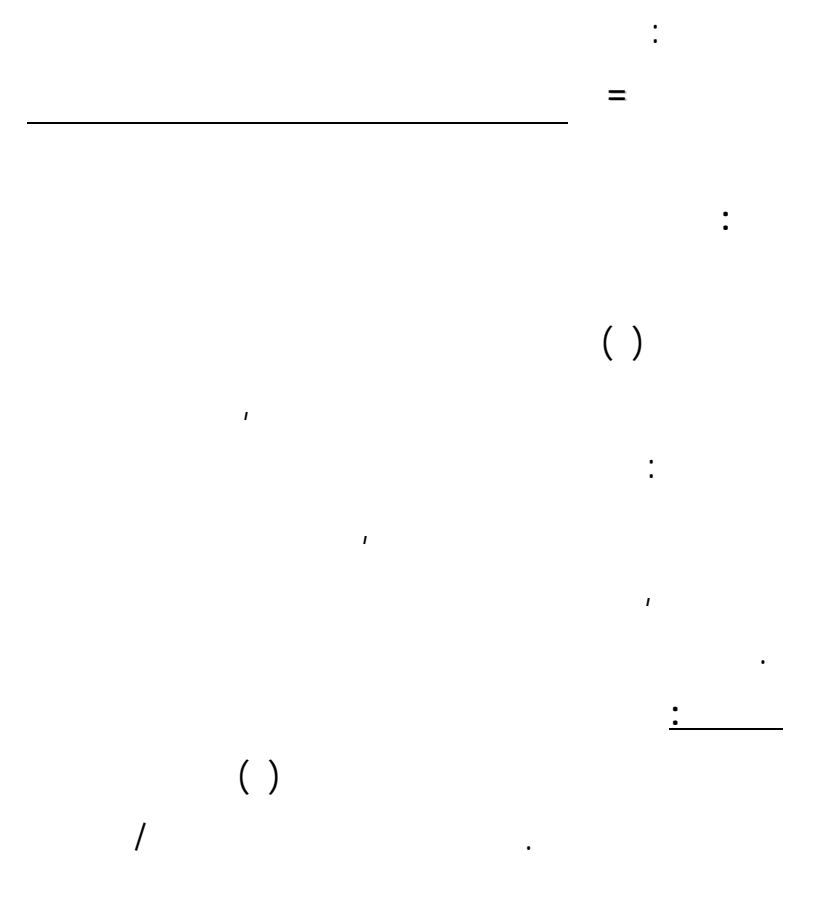

 $\cdot(\ )$ 

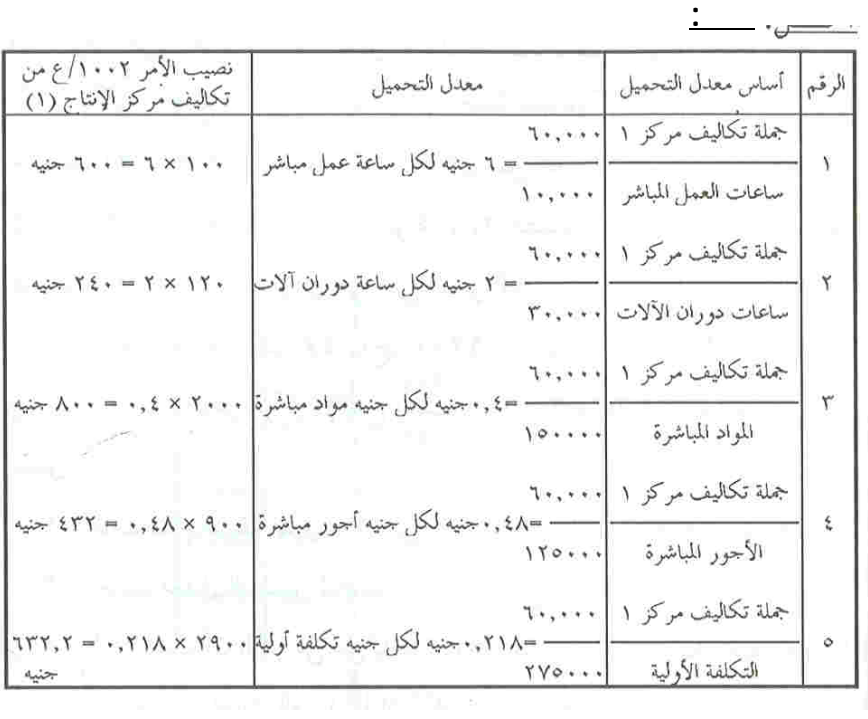

/١٠٠٢ من التكاليف الصناعية غيـر المباشـرة لمركـز  $\begin{pmatrix} \cdot \end{pmatrix}$ 

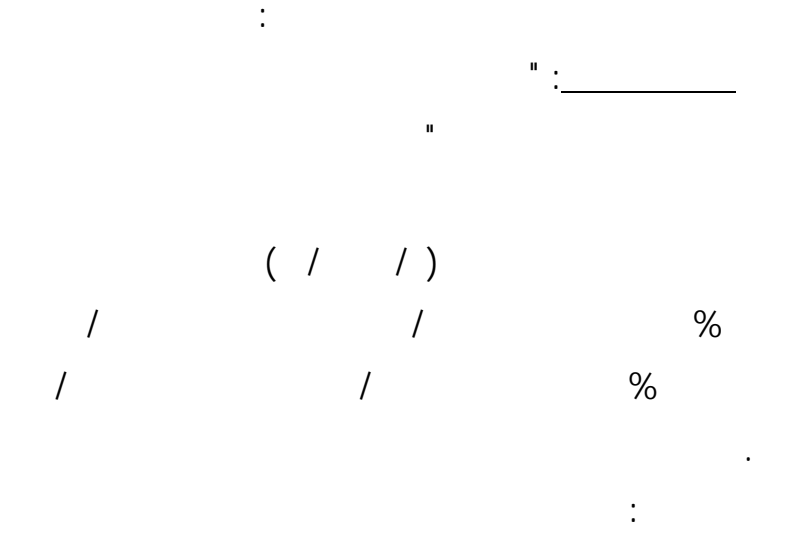

ونصف تقريبا ضعف الحد الأدنى. ومن ثم فإن اختيار أساس

المنتج. كما أن هذه الأسس جميعها يصـعب إيجـاد علاقـة

سببية واضحة بين أي منها ووحـدات المنـتج أو النشـاط.

غير المباشرة على وحدات الإنتاج. ويمكن توضيح الإطـار

٨٥٠٠ جنيه لمركـز الإنتـاج، ٦٢٠٠ لمركـز /  $\sqrt{ }$ بلغت ٢٠,٠٠٠ ساعة عمل مباشر. **المطلوب:** - باستخدام طريقة التوزيع التبادلي، احسب التكـاليف الخاصة بمركز الإنتاج. - تحديد معدل التحميل لتكاليف مركز الإنتاج. - إذا علم أن الأمر بلغت المواد المباشـرة يبلغ , للساعة. **الحل:**  طبقًا لطريقة التوزيع التبادلي على النحو الآتي:  $)$ طريقة التوزيع التبادلي)

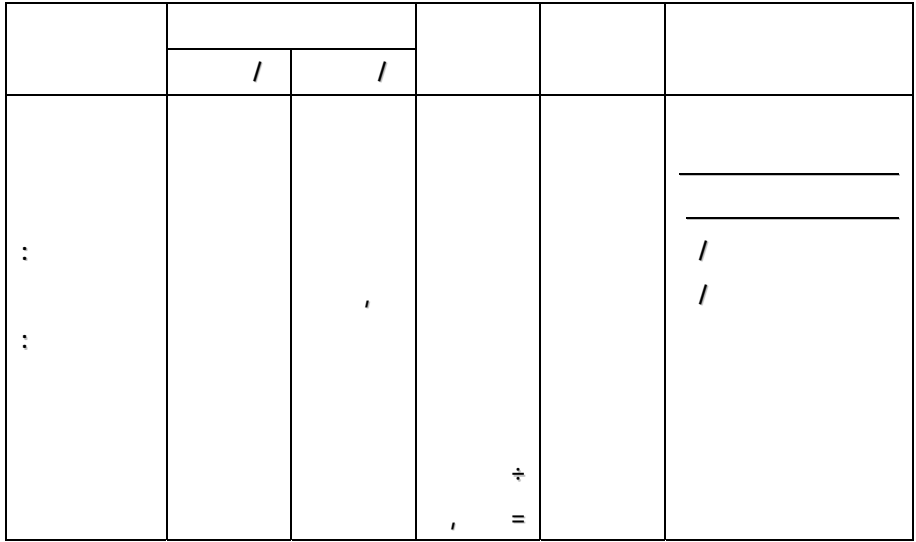

ملاحظات:

$$
+ /
$$
\n
$$
= /
$$
\n
$$
(\ ) \leftarrow /
$$
\n
$$
\% +
$$
\n
$$
= /
$$
\n
$$
(\ ) \leftarrow /
$$
\n
$$
\leftarrow /
$$
\n
$$
\% +
$$
\n
$$
\% +
$$
\n
$$
\% +
$$
\n
$$
\% +
$$
\n
$$
\% +
$$
\n
$$
\% +
$$
\n
$$
\% +
$$
\n
$$
\% +
$$
\n
$$
\% +
$$
\n
$$
\% +
$$
\n
$$
\% +
$$
\n
$$
\% +
$$
\n
$$
\% +
$$
\n
$$
\% +
$$
\n
$$
\% +
$$
\n
$$
\% +
$$
\n
$$
\% +
$$
\n
$$
\% +
$$
\n
$$
\% +
$$
\n
$$
\% +
$$
\n
$$
\% +
$$
\n
$$
\% +
$$
\n
$$
\% +
$$
\n
$$
\% +
$$
\n
$$
\% +
$$
\n
$$
\% +
$$
\n
$$
\% +
$$
\n
$$
\% +
$$
\n
$$
\% +
$$
\n
$$
\% +
$$
\n
$$
\% +
$$
\n
$$
\% +
$$
\n
$$
\% +
$$
\n
$$
\% +
$$
\n
$$
\% +
$$
\n
$$
\% +
$$
\n
$$
\% +
$$
\n
$$
\% +
$$
\n
$$
\% +
$$
\n
$$
\% +
$$
\n
$$
\% +
$$
\n
$$
\% +
$$
\n
$$
\% +
$$
\n
$$
\% +
$$
\n
$$
\% +
$$
\n
$$
\% +
$$
\n
$$
\% +
$$
\n
$$
\% +
$$
\n
$$
\% +
$$
\n
$$
\% +
$$
\n
$$
\% +
$$
\n
$$
\% +
$$
\n
$$
\% +
$$
\n
$$
\% +
$$
\n
$$
\% +
$$
\n
$$
\% +
$$
\n

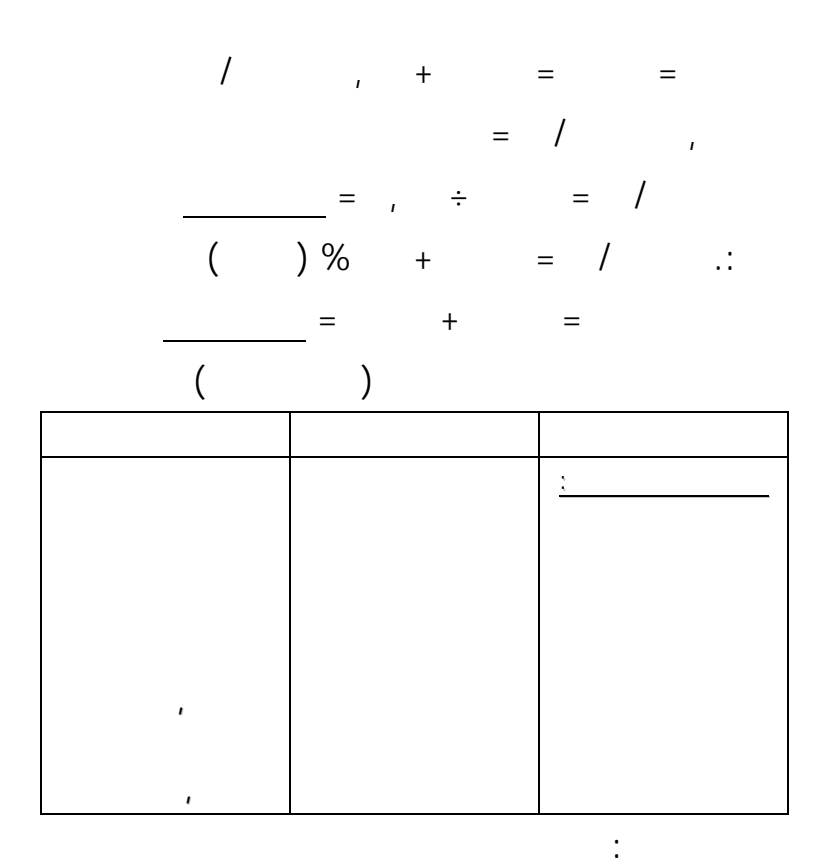

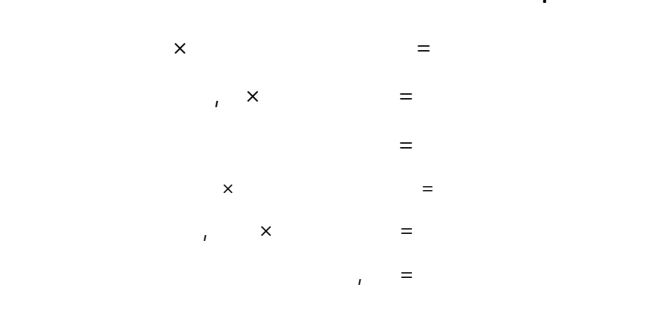

## على النحو الآتي: **حالة ( ):**

**دوران الآلات:** 

دوران هذه الآلات أو خطوط الإنتاج. إذا افترضنا الحالـة

أمام كل آلة واحدة عامل إنتاج واحدة عامل إنتاج واحدة عامل إنتاج واحدة عامل إنتاج واحدة عامل إنتاج واحد

دوران الآلات. فإذا استمر العامل في عملـه لمـدة عشـر

عشر ساعات. أما إذا كان عدد العمال أمام الآلة يختلف عن

أو العكس. ويمكن توضيح الحالات المختلفة لهـذه العلاقـة

 $( x )$  $\big) \times$  $\left($   $\div$  $=$  (  $\div$  )  $\times$   $=$ **حالة ( ):** الآلات الثلاثة، وساعات العمل المباشر تبلغ ١٥٠ ساعة.

**الحل**: عدد الآلات عدد العمال

**المطلوب**: تحديد ساعات دوران الآلات.

.  $=$   $($   $\div$   $) \times$   $=$ ساعة دوران لات.

**حالة ( ):**

ساعة عمل.

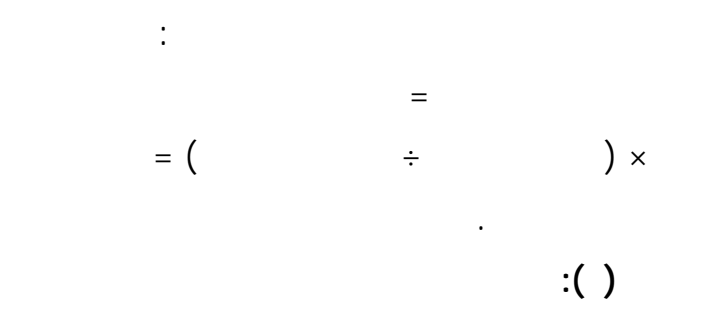

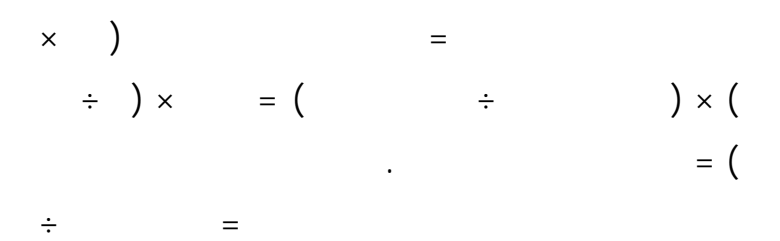

 $=$   $\frac{1}{2}$   $\frac{1}{2}$   $\frac{1}{2$ 

كما يلي:

التعرف على ساعات الجانب الآخر. بمعنى آخر فإن النسـبة النسبة بين ساعات العمل المباشر وساعات دوران آلات. **المباشرة: الصناعية غير المباشرة التكاليف الصناعية** الفصل الخامس بالباب الثان . وطبقًـا لهـذه الطـرق فـإن يتم في ظله تحميل وحدات الإنتاج بكـل عناصـر التكلفـة.

حيث تتحمل وحدات الإنتاج بالتكاليف المستغلة فقط. وطريقة جميعها أعباء ولا يتم تحملها على وحدات الإنتاج. وأخيـرا

 $($ الإنتاج. وطبقًا لهذه الطرق الأربعة فإنه مـن الواضـح أن

وليست تكاليف. المباشرة (الأولية) فإ هذه المشكلة ليس لها وجود. ويلاحظ المباشرة. ويمكن توضيح ذلك على النحو الآتي: **الكلية: التكلفة الكلية طريقة التكلفة**  $($ فيها التكاليف غير المباشرة. ولتحقيق ذلك فإنه يجب أن يـتم  $\big)$  $\left($ تكاليف مراكز الإنتاج. بمعنى أن تتم قسمة تكاليف مراكـز دوران آلات فعلية، مواد مستخدمة أو أجور مباشرة فعليـة. غير المباشرة لمراكز الإنتاج. **طريقة التكلفة التكلفة المتغيرة المتغيرة:**  هي التي تتحملها مراكز التكلفة. ومن ثم فإن كشف توزيـع بالكامل. ومن ثم فإنه يجب حساب معدلات التحميل لمراكـز

## (القصوى). أما البنود غير المباشرة الثابتة فتعتبـر أعبـا

الخاص بالأعباء.

**المستغلة: المستغلة**
هي التي تتحمل بها وحدات الإنتا . ونظرا لأن البنود غيـر يحسب لها على أساس الطاقة الفعلية. ومن ثم فـإن كشـف جزئين: أحدهما للتكاليف المتغيرة، والآخر للتكـاليف غيـر المباشرة الثابتة. فأما التكاليف المتغيرة فإنهـا تُحمـل علـى أساس الطاقة الفعلية. أما بالنسبة للبنود الثابتـة فنظـرا لأن معدلات لتحميل. وتتحمل وحدات الإنتاج فقـط بقـدر مـا استفادت من هذه الطاقة. أما الجزء الـذي لـم تتحمـل بـه أعباء ويرحل لى قائمة الأرباح والخسائر. المثال التوضيحي الآتي:

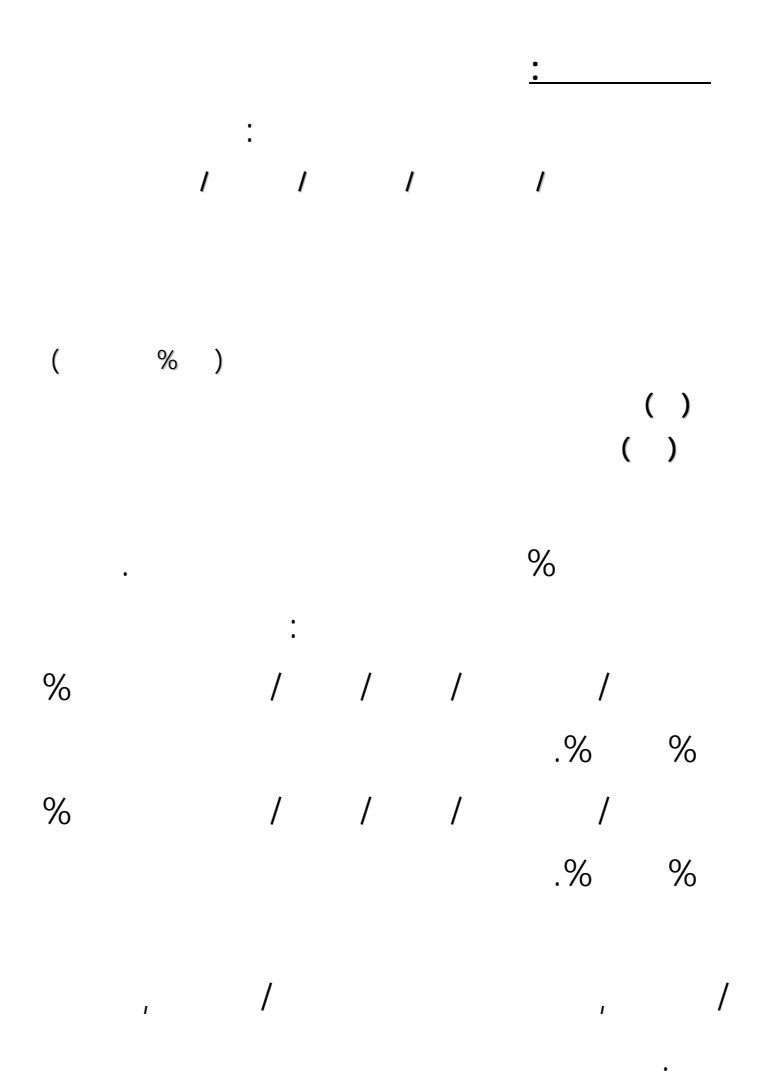

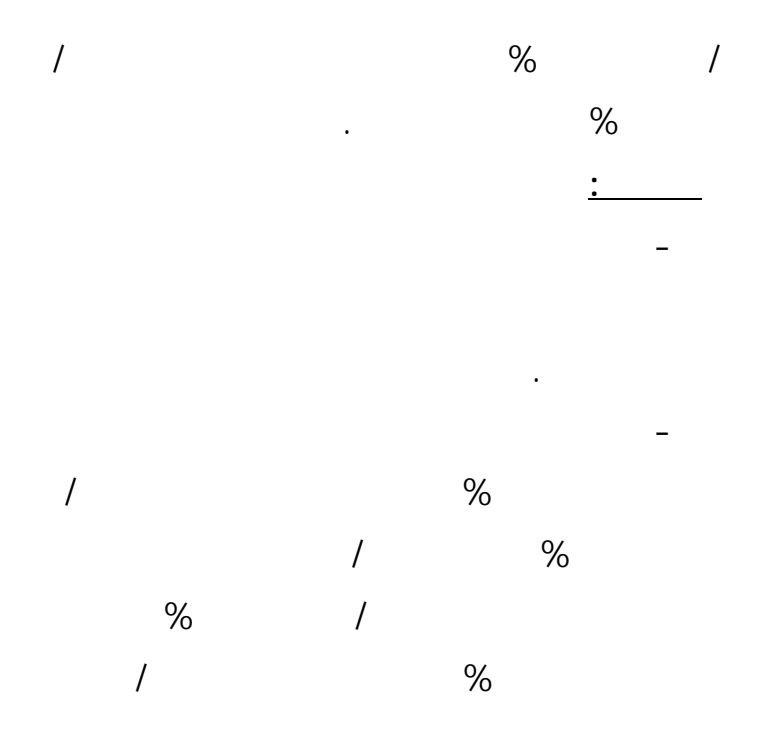

لطريقة التكلفة المتغيرة.

لتحديد تكلفة وحدة المنتج:

طريقة التكلفة الكلية:

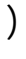

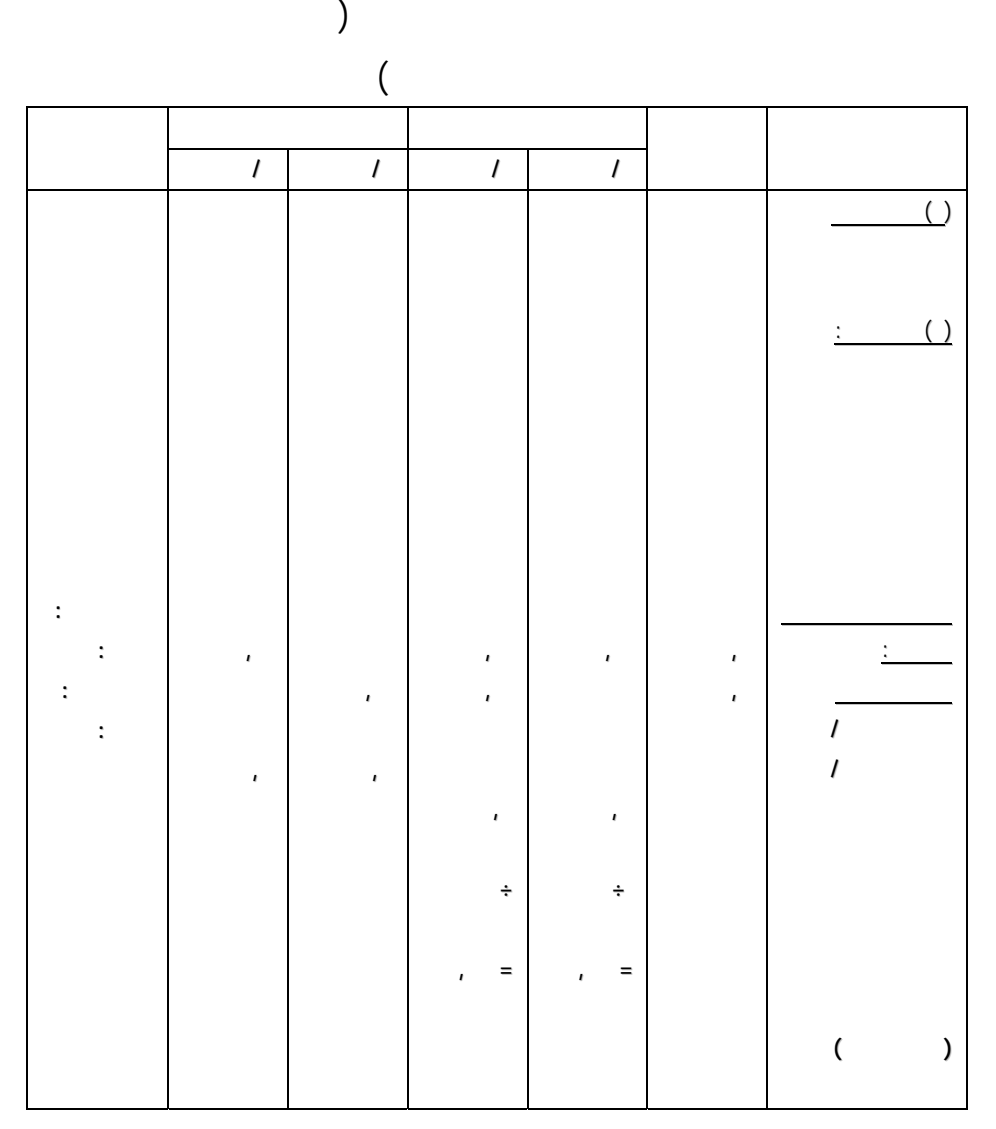

 $=$   $\frac{9}{6}$   $\times$   $=$   $/$  $=$  %  $\times$   $=$  1  $=$   $\frac{9}{6}$   $\times$   $=$   $/$ توزيع تكاليف التأمين على الآلات (توزع على أسـاس  $\vdots($ مجمــوع قيمــة الآلات = ٨٠٠٠ + ٢٠٠٠ + ٤٠٠٠ + ٦٠٠٠ = ٢٠٠٠٠ جنيه نصيب كل جنيه من قيمة الآلات من مصـاريف التـأمين =

**ملاحظات:** 

إهلاك الآلات:

 $\mathcal{A}(\mathcal{A}) = \mathcal{A}(\mathcal{A}) = \mathcal{A}(\mathcal{A}) = \mathcal{A}(\mathcal{A})$  $=$  %  $\times$   $=$  1  $=$  %  $\times$   $=$  1  $= % \begin{cases} \n\frac{1}{2} & \text{if } 2 \leq x \leq 1, \\
0 & \text{if } 2 \leq x \leq 1, \n\end{cases}$  $=$  %  $\times$   $=$  /

 $\ddots$ 

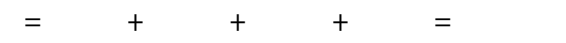

$$
\begin{pmatrix} & \div & \\ & \div & \end{pmatrix} =
$$

$$
= , \times = /
$$
  

$$
= , \times = /
$$
  

$$
= , \times = /
$$
  

$$
= , \times = /
$$
  

$$
= , \times = /
$$

تحديد جملة تكاليف مراكز الخدمات (التكلفة الكلية): جملة تكاليف مركز / = تكاليف خاصة + نصـيبه مـن تكاليف / مجـ / = ٨٣٢٠ + ٢٠ % مجـ / ( ) جملة تكاليف مركز / = تكاليف خاصة + نصـيبه مـن

$$
( )
$$
  $( )$   $( )$   $( )$   $( )$   $( )$   $( )$   $( )$   $( )$   $( )$   $( )$   $( )$   $( )$   $( )$   $( )$   $( )$   $( )$   $( )$   $( )$   $( )$   $( )$   $( )$   $( )$   $( )$   $( )$   $( )$ 

= ٨٣٢٠ + ٢٢٥٦ + , مجـ / ,٩٨ مجـ / = مجـ / = ١٠٥٧٦ ÷ ,٩٨ = **,** مجـ / = ١١٢٨٠ + ١٠ % ( ١٠٧٩١,) مجـ / = ١١٢٨٠ + ,١٨ مجـ / = **,** توزيع تكاليف مركز / : نصيب مركز / = ١٠٧٩١, × ٦٠ % = , نصيب مركز / = ١٠٧٩١, × ٣٠ % = , نصيب مركز / = ١٠٧٩١, × ١٠ % = , , توزيع تكاليف مركز / : نصيب مركز / = ١٢٣٥٩, × % = نصيب مركز / = ١٢٣٥٩, × ٧٥ % = , نصيب مركز / = ١٢٣٥٩, × ٢٠ % = , ,

 $($ 

$$
\frac{1}{2} \div \frac{1}{2} = \frac{1}{2}
$$
\n
$$
\frac{1}{2} \div \frac{1}{2} = \frac{1}{2}
$$
\n
$$
\frac{1}{2} \div \frac{1}{2} = \frac{1}{2}
$$

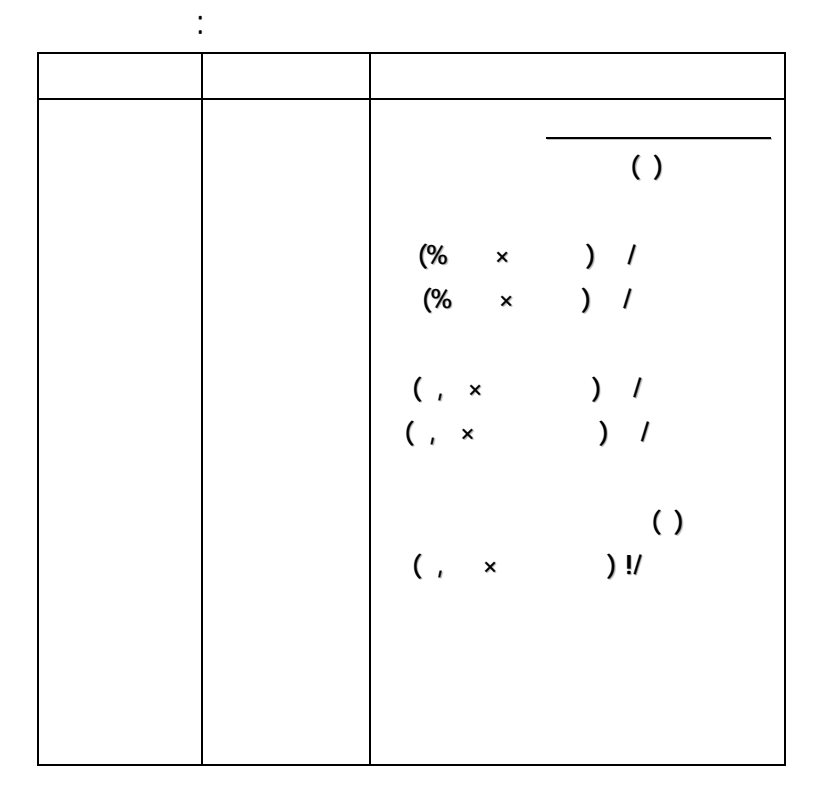

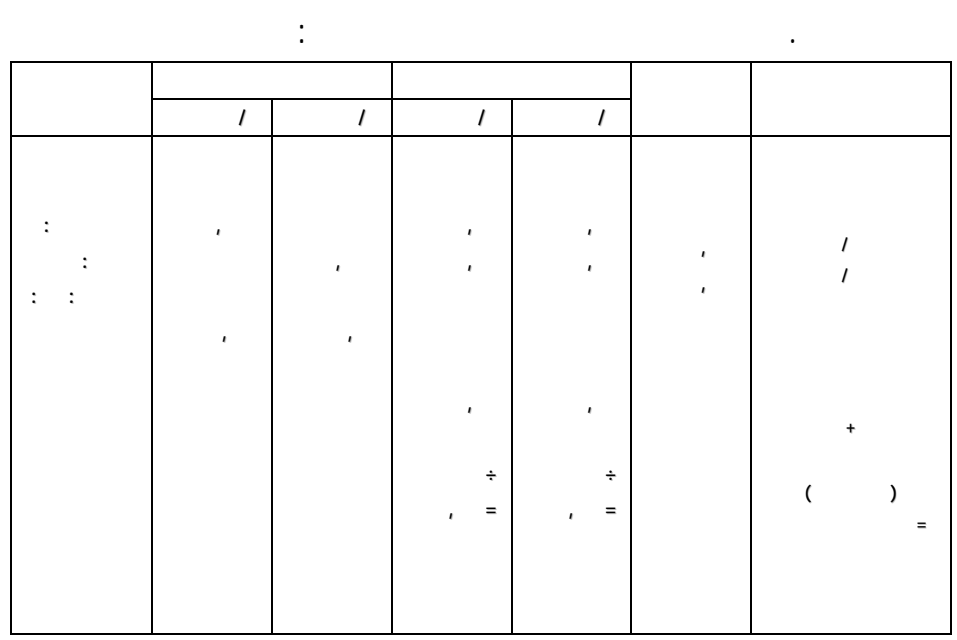

**طريقة التكلفة التكلفة المتغيرة المتغيرة:** 

وتم إعداد معادلات التوزيع التبادلي على النحو الآتي:

 $=$   $/$ 

 $/$  +

 $( ) \longrightarrow / \qquad \% \qquad + \qquad = /$  $+$   $=$   $/$ تكاليف /  $( )$   $\longrightarrow$  /  $\%$   $+$   $=$  /  $\%$  +  $)\%$  + = / مجـ / ) / , + + =  $=$  /  $\qquad \qquad$  $\alpha_i \rightarrow \alpha_i$  =  $\alpha_i$ .: مجـ / = **٢٥٣٠,٦١**  $($ ,  $)$  % +  $=$  /  $\overline{1}$ ,  $\overline{1}$  +  $\overline{1}$  =  $\lambda_i = 1$  $\begin{matrix} \vdots \end{matrix} \qquad \qquad \begin{matrix} \vdots \end{matrix} \qquad \qquad \begin{matrix} \vdots \end{matrix} \qquad \qquad \begin{matrix} \vdots \end{matrix} \qquad \qquad \begin{matrix} \vdots \end{matrix} \qquad \qquad \begin{matrix} \vdots \end{matrix} \qquad \qquad \begin{matrix} \vdots \end{matrix} \qquad \qquad \begin{matrix} \vdots \end{matrix} \qquad \qquad \begin{matrix} \vdots \end{matrix} \qquad \qquad \begin{matrix} \vdots \end{matrix} \qquad \qquad \begin{matrix} \vdots \end{matrix} \qquad \qquad \begin{matrix} \vdots \end{$  $\mu = \frac{1}{20}$  x  $\mu = 1/2$  $, = \%$   $\times$   $, =$  1  $, = % \times$   $, =$  1 ٢٥٣٠,٦١

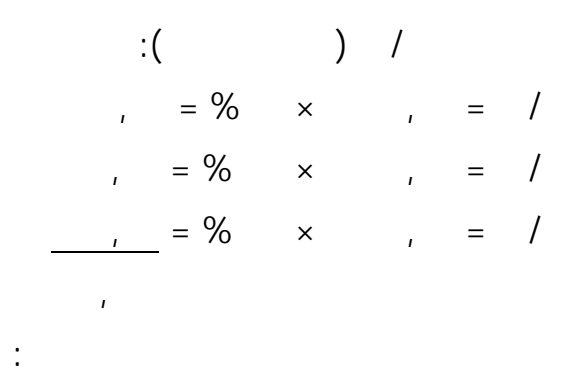

$$
= % \times = /
$$

$$
= % \times = /
$$

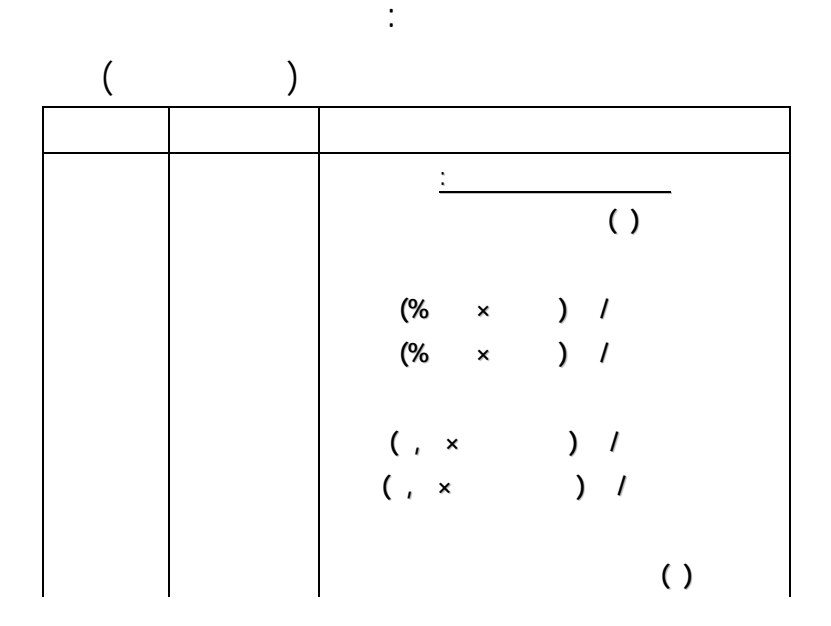

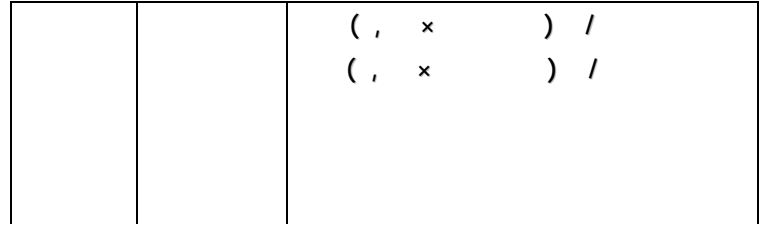

**المستغلة المستغلة:** 

كشف توزيع التكاليف الصناعية غير المباشرة (طريقة التكلفة المستغلة)

للتكاليف المتغيرة والآخر للتكاليف الثابتة على النحو الآتي:

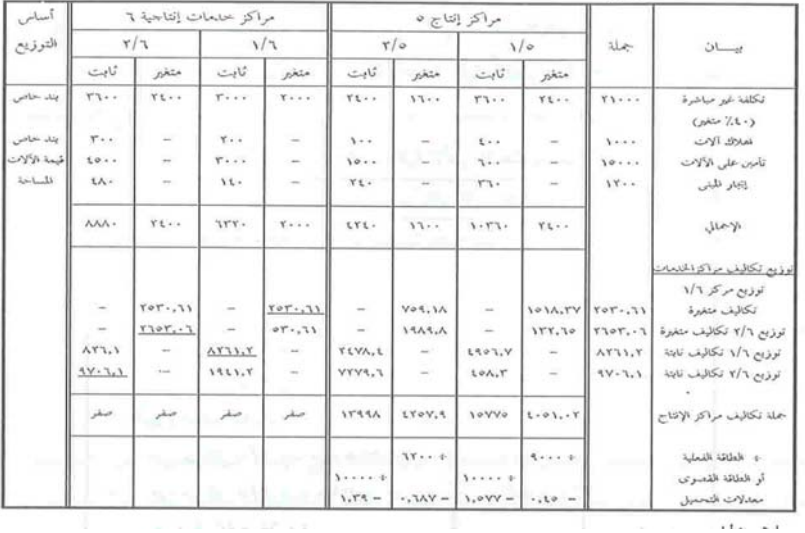

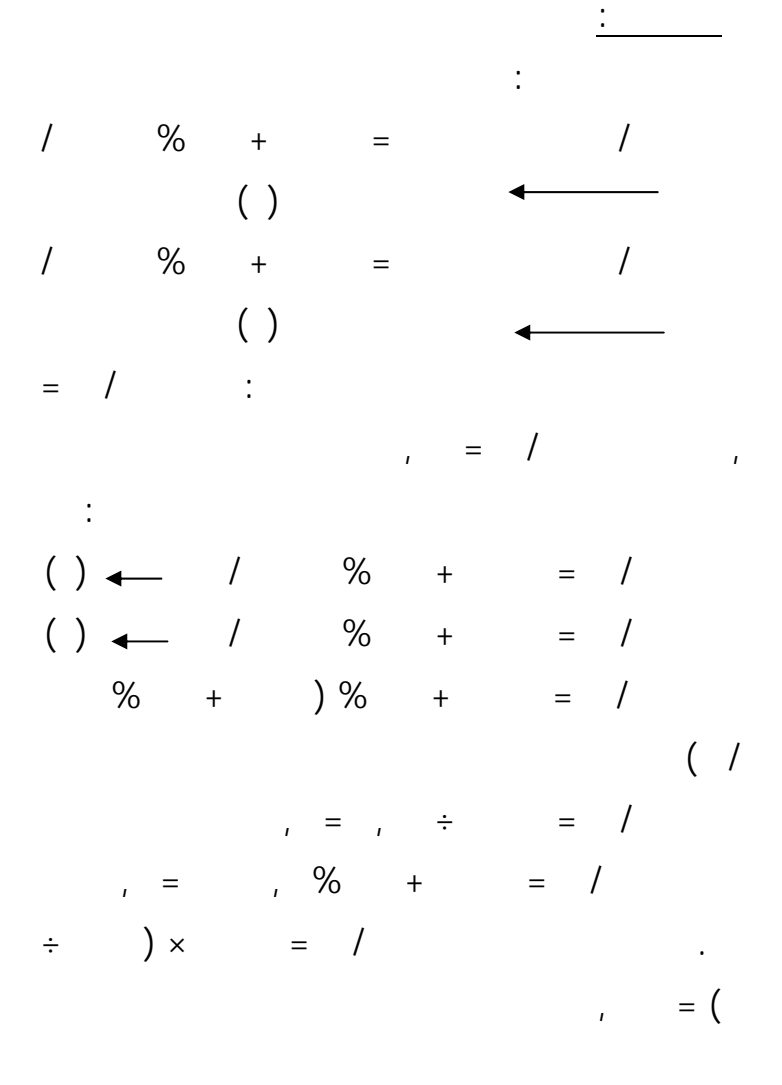

## $\left(\begin{array}{ccc} & + & \end{array}\right) \times \qquad \qquad = \quad /$

بيان قيمة قيمة **عناصر مباشرة: مواد مباشرة: مركز / (٢٠٠٠ × ٥٠ %) من مركز / (٤٥٠٠ × ٣٠ %) أجور مباشرة: من مركز / (٩٠٠ × , ) من مركز / (٣١٠٠ × , ) عناصر غير مباشرة مستغلة: تكاليف متغيرة: مركز / (٩٠٠ × ,٤٥ ) من مركز / (٣١٠٠ × , ) ثابتة مستغلة: من مركز / (٩٠٠ × ,٥٧٧ ) من مركز / (٣١٠٠ × ,٣٩ ) ١٤١٩, ٨٣٠٣, ١٢٣٨٣,**

 $\cdot$   $\cdot$   $\cdot$   $\cdot$   $\cdot$   $\cdot$  =

المستغلة على النحو الآتي:

اختلفت باختلاف الطرق المتبعة في تحديد تكلفة الوحدة. ففي التكاليف غير المباشرة حيث بلغ هذا النصيب ١١١٢٥ جنيه.

الأمر ٨٣٠٣, جنيه، أما في حالة طريقة التكلفة المتغيـرة

المباشرة.

**الصناعية الصناعية غير المباشرة المباشرة:** 

معدل التحميل يعتبر أمرا أساسيا في استيعاب هذه التكاليف.

المتوقعة والعادية. ولكن عملية الاختيار بين هـذه الأسـس كفاءة العملية الإنتاجية. بالطاقة القصوى. ويترتب على ذلك أن جزءا من التكـاليف النظرية لن يحدث. ومن ثم فإنها قد تدخل ضمن الطاقـة العاطلة والتي ترحل إلى حساب الأرباح والخسائر كأعبـاء. يسمح بقياس الإمكانيات الطبيعية للآلات والعمالة. وبشـكل  $($ الإنتاجية والتشغيلية.

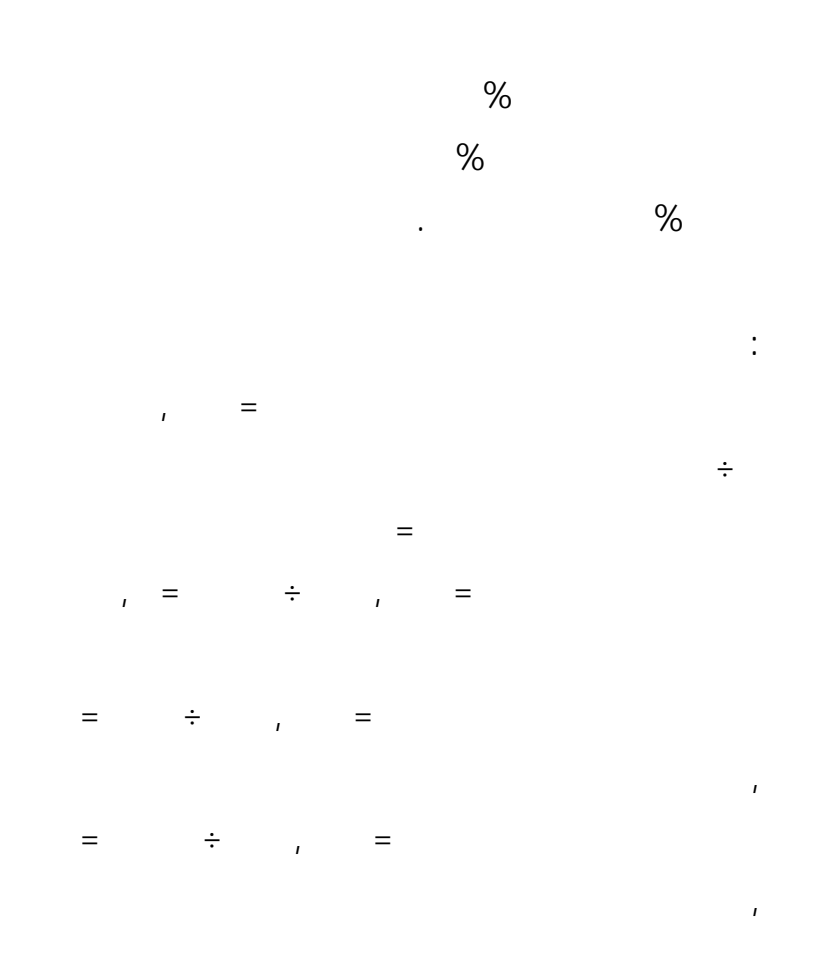

وبفرض أن التكاليف الثابت الإجماليـة تبلـغ ٢٠٠,٠٠٠

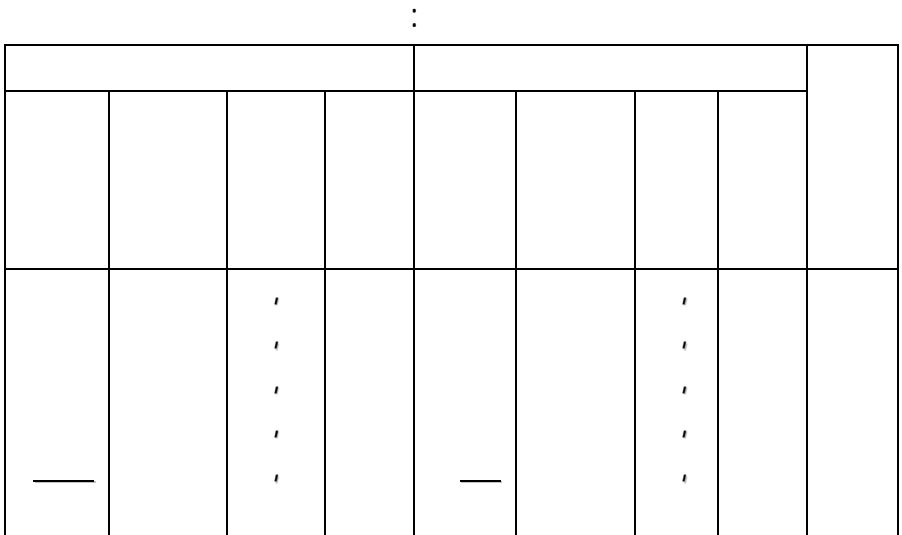

كل منهما على دة. ويلاحظ أيضا من بيانات الجدول السابق

أو مفهوم الطاقة العادية. إلا أنه يجـب مراعـاة أن مفهـوم القصير. ورغم ذلك فإن الانتقاد الذي يوجه إلـى اسـتخدام لأخرى بسبب التقلبات التي تحدث بالطاقة في كل فترة. أمـا ٧١,٤٣ جنيه للساعة، ويترتب على ذلـك ظهـور الطاقـة الانحرافات.

**الفعلية الفعلية:**  أو مراحل التكلفة أو العمليات والمراحل الصناعية المختلفة.  $\begin{pmatrix} 1 & 1 & 1 & 1 \end{pmatrix}$ القيد على النحو الآتي: × من حـ/ الإنتاج تحـت التشـغيل (التكـاليف غيـر المباشرة) إلى ذكورين: × حـ/ مراقبة التكاليف الصناعية المستوعبة لمركز ... × أو حـ/ مراقبة التكاليف الصناعية المستوعبة لمرحلة رقم .. غير المباشرة الفعلية. ويمكن تقسيم التكاليف الصناعية غيـر

المباشرة الفعلية إلى مجموعات ثلا هي على النحو الآتي:

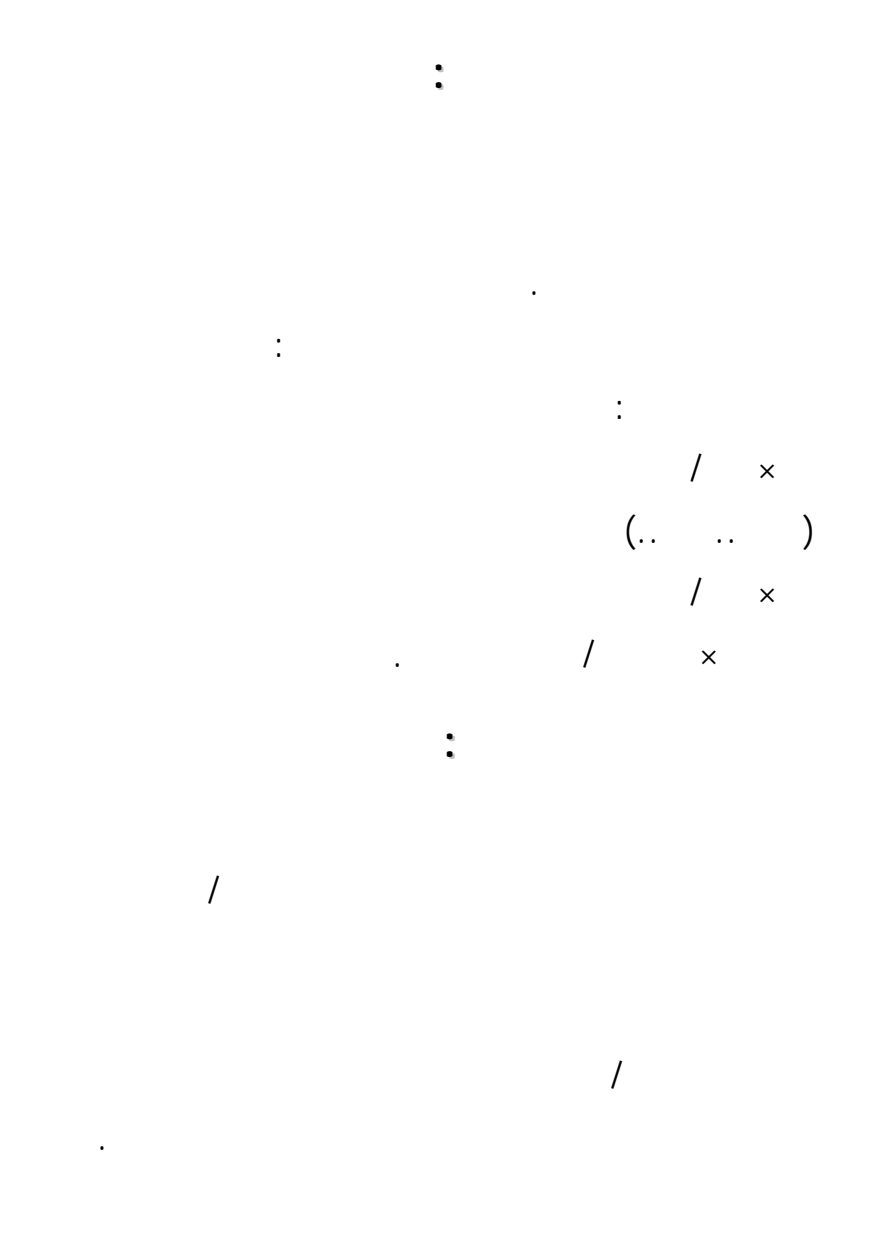

غير المباشرة بلغت تكلفتها ٥٢٥٠ جنيها فإن حـ/ مراقبـة على النحو الآتي: ١٩٠٠٠ حـ/ مراقبة التكاليف الصناعية مواد غيـر مباشرة (مركز.. قسم..) ٥٢٥٠ حـ/ الإنتاج تحت التشغيل أجور ٢٤٢٥٠ إلى حـ/ مراقبة المخازن. **المباشرة: الأخرى غير المباشرة الصناعية الأخرى التكاليف الصناعية التكاليف**

التأمينات، تكاليف الإصلاح والصيانة، القوة لمحركة. ويجب وأخيرا توزيعها على المراكز المستفيدة كما يلي:

إثبات تكاليف مخصص الإهلاك:

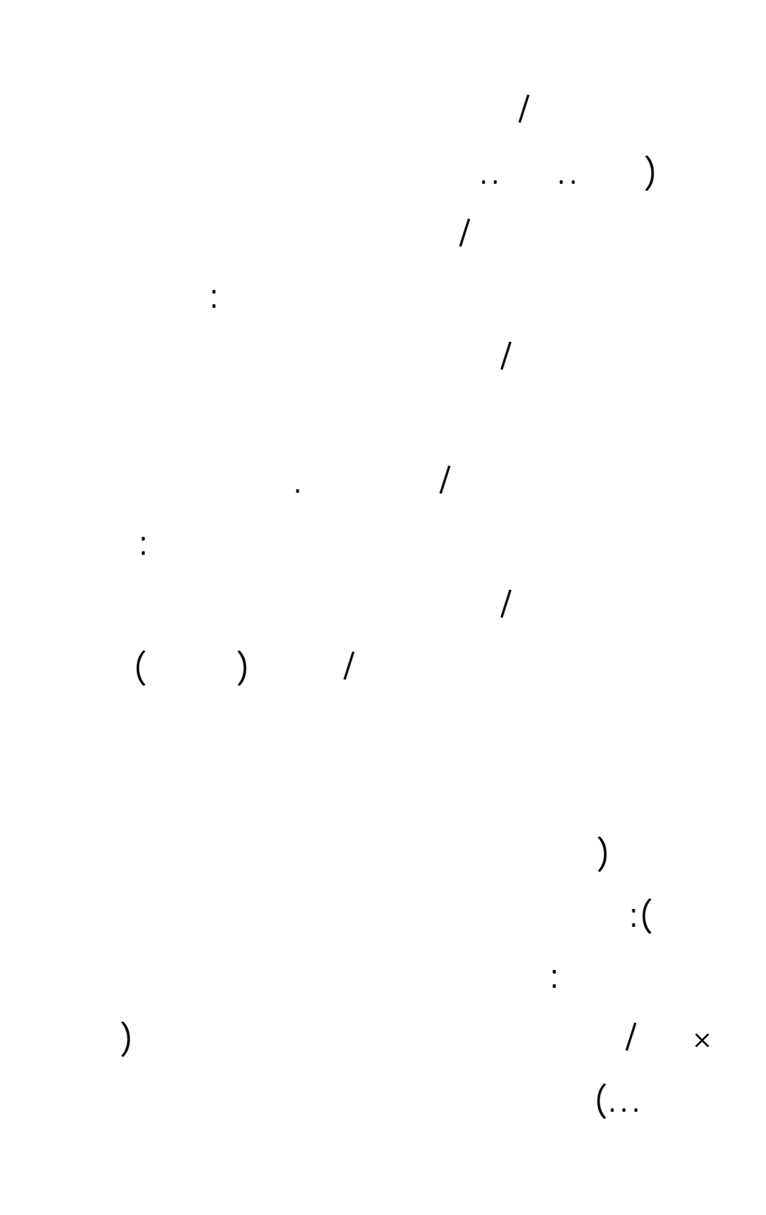

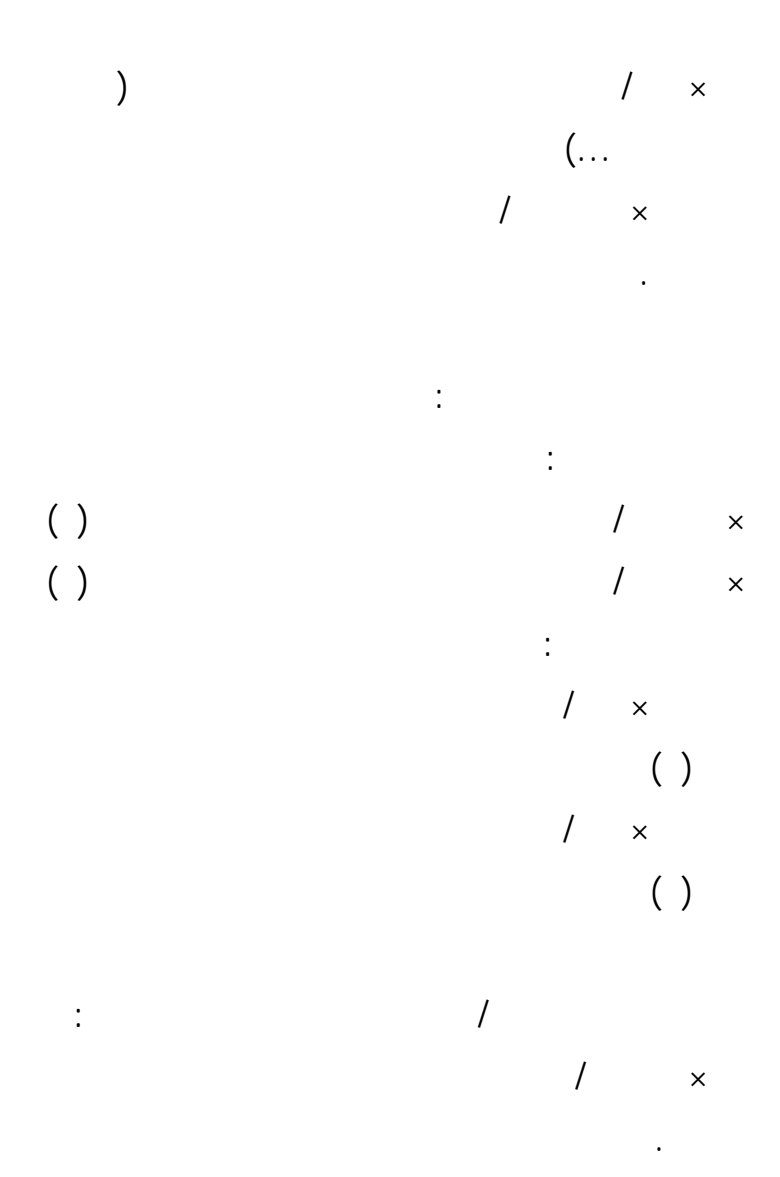

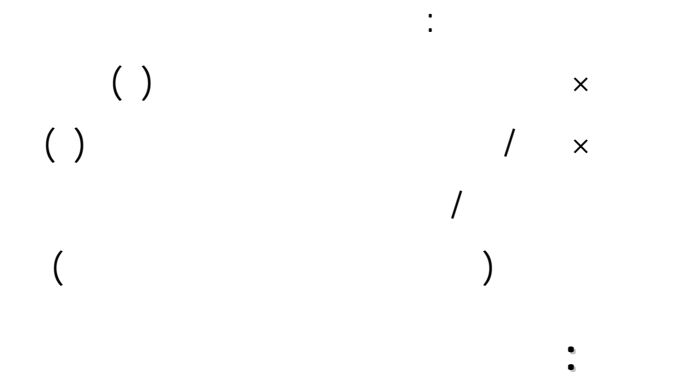

بالتحميل المباشر. أما التكاليف غير المباشـرة والتـي قـد

يتطلب محاولة تقريبها إلى حالة من حالات المباشرة. ويـتم

ومنها ما هو يعرف بمراكز الإنتاج ومراكز الخدمات. وبعد

على مراكز الإنتاج. وقد يتم ذلك باستخدام أحد طرق أربعـة تعرف بطريقة: التوزيع الإجمـالي، الانفـرادي، التنـازلي

وأخيرا طريقة التوزيع التبادلي. وبعد أن يتم تجميع عناصـر

غيرها. وتعرف هذه الدورة بدورة التحميل غير المباشرة للتكاليف. المباشرة بطريقة التكلفة المستخدمة لتحديد هذه التكلفة. فـإذا بجميع التكاليف غير المباشرة المتغيرة والثابتة. أما في حالة بها. وفي ظل طريقة التكلفة المتغيرة فـإن البنـود الثابتـة وحدات الإنتاج. كما قد تتم جميع إجراءات التوزيع والتحليل المستوعبة. وقد تتم هذه الإجراءات باستخدام التكاليف الفعلية وليس المستوعبة.

## 

**الفصل العاشر**: محاسبة تكلفة النشاط. **الفصل الحادي عشر**: تكاليف الجودة.

**الفصل الثاني عشر**: محاسبة التكاليف من

المنظور الدولي.

## Activity – Based costing accounting

**أهداف الفصل:**  - مجال التميز بالمنشأة. - مفهوم محاسبة تكلفة النشاط. - مبررات تطبيق محاسبة تكلفة النشاط. - كيف يمكن لمحاسبة تكلفة النشاط تحقق التميـز للمنشأة. - مفاهيم النشاط وإدارة التكلفة.

- مزايا وحدود محاسبة تكلفة النشاط.

والإنتاج الوقتي JIT والتي سبق توضيحها من قبل. أما فـي

**مقدمة:** 

Activity –

Based costing (ABC)

الفكر الياباني في مجال دراسة الوقت وإدارة التكلفة.

مبسط. ويحاول هذا الجزء توضيح إجراءات العمل ومراحل

التحليل الرئيسية لهذا المدخل. ولذلك فإن هذا الفصل يهـدف إلى ما يلي:

- تقديم فكرة أولية عن كيفية تحقيق مسـتوى متميـز للمنشأة. - مفهوم محاسبة تكلفة النشاط ومبررات تطبيقه. - دور محاسبة تكلفة النشاط في تحقيق التميز للمنشأة.

- المفاهيم المختلفة للمحاور الرئيسية لتطبيق محاسـبة تكلفة النشاط. - مزايا وحدود ومدخل محاسبة تكلفة النشاط.

**بالمنشأة: التميز بالمنشأة**

التميز يمكن أن يبنى على بينة ضعيفة. فالمستهلك الآن

لخفض التكلفة لتحقيق ربحية هي: - وقف التعيينات الجديدة.

- وقف مجالات الإنفاق الإضافي للأجور والعلاوات. - وقف المصاريف الخاصة بالتنقلات والرحلات.

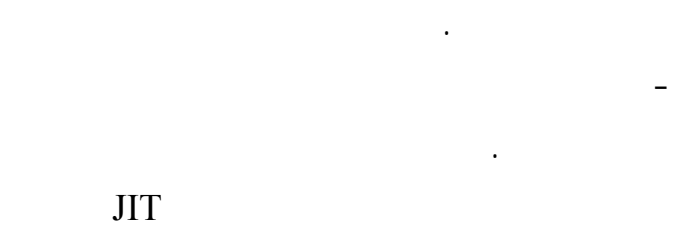

- خفض الموازنة الخاصة بالاستثمار فـي مجـالات

- الإحالة المبكرة للتقاعد.

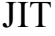

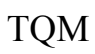

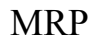

من الإنفاق كما يلي:

النحو التالي:

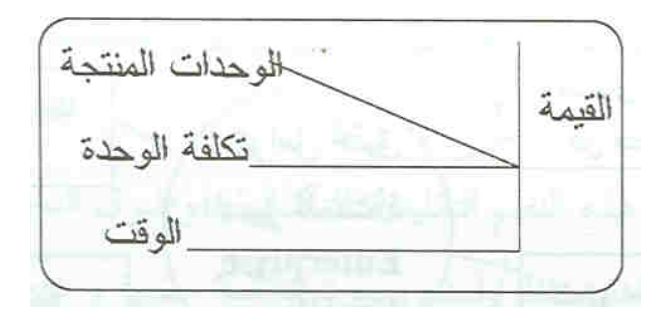

الجديد. والتي سعت إلى تحسين الإنتاجية عند نفس المستوى

- فعالية التكلفة للأنشطة داخل المنشأة. فالمنشأة والتي بالضرورة أقل تكلفة ممكنة لهذا المنـتج. فالتكلفـة أقل من المتوسط الخاص بالتكلفة لباقي المنافسين. المتداخلة بين أنشطة المنشأة يمثل عنصرا هامًا فـي-تكامل الأنشطة داخل المنشأة حيث إن تفهم العلاقات مناخ الصناعة. فالنظم المتكاملة تعمل علـى تحديـد بين هذه الأقسام بما يحقق التكامل بين هذه الأقسام. - تفاعل جميع الوحدات المكونة للمنشأة. ويعتمد هـذا لتنفيذ طلبات العملاء. - التحسين المستمر لأنشطة المنشأة من حيـث كفـاءة الأداء فاعلية التكلفة.

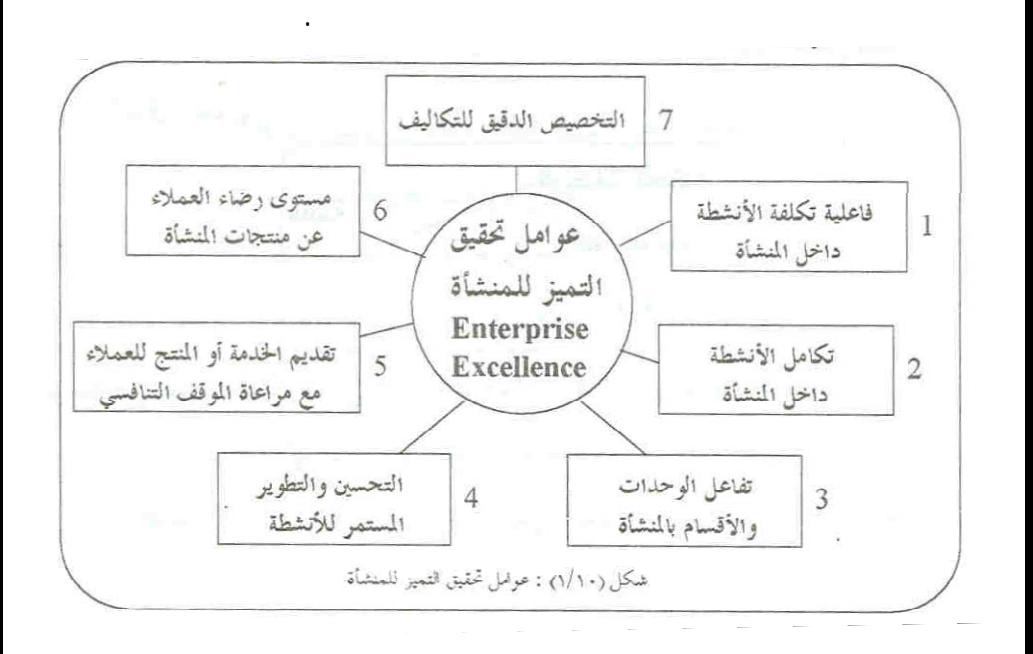

- عملية تقديم الخدمات، وتسليم المنتجات للعلماء يجب

- يقاس عادة تميز المنشأة بمدى رضا العمـلاء. فـإذا

بالسوق.

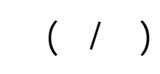

يتفق ونظم المحاسبة المالية. وهذه النظم التقليدية تفترض أن

المنتج هو محور نظام التكاليف. كذلك تستخدم هـذه الـنظم

على تحقيق التميز للمنشأة.

المنتجات وأنواعها، وتقليل الضياع والتلف. والنظم التقليديـة

- التخصيص الدقيق للتكاليف: حتى يمكن تفهم هيكـل

وإدارة الأنشطة التي تحدث بهـا هـذه التكـاليف.

والعملاء والتي قد تحدث تكاليف إضـافية مختلفـة.

حجم الإنتاج (في أغلـب الحـالات) كمقيـاس أو كأسـاس

الشركة. كما أن هذه الطرق قد فشلت في توفير المعلومـا

وضع للطاقة الإنتاجية. كما أوضحت العديد من الدراسـات

لتخصيص التكاليف غير المباشـرة. ويترتـب علـى ذلـك

إلى عدد أكبر من ساعات العمل المباشر. فـالنظم التقليديـة

يترتب عليه الحصول على بيانات مضـللة نسـبيًا. ونظـرا

لتخصيص التكاليف غير المباشرة. وقد تسـتعين بسـاعات

كأساس للتخصيص في أوقات أخرى.

. Activity – Based costing

**محاسبة تكلفة النشاط:** 

## **:**Activity Focus **النشاط**

التحليلية بين المنافع والتكاليف لكل نشاط. ويختلـف مجـال

النشاط عن المجال الخاص بالمنتج. فمجـال النشـاط يمثـل

وحدات الإنتاج تستخدم تلك الأنشطة.
External cost

خاصة في مجال التخطيط.

لمعلومات التكاليف في إعداد خطط العمل المستقبلية.

وما يتناسب مع ملاءمتها لفترة اتخاذ القرار. ومن ثـم فـإن

باستخدام نظام القيد المزدوج أو ما يعرف بالتكلفة المنتظمة.

النظام والتي تعرف بالتكلفة غير المنتظمة. ويتضح من ذلك

أن مجال النشاط يتضمن كل من التكاليف المنتظمة. ونظـرا

 $\qquad \qquad \text{.}$ 

#### Morrow

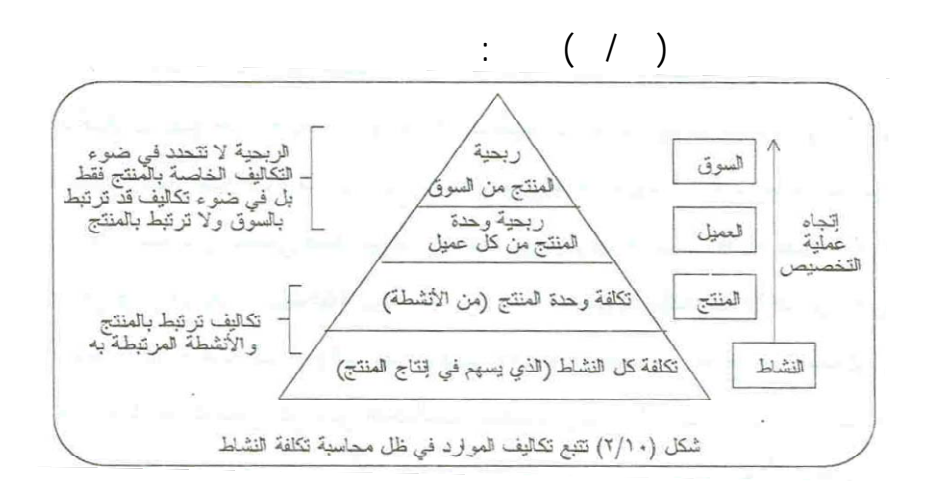

خلال الفترة القصيرة والطويلة الأجل. ومن ثـم فـإن هـذا

التحقيق والموضوعية كمعيار للمعلومات المحاسـبية. لقـد

#### (مواد/ عمال/ تكنولوجيا) إلى مخرجات. وتحـدد محاسـبة

مخرجات هذا النشاط من خلال التخصيص الأمثل للمـوارد.

أو مجموعة من الموارد المتاحة داخـل وخـارج المنشـأة.

تنعكس بدورها على صافي المنفعة من أداء النشاط.

الوقت حتى يتم اكتمال إنتاج المنتجات.

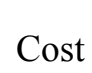

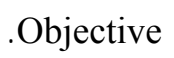

بواسطة تلك الوحدات.

بشكل مباشر.

 $\therefore$  (  $\angle$  /

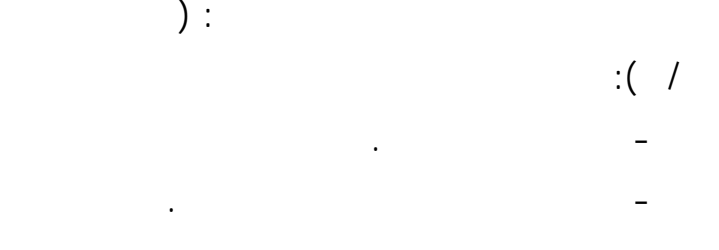

إدارة النشاط، أو مستوى وجودة المخرجات.

- تحديد صفة ونوعية مخرجات كل نشـاط. ويعتبـر

مجال كل من الوقت والجودة. والنظام المبسط لمحاسبة تكلفة

and in the set of  $($ يؤثر في التكاليف الخاصة بالمراحل بشكل مباشـر.

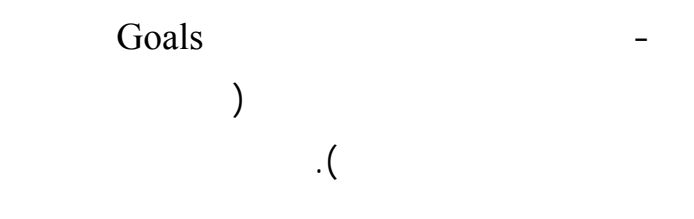

Efficiency Effectiveness

لتحقيق أهدافها. فكل شيء تقوم بـه المنشـأة أو

القصيرة والطويلة الأجل. ويعتبر هذا بمثابـة

أو العميل.

Restructure

وفيما يلي توصيف لكل خطوة على حدة:

حدوث التكلفة.

Operations

المختلفة.

**تحديد أنشطة المنشأة المنشأة:** 

كل منها. وتتوقف درجة تحليل الأنشطة إلى عناصر الأنشطة

ودرجة تعقدها. ويرتبط التحليل للأنشطة باختبار كل وحـدة

هذا الهدف. ولذلك فإن تحليل الأنشطة يحدد الطريقة التي من

النشاط. وتتكون هذه العوامل الإنتاجية مـن أفـراد، آلات،

Chart of

**نشاط:** 

. account

النشاط. وعندما يتم تحديد وتحقيق العلاقة السببية Caouse

 $-$  and  $-$  effect

في هذه الحالة القول بأن التكلفة أمكن تتبعهـا Traceable.

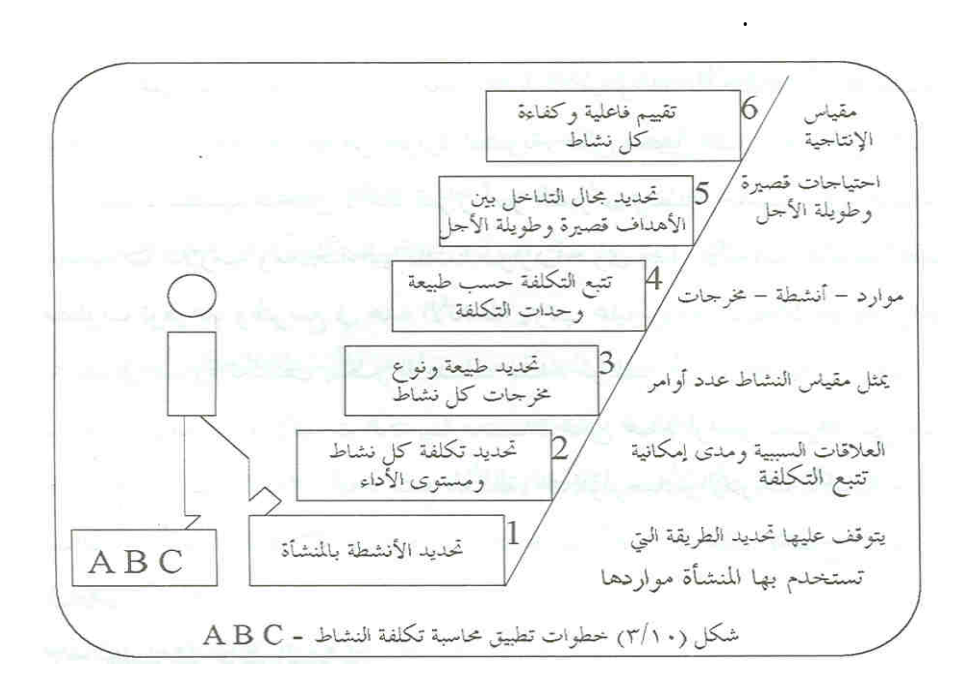

استخدامه لنشاط محدد. فموظف المشتريات يخصص لنشاط

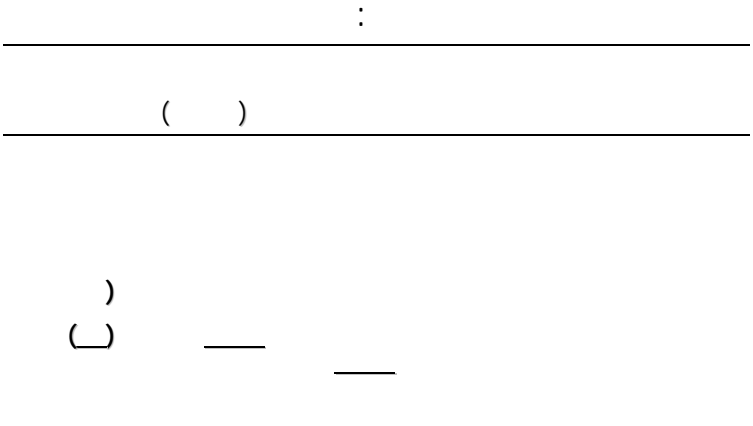

لحساب العمليات اللازمة ومعالجة البيانات. مـوارد أخـرى

المطلوبة. فعلى سبيل المثال: مراحل نشـاط أمـر الشـراء

 $)$ عدد الموردين). ويعرف هذا بمقيـاس النشـاط Activity

أو المخرجات، أو عملية طبيعة داخل النشاط. فمثلاً مـدخل

الشراء. وتكلفة نشاط الشراء يمكن أن يعبر عنها كتكلفة لكل

طلب أو أمر شراء. واختيار مقياس النشاط يمثل نقطة حرجة

**النشاط:** 

صورة تكاليف بدفتر الأستاذ. فعدد موظفي أوامر التشـغيل،

أوامر الشراء التي يتم إصدارها. فتكلفة النشاط تحدد بتتبـع

measure. ومقياس النشاط أما يكـون أحـد المـدخلات،

وجدولة النشاط.

**تكاليف استخدام " " من الموارد الموارد:** 

تقود وتؤثر على حجم النشاط وبالتالي تكلفة النشاط. ويتطلب

التي يجب أن تستخدم لأداء هذا النشاط. ومن ثـم يصـعب

النشاط من الموارد. وتقسم الموارد في هـذا المجـال إلـى

- موار مباشرة مصـدرها المنشـأة حيـث توفرهـا

- موارد هي في الأصل مخرجات لأنشطة أخرى حيث

الأخرى على النحو الآتي:

نوعين رئيسيين هما:

بالنشاط.

المركبة Synthetic.

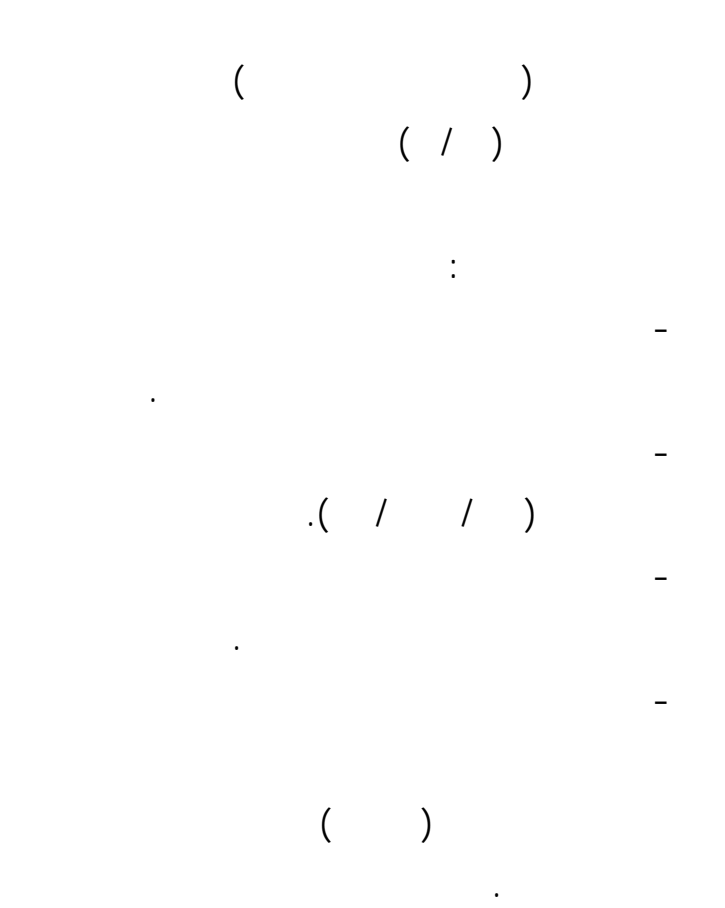

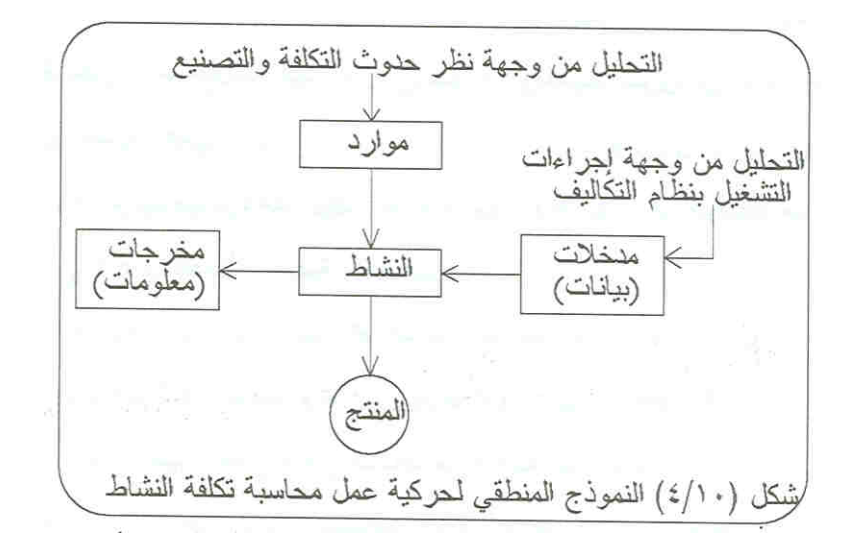

عدد غير محدود من الموارد. وإذا ما تم تحليـل مـدخلات

الموقف.

 $($   $/$   $)$ 

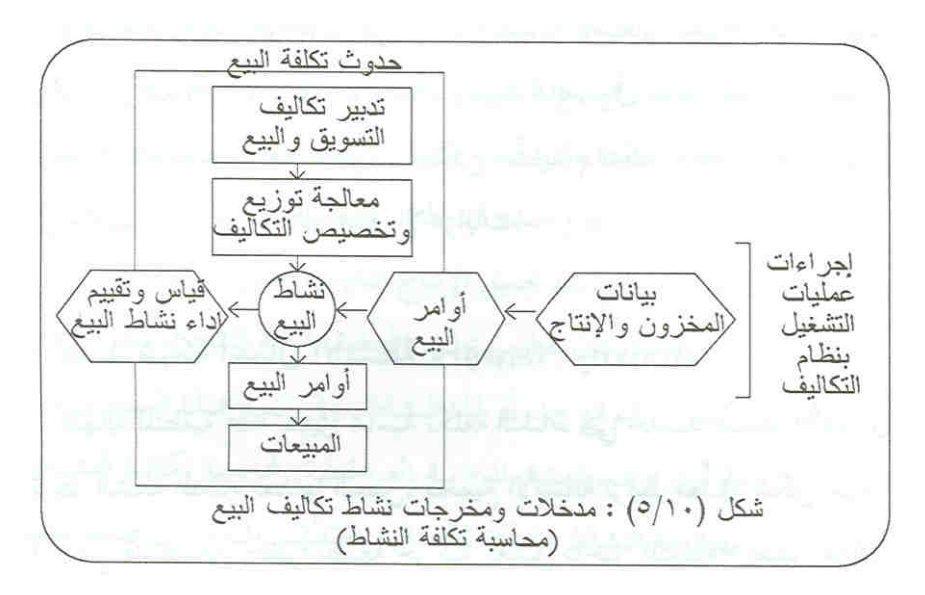

Brimson

المعدل معيارا للقيا في نظام محاسبة تكلفة النشاط.

Activity – based predetermined overhead rate –

#### (ABPOR)

## Plantwide predetermined )

## rat overhead (وأهمية هذا التحليل ترجع لعاملين هما:

في نشاط آخر.

خلال تحليل الانحرافات.

من المخرجات. - وإذا أمكن قياس مخرجات كل نشاط وتقييمه بأسعار  $($ 

كل نشاط وتقييم أدائه. وفي حالة تعذر هذا القيـاس

- قد تكون مخرجات أحد الأنشطة موردا هامًا كمدخل

- إمكانية تقييم أداء النشاط وقيـاس كفـاءة اسـتخدام

Activity

### **:**Network

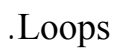

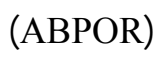

خطوات رئيسية على النحو التالي:

المعادلات يحقق نموذج على شكل مصفوفة.

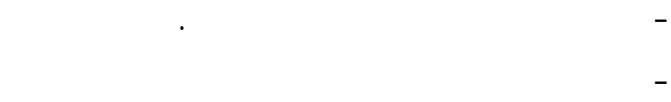

النشاط. وإدخال هذه التكلفة (أو محرك التكلفة) في مجموعة

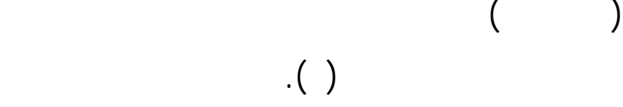

- تحديد المراحل الإنتاجية التي يتدفق خلالها المنـتج

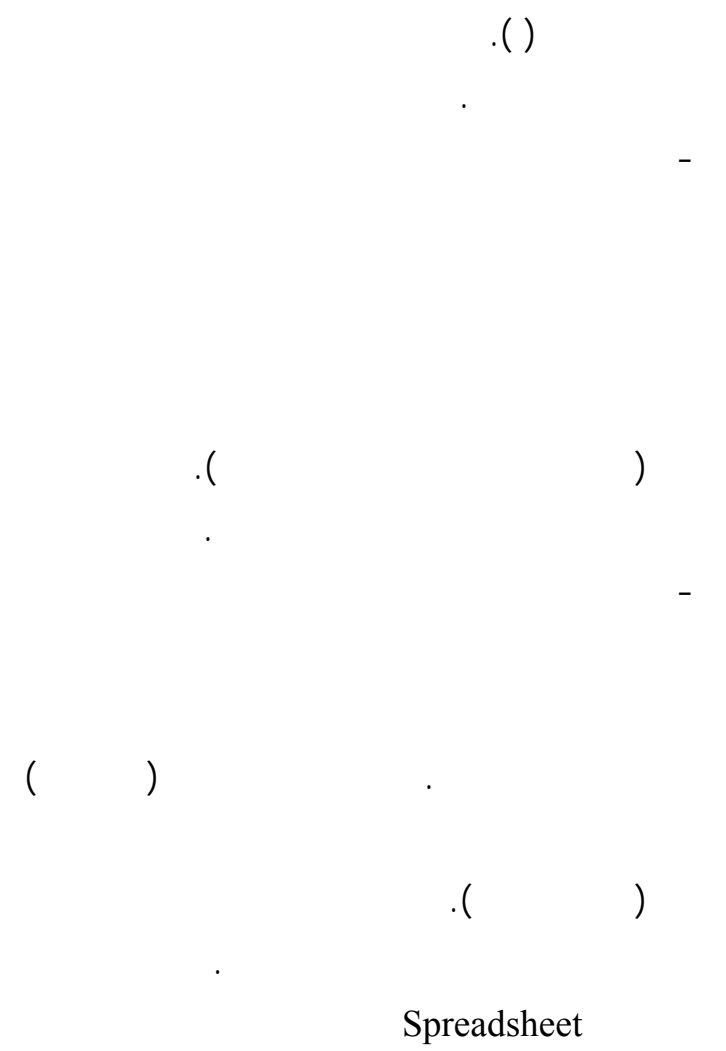

إعداد مثل هذه المصفوفات.

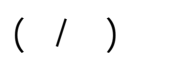

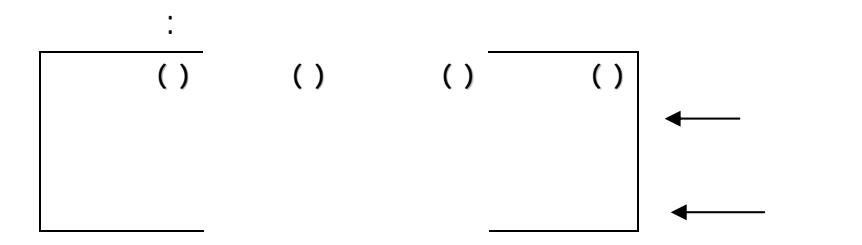

التسويق من التكاليف التقديرية العامة الأخرى للمنشأة ككل.

التالية. ويتم إعداد هذه الخطة من خلال تحديد مستوى النشاط

الخاصة بكل منها. ويلاحظ من التحليل الأولي لهذا الجـدول

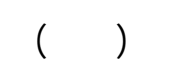

هذا المستوى من النشاط من المـوارد المختلفـة. وتعتبـر

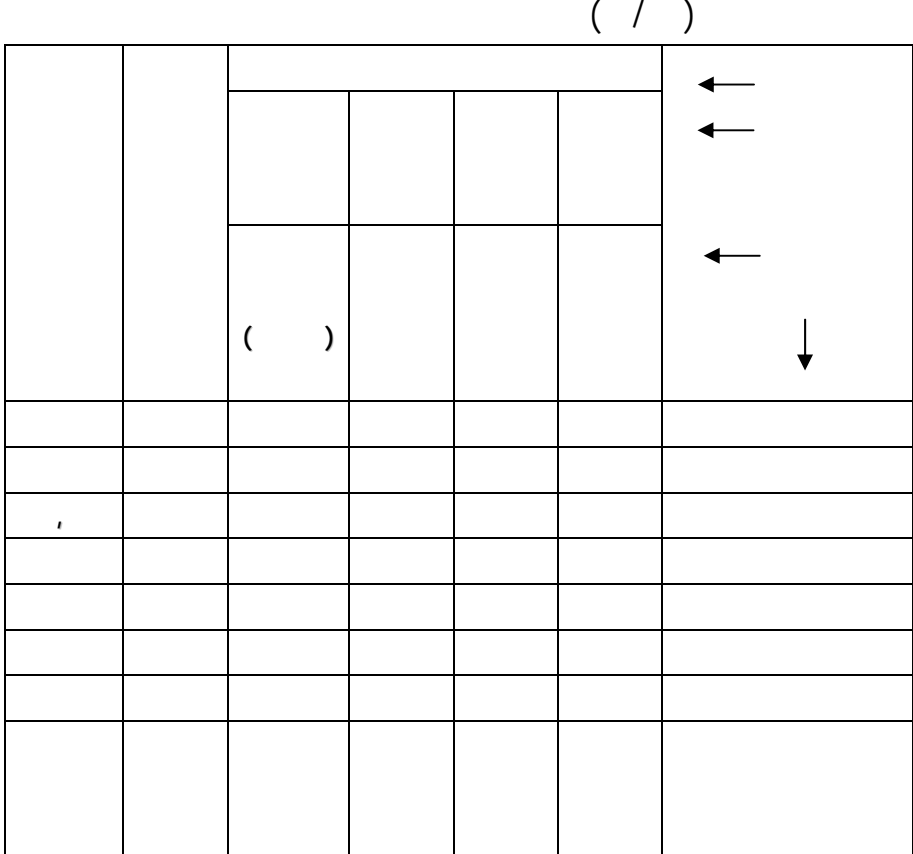

معدلات التكلفة الخاصة بوحدات النشاط.

 $(1)$ 

Inevitable

الطويل.

للتخطيط واتخاذ القرار. فعلى سبيل المثال إذا ارتفـع عـدد

الموظفين من أنشطة أخرى لنشاط البيع. ويترتب على عملية

أخرى ينخفض عن الحد الأمثل له. ويلاحظ أنه في حالة الأمثل له. ويلاحظ أنه في حالة الأمثل له. ويلاحظ أنه في حالة ا

Speadisheet . Cell تطبيق محاسبة تكلفة النشاط (تم ذلك عمليـا علـى شـركة (CAL Electronic circuits

نقاط التقاطع على النحو التالي:

#### O'Guin

إذا كان يوجد أثر لمحرك التكلفة على تكلفة النشاط.

إذا كان لمحرك التكلفة أثر مرتفع على تكلفة النشاط.

إذا كان لمحرك التكلفة أثر متوسط على تكلفة النشاط.

إذا كان لمحرك التكلفة ثر منخفض على تكلفة النشاط.

 $\%$ 

لكل نشاط. وعندما تم إعادة ترتيب وتنظيم الأنشطة باستخدام

تكلفة بعض الأنشطة وانخفاض البعض الآخر.

(ABVPOR)

#### Activities consum resources

**وحدات تكلفة أخرى:** 

تكاليف هذه الأنشطة على المنتجات بكل نشاط.

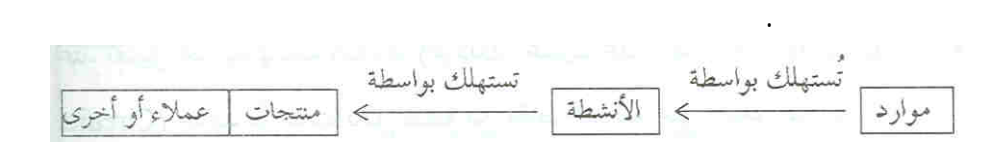

تكلفة وحدة الإنتاج، الخدمة للعميل، أو وحدة التكلفة الأولى.

Traceable activities

Bill of activities

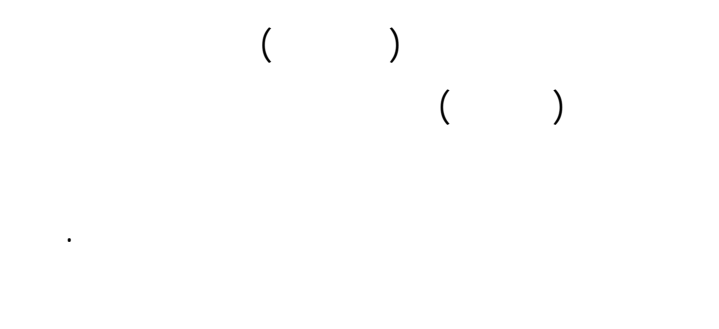

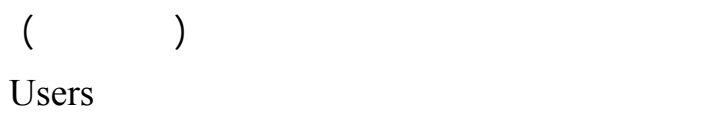

Light

نشاط.

.Intensive users

دوران آلات أو تكلفة المواد. إلا أن التخصيص والتتبع السليم

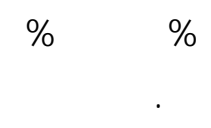

**الحرجـة (أو**

 $\mathbf{r}$  is the integral.  $\mathbf{r}$  in the integral.  $\mathbf{r}$ 

المتوسط، بينما منتج بسيط يحتاج لأمر شراء واحد. وتتطلب

جنيها ونصيب المنتج المركب ٤٠٠ والبسيط .٢٠ وكنتيجـة

سوف تختلف في ظل نظام محاسبة تكلفة النشـاط. فإحـدى

**الهامة):**

تكلفة المنتج التي تم الإفصاح عنها.

Performing an activity

الأفضل في تدعيم أهداف المنشأة.

النشاط للشركة. وأنشطة المنشأة الداخلية يجـب أن تتكـون

وتتشكل في نفس الخط مع موقـف الخطـط الاسـتراتيجية.

قصيرة الأجل. والهدف الأساسي لمحاسبة النشاط هي تحقيق

الإدارة الوسطى. ويتم ذلك من خلال إيجاد التنسيق المناسب

المديرون مسئولون عن التقدم المسـتمر لإدارة النشـاط.

الموارد. وكل بديل يمثل طريقة من طرق تنفيذ النشاط بمـا

**النشاط:** 

والأهداف الاستراتيجية للمنشأة.

## فمحاسبة النشاط أداة هامة في مجال رقابة التكلفة Cost

. Control

 $\qquad \qquad \vdots$  and  $\qquad \qquad \vdots$ المخرجات). ومن ثم فإن تكلفـة النشـاط مقسـومة علـى

النشاط، وعدد الأوامر التي تم إجراؤها. فإذا كانـت التكلفـة

١٢٠,٠٠٠ جنيه لتنفيذ ٦٠٠٠ أمر فـإن تكلفـة الأمـر ٢٠

جنيها. وإذا استطاعت المنشأة كنتيجة للتحسـن فـي قسـم

المشتريات) أن تنفذ ١٠,٠٠٠ أمر شراء بنفس التكلفة فـإن

**النشاط:** 

قياس الإنتاجية = تكلفة النشاط ÷ المخرجات.

## productivity

.measure

تحسنًا ملموسا.

**\* أمثلة**

## (GDFU) General

# **( ) شركة جنيرال داينمك**

**:**dynamic

التطبيق لبعض هذه الحالات:

تقوم بإنتاج طائرات حربية.

بهذه الشركة مرجعها ما يلي:

### شعرت إدارة شركة GDFU أن نظـام التكـاليف بهـا

الإلكتروني. ويتطلب هذا ضرورة حداث تغيرات في النظام

مع بعض المشاكل بهذه الشركات. وفيما يلي أمثلـة لنتـائج

(Factory of the future)

Comprehensive cost – tracking system

كأساس لتوزيع التكاليف غير المباشرة بالشركة.

(CCTS)

بتدعيم برامج الإنتاجية. واستخدم نظـام CCTS محاسـبة

**النشاط:** 

# **( ) شركة جنرال موتورز of General**

هي شركة لصناعة السيارات ومكوناتها. والعوامل التـي

التنافسي على المستوى العام. **والهدف** مـن التطبيـق هـو

تكلفة النشاط لقياس التكلفة. فتم تحديد الأنشـطة التـي يـتم

**:Motors**

التنفيذ.

Make – or buy

decisions.

**روزفلت (HPRND(:**

**( ) شركة**

على النحو التالي:

الحاسبات الآلية HP وتتكون أصلاً من تجميع لدوائر طباعة

المراحل في إدارة العمليات.

تكن قابلة بشكل متتابع للانخفاض.

ودوائر إلكترونية. **والعوامل** التي أدت إلى تطبيق النظام هي

- أرادت مجموعة المصانع أن تغير من سياس التحليل

- التخصيص التقليدي للتكاليف الصناعية غير المباشرة

مراكز الأنشطة ثم على المنتجات فقط.

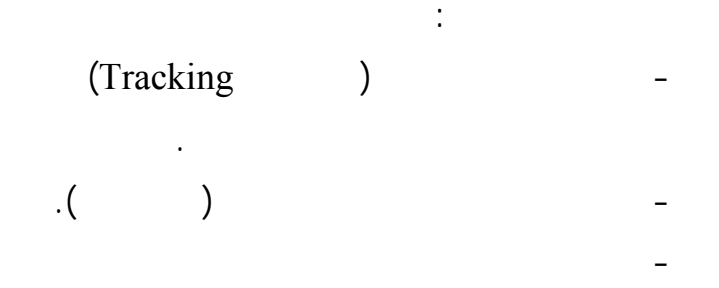

**وتم التطبيق بهدف**: تحسين نظام محاسبة التكاليف ممـا

التجميع الآلي، وأنشطة Cable. ولقد اتبـع النظـام (TQC)

#### HPRND

الأولى بل الثانية. فمناخ الإنتاج لم يكن يبدو كمرحلة واحـدة

أو وحيدة. فنظام العمل بالشركة يغلب عليه محاسبة المراحل

لبعض المنتجات والخطوط.

Process accounting

(Job Lot accounting )

## **( ) شرك مارتن مارينا (MMES(:**

المتخصصة، ومعامل إنتاج وتصميم الأسلحة.

معينة. ولذلك فإن المجالات التي تدعم الصناعة المباشرة مثل

الشراء، هندسة الإنتاج، الجدولة، تبدو كأنشطة. ومن ثم فإن

تجميع التكلفة أخذ شكل تكلفة مرحلة عن شكل تكلفة المنتج.

Doe

- الإدارة الجديدة: حصلت الشركة حديثًا علـى عقـد

هيكل التكلفة، تجميعها، إدارتها. وهي على النحو التالي:

مجال حمايـة البيئـة، وإدارة المخلفـات Waste

management

المطبق بالشركة.

المحاسبة.

#### MMES <sub>1</sub>

- التعليمات واللوائح الخاصة بالأنشـطة: التعليمـات

الإشعاع، الأمن، المسئولية عن المواد النووية. ولقـد

- ظهور أهمية واضحة لمجموعة من الوظائف مثـل

- إعداد الموازنة وإدارة التكلفة: كان يحتـاج النظـام

عناصر تكاليف إضافية للإنتاج.

**( ) شركة سيمونز (Siemens(:**

يلي:

القرارات المناسبة.

المختلفة (إنتاجية وغير إنتاجية) ثم الإفصـاح عـن

**الهدف**: هدف تطبيق محاسبة النشاط بالشركة هو تنميـة

المباشرة. فإنه يعتقد أن عناصر التكاليف غير المباشرة مثـل

الإنتاج بل أيضا على كل الأقسام الأخرى بالشركة.

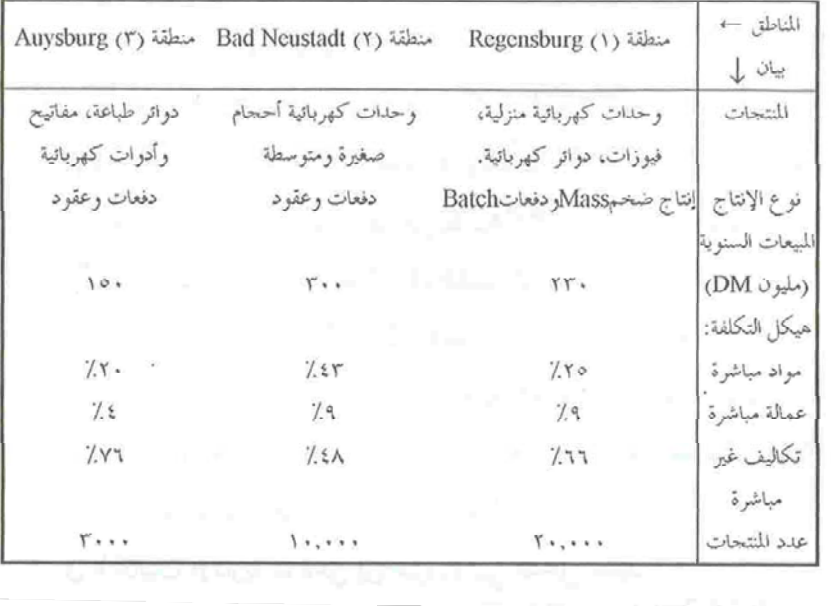

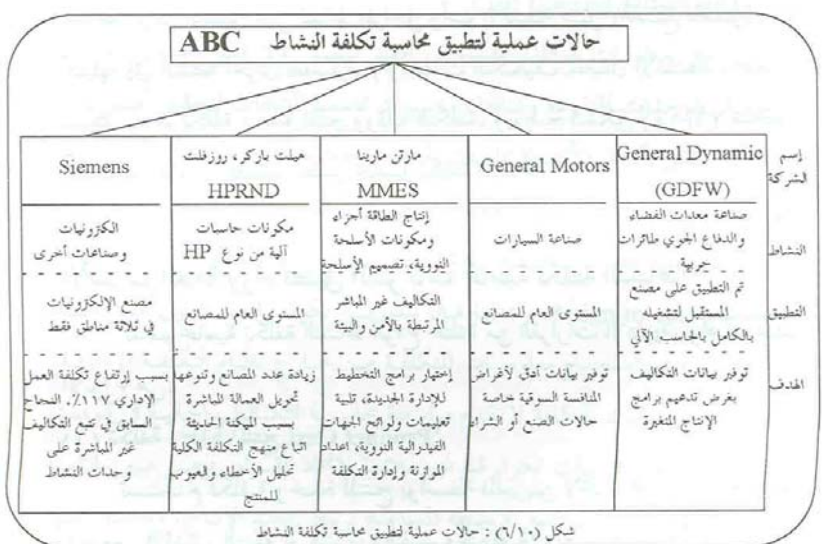

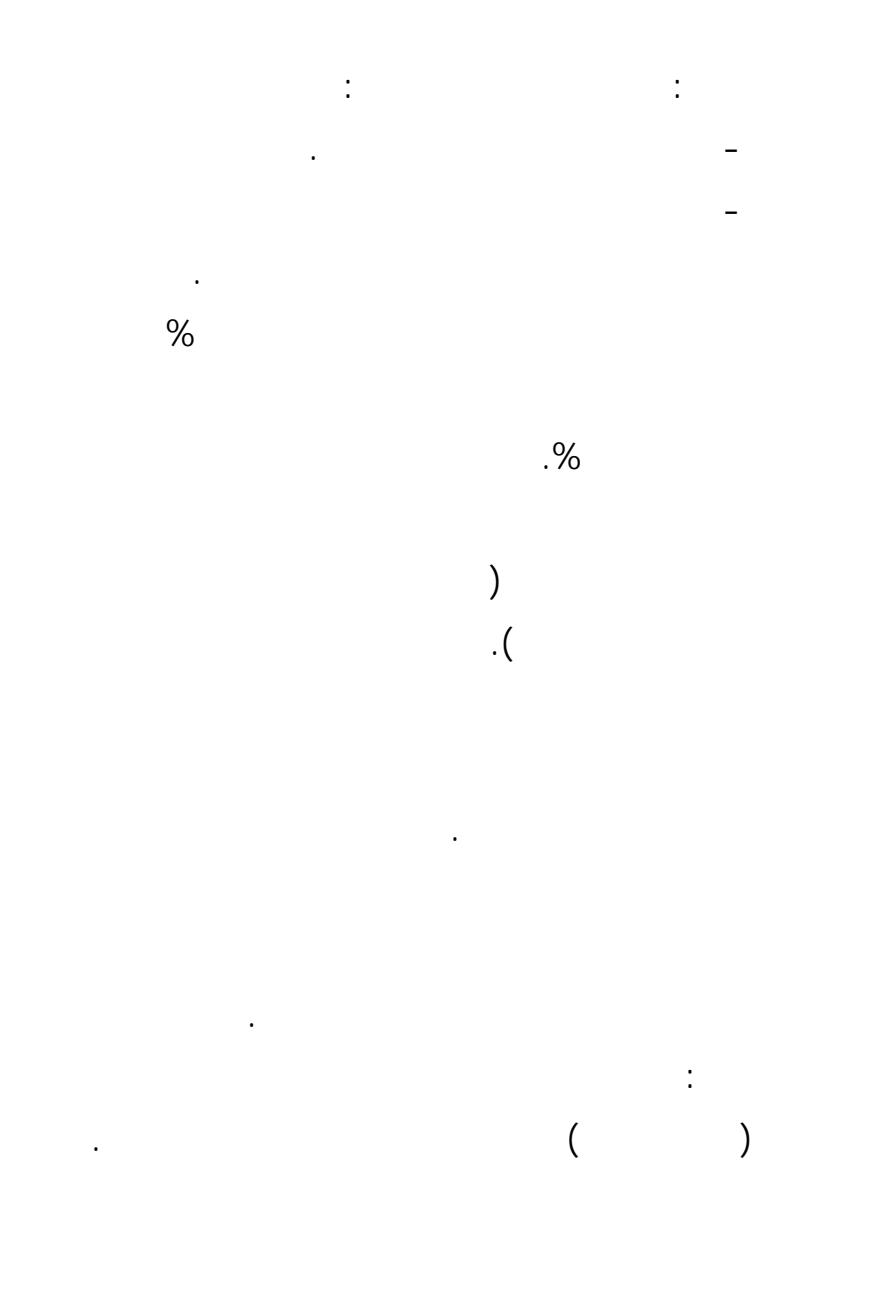

وحدة المنتج ورقابة التكلفـة. ويوضـح الشـكل (/١٠ )

**:**Product cost **المنتج**

بوضوح مراحل التصنيع. والدقة الكبرى لتكلفة وحدة المنتج

ناسبة أو ملاءمة الوسائل والتي تعكسها الـنظم التقليديـة.

الخاطئة. وتعتبر التكلفة الدقيقة لوحدة المنتج نقطة حاسمة في

**( ) تكلفة**

النشاط.

**تكلفة النشاط:** 

الإدارية. وأهم هذه الأنواع هي:

## **( ) رقابة التكلفة التكلفة** Control Cost**:**

تكامل الأنشطة بما يتفق وأهداف المنشأة.

اختيار المنتجات، الأسواق، العملاء والتي يتم التعامل معهم.

المنتج والسوق. وتركز العديد من الشركات على توسيع حجم

ذلك. ومع ذلك، فإنه عندما يظهر صراع حول الاستقرار في

تمكن معلومات التكلفة المنشـأة مـن تحقيـق التمييـز.

Decision

**( ) تدعيم**

## **:**support

حجم المبيعات.
$\tt. design - to - cost$ 

الإدارية. واليوم فإن معلومات التكلفة تقدم بوساطة محاسبة

فيه غير ملائمة لاتخاذ القرار. وهي غيـر ملائمـة لأنهـا

للتكلفة. وبيانات التكاليف تتوفر في وقت مناسب لأنها تتم

لتحقيق الربح فإن من الأهمية إدارة النقديـة والسـيولة.

بيئة العمل ذات خطر مرتفع ودرجة مرتفعة من عدم التأكد.

يجب أن يتم تحديثها لتتلاءم مع وقت اتخاذ القرار.

**Managing** cash

# **( ) إدارة النقدية**

**:**& Liquidity

حالة مخزون الإنتاج تحت التشغيل WIP فإنه قـد يخفـض

والسيولة قوي. وضعف التركيز على السيولة والنقدية يظهر

في أغلب الشركات المساهمة. فالمصروفات الرأسمالية يـتم

مراعاة تكلفة تدبيره. والإدارة غيـر المناسـبة أو الملائمـة

لرأس المال تدفع بالمنشأة نحو التطبيق الخاطئ. فإذا أخـذنا

أخطاء وعيوب تصنيعية بجعل جزء من هذا كمخزون أمان.

على مجال أو أكثر من المجالات الحرجة التي تميز المنشأة.

وأرباح أقل.

**الموقف السلوكي السلوكي للأفراد:** 

 $($ 

الاستعلام، صيانة قاعدة البيانات. وبسبب أن كل قطعة كـان

متسقا مع الاستراتيجية الصناعية للمنشأة.

بالهندسة ورقابة المواد. ويتم تخصيص التكاليف الإضـافية

ذات القيم المنخفضة. وجعل هذا مهندس التصميم يحاول عند

كبير من المكونات. فاختيار مقياس المخرجات كان سـلوكيا

أو المكونات. ونتيجة إيجابية لهذا الإجراء كان أن مهندسـي

أو القطع. فهذه الشركة استخدمت عدد القطع كمقياس للنشاط

تحدث بسبب الهيكل التقليدي لتخصـيص التكـاليف Cost

**النشاط:** 

allocations

زيادة المخزون.

المنتج.

/ بالنسبة للفترة السابقة، كمـا انخفضـت التكلفـة غيـر

واحد فقط. ومع ذلك فإن هذا التطبيق قد أدى إلى تعديل تكلفة

وحدة المنتج. فالعديد من التكاليف تختلف وتتغير بسـبب

ومن ثم فإن ختيار مقياس النشاط (محرك التكلفـة) قـد

الأهداف الاستراتيجية لها. فعلى سبيل المثال فإنه قد يعـدل

. Non – value added

المبررات لتطبيق هذا النظام ما يلي:

- تحديد محركات التكلفة.

التصنيع.

والأداء. فمعلومات محاسبة تكلفا تكلف محاسبة تكلفا تكلف

خدمات، أنشطة بشكل يتفاعل معا من أسفل إلى أعلى. فهدف

- تدعيم قرارات الصنع/ الشراء، التقـدير، التسـعير

- تيسير استبعاد وتخفيض الضياع والفاقد من خـلال

- ربط استراتيجية المنشأة بعمليـة اتخـاذ القـرارات

فحص الأنشطة غير المضيفة للقيمة.

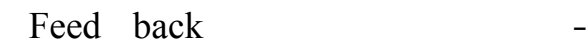

- تأكيد عامل الوقت، الجودة، المرونة، أهداف الجدولة

- تحسين فاعلية إعداد الموازن بتحديد العلاقـة بـين

التكلفة والأداء للمستويات المختلفة من الخدمة.

- تحسين مستوى الربحية من خلال معرفة دورة حياة

- تدعيم موقـف عناصـر التكلفـة غيـر المباشـرة

المنشأة.

المواقف التصحيحية.

الاستراتيجيين.

المراحل.

وتخفيضها.

- تشجيع التدعيم المستمر والرقابة الكلية للجودة TQC

## . Life – Cycle cost

 $(1)$   $(1)$ 

- تأكيد تحقق خط الاستثمارات بمقارنة حجم الاستثمار

- التقييم المستمر لفاعليـة الأنشـطة لتحديـد فـرص

- التعاون والتـرابط بـين أداء مجموعـة الأهـداف

الخطة واتخاذ القرار التصحيحي.

الاستثمار.

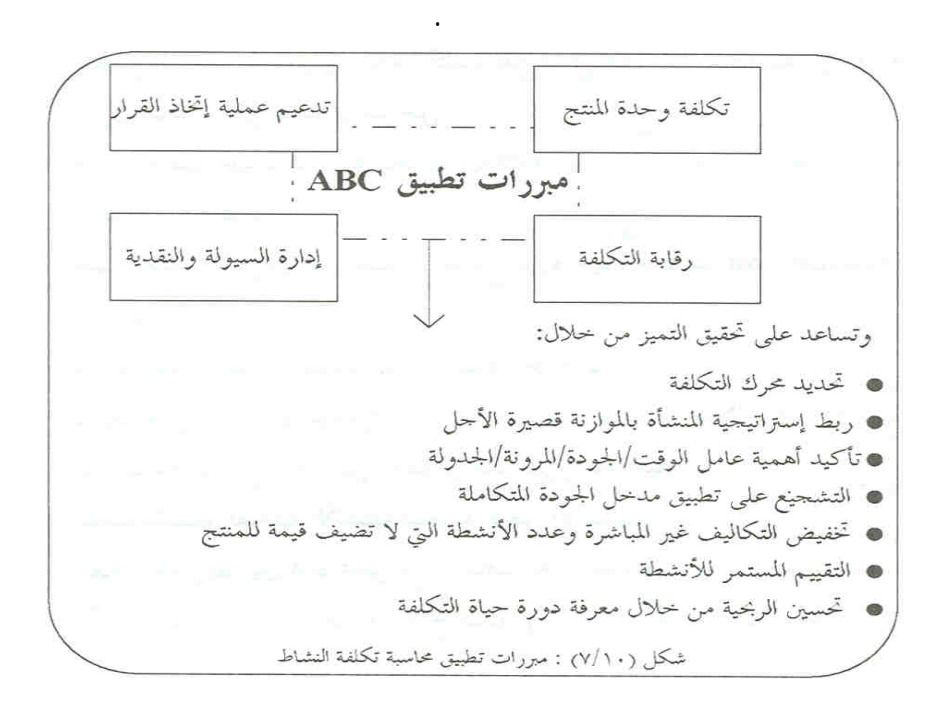

**( ) النشاط وتسلسله وتسلسله** Hierarchy Activity**:**

الشركة. فالأنشطة هي عمليات تستهلك موارد معينة لإنتـاج

مخرجات محددة. والوظيفة لأساسية للنشاط هـي تحويـل

المعدات. ومن ثم فإن كل نشـاط يتكـون مجموعـة مـن

الإنتاج، الأمن، الجودة. أيضا معظم الشركات تنظم وظائفها

والمسئولية عن كل وظيفة. فمثلاً مسئولية أنشطة الجودة هي

ترتبط أصلاً بقسم الجودة. وحتى الآن فإن العديد من أنشطة

**النشاط:** 

Function

الوظائف.

# Business process

تحول فيما بين هذه الأنشطة. وترتبط الأنشطة بسبب حدوث

حدث في أحد الأنشطة يتبعه سلسلة العمليات لأنشطة متتالية.

. وعملية تدفع تحويل مخرجات أو معا. وعملية تدفع تحويل مخرجـات أو معا. وعملية تدفع تحويل مخرجـات أو مع

التصنيع ويربطها معا بعلاقات سببية قوية. وتصف الأنشطة

مخرجات وتتكون كل مرحلة عمل من مجموعة من المهام.

 $\left($ 

النشاط. فبعض المنشآت قد تؤدي نفس الأنشـطة باسـتخدام

وظيفة من مجموعة من مراحل العمل.

أقسام أخرى. ولا توجد صفحة مشتركة بدفتر الأستاذ تجمعها

معا إلا أنها جميعا تنتمي لغرض واحد فقـط. وتنقسـم كـل

المهمة Task تمثل تزاوج ما بين عناصـر العمـل (أو

## Operation and Developeration

 $($ 

الإفصاح عن وقت مهمة إدخال البيانات في نظام الأجـور.

الأجور. ولذلك فإن المستندات بالأنشطة تسـتخدم كأسـاس

 $(1)$  ) and  $(1)$ 

العمل والتي تستخدم لأغراض التخطيط أو الرقابة.

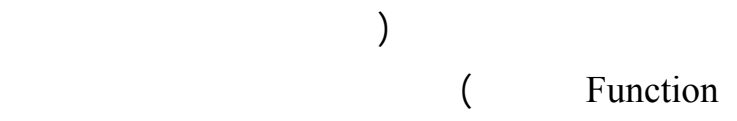

العمليات على النحو التالي:

.Ongoing accounting system (Global)

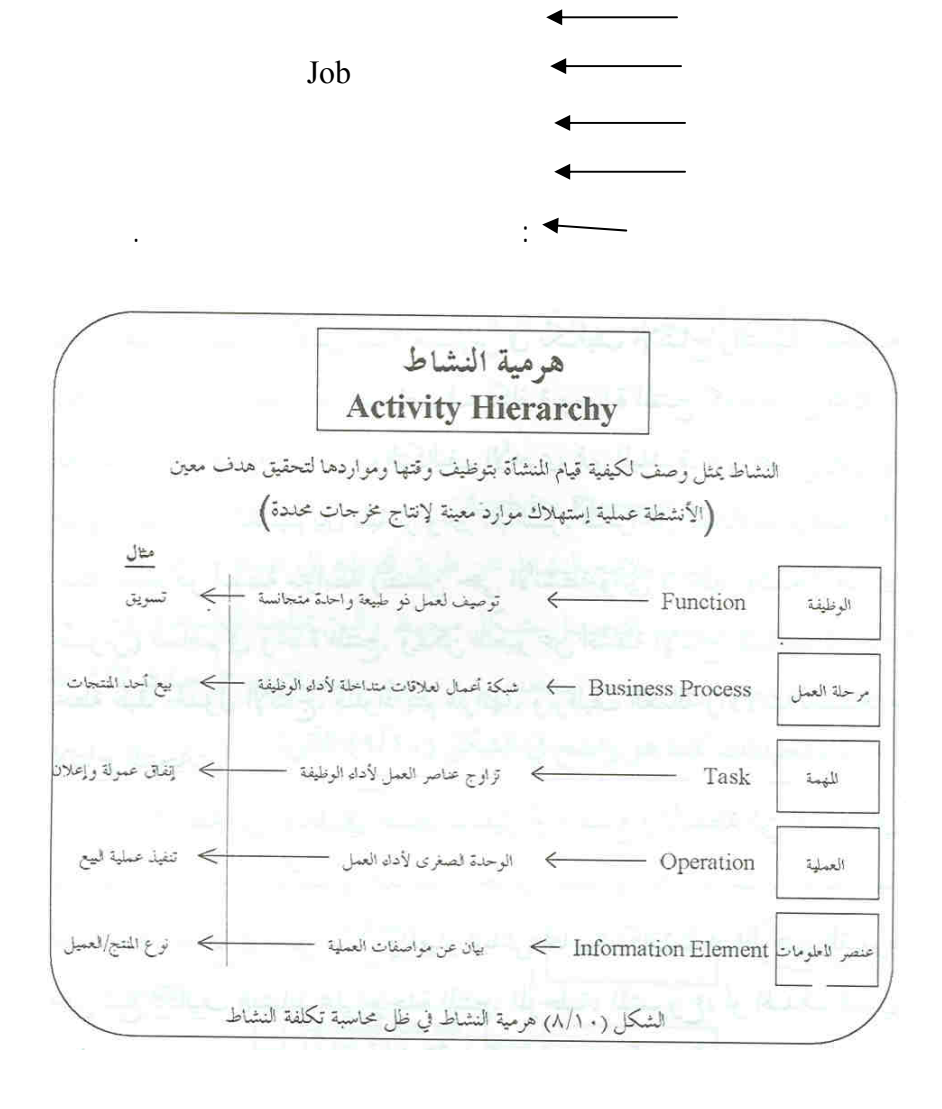

الوظيفة التسويق والمبيعات

# **( ) الإطار العام للنشاط** overview Activity**:**

نشاطا داخل وظيفة التسويق والمبيعات. فعملية بيـع وحـدة

كلا منهما هو جزء من وظيفة التسويق والمبيعات. ومراحل

تتضمن الأنشطة بالمفهوم الواسع مراحل التصنيع (والتي

 $\left($ 

تدعم هذه المراحل. ولذلك فإن المحاسبة التي تعتمـد علـى

الأنشطة تحقق تقدما ملموسا في تكاليف الإنتـاج والتنميـة.

والتكاليف الأخرى غير المباشرة. ولا تحتاج محاسبة النشاط

لمثل هذا التقسيم بين المباشر وغيـر المباشـر. فالمراحـل

لتقديم العروض، إعداد المقترحات والعقود والتكلفة.

الصناعية توصف في شكل منتج ذو أنشطة مترابطة (تضمن  $\left($ 

وحدة المنتج. ويمكن التعبير عن أنشـطة الإنتـاج كتنفيـذ لمراحل خطة طبقًا لجدول الإنتاج. فـالمواد يـتم شـراؤها، وتوظيف العمالة والآلات تستخدم لإنتاج المنتجات. حاجة إلى كل منها. والمعيار المبدئي لمحاسبة تكلفة النشـاط المرحلة، المشروع، أو الهدف الذي يتم إعداد تقرير عنـه. أوتوماتيكي في العمل. وعادة يركز المديرون علـى تكلفـة ميكانيكيًا. وفي مجال تعريف الأنشطة فإنه يمكن التفكير في تكتمل. كما الوقت المستغرق في العمل يمثل عنصرا يتم أو بواسطة الميكنة.

## **:**Activity element **النشاط**

 $\begin{pmatrix} 1 & 1 & 1 \end{pmatrix}$ 

وتعريف النشاط يخص كل منشأة بذاتها. فالأنشطة تبـين

ما يؤدى داخل المنشأة نفسها فقط. فكل منشأة صناعية يجب

أن تحدد العديد من نفس الأنشطة الرئيسـية لأداء الوظيفـة.

عمال متخصصين أو أقل مهارة أو تؤدي أنشـطة مركبـة.

 $)$ 

 $\mathcal{A}$ 

ذلك في المنشأة الصغيرة الحجم أو كبيرة الحجم.

**( ) عناصر النشاط**

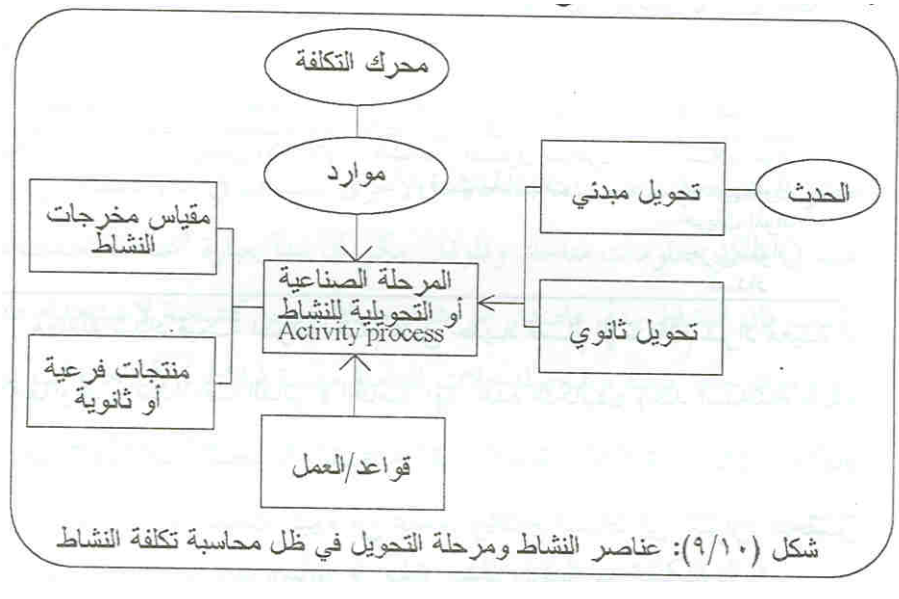

للنشاط. فالأحداث هي التي تسبب تنفيذ النشـاط. والحـدثين

 $($ 

للمعاملة. ومخرجات النشاط يمكن أن تعامل إلكترونيًا. وأمثلة

(Event)

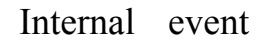

. External event

عادي أما الثاني فيحدث خارج النشاط.

Transactions

بها. هذه التكاليف (عند استخدام هذه المواد) يتم تتبعها علـى

القرارات حول شراء كميات كبيرة من عدمه. ويحتا النشاط

للمعاملات تتضمن: أمر الشراء، سجل حضـور العـاملين،

والإصلاح تمثل معاملة خارجية للحدث.

الأنشطة باستلام المواد الخام هي كما يلي:

النشاط، وأن المخرجات هي مفتاح الأحداث. فمـثلاً توقـف

الآلة ينتج عنه إصدار أمر صيانة وإصلاح. فالحـدث كـان

استلام المواد الخام، أمر التشغيل.

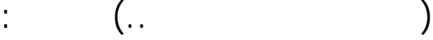

إلى موارد لتحقيق الهدف. والموارد هـي عوامـل الإنتـاج

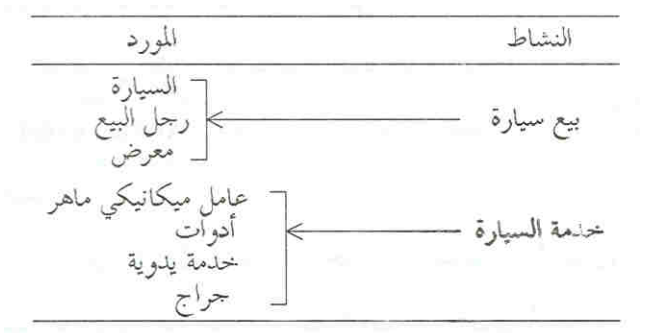

الأنشطة قد تكون مدخلات لأنشطة أخرى. ومن ثم فإن تكلفة

الأنشطة الداخلية. ومدخلات النشـاط تضـمن المسـتندات

عن تكاليف النشاط أو تقديم معلومات عنه. والمدخلات مثـل

المخرجا يعبر عنها بوحدات طبيعية مثل المعاملـة. وقـد

منها مستند محاسبي واضح.

Layout

معلومات متاحة. والموقف يمكن أن يبدأ بعبارة "عندما يحدث

هذا الحدث فإن النشاط يبدأ" فإصدار أمر شراء مثلاً يظهـر

النشاط. والمعلومـات التكاليفيـة يـتم عرضـها بواسـطة

التكلفة. وتحليل هذا المحرك يحدد سبب حدوث التكلفة. فمثلاً

المواد الخام والإنتاج تحت التشغيل. فبناء المصـنع بثلاثـة

الآلات لحركة ونقل المواد والإنتاج تحت التشغيل.

المتخصصين أمام المسئولين في الشراء وقائمة الموردين.

output

ما ينتجه النشاط، فمثلاً:

# $\big)$  $\overline{a}$ Activity measure.

محاسبية الكشف لأجور، أو أجزاء أو قطع لـلآلات. وقـد

ودعم الأنشطة المرتبطة من تحليل أرباح أكبر. والمخرجات

 $by -$ 

Process products

(Business rules)

مخرجات. والرقابة تقنن تدفق البيانات وتوصيف ما يجب أن

التي تحكم النشـاط. وتأخـذ القواعـد شـكل السياسـات،

الإجراءات، وقواعد عمليات الجمـع واللوغـاريتم. وهـذه

القواعد تتغير مع النشاط التي تطبق بـه. فمـثلاً نشـاط

متوفرة بالمخازن. فإذا لم تتوفر فإن نشاط صـرف المـواد

يتحقق. ومع ذلك فإن قواعد صرف المواد تسـتند علـى

**النشاط:**

Basic Knowledge

الثانية فتشتق من الخبرة.

مدى إمكانية إتاحة هذه المواد للاستخدام.

التالي: - إحداث تغير في نماذج وهياكل ربحية خطوط الإنتاج الأنشطة. - تحقيق درجة مرتفعة من الدقة والرقابة على تكلفـة استخدامها داخل النشاط. - تدعيم موقف الرقابة وبياناتها من خـلال اسـتخدام وأداة لقياس أداء النشاط والرقابة عليه. - دراسة أدق لسلوك التكلفة من خلال تفسير التغير في

بعدة بدائل (موازنة مرنة، متوسط، صعبة).

Spreadsheet

## .Just – in – time systems

- يساعد إعداد الموازنة التقديرية على أساس محاسبة

- تطوير نظم التكاليف التقليدية طبقًا لمحاسـبة تكلفـة

وتخصيص الموارد بين الأنشطة لتعظيم المنفعة.

- يساعد تطبيق محاسبة تكلفة النشـاط علـى تحليـل

المسئولية.

تطبيق هذا النظام أهمها ما يلي:

**النشاط:** 

- عند تطبيق محاسبة تكلفة النشاط فإنه ما زال القليل المرتقب لكل منها داخل المنشأة. ويتطلـب تطبيـق  $\big)$  $\blacksquare$ - تعتبر المعلومات الناتجة عن محاسبة تكلفة النشـاط الأعمال متوقع حدوثها بين أنشطة المنشأة. ولـذلك المستقبلية. - من الواضح أن بعض المشاكل العملية مـا زالـت والمحرك العام لمجموعة من المنتجات. - أوضحت الدراسات حتى الآن أن مشاهدات عمليـة

الوحدات المنتجة تستخدم الأنشطة. ولذلك فإنـه يـتم تتبـع

التكلفة التي يحققها النظام.

**الخلاصة:** 

القرارات الإدارية لم تكتمل بعد. هذا مع مراعاة أن

فيما يتعلق بتكلفة مراحل التشغيل الإنتاجية. ورقابـة

#### $($

تكلفة وحدة المنتج. ويتم تحقيق ذلك بجمع تكلفة وحدة إنتـاج

نشاط يمر عليه هذا المنتج. وتعتبر محاسبة تكلفة النشاط من

يؤثر بشكل واضح في مسلك تكلفة النشاط. ويتم بعـد ذلـك

مرتفعة، كما تساهم في تحقيق فاعلية أكبر لأساليب التخطيط. خلالها تحسين مستوى الأداء. Selected references

- **Allen D.,** Never the Twain shall meet?, accountancy age January, p.
- **Baiman, S.,** "agency research in managerial accounting: A survey". Journal of accounting literature, Spring.

 $.$  pp.

**– ١٤١.**

١٩٩٠.

- **Balakrishnan, R., "information acquisition and resource allocation decisions". The accounting review, Vol ٦٦, No. , Janoary, ١٩٩١ pp. ١٢٠**
- **Biddle, G., and R. Steinbeg,**  f"Allocations of Joint and common costs", Journal of accounting Literature,  $Spring$  . pp. –
- **Brimson, J.,** "Cost management for competitive advantage" Presentation to the management accounting research conference, Aston Univirsity, January,
- **Vrimson,** activity accounting, John wiley  $&$  Sons, INC.
- **Bromwich, M.**, and Bhimanil, A., Management accounting: Evolution not revolution, CIMA,
- **Bromwich, M.**, and bhimanil, A., "Management accounting evolution not revolution, CIMA", management  $accounting October, P. P. - .$
- **Chow, C.** W. and W. S. Waller, "management accounting and organizational control", Management  $\alpha$  accounting (NAA), April  $\qquad$ , pp.
	- ١٠-**Cooper, R.**, "The rise of activity based costing – Part four". Journal of cost management, spring, pp.
	- ١١-**Cooper, R.**, and Kaplan, R. S., How cost accounting systematically distorts product costs in accounting and management: Field study perspectives, Boston: Harval business School press,

 $,$  pp.  $-$ 

٤١.

- ١٢-**Cooper, R.** & Kaplan, R. S., "Measure costs right: make the right decisions". Harvard businesss review, September/ October . pp.
- -**Demski, J.**, "Optimal performance msasurement", Jouranl of accounting research, autumn, pp.
- **-Demki, J.**, cost allocation games, in S. moriarity, Ed, Joint allocations (Center for economic and management research, university of Oklahma,  $\qquad$ ). Pp.
- **-Demski, J. & D. Sappington, "line** item reporting, factor acquisition, and subcontracting, Journal of accounting research, autumn, pp.

.<br>المراجع

- ١٦-**Dugdale, D.**, & shrimpton, S., "Product costing in a modern manufacturing environment", Management accounting march, pp.
- -**Dugdale D.**, "The uses of activity based costing", management accounting, October, pp.
- ١٨-**Lee, J.** Y., "Activity Based costing: at CAL Electronic circuits", management accounting, pp.
- **Morrow, M.**, "Activity Based costing: presentation to the management accounting research Conference, Aston university, January,
- -Magee, Robert P., "Variable cost allocation in a principle/ agent setting", the accounting review, Vol LXIII no. ,

January, pp.

- -O'Guin, Michael., "Focus the factory with activity – based costing". management accounting February,  $, pp.$  –
- **-Ostrenga, Michael R., "Activity: The** focal point of total cost management", Management accounting, February,  $.$   $pp.$
- -Raffish, N., "How much does that product Really cost? Finding out may be may be as easy as ABC".

Management accounting, March,

pp.  $-$ .

# Quality cost

**أهداف الفصل:** - قياس مستوى الجودة. - استعراض المقاييس المالية للجودة.  $-$  1990  $-$  1990  $-$  1990  $-$  1990  $-$  1990  $-$ - حدود قياس مستو الجودة.

 $\mathbf{r}_\mathrm{c}$ 

Schniederjans, M. T., )

Albright, T. L )

(& H. P. Roth,

**مقدمة:**

 $(Sharmab, P. A$ ., )

(Kalpan, R. S. & A. A. Atkinson, Motor controls PCC  $(Adam, E. E. & R. J. Ebert, )$ 

 $\left($ 

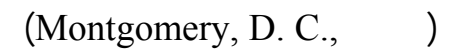

(Taguchi, Clausing,  $)$ 

تكلفة الجودة. كما اهـتم الـبعض الآخـر مـن الدراسـات

الجودة (والذي يسمح بظهور نسبة من الإنتا المعيب) وبين

 $\hspace{.05cm} = \hspace{.05cm}$ 

 $\overline{a}$  are a set of the set of the set of the set of the set of the set of the set of the set of the set of the set of the set of the set of the set of the set of the set of the set of the set of the set of the set of t

وغير المالية. كذلك توضيح المفهـوم التقليـدي والمفهـوم

الحديث لحصر وتحديد تكاليف الجودة. ومن ثم فـإن هـذا

- استعراض المقاييس المالية وغير المالية للجودة.

الفصل يتناول ما يلي:

- كيفية قياس مستوى الجودة.

#### Quality of confirmation

المطابقة والثانية بجودة التصميم، كما يلي:

#### . Quality of design

يجودة المطابقة والثانية بجودة التصميم، كما يلي: النتائج الفعلية حودة المطابقة جودة التصميم

للمنتج لقياس الجودة في حدى حالتين: الأولى تعرف بجودة

**قياس مستوى الجودة:** 

ثم يتم تحديد مواصفات وجـودة المنـتج. والمقارنـة بـين

- حدود مستوى الجودة وكيفية تحديد هذه الحدود.

- توضيح المفهوم لتقليدي والحديث لتكاليف الجودة.

#### $(Adam, E. E. & R. J. Ebert, )$

مستوى هذه الجودة. ومن أهم العوامل الخارجية والتي تنشـأ

من جانب، وطبيعة وظروف الموردين من جانب آخر. أمـا

 $(Deming, W. E.,)$ 

 $\sim$   $\%$ 

(Atkinson, J. H., et, )

ما قدمته دراسة معهد المحاسبين الإداريين الأمريكي IMA

(Howell, R. A. &. S. R. Soucy,  $)$ (Quillian, L. F., )

Kharbanada, M., )

 $\,.\big($ 

Total Quality Approach

ما يعرف بنظام ٩٠٠٠ ISO. وتعتبر شـركة ICI مـن

.(Kelly, J., ) Standard Aero

النشاط عن الحالات الأخرى. كما تتأثر جودة المطابقة بمجال

التكنولوجي للمنتج في السوق المنافس. فكلما استغرقت عملية

التطوير وقتًا طويلاً، كلما كان الوضـع التنافسـي ضـعيفا.

من خلال هذا المدخل تحقيق مستوى جودة مرتفع. ولقد تـم
ارتفاع الأرباح بنسبة ٤٥ % والتدفق النقدي بنسـبة ٥٠ %

الأجور، عناصر تكلفة أخرى. وقد يكون معيارا غير مـالي

وتقييم الأداء. وهذه المقاييس منها ما هـو تقليـدي ومنهـا

**المقاييس المقاييس المالية المالية للجودة:** 

تتضمنه الدفاتر والسجلات المحاسبية لنظـام التكـاليف.

(Sharman, P. A., ) تحديد أساس أو معيا Criteria يستخدم للفحص. وقد يمثل

الجودة:

ما ينبثق عن تطبيق محاسبة تكلفة النشاط ABC. والمقاييس

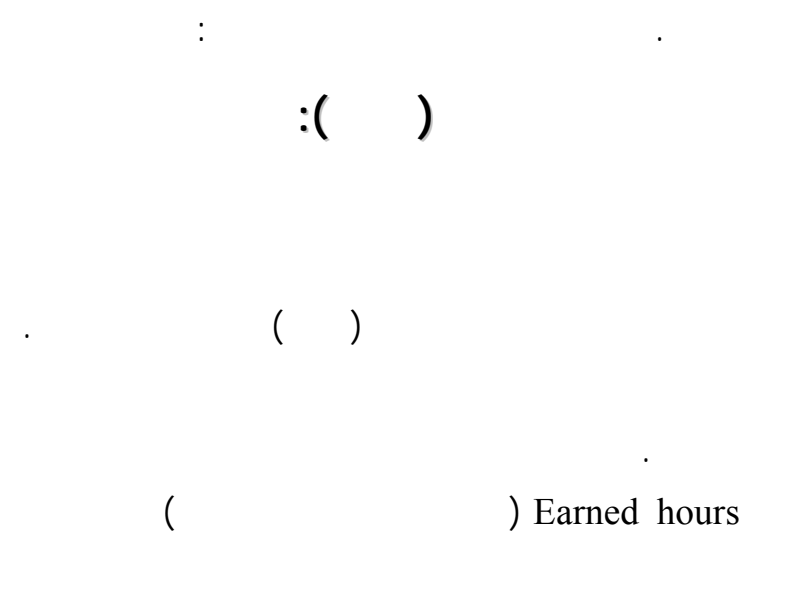

بالمنشأة. وأدى استخدام هذه المقاييس لـى اهتمـام الإدارة

عمل دائم. ومن ثم انصب الاهتمام علـى عامـل الاهتمـام

أم غير مطابق للمواصفات المعيارية. وبالتالي فإن مؤشرات

المواد، والتكاليف الصناعية غير المباشرة. وهذه المؤشرات

# $($

 $\cdot$  )

(Kaplan, R. S. & A. A. Atkinson,

**السعر (المعدل):**

محاسبة التكاليف التقليدي. قد يؤدي هذا المقياس إلى التجـاء

تحقيق مستوى أفضل لمؤشر انحراف سعر الشـراء. وفـي

مرتفعة. والتكلفة الكلية للمواد المشتراة تضمن فقط سـعر

وبجودة مرتفعة. والتكلفة الكلية للمـواد المشـتراة وجـودة

يعكس ذلك مستوى مرتفع للجودة. وأدى هذا الفهم الخاطئ

الفحص، واستخدام المواد في العمليات الإنتاجية. ومن ثم فإن بزيادة تكلفة هذه العملية. ولذلك لجأت بعض الشركات إلـى تقسيم الموردين إلى فئتين هما: - **مورد جيد**: ويتصف بالتسليم المحدد بالميعاد، توفير الكمية متوقعة بعد عملية التسليم. **مورد غير جيد**: يتصف بالتسليم المتأخر أو المبكر عـن في التعاون في حل مشاكل ما بعد التسليم. **به: المسموح به الف المسموح التالف الت** يتحمل بتكلفة التالف المسموح به. وبيئة الصـناعة الحديثـة

تخفيض نسبة الإنتاج المعيب إلى أدنى حد ممكن. ومن ثـم

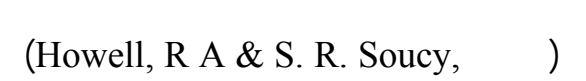

**المالية:** 

يساعد على تدعيم موقف تحسين مستوى جودة الإنتـاج.

بعملية الفحص وقياس الجودة. وقد يكون المرجع الرئيسـي

**المورد:** 

المعيب يبلغ الصفر.

 $($ 

التالي:

### parts – Per – Million – (PPM) ونسبة الكفاية الإنتاجية المحققة، نسـبة التـالف Spoilage

الكمية، فترة الاستلام، واتجاهات السعر ومدى عدالته.

**مقاييس الإنتاج:** 

#### Rework

#### Repair

**العامل:** 

Scrap

. Waste

اليابانية ٩٠ % في حين أن منافسيهم لم يحققوا إلا نسبة ١٥

.  $%$ 

هو العامل نفسه. فالعمالة اليابانية (وكثيرا ما تسـتخدم نظـم (( ) Quality Circles

وعلاقته بمستوى جودة الإنتاج.

التسليم كالصيانة أو إعادة الإصلاح.

في حلها، ثم تقديم المقترحات للإدارة. ولـذلك فـإن الفتـرة

**العميل:** 

أو نسبة المردودات للمبيعات. وقد يتم القيـاس مـن خـلال

**الجودة:** 

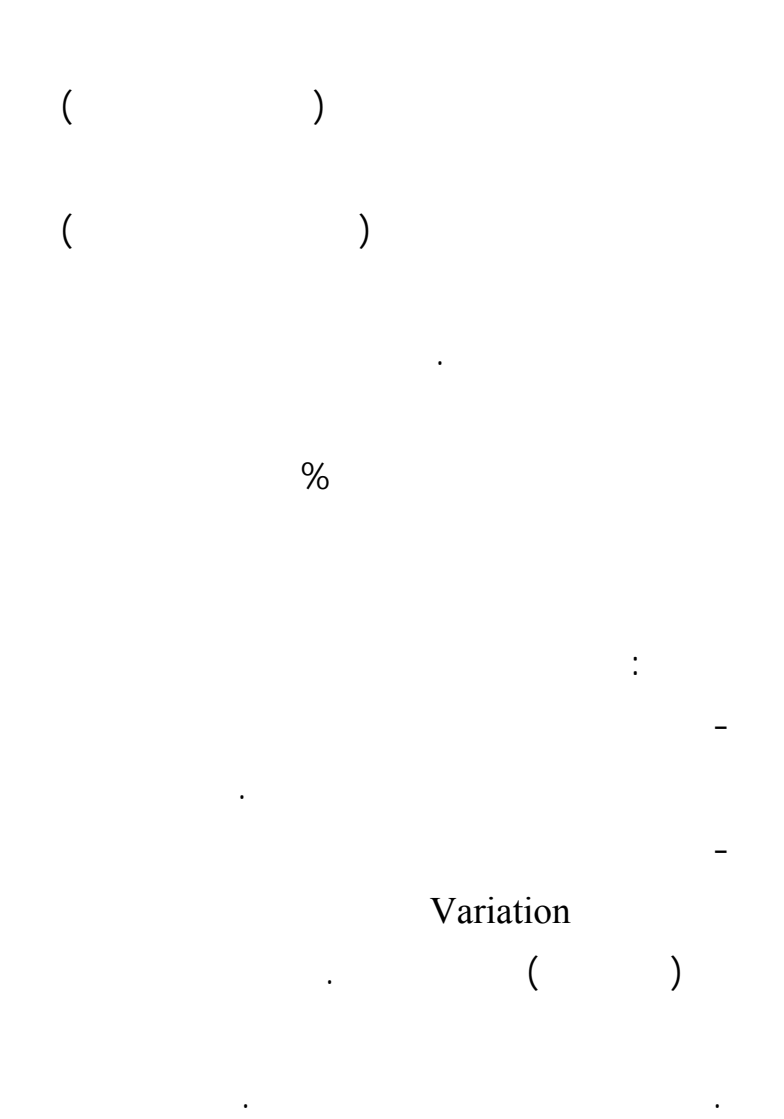

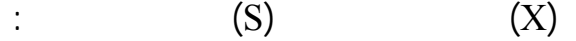

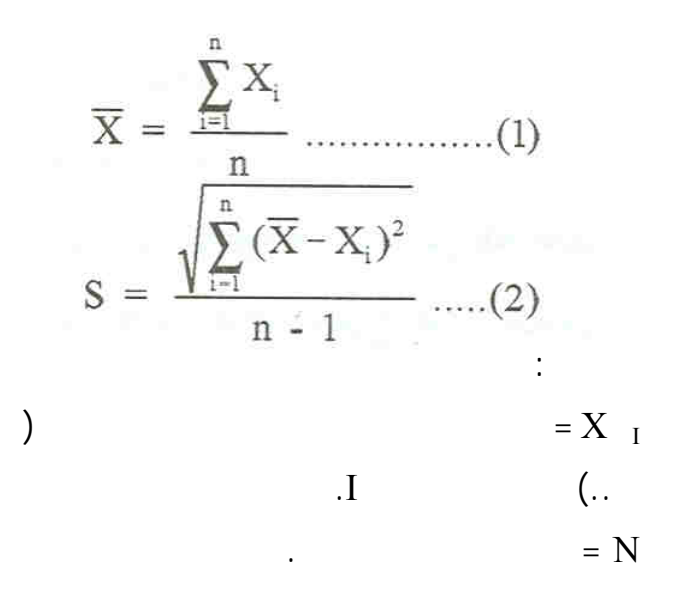

تحقيق رقابة فاعلة على جميع هذه المصادر في آن واحـد.

عشوائية. ويعبر عن هذه العينات بتوزيع تكـراري بوسـط

 $($ 

Lower specification Limit (LSL)

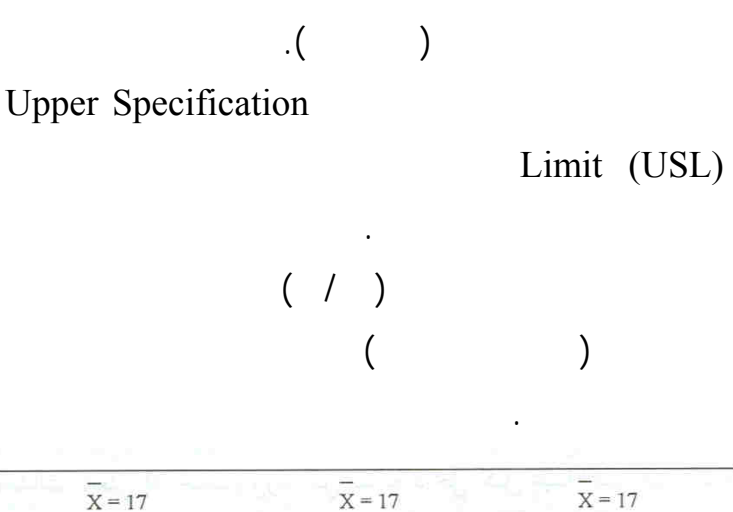

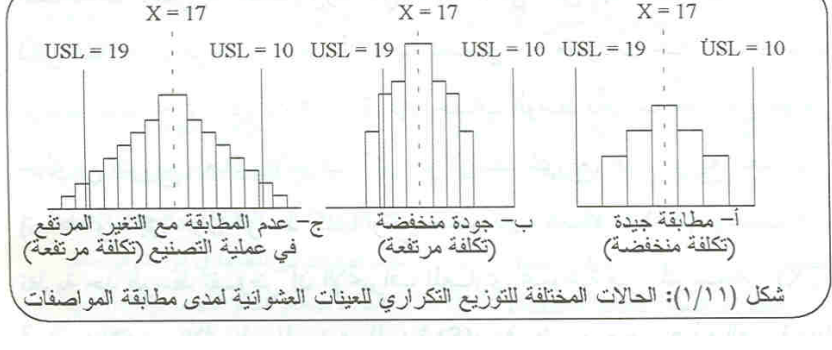

 $( / )$  ()

وإن كان غير مثالي. فالصفة العامة للتوزيع هـي التوزيـع

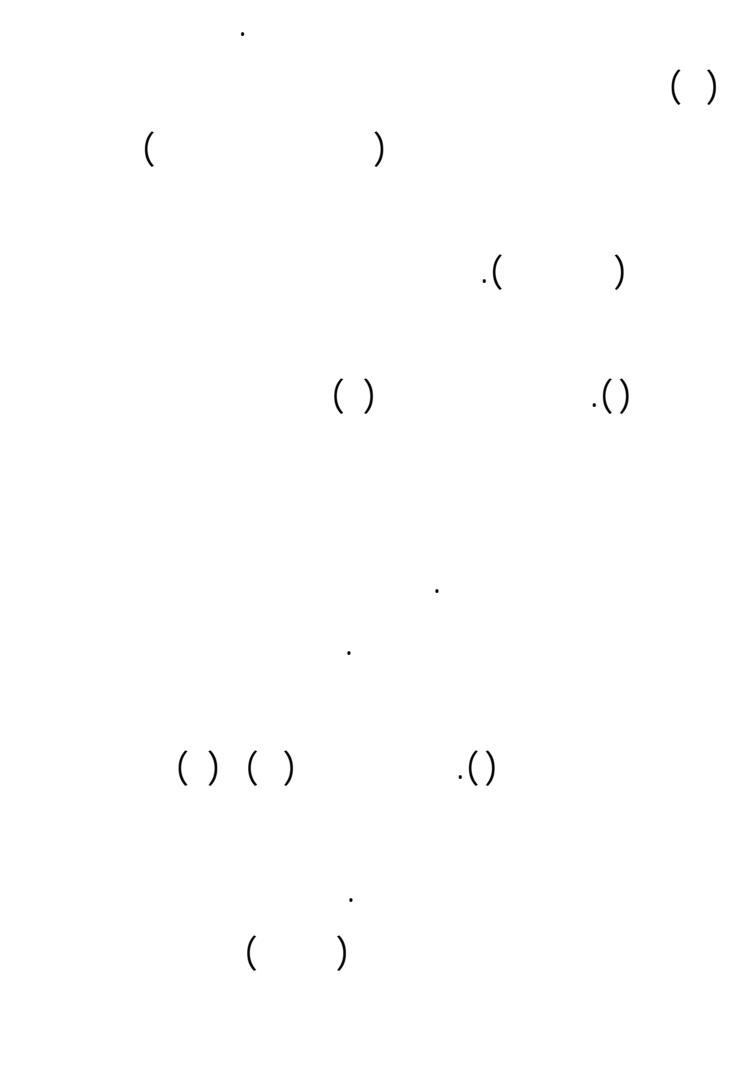

.Central limit theorem

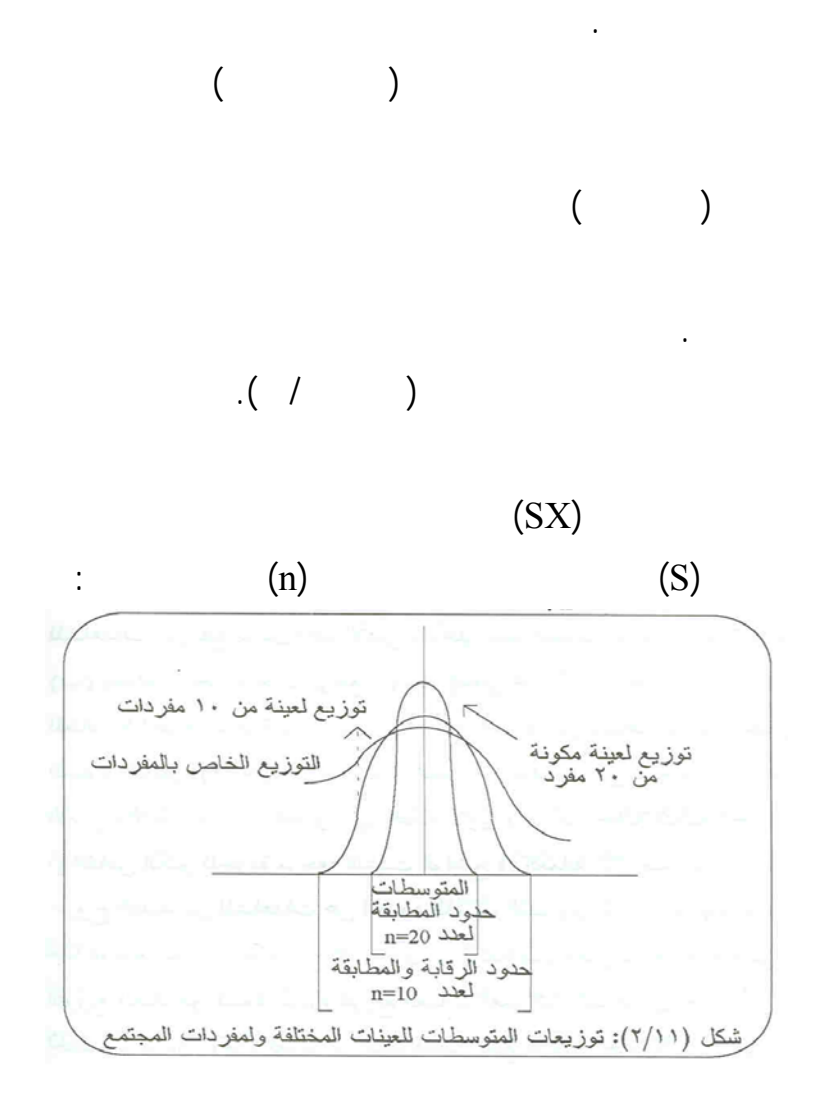

**العينة.**

**للمواصفات للمواصفات بالعينة بالعينة.**

**الواحدة.** 

#### $(R - Charts)$

في مجال الجودة المقبولة. هذا ويتم إعداد نـوع آخـر مـن

الإنتاج المعيب أو نسبة عدد العيوب، على النحو التالي:

Fraction defective **عدد العيوب** Number defective Nonconformities Demerit Score P.  $N_p$ C. D.

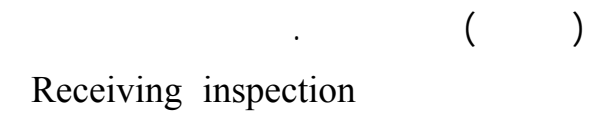

الإنتاج. وتحديد عدد محطات الفحص يمثل قـرارا إداريـا

به في تحديد الأولوية لعدد محطات الفحص. وهذا المؤشـر

يتوقف اتخاذه على عاملي أساسيين هما:

- تكلفة عمل الفحص.

- نسبة الإنتاج المعيب في كل مرحلة.

مراحله المختلفة. لذلك فقد يتقر سحب العينة وفحصها فـي

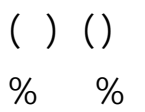

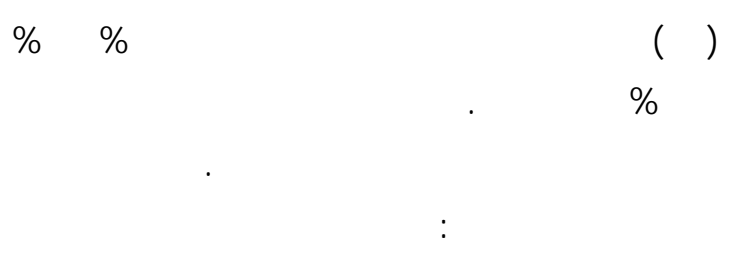

 $=$   $,$   $\div$   $( )$ 

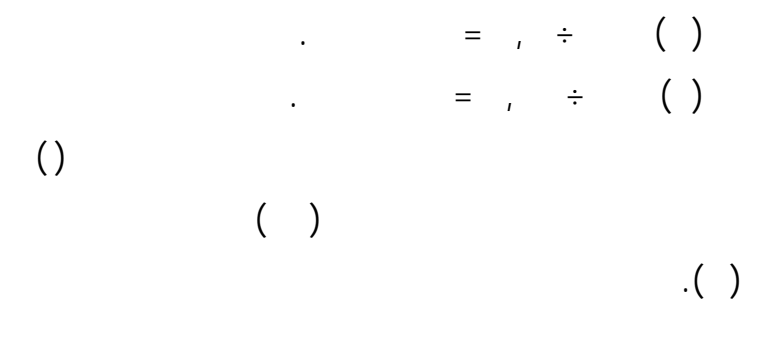

الماضية في مجالات ثلاثة رئيسية. المجال الأول هو رقابـة

تحديد مفاهيم الجودة. أما المجال الثاني فهو مستوى الجـودة

بالولايات المتحدة الأمريكية. أما المجال الثالث فقد تمثل فـي

اهتمام الأدب المحاسبي بمناقشة وتحليل تكلفة الجودة. وبـدأ

#### **تحديد تكلفة الجودة** cost Quality**:**

Quality control

التكلفة. وأعدت الجمعية الوطنية للمحاسبين NAA دراسـة

Morse W. J., )

 $($ et al,

# Hidden Quality cost

Deming W. E, ) is not contained that the contact of the contact of  $E$  .

 $\left($ 

 $\%$ 

تتضمنه هذه السجلات. ولقد أطلق بعض البـاحثين علـى

للقرارات الإدارية. وبشكل عام فإن تكلفة الجودة تعرف بأنها

التعامل بالسوق العالمي. وأوضحت بعـض الدراسـات أن

الشركات. ومحاسبيا فإن عناصر تكلفـة الجـودة بعضـها

الشركات في هذا المجال. وقدمت هذه الدراسة إطارا عامـا

بالمنشأة. وخلصت إلى أن الإفصاح عن تكلفة الجـودة لـه

التكلفة أساسا لتحسين موقف الربحية.

#### Morse, et )

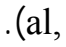

#### $(Clemmer. J., )$

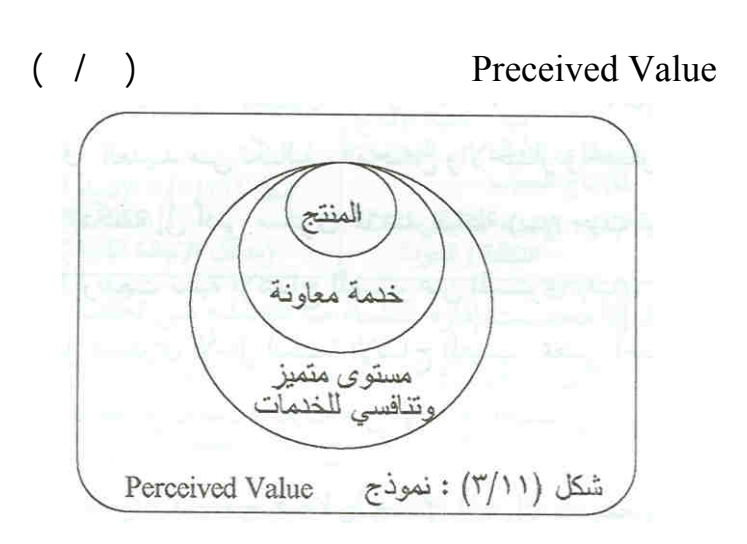

 $($ 

# وحدها بل يجب توفير خدمات عاونـة (نقـل/ صـيانة..)

 $($  $\mathcal{N}$  is a set of the set of the set of the set of the set of the set of the set of the set of the set of the set of the set of the set of the set of the set of the set of the set of the set of the set of the set of th

لتحقيق رضاء العميل، وهو ما تتضمنه الدائرة الثانية. كمـا

جودة إنتاجها وخدمتها على المستوى الذي كانوا يتوقعونـه.

له وللعملاء.

.Quality – cost – trade off

 $(1)$ 

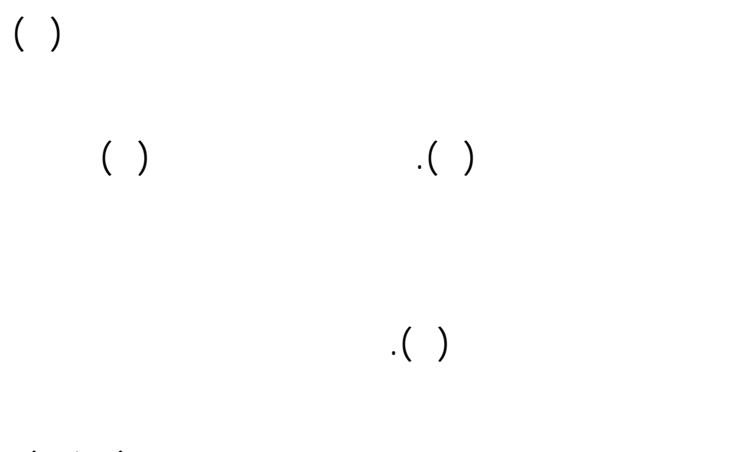

العديد من تكاليف الفحص والاختبار واختيار المواد الخـام.

 $\cdot$  (//).

وتركيب المواد الخام تتم بمستوى تقنية ودقة مرتفعة. فبينمـا

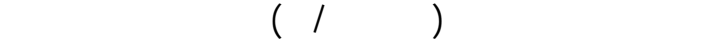

الحديث. ومن الواضح أن المدخل التقليدي يترتب عليـه أن

الخسائر المتوقعة لها محاسبيًا. لذلك فإن الشركات التي تسعى

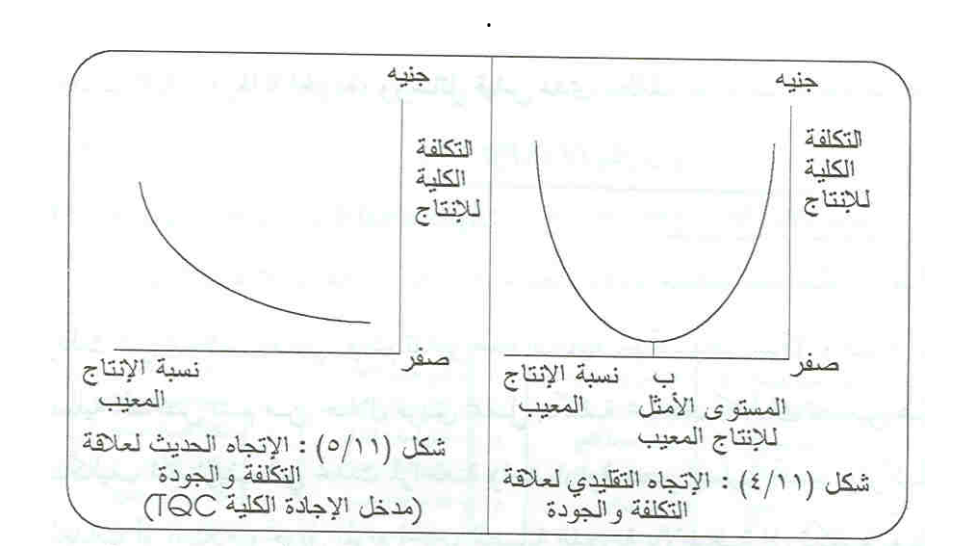

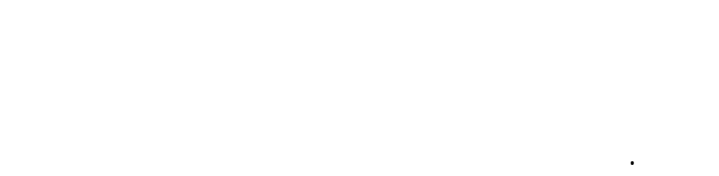

(Brimson, J. A., ) (Morse, W. J & H. P. Roth, 1941)

لمنع حدوث مثل هذا الإنتاج أو لإصلاح ما به من عيـوب.

أو ظهور أي حالة من حالات انخفـاض مسـتوى الجـودة.

والهندسي لتصميم المنتج وفحصه في مراحله المختلفة. كمـا

**تكاليف المنع (أو الوقاية الوقاية)** Prevention

**:**cost

#### قد تصل إلى ٢٠ % من قيمة المبيعات. ولا تمثل هذه التكلفة

تبويبها إلى فئات أربع رئيسية هي:

**تكاليف التقويم التقويم** cost Appraisal**:**

وتدريب الموردين. كما تتضمن تكاليف توفير معدات لقياس

للمواصفات أم لا، وذلك قبل شحنها للعميل. ويتم تقدير هـذه

خلال فريق عمل بتكلفة محددة. كذلك تتضمن هذه التكـاليف

منعها من الحدوث. ومن ثم فإنها تمثل قيمة خسائر عمليـات

الخام للمعايير المحددة لها.

Internal failure

 **:**cost

تتم ميدانيا بالسوق.

#### **External** failure

الوحدات المعيبة. بمعنى آخر فإنها تشمل تكلفـة الوحـدات

**:**cost

الجودة.

جودتها.

# $(1)$

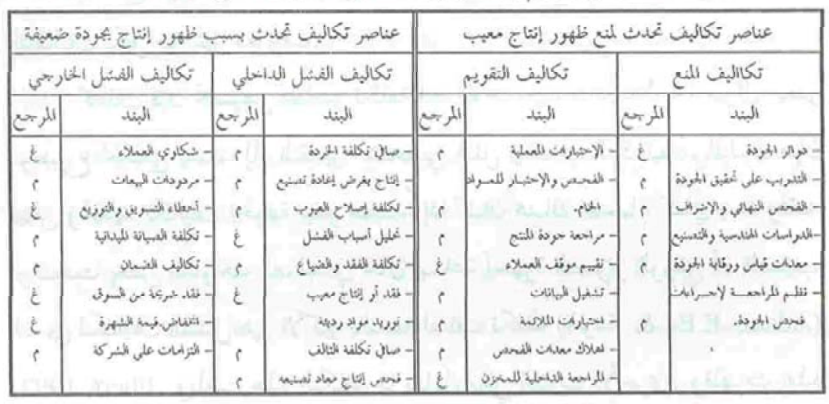

#### = [جمعاً بنا جدول رقم (١/١١): عناصر تكاليف الجودة ] حميد المستقبل

المرجع : م = البيان مسجل بالدفاتر المحاسبية للمسلم في = البيان غير مسجل بالدفاتر المحاسبية

 $( / )$ 

بتكاليف الفرصة المضاعة مثل فقد مبيعات متوقعة مستقبلاً.

(Inspect)

. (Design)

الداخلية والخارجية. هذا ويلاحظ أنه يوجد هدف طويـل

١٥ % إلى ٢٠ % من قيمة المبيعات على تكاليف الجـودة،

 $\%$ 

الجودة. فبينما توضح الدراسات الميدانية أنه تم إنفاق ما بين

يتمكن من التوصل إلى مثل هذه النتيجة. كذلك فإنـه بينمـا

تكاليف المنع. ورغم ذلك فإن الأنصبة النسبية أو هيكـل

الشخصي لمحلل بيانات التكاليف. لذلك فإن قيـاس وتحديـد

التوزيع لحجم التكاليف بكل فئة غير معروف.

 $(Adam, E. E. &$ 

Ebert. )

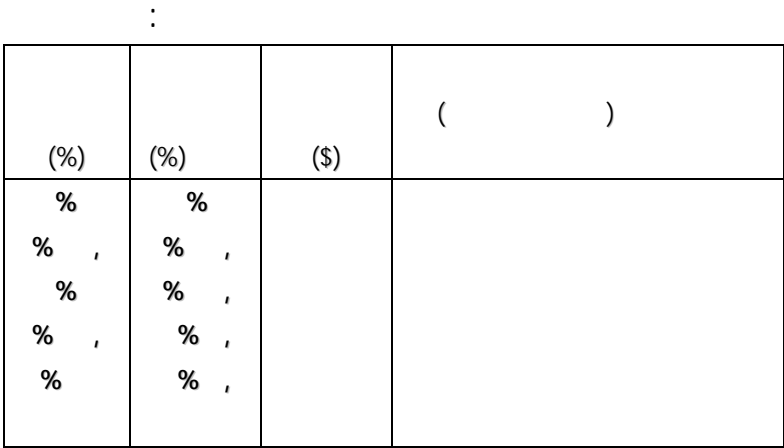

Bareto analysis تكرار حدوث الخطأ (وليس العدد نفسه). Motgomery, D.) is not the set of the set of  $\mathbf{D}$ .  $(C.,$  $($   $/$   $)$ 

## $U$

#### $\%$

السجلات ودفاتر نظام التكاليف.

Juran (Albright, T. L. &

H. P. Roth. ) Juran

### **AKPMG Peat Marwick**  $(Atkinson, J. H., et al, )$

أو إدارتها ومن ثم صعوبة قياسها بفاعليـة. ولقـد ظهـرت

بعض الطرق لتقدير هذه التكلفة المستترة. تعتمد إحدى هـذه

كبيرة في مجال تحديد التكلفة الكلية للجودة. ولقد أشار بيـت

الحدية للمنع والتقويم مع تكلفة الفشل. ويظهر المنحنى علـى

#### أوضحت الجمعية الأمريكية لرقابـة الجـودة American

society for quality control

على انخفاض مستوى الجودة.

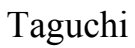

والتكلفة الفعلية (متضمنة التكلفة المستترة) لهذا الفشل. كمـا

والدفاتر المحاسبية، ثم ضربها في معامل فني ثابـت. ولقـد

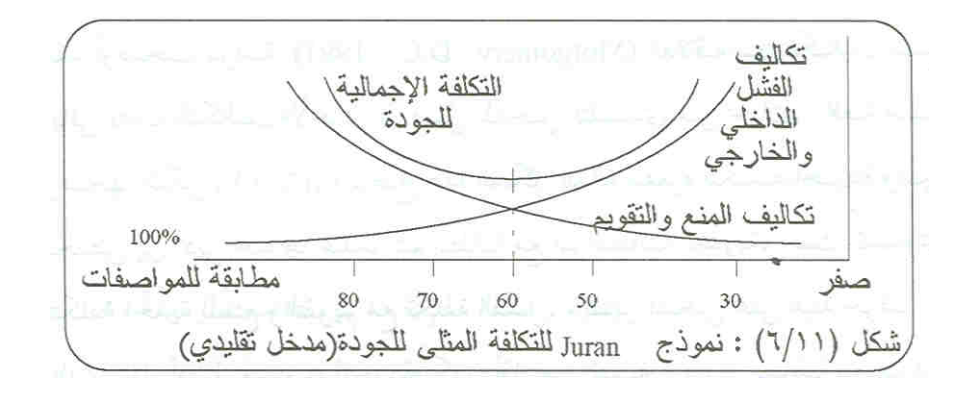

#### Taguchi

مستوى جودته. وطبقًا لهذه الدالة فإن التكلفة تـزداد بشـكل

بمقدار , جرام، وبلغت التكلفة الناتجة عن ذلك , جنيه.

Qudratically

(Taguchi, G & D. Clausing)

فإن التكلفة تبلغ جنيه إذا بلغ الانحراف , جرام. بمعنى

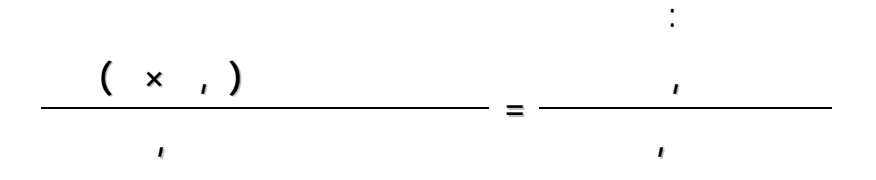

 $($ 

.Geometric rate

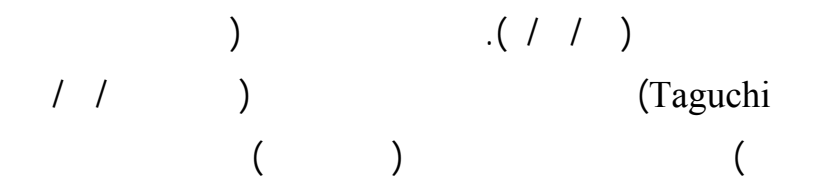

واقعة ما بين الحد الأدنى والأعلى للمواصفات.

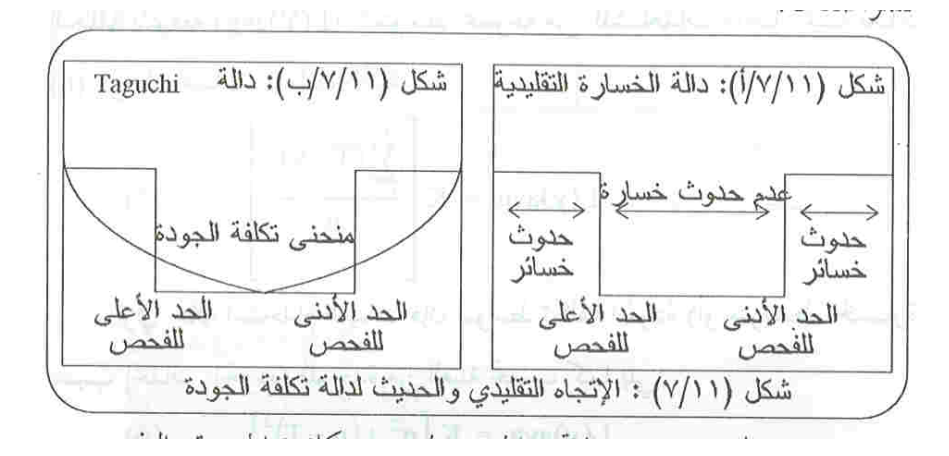

بمجرد انحراف المنتج عن لمعيار المحدد له. وتشتق دالـة

Taguchi

Taguchi

 $($ ..  $/$   $/$   $/$   $/$ 

$$
(Y)
$$
  
\n
$$
\vdots
$$
  
\n
$$
L (Y) = K ( \%T - Y) \dots ( )
$$
  
\n
$$
\vdots
$$
  
\n
$$
= K
$$

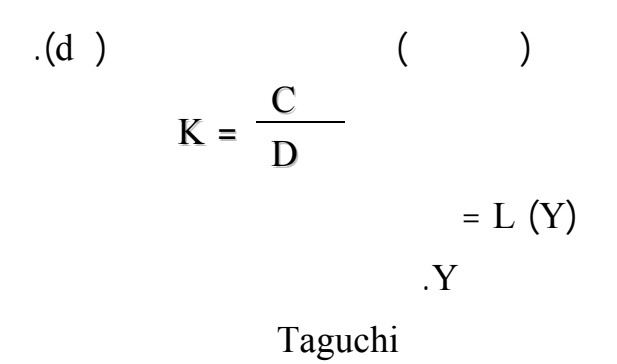

(L  $(Y)$  avg)  $\hspace{1.6cm}$  (n)

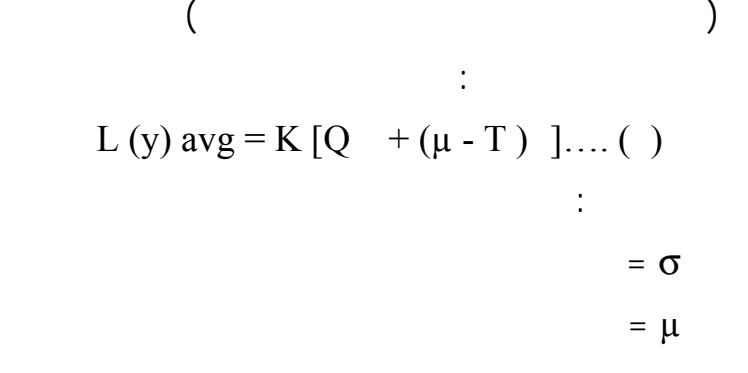

 $\pm$  10  $\pm$  10  $\pm$  10  $\pm$  10  $\pm$  10  $\pm$ 

بالمثال الآتي:

$$
(\mathbf{T} - \mathbf{Y}) \tag{Y}
$$

عينة مكونة من وحدات لفحص بياناتها كما يلي:

للوحدة من المواد الخام يبلغ ٢٠٠ جرام. وطبقًا للمواصـفات

وحدة يتم إنتاجه بوزن يختلف عن المتوسط يبلغ ٣٠٠ جنيه.

$$
(T-Y)
$$

**٣٣,٣٣ ٢٥ ٢٠٥**

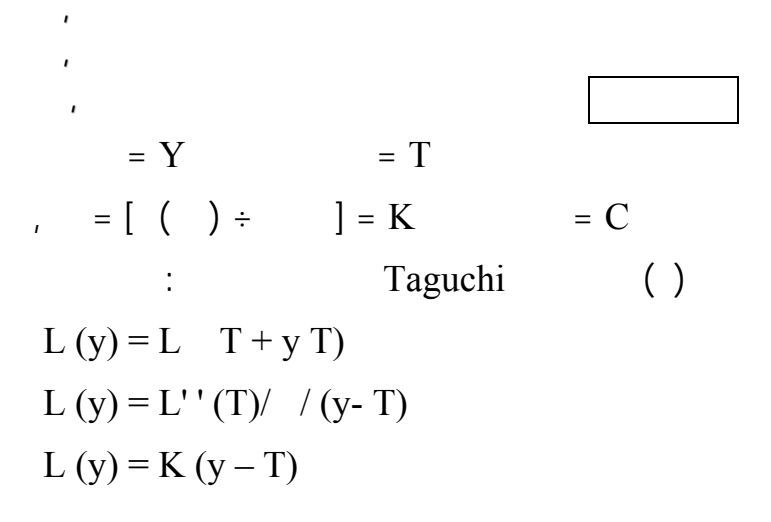

وقاية وتقويم وفشل داخلي وخارجي. كما تم توضـيح أهـم

الفروق بين المدخل التقليدي والحديث لمفهوم تكاليف الجودة.

في وء معيار أن تكون الوحدات التالفة مساوية للصفر.

**الخلاصة:** 

**١٣٣,٣٣ ١٣٣,٣٣** Selected references

- Adam, E. E., & R. J. Ebert, Product and Operation management. Prentice – Hall, N. y.,
- Albright, T. L. & H. P. Roth, The measurement of quality cost: An alternative paradigm, accounting Horizons, June,  $PP. -$
- Atkinson, J. H., G. Hohner, B. Mundt, R. Troxel, & Winchell current trends in cost of quality: Linking the cost of quality and continuous improvement, Montvale, N. J: national association accountants,  $P_{\cdot}$ .
- Beheiry, M. F., New thoughts on old concept: the cost of quality, CMA magazine,  $Vol$ .,  $N<sub>0</sub>$ , June.  $P$ .
- Brimson, J. A., Activity accounting: an activity – based costing approach, John willy  $&$  sons, INC., New York,

٢٤.

- Clemmer, J., Firing on all cylinders, CMA Magazine, September, Vol.  $PP. = 1$
- Deming, W. E., out of the crisis, Cambridge M. A: Massachusetts institute of technology, center for advanced engineering study, p.
- Fellinghom, J. C & R. Y. Young the value of self reported costs in repeated investment decisions, the accounting review, Vol., No., October,

 $pp.$   $-$ 

٢٢.

- Hand, M., Designing quality into business processes management accounting, Vol., No., January,

 $.$  pp.  $-$ 

- Howell, R. A. and S. R. Soucy, Operating contols in the new manufacturing environment, management accounting, July, p.
- Kaplan, R., measuring manufacturing performance: A New challenge for

managerial accounting research, the accounting review, October , p.

- Kaplan, R. S & A. A. Atkinson, advanced manaerial accounting ed. Prentic – hall, N. Y.,

 $\mathbb{R}^n$ 

 $\,$  .

- Kelly, J., Total quality management: ICI in the lead, accountancy, November, . pp.
- Kharbana, M., Back from the brink  $XMA$  magazine, July – august, pp.
- Magee, Robert P., Variable cost allocation in a principle agent Setting, The accounting revew, Vol. LXIII, no.  $\blacksquare$ January, pp.
- Marchant, K. A. & J. F. Manzoni, The achievability of budget targets, in profit centers: A Field study, The accounting Review, Vol. LXIV, No. , July,  $PP \t -$
- Montgomery, D. C., introduction to statistical quality control. <sup>ed</sup>. John Wiley & Sons, New York,
- Morse, W. J., H. P. Roth, & K. M. Poston, Measuring, Planning, and controlling quality costs, Montvale, N. J. National association of accountants,
- Rajan, Madhav V., Cost allocation in multiagent settings, the accounting review, Vol., No., July, pp.

١٩٨٧.

 $\alpha = 0.1$ 

١١.

- Quilian, L. F., Curing "functional Silo Syndrome" With Logistics TCM, CMA Magazine, June,  $PP. -$
- Schniederjans, P. A., Winning techniques for productivity: The activity Link, CMA Magazine, Vol., Feb., PP. –
- Sharman, P. A., World class productivy Link, CMA Magazine, Vol., Feb.,  $p$ . –  $\cdot$
- Sharman. P. A., World Class productivity at standard Aero, CMA magazine, April,  $\qquad$ , pp. – .
- Stabaugh, C. T. & F. W. Carpenter, the role of accounting and accountant in executive information systems, accounting Horizons, September,

pp.  $-$ .

Taguchi, G. & D. Clausing, Robust quality, Harvard business review, January – February,  $P_{\cdot}$ , P.

**أهداف الفصل:** 

للشركات متعددة الجنسية:

- حجم المنشأة.

### Cost accounting From international perspective

نظام التكاليف في ظل الشركات متعددة الجنسية.

- الهيكل التنظيمي.

- الموازنة وترجمة بيانات التكاليف.

- تقييم الأداء.

**مقدمة:**

التي يتم تصميم النظام لها. ولقد أوضحنا في الأجزاء السابقة

ظل نظام يعد للمنشأة العادية. أما في ظل المنشآت الدوليـة

أو شركات تابعة لها.

وشركاتها التابعة. ويحاول هذا الفصل إلقاء الضـوء علـى

بالشركات متعددة الجنسية. ولذلك فإن هذا الفصل يهدف إلى تناول الموضوعات الآتية:

- مفهوم محاسبة التكاليف بالشركات متعددة الجنسية.

Multinational corporation (MNC)

التكاليف.

 $\mathbf{u} = \mathbf{u} + \mathbf{u}$ 

عن المعلومات المالية.

- العوامل التي تؤثر على المعالجة المحاسبية لبيانـات

وفيما لي تحليل لهذه الموضوعات كل منها على حدة:

الشائع. منشآت صناعة السيارات مثل فولكس فاجن، تويوتا،

منتجات ذات انتشار عالمي. وتقوم بإنتـاج هـذه المنتجـات

**الجنسية:** 

التكاليف بالشركات متعددة الجنسـية. ويـتم شـرح

### Subsidiaries داخل الشركة متعددة الجنسية. وأوضـحت

(Abaroni, Q.Y.,

جمركية مختلفة. كما أن حاملي أسهم هـذه الشـركات قـد

يكونون من دول مختلفة. فقـد يكـون مقـر الشـركة الأم

رغم تعدد نشاطها بدول مختلفة. كما قد تكون ذات نشاط غير

تجاري مثل هيئة الأمم المتحدة. وتختلف هذه الشركات عـن

International

عربية وأوروبية مختلفة.

(مثل الهيئة العربية للتصنيع والمصرف العربي الدولي). أما Inter - National corprorations

### دول مختلفة. أما الشركات عابرة الجنسية Transnational

### corporation

 $\cdot$   $\cdot$   $\cdot$ 

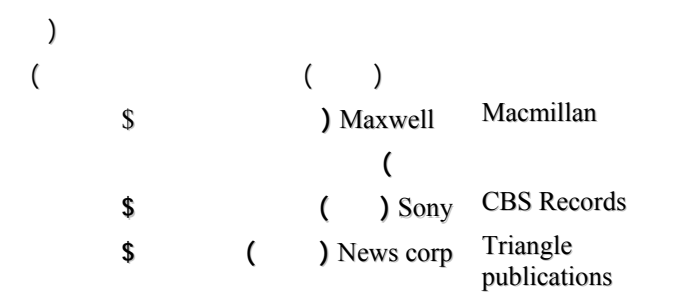

الجنسية إلا أنها تنشأ بسبب اندماج شركتين أو أكثـر معـا.

#### Theory of

### foreign direct investment (FDI)

Fortune, February,  $P$ ,  $P$ ,  $P$  :  $(*)$ 

l

Hymer, S. H., )

 $(Porters, M. E.,)$ (Dunning, J. H., )

 $\left($ 

عدم كفاءة السوق. وتتعامل هذه المنشآت مع تلك الظـروف

:(Leitch, R. A. & K. S: Barrett,  $|$ 

بمناطق مختلفة.

- تحقيق ميزة تنافسية بتوظيـف أصـول رأسـمالية

الرأسي، مما يقود إلى تخفيض التكلفة وتحقيق ميزة تنافسية.

- إمكانية تحقيق وفورات بسـبب اقتصـاديات حجـم الإنتاج الكبير.

- سهولة الدخول إلى أسواق جديدة لتوزيع المنتجات.

المناطق بهدف تحقيق مزايا الموقع بتلك المناطق. فقـد يـتم

أو لظهور سياسات حكومية مشجعة للنشاط. وتتميز الشركات ما يلي:

- إمكانية التحكم بصورة جيدة في أسواق السلع التـي تقوم بإنتاجها. - إمكانية تحقيق نوع من التكامـل الاقتصـادي بـين

الشركات التابعة لها. - استقرار وتمييز نوعية العروض من مـواد خـا

أو غيرها المقدمة لها.

مجموعة أهدافها وليس بعضها. وتظهر جوانب عدم كفـاءة

الملكية، وطبيعة الموقع. وتمثل أسعار التحويـل Transfer

المتاحة، والفروق الاقتصادية الأخرى بكل دولـة. وتـرتبط

عدم كفاءة السوق. ويقوم نظام التكاليف من خلال محاسـبة

لى المستوى الدولي. وتقدم نظم معلومات التكاليف بيانـات

الرقابة، التنظيم، والتنسيق لأنشطة الأعمال المحلية والدولية.

الاقتصادية للموارد المتاحة على المـدى البعيـد. وتختلـف

Prices

أهداف المنشأة ككل.

لأغراض تحديد وتنفيذ استراتيجيات تعظيم الأرباح. فالإدارة أكبر من الإدارة الأمريكية. أما نمط الإدارة الألمانية فيعتمـد والأرباح بجميع الشركات التابعة لها والكائنة بدول مختلفـة. بجانب المصادر الداخلية للمعلومات. أو فرع لها. وتشكل هذه الموازنات مجمعة بشكل أفقي الخطة الاستراتيجية طويلة الأجل. ويتطلـب إعـداد هـذه واجتماعي. وتعتمد نظم معلومات التكاليف علـى مصـادر خارجية للمعلومات بغرض الإفصاح عن مثل هذه التغيرات.

m company Quakeroats Hercules

 $(1)$ 

الجنسية. ويتضح من هذا الإطار أن نظام التكاليف وحركـة

العمل به تتأثر بمجموعة من العوامل هي على النحو التالي:

والبيانات، وأسلوب تشغيلها والإفصاح عنها بنظام التكاليف.

النشاط. وقد يعتمد هيكل التنظيم على أساس تخصيص إدارة

المحلي لتابع لها. ومن أمثلة الشركات التي تعتمد على هـذا

**الهيكل التنظيمي التنظيمي:** 

أمثلة الشركات التي تطبق هذا النظام شركة Dupont.

وقد يتم تنظيم العمل بالشركة حسب خط نوعية الإنتاج.

إدارتها قسما دوليا وآخر محليا. ويحقق نظام التكـاليف فـي

لنفس النوعية من النشاط. ولذلك فإن مصفوفة النشاط تتضمن

أحد الأعمدة للنشاط المحلي وآخر للنشاط الخـارجي. ومـن

الوظيفي للمنشآت. بمعنى أن وظيفة الإنتاج وما تتضمنه من

المالية أو التسويقية أو غيرها. وتمارس الإدارة عملها طبقًـا

خا بها على مستوى مجلس الإدارة بالشركة الأم. فعلـى

 $($ 

التابعة.

التقسيم الجغرافي. بمعنى أن المنطقة الجغرافية التي تمارس جميع المعاملات المالية والدولية الخاصـة بتلـك المنطقـة. واليابانية في حين تفضله الشركات الأمريكية. إجراءات العمل. بمحاسبة تكلفـة النشـاط. كمـا أن تـدفق

الأم.

**المعايير المحاسبية المحاسبية المستخدمة المستخدمة:** 

:Home – Country oriented Ethnocentric

إجراءات التحليل والقياس والإفصاح. والاتفاق علـى هـذه

التكاليف وإجماليات المحاسبة المالية. وأمام الشركات متعددة

الجنسية بدائل ثلاثة لاختيار أنسبها للتطبيق. هذه البدائل هي:

 $)$ 

 $\left($ 

للشركة الأم. ويكون لهذه المعايير الأفضلية في التطبيق على

البعض أو مع الشركة الأم. ويعمل هذا البديل علـى إعـداد

التابعة الأم على أساس موحد. والشركات الأكثر تطبيقًا لهذا

Chrysler GM

### $\left( \, \right)$

Fait الإيطالية، رينـو وسـترويين الفرنسـيتين، وشـركة

من السويد.

## ( ) المعايير المحاسبية المطبقة في الدولـة المضـيفة :Host – country oriented polycentric

المعايير المحاسبية للدولة المضيفة. فتطبق كل شركة تابعـة

نوعية المعايير المحاسبية المتاحة في الدولة المضـيفة لهـا.

الشركة الأم فتطبق المعايير المطبقة بألمانيا. ويسـمح هـذا

الخاصة بكل شركة تابعة. ويترتب على هذا البديل والتخطيط

تطبق معايير مجلس المحاسبة الماليـة الأمريكـي FASB ومعايير جلس محاسبة التكاليف الأمريكـي CASB أمـا

#### Bayer

بنود التكلفة، والمعايير المطبقة في كل حالـة. والشـركات

Hoffman – Lorache

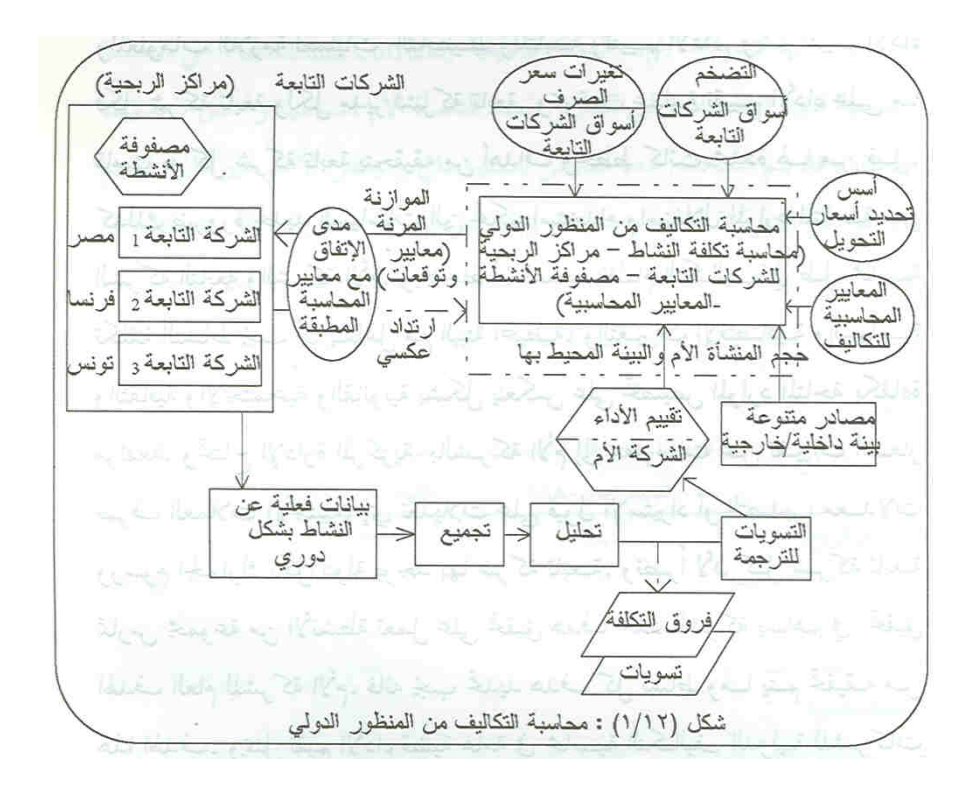

## $\begin{pmatrix} 0 \end{pmatrix}$ :Georcentric

**تقييم الأداء:** 

يركز هذا البديل على الأهداف الدولية ككل. وطبقًا لهـذا

يمكن استخدامها بمحاسبة التكاليف. ولا يتقيد مدير الشـركة

الأم من معلومات تكلفة وتقييم أداء. والشركات الأكثر طبيقًا

وتقييم الأداء. ويتم تقييم الأداء لكل شركة تابعة ولكل مـدير

لكل شركة تابعة. وتتوقف عملية تقييم الأداء على ما قامـت

لها من قبل. كذلك ضرورة تحديد السياسـات التـي تحكـم

والشركة الأم. ويلاحظ أن تصميم نظام التكاليف فـي ظـل

لهذا هي شركات الصناعة الإلكترونية مثل شركة فيليبس.

بكفاءة مرتفعة. وتحتاج الإدارة المركزية بالشـركة إلـى الجمارك بكل دولة توجد بها شركة تابعة. ونظـرا لأن كـل الهدف. ويمثل تقييم الأداء قضية هامة في محاسبة التكـاليف الدولية للشركات متعددة الجنسية. ومرجع ذلك أنـه يوجـد للشركة الأم. ويتطلب نجاح عملية تقييم الأداء تـوفر نظـام (إنتاجية، تسويقية، تسويقية، إدارية) المتاحـة لكـل شـركة

للشركة الأم. والعملـة الوظيفيـة Currency Functional

تابعة، وبما يحقق تعظيم الربحية للشركة الأم. وهذا النظـام

التقارير التفضيلية لنتائج الأعمال على المسـتوى الـدولي.

المنشأة الأم نشاطها وتحقق تدفقاتها النقدية. وقد يتم استخدام

أداء كل من الشركات التابعة ومديرها. ولقد تضمنت دراسة

الأداء المستخدمة في أربعة وستين شركة متعددة الجنسـية.

(Abdallah, W. M., )

على النحو التالي:

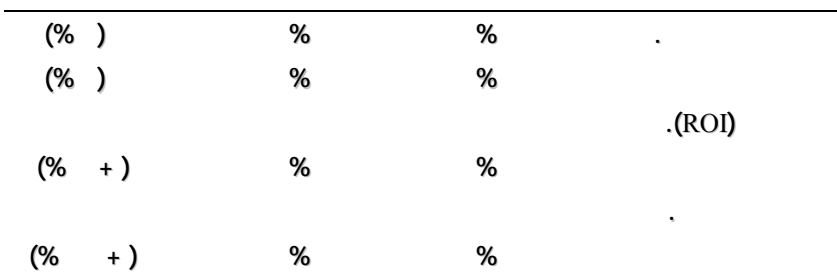

عن الاعتماد على المؤشرات التقليدية للـربح. وقـد يرجـع

الولايات المتحدة الأمريكية. وهذه المقاييس هي على النحـو

بهدف تيسير العمل في مجال التخطيط الاستراتيج .

Choi, F. D. S & I. J. )

(Czechowicz,

التالي:

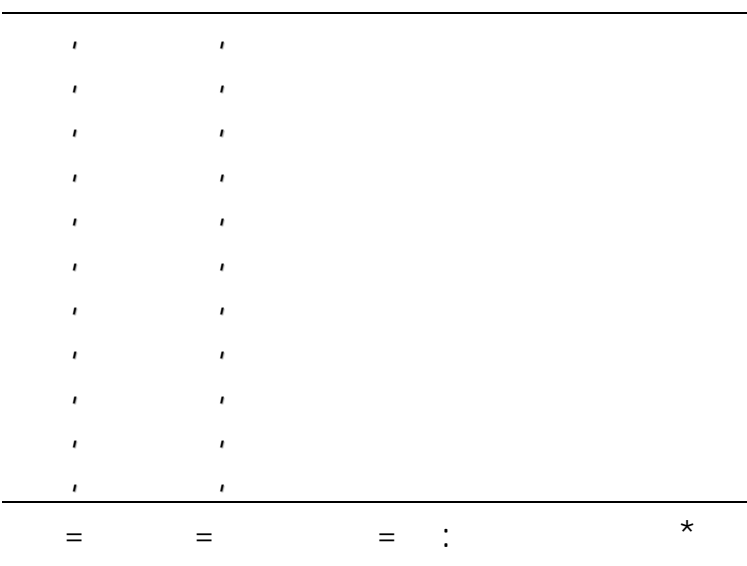

التابعة هي نفسها الأفضل لقياس أداء مديرها. ونظرا لهـذا

أهمية، = غير مهم.

الشركة التابعة وأداء المدير. ومن أمثلـة هـذه المؤشـرات

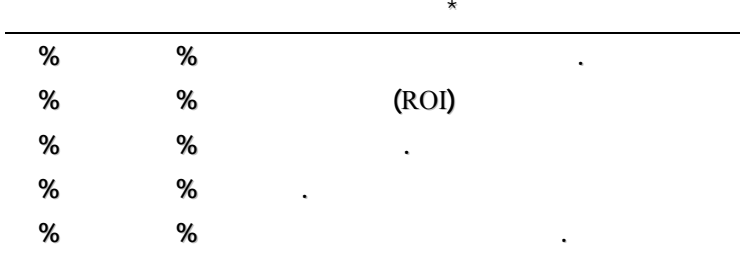

التقليدية للربح. كما أن هناك تقاربا في معدل استخدام هـذه

المؤشرات بالنسبة لكل من الشركة التابعة والمدير.

**حجم المنشأة المنشأة:** 

مستوى الشركات متعددة الجنسية. وطبقًا لهذا المفهوم فـإن

. ولا يحتاج تطبيق مفهوم مركز الربحية على مركز الربحية على مركز الربحية على مركز الربحية على مركز الربحية على م

 $($ 

بشكل يؤثر إيجابيا على أرباح هذه المراكز للربحية.

الشركة التابعة ومديرها هي على النحو التالي:

## Abdallah W. H.,  $\qquad$  :  $\qquad$  \*

التي تؤثر على حركية وتدفق بيانات التكاليف داخل النظـام. أو الشركات الصغيرة. كذلك فإنه مـن الواضـح أن هنـاك داخلها. وطبقًا لفلسفة العمل الإداري فإن لكل مستوى إداري واحتياجات كل مستوى تختلف عن المسـتويات الأخـرى. تطبيق محاسبة تكلفة النشاط. ومن ثم فـإن عـدد التقـارير الخاصة بالرقابة المالية يتوقف على حجم المنشـأة. والإدارة للعمل. Horngern, T. & G. L. Sundem, )

**التكاليف:** 

المعلومات للقرارات الخاصة بالإدارة المركزية للشركة الأم.

مرونة أكبر لإصدار المعلومات الملائمـة لاتخـاذ القـرار.

 $\left($ 

التابعة الأجنبية بنفس العملة الخاصة بالدولة المضـيفة. أمـا

بالشركات التابعة إلى العملة الوظيفية الخاصة بالشركة الأم.

التكاليف.

# Adjustments

- الآتية: - توصيل المعلومات وبيانات التكـاليف للشـركة الأم الأجنبية.
- إمكانية استخدام البيانات ومعلومات التكاليف لتقيـيم
- أساس واحد وسليم. - تقييم نتائج قرارات الموازنات التخطيطية والرأسمالية
- على أساس دقيق. - تحديد جوانب وفورات التكلفة وأثر تغيرات أسـعار
- الصرف للعملات الأجنبية على بنود التكلفة. - توفير البيانات اللازمة عن تكلفة المخزون بأنواعـه
- 
- المدمجة للشركات التابعة الأجنبية مع الشركة الأم.
- بالشركة التابعة إلى العملة الوظيفية للشركة الأم. فالترجمـة
- 

 $(FASB - )$ 

بها أي تعديل. ومن ثم فإن الترجمة تحقق إمكانية اسـتخدام

لجميع الشركات التابعة. ويتم اسـتخدام أسـعار الصـرف

العملات بما يعادل وحدات من عملة أخرى. بمعنـى آخـر

التقرير، أما القوائم النهائية فيستخدم فيها متوسط السعر.

حجم الإنتاج أو أسعار المواد الخام أو المدخلات. فإذا كـان

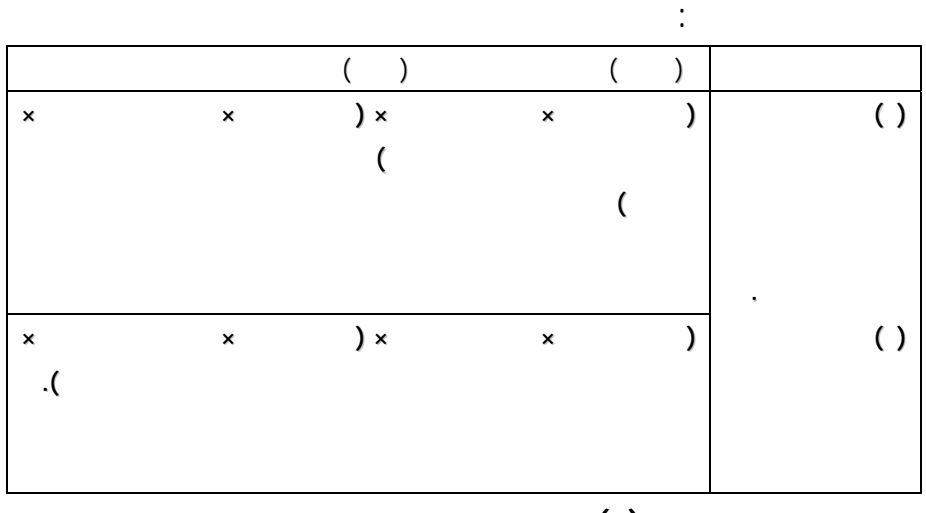

يتحملها مدير الشركة التابعة نفسها. ويمكن توضيح ذلك على

المدخلات الأخرى. بمعنى آخر أنه إذا لم تأخذ في الاعتبـار  $\mathcal{L}$ )  $\left($ الانحرافات (

**:( مثال توضيحي (**

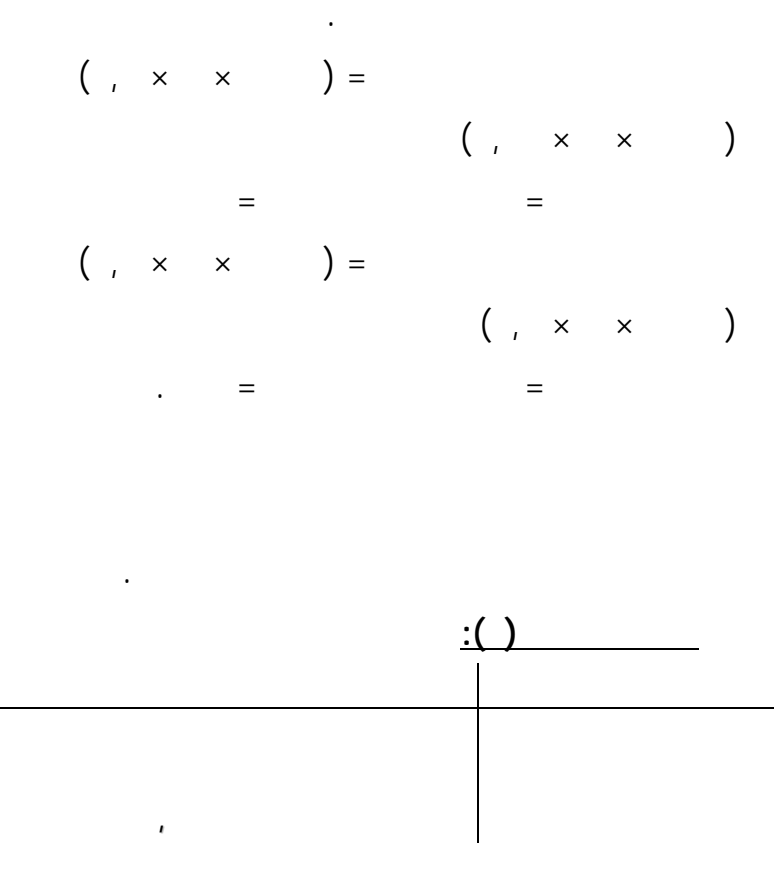

المدخلات جنيهات وهو نفسه السعر الفعلي المحلي. أمـا

سعر الصرف الفعلي في بداية الفترة بلغ , جنيه للـدولار

والسعر المتوقع في نهاية الفترة بلغ ,٢٥ جنيه للدولار وهو

**للوحدة ,٢٥ جنيه دولار الفترة ,٢٥ جنيه للو** وتحديد الانحرافات لكل حالة كما يلي:  $(X, x, x) =$  $($  ,  $\times$   $\times$   $)$  $=$   $\frac{1}{\sqrt{2}}$  $\begin{picture}(180,170) \put(0,0){\line(1,0){155}} \put(1,0){\line(1,0){155}} \put(1,0){\line(1,0){155}} \put(1,0){\line(1,0){155}} \put(1,0){\line(1,0){155}} \put(1,0){\line(1,0){155}} \put(1,0){\line(1,0){155}} \put(1,0){\line(1,0){155}} \put(1,0){\line(1,0){155}} \put(1,0){\line(1,0){155}} \put(1,0){\line(1,0){155}} \put(1,0){\line$  $\begin{bmatrix} 1 & 1 \\ 1 & 1 \end{bmatrix}$  $\left(\begin{array}{ccc} 1 & x & x \\ y & x & x \end{array}\right) =$ 

 $($  ,  $\times$   $\times$   $)$  $\mathbb{R}^n \times \mathbb{R}^n \times \mathbb{R}^n \times \mathbb{R}^n \times \mathbb{R}^n \times \mathbb{R}^n \times \mathbb{R}^n \times \mathbb{R}^n \times \mathbb{R}^n$ 

الحجم فقط. ويجب أن يتفهم مديرو الشركات التابعة مضمون

الموازنة.

فقط ولا يتضمن أي آثار لتغيرا أسعار الصرف. ومن ثـم

 $($ 

(Chung, Kee H., )

مستوى للهدف المرغوب في تحقيقه. وعادة تستخدم الموازنة

التأكد التي تسود المستقبل. وتعتبر الموازنة مرنـة إذا كـان

أحد بنودها أو جميع البنود يتضمن مستويات مختلفة متوقعة.

الأسعار أو الكميات، أو الاثنين معا. وتعد الموازنة المرنـة

المختلفة المصاحبة والمتوقع لحدوث أي من هذه المستويات.

أثناء فترة تنفيذ الموازنة. ففي حالة الموازنة الثابتة حيـث

**التأكد:**

 $\big)$ in the set of the set of the set of the set of the set of the set of the set of the set of the set of the set o  $\mathcal{N}$  and  $\mathcal{N}$  is the integration of the integration  $\mathcal{N}$ 

البنود غير المباشرة خاصة الثابتة منها. ويترتب على حدوث

منتجاتها من السوق المحلي ومن الشركات التابعة الزميلـة.

الشركات التابعة الأخرى يتم بيعهـا فـي السـوق. وتتـأثر

مع تغير ظروف الطلب بالسوق. أما فـي حالـة اسـتخدام

غير متوقع.

هذه التغيرات. ولذلك يكون هدف الشركة متعددة الجنسية هو

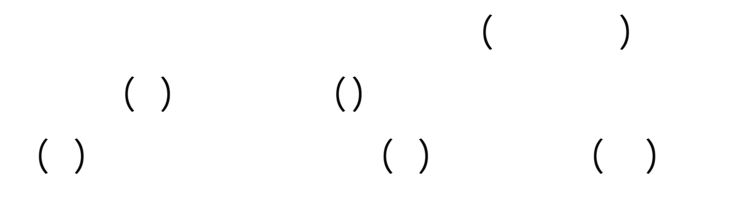

تحقق أعظم ربحية للشركة الأ .

يلي:

CI) بكرة أكد من الخميسط تمنع من المعان الماء الذي استه المراولة مسع السوائل ن الشر و تقابل الله التي بالقانية التاريخ المستقرر المعالم العامل . ويحتلف دنيان الإنتاج للتوقع بالمقام المسلمان الابالا وأخدة تريد أعليتمان ٢٠٠ وحدة المتهيسة وبالاوحدة التائم الإنثاج المحول (طلب داعيلي) مستقبل المستقبل المستقبل المستقبل المستقبل المستقبل المستقبل المحافظ المستقبل المستقبل المستقبل المستقبل المستقبل المستقبل المستقبل المستقبل المستقبل المستقبل المستقبل المستقبل المستقبل المستقب  $\psi_{\omega_0}=\psi_0+\sqrt{2\pi}\gamma_0\sin\omega_{\omega_0}\sin\omega_{\omega_0}\psi_0\sin\omega_{\omega_0}\sin\omega_{\omega_0}\sin\omega_{$ 

 $\big)$  $\mathbf{1}_{\mathbf{1}_{\mathbf{2}}}$  and  $\mathbf{1}_{\mathbf{3}}$  and  $\mathbf{1}_{\mathbf{3}}$  and  $\mathbf{1}_{\mathbf{4}}$  and  $\mathbf{1}_{\mathbf{3}}$  and  $\mathbf{1}_{\mathbf{3}}$  and  $\mathbf{1}_{\mathbf{3}}$  and  $\mathbf{1}_{\mathbf{3}}$  and  $\mathbf{1}_{\mathbf{3}}$  and  $\mathbf{1}_{\mathbf{3}}$  and  $\mathbf{1}_{\mathbf{3}}$  and  $\mathbf{1$  $(t = 0$ 

$$
F (V, a) = C V + a M + F
$$
  
\n
$$
= V
$$
  
\n
$$
= a
$$
  
\n
$$
= C
$$
  
\n
$$
(M > C)
$$
  
\n
$$
= F
$$
  
\n(D)

يمكنها أن تنتج كمية أكبر لتحقيق هـذا المسـتوى الفعلـي.

التكاليف لتحقيق هذا النقص. ويمكن افتراض أن دالة التكلفة

 $(V)$ 

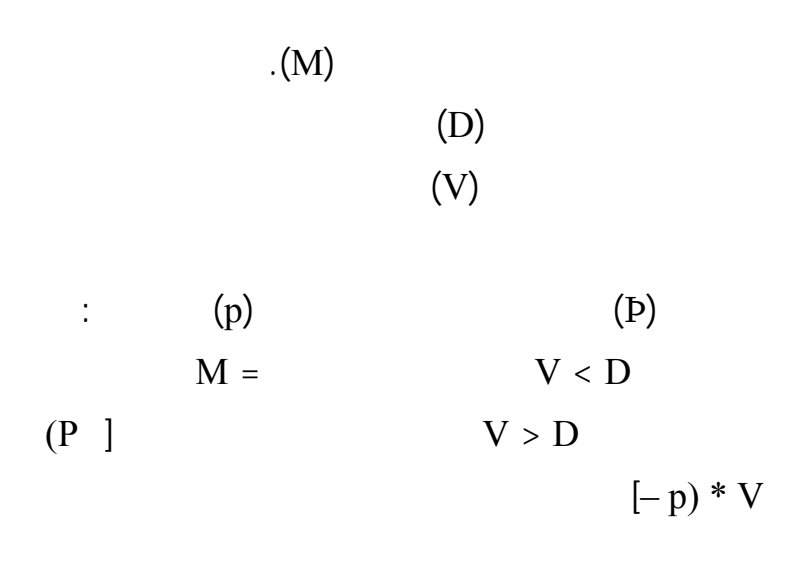

القيمة الحالية لصافي الربح. ويمكن توضيح صـافي حجـم

 $(T)$ 

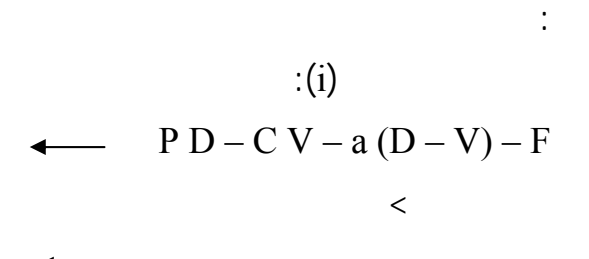

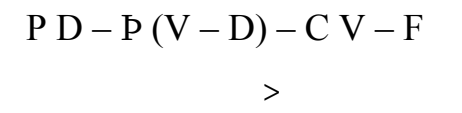

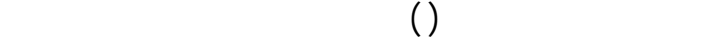

المختلفة للشركات التابعة في تحقيق ركبيـة الشـركة الأم.

الشركات التابعة بين بعضها البعض. كما أنه في عـدم

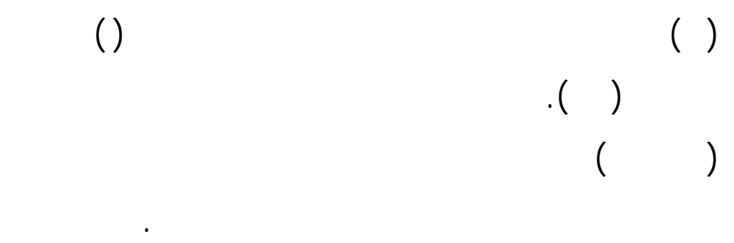

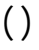
Selected references

- Aharoni, Quotedin Yalr, On the definition of a multinational corporation in the multinational enterprise in transition, eds. A. Kapoor and Phillip D. Glub, Darwin press,
- Horngren, T. C., and D. L. Sundem, Introduction to management accounting th ed., Englewood Cliffs, N. J.: Prentice Hall
- Abdallah, W. M., Internal accountability: An International emphasis, Ann Arbor: UNI Research press,
- Shank, J. K. & V. Govinarajan, Strategic cost analysis: The evolution from manaerial to strategic accounting IRWIn, Boston.
- Shank, J. K. & V. Govindarajan, Making strategy explicit in cost analysis A cost study. Sloan management review  $spring$ , pp.
- Chung, K. H., Cost Volume profit analysis under uncertainty when the firm Has production Flexibility. Journal of business Finano  $\&$  accounting  $($ . June  $PP$ .  $-$
- Hymer, S. H., the international Operations of National firms: A Study of direct foreign investment, Combridge, MA: MIT press,
- Portess, M. E., Competitive strategies: Techniques for analyzing industries and competitors, New York: Free Press,

١٩٨٠.

- Ueno, S. & F. H. WU, The comparative influence of culture on budget control practices in the united states & Japan, The International Journal of accounting, Vol.  $No.$   $\qquad$   $\qquad$